# UNIVERSIDADE FEDERAL DE SANTA MARIA CENTRO DE TECNOLOGIA PROGRAMA DE PÓS-GRADUAÇÃO EM ENGENHARIA CIVIL

Alessandro Onofre Rigão

# MODELAGEM DE PÓRTICOS EM CONCRETO ARMADO PREENCHIDOS COM ALVENARIA PARTICIPANTE

Santa Maria, RS 2022

Alessandro Onofre Rigão

# MODELAGEM DE PÓRTICOS EM CONCRETO ARMADO PREENCHIDOS COM ALVENARIA PARTICIPANTE

Tese apresentada ao Programa de Pós-Graduação em Engenharia Civil, da Universidade Federal de Santa Maria (UFSM, RS), como requisito parcial para obtenção do título de Doutor em Engenharia Civil.

Orientador: Prof. Dr. João Kaminski Junior Coorientador: Prof. Dr. Gerson Moacyr Sisniegas Alva

> Santa Maria, RS 2022

Rigão, Alessandro Onofre Modelagem de pórticos em concreto armado preenchidos com alvenaria participante / Alessandro Onofre Rigão.-2022. 304 p.; 30 cm Orientador: João Kaminski Junior Coorientador: Gerson Moacyr Sisniegas Alva Tese (doutorado) - Universidade Federal de Santa Maria, Centro de Tecnologia, Programa de Pós-Graduação em Engenharia Civil, RS, 2022 1. Alvenaria participante 2. Pórticos preenchidos 3. Estruturas de Concreto 4. Análise estrutural I. Kaminski<br>Junior, João II. Alva, Gerson Moacyr Sisniegas III. Título.

Sistema de geração automática de ficha catalográfica da UFSM. Dados fornecidos pelo autor(a). Sob supervisão da Direção da Divisão de Processos Técnicos da Biblioteca<br>Central. Bibliotecária responsável Paula Schoenfeldt Pa

Declaro, ALESSANDRO ONOFRE RIGãO, para os devidos fins e sob as penas da lei, que a pesquisa constante neste trabalho de conclusão de curso (Tese) foi por mim elaborada e que as informações necessárias objeto de<br>consulta em literatura e outras fontes estão devidamente referenciadas. Declaro, ainda, que este trabalho ou parte dele não foi apresentado anteriormente para obtenção de qualquer outro grau acadêmico, estando ciente de que a inveracidade da presente declaração poderá resultar na anulação da titulação pela Universidade, entre outras consequências legais.

# **Alessandro Onofre Rigão**

# **MODELAGEM DE PÓRTICOS EM CONCRETO ARMADO PREENCHIDOS COM ALVENARIA PARTICIPANTE**

Tese apresentada ao Programa de Pós-Graduação em Engenharia Civil, da Universidade Federal de Santa Maria (UFSM, RS), como requisito parcial para obtenção do título de **Doutor em Engenharia Civil.**

# **Aprovado em 22 de fevereiro de 2022**

 $\beta$ min

**João Kaminski Junior, Dr. (UFSM)** - videoconferência (Presidente/Orientador)

Moager Bla

**Gerson Moacyr Sisniegas Alva, Dr. (UFU)** - videoconferência

(Coorientador)  $\overline{\phantom{a}}$ 

**Gihad Mohamad, Dr. (UFSM)** - videoconferência

Mario 15 Onio JVa Tuili **Marco Antonio Silva Pinheiro, Dr. (UFSM)** - videoconferência

 $\frac{1}{2}$  //  $\frac{1}{2}$ **Guilherme Aris Parsekian, Dr. (UFSCar)** - videoconferência

Wadimir) Kaach **Vladimir Guilherme Haach, Dr. (USP)** - videoconferência

> Santa Maria, RS 2022

#### AGRADECIMENTOS

A finalização deste trabalho representa um pequeno amadurecimento como pesquisador, pois a pesquisa é um trabalho contínuo. Sempre há algo a aprender ou a ser melhorado. Conforme menciona o Prof. Gerson, quanto mais se estuda, mais se vê que menos se sabe.

Esse trabalho mostrou-se bastante desgastante (como esperado para uma tese). Contudo, a motivação para contribuir com algo "novo" e ver o trabalho finalizado, superam-se as dificuldades. Ao finalizar esta etapa, gostaria de agradecer a todos que de uma forma ou outra contribuíram para esta jornada.

Agradeço aos orientadores o prof. João Kaminski Junior e ao prof. Gerson Moacyr Sisniegas Alva pela orientação e dedicação ao longo de toda esta pesquisa. Ao incluir o Prof. Marco Antonio S. Pinheiro, desejo que o nosso grupo prossiga nas discussões acerca deste e outros temas.

Ao Programa de Pós-Graduação em Engenharia Civil (PPGEC) da UFSM pela oportunidade de realização deste trabalho, qualidade dos professores e dedicação dos funcionários. Neste contexto, agradeço à servidora Luciane Iop por estar sempre à disposição no auxílio às dúvidas dos discentes do programa.

Aos ex-colegas de NEST e amigos Michael e Luiz Guilherme que me auxiliaram no entendimento de algumas funcionalidades do programa ANSYS no início do trabalho.

À CAC (Coordenadoria Acadêmica) e todos os colegas e amigos do Campus da UFSM-CS pelo incentivo e compreensão.

Aos meus pais que sempre me apoiaram para o crescimento acadêmico e profissional.

À minha amada Renata pela compreensão, paciência e resiliência em momentos que me mostrava casmurro.

O presente trabalho foi realizado com apoio da Coordenação de Aperfeiçoamento de Pessoal de Nível Superior – Brasil (CAPES) (Código de Financiamento 001). Portanto, agradeço a CAPES/CNPq pelo auxílio financeiro na divulgação do trabalho em eventos científicos em 2020 e 2021.

### RESUMO

## MODELAGEM DE PÓRTICOS EM CONCRETO ARMADO PREENCHIDOS COM ALVENARIA PARTICIPANTE

# AUTOR: Alessandro Onofre Rigão ORIENTADOR: Prof. Dr. João Kaminski Junior COORIENTADOR: Prof. Dr. Gerson Moacyr Sisniegas Alva

Em sistemas aporticados, a alvenaria possui função principal de vedação, porém tem-se o conhecimento da sua contribuição no ganho de rigidez lateral e distribuição de esforços entre os elementos estruturais. Apesar desta compreensão, não é usual, o dimensionamento estrutural considerando as paredes como parte do sistema de contraventamento da edificação. Há normalizações internacionais que consideram a influência das paredes no ganho de capacidade e rigidez a ações horizontais, porém normalmente são aplicáveis a pórticos de um andar e um vão. A abordagem por norma nacional de um sistema pórtico-alvenaria é recente, havendo ainda algumas dúvidas por projetistas para sua aplicação. O modelo mais simples capaz de considerar as alvenarias como parte integrante da estrutura é através da simulação da parede como uma barra diagonal birrotulada, conhecido como Modelo da Diagonal Equivalente. Este método costuma apresentar bons resultados para a análise global da estrutura, entretanto para a avaliação de efeitos locais, mostra-se deficitente. Neste caso, modelos com múltiplas diagonais ou análises através de elementos finitos mostram-se mais adequados. Avaliou-se o comportamento de pórticos em concreto armado preenchidos em alvenaria submetidos a ações horizontais. Buscaram-se resultados que pudessem servir de parâmetros a serem usados por projetistas no auxílio ao dimensionamento estrutural. Para esta finalidade, avaliaram-se o esforço cortante e momento fletor em parte de vigas e pilares, além do deslocamento lateral. Realizaram-se simulações numéricas via Método dos Elementos Finitos, cujos esforços e deslocamentos foram considerados como referência. Propuseram-se modelos de múltiplas diagonais com duas e três diagonais paralelas, além de duas diagonais cruzadas, comparando os valores em relação aos modelos planos e modelos clássicos de diagonal simples. Nos pórticos avaliados, observou-se que os modelos de diagonais simples foram inadequados para a avaliação do esforço cortante. Os modelos com duas diagonais cruzadas apresentaram boa estimativa do esforço cortante máximo devido à interação pórticoalvenaria. Os modelos com duas diagonais paralelas foram mais apropriados na previsão do momento fletor nas seções mais críticas devido às ações horizontais. A maioria dos modelos de múltiplas diagonais propostos conduziu uma boa estimativa do deslocamento lateral. Neste caso, os modelos de diagonais simples também apresentaram resultados satisfatórios.

Palavras chave: Alvenaria participante. Pórticos preenchidos. Estruturas de Concreto. Análise estrutural.

# ABSTRACT

# MODELLING OF REINFORCED CONCRETE FRAMES INFILLED WITH PARTICIPATING MASONRY

#### AUTHOR: Alessandro Onofre Rigão

# SUPERVISOR: Prof. Dr. João Kaminski Junior JOINT SUPERVISOR: Prof. Dr. Gerson Moacyr Sisniegas Alva

In framed systems, the masonry has the main role of sealing, however there is the knowledge of its contribution to the lateral stiffness and stresses distribution between the structural elements. Despite this understanding, it is not usual, the structural design taking into account the walls as part of bracing system of building. There are international standards that consider the walls influence in resistance gain and stiffness to horizontal loads, but normally they are applicable to frames with one story and one span. The approach for national standard to a frame-masonry system is recent, there are yet some doubts by designs to its implementation. The simplest model able to account the masonry as integral part of structure in framed systems is through the wall simulation as single diagonal strut, known as Equivalent Strut Model. This method usually has good results for global analysis of structure, however for the assessment of local effects, it is deficient. In this case, models with multi-struts or analyses through finite elements are more suitable. The behavior of reinforced concrete frames infilled with masonry was assessed which they were subjected to horizontal loads. The results were sought that could serve as parameters to be used by designers for structural design aid. For this purpose, it was evaluated the shearing forces and bending moments in lower beam and left columns, besides lateral displacement. Numerical simulations through Finite Element Method (FEM) were performed whose stresses and displacements were considered as reference. Multistruts models with two and three parallel struts, besides two crossed struts were proposed. The values were compared in relation to plane models and classic models of single strut. In the assessed frames, it was seen that the single struts models were inappropriate for evaluation of shearing forces. The models with two crossed struts showed good estimation for maximum shearing force due to interaction masonryframe. Models with two parallel struts were more appropriated in predicting the bending moment in the most critical sections due to horizontal loads. The most models with proposed multi-struts led to good estimation for lateral displacement. In this case, the models with single struts also produced satisfactory results.

Keywords: Participating masonry. Infilled frames. Concrete Structure. Structural Analysis.

# LISTA DE ILUSTRAÇÕES

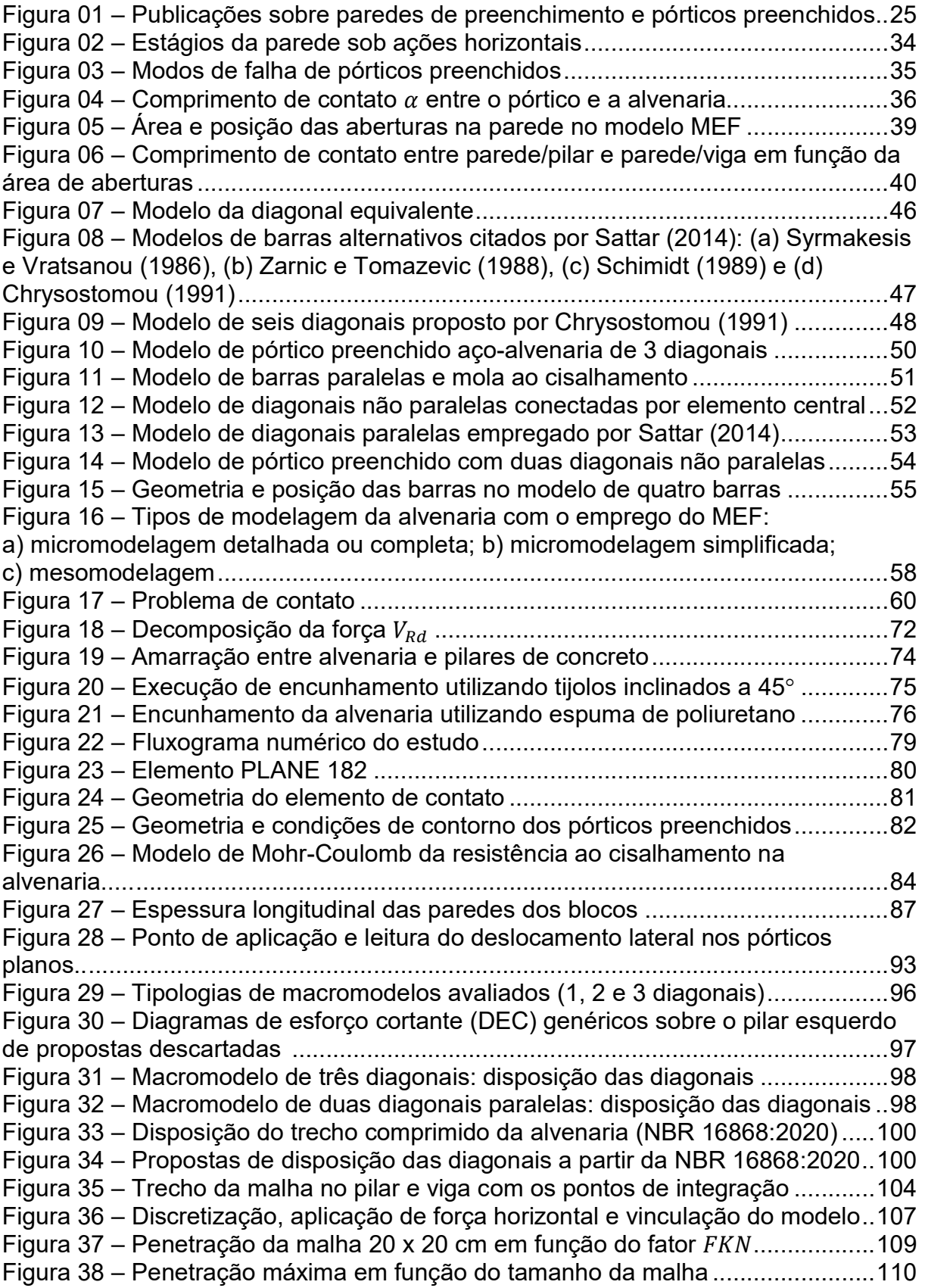

Figura 39 – Influência na retirada de elementos na distribuição de tensões principais <sup>ଵ</sup> para a malha de 5 x 5 cm ................................................................................... 111 Figura 40 – Análise de convergência para as tensões principais de compressão ଷ......... ................................................................................................................... 112 Figura 41 – Análise de convergência para as tensões principais de tração  $\sigma_1$ ....... 112 Figura 42 – Análise de convergência para as tensões principais de cisalhamento <sup>௫௬</sup> ..... ..................................................................................................................... 113 Figura 43 – Influência da dimensão dos elementos no deslocamento horizontal  $\Delta \delta$  do topo do pórtico ........................................................................................................ 114 Figura 44 – Esforço cortante no pilar esquerdo do pórtico L450-P40 sem alvenaria.......... ....................................................................................................... 116 Figura 45 – Esforço cortante na viga inferior do pórtico L450-P40 sem alvenaria .. 116 Figura 46 – Momento fletor no pilar esquerdo do pórtico L450-P40 sem alvenaria. 117 Figura 47 – Momento fletor na viga inferior do pórtico L450-P40 sem alvenaria .... 118 Figura 48 – Esforço cortante no pilar esquerdo do pórtico L450-P40 com alvenaria cerâmica de 4 MPa ................................................................................................. 119 Figura 49 – Esforço cortante Na viga inferior do pórtico L450-P40 com alvenaria cerâmica de 4 MPa ................................................................................................. 120 Figura 50 – Momento fletor no pilar esquerdo do pórtico L450-P40 com alvenaria de blocos cerâmicos de 4 MPa .................................................................................... 121 Figura 51 – Momento fletor na viga inferior do pórtico L450-P40 com alvenaria de blocos cerâmcios de 4 MPa .................................................................................... 121 Figura 52 – Esforço cortante máximo sobre o pilar esquerdo com uso de alvenaria em blocos cerâmicos de 4 MPa (kN) ...................................................................... 123 Figura 53 – Esforço cortante máximo sobre o pilar esquerdo com uso de alvenaria com blocos de concreto de 12 MPa (kN) ................................................................ 123 Figura 54 – Esforço cortante máximo sobre a viga inferior com uso de alvenaria em blocos cerâmicos de 4 MPa (kN) ............................................................................ 124 Figura 55 – Esforço cortante máximo sobre a viga inferior com uso de alvenaria com blocos de concreto de 12 MPa (kN) ........................................................................ 124 Figura 56 – Momento fletor no topo do pilar esquerdo com uso de alvenaria em blocos cerâmicos de 4 MPa (kNm) ......................................................................... 126 Figura 57 – Momento fletor no topo do pilar esquerdo com uso de alvenaria com blocos de concreto de 12 MPa (kNm) ..................................................................... 126 Figura 58 – Momento fletor na base do pilar esquerdo com uso de alvenaria em blocos cerâmicos de 4 MPa (kNm) ......................................................................... 127 Figura 59 – Momento fletor na base do pilar esquerdo com uso de alvenaria com blocos de concreto de 12 MPa (kNm) ..................................................................... 127 Figura 60 – Momento fletor na extremidade esquerda da viga inferior com uso de alvenaria com blocos cerâmicos de 4 MPa (kNm) .................................................. 129 Figura 61 – Momento fletor na extremidade esquerda da viga inferior com uso de alvenaria com blocos de concreto de 12 MPa (kNm) ............................................. 129 Figura 62 – Momento fletor na extremidade direita da viga inferior com uso de alvenaria com blocos cerâmicos de 4 MPa (kNm) .................................................. 130 Figura 63 – Momento fletor na extremidade direita da viga inferior com uso de alvenaria com blocos de concreto de 12 MPa (kNm) ............................................. 130 Figura 64 – Deslocamento lateral (em mm) no topo dos pórticos para uso de alvenaria mais flexível (blocos cerâmicos de 4 MPa) ............................................. 131 Figura 65 – Deslocamento lateral (em mm) no topo dos pórticos para uso de alvenaria mais rígida (blocos de concreto de 12 MPa) ........................................... 131

Figura 66 – Comparação do esforço cortante no pilar esquerdo do pórtico L450-P40 com alvenaria cerâmica de 4 MPa utilizando modelos de 1 e 3 diagonais ............. 133 Figura 67 – Comparação do esforço cortante no pilar esquerdo do pórtico L450-P40 com alvenaria cerâmica de 4 MPa utilizando modelos de 2 diagonais ................... 134 Figura 68 – Comparação do esforço cortante na viga inferior do pórtico L450-P40 com alvenaria cerâmica de 4 MPa utilizando modelos de 1 e 3 diagonais ............. 134 Figura 69 – Comparação do esforço cortante na viga inferior do pórtico L450-P40 com alvenaria cerâmica de 4 MPa utilizando modelos de 2 diagonais ................... 135 Figura 70 – Esforço cortante máximo normalizado do pilar esquerdo nos pórticos com alvenaria cerâmica de 4 MPa .......................................................................... 139 Figura 71 – Esforço cortante máximo normalizado do pilar esquerdo nos pórticos com alvenaria cerâmica de 8 MPa .......................................................................... 140 Figura 72 – Esforço cortante máximo normalizado do pilar esquerdo nos pórticos com alvenaria cerâmica de 12 MPa ........................................................................ 140 Figura 73 – Esforço cortante máximo normalizado do pilar esquerdo nos pórticos com alvenaria de concreto de 4 MPa ...................................................................... 141 Figura 74 – Esforço cortante máximo normalizado do pilar esquerdo nos pórticos com alvenaria de concreto de 8 MPa ...................................................................... 141 Figura 75 – Esforço cortante máximo normalizado do pilar esquerdo nos pórticos com alvenaria de concreto de 12 MPa .................................................................... 142 Figura 76 – Esforço cortante mínimo normalizado do pilar esquerdo nos pórticos com alvenaria cerâmica de 4 MPa .................................................................................. 144 Figura 77 – Esforço cortante mínimo normalizado do pilar esquerdo nos pórticos com alvenaria cerâmica de 8 MPa .................................................................................. 144 Figura 78 – Esforço cortante mínimo normalizado do pilar esquerdo nos pórticos com alvenaria cerâmica de 12 MPa ................................................................................ 145 Figura 79 – Esforço cortante mínimo normalizado do pilar esquerdo nos pórticos com alvenaria de concreto de 4 MPa .............................................................................. 145 Figura 80 – Esforço cortante mínimo normalizado do pilar esquerdo nos pórticos com alvenaria de concreto de 8 MPa .............................................................................. 146 Figura 81 – Esforço cortante mínimo normalizado do pilar esquerdo nos pórticos com alvenaria de concreto de 12 MPa ............................................................................ 146 Figura 82 – Esforço cortante máximo normalizado da viga inferior nos pórticos com alvenaria cerâmica de 4 MPa .................................................................................. 148 Figura 83 – Esforço cortante máximo normalizado da viga inferior nos pórticos com alvenaria cerâmica de 8 MPa .................................................................................. 149 Figura 84 – Esforço cortante máximo normalizado da viga inferior nos pórticos com alvenaria cerâmica de 12 MPa ................................................................................ 149 Figura 85 – Esforço cortante máximo normalizado da viga inferior nos pórticos com alvenaria de concreto de 4 MPa .............................................................................. 150 Figura 86 – Esforço cortante máximo normalizado da viga inferior nos pórticos com alvenaria de concreto de 8 MPa .............................................................................. 150 Figura 87 – Esforço cortante máximo normalizado da viga inferior nos pórticos com alvenaria de concreto de 12 MPa ............................................................................ 151 Figura 88 – Esforço cortante mínimo normalizado da viga inferior nos pórticos com alvenaria cerâmica de 4 MPa .................................................................................. 153 Figura 89 – Esforço cortante mínimo normalizado da viga inferior nos pórticos com alvenaria cerâmica de 8 MPa .................................................................................. 153

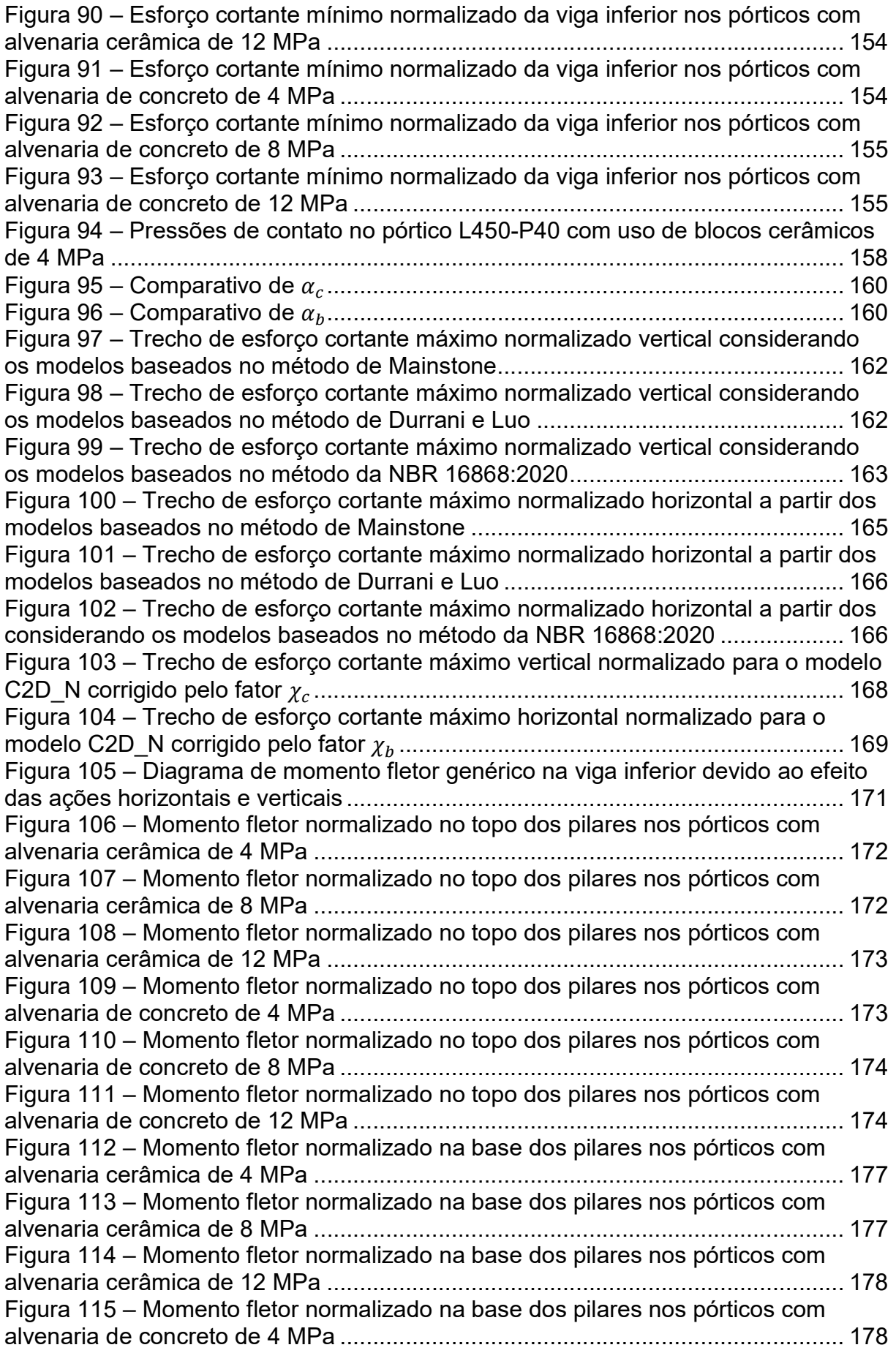

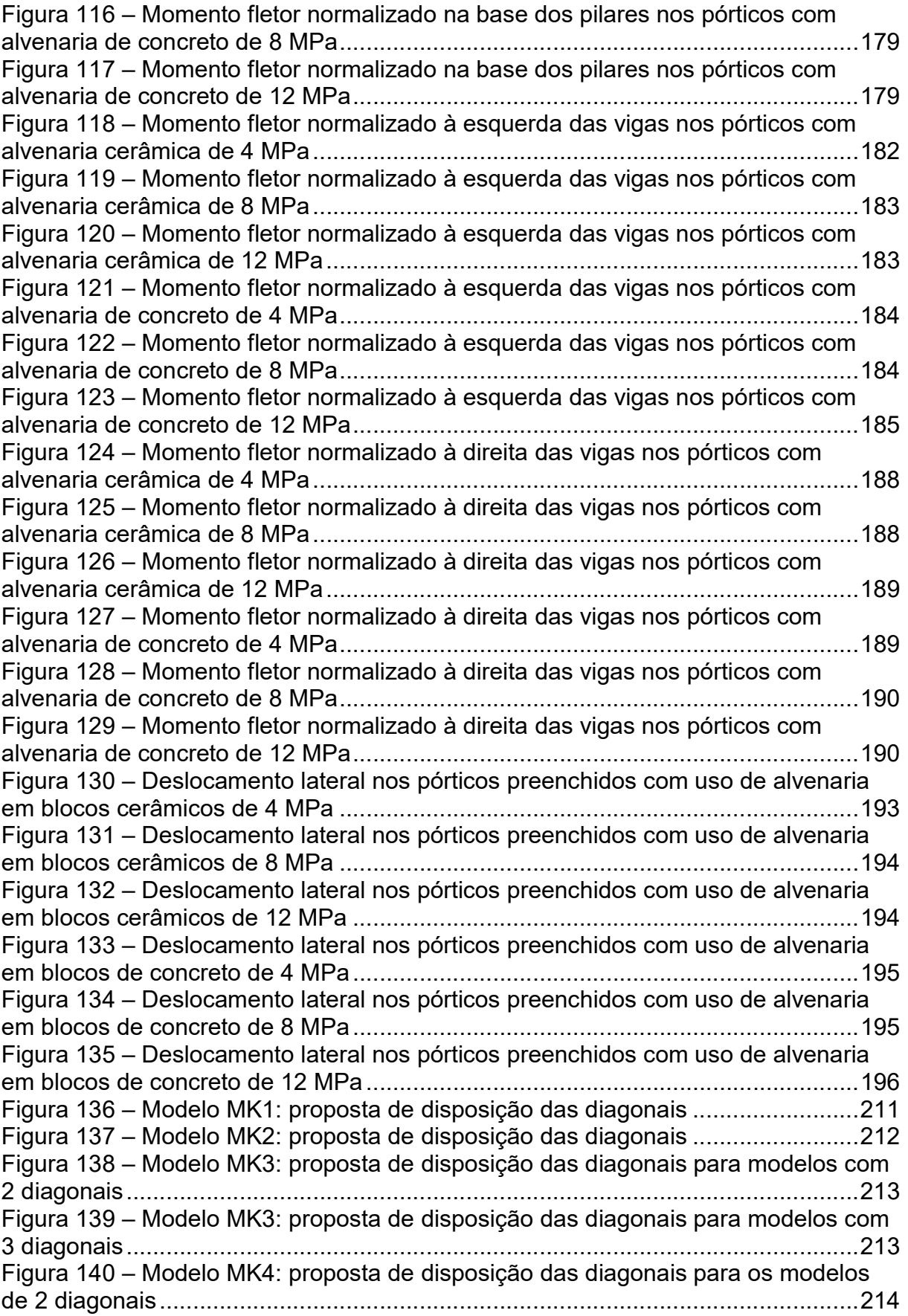

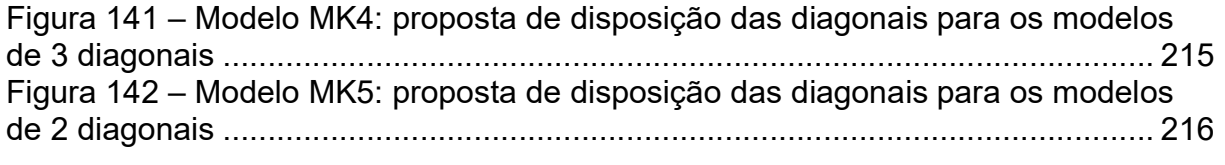

# LISTA DE TABELAS

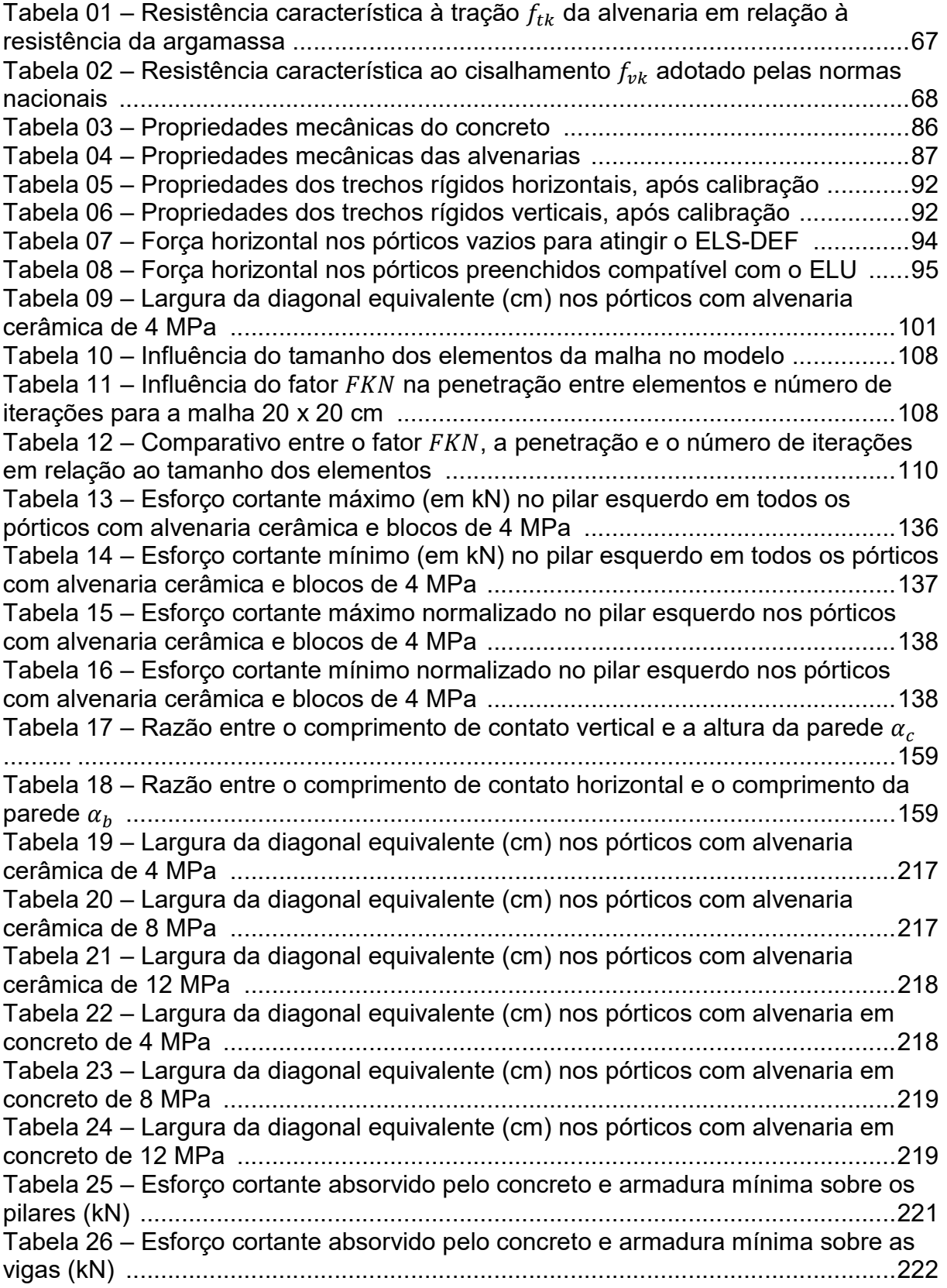

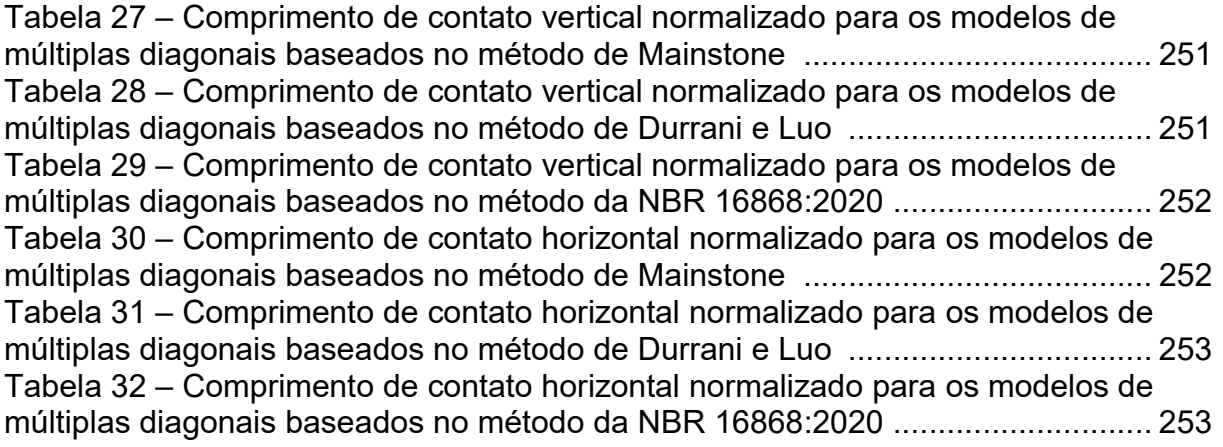

# LISTA DE QUADROS

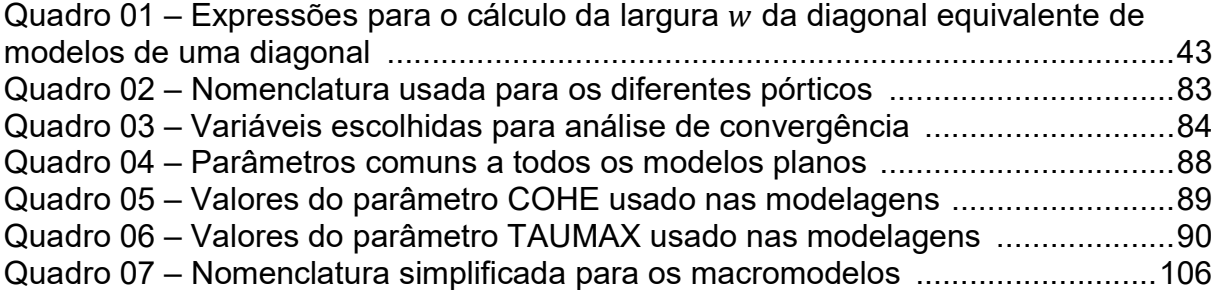

# SUMÁRIO

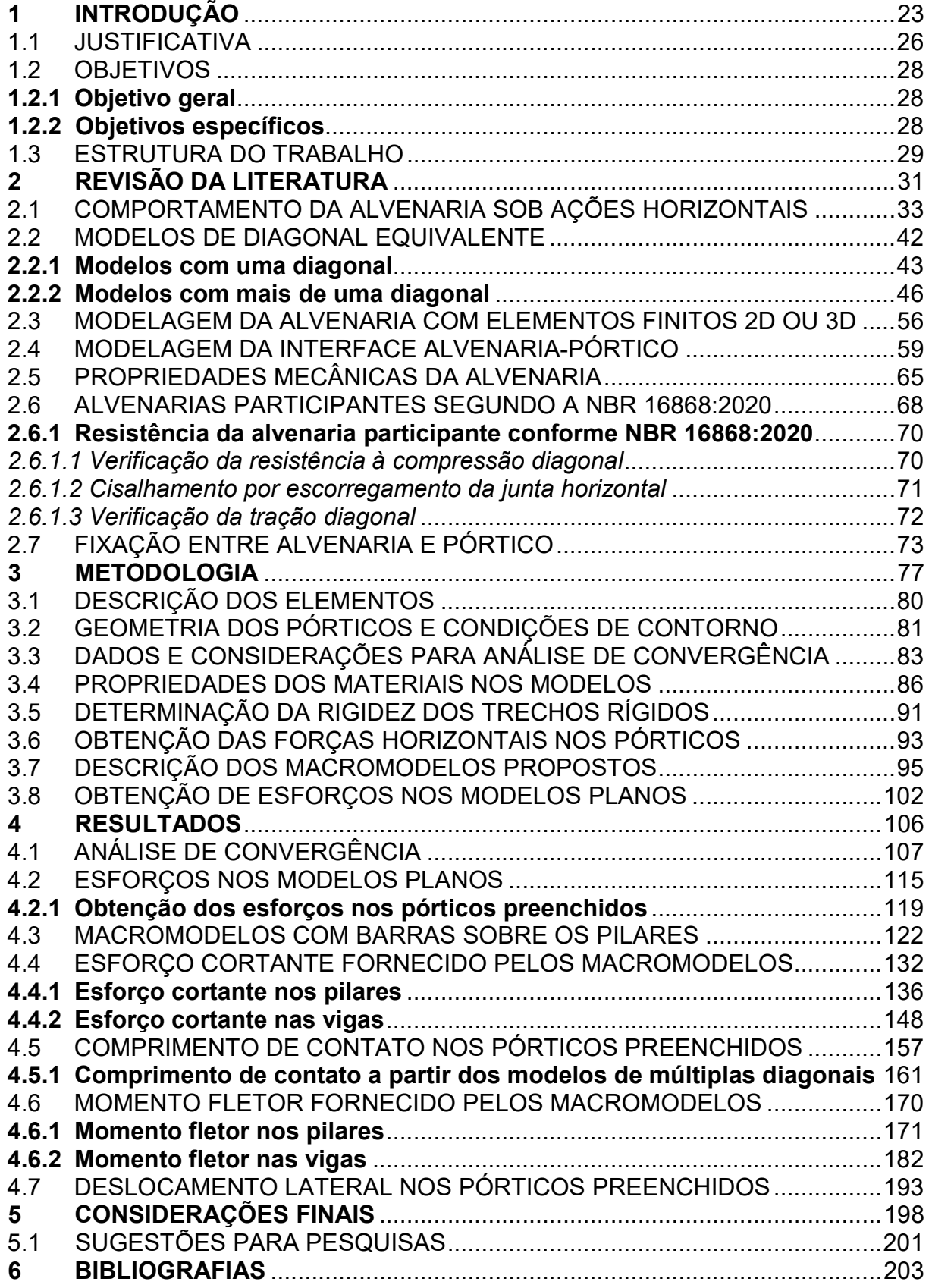

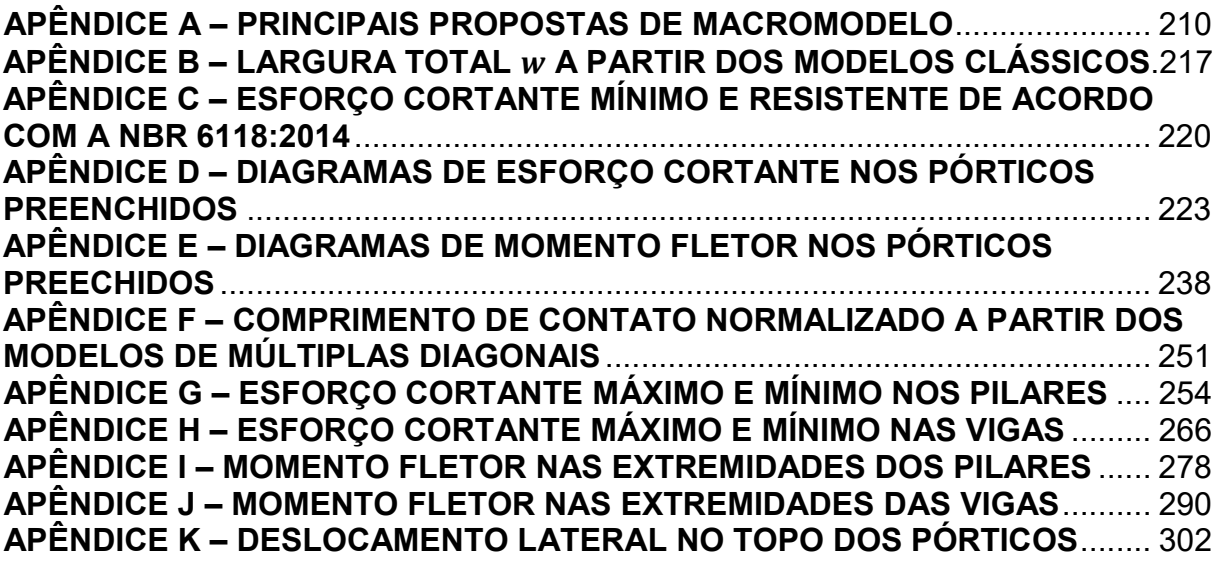

# 1 INTRODUÇÃO

A alvenaria é um dos elementos de construção que tem sua utilização datada a longo tempo pela humanidade. Encontram-se diversas edificações de alvenaria em blocos de rocha ou cerâmico, construídas há séculos, ainda em condições de uso.

Um dos fatores desfavoráveis observados, principalmente nas construções mais antigas em alvenaria, era a limitação em propor edificações altas. Normalmente isso necessitava paredes excessivamente largas, visando o ganho da rigidez estrutural e minimização nas tensões de tração e cisalhamento.

O desenvolvimento mais racional de estruturas em aço, por volta do século XIX e o avanço no uso do concreto armado no início do século XX, possibilitou a construção de edifícios com maior altura. Nesse tipo de sistema construtivo, a alvenaria passou a ser utilizada com função principal de vedação. Somente por volta da década de 50, a alvenaria voltou a ganhar importância como sistema construtivo a partir do avanço de pesquisas na área de alvenaria estrutural.

Hoje os principais sistemas estruturais usados em edificação são em aço, concreto armado, concreto protendido, madeira e alvenaria estrutural, além de sistemas mistos como aço-concreto. Encontra-se na literatura algumas normas que fornecem orientações quanto ao uso de sistemas mistos em concreto armado e alvenaria (CSA S304, 2014; NZS 4230, 2004; TMS 402/602, 2016). Neste tipo de construção, busca-se o aproveitamento da resistência de todos os materiais ao dimensionar a edificação, principalmente frente às ações laterais (vento e sismos).

Nas construções com sistema em concreto armado ou em estrutura em aço, as alvenarias possuem normalmente a função apenas de vedação e separação entre os compartimentos do prédio. Porém, tem-se o conhecimento que as paredes contribuem na capacidade estrutural e rigidez do edifício, principalmente para o incremento de resistência a carregamentos horizontais como efeito de vento ou sismos.

Contudo, apesar de haver esse conhecimento, o efeito estrutural da alvenaria é normalmente negligenciado. Al-Chaar et al. (2002) afirmam que a contribuição da resistência da alvenaria nos pórticos de concreto armado nos dimensionamentos convencionais não é reconhecida, os quais normalmente resultam em uma solução de cálculo bastante conservadora.

Dentre as razões para negligenciar a participação das alvenarias pode-se mencionar que a maioria das normas não apresentam formas de como realizar sua inclusão. Nicola et al. (2015) mencionam que as normas evitam considerar a contribuição das alvenarias, entre outros motivos, devido: (i) o problema não ser ainda bem compreendido devido ao grande número de variáveis e incertezas envolvidas; (ii) o comportamento do painel e sua interação com a estrutura ser dependente da geometria e tipo de preenchimento.

As principais normas internacionais que descrevem metodologias para a sua consideração normalmente mostram equações e modelos aplicáveis a situações específicas, ficando a cargo do projetista a adaptação da metodologia para a estrutura a ser dimensionada.

O interesse na avaliação acerca da contribuição das paredes no aumento de rigidez lateral de construções iniciou-se no final da década 30 ao verificar o comportamento do edifício Empire State em Nova York durante uma forte tempestade. Este episódio é mencionado em diversos trabalhos (ALVARENGA, 2002; TANAKA, 2011; MADIA, 2012; MEDEIROS e PARSEKIAN, 2018). Este evento climático registrou rajadas de ventos superiores a 145 km/h, observando fissuras nas alvenarias entre os pavimentos 29 e 42. Apesar da forte incidência dos ventos, os extensômetros fixados nos pilares não registraram deformações até o início das fissuras nos painéis, conforme Alvarenga (2002).

Diversos estudos acerca do comportamento de pórticos preenchidos vêm sendo realizados desde a década de 50, os quais a literatura menciona que as primeiras pesquisas foram realizadas por Polyakov (1956). Nas últimas três décadas, como resultado de danos por sismos, a consideração das alvenarias tem apresentado mais interesse (GHOSH e AMDE, 2002).

Realizou-se um levantamento do número de publicações nas bases de dados acadêmicas Scopus e Web of Science entre os anos 2002 e 2021. Utilizaram-se os termos em inglês para paredes de preenchimento e pórticos preenchidos. Dentro deste período, o aumento na quantidade de publicações foi da ordem de 14 vezes (Figura 01).

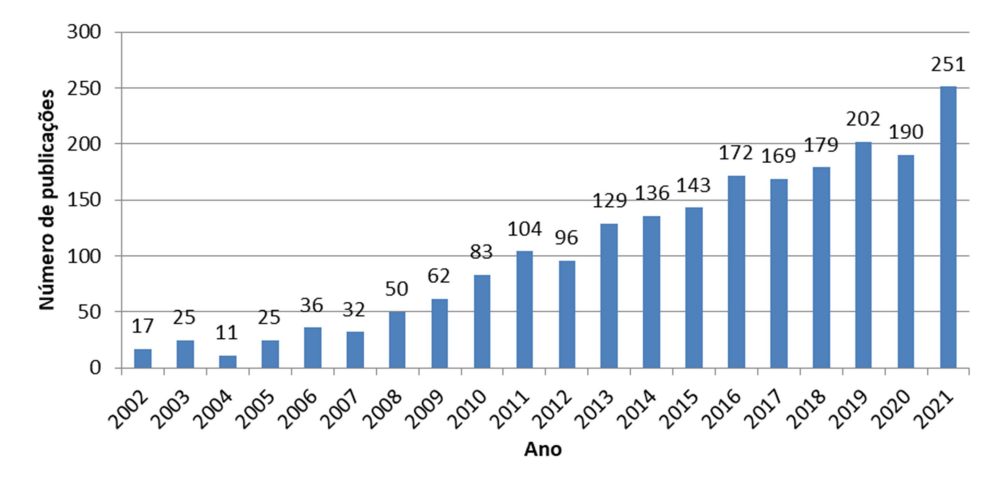

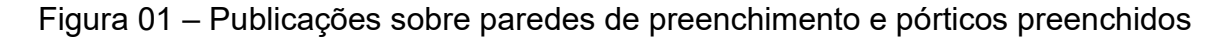

Fonte: Autor.

A grande maioria das pesquisas ainda é motivada pelo desempenho da edificação sob carregamento sísmico. A nível nacional, a primeira publicação sobre comportamento de pórticos preenchidos foi realizada por Braguim (1989 apud MADIA, 2012) o qual realizou análises em pórticos de aço preenchidos considerando as ligações semirrígidas. Observa-se um maior número de trabalhos no país nas duas últimas décadas (ALVARENGA, 2002; TANAKA, 2011; MADIA, 2012; SILVA, 2014; PITANGA, 2016; MEDEIROS, 2018; QUEIROZ, 2020; GRANDI et al., 2021).

A alvenaria contribui com significativo aumento na rigidez lateral e resistência da estrutura. Estas características normalmente melhoram o desempenho da edificação. Ao verificar a influência das alvenarias no comportamento dinâmico, há uma maior importância na sua consideração. Neste caso, por aumentar a rigidez global da estrutura, as paredes alteram a resposta dinâmica da edificação, aumentam a ductilidade e a capacidade de dissipação de energia, melhorando o desempenho estrutural.

Vários estudos têm demonstrado que a consideração dos elementos de preenchimento conduz a resultados superiores em relação à rigidez, capacidade e dissipação de energia comparado ao pórtico vazado (MURTY e JAIN, 2000; SHING e MEHRABI, 2002; UVA et al., 2012; ZHAI, et al., 2017). Entretanto, podem gerar modos de vibração e comportamentos não previstos em projeto, em relação à modelagem convencional (sem consideração das paredes). A interação entre a alvenaria e o pórtico pode levar a efeitos peculiares e não esperados quando comparados à resposta do pórtico vazio (MAGENES e PAMPANIN, 2004).

Em relação à resposta estática, a maioria das pesquisas indica que a presença das alvenarias traz benefício estrutural. Contudo sob efeito dinâmico não há um consenso. De acordo com Turgay et al. (2014) alguns pesquisadores afirmam que a alvenaria de preenchimento serve de incremento de capacidade para a edificação, pois aumenta a rigidez dos pórticos. Outros afirmam que a presença do preenchimento pode pôr em perigo a filosofia do projeto a sismos em pórticos devido ao dano nos elementos de contorno. Induprabha e Dilrukshi (2013) mencionam que a interação da alvenaria com a estrutura pode ou não ser benéfica para o desempenho da estrutura, contudo isso tem sido um tópico de muito debate nas últimas décadas.

A não consideração do ganho de rigidez lateral advindo das alvenarias nem sempre conduz a dimensionamentos mais conservadores em estruturas aporticadas. De acordo com Parsekian et al. (2013), a presença das paredes em determinadas posições, pode aumentar de forma significativa a rigidez desta parte, alterando a distribuição de esforços. Grandi et al. (2021) relatam que a prática de desprezar a interação estrutural entre as alvenarias e o pórtico de contorno pode conduzir a projetos menos econômicos, e nem sempre resultam em projetos seguros.

A não consideração da alvenaria tem a vantagem para servir como um mecanismo resistente adicional para forças horizontais, aumentando a rigidez lateral. Porém, pode ter consequências desfavoráveis, pois altera também a distribuição dos esforços na edificação. Além disso, ao alterar a rigidez, conduz a frequências naturais de vibração distintas das previstas em projeto, considerando o sistema estrutural somente com os elementos em aço ou concreto.

# 1.1 JUSTIFICATIVA

O efeito das alvenarias no comportamento estrutural é interesse de pesquisadores desde a década de 50, conforme já mencionado. É relevante a consideração das paredes no dimensionamento estrutural, apesar de não ser prática usual por parte de projetistas, pois elas possuem a capacidade de absorver e redistribuir parte dos esforços estruturais, além de aumentar a rigidez lateral da edificação.

A não consideração da presença das alvenarias pode ser interpretada como um fator favorável, pois funcionam como uma reserva de capacidade da edificação. Entretanto, pelo fato de modificar os esforços nos elementos estruturais, esses elementos podem ser submetidos a esforços não previstos em projeto. Portanto, o dimensionamento, desprezando a capacidade resistente das alvenarias, poderá não garantir a segurança estrutural adequada.

O ganho de rigidez lateral promovido pela presença das alvenarias pode aumentar a capacidade da edificação aos deslocamentos horizontais, contudo altera a resposta dinâmica da estrutura. Desta forma, sua consideração mostra frequências naturais de vibração diferentes das observadas pela não inclusão dos painéis, normalmente maiores. Esse fato altera o comportamento estrutural, podendo trazer modos de ruptura não contemplados em projeto, reiterando a importância da sua influência.

A maioria das propostas de inclusão das paredes nos modelos estruturais, que utilizam elementos de barra, as considera como uma ou mais barras diagonais birrotuladas. Estes modelos são preferidos por ser de fácil implementação numérica, necessitando obter poucos dados da alvenaria e estrutura, comparado a modelos numéricos mais elaborados que empregam elementos bidimensionais ou tridimensionais.

Shing e Mehrabi (2002) lembram que existem diversos modelos que consideram a presença do painel de preenchimento, porém apresentam resultados dispersos ao comparar a resultados experimentais. Os principais modelos clássicos fazem uso de uma única barra birrotulada, posicionada na direção da diagonal comprimida.

Ao comparar a resposta dos diversos modelos clássicos de diagonal comprimida, com modelos numéricos mais elaborados, observa-se elevada variabilidade de resultados. Trabalhos realizados por Silva (2014) e por Montandon (2018) compararam os deslocamentos e esforços fornecidos pelo Método da Diagonal Equivalente (MDE), utilizando as principais expressões clássicas existentes na literatura. Os estudos mostram diferenças da ordem de até 300% na largura da diagonal entre os modelos e uma diferença de cerca de 60% nos momentos fletores, com os deslocamentos tendo variação próxima a 200%. Nas suas análises, mencionam que apesar dos modelos de Mainstone (1974) e Hendry (1981) serem bastante difundidos na literatura, o modelo de Durrani e Luo (1994) foi o que mostrou valores mais próximos ao modelo numérico mais elaborado, com elementos finitos planos.

Apesar dos estudos acerca da influência das paredes no comportamento estrutural ocorrerem a décadas, ainda não há consenso técnico sobre qual modelo existente é mais eficaz. Além disso, a maioria dos modelos de barras possuem aplicações limitadas, apresentando validade para pórticos isolados e materiais prédefinidos. Grande parte dos modelos e métodos mais elaborados têm aplicações pouco práticas em projetos de estruturas, necessitando de elevada quantidade de dados e simulações demoradas.

O trabalho pretende contribuir no estudo sobre o comportamento de pórticos preenchidos com alvenarias cerâmicas e de concreto. Espera-se trazer propostas que possam auxiliar projetistas, além de trazer contribuições ao meio técnico sobre o melhor entendimento da influência das alvenarias no comportamento estrutural.

1.2 OBJETIVOS

# 1.2.1 Objetivo geral

O trabalho tem por objetivo propor um modelo de múltiplas diagonais, capaz de simular adequadamente a contribuição das paredes de alvenaria no comportamento de pórticos preenchidos, visando à obtenção de deslocamentos, esforços e rigidez lateral da estrutura.

# 1.2.2 Objetivos específicos

Nos objetivos específicos pretendem-se analisar os seguintes fatores:

a) Analisar o esforço cortante e momento fletor em pórticos preenchidos submetidos a ações horizontais, mediante uso de modelos com uma e mais diagonais, comparando os resultados a modelos mais elaborados, que utilizam elementos finitos planos e incluem o problema de contato entre a alvenaria e o pórtico de contorno;

b) Avaliar o estudo prévio do comprimento de contato pórtico-alvenaria através dos modelos planos, considerando a influência das dimensões dos pórticos e rigidez das alvenarias;

c) Averiguar a adequabilidade dos modelos de diagonais equivalentes propostos na estimativa da rigidez lateral de pórticos preenchidos.

### 1.3 ESTRUTURA DO TRABALHO

O capítulo 1 busca contextualizar o uso da alvenaria como material de construção, mostrando suas vantagens e limitações em relação a outros materiais. Mostra que há o conhecimento do meio técnico, desde a década de 50, da influência das paredes no ganho de rigidez lateral, além do aumento de pesquisas acerca deste tema e dificuldades para sua consideração como parte do sistema estrutural. Considerando o comportamento complexo de pórticos preenchidos, justifica-se a motivação do tema e apresenta-se os objetivos do estudo.

O capítulo 2 contém uma revisão bibliográfica de diversos trabalhos que abordam a influência da alvenaria no comportamento de pórticos preenchidos. Discute-se o comportamento da alvenaria sob ações horizontais, assim como os parâmetros que influenciam o seu desempenho frente a ações horizontais. Mostramse as principais formas de considerar as alvenarias como parte integrante do sistema estrutural em estruturas aporticadas.

Apresenta-se o Modelo da Diagonal Equivalente e as principais expressões que utilizam este conceito, bem como propostas as quais consideram a contribuição da alvenaria com múltiplas diagonais. Menciona-se formas mais elaboradas para modelagem da alvenaria através do uso de elementos finitos planos, discutindo o problema de contato entre pórtico-alvenaria.

Apresenta-se a proposta da alvenaria participante contida na atual norma de alvenaria estrutural. Por fim, descrevem-se as principais formas de fixação da alvenaria ao longo da estrutura.

O Capítulo 3 relata a metodologia utilizada no trabalho para obtenção dos resultados numéricos. Apresentam-se os elementos e modelos adotados no estudo. Descreve-se a geometria e parâmetros mecânicos dos pórticos usados nas análises numéricas, bem como as forças horizontais compatíveis para aplicação no ELU. Detalha-se a forma de obtenção dos esforços nos modelos planos.

O capítulo 4 exibe os resultados numéricos obtidos. Realiza-se uma análise de convergência com objetivo de averiguar o tamanho adequado de malha aplicado

aos modelos planos. Mostra-se a efetividade da proposta de integração numérica usada para obtenção dos esforços nos modelos planos.

Obtém-se o esforço cortante e momento fletor sobre o pilar esquerdo e viga inferior nos modelos planos. Compara-se o esforço cortante máximo e mínimo fornecido pelos macromodelos com uma ou mais diagonais aos valores obtidos pelos modelos planos. Analisa-se o momento fletor fornecido pelos macromodelos em relação aos modelos planos.

Propõe-se ainda uma análise da variação do comprimento de contato pórticoalvenaria fornecido pelos modelos planos, servindo de subsídio na proposição de um fator de ampliação do trecho de esforço cortante máximo fornecido por um dos modelos de múltiplas diagonais. Discute-se também o deslocamento lateral fornecido pelos diferentes modelos de barras em relação aos modelos planos via MEF.

O Capítulo 5 realiza uma síntese do trabalho, abordando-se as principais discussões realizadas e resultados obtidos. Propõem-se ainda sugestões para o desenvolvimento de pesquisas futuras.

# 2 REVISÃO DA LITERATURA

 É consenso no meio técnico que os elementos não estruturais alteram a resistência e rigidez lateral da edificação. Há uma grande quantidade de trabalhos que confirmam esta característica.

O papel da alvenaria participante frente a ações horizontais e capacidade de alteração dos esforços na estrutura são corroborados, entre outros autores, por Flanagan e Bennett (1999); Asteris (2003); Combescure (2006); Amato et. al. (2008); Milheiro (2008); Amato et al. (2009) e Li et al. (2011).

Apesar disso, ainda não é corriqueira a consideração dos painéis de preenchimento no dimensionamento estrutural, devido à complexidade acerca da interação deste com o restante da estrutura. Normalmente, o efeito das paredes é negligenciado devido, entre outros fatores, à falta de conhecimento do comportamento pórtico-alvenaria (ASTERIS, 2003; SHING e MEHRABI, 2002). Frequentemente, as paredes de alvenaria são consideradas como não estruturais e seu efeito no comportamento da estrutura é desprezado (SHING e MEHRABI, 2002; ZHAI et al., 2017).

Autores como Murty e Jain (2000); El-Dakhakhni et al. (2003); Combescure (2006); Uva et al. (2012); Asteris et al. (2013); Zhai et al. (2017) têm abordado a contribuição das alvenarias à resposta sísmica. Confirmam que normalmente as paredes trazem efeito favorável frente a sismos. Reforçam que as alvenarias alteram a rigidez e ductilidade da edificação, além de induzir rupturas nos elementos estruturais sob um efeito sísmico mais intenso, neste caso destacam a importância da sua inclusão no comportamento dinâmico.

A grande maioria dos trabalhos prioriza a análise de pórticos preenchidos isolados, havendo ainda poucos dados acerca do comportamento de pórticos de multipavimentos e a influência de preenchimento parcial, o qual altera o comportamento global do pórtico. Ozturkoglu et al. (2017) relatam que estudos de pórticos preenchidos tem sido extensivamente investigados. Estudos focados na resposta não linear sísmica de pórticos parcialmente preenchidos são escassos e consistem na análise de pórticos isolados.

Há grande variabilidade de geometrias e resistências de blocos, além do controle tecnológico de blocos de vedação, muitas vezes ser falho, dificultando a estimativa da sua resistência. Outro motivo da não inclusão das paredes justifica-se na existência recente de parâmetros normativos a nível nacional para a contribuição das alvenarias no dimensionamento de estruturas aporticadas, havendo ainda algumas dúvidas no meio técnico brasileiro.

Edificações em concreto armado contendo alvenaria não estrutural são um dos sistemas para edificações de múltiplos andares mais populares no mundo, conforme Haldar et al. (2013). Estas estruturas mostram ótimo desempenho em terremotos, porém é prática geral em projetos ignorar a presença das paredes e sua interação com o pórtico o que resulta em complexos modos de fratura.

As pesquisas que quantificam a parcela de contribuição das alvenarias mostram grande variabilidade no ganho de resistência e rigidez lateral. A literatura cita aumento de rigidez de até 60 vezes (MEHRABI, 1994 apud GHOSH e AMDE, 2002).

Ensaios dinâmicos realizados em laboratório, descritos por Combescure (2006) em pórticos preenchidos e com aberturas, mostram que a presença da alvenaria aumentou a rigidez global de 10 a 40 vezes comparado ao pórtico vazio, e a capacidade do conjunto em cinco vezes.

Amato et. al. (2008) relatam que a consideração das paredes pode aumentar a rigidez lateral do pórtico em 10 vezes e a sua resistência em quatro vezes. Valores semelhantes citados por Ghosh e Amde (2002), os quais descrevem que a rigidez em pórticos de aço preenchidos com alvenaria, onde as conexões entre vigas e colunas resistem ao cisalhamento, podem ser próxima a 10 vezes comparados ao pórtico sem preenchimento.

Uma das motivações da dispersão de resultados no ganho de rigidez e capacidade, obtida pela inclusão das alvenarias, pode ser a regionalização das características técnicas dos materiais utilizados nas pesquisas, por exemplo. Encontram-se diferenças de geometrias, resistência de blocos e classes de argamassas adotadas nos vários estudos internacionais. Isso cria dificuldades em realizar comparações quantitativas entre os trabalhos desenvolvidos.

Mondal e Tesfamariam (2014) mencionam que as alvenarias num passado recente não eram consideradas no processo de cálculo estrutural, seus efeitos na edificação podem ser positivos ou negativos no comportamento de estruturas de concreto armado.

Pitanga (2016) cita que apesar das pesquisas reconhecerem o papel importante da alvenaria na avaliação da rigidez lateral do edifício, na prática de projeto essa influência é desprezada. Um dos motivos desta prática é não haver uma metodologia consolidada no meio acadêmico sobre como realizar essa consideração.

No Brasil, a influência da alvenaria no comportamento de estruturas aporticadas é recente. A norma de alvenaria estrutural vigente (NBR 16868:2020) aborda o assunto de forma incipiente através de um anexo informativo sobre a consideração das paredes na rigidez lateral de pórticos, a qual a norma denomina como alvenaria participante. A NBR 16868:2020 originou-se a partir da unificação e atualização das normas NBR 15812 – Alvenaria estrutural: blocos cerâmicos e NBR 15961 – Alvenaria estrutural: blocos de concreto

Outra dificuldade em realizar a inclusão das paredes no dimensionamento estrutural em estruturas aporticadas, além dos fatores já mencionados (normalização nacional recente, falta de padronização e controle de qualidade dos blocos), justifica-se também na impossibilidade em realizar a posterior supressão de alvenarias numa eventual alteração arquitetônica. Neste caso o sistema construtivo deve ser observado com características análogas à alvenaria estrutural, cuja informação deve constar no manual de utilização do edifício.

No contexto internacional, normas como a TEC (2007), FEMA 356 (2000), CSA 304 (2014), NZS 4030 (2004) e IS 1893 (2016) são alguns casos de normalizações que apresentam metodologias para a consideração das alvenarias, visando à resistência a esforços sísmicos. A maioria destas normas faz uso do modelo de Mainstone (1974), o qual, conforme alguns autores como Silva (2014) e Montandon (2018), fornece valores conservadores para a largura da diagonal equivalente. consenso no meio técnico que os elementos não estruturais alteram a capacidade e rigidez lateral da edificação. Há uma grande quantidade de trabalhos que confirmam esta característica.

#### 2.1 COMPORTAMENTO DA ALVENARIA SOB AÇÕES HORIZONTAIS

O comportamento de pórticos preenchidos é complexo e depende de características como geometria das paredes e elementos de contorno, tipo e

intensidade dos carregamentos, rigidez dos elementos estruturais e do preenchimento, atrito entre as alvenarias e o pórtico, além da rigidez relativa entre a alvenaria e a estrutura, entre outros. Dentro deste contexto, Zhai et al. (2017) comentam que o comportamento de painéis de alvenaria preenchendo pórticos de concreto é um desafio, devido a um número de modos de ruínas que podem ser incluídos pela interação entre o preenchimento e o pórtico.

Polyakov (1956 apud SILVA, 2014) ao realizar o estudo do comportamento de pórticos preenchidos sob influência de ação lateral avaliou o desempenho do pórtico desde o início da aplicação do carregamento até o momento da sua ruptura. A partir dos resultados obtidos, o pesquisador descreve seu comportamento em três estágios (Figura 02).

Figura 02 – Estágios da parede sob ações horizontais.

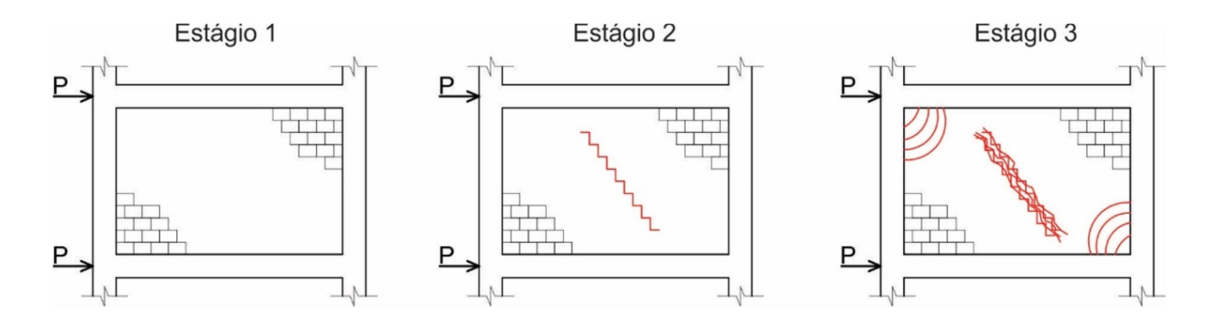

Fonte: Autor.

No primeiro estágio, o pórtico e a alvenaria comportam-se como elemento monolítico, não se visualiza fissuração na alvenaria. No segundo estágio observamse fissuras em forma escalonada acompanhando as juntas de argamassa de assentamento ao longo da diagonal comprimida. Esse estágio é ocasionado pelo encurtamento da diagonal comprimida e alongamento da diagonal tracionada.

O início do terceiro estágio caracteriza-se pelo aparecimento de fissuras nas extremidades da diagonal de compressão, próximo ao encontro entre viga e pilar. Nesse estágio, a estrutura ainda é capaz de suportar carregamento. Contudo com o aumento de carga, há disseminação do quadro de fissuras, acarretando a perda da capacidade resistente do conjunto pórtico-painel.

A forma de ruptura pode surgir devido à falha nos blocos, na argamassa ou na estrutura de contorno (pórtico). Ghosh e Amde (2002) mencionam que caso o
preenchimento seja composto por blocos de concreto, a falha ocorrerá inicialmente por fissuras ao longo da diagonal comprimida e após por ruptura próximo aos cantos. Caso possua blocos cerâmicos, uma alternativa possível é a falha acontecer por cisalhamento ao longo das juntas de argamassa.

Trabalhos como El-Dakhakhni et al. (2003), Asteris et al. (2011), Haldar et al. (2013) descrevem que os pórticos preenchidos podem apresentar cinco diferentes modos de falha (Figura 03).

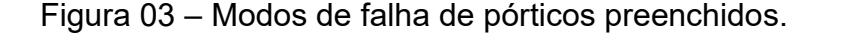

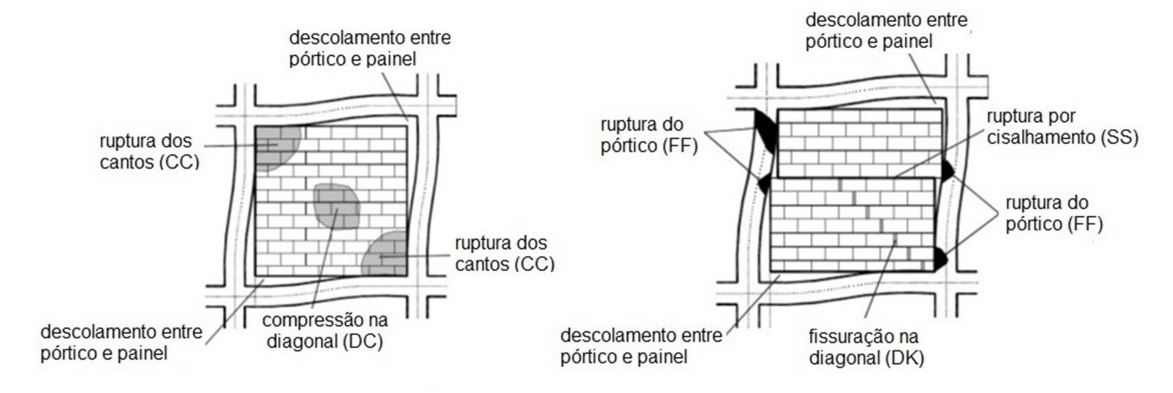

Fonte: Adaptado de Asteris et al. (2011).

i) Ruptura dos cantos (CC): representa a ruptura de pelo menos um dos cantos comprimidos. Está associada a pórticos com alvenarias de baixa resistência com elementos de contorno (pórtico) com ligações fracas e elementos resistentes.

ii) Ruptura da diagonal de compressão (DC): representa a ruptura do painel na região central. Está associada a uma relativa esbeltez do preenchimento. A falha resulta de uma flambagem fora do plano.

iii) Ruptura por cisalhamento (SS): representa a ruptura horizontal por cisalhamento ao longo das juntas de assentamento da alvenaria. Está associada a um preenchimento com argamassa fraca nas juntas e pórtico resistente.

iv) Fissuração da diagonal (DK): representa fissuras ao longo da diagonal comprimida e com frequência acontece simultaneamente com o início do modo de ruptura por cisalhamento SS. Está associada a um pórtico fraco ou pórtico com ligações fracas e preenchimento resistente.

v) Ruptura do pórtico (FF): representa a formação de rótulas plásticas nos pilares ou na ligação viga-pilar. Está associada a um pórtico de baixa resistência ou ligações fracas e preenchimento resistente.

Procurou-se realizar uma breve discussão da influência dos principais parâmetros que interferem neste comportamento.

a) Comprimento de contato:

O comprimento de contato  $\alpha$  entre o painel e a estrutura de contorno sob efeito de ações laterais é depende principalmente do nível de carregamento, geometria e resistência da alvenaria e estrutura que compõe o pórtico.

As principais pesquisas e estudos clássicos utilizam o parâmetro adimensional λ proposto por Smith (1966 apud COMBESCURE, 2006) (mostrado no Quadro 01). Este parâmetro considera o módulo de elasticidade da alvenaria e do material da estrutura, largura e altura da alvenaria, momento de inércia do pilar, além do ângulo de inclinação da diagonal equivalente.

O comprimento de contato vertical e horizontal, utilizando esta metodologia, é obtido pelo produto entre o parâmetro λ, a altura e a largura da parede, respectivamente. Conforme equação de Smith (1966 apud COMBESCURE, 2006), o comprimento de contato e a rigidez relativa do painel são inversamente proporcionais. O autor mostra que a rigidez e a capacidade do painel aumentam proporcionalmente com o comprimento de contato. A Figura 04 ilustra o comprimento de contato entre o pórtico e a alvenaria.

Figura 04 – Comprimento de contato  $\alpha$  entre o pórtico e a alvenaria.

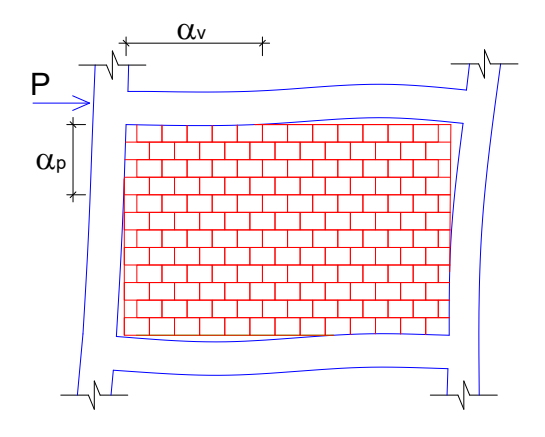

Fonte: Autor.

O comprimento de contato vertical é definido por  $\alpha_p = \pi/2\lambda_p$ . Já comprimento de contato horizontal é escrito como  $\alpha_v = \pi/\lambda_v$ . Os parâmetros adimensionais  $\lambda_p$  e  $\lambda_{\nu}$  dependem de propriedades geométricas e mecânicas da alvenaria e estrutura. O cálculo dos parâmetros  $\lambda_p$  e  $\lambda_v$  está apresentado posteriormente no subitem 2.2.1 (Quadro 1).

### b) Módulo de elasticidade e resistência do painel:

Dhanasekar e Page (1986 apud Chrysostomou, 1991) analisaram dois pórticos simples. Um com geometria quadrada e outro retangular. Eles verificaram que a alteração do módulo de elasticidade do material de preenchimento teve pouca influência na capacidade à ruptura do pórtico, o qual mostrou ruptura ao longo da diagonal comprimida. No painel retangular, a rigidez influenciou bastante na capacidade à ruptura quando a falha ocorreu por ruptura nos cantos comprimidos.

Ainda, mostraram que a rigidez do preenchimento trouxe uma elevada contribuição para rigidez dos pórticos. A alteração do módulo de elasticidade resultou em modificação considerável na curva carga x deflexão e, portanto no deslocamento horizontal dos painéis preenchidos. Em relação à capacidade da alvenaria, os autores observaram que um aumento de 20% na capacidade da alvenaria produziu um ganho de 12% na capacidade à ruptura do pórtico.

Para o comportamento ao cisalhamento, concluíram que a tensão resistente de cisalhamento e a coesão afetam marcantemente o início da fissuração e capacidade à ruptura dos pórticos preenchidos. Além disso, em algumas situações, a resistência ao cisalhamento e a coesão podem afetar a forma de ruptura dos painéis.

Fiore et al. (2016) afirmam que, no caso de alvenarias de preenchimento resistentes, combinadas com pórticos de baixa resistência ao esforço cortante, a ativação do mecanismo de colapso local pode tornar-se a principal questão e compromisso de segurança da edificação.

### c) Atrito na interface pórtico e painel:

Liauw e Kwan (1984) demostraram que, se o atrito na interface é considerado, a rigidez e a resistência do painel aumentam de 10% a 20%. Mostraram que a contribuição do atrito é mais aparente no comportamento não linear, após os cantos do painel fissurarem, sugerindo que o atrito na interface é muito útil na dissipação de energia do sistema estrutural.

Riddington e Smith (1977 apud Chrysostomou 1991) mostraram que o atrito da interface afeta de forma mais significante a tensão de compressão nos cantos do painel de preenchimento e o deslocamento horizontal do pórtico. Considerando o atrito da interface entre pórtico e painel, produz uma substancial redução na resistência à compressão e certa redução no deslocamento horizontal. Apresentaram também que este comportamento causa diminuição da força axial nas vigas. Este comportamento é devido à transferência do carregamento lateral da viga para o painel através de tensões de cisalhamento ao longo da interface, antes de alcançar os cantos do pórtico.

### d) Efeito de conectores de cisalhamento:

Liauw (1979) mostra que conectores de cisalhamento aumentam a rigidez e a resistência de painéis preenchidos. Modelos com conectores de cisalhamento espalham uniformemente as fissuras. Modelos sem conectores têm menos fissuras, mas entram em ruína de forma abrupta. Um maior número de fissuras espalhadas ao longo do painel tem maior potencial de dissipação de energia devido a ações dinâmicas. Mallick e Garg (1971) em pesquisa de pórticos com presença de aberturas, a inclusão de conectores, nas suas análises, trouxe ganho de desempenho da ordem de 15% a 20%.

### e) Efeito das aberturas:

A presença de aberturas em pórticos preenchidos aumenta a dificuldade na previsão do seu comportamento e formas de ruptura. A forma, dimensão e localização das aberturas dentro do quadro de alvenaria tem grande influência no desempenho e resistência da estrutura. Trabalhos como Mallick e Garg (1971), Asteris (2003), Tanaka (2011) e Silva (2014) estão entre os trabalhos que avaliam a influência de aberturas no comportamento de pórticos preenchidos.

No estudo conduzido por Mallick e Garg (1971), com aberturas posicionadas no centro do painel, a redução da rigidez foi de 60% a 70% e a resistência ficou em 45% comparado ao pórtico preenchido sem aberturas.

Asteris (2003) verificou a influência da área de aberturas e da posição da mesma na parede (Figura 05), baseadas em experimentos e no modelo MEF formulado pelo autor em 1996.

Figura 05 – Área e posição das aberturas na parede no modelo MEF.

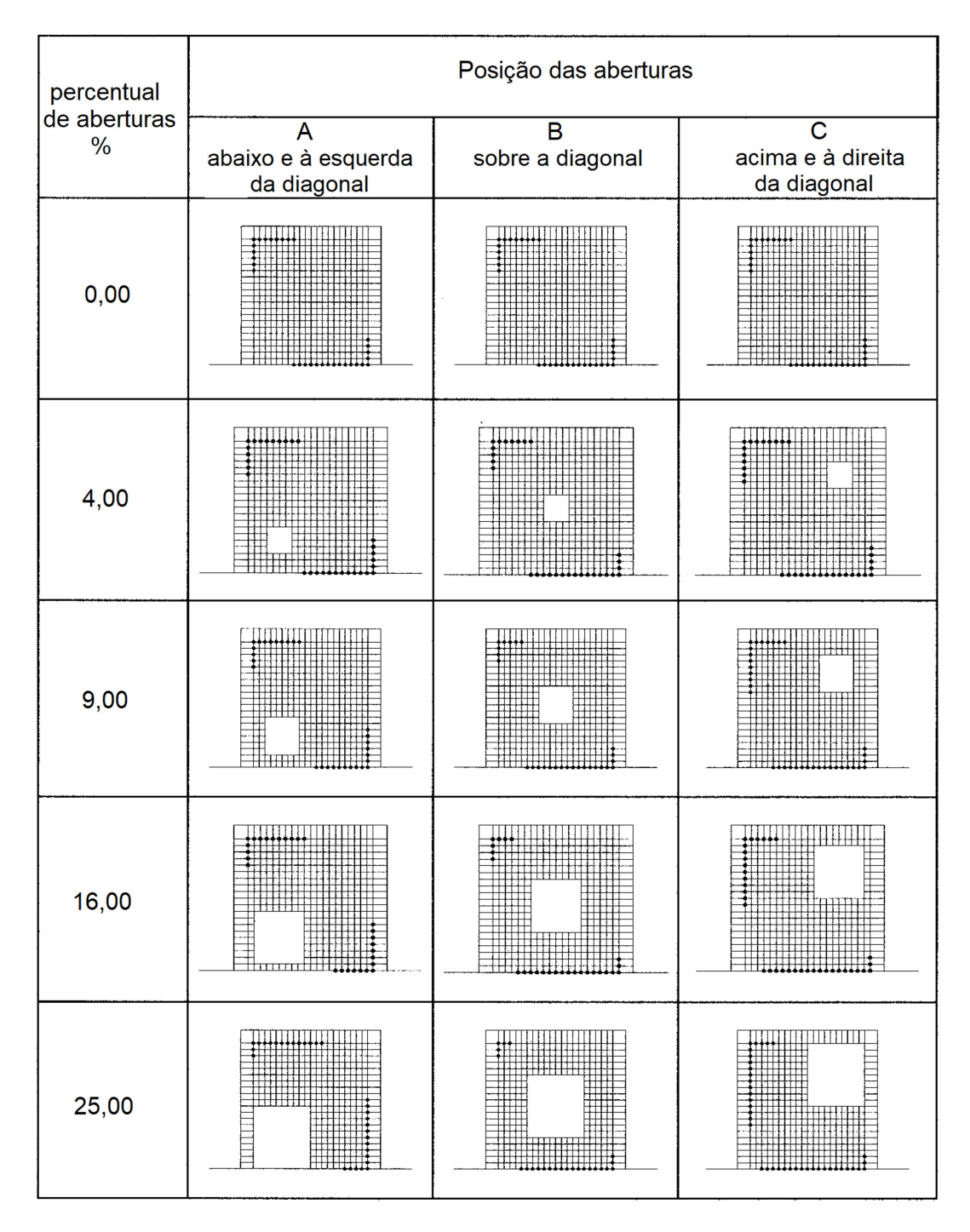

Fonte: Adaptado de Asteris (2003).

Dentre as conclusões do autor destacam-se:

 O aumento do percentual de aberturas no painel implica em redução na rigidez lateral do pórtico. Para aberturas que excedam 50% da área do pórtico o fator de redução é quase constante.

 A rigidez lateral é bastante reduzida quando a abertura posiciona-se sobre a diagonal comprimida.

 A variação do comprimento de contato entre a parede e o pilar de barlavento depende da posição da abertura (Figura 06a). O aumento da percentagem de abertura conduz a uma redução do comprimento de contato para os casos A e B e aumento para C.

 A variação do comprimento de contato entre a parede e a viga tem forte dependência da posição da abertura (Figura 06b). Aumentando o percentual de aberturas, reduz o comprimento de contato para os casos B e C e aumenta para o caso A.

Figura 06 – Comprimento de contato entre parede/pilar e parede/viga em função da área de aberturas.

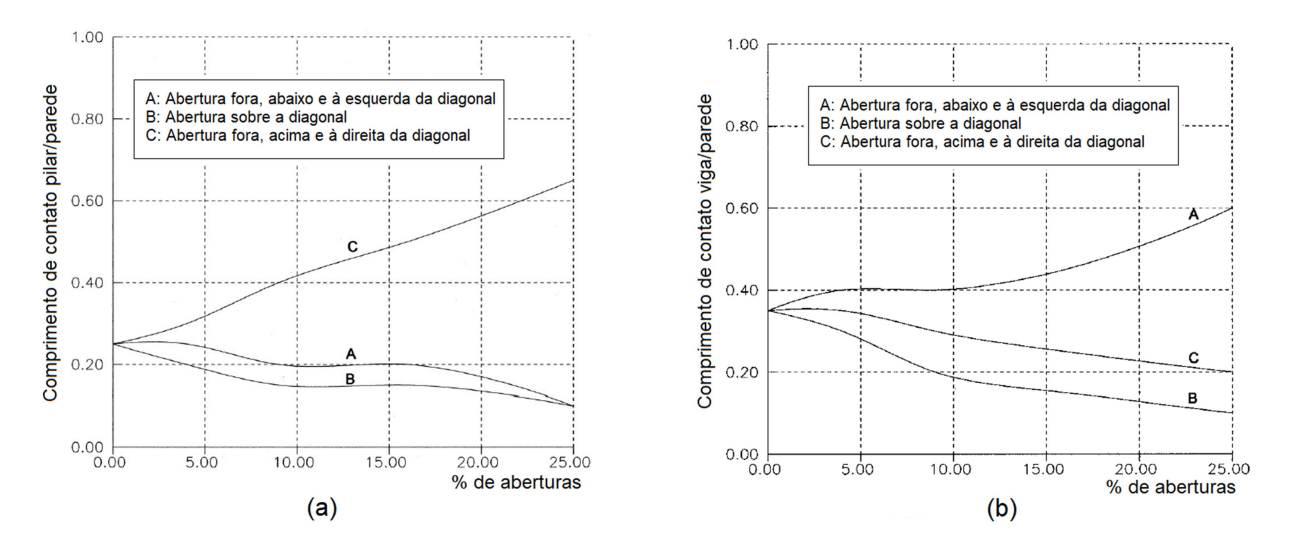

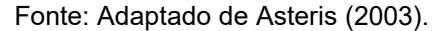

Tanaka (2011) confirmou que o pórtico preenchido com uma abertura no centro do painel apresenta rigidez maior que o pórtico sem parede, porém percebeu a queda de rigidez ao comparar com o pórtico totalmente preenchido.

Silva (2014) ao considerar a presença de aberturas em suas modelagens de pórticos preenchidos, conforme era esperado, obteve deslocamentos maiores comparados aos pórticos totalmente preenchidos. Nas suas análises, a localização de aberturas no canto superior (à barlavento) da diagonal de compressão trouxe maiores perdas de rigidez. Notou-se separação entre as paredes e estrutura em certos trechos, além de formação de bielas na região de contato alvenaria-estrutura.

Em todas as análises realizadas, o aumento da taxa de aberturas, aumentou os deslocamentos laterais; assim sendo, houve redução da rigidez, independente da posição das aberturas. Apesar dos pórticos com alvenarias mais rígidas resultarem em deslocamentos menores, o aumento de deslocamento foi maior para os casos de pórticos com alvenaria mais rígida em relação a menos rígida. O crescimento de deslocamento chegou em alguns casos a atingir 80,85% em relação ao pórtico sem aberturas.

### f) Falta de ajuste:

A falta de ajuste entre a alvenaria e a estrutura pode ser causada por má execução dos serviços ou retração dos materiais, provocada normalmente pelas reações de hidratação do cimento, conforme Chrysostomou (1991). A deficiência de ajustes entre os materiais pode fazer com que a estrutura não se comporte como um elemento monolítico, além de alterar a distribuição de tensões na interface pórticopainel. A distribuição de tensões irregular nesta região pode causar fissuras, prejudicando a resistência do painel.

A falta do contato efetivo pórtico-parede normalmente ocorre de forma mais determinante no topo das alvenarias. As principais formas de minimizar a falta de ajuste entre a alvenaria e a estrutura consistem no assentamento da última fiada de blocos a 45º, uso de armagassa mais fraca, elemento expansor ou armamassa com aditivo expansor.

Menciona-se que o uso de aditivo expansor deve ser utilizado com cautela, pois pode transferir parte dos esforços da viga para a base da parede do pavimento superior. As discussões de atualização das normas de argamassa têm questionado o uso de aditivo expansor para esta finalidade.

#### g) Efeito do número de vãos:

É natural prever que o aumento no número de vãos de um pórtico melhora sua rigidez e resistência lateral. Al-Chaar et al. (2002) verificaram a influência do

número de vãos no comportamento de pórticos preenchidos e concluiram que o pico de resistência e rigidez inicial das estruturas com preenchimento aumenta com o número de vãos mas não de forma linear.

Stavridis (2009) ensaiou pórticos em concreto armado de três pavimentos e dois vãos. Em cada pavimento, os protótipos tinham paredes preenchidas em um vão e uma parede com abertura no outro. Ao comparar com os resultados de ensaio shake table com dados de pórtico de um pavimento e um vão, o comportamento foi semelhante em vários aspectos, com padrão e capacidade lateral similar.

### h) Razão altura e largura do pórtico:

Alvarenga et al. (2009) realizaram ensaios em pórticos metálicos considerando a contribuição da alvenaria. Nos seus estudos analisaram duas geometrias de pórticos até a ruptura. Utilizaram uma razão entre altura  $(H)$  e largura  $(L)$  mais regular  $(H/L = 0.83)$  e outra razão mais alongada  $(H/L = 0.51)$ . O índice de esbeltez  $\lambda$  das paredes foi de  $\lambda = 14$ . Para os dois casos analisados, em relação ao valor H/L, quanto menor for esta razão, maior foi a carga de ruptura.

Pitanga (2016) simulou pórticos preenchidos em alvenaria cerâmica com relações entre a altura (h) e comprimento (l) da parede  $h/\ell = 1,00$ ;  $h/\ell = 0,67$  e  $h/\ell = 0.50$ , variando o nível de pré-compressão da alvenaria e rigidez dos pilares, cujo índice de esbeltez das paredes foi de  $\lambda = 22$ .

Entre os casos com pilares mais esbeltos, o pórtico com relação  $h/\ell = 0.67$ apresentou as maiores cargas de ruptura, enquanto os pórticos cuja relação  $h/\ell = 1,00$  e  $h/\ell = 0,50$  foram normalmente próximos, independente do nível de précompressão. O aumento na rigidez dos pilares trouxe menores diferenças na carga de ruptura entre os pórticos sem pré-compressão ou com nível de pré-compressão elevado.

Neste caso, sugere-se que a ruptura destes pórticos pode estar relacionada com esbeltez das paredes, causando ruptura por deslocamentos fora do plano.

# 2.2 MODELOS DE DIAGONAL EQUIVALENTE

As alvenarias podem ser simuladas de diversas formas, como elementos de barra, elementos planos ou elementos de volume. Normalmente, a maneira que demanda menor esforço computacional é considerando as paredes como elementos de barras. Dentro deste tipo de análise, podem-se considerar as alvenarias como barras diagonais, tradicionalmente conhecido por Modelo da Diagonal Equivalente (MDE). Dentro deste tipo de modelo, há modelos que fazem uso de uma ou mais diagonais. A principal diferença entre esses modelos é a largura da diagonal obtida pelas diferentes expressões encontradas na literatura especializada.

### 2.2.1 Modelos com uma diagonal

O Quadro 01 apresenta, de forma sucinta, as principais expressões para o cálculo da largura da diagonal equivalente de modelos que utilizam uma diagonal. A Figura 07 ilustra o conceito da diagonal equivalente. Os modelos de multidiagonais serão objeto de discussão no próximo subitem.

Quadro 01 – Expressões para o cálculo da largura  $w$  da diagonal equivalente de modelos de uma diagonal.

|                                                     |                                                                                               | (continua)                                                                                                    |
|-----------------------------------------------------|-----------------------------------------------------------------------------------------------|----------------------------------------------------------------------------------------------------|
| <b>Modelo</b>                                       | Equação                                                                                       | <b>Parâmetros</b>                                                                                                    |
| <b>Holmes</b> (1961<br>apud PITANGA,<br>2016)       | $W = 0.33 \cdot D$                                                                            |                                                                                                    |
| <b>Smith (1966)</b><br>apud<br>COMBESCURE,<br>2006) | $w = \frac{\pi}{2 \cdot \lambda_n} \cdot cos \theta + \frac{\pi}{\lambda_n} \cdot sen \theta$ | $\lambda_p = \sqrt[4]{\left(\frac{E_a \cdot t \cdot sen(2\theta)}{4 \cdot E_n \cdot l_n \cdot h}\right)}$<br>$\lambda_v = \sqrt[4]{\left(\frac{E_a \cdot t \cdot sen(2\theta)}{4 \cdot E_v \cdot I_v \cdot \ell}\right)}$                                                                                                    |
| Mainstone<br>(1974)                                 | $W = 0.175 \cdot (\lambda \cdot H)^{-0.4} \cdot D$                                            | $\lambda = \int_{0}^{4} \frac{E_a \cdot t \cdot \text{sen}(2\theta)}{4 \cdot E_c \cdot I_n \cdot h}$                                                                                                    |
| Hendry (1981)                                       | $w = \frac{\sqrt{(\alpha_p^2 + \alpha_v^2)}}{2}$                                              | $\alpha_v = \frac{h}{\lambda_v} \leq \ell$<br>$\alpha_p = \frac{\pi}{2 \cdot \lambda_n} \leq h$<br>nas quais:<br>$\lambda_p = \sqrt[4]{\left(\frac{E_a \cdot t \cdot \textit{sen}(2\theta)}{4 \cdot E_p \cdot l_p \cdot h}\right)}$<br>$\lambda_v = \sqrt[4]{\left(\frac{E_a \cdot t \cdot sen(2\theta)}{4 \cdot E_v \cdot I_v \cdot \ell}\right)}$ |

Quadro 01 – Expressões para o cálculo da largura  $w$  da diagonal equivalente de modelos de uma diagonal.

|                                                         |                                                                                                    | (continuação)                                                                                                    |
|---------------------------------------------------------|----------------------------------------------------------------------------------------------------|----------------------------------------------------------------------------------------------------|
| <b>Modelo</b>                                           | Equação                                                                                                    | <b>Parâmetros</b>                                                                                                    |
| Liauw e Kwan<br>(1984)                                  | $W = \frac{0.95 \cdot \sin(2\theta)}{2 \cdot \sqrt{\lambda \cdot H}} \cdot D$                                                        |                                                                                                    |
| Decanni e<br>Fantin (1987)<br>Painéis não<br>fissurados | $w = (0.0885 + \frac{0.748}{\lambda \cdot H}).D$<br>$w = (0.130 + \frac{0.393}{\lambda \cdot H}).D$                                  | para $\lambda \cdot H \leq 7.85$<br>para $\lambda \cdot H > 7.85$                                                                                                    |
| Decanni e<br>Fantin (1987)<br>Painéis<br>fissurados     | $w = \left(0.010 + \frac{0.707}{\lambda \cdot H}\right) \cdot D$<br>$w = \left(0.040 + \frac{0.470}{\lambda \cdot H}\right) \cdot D$ | para $\lambda \cdot H \leq 7.85$<br>para $\lambda \cdot H > 7.85$                                                                                                    |
| Dawe e Seah<br>(1989)                                   | $w = \frac{\pi}{1.5\lambda_n} \cdot cos\theta \frac{\pi}{1.5\lambda_n} \cdot sen\theta$                                              | $\lambda_p = \sqrt[4]{\frac{E_a \cdot t \cdot sen(2\theta)}{4 \cdot E_p \cdot l_p \cdot h}}$<br>$\lambda_v = \sqrt[4]{\left(\frac{E_a \cdot t \cdot sen(2\theta)}{4 \cdot E_v \cdot I_v \cdot \ell}\right)}$           |
| Paulay e<br>Priestley (1992)                            | $W = 0.25 \cdot D$                                                                                                    |                                                                                                    |
| Bertoldi et al.<br>(1993)                               | $w = \left(\frac{K_1}{\lambda \cdot H} + K_2\right) \cdot D$                                                                         | Se $\lambda \cdot H < 3.14$ ; $K_1 = 1.300$ e<br>$K_2 = -0.178$<br>Se $3.14 < \lambda \cdot H < 7.85$ ; $K_1 = 0.707$ e<br>$K_2 = -0.010$<br>Se $\lambda \cdot H > 7.85$ ; $K_1 = 0.470$ e<br>$K_2 = 0.040$            |
| Durrani e Luo<br>(1994)                                 | $w = \gamma \cdot \text{sen}(2\theta) \cdot D$                                                                                       | $\gamma = 0.32 \sqrt{sen(2\theta)} \left( \frac{H^4 \cdot E_a \cdot t}{m \cdot E_n \cdot l_n \cdot h} \right)^{-0.1}$<br>$m = 6\left(1 + \frac{6 \cdot E_v \cdot l_v \cdot H}{\pi \cdot E_v \cdot l_v \cdot L}\right)$ |

Quadro 01 – Expressões para o cálculo da largura  $w$  da diagonal equivalente de modelos de uma diagonal.

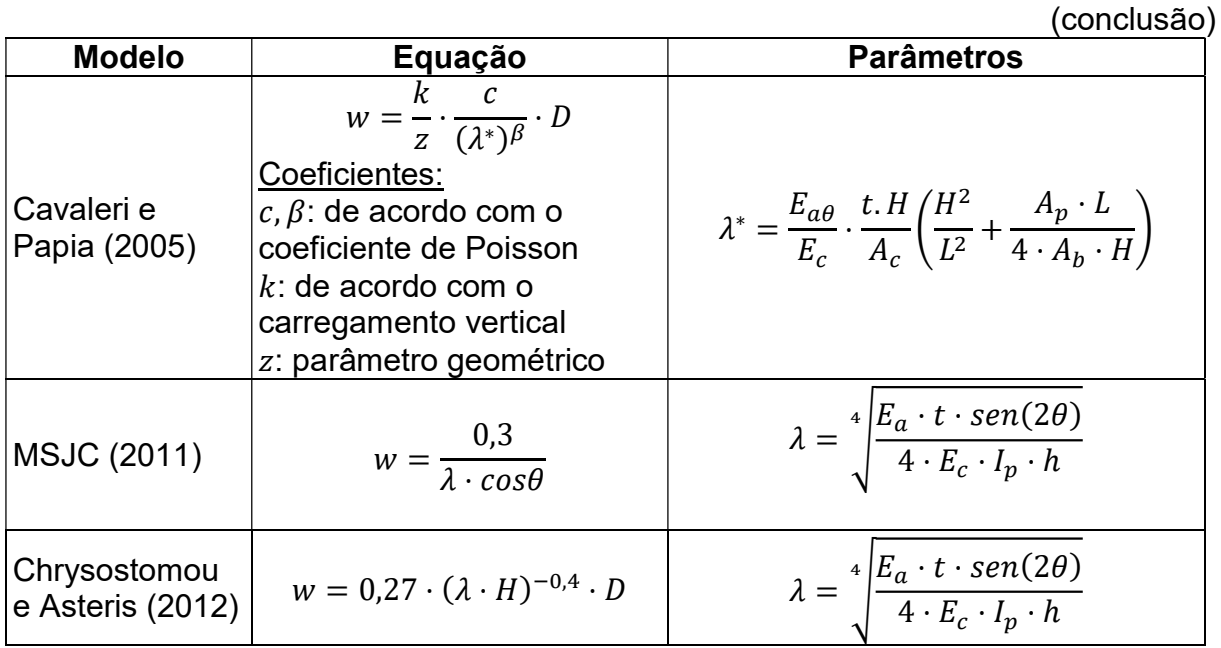

Fonte: Autor.

Nas quais:

- $w =$  largura da diagonal equivalente;
- $t =$  espessura da parede;
- $D =$  comprimento da diagonal equivalente;
- $h =$  altura da parede;
- $H =$  distância entre eixos das vigas (pé direito estrutural);
- $\theta$  = ângulo da diagonal equivalente com a horizontal;
- $\ell$  = largura da parede;
- $L =$  distância entre eixos dos pilares;
- $\alpha_p$  = comprimento de contato entre pórtico e pilar;
- $\alpha_v$  = comprimento de contato entre pórtico e viga;
- $E_a$  = módulo de elasticidade da alvenaria da parede;
- $E_c =$  módulo de elasticidade do concreto (estrutura);
- $E_p =$  módulo de elasticidade do concreto do pilar;
- $E_v$  = módulo de elasticidade do concreto da viga;
- $I_p =$  momento de inércia do pilar;
- $I_v$  = momento de inércia da viga;
- $E_{\alpha\theta}$  = módulo de elasticidade da parede na direção da diagonal equivalente;

 $A_p = \hat{a}$ rea da seção transversal do pilar;  $A_h$  = área da seção transversal da viga.

Figura 07 – Modelo da diagonal equivalente.

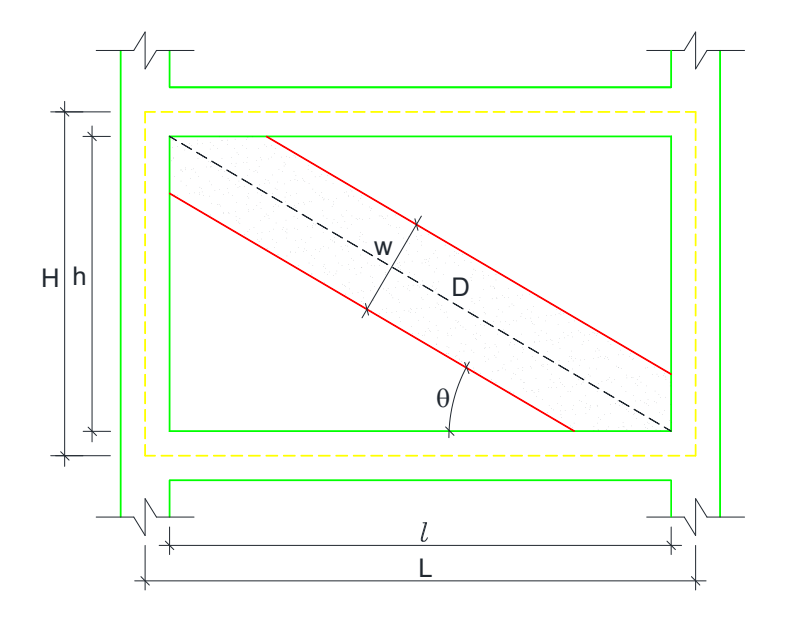

Fonte: Autor

 Ao realizar a comparação dos resultados da largura da diagonal equivalente obtido pelas equações acima, verifica-se considerável disparidade de valores. Montandon (2018) ao realizar tais comparações, utilizou a maioria dessas equações. O autor verificou deslocamentos horizontais no topo dos pórticos preenchidos de um pavimento. O modelo em que adotou a largura obtida pela expressão de Durrani e Luo (1994) mostrou deslocamentos mais próximos ao modelo plano de referência realizado via Método dos Elementos Finitos (MEF).

## 2.2.2 Modelos com mais de uma diagonal

A substituição do painel de alvenaria, no comportamento de pórticos preenchidos, adotando o modelo de diagonal equivalente com uma única barra birrotulada é um método bastante difundido no meio técnico. Conforme já mencionado, há diversas formulações que adotam este conceito as quais diferem basicamente na largura desta barra equivalente.

Contudo, este tipo de modelo não é adequado para estimativa dos efeitos locais na estrutura de contorno causados pela presença das paredes, como o aumento do esforço cortante e alteração do momento fletor em vigas e pilares, principalmente na região próxima às extremidades da diagonal de compressão.

Neste caso, modelos com duas ou mais barras trazem melhores resultados. Sattar (2014) menciona que pesquisas usando modelos com diferentes orientações e número de barras têm sido realizadas para melhor prever a interação entre o painel e os elementos de contorno. O autor relata alguns modelos alternativos existentes na literatura utilizando de uma a cinco diagonais (Figura 08).

Figura 08 – Modelos de barras alternativos citados por Sattar (2014): (a) Syrmakesis e Vratsanou (1986), (b) Zarnic e Tomazevic (1988), (c) Schimidt (1989) e (d) Chrysostomou (1991).

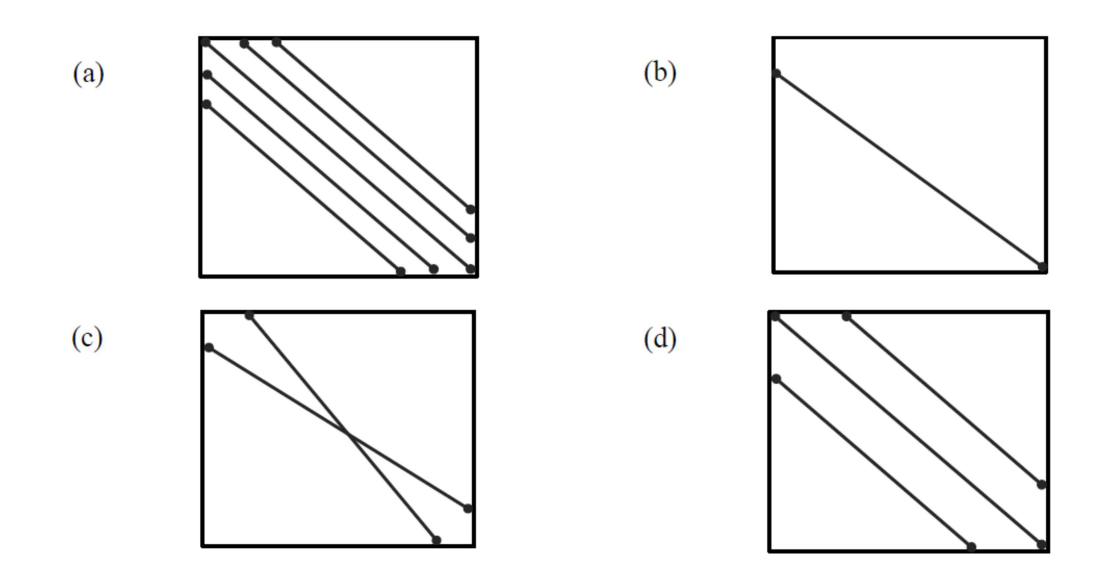

Fonte: (SATTAR, 2014).

Os modelos com mais de uma diagonal têm melhor capacidade de prever a interação entre o painel e a estrutura, possuindo a vantagem de também estimar o comportamento global com boa aproximação. Asteris et al. (2013) corroboram esta proposta citando que a vantagem de modelo com múltiplas diagonais está na habilidade de representar as ações no pórtico de forma mais precisa.

Madia e Parsekian (2011) afirmam que uma prática comum é simular o painel com uma diagonal equivalente devido sua simplicidade. Contudo, não há consenso entre pesquisadores sobre essa prática.

Crisafulli (1997) conduziu estudo paramétrico via MEF, concluindo que o método da diagonal equivalente não simula com precisão os efeitos do preenchimento no pórtico de concreto armado.

Chrysostomou (1991) simulando respostas a sismos em painéis preenchidos, adotou o uso de seis diagonais equivalente (Figura 09). Na ocasião do carregamento cíclico, somente três diagonais são solicitadas à compressão. Neste caso, considera-se que a força normal nas diagonais tracionadas é nula. O parâmetro  $\alpha$ representa o comprimento ou altura do painel associado com a posição de formação da rótula plástica na viga ou pilar. A vantagem da proposta do autor desta configuração sobre as barras únicas, é que facilita a interação entre o preenchimento e os elementos de contorno, permitindo a formação de rótulas plásticas ao longo do pórtico.

Figura 09 – Modelo de seis diagonais proposto por Chrysostomou (1991).

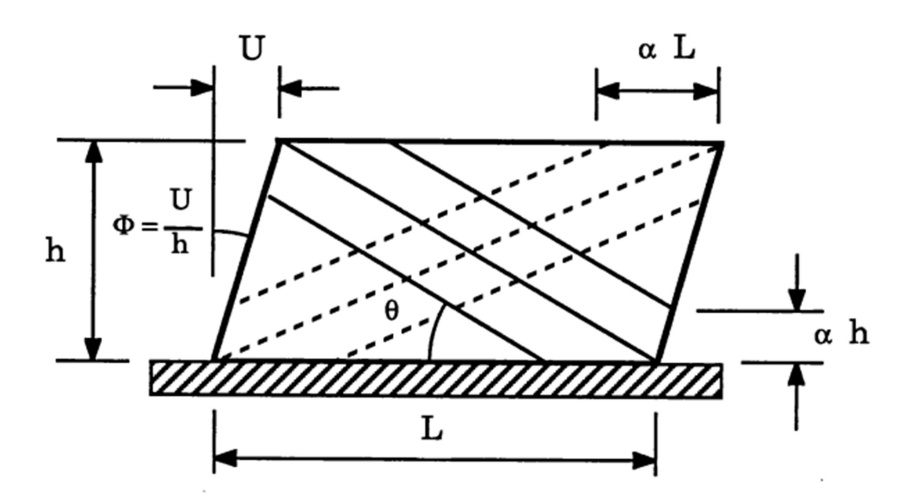

Fonte: (CHRYSOSTOMOU, 1991).

Asteris (2008) menciona que o método aproximado da diagonal equivalente por ser simples tornou-se popular por anos. Porém nas últimas décadas, verificou-se que o modelo de diagonal equivalente (com uma diagonal) é incapaz de modelar o comportamento complexo dos pórticos preenchidos.

D`Ayala et al. (2009) relatam que o método da diagonal equivalente é somente adequado para modelagem de falha por ruptura dos cantos, pois este modelo não considera outros modos de ruptura.

Em relação aos macromodelos, os modelos de multidiagonais são mais indicados para avaliações dos efeitos locais como alteração do momento fletor e cisalhamento nas vigas e pilares provocados pela interação entre a alvenaria e o pórtico de contorno. Esse tipo de efeito é constatado ao se fazer uso de modelos mais elaborados como mesomodelos ou micromodelos via MEF os quais mostram de forma mais precisa a transferência de esforços entre a alvenaria e os elementos de contorno.

Uva et al. (2012) mencionam que o modelo da diagonal equivalente simula o comportamento axial dos painéis. Neste modelo, a alvenaria embora fissurada, traz significativa contribuição à rigidez do pórtico preenchido. Os efeitos da alvenaria de preenchimento na resposta global do edifício normalmente são positivos.

Os autores realizaram uma análise estática não linear utilizando duas diagonais paralelas, comparando esses resultados com o modelo de uma diagonal onde se observou uma redução significante de pico de resistência. Afirmam que o modelo de multidiagonais representa melhor o efeito do painel no pórtico. Este modelo é capaz de incluir o comportamento frágil provocado, sobre os nós na região do pilar, pela presença do painel.

Realizando estudo preliminar sobre as limitações do modelo de uma diagonal, Crisafulli e Carr (2007) simularam um pórtico preenchido fazendo uso de uma, duas e três diagonais. Os resultados mostraram que a rigidez lateral foi semelhante para os três modelos. Em relação aos momentos fletores e cisalhamento, o modelo com três diagonais foi o que expôs valores mais próximos aos apresentados pelo modelo de referência via MEF.

El-Dakhakhni et al. (2003) apresentam um método de estimativa da rigidez e capacidade lateral de força em pórticos de aço com alvenarias de concreto. Cada painel foi substituído por três diagonais com características baseadas no comportamento ortotrópico da alvenaria.

Os pilares e vigas de aço foram modelados como elementos de pórtico plano com três graus de liberdade, conectados por elementos de mola rotacional não linear. Para a geometria do painel de preenchimento, os autores propuseram a divisão em três diagonais, conforme a Figura 10.

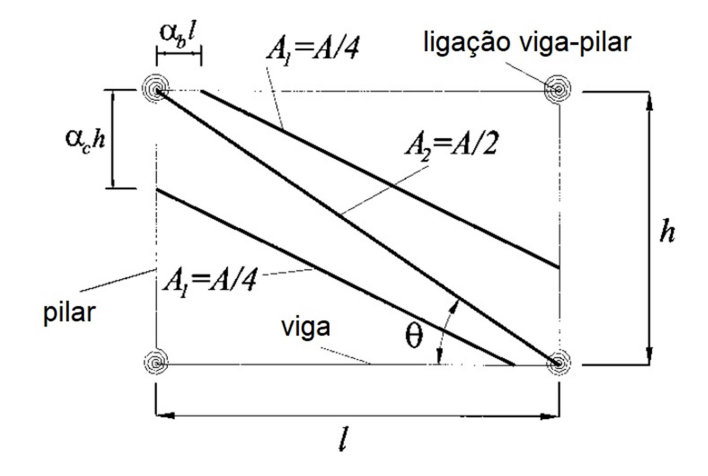

Figura 10 – Modelo de pórtico preenchido aço-alvenaria de 3 diagonais.

Fonte: Adaptado de El-Dakhakhi et al. (2003).

A área total das diagonais  $A = 2A_1 + A_2$  foi obtida através da proposta de Saneinejad e Hobbs (1995 apud EL-DAKHAKHI et. al., 2003), onde os autores realizam algumas simplificações.

$$
A = \frac{(1 - \alpha_C) \cdot \alpha_C \cdot h \cdot t}{\cos \theta} \tag{01}
$$

Ainda, a partir das equações de Saneinejad e Hobbs (1995 apud EL-DAKHAKHI et al., 2003) realizou-se algumas simplificações para cálculo da distância das ligações viga-pilares dos pontos de máxima área de momentos (os quais são aproximadamente os comprimentos de contato).

$$
\alpha_C \cdot h = \sqrt{\frac{2 \cdot (M_{pj} + 0.2 \cdot M_{pc})}{t \cdot f_{m-0}^{*}}} \leq 0.4 \cdot h
$$
\n(02)

$$
\alpha_b \cdot l = \sqrt{\frac{2 \cdot (M_{pj} + 0.2 \cdot M_{pb})}{t \cdot f_{m-90}}} \le 0.4 \cdot l
$$
\n(03)

Nas quais:

 $\alpha_c$  = razão do comprimento de contato do pilar para a altura do pilar;

 $\alpha_b$  = razão do comprimento de contato da viga para o vão da viga;

 $h =$  altura do pilar;

 $l =$  comprimento da viga;

 $t =$  espessura do painel;

 $\theta$  = ângulo da diagonal de compressão com a horizontal;

 $M_{pj}$  = mínima capacidade de momento plástico do pilar, viga ou ligação, referente à capacidade de momento plástico da articulação;

 $M_{pc}$  = capacidade de momento plástico do pilar;

 $M_{pb}$  = capacidade de momento plástico da viga;

 $\hat{f_{m-0}}$  = resistência à compressão da alvenaria na direção paralela às juntas de argamassa;

 $\hat{f_{m-90}}=$  resistência à compressão da alvenaria na direção normal às juntas de argamassa;

 Crisafulli e Carr (2007) propuseram um macromodelo, implementado o painel por um elemento quatro nós, o qual é ligado ao pórtico no encontro viga-pilar. Internamente o painel conta com dois elementos diferentes para o comportamento de compressão e cisalhamento do painel da alvenaria, usando duas barras paralelas e uma mola de cisalhamento em cada direção (Figura 11). Essa configuração permite uma adequada consideração da resistência e da rigidez lateral do painel, de acordo com os autores.

Figura 11 – Modelo de barras paralelas e mola ao cisalhamento.

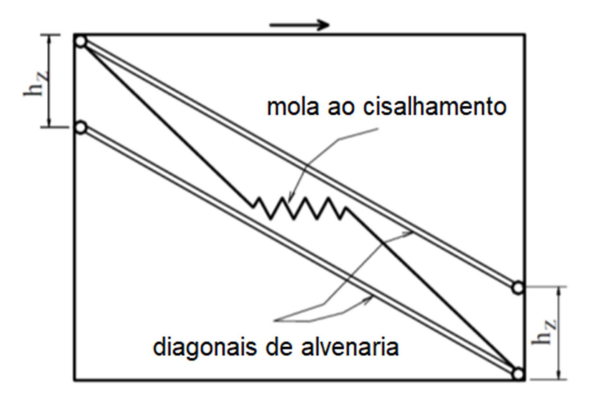

Fonte: Adaptado de Crisafulli e Carr. (2007).

 A principal limitação do modelo é que devido à ligação do painel ocorrer no encontro viga-pilar, não se consegue prever adequadamente o momento fletor e o esforço cortante no pórtico de contorno.

A rigidez da mola de cisalhamento  $k_{s}$  e a rigidez axial  $k_{ai}$  de cada diagonal são representadas pelas equações 04 e 05.

$$
k_s = \gamma_s \cdot \frac{A \cdot E_m}{d} \cdot \cos^2 \theta \tag{04}
$$

$$
k_{ai} = \frac{(1 - \gamma_s) \cdot A \cdot E_t}{2 \cdot d} \tag{05}
$$

Nas quais:

 $A = 4$  área total da diagonal equivalente;

 $E_m =$  módulo de elasticidade longitudinal da alvenaria;

 $E_t$  = módulo de elasticidade tangente da alvenaria;

 $d =$  comprimento da diagonal equivalente;

 $\theta$  = inclinação da diagonal do painel;

 $\gamma_s$  = fator adimensional variando de 0,50 a 0,75.

A separação vertical entre as duas diagonais  $h_z$ , varia entre  $^Z\!/_3$  e  $^Z\!/_2^{\,}$ , onde z representa o comprimento de contato entre o painel e o pórtico, sendo  $\lambda_h$  o comprimento de contato vertical adimensional e  $h$  a altura do pavimento.

$$
z = \frac{\pi}{2 \cdot \lambda_h} \cdot h \tag{06}
$$

 Rodrigues et al. (2010), visando a previsão do comportamento sísmico de pórticos preenchidos, propuseram um modelo semelhante a de Crisafulli e Carr (2007), porém usando quatro diagonais não paralelas conectadas por um elemento central (Figura 12).

Figura 12 – Modelo de diagonais não paralelas conectadas por um elemento central.

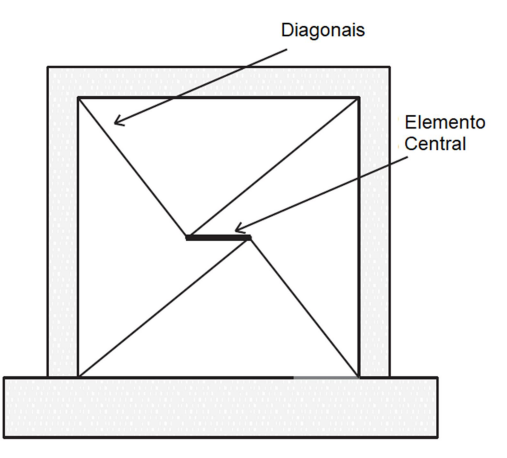

Fonte: Adaptado de Rodrigues et al. (2010).

 O modelo considerou o comportamento não linear dos materiais através de uma curva de envoltória multilinear que considera os efeitos da fissuração, escoamento, resistência máxima e resistência residual dos materiais.

 O macromodelo proposto por Sattar (2014) utiliza duas diagonais paralelas para prever o comportamento de pórticos preenchidos para cargas cíclicas (sismos). Seu modelo foi implementado em análise não linear no programa DIANA, empregando dados experimentais existentes na literatura.

O modelo considera que a distribuição de forças transmitidas pela parede ao pilar é aproximadamente triangular. A ligação das diagonais no pilar é no centroide deste triângulo. De acordo com esta simplificação, cada diagonal está conectada a um terço do comprimento de contato da extremidade do pilar, conforme a Figura 13.

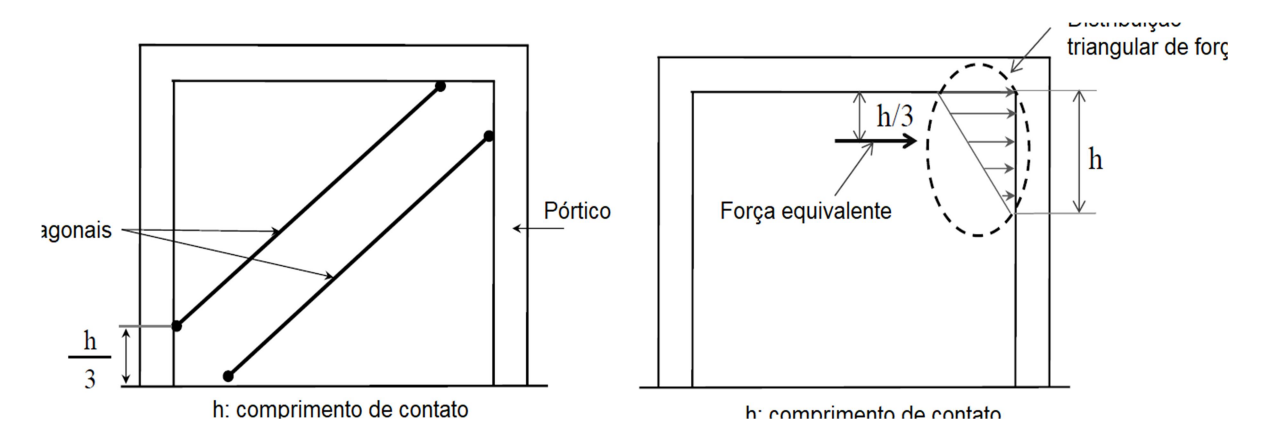

Figura 13 – Modelo de diagonais paralelas empregado por Sattar (2014).

A partir de avaliação da influência das paredes de preenchimento a sismos, Fiore et. al. (2016) realizaram a simulação das paredes como duas diagonais não paralelas (Figura 14) com ponto de fixação coincidindo com os pontos de aplicação das tensões resultantes em cada lado do painel. Os resultados mostraram que usando essa metodologia foi possível capturar locais de mais riscos de ruptura por cisalhamento.

Fonte: Adaptado de Sattar (2014).

Figura 14 – Modelo de pórtico preenchido com duas diagonais não paralelas.

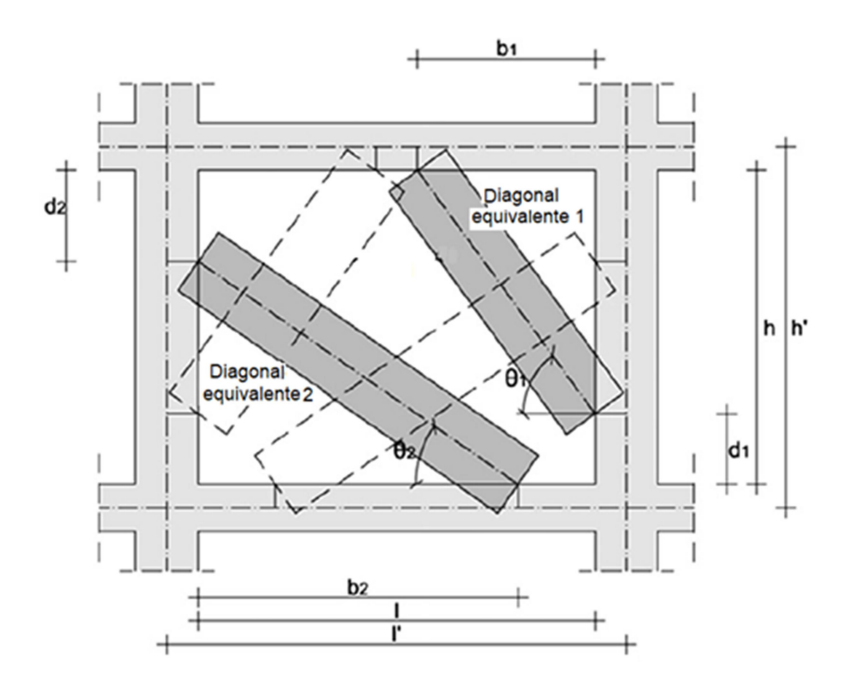

Fonte: Adaptado de Fiore et al. (2016).

Com a finalidade de fornecer uma ferramenta prática, a posição das extremidades das diagonais é expressa em função das dimensões do painel. Em relação à primeira diagonal, as seguintes expressões são obtidas:

$$
\begin{cases}\n\frac{d_1}{h} = 0,10834 \cdot \left(\frac{l}{h}\right)^{-1} + 0,0073141 \cdot \left(\frac{l}{h}\right)^{2} & \text{para o primeiro andar.} \\
\frac{b_1}{l} = 0,48689 \cdot \left(\frac{l}{h}\right)^{-2} + 0,16302 \cdot \left(\frac{l}{h}\right)^{0.5} & \text{para o primeiro andar.} \\
\left(\frac{d_1}{h} = 0,11609 \cdot \left(\frac{l}{h}\right)^{-1} + 0,0061624 \cdot \left(\frac{l}{h}\right)^{2} & \text{para andares superiores.} \\
\frac{b_1}{l} = 0,56509 \cdot \left(\frac{l}{h}\right)^{-1} + 0,1287 \cdot \left(\frac{l}{h}\right)^{0.5} & \text{para andares superiores.}\n\end{cases}
$$
\n(08)

De forma análoga, para a posição da segunda diagonal tem-se:

$$
\begin{cases}\n\frac{d_2}{h} = 0.157621 \cdot \left(\frac{l}{h}\right)^{-1} + 0.084484 \cdot \left(\frac{l}{h}\right)^{0.5} & \text{para o primeiro andar.} \\
\frac{b_2}{l} = 0.408621 \cdot \left(\frac{l}{h}\right)^{-0.5} + 0.44431 \cdot \left(\frac{l}{h}\right)^{0.5} & \text{para o primeiro andar.} \\
\left(\frac{d_2}{h} = 0.1025 \cdot \left(\frac{l}{h}\right)^{-0.5} + 0.046736 \cdot \left(\frac{l}{h}\right)^{0.5} \cdot e^{\left(\frac{l}{h}\right)^{0.5}} & \text{para andares superiores.} \\
\frac{b_2}{l} = 0.312751 \cdot \left(\frac{l}{h}\right)^{-1.5} + 0.467931 \cdot \left(\frac{l}{h}\right)^{0.5}\n\end{cases}
$$
\n(10)

Um novo modelo com macro elemento para simular a resposta no plano e fora do plano de pórticos sujeitos a ações sísmicas foi apresentado por Di Trapani et al. (2017). O modelo consiste em quatro barras: uma horizontal, uma vertical e duas inclinadas (Figura 15).

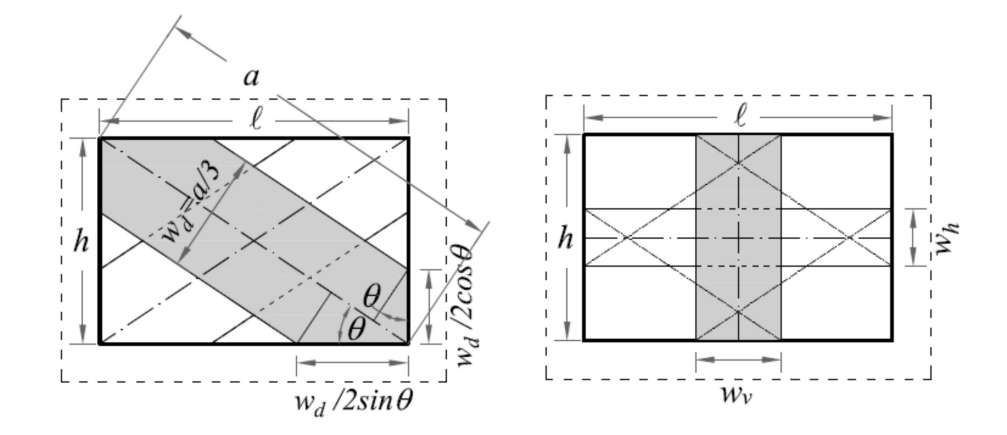

Figura 15 – Geometria e posição das barras no modelo de quatro barras.

O modelo foi capaz de capturar a flexão da parede influenciado por carga fora do plano, assim como a interação entre ações dentro e fora do plano. Segundo os autores, a proposta do modelo é simples e eficiente, podendo ser usada em análise dinâmica e estática. A validação numérica foi realizada com um ensaio em pórtico de concreto e aço.

As barras diagonais do modelo são usadas para prever a resistência no plano das paredes, considerando o comportamento não linear devido à interação pórticopainel. Todas as quatro barras contribuem para a resistência fora do plano. As barras vertical e horizontal contribuem somente para ações fora do plano devido sua orientação.

A largura das barras diagonais  $w_d$  equivale a 0,33 do seu comprimento  $a$ , enquanto a largura da barra horizontal  $w_h$  e vertical  $w_v$  são mostradas nas equações 11 e 12.

$$
w_h = h - \frac{w_d}{\cos \theta} \tag{11}
$$

$$
w_v = l - \frac{w_d}{\text{sen}\theta} \tag{12}
$$

Fonte: (DI TRAPANI et al., 2017).

#### 2.3 MODELAGEM DA ALVENARIA COM ELEMENTOS FINITOS 2D OU 3D

 Os painéis de alvenaria podem ser considerados no modelo estrutural como barras diagonais birrotuladas, elementos de mola ou elementos finitos (bidimensionais ou tridimensionais). Não há ainda um consenso na literatura, conforme Proença et al. (2007), de qual modelo é mais adequado para modelagem de painéis de alvenaria (com barras birrotuladas, molas ou elementos finitos). No modelo de barras também não há consenso na determinação dos parâmetros.

 Os autores relatam que há maior preferência de modelagem por uso de barras. Comentam que alguns modelos necessitam de cálculo muito individualizado, julgando incompatível com exigências correntes de projeto e inconsistentes com as incertezas sobre a contribuição das paredes de alvenaria.

A forma mais simples de simular o comportamento da alvenaria inserida em pórticos é através do uso de macromodelos, empregando elementos de barras unidirecionais, normalmente barras diagonais birrotuladas. Entretanto, este modelo não fornece adequadamente a distribuição dos esforços na parede.

Nicola et al. (2015) lembram que devido a relativa simplicidade e velocidade computacional para processamento, a técnica de macromodelos é a mais empregada, embora nem todos os modelos propostos capture os principais efeitos da interação entre o pórtico e a alvenaria de contorno (localização de potenciais rótulas plásticas, por exemplo). Modelos de diagonal única concêntrica são os mais empregados, porém possuem algumas desvantagens, como não captar a interação diagonal-pilar, em alguns casos pode conduzir a falha por cisalhamento no pilar, conforme menciona Crisafulli et al. (2000).

Devido aos custos e dificuldades operacionais para realizar ensaios em estruturas, considerando a presença das alvenarias, a modelagem numérica mais refinada com o auxílio do Método dos Elementos Finitos (MEF) mostra-se uma ferramenta eficaz para esse estudo. Porém, a correta modelagem do comportamento da alvenaria é um problema complexo, pois este sistema possui comportamento anisotrópico, bem como depende do conhecimento das propriedades dos blocos, argamassas, além da interação entre esses materiais.

Outra abordagem para representar pórticos preenchidos é o emprego de modelos com elementos planos ou volumétricos. Estes modelos são capazes de melhor prever os esforços e deformações na alvenaria, desde que bem conhecidas

as propriedades dos materiais da alvenaria, da estrutura e sua interação. Neste contexto, a literatura os classifica em micromodelagem e mesomodelagem.

A micromodelagem, conforme menciona Sattar (2014), considera o efeito das juntas de argamassa como um elemento discreto. Esta abordagem pondera o fato que as juntas de argamassa são planos de menor resistência na parede de alvenaria. Nos programas de simulação, o comportamento na interface entre elementos pode ser governado por modelos de fissuras discretas, atrito de Coulomb ou modelos baseado em pesquisas (ASTERIS, et. al., 2013). Micromodelos podem ser considerados como a modelagem mais aproximada da parede de alvenaria. Esse tipo de abordagem pode ser conduzido de duas maneiras:

 a) Micromodelagem detalhada: Alguns autores denominam também como micro-modelagem completa. Nesta aproximação, as juntas de argamassa são simuladas como elementos contínuos onde a ligação entre o bloco e a argamassa é tratada como elemento de interface ou contato. Tanto os elementos contínuos quanto os elementos de contato podem ser descritos por relações tensãodeformação não lineares. A alvenaria é discretizada em três elementos: i) blocos, ii) argamassa e iii) interface bloco-argamassa. (Figura 16a). Este tipo de análise é mais realista, porém demanda maior esforço computacional e tempo de processamento para elaboração do modelo. É aplicável apenas para pequenas peças.

b) Micromodelagem simplificada: Nesta aproximação, os blocos são modelados como elementos contínuos, entretanto as juntas de argamassa e sua interface com os blocos são considerados como um único elemento, normalmente de espessura nula (Figura 16b). A alvenaria é tratada como material bifásico. Neste tipo de abordagem é possível considerar a influência das juntas de argamassa com boa aproximação (ASTERIS et. al., 2013).

Outra maneira de simular a alvenaria é através de mesomodelagem a qual se pode considerar uma técnica intermediária entre micromodelos e macromodelos (Figura 16c). Este tipo de análise considera a argamassa, bloco, interface blocoargamassa como um único elemento homogêneo contínuo. Elementos de contato ou molas na interface pórtico-alvenaria podem ser considerados (NICOLA et al., 2015).

Figura 16 – Tipos de modelagem da alvenaria com o emprego do MEF: a) micromodelagem detalhada ou completa; b) micromodelagem simplificada; c) mesomodelagem.

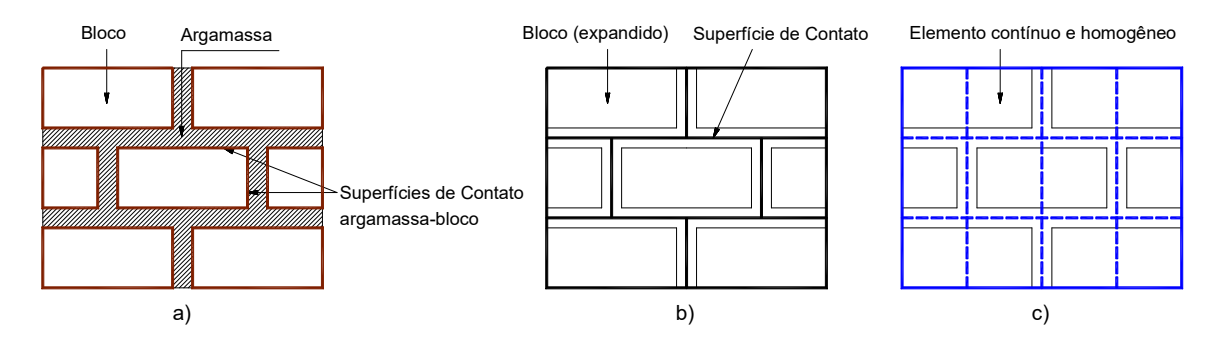

Fonte: Autor.

O modelo denominado por mesomodelo é conhecido também por macromodelo pela literatura. Contudo, os modelos de barras que adotam o MDE estão designados como macromodelos. Portanto, neste trabalho o modelo que considera a alvenaria como elemento contínuo e homogêneo é denominado por mesomodelo.

A mesomodelagem é um tipo de abordagem que traz bons resultados para análise global e local, porém normalmente não consegue captar de forma adequada a origem da fissuração na alvenaria (se na argamassa ou bloco). A principal vantagem desse tipo de tratamento numérico é que necessita de menor capacidade computacional comparada à micromodelagem.

A adoção de micromodelagem e mesomodelagem, normalmente conduz a resultados mais precisos comparados a macromodelos, sendo capaz de mostrar as diversas possibilidades de mecanismos de rupturas. Contudo, estas técnicas exigem a calibração de um alto número de parâmetros para as leis constitutivas dos materiais e um bom conhecimento no uso de elementos finitos, portanto são mais adequados para fins de pesquisa ou calibração de modelos simplificados de diagonais, conforme reforçam Nicola et al. (2015).

 Ao realizar a micromodelagem, necessita-se considerar a interação entre a alvenaria e a estrutura de contorno. Uma das formas de considerar esse tipo de problema é utilizando elemento de contato. Fonseca et al. (1997) salientam a necessidade de introduzir a consideração da interface pórtico-alvenaria na análise.

 Doudoumis (2007) relata que pesquisas já realizadas verificaram analiticamente, através de resultados experimentais, que as fissuras nas juntas de

argamassas nas paredes não influenciam consideravelmente a rigidez e a capacidade do pórtico preenchido.

 Portanto, o efeito da modelagem da argamassa na interface bloco-argamassa com separação dos elementos é optativa e a condição de contato no contorno adotando o conceito de atrito de Coulomb pode ser usado na interface. Assim, a alvenaria pode ser modelada como material homogêneo, considerando como uma mesomodelagem.

### 2.4 MODELAGEM DA INTERFACE ALVENARIA-PÓRTICO

O problema de contato é por natureza uma análise incremental e iterativa o qual é uma adaptação de formulações numéricas para simular a não penetração entre elementos. O equacionamento é baseado nos princípios da mecânica dos sólidos (métodos de energia e trabalhos virtuais), fazendo uso de formulações variacionais. A formulação básica está relacionada com o princípio da minimização. A solução para as desigualdades variacionais pode ser obtida através da solução de um problema de minimização com restrições (SILVA, 2009).

A simulação da interface pórtico-alvenaria depende de diversas variáveis, dentre elas o coeficiente de atrito. Doudoumis (2007) ao considerar contato bilateral e coeficiente de atrito  $\mu = 1.0$  na ligação de pórticos simples preenchidos, obteve um ganho de rigidez da ordem de 300% comparado ao modelo de contato unilateral e atrito  $\mu = 0$ .

O tratamento numérico envolvendo o problema de contato físico é feito, considerando uma penetração entre elementos. Silva (2009) menciona que os algoritmos usados para resolver o problema de contato consideram que os corpos (elementos) estão em contato quando as restrições de não-penetração são violadas. É permitido um pequeno nível de penetração entre os corpos com  $g(u) \leq TOLN$ , onde  $g(u)$  é a função que define a restrição de não-penetração e  $TOLN$  é o limite de penetração aceitável. Um dos parâmetros usados para limitar o nível de penetração (inclusive adotado no programa Ansys) é a rigidez normal de contato  $(K_n)$ . A Figura 17 ilustra a representação do problema de contato, realizando um comparativo entre o problema físico e numérico.

Figura 17 – Problema de contato.

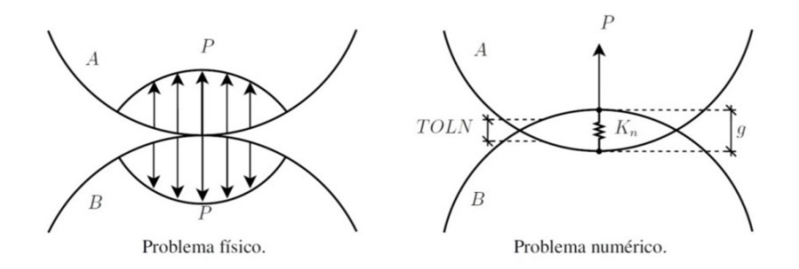

Fonte: Adaptado de Silva (2009).

A força de contato  $(P)$ , também denominada como pressão de contato (no caso de força por área), representa o esforço de compressão no contato entre os elementos. A rigidez normal de contato  $(K_n)$  é o principal responsável pelo nível de penetração entre corpos em contato. No Ansys essa variável é o produto entre a rigidez do elemento e sua dimensão na superfície de contato. Deve-se frisar que quanto maior o valor da rigidez de contato, menor a penetração.

Silva (2009) comenta que valores muito elevados de rigidez podem causar problemas no condicionamento da matriz de rigidez do sistema. A ideia é buscar um valor apropriado de forma que a penetração final seja pequena e não influencie negativamente no resultado. O autor comenta que idealmente não deve haver penetração entre corpos, pois viola as restrições físicas do problema. Contudo técnicas numéricas na solução de problemas de contato podem implicar na existência de uma pequena penetração.

O parâmetro  $TOLN$  (limite de penetração), conforme já mencionado, quantifica a penetração aceitável entre corpos. Em problemas de contato no Ansys, a penetração  $TOLN$  é o produto entre o fator de penetração  $FTOLN$  e o tamanho h do elemento de malha.

O Ansys possui alguns métodos de solução dos problemas numéricos os quais são:

Newton-Raphson: baseia-se em iterações de equilíbrio;

 Esparso Direto, Gradiente Conjugado Pré-condicionado, Frontal Direto: são métodos para resolução de sistemas de equações de elementos finitos;

 Penalidades, Lagrangiano Aumentado e Multiplicadores de Lagrange: são métodos para resolução de problemas de contato.

Conforme Silva (2009), esses métodos trabalham conjuntamente para resolver o problema de contato.

O método de Newton-Raphson é usado para resolver o sistema de equações da malha de elementos finitos a partir de subetapas, onde se aplica parte do carregamento a cada iteração. A Equação 13 ilustra o método.

$$
\psi = F_i - F_a = 0 \tag{13}
$$

Onde:

 $\psi$  = resíduo do sistema de equilíbrio ou forças desbalanceadas;

 $F_i$  = vetor de forças internas;

 $F_a$  = vetor de forças externas (cargas aplicadas).

A convergência do problema acontece quando o resíduo é aceitável ou nulo. O Ansys tem como padrão o valor  $\alpha = 0.001$ . O programa compara a norma euclidiana das forças desbalanceadas (diferença entre forças internas e externas dos elementos em contato) com a norma euclidiana dos carregamentos aplicados multiplicados pelo fator  $\alpha$ . Portanto, a convergência ocorre se  $\|\psi\| \leq \alpha \|F_{\alpha}\|$ .

Os métodos para a solução do sistema de equações em elementos finitos para problemas estruturais utilizados pelos Ansys são os seguintes:

a) Esparso direto ("Sparse Direct"): Este método é baseado na eliminação direta de equações. A eliminação direta necessita a fatoração de um sistema linear de equações bem esparso em uma matriz triangular de ordem mais baixa, seguida de uma substituição avante e em sentido contrário usando esse sistema triangular. Os algoritmos desse método procuram minimizar o custo de fatoração de matriz, bem como o tamanho do fator usando estratégias sofisticadas de reordenamento de equações. Este método iterativo não requer matrizes de fatoração e tipicamente as iterações são através da solução usando uma série de vetores-matrizes multiplicadores bem esparsos ao longo de passos pré-condicionados. Além disso, necessitam menos capacidade computacional e tempo de processamento, porém a convergência não é garantida e o número de iterações necessárias para obter uma solução aceitável pode ser maior comparado a métodos diretos.

b) Gradiente Conjugado Jacobiano (Jacobi Conjugate Gradient – JCG): O método inicia com a formulação do elemento da matriz. Ao invés de fatorar a matriz global, o algoritmo JCG monta a matriz de rigidez global inteira e calcula as soluções dos graus de liberdade que interagem para a convergência. Este método utiliza a diagonal da matriz de rigidez como pré-condicionante. Análises de contato que usam o Método das Penalidades ou Lagrangeano Aumentado funcionam melhor com este método, desde que o contato não crie movimento de corpo rígido através das iterações não lineares. Poole et al. (2003) menciona que o método iterativo JCG é o mais simples da classe de métodos de gradientes conjugados pré-condicionados, em alguns problemas estruturais pode apresentar problemas de convergência.

c) Gradiente Conjugado Pré-condicionado (Preconditioned Conjugate Gradient – PCG): Da mesma forma que o método JCG, este algoritmo monta a matriz de rigidez global inteira e calcula a solução dos graus de liberdades de forma iterativa para convergência. Este método é normalmente mais rápido comparado ao método JCG, alcançando a convergência com poucas iterações, porém necessita de mais memória de CPU, pois utiliza duas matrizes na memória.

d) Gradiente Conjugado Incompleto de Cholesky (Incomplete Cholesky Conjugate Gradient – ICCG): Este método opera de forma similar ao JCG com algumas exceções. O procedimento ICCG é mais robusto que o JCG para matrizes que não são bem condicionadas. O desempenho varia com a matriz condicionante, o algoritmo usa um pré-condicionante mais sofisticado que JCG, assim sendo necessita duas vezes mais memória. Esta técnica é normalmente usada para análises térmicas e eletromagnéticas, mas está disponível para análises estáticas.

A resolução do problema de contato configura-se como um problema estrutural com restrição. Os algoritmos utilizados fazem uso do Método das Penalidades, Método de Lagrange ou Método do Lagrangeano Aumentado, os quais objetivam minimizar a função objetivo  $F(x)$ .

O Método das Penalidades é um dos métodos iterativos usados para resolver problemas com restrições. A proposta do método é transformar o problema original com restrição em um problema irrestrito. É realizada a troca da função objetivo  $F(x)$ do problema por uma função onde se inclui as funções restrições de igualdade  $g_i(x)$ 

e as funções restrições de desigualdade  $g_i(x)$ , além do parâmetro de penalidade κ. Esta nova função é denominada função penalidade  $P(x)$ .

$$
P(x) = F(x) + \sum \kappa |g_i(x)|^z + \sum \kappa [g_j(x)]^z \text{ com } z \in \mathfrak{R}
$$
 (14)

Diversos métodos são propostos para a função penalidade  $P(x)$ , um dos mais adotados é a função penalidade quadrática, conforme lembra Bandeira et al. (2010). Adotando o método das penalidades quadráticas, a solução do problema consiste na minimização da Equação 15.

min. 
$$
P(x) = F(x) + \frac{1}{2} \cdot \kappa \cdot \sum |g_i(x)|^2 + \frac{1}{2} \cdot \kappa \cdot \sum [g_j(x)]^2
$$
 (15)

O método de Lagrange faz uso da função Lagrangeana a qual correlaciona a função objetivo com as restrições do problema, sendo λ o multiplicador de Lagrange.

$$
L(x,\lambda) = F(x) + \sum |\lambda_i + g_i(x)| + \sum [\lambda_i + g_i(x)] \tag{16}
$$

O método do Lagrangeano Aumentado vem da união entre o Método Lagrangeano e das Penalidades. Bandeira et al. (2010) menciona que este método é o mais empregado para resolver problemas de contato mecânico com a ocorrência de elevadas pressões nas interfaces do contato. Os multiplicadores de Lagrange são atualizados a cada incremento do cálculo, sendo assim, evitam-se instabilidades numéricas. A função deste método é definida da seguinte forma:

$$
L(x,\lambda) = F(x) + \sum \lambda_i. g_i(x) + \frac{1}{2} \cdot \kappa \sum |g_i(x)|^2 + \frac{1}{2 \cdot \kappa} \cdot \sum \left[ \left( \lambda_j + \kappa. g_j(x) \right)^2 - \lambda_j^2 \right] \tag{17}
$$

Os valores do parâmetro de penalidade κ e o multiplicador de Lagrange  $\lambda_{(k)}$ são definidos no começo de cada minimização sem restrições e o funcional  $L(x, \lambda)$  é minimizado em relação à x. Somente no final de cada minimização os valores de λ são atualizados até o processo atingir a convergência. Neste método, as restrições são satisfeitas de forma exata, não permitindo violação das restrições. Bandeira et al. (2010) mencionam que para a convergência no método do Lagrangeano

Aumentado, o valor da penalidade κ é um valor finito, enquanto no Método da Penalidade, o valor κ tende ao infinito.

A partir dos três métodos clássicos existentes para resolução de problemas de contato, o programa Ansys possui cinco algoritmos para a solução deste tipo de problema.

- a) Método das Penalidades ("Penalty method");
- b) Lagrangeano Aumentado ("Augmented lagrangian");
- c) Multiplicador Lagrangeano Puro ("Lagrange method");
- d) Multiplicador Lagrangeano aplicado ao método das Penalidades ("Lagrange & penalty");
- e) Método da Restrição Interna Multiponto ("MPC algorithm").

O Método das penalidades adota uma mola de contato para estabelecer a relação entre as duas superfícies de contato. A rigidez da mola é denominada rigidez de contato a qual utiliza as constantes FKN e FKT para sua determinação.

O método de Lagrangeano Aumentado pode ser entendido como uma série iterativa do método das penalidades. As tensões de contato são aumentadas durante as iterações de equilíbrio até que a penetração final seja inferior a penetração tolerável (FTOLN). Comparado ao método das penalidades, este método normalmente é menos sensível a magnitude da rigidez de contato. Contudo, pode necessitar mais iterações para convergência, especialmente se a malha deformada tornar-se muito distorcida.

O método do Multiplicador Lagrangeano Puro aplica penetração zero quando o contato é fechado e deslizamento nulo quando o contato é fixado. Este método não requer as rigidezes de contato FKN e FKT. No entanto, necessita dos parâmetros de controle FTOLN e TNOP. O método adiciona deslocamentos de contato adicionais ao modelo, aumentando os números de graus de liberdade. Necessita de um número maior de iterações para convergência e maior esforço computacional comparado ao método Lagrangeano Aumentado.

 O método do Multiplicador Lagrangeano aplicado ao Método das Penalidades aplica penetração nula e permite pequenos deslizamentos na condição de contato fixado.

O método da Restrição Interna Multiponto (MPC) é aplicado em conjunto ao contato ligado e sem separação.

A escolha do método mais apropriado para resolução do problema de contato impacta na velocidade de convergência numérica e esforço computacional, sem alterar o resultado final de forma significativa. Esta condição pode ser relevante principalmente em problemas com elevado número de elementos.

Silva (2009) menciona que tanto o Método das Penalidades quanto o Lagrangeano Aumentado têm implementação semelhante no Ansys. Lembra ainda que caso haja restrições nos elementos de contato, o Método dos Multiplicadores de Lagrange pode trazer problemas. O autor lembra que devido a várias hipóteses a serem avaliadas, este tipo de análise tende a ser complexa e demorada, necessitando algumas tentativas para ajustar o modelo de contato. O referido autor pondera o uso de alguma ferramenta que considere os parâmetros de contato de forma clara, sugerindo as redes neurais.

# 2.5 PROPRIEDADES MECÂNICAS DA ALVENARIA

A maioria das expressões clássicas da diagonal equivalente adotam, na sua formulação, as propriedades mecânicas da alvenaria na direção perpendicular às juntas de assentamento. Esta simplificação pode não se mostrar a mais adequada, devido ao comportamento anisotrópico bem evidenciado deste material.

Uma forma mais apropriada, ao estimar a contribuição dos painéis na rigidez lateral de pórticos através de modelos de barras, seria na formulação do modelo, utilizar as propriedades mecânicas da parede na direção ao longo da diagonal de compressão.

Contudo, há poucos dados experimentais na literatura acerca do comportamento de alvenaria sob influência de carga obliqua. Além disso, ensaios para obtenção dos parâmetros mecânicos na direção inclinada às juntas de assentamento são de difícil execução e necessitam de uma infraestrutura maior de laboratório, os quais limitam sua adoção.

 Na ausência de dados experimentais sobre as propriedades da alvenaria sob carga inclinada, é possível utilizar expressões teóricas para estimar as propriedades mecânicas da direção da diagonal de compressão.

Parsekian et al. (2013) ponderam que a avaliação da resistência à compressão da diagonal comprimida pode ser feita considerando a diferença entre a resistência à compressão na direção vertical (ensaio convencional de prisma) e horizontal. Uma forma simples de considerar este ponto é adotar como resistência na direção diagonal a menor das duas resistências, a qual geralmente é a horizontal (equivalente a 50% da resistência do prisma). Além disso, os autores sugerem considerar os efeitos da esbeltez na possibilidade de ruptura por compressão na parte central da diagonal comprimida. A altura efetiva  $h_{ef}$ , para determinação da esbeltez, pode ser considerada como o comprimento da diagonal subtraído da largura da diagonal, desde que este resultado não seja inferior a menor dimensão (vertical ou horizontal) do painel de alvenaria (CSA S304, 2014).

A quase totalidade dos modelos de barras diagonais equivalentes necessita do módulo de elasticidade da alvenaria  $E$  para a obtenção da largura da diagonal. O módulo de elasticidade da alvenaria na direção inclinada  $E_{\rm A}$  pode ser obtido através da seguinte maneira (SHAMES e COZZARELI, 1992 apud EL-DAKHAKHI et. al., 2003).

$$
E_{\theta} = \frac{1}{\left(\frac{1}{E_0}\right) \cdot \cos^4 \theta + \left[-2 \cdot \left(\frac{v_{0-90}}{E_0}\right) + \frac{1}{G}\right] \cdot \cos^2 \theta \cdot \sin^2 \theta + \left(\frac{1}{E_{90}}\right) \cdot \sin^4 \theta}
$$
(18)

Onde:

 $E_0 =$  módulo de elasticidade na direção paralela às juntas de assentamento;

 $E_{90}$  = módulo de elasticidade na direção normal às juntas de assentamento;

 $v_{0-90}$  = coeficiente de Poisson entre a direção paralela e normal às juntas de assentamento;

 $G =$  módulo de elasticidade transversal da alvenaria.

El-Dahkakhni (2003) lembra que o uso desta equação para alvenaria de blocos de concreto reduz o módulo de elasticidade na direção inclinada em aproximadamente 80% em relação à direção perpendicular às juntas de argamassa.

É racional assumir que não somente o módulo de elasticidade é influenciado pelo ângulo da diagonal de compressão, mas também a resistência à ruptura do painel de alvenaria  $f_{m-\theta}$  na direção  $\theta$ . Uma forma simples para considerar essa variação da direção é usar o mesmo fator relacionando  $E_{90}$  a  $f_{m-90}$  e desconsiderar o efeito das tensões de cisalhamento, desde que a falha do painel seja por compressão dos cantos sobre a diagonal comprimida.

A NBR 16868:2020 considera um único módulo de elasticidade e coeficiente de Poisson para qualquer direção da alvenaria. Para o coeficiente de Poisson, a norma considera como  $v = 0.15$  para alvenaria com blocos cerâmicos e  $v = 0.20$ para uso de blocos de concreto. Em relação ao módulo de elasticidade da alvenaria  $E_a$ , a norma o relaciona em função da resistência à compressão característica do prisma  $f_{pk}$ .

$$
E_a = 600 \cdot f_{pk} \qquad (blocks \, de \, cerâmicos)
$$
  

$$
E_a = 800 \cdot f_{pk} \qquad (blocks \, de \, concreteo, se \, f_{bk} \le 20 \, MPa)
$$
 (19)

A NBR 16868:2020 considera que resistência à compressão de cálculo  $f_d$  da alvenaria no Estado Limite Último (ELU) é definida como  $f_d = f_k/\gamma_m$ , sendo  $f_k$  a resistência à compressão característica da alvenaria e  $\gamma_m$  o coeficiente de ponderação das ações. No caso de combinações normais adota-se  $\gamma_m = 2.0$ .

A resistência à compressão simples da alvenaria  $f_k$  deve ser obtida através de ensaios ou ser estimada como 70% da resistência característica do prisma  $f_{pk}$  ou como 85% da resistência característica à compressão da pequena parede  $f_{ppk}$ .

A resistência à tração da alvenaria é dependente da resistência da argamassa utilizada e da direção do esforço cuja resistência mínima é de 0,10 MPa. A Tabela 01 apresenta os valores característicos da resistência à tração da alvenaria.

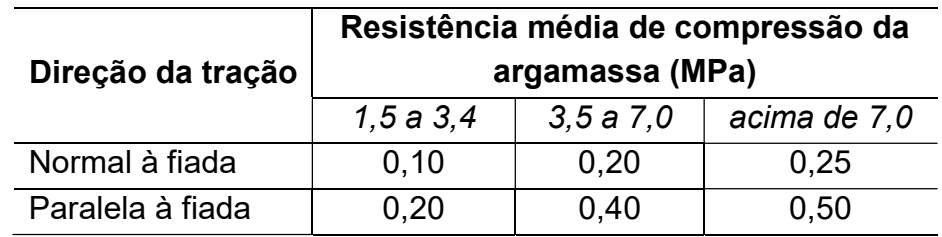

Tabela 01 – Resistência característica à tração  $f_{tk}$  da alvenaria em relação à resistência da argamassa.

Fonte: (NBR 16868:2020).

A resistência ao cisalhamento da alvenaria é dependente da resistência da argamassa, localização do esforço e do nível da tensão de pré-compressão. A resistência mínima ao cisalhamento é de 0,10 MPa (desconsiderando o efeito de pré-compressão) nas juntas horizontais e 0,35 MPa na interface de paredes com amarração direta. A Tabela 02 ilustra os valores característicos da resistência ao cisalhamento definidos pelas normas nacionais.

A tensão normal  $\sigma$  da Tabela 02 representa a tensão normal de précompressão na junta, considerando somente as ações permanentes minoradas por um coeficiente de ponderação igual a 0,9.

Tabela 02 – Resistência característica ao cisalhamento  $f_{vk}$  adotado pelas normas nacionais.

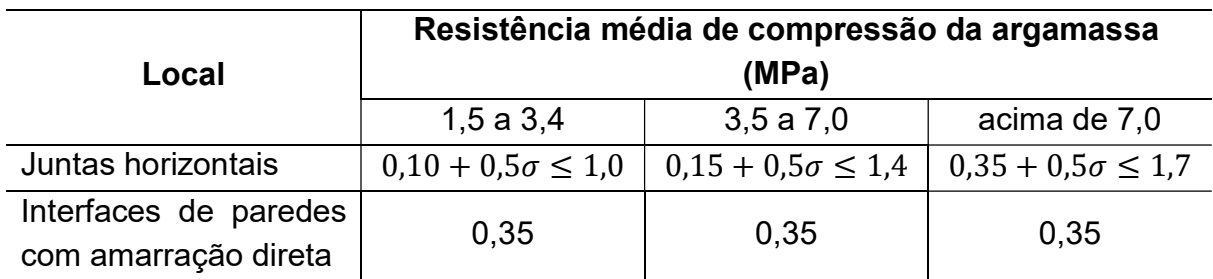

Fonte: (NBR 16868:2020).

## 2.6 ALVENARIAS PARTICIPANTES SEGUNDO A NBR 16868:2020

São poucas normas que trazem formulações visando à consideração do painel de alvenaria no comportamento estrutural. A maioria das normalizações que fazem referência a este assunto sugere a utilização do conceito da diagonal equivalente pelo modelo de Mainstone (FEMA 306, 1998; TEC, 2007; TMS 402/602, 2016).

A norma nacional vigente de alvenaria estrutural (NBR 16868-1:2020) possui um anexo informativo que trata sobre a inclusão das paredes no sistema de contraventamento da edificação, denominado Alvenaria Participante.

Para o cálculo da largura da diagonal equivalente  $(w)$ , a norma recomenda a mesma expressão utilizada pela norma canadense CSA S304 (2014), a qual utiliza a expressão proposta por Hendry (1981), tendo como limite superior o valor proposto por Paulay e Priestley (1992).

Assim, a largura  $(w)$  pode ser obtida por:

68

$$
w = \sqrt{\alpha_H^2 + \alpha_L^2} \tag{20}
$$

$$
\alpha_H = \frac{\pi}{2} \cdot \sqrt[4]{\frac{4 \cdot E_c \cdot l_p \cdot h}{E_a \cdot t_{ap} \cdot sen2\theta}}
$$
 e  $\alpha_L = \pi \cdot \sqrt[4]{\frac{4 \cdot E_c \cdot l_v \cdot \theta}{E_a \cdot t_{ap} \cdot sen2\theta}}$  (21)

Nas quais:

 $\alpha_H$  = comprimento de contato vertical entre o pórtico e a diagonal comprimida;

 $\alpha_L$  = comprimento de contato horizontal entre o pórtico e a diagonal comprimida;

 $t_{ap}$  = duas vezes a espessura das paredes longitudinais do bloco vazado não grauteado ou a espessura da parede para tijolo ou bloco grauteado;

 $h =$  altura da parede;

 $l =$  comprimento da parede;

 $\theta = \tan(h/\ell)$ : ângulo da diagonal equivalente em relação à horizontal;

 $E_a =$  módulo de elasticidade da alvenaria;

 $E_c =$  módulo de elasticidade do material do pórtico;

 $I_p =$  momento de inércia à flexão da seção transversal do pilar;

 $I_v$  = momento de inércia à flexão da seção transversal da viga.

Normalmente as expressões de cálculo da largura da diagonal equivalente  $w$ adotam a espessura total  $t$  dos blocos, independe da presença ou não de furos. Grandi et al. (2021) mencionam que o uso da espessura total dos blocos seria inconsistente com as formulações da norma. As propriedades da alvenaria nas normas nacionais referem-se à área bruta. Considerando que  $t_{ap}$  multiplica por dois a espessura efetiva, torna consistente a formulação para área bruta, já que blocos regulares vazados tem área bruta próxima ao dobro da área líquida, conforme relatam os autores.

A largura efetiva da diagonal equivalente  $w_{ef}$  empregada nas verificações à compressão diagonal é dada por  $w_{ef} = w/2$ , não devendo exceder a 1/4 do comprimento *D* da diagonal (CSA 304, 2014).

A rigidez axial efetiva da diagonal equivalente  $k_{ef,dia}$  a ser empregada na análise estrutural para obtenção de esforços e deslocamentos é dada por:

$$
\;70\;
$$

$$
k_{ef,diag} = \frac{\phi_{st} \cdot w_{ef} \cdot t_{ap} \cdot E_a}{D_{ef}} \tag{22}
$$

Onde  $\phi_{st}$  é um fator de redução da rigidez considerado igual a 0,5 para levar em conta a fissuração da alvenaria e  $D_{ef} = D - w_{ef}/2$  é o comprimento efetivo da diagonal comprimida.

### 2.6.1 Resistência da alvenaria participante conforme NBR 16868:2020

Seguindo a premissa básica do dimensionamento estrutural, a segurança das alvenarias participantes frente às ações horizontais é garantida quando os esforços normais solicitantes de cálculo  $N_{Sd}$  forem inferiores aos esforços normais resistentes de cálculo  $N_{Rd}$ , isto é,  $N_{Sd} \leq N_{Rd}$ .

Os esforços normais solicitantes  $N_{sd}$  são obtidos do modelo da diagonal equivalente. Os esforços normais resistentes  $N_{Rd}$  podem ser deduzidos a partir das expressões da resistência das paredes à compressão diagonal e ao cisalhamento por escorregamento da junta horizontal de argamassa.

#### 2.6.1.1 Verificação da resistência à compressão diagonal

Segundo a ABNT NBR 16868-1 (2020), no caso de alvenaria com uso de blocos de 190 mm de altura e junta de argamassa de 10 mm, a resistência à compressão simples da parede  $f_k$  pode ser estimada como sendo 70% da resistência característica de compressão do prisma  $f_{nk}$ .

Entretanto, para o caso de alvenaria participante, a compressão não é perpendicular às juntas, devendo-se aplicar um fator de redução para a correção da resistência na direção diagonal. Na ausência de informações, esse fator pode tomado igual a 0,5, ou seja, o mesmo valor utilizado para a resistência à compressão na direção paralela às juntas de assentamento (situação mais desfavorável).

Portanto, a resistência de cálculo  $N_{Rd}$  para verificação da resistência à compressão da diagonal pode ser obtida por:
$$
N_{Rd} = \frac{0.7 \cdot 0.5 \cdot f_{pk}}{\gamma_m} \cdot A \cdot R \tag{23}
$$

Onde:

 $A = \text{area}$  da seção transversal da diagonal comprimida, calculada com  $A = w_{ef} \cdot t$ , sendo  $t$  a espessura da parede;

 $f_{nk}$  = resistência característica à compressão simples do prisma;  $\gamma_m$  = coeficiente de ponderação da resistência da alvenaria. Para combinações normais e alvenaria não armada considera-se  $\gamma_m = 2.0$  se  $\lambda < 24$ . Se 24 <  $\lambda < 30$ ,

considera-se  $\gamma_m = 3.0$ ;

 $R =$  coeficiente redutor devido à esbeltez da parede  $\lambda$ , determinados por:

$$
R = \left[1 - \left(\frac{\lambda}{40}\right)^3\right] \qquad \lambda = \frac{D_{ef}}{t_e} \tag{24}
$$

Sendo que  $t_e$  é a espessura efetiva da parede. No caso de paredes sem enrijecedores, esta espessura é igual à espessura  $t$  da parede.

### 2.6.1.2 Cisalhamento por escorregamento da junta horizontal

As resistências características ao cisalhamento em juntas horizontais de paredes são obtidas conforme a Tabela 02, em função da faixa de resistência da argamassa.

Embora a componente vertical da força da diagonal comprimida acrescente tensões normais de compressão nas juntas, o efeito favorável dessas tensões na resistência ao cisalhamento é desprezado. A ABNT NBR 16868-1 (2020) recomenda que apenas a parcela de tensão decorrente das ações verticais permanentes seja considerada na resistência ao escorregamento do painel.

Cabe salientar que a norma canadense CSA S304 (2014) também desconsidera o efeito favorável das tensões de compressão nas juntas para o cálculo da resistência ao cisalhamento das alvenarias participantes.

Dessa forma, a força cortante resistente  $V_{Rd}$  ao longo da junta horizontal de argamassa é dada por:

$$
\frac{V_{Rd}}{t \cdot \ell} = \frac{f_{\nu k}}{\gamma_m} \tag{25}
$$

Onde:

 $t =$  espessura bruta da alvenaria;

 $\ell$  = largura da alvenaria;

 $f_{vk}$  = resistência característica ao cisalhamento da junta horizontal;

 $\gamma_m =$  coeficiente de ponderação da resistência da alvenaria, igual à 2,0.

Ao realizar a decomposição da força  $V_{Rd} = N_{Rd}$ .  $cos\theta$  (Figura 18), onde  $N_{Rd}$  é a força normal resistente da diagonal equivalente associada à força cortante resistente  $V_{Rd}$ , assim pode-se escrever a resistência ao cisalhamento conforme a Equação 26.

$$
N_{Rd} = \frac{f_{vk}}{\gamma_m} \cdot \frac{t \cdot \ell}{\cos \theta} \tag{26}
$$

Figura 18 – Decomposição da força  $V_{Rd}$ .

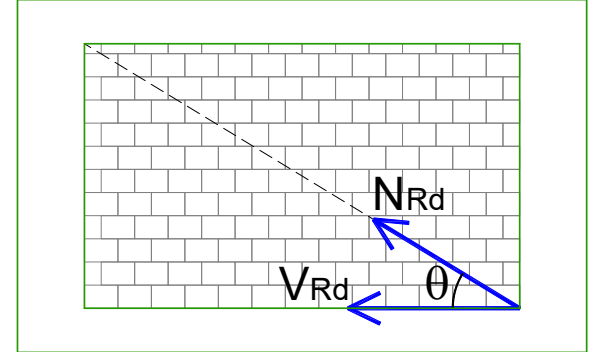

Fonte: Autor.

### 2.6.1.3 Verificação da tração diagonal

A força de compressão diagonal na parede promove uma força de tração diagonal na direção oposta. A norma trás a referência das resistências à tração na flexão normal e perpendicular à fiada, conforme resistências das argamassas. Contudo, não faz menção à verificação da resistência à tração diagonal. Segundo Medeiros et al. (2018), ao se desprezar o efeito favorável da pré-compressão

causada pelas forças horizontais, o limitante no dimensionamento é o escorregamento da junta horizontal.

## 2.7 FIXAÇÃO ENTRE ALVENARIA E PÓRTICO

A modelagem do problema de contato deve considerar o efeito do atrito entre a alvenaria e a estrutura da edificação. Normalmente as análises consideram um único fator de atrito para toda esta região. Contudo, o nível de solidarização entre a alvenaria e a estrutura pode ser diferente para as vigas e pilares, dependendo da técnica de execução da ligação entre as paredes e a estrutura. Desta forma, pode ser relevante ponderar um atrito diferente para essas regiões.

Normalmente em obra, os serviços de alvenarias são executados em etapa posterior à execução da estrutura, sendo necessária a realização de medidas para garantir a correta ligação entre esses elementos (alvenaria e estrutura).

Li et al. (2011) afirmam que na prática construtiva da Austrália, é mantido um espaço entre o topo das paredes e o pórtico (face inferior da viga acima da parede) onde se preenche com material elástico. Isto altera a distribuição de tensões entre a estrutura e alvenaria. Já na China, por exemplo, o final da parede é feito com blocos assentados a 45°, assim as tensões entre o pórtico e o preenchimento podem ser melhor dissipadas.

A integração entre as alvenarias de preenchimento e o pórtico visa garantir que os dois sistemas (alvenaria e estrutura) se comportem como um único elemento, além da não ocorrência de fissuras nesta região, evitando patologias como passagem de umidade, quebra de revestimentos ou outros problemas de acabamento. As soluções construtivas para efetuar as ligações da alvenaria com vigas e pilares são diferentes devido às peculiaridades relacionados aos métodos construtivos adotados para as alvenarias e estrutura.

Independentemente do tipo de elemento estrutural (viga ou pilar), o qual a alvenaria faz fronteira, é possível a ocorrência de fissuras nesta região. As fissuras podem ser motivadas por retração dos materiais, bem como por acomodação ou movimentação estrutural. Por esta razão são adotadas medidas visando à correta ligação entre esses elementos.

Dentre as principais formas de amarração entre as alvenarias e os pilares de concreto destacam-se (SALGADO, 2014):

a) Tela galvanizada: Cortam-se tiras de tela com largura igual à largura da alvenaria, fixando na estrutura por meio de pinos de aço. A distância entre as telas deve ser de três a quatro fiadas posicionadas entre as juntas de assentamento (Figura 19a).

b) Chapisco: A superfície de concreto do pilar é chapiscada com argamassa no traço 1:3. Recomenda-se a adição de adesivo na argamassa visando a maior aderência.

c) Barras de espera: Esta solução é denominada também de ferro-cabelo. Estas armaduras são fixadas à estrutura (armaduras de  $\phi$  6,3 mm ou  $\phi$  5 mm) que podem ser colocadas na etapa de concretagem do pilar ou posteriormente através de adesivo epóxi. Assim como no uso de tela metálica, a distância entre os ferros de espera deve ser de três a quatro fiadas (Figura 19b).

Figura 19 – Amarração entre alvenaria e pilares de concreto.

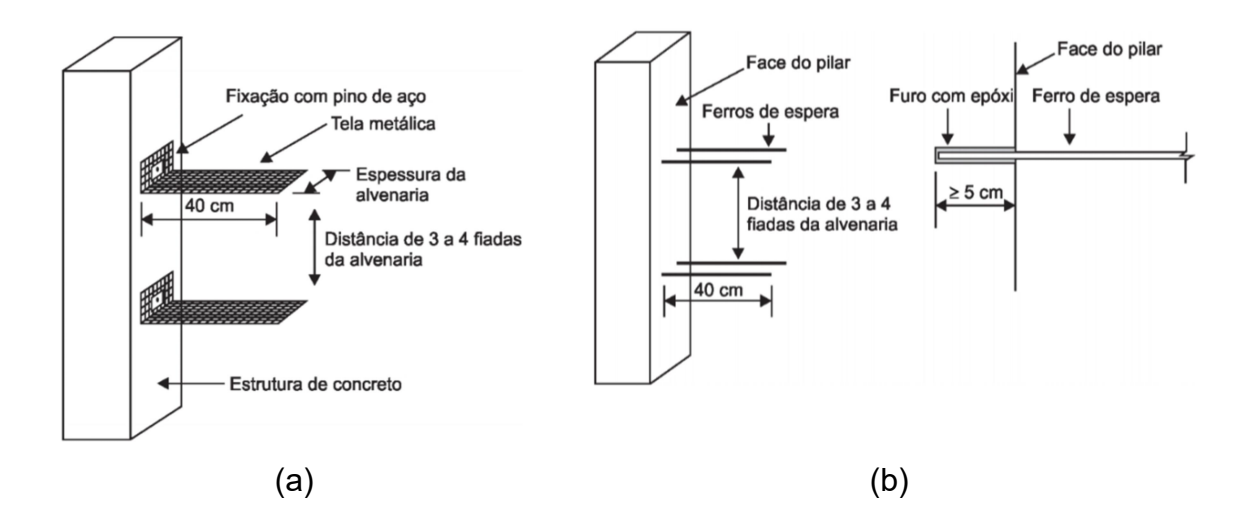

Fonte: Adaptado de Salgado (2014).

Ao longo da etapa de construção de um edifício, é recomendado que a ligação entre as alvenarias e a viga superior seja realizada o mais tarde possível, permitindo a acomodação estrutural e dos materiais. Normalmente é realizada a execução de fechamento da edificação (elevação das alvenarias) logo ao término da etapa de execução da estrutura. Porém é mantido um pequeno espaço vazio entre o

topo das alvenarias e a face inferior das vigas o qual será preenchido próximo à etapa de execução dos revestimentos.

Salgado (2014) recomenda que seja deixado um pequeno espaço entre a alvenaria e a viga, pois se elevá-la até o final, pode ocorrer destacamento entre a parede e a estrutura devido à acomodação das diversas fiadas da alvenaria, além de acomodação estrutural.

A técnica construtiva recomenda que seja deixado um espaço de 15 a 20 cm antes do encontro entre a alvenaria e a viga superior, porém este espaço pode ser menor dependendo do tipo e forma de encunhamento que será adotado. O encunhamento normalmente é executado com tijolos maciços ou vazados assentados e inclinados a 45 $^{\circ}$  utilizando argamassa convencional (Figura 20).

Figura 20 – Execução de encunhamento utilizando tijolos inclinados a 45 $^{\circ}$ .

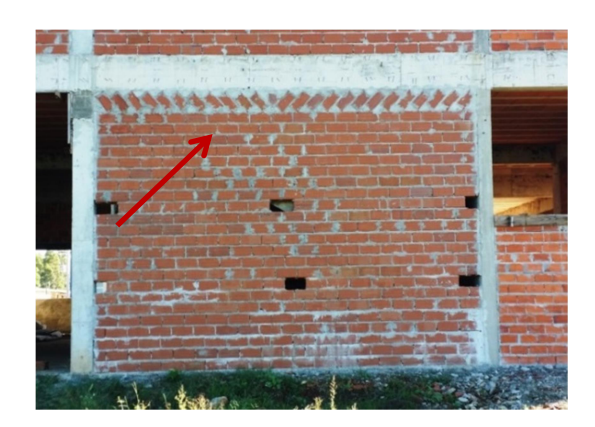

Fonte: Autor.

Outra técnica de ligação da alvenaria com a viga é durante a etapa de execução da última fiada, deixar um espaço próximo a três centímetros o qual será preenchido com elemento expansivo. Uma das formas de preenchimento deste espaço é o uso de espuma expansiva de poliuretanto (Figura 21). Contudo podemse adotar outras técnicas como argamassa convencional com aditivo expansor.

Em relação à ligação entre a alvenaria e pilares, as soluções tradicionais adotadas em obras de concreto armado, desde que bem executadas, mostram um nível de solidarização semelhante, independente da solução construtiva utilizada. Considerando os esforços possíveis nesta área, há uma menor possibilidade de separação entre a alvenaria e a estrutura, comparada a região das vigas.

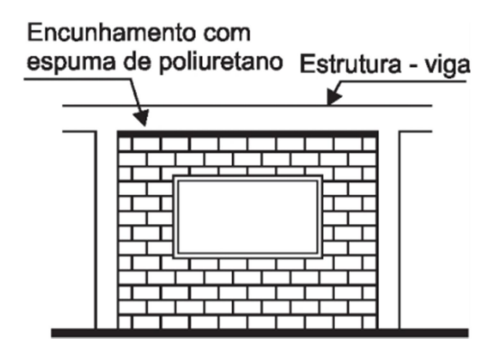

Figura 21 – Encunhamento da alvenaria utilizando espuma de poliuretano.

Fonte: Adaptado de Salgado (2014).

Em relação à ligação entre a alvenaria e pilares, as soluções tradicionais adotadas em obras de concreto armado, desde que bem executadas, mostram um nível de solidarização semelhante, independente da solução construtiva utilizada. Considerando os esforços possíveis nesta área, há uma menor possibilidade de separação entre a alvenaria e a estrutura, comparada a região das vigas.

Contudo, a ligação entre a alvenaria e as vigas, dependendo da solução adotada, e influenciada por possíveis flechas da viga abaixo da parede, a ligação entre esses elementos pode ser mais precária ou até praticamente nula. O uso do encunhamento com blocos cerâmicos ou a adoção de argamassa cimentícia com aditivos expansores permitem uma conexão mais efetiva neste local, comparado a utilização de argamassas não resistentes como espumas de poliuretano.

Neste caso, a adoção de um coeficiente de atrito diferente na região das vigas apresenta um comportamento mais próximo à realidade. Os deslocamentos e esforços na estrutura e alvenaria podem ser relevantes comparados à adoção de um único coeficiente de atrito para vigas e pilares. A inclusão do efeito do atrito em análises numéricas é realizada através do chamado problema de contato e requer uma abordagem não linear.

#### 3 METODOLOGIA

A utilização de métodos numéricos para previsão do comportamento estrutural e obtenção de esforços mostra algumas vantagens em relação a modelos experimentais. Ensaios de estruturas utilizando modelos em escala real ou reduzida necessitam, normalmente, de valores financeiros elevados, espaços físicos adequados, bem como demandam mão de obra qualificada e maior tempo para seu desenvolvimento, além de em alguns casos, ter-se dificuldade em controlar todas as variáveis envolvidas.

O emprego de modelos numéricos normalmente possibilita realizar a avaliação separadamente da influência de cada uma das variáveis relacionadas aos materiais e parâmetros mecânicos da estrutura. É possível ainda, comparado a ensaios de protótipos, testar de forma mais ágil, um número maior de geometrias e adotar modelos mais complexos.

Entretanto, a confiabilidade de dados oriundos de simulações numéricas requer que as propriedades mecânicas e geométricas dos materiais sejam obtidas por meios de ensaios de caracterização ou expressões aceitas pelo meio técnico. Além disso, é aconselhado que a validação do modelo seja comparada a resultados experimentais ou expressões analíticas, sempre que possível.

O tipo de elemento escolhido (de barra, plano ou volumétrico) deve possuir uma lei constitutiva a qual simule de forma adequada o comportamento dos materiais que compõem a estrutura. Modelos mais complexos normalmente apresentam resultados mais fieis aos resultados experimentais, contudo o número de variáveis necessárias para a implementação numérica costumam ser elevadas e algumas são de difícil conhecimento a priori, dificultando o seu uso. Além disso, a diferença obtida comparada a modelos mais simples, muitas vezes é pequena, não sendo atrativo o esforço despendido.

Um fator que se deve avaliar em análises numéricas, ao utilizar elementos planos ou volumétricos, é a influência da densidade da malha escolhida (análise de convergência). Malhas muito refinadas, utilizando elementos muito discretizados, nem sempre trazem resultados mais confiáveis. O aumento no número de elementos conduz a maior esforço computacional e os resultados podem ser bastante semelhantes à adoção de malhas menos densas.

Doudoumis (2007) reforça esta afirmação mencionando que a precisão dos resultados de modelos analíticos melhora, em geral, com o refinamento da malha, porém um refinamento excessivo aumenta o tamanho do problema numérico sem melhorar tanto a precisão dos resultados.

Asteris et. al. (2013) relatam que é normal adotar uma malha mais densa para modelar estruturas de concreto, pois se acredita que malhas densas descrevem de forma mais realista a estrutura e trazem resultados mais confiáveis. Comentam ainda que especialmente em modelagens de materiais frágeis, malhas densas não trazem resultados mais precisos. O uso de um número elevado de elementos pode criar dificuldades numéricas.

Portanto, para análises numéricas, após a escolha do elemento adequado, sugere-se a realização de uma análise de convergência e sensibilidade do elemento, verificando a influência do tamanho da malha nos resultados.

Diversos trabalhos numéricos pesquisados voltados à área estrutural não justificam a escolha do tamanho da malha adotada (KEYVANI e FARZADI, 2011; SILVA, 2014; PITANGA, 2016; MONTANDON, 2018), por ser algo corriqueiro em alguns tipos de estudos que se julga irrelevante de maiores esclarecimentos ou pela escolha da dimensão dos elementos serem realizadas de maneira empírica.

O presente estudo realiza simulações numéricas através do programa Ansys v.14 para os elementos planos, mediante mesomodelagem, fazendo uso do elemento PLANE 182, além dos elementos de contato CONTA172 e TARGE169 para considerar a interação entre a alvenaria e pórtico de contorno. Nas análises dos pórticos via elementos de barras (3 graus de liberdade por nó), faz-se uso do programa acadêmico Ftool v. 4.0, bem como rotina numérica própria para cálculo de pórticos planos implementada em GNU Octave.

O programa Ftool foi utilizado na obtenção das forças horizontais para o uso no programa Ansys, bem como análises iniciais nos pórticos sem inclusão da alvenaria e calibração dos trechos rígidos. As análises nos pórticos, considerando os modelos de diagonal equivalente (modelos de barras-macromodelos) realizou-se predominantemente via rotina numérica em GNU Octave.

Em um primeiro momento, fez-se a avaliação da dimensão da malha a ser utilizada nos modelos planos do programa Ansys, mediante análise de convergência. O estudo de uma malha adequada foi realizado a partir da análise das tensões principais na alvenaria e deslocamento horizontal no topo em um pórtico preenchido.

Após a definição de uma malha adequada para os modelos planos, realizouse o estudo dos pórticos preenchidos, considerando uma equivalência ao Estado Limite Último (ELU). A análise abordou parte dos esforços em vigas e pilares (esforço cortante e momento fletor), bem como o deslocamento lateral no topo dos pórticos. Considerando os resultados fornecidos pelos modelos planos como referência, fez-se a avaliação dos diferentes pórticos, mediante modelos que adotam o conceito da diagonal equivalente (uma e mais diagonais).

Entre os pórticos, variou-se o vão livre entre apoios, a dimensão dos pilares e uso de alvenarias com blocos de diferentes resistências. A Figura 22 apresenta o fluxograma numérico básico.

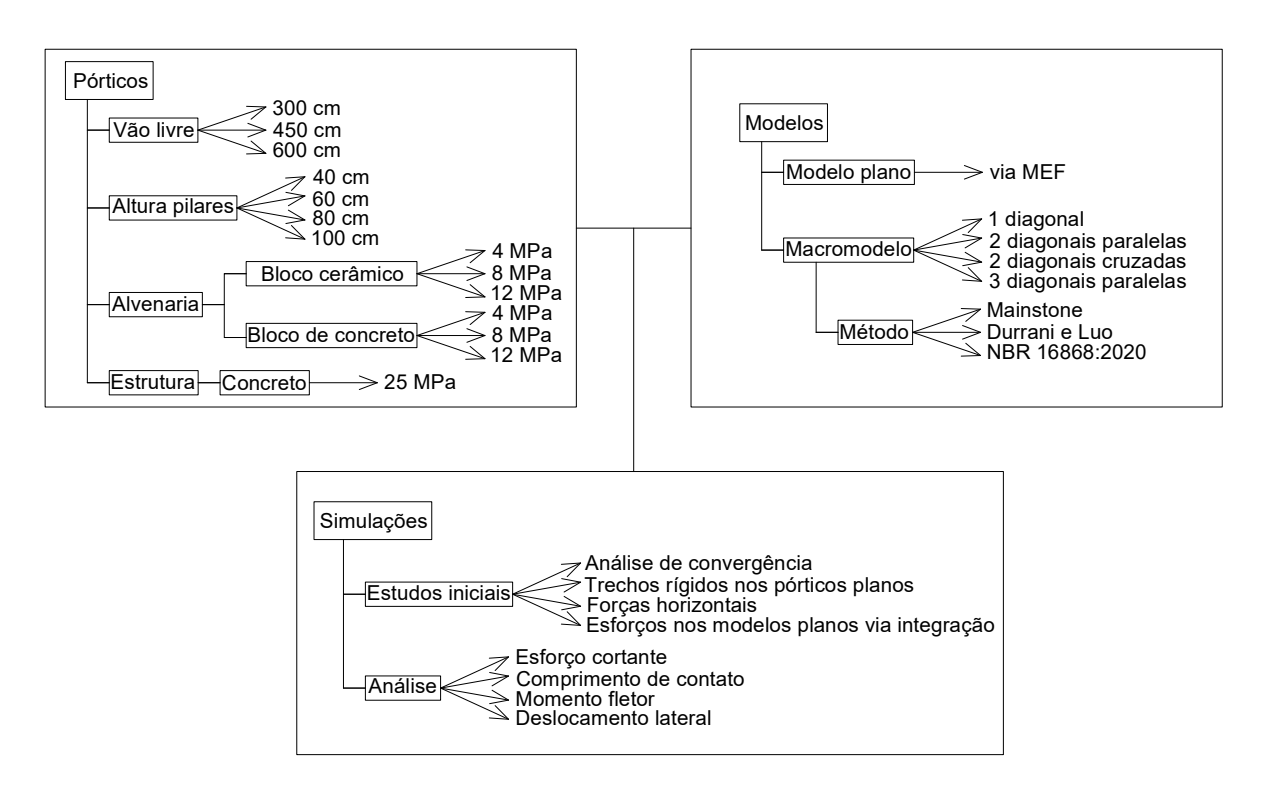

Figura 22 – Fluxograma numérico do estudo.

Fonte: Autor.

A descrição dos elementos usados, calibração dos modelos, dimensões dos pórticos, condições de contorno, propriedades mecânicas dos materiais, bem como maiores esclarecimentos, estão apresentados nos próximos itens.

#### 3.1 DESCRIÇÃO DOS ELEMENTOS

Para a modelagem da alvenaria e estrutura empregou-se o elemento PLANE 182. Na interface entre a alvenaria e o pórtico de contorno, considera-se o problema de contato entre esses materiais, necessitando de uma análise iterativa, portanto o problema adquire um caráter não linear.

O elemento PLANE 182 é utilizado em modelagens de estruturas sólidas com espessura constante no plano. A espessura é inserida na etapa de informação das propriedades mecânicas do material. O elemento pode ser usado tanto como um elemento plano (tensões e deslocamentos planos) ou elemento axissimétrico com ou sem torção. Este é definido por quatro nós com dois graus de liberdade à translação em X e Y por nó (Figura 23). O elemento considera a alteração na rigidez com mudanças na forma de parte da malha, bem como tem capacidade de grande deformação, sendo possível utilizar em análises elásticas e plásticas.

Figura 23 – Elemento PLANE 182.

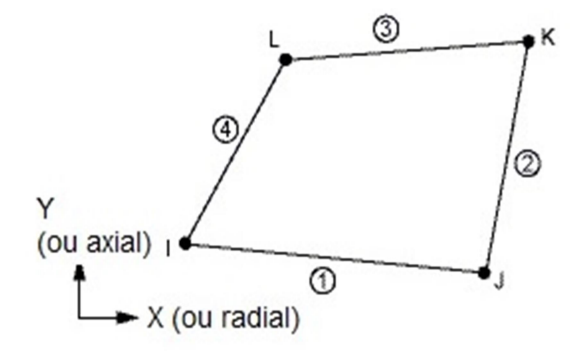

Fonte: Adaptado de Ansys v. 14 (2013).

O problema de contato é uma análise que considera a penetração entre dois elementos. Apesar deste fato não ocorrer na realidade, é necessário devido à necessidade de convergência numérica. Os programas comerciais costumam simular essa região adotando elementos que utilizam molas à compressão, à tração e ao cisalhamento.

A consideração do problema de contato foi realizada no programa através do par de elementos CONTA172 e TARGE169, onde o primeiro representa o contato e o deslizamento e o segundo, uma superfície "alvo", os quais atuam em conjunto (Figura 24). Nas análises considerou-se que a penetração ocorre da alvenaria para o concreto (elemento de menor rigidez para o de maior rigidez).

Figura 24 – Geometria do elemento de contato.

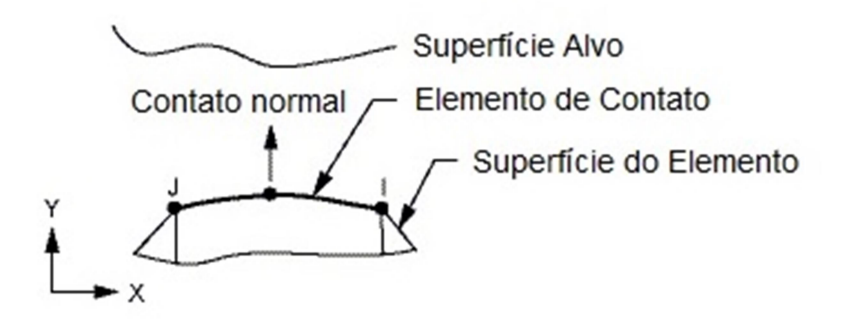

Fonte: Adaptado de Ansys v. 14 (2013).

Ao utilizar o elemento CONTA172, automaticamente é criado o elemento "alvo" TARGE169. O elemento CONTA172 é um elemento aplicável a problemas estruturais planos. Este elemento possui três nós e dois graus de liberdade à translação por nó.

# 3.2 GEOMETRIA DOS PÓRTICOS E CONDIÇÕES DE CONTORNO

O objetivo principal do trabalho foi analisar pórticos em concreto armado preenchidos no Estado Limite Último (ELU), com vistas à aplicação por projetistas.

Neste contexto, a não linearidade foi considerada de forma simplificada, mediante a adoção de Não Linearidade Física (NLF) simplificada. Reduziu-se a rigidez do concreto e alvenaria, baseado nas prescrições da NBR 6118:2014 e NBR 16868:2020.

Os pórticos preenchidos utilizados foram pórticos isolados. Variou-se o vão livre entre eixos de pilares, largura dos pilares, bem como uso de alvenarias de diferentes resistências. A Figura 25 ilustra a geometria dos pórticos utilizados, cujas dimensões estão em centímetros.

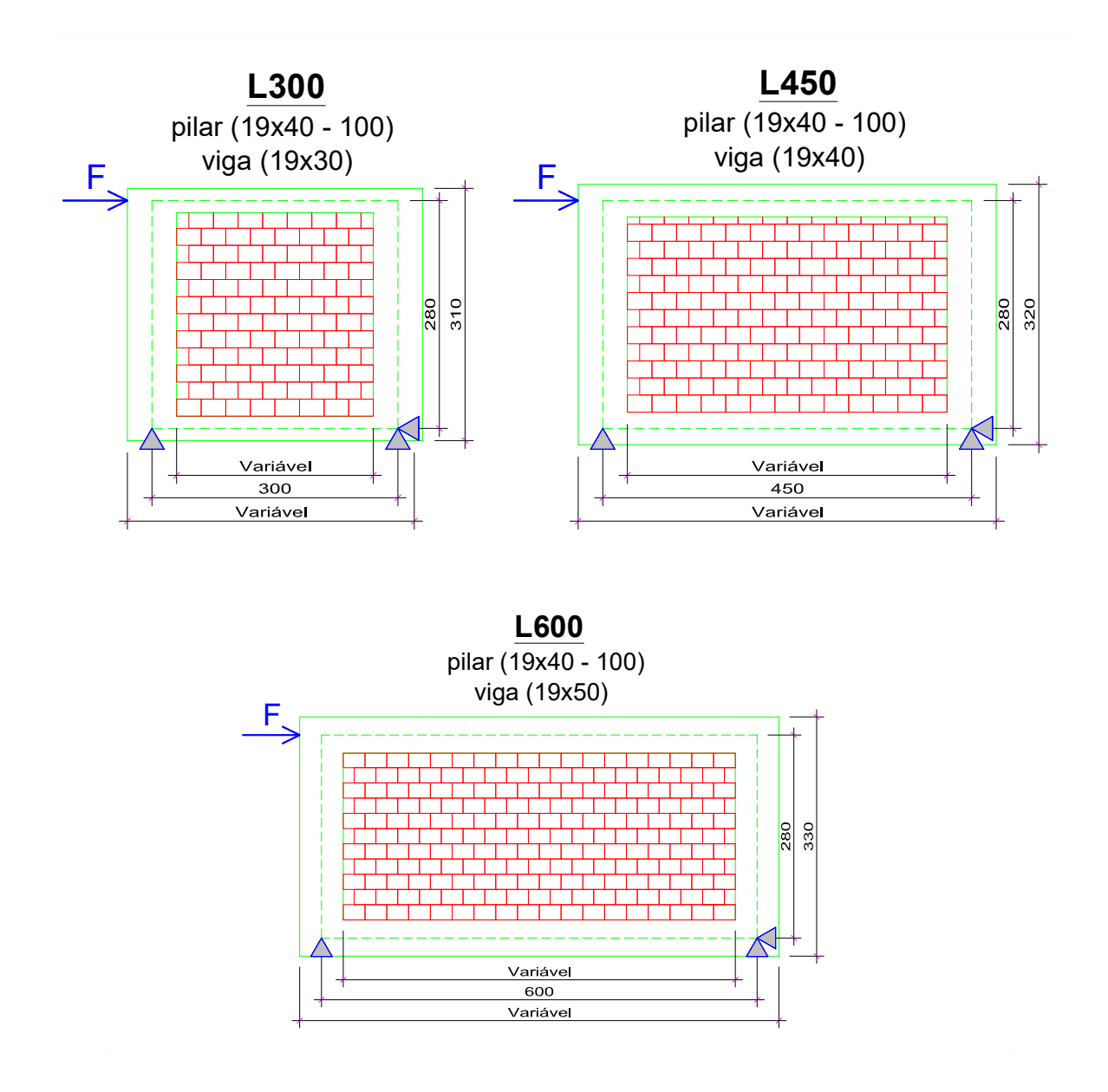

Figura 25 – Geometria e condições de contorno dos pórticos preenchidos.

Fonte: Autor.

O pé direito estrutural de todos os pórticos é de 280 cm. A espessura dos elementos (vigas, pilares e alvenaria) é de 19 cm. Os vãos entre apoios são 300 cm, 450 cm e 600 cm. Nesses pórticos, a altura das vigas são respectivamente 30 cm, 40 cm e 50 cm. Para cada pórtico, fez-se uso de pilares de 40, 60, 80 e 100 cm de largura.

Com a finalidade de facilitar a identificação dos diferentes pórticos ao longo do trabalho, criou-se uma nomenclatura simplificada, conforme Quadro 02.

Nomenclatura Vão livre entre eixos de pilares (cm) Altura dos pilares (cm) L300-P40 300 40 L300-P60 300 60 L300-P80 300 80 L300-P100 300 100  $L450-P40$  450 40 L450-P60 450 60 L450-P80 450 80 L450-P100 450 100 L600-P40 600 40 L600-P60 600 60 L600-P80 600 80 L600-P100 600 100

Quadro 02 – Nomenclatura usada para os diferentes pórticos.

Fonte: Autor.

#### 3.3 DADOS E CONSIDERAÇÕES PARA ANÁLISE DE CONVERGÊNCIA

Visando a influência da dimensão da malha nos resultados, realizou-se uma análise de convergência. O estudo foi desenvolvido no programa Ansys e utilizando o elemento PLANE182, conforme já mencionado. Neste caso, utilizou-se o pórtico L450-P40, adotando valores de resistência para a alvenaria e estrutura, baseado em dados da literatura.

Pelo fato deste tipo de análise envolver o problema de contato, tem-se necessidade de definir as variáveis relacionadas às propriedades mecânicas da região pórtico-alvenaria e forma de processamento.

O Quadro 03 resume as principais informações sobre os parâmetros para realização da análise de convergência (influência do tamanho da malha).

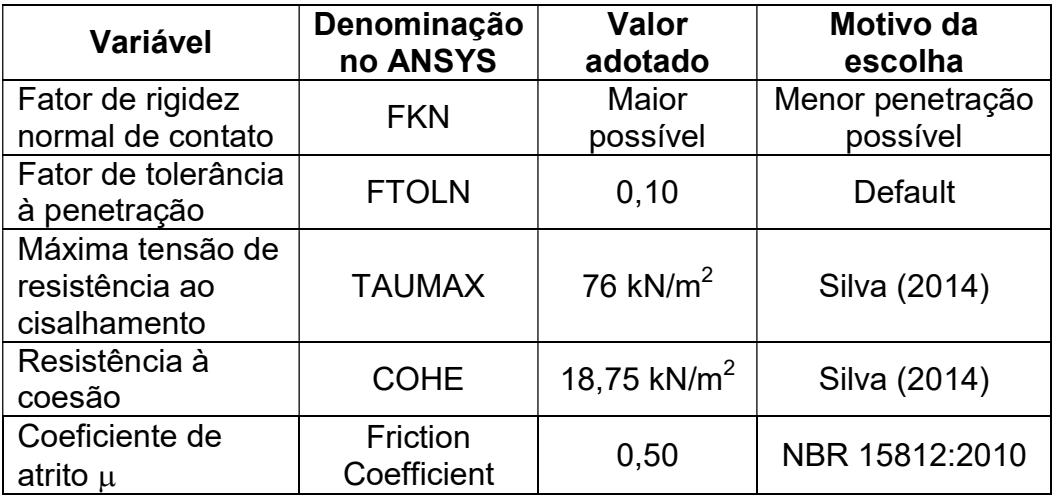

Quadro 03 – Variáveis escolhidas para análise de convergência.

Fonte: Autor.

 Os valores para máxima tensão de resistência ao cisalhamento (TAUMAX) e a resistência à coesão (COHE) foram os mesmos utilizados por Silva (2014) para uma alvenaria com blocos de resistência 1,50 MPa e argamassa 4,0 MPa. A autora utilizou a metodologia de cálculo contida na FEMA 306 (1998) a qual segue o modelo de Mohr-Coulomb a fim de obter a resistência ao cisalhamento  $f_v = \tau_0 + \mu$ .  $\sigma$ da alvenaria (Figura 26).

Figura 26 – Modelo de Mohr-Coulomb da resistência ao cisalhamento na alvenaria.

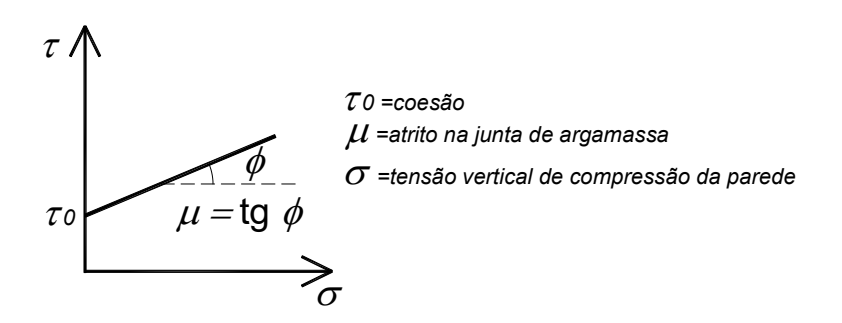

Fonte: Autor.

A tolerância de penetração entre elementos no Ansys é o produto entre o fator de rigidez normal de contato  $FKN$  e o fator de tolerância à penetração  $FTOLN$ . O produto entre o fator  $FTOLN$  e a profundidade  $h$  do elemento, determina a penetração permitida *PPerm*. Portanto, a convergência numérica irá ocorrer quando a penetração máxima  $PMax$  respeitar a seguinte expressão:

$$
PMax \leq FKN \times (FTOLN \times h) \tag{27}
$$

Na qual:

 $PMax =$  Penetração máxima

 $FKN =$  Fator de rigidez normal de contato

 $FTOLN =$  Fator de tolerância à penetração

 $h =$  Profundidade do elemento

 Em estruturas reais não há penetração entre os materiais, portanto na simulação devem-se buscar os menores valores possíveis de penetração entre elementos, mantendo a convergência de resultados. Devido à dificuldade de convergência, pequenas penetrações são toleradas na solução do problema de contato (Silva, 2009).

Em trabalhos pesquisados que fizeram uso do elemento CONTA172 esses mantiveram o valor padrão de  $FTOLN = 0.10$  e quando houvesse necessidade de alterar o nível de penetração, modificaram o valor de FKN (SILVA, 2014; MONTAGNON, 2018; QUEIROZ, 2020) mantendo-se o foco na menor penetração possível entre parede e pórtico.

Da mesma forma, em todas as análises buscou-se a menor penetração possível, mantendo o valor padrão de  $FTOLN = 0,10$  e incrementando a variável FKN, enquanto houvesse convergência numérica. Todos os materiais (concreto da estrutura e alvenaria) foram considerados com comportamento isotrópico. Não foi avaliado o efeito da ortotropia, pois estudo desenvolvido por Doudoumis (2007) mostrou resultados semelhantes ao modelo isotrópico.

Os parâmetros mecânicos do concreto (com agregado granítico) dos elementos estruturais foram determinados para uma resistência característica à compressão  $f_{ck}$  de 20 MPa, resultando em um módulo de elasticidade longitudinal  $E_c = 25 \text{ GPa}$ , conforme a equação  $E_c = \alpha_E \cdot 5600 \cdot \sqrt{f_{ck}}$  (com  $\alpha_E = 1.0$ ), apresentada no item 8.2.8 da NBR 6118:2014 e coeficiente de Poisson  $v = 0.20$ .

As alvenarias foram consideradas com uso de blocos cerâmicos de vedação de resistência à compressão de 1,50 MPa, o qual é a resistência mínima para blocos vazados de vedação com furos na horizontal, segundo a NBR 15270-1:2017. Seguindo as recomendações desta norma, utilizou-se um fator prisma/bloco de 0,5 para a resistência de prismas, resultando em uma resistência à compressão do prisma  $f_{nk}$  de 0,75 MPa.

O módulo de elasticidade longitudinal da alvenaria  $E_a$  foi obtido a partir da equação 19, resultando em  $E_a = 450 MPa$ . Além disso, o coeficiente de Poisson adotado para a alvenaria nas análises foi de  $\nu = 0.15$ .

#### 3.4 PROPRIEDADES DOS MATERIAIS NOS MODELOS

O concreto usado na estrutura para simulação dos pórticos, visando uma análise compatível ao Estado Limite Último (ELU), possui resistência característica à compressão  $f_{ck}$  de 25 MPa. A resistência adotada foi a mínima que vem sendo adotada em projetos de edifícios de multipavimentos. Novamente, foi adotado uso de agregado granítico (parâmetro  $\alpha_F = 1,00$ ).

A consideração da Não Linearidade Física (NLF) para os elementos da estrutura foi realizada de forma simplificada, conforme NBR 6118:2014 (item 15.7.3). A rigidez secante no ELU das vigas é definida por  $(EI)_{sec} = 0,4\cdot E_{ci}I_c$ , enquanto a rigidez secante no ELU dos pilares é dada por  $(EI)_{sec} = 0.8 \cdot E_{ci}I_c$ .

A Tabela 03 resume as propriedades mecânicas do concreto utilizado nas análises.

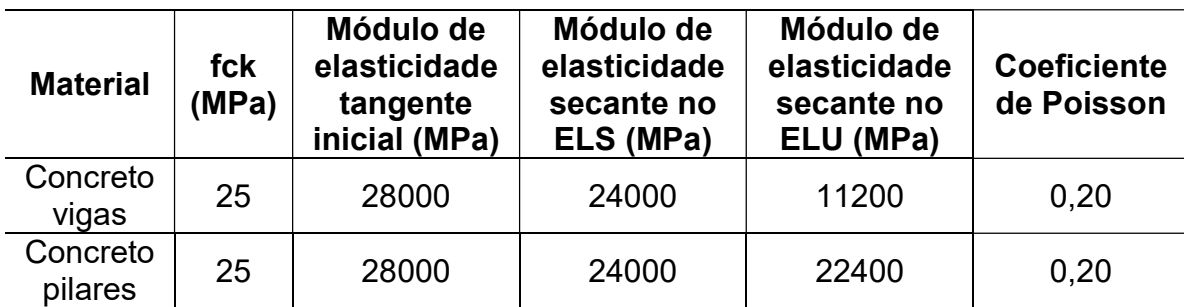

Tabela 03 – Propriedades mecânicas do concreto.

Fonte: NBR 6118:2014.

Para as alvenarias adotaram-se os parâmetros definidos na NBR 16868:2020. Utilizaram-se blocos cerâmicos e de concreto, com resistências de 4, 8 e 12 MPa, buscando realizar uma varredura em parte do Anexo F da NBR 16868:2020.

As espessuras das paredes longitudinais dos blocos cerâmicos foram consideradas vazadas de 8 mm (Figura 27a) . No caso de blocos de concreto, adotaram-se paredes longitudinais maciças de 25 mm (Figura 27b).

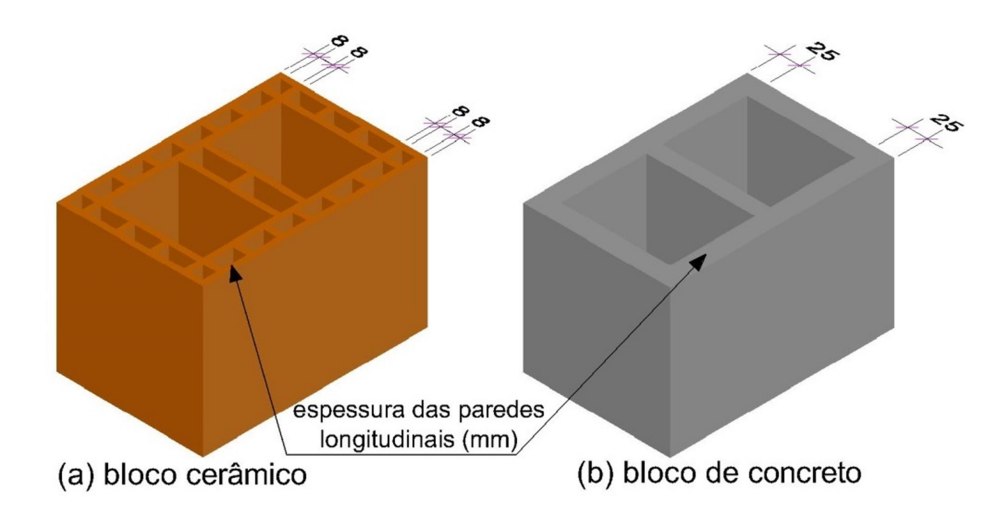

Figura 27 – Espessura longitudinal das paredes dos blocos.

Fonte: Autor.

O item D.2.3.4.2 da NBR 16868:2020 considera a rigidez da diagonal comprimida como  $\phi_{st} \cdot W_{eff} \cdot t_{ap} \cdot E_m / \ell_s$  em que  $\phi_{st} = 0.5$  (fator que considera a redução da rigidez). O modulo de elasticidade da alvenaria no ELU foi definido a partir da redução do módulo de elasticidade multiplicado pelo coeficiente  $\phi_{st} = 0.5$ .

A Tabela 04 resume as propriedades mecânicas das alvenarias utilizadas nas análises, considerando os parâmetros da NBR 16868:2020.

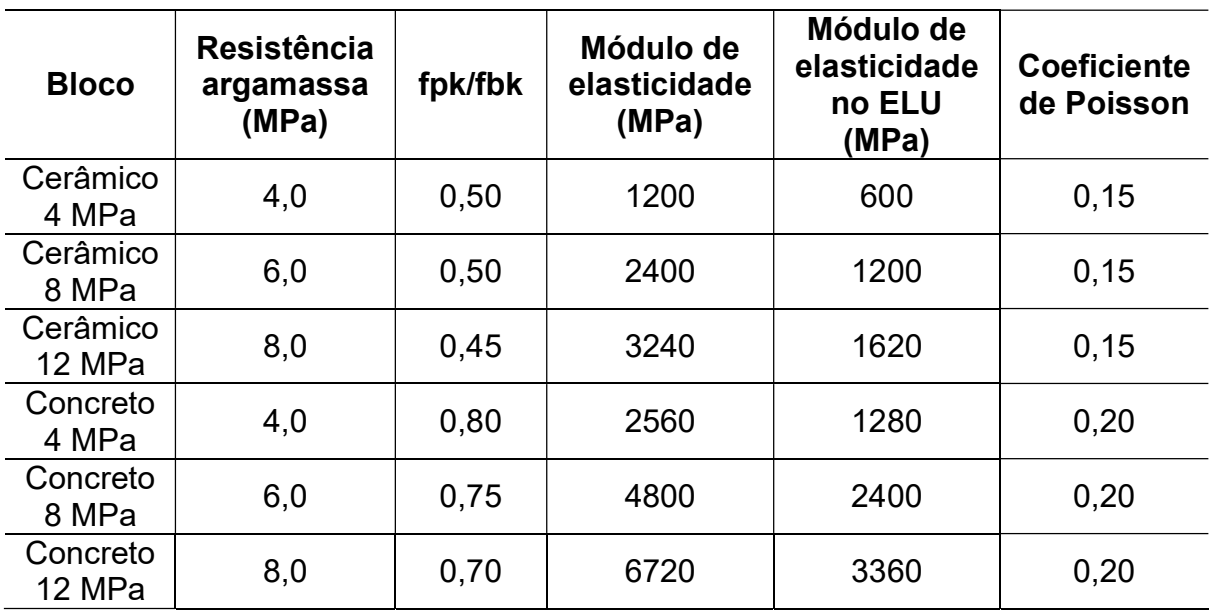

Tabela 04 – Propriedades mecânicas das alvenarias.

Fonte: NBR 16868:2020.

A relação  $fpk/fbk$  representa a razão entre a resistência característica do prisma  $fpk$  em relação à resistência característica do bloco  $fbk$ . Para os modelos planos no Ansys, além das propriedades mecânicas já descritas, é necessária a definição de parâmetros complementares, visando à consideração do efeito do atrito entre os materiais (problema de contato).

A maioria das variáveis para implementação do problema de contato é função do tipo de argamassa, geometria e tensão de pré-compressão. O Quadro 04 ilustra os parâmetros usados para o problema de contato comum a todos os modelos planos.

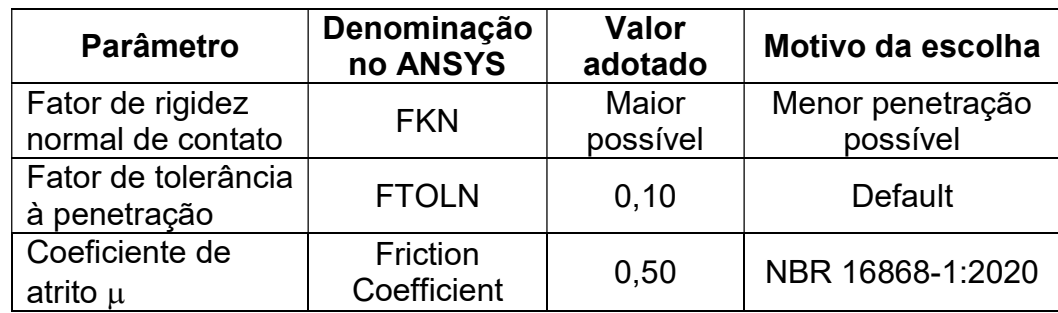

Quadro 04 – Parâmetros comuns a todos os modelos planos.

Fonte: Autor.

O deslizamento entre a parede e o pórtico, depende da coesão e da tensão de pré-compressão (função do atrito entre os materiais). Um modelo que descreve com boa aproximação este efeito é utilizando o critério de Mohr-Coulomb. A Tabela 4 da NBR 16868:2020 ilustra a resistência ao cisalhamento nas juntas horizontais da parede, baseado neste modelo.

Para o estudo foi adotado o critério de Mohr-Coulomb, considerando os valores prescritos na NBR 16868:2020. O Quadro 05 ilustra a escolha do fator COHE utilizado na modelagem do Ansys o qual é dependente da resistência da argamassa.

Salienta-se que esses valores são válidos tanto para blocos cerâmicos quanto de concreto. Além do parâmetro COHE, é necessário informar a resistência máxima ao cisalhamento entre a alvenaria e a estrutura (TAUMAX).

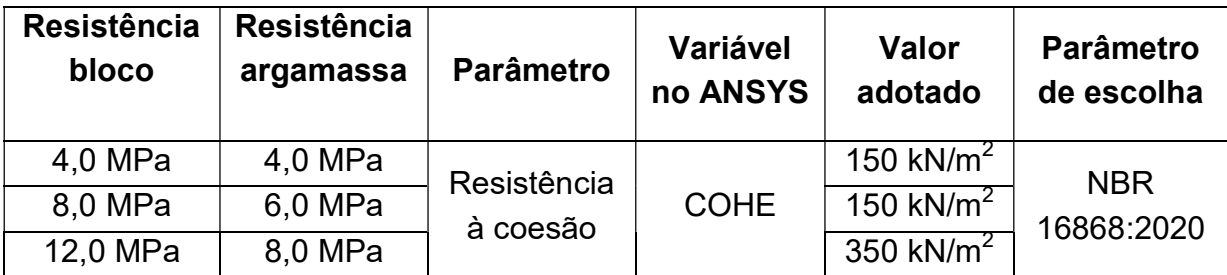

Quadro 05 – Valores do parâmetro COHE usado nas modelagens.

Fonte: Autor.

Na ausência de valor mais específico, foi utilizada a resistência característica ao cisalhamento nas juntas horizontais da parede  $f_{\nu k}$  descrita na Tabela 4 da NBR 16868:2020.

O parâmetro TAUMAX depende da resistência à coesão da argamassa e tensão normal de pré-compressão  $\sigma$  na junta desta região. A resistência ao cisalhamento  $f_{\nu k}$  utiliza o critério de Mohr-Coulomb para a resistência desta região.

A tensão normal de pré-compressão σ considera somente o peso próprio da alvenaria. Assim, adotou-se o peso específico das alvenarias como 14  $kN/m^3$ .

O cálculo a resistência ao cisalhamento  $f_{vk}$  nos trechos de contato pórticoalvenaria para os diferentes casos está mostrado a seguir:

#### a) Para os pórticos de 300 cm de vão livre e adoção de alvenarias de 4 e 8 MPa:

A altura da alvenaria nos pórticos de 300 cm de vão livre é de 2,50 m. Assim, a tensão de pré-compressão é dada por:

$$
14\frac{kN}{m^3} \times 2.5 \; m = 35\frac{kN}{m^2}
$$

Desta forma, a resistência ao cisalhamento resulta em:

$$
f_{vk} = 150 + 0.5 \times 35 = 167.5 \, kN/m^2
$$

b) Para os pórticos de 300 cm de vão livre e adoção de alvenarias de 12 MPa: A resistência ao cisalhamento resulta em:

$$
f_{vk} = 350 + 0.5 \times 35 = 367.5 \, kN/m^2
$$

c) Para os pórticos de 450 cm de vão livre e adoção de alvenarias de 4 e 8 MPa: A altura da alvenaria nos pórticos de 450 cm de vão livre é de 2,40 m. Assim, a tensão de pré-compressão é dada por:

$$
14 \frac{kN}{m^3} \times 2,4 m = 33,6 \frac{kN}{m^2}
$$

Desta forma, a resistência ao cisalhamento resulta em:

$$
f_{vk} = 150 + 0.5 \times 33.6 = 166.8 \, kN/m^2
$$

d) Para os pórticos de 450 cm de vão livre e adoção de alvenarias de 12 MPa: A resistência ao cisalhamento resulta em:

$$
f_{vk} = 350 + 0.5 \times 33.6 = 366.8 \; kN/m^2
$$

e) Para os pórticos de 600 cm de vão livre e adoção de alvenarias de 4 e 8 MPa:

A altura da alvenaria nos pórticos de 600 cm de vão livre é de 2,30 m. Assim, a tensão de pré-compressão é dada por:

$$
14 \frac{kN}{m^3} \times 2,3 \; m = 32,2 \frac{kN}{m^2}
$$

Desta forma, a resistência ao cisalhamento resulta em:

$$
f_{vk} = 150 + 0.5 \times 32.2 = 166.1 \: kN/m^2
$$

f) Para os pórticos de 600 cm de vão livre e adoção de alvenarias de 12 MPa: A resistência ao cisalhamento resulta em:

$$
f_{vk} = 350 + 0.5 \times 32.2 = 366.1 \, kN/m^2
$$

A partir dos cálculos realizados, o Quadro 06 resume o parâmetro TAUMAX adotado nas modelagens.

Quadro 06 – Valores do parâmetro TAUMAX usado nas modelagens.

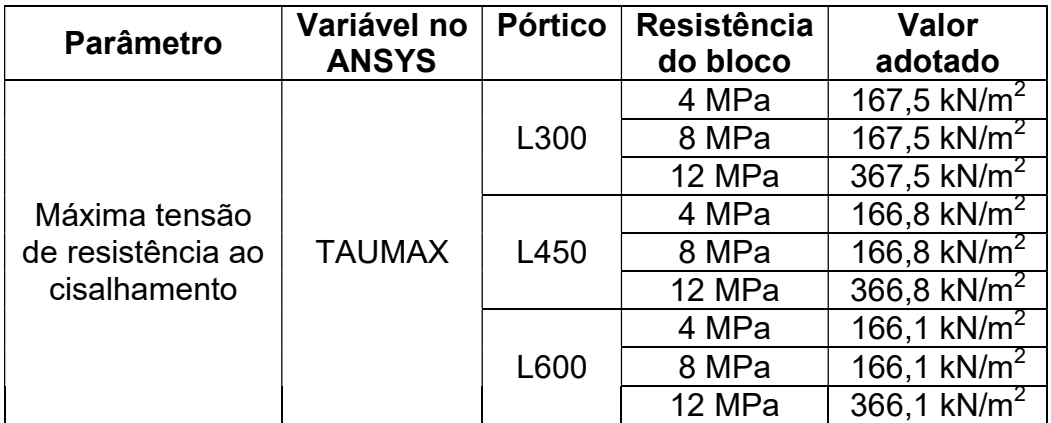

Fonte: Autor.

90

#### 3.5 DETERMINAÇÃO DA RIGIDEZ DOS TRECHOS RÍGIDOS

A análise de todos os pórticos planos foi realizada considerando a presença de trechos rígidos, seguindo as recomendações do item 14.6.2.1 da NBR 6118:2014 para definir o seu comprimento. A determinação da rigidez dos trechos rígidos nos diferentes pórticos planos foi realizada mediante calibração do momento de inércia desses trechos de tal forma que a rigidez lateral fosse igual à obtida no mesmo pórtico vazio simulado no programa Ansys (critério de mesma igualdade de deslocamento horizontal).

A inércia dessas regiões foi calibrada de maneira que a razão entre a inércia do trecho rígido da viga e do pilar continuasse constante.

A simulação no programa Ansys dos diferentes pórticos vazios (sem inclusão das alvenarias) foi realizada por análise elástico-linear, fazendo uso do elemento PLANE 182, procurando manter as mesmas condições de contorno do pórtico plano equivalente (via modelo de barras).

Neste caso, nos pórticos planos, a inércia nesses locais, antes da calibração, foi obtida considerando a metade das dimensões do pórtico: a) nos pilares, considerou-se a metade da sua altura; b) nas vigas, adotou-se a metade do seu comprimento. Após esta etapa, o momento de inércia foi reduzido gradualmente (mantendo constante a razão entre as inércias do trecho rígido entre viga e pilar) até que a rigidez lateral entre o pórtico plano (modelo de barras: macromodelo) e modelo via Método dos Elementos Finitos (MEF) fossem iguais.

As propriedades geométricas dos trechos rígidos horizontais, após a calibração, nos pórticos planos apresentam-se na Tabela 05, enquanto os dados referentes aos trechos rígidos verticais constam na Tabela 06.

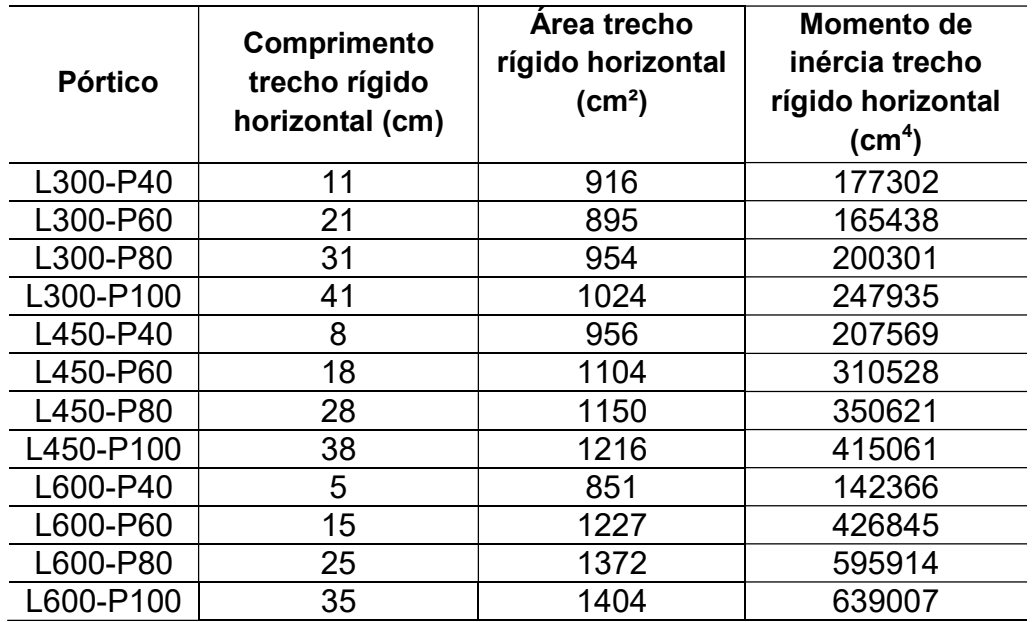

Tabela 05 – Propriedades dos trechos rígidos horizontais, após calibração.

Fonte: Autor.

Tabela 06 – Propriedades dos trechos rígidos verticais, após calibração.

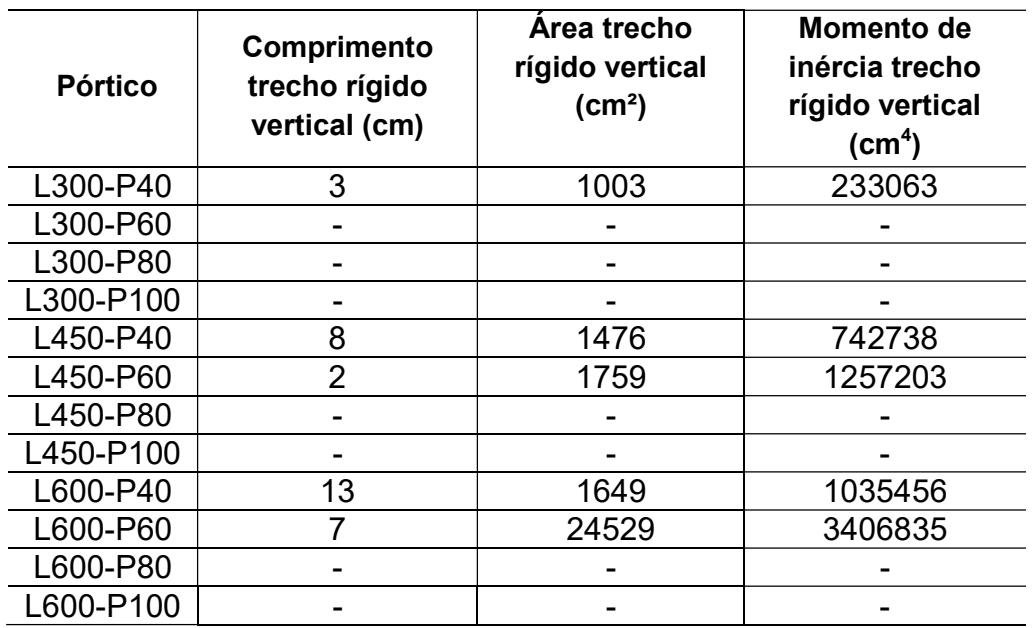

Fonte: Autor.

### 3.6 OBTENÇÃO DAS FORÇAS HORIZONTAIS NOS PÓRTICOS

A determinação das forças horizontais foi escolhida para uma aplicação equivalente ao ELU, conforme a NBR 6118:2014. A definição da intensidade das forças horizontais compatível ao ELU partiu do critério de deslocamento limite no Estado Limite de Serviço (ELS) de Deslocamentos Horizontais Excessivos, conforme explicação que se segue.

As forças horizontais nos diferentes pórticos foram aplicadas no topo dos pórticos planos, na sua extremidade esquerda. O deslocamento lateral (horizontal) foi medido a partir do deslocamento  $\Delta \delta = \delta_1 - \delta_2$  relativo entre o topo  $\delta_1$  e base  $\delta_2$ do pórtico (deslocamento entre pavimentos).

A obtenção das forças horizontais no ELS foi realizada nos pórticos planos sem a inclusão das alvenarias, considerando a presença dos trechos rígidos calibrados. O deslocamento lateral entre pavimentos foi o equivalente a  $\Delta \delta = h/850$ . A altura h entre pavimentos de todos os pórticos é de 280 cm, portanto suficiente para um deslocamento lateral de 3,29 mm. A Figura 28 mostra a posição de aplicação da força lateral e leitura dos deslocamentos.

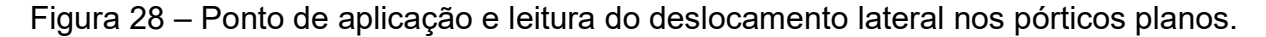

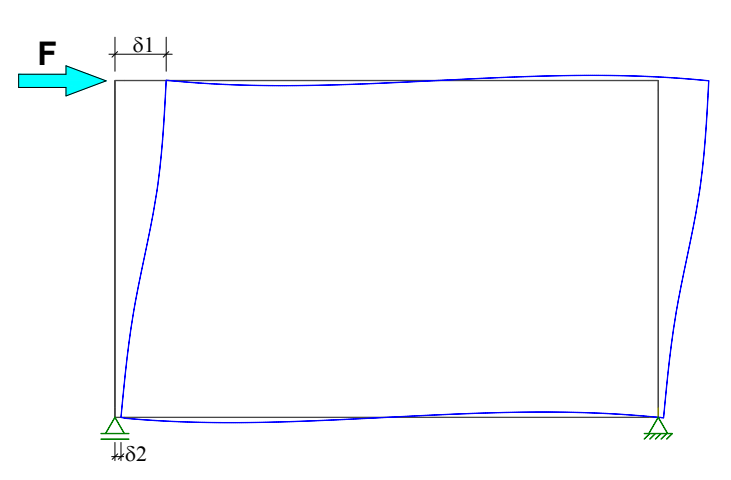

Fonte: Autor.

Usou-se o módulo de elasticidade secante do concreto no ELS, conforme Tabela 8.1 da ABNT NBR 6118:2014 e constante na Tabela 03 ( $E_{cs} = 24 \text{ GPa}$ ). A Tabela 07 apresenta a força horizontal  $F_{h(ELS)}$  obtida nos pórticos planos, suficiente para atingir o deslocamento relativo à  $h/850$  no ELS.

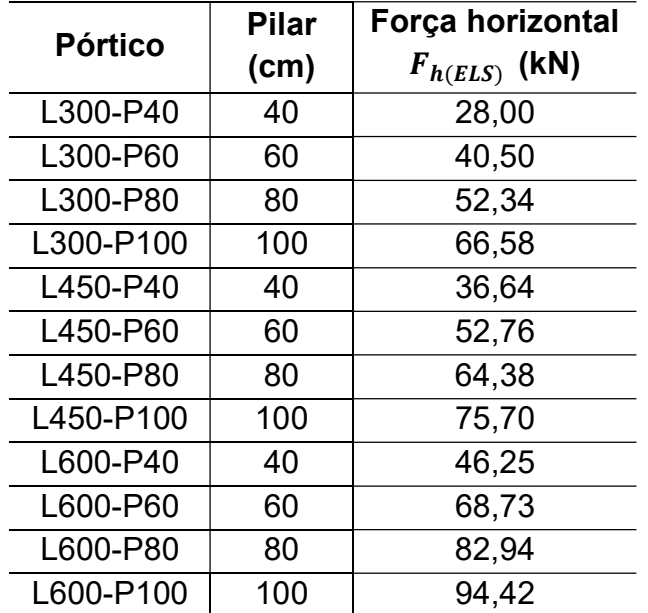

Tabela 07 – Força horizontal nos pórticos vazios para atingir o ELS-DEF.

Fonte: Autor.

No ELS, para combinações frequentes, a ação do vento (horizontal)  $F_{h(ELS)}$  é multiplicada pelo fator de redução da ação variável principal  $\psi_1 = 0.3$ . Assim,  $F_{h(ELS)} = \psi_1 \cdot F_k$ , na qual  $F_k$  é a ação variável principal (horizontal) característica.

Ao considerar uma equivalência ao ELU, a combinação de ações, com efeito mais desfavorável, para ações horizontais (vento) como ação principal deve ser majorada por  $\gamma_q = 1.4$ .

Assim, de uma forma simplificada, a ação horizontal  $F_d = \gamma_q \cdot F_k$  compatível ao ELU nos pórticos é equivalente à majoração da força suficiente para atingir o deslocamento entre pavimentos  $h/850$  multiplicada por  $\gamma_a/\psi_1 = 1.4/0.3 = 4.67$ . Portanto, a força horizontal de projeto  $F_d$  pode ser escrita como  $F_d = 4.67 \cdot F_{h (ELS)}$ .

Destaca-se que o uso em majorar a força horizontal no ELS foi um artifício simplificado para converter a magnitude das ações em uma mais compatível com as Combinações do Estado Limite Último, cuja ação do vento é a ação variável principal (mais crítico para alvenarias participantes).

Desta forma, a força de cálculo  $F_d$  utilizada nos diferentes pórticos preenchidos, considerando uma equivalência com o ELU estão representadas na Tabela 08.

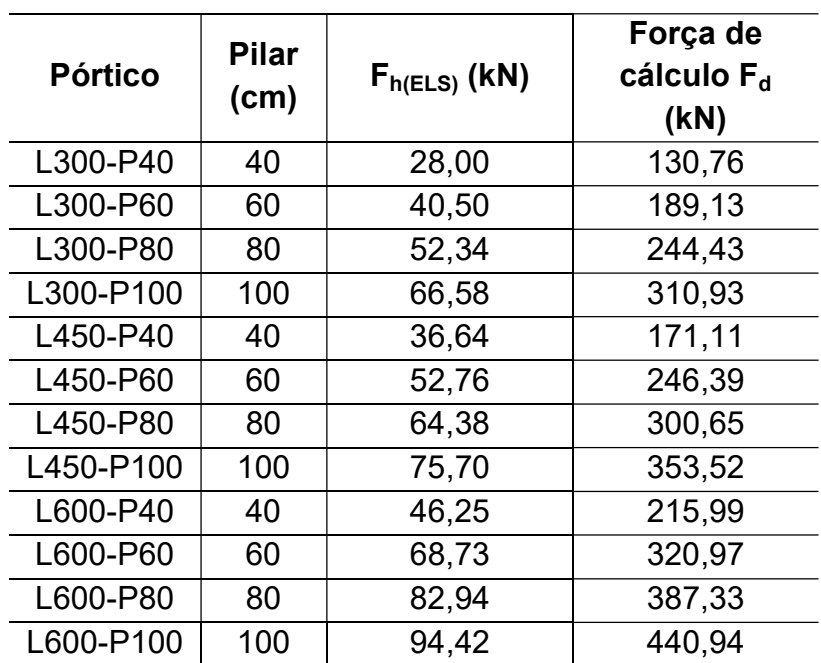

Tabela 08 – Força horizontal nos pórticos preenchidos compatível com o ELU.

Fonte: Autor.

#### 3.7 DESCRIÇÃO DOS MACROMODELOS PROPOSTOS

Já foi mencionado que modelos de barras com diagonais simples (únicas) não são capazes de captar adequadamente os efeitos locais, incluindo a variação de esforço cortante e momento fletor nos elementos estruturais causados pela interação pórtico-alvenaria, sob efeito de ações horizontais, além de deformações fora do plano.

Neste caso, modelos de múltiplas diagonais trazem a possibilidade de representar com melhor aproximação a alteração desses esforços.

Foram propostos macromodelos com duas e três diagonais paralelas, além da adoção de duas diagonais cruzadas (em forma de "X"), comparando os resultados quanto aos esforços e deslocamentos em relação aos respectivos modelos de referência (modelos planos via MEF) simulados no programa Ansys.

Fez-se também o processamento de macromodelos clássicos com o uso de diagonal equivalente única. Este procedimento objetivou ratificar as limitações para estimativa de efeitos locais. A Figura 29 apresenta as diferentes tipologias dos macromodelos estudados.

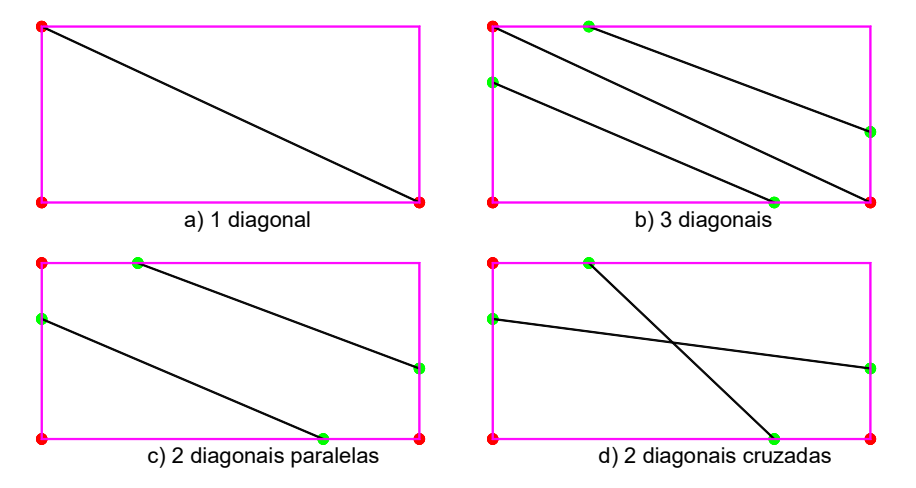

Figura 29 – Tipologias de macromodelos avaliados (1, 2 e 3 diagonais).

Fonte: Autor.

Nos modelos de múltiplas diagonais, a posição das barras laterais foi obtida, considerando a geometria dos elementos estruturais e largura total da diagonal  $w$  a partir do modelo de diagonal única, via equações encontradas na literatura para determinação da diagonal equivalente. Destaca-se que para o modelo de duas diagonais cruzadas, a posição dos nós sobre a estrutura é idêntica ao modelo de duas diagonais paralelas. Neste caso é apenas alterada a conectividade das barras diagonais.

As expressões para o cálculo da largura total  $w$  da diagonal equivalente em todos os macromodelos foram: Mainstone (1974), o qual é um dos mais citados pela literatura, Durrani e Luo (1994), além das expressões contidas na NBR 16868:2020, as quais adotam as formulações de Hendry (1981) e Paulay e Priestley (1992). A escolha da expressão de Durrani e Luo (1994) baseou-se no fato de alguns trabalhos recentes (SILVA, 2014; MONTANDON, 2018) indicarem melhores resultados, comparados à expressão de Mainstone (1974). Além disso, diferentemente do modelo de Mainstone (1974), este modelo considera as propriedades da viga para o cálculo da largura da diagonal.

Para todos os modelos de diagonais múltiplas, manteve-se a distribuição tradicional da área entre as diagonais. No caso de duas diagonais: 50% da área total (obtido pelo modelo de diagonal única) para cada diagonal. Para o uso de três

diagonais: 50% da área para a diagonal central e 25% da área total para as diagonais laterais.

Em um primeiro momento, discutiram-se algumas propostas de disposição das diagonais laterais, visando leituras próximas aos modelos planos de referência (MEF). Realizou-se uma análise preliminar em alguns pórticos, utilizando alvenaria cerâmica com blocos de 4 MPa.

Focou-se o estudo na análise do esforco cortante sobre o pilar esquerdo e viga inferior. Dentre as propostas descartadas, observou-se: a) esforço cortante máximo com leituras relativamente distantes do valor máximo dos modelos planos (Figura 30a); b) trecho de esforço cortante máximo muito pequeno (Figura 30b); c) trecho de esforço cortante máximo ainda sem incluir o trecho da alvenaria (Figura 30c). As principais propostas de macromodelos avaliadas constam no Apêndice A.

Figura 30 – Diagramas de esforço cortante (DEC) genéricos sobre o pilar esquerdo de propostas descartadas.

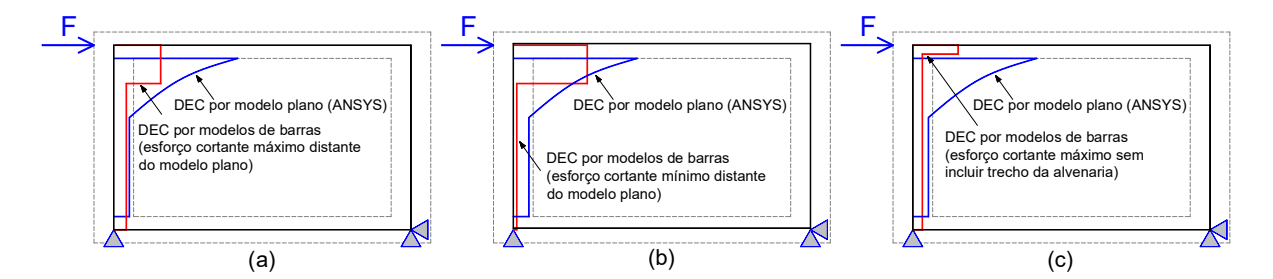

Fonte: Autor.

Dentre as propostas de disposição das diagonais laterais para o modelo de três diagonais, a melhor opção foi de posicioná-las sobre o centróide da parcela de área das diagonais laterais. Para o modelo com duas diagonais, por simplicidade, escolheu-se utilizar o mesmo posicionamento das diagonais adotado para o modelo de três diagonais.

Como em todos os modelos, a espessura  $t$  das alvenarias é constante, portanto o posicionamento das diagonais pode ser feito diretamente em função da largura total w (ao invés da área total  $A_t$ ). A Figura 31 ilustra a posição das diagonais para o modelo de três diagonais, enquanto a Figura 32 apresenta a posição das diagonais para o modelo de duas diagonais paralelas.

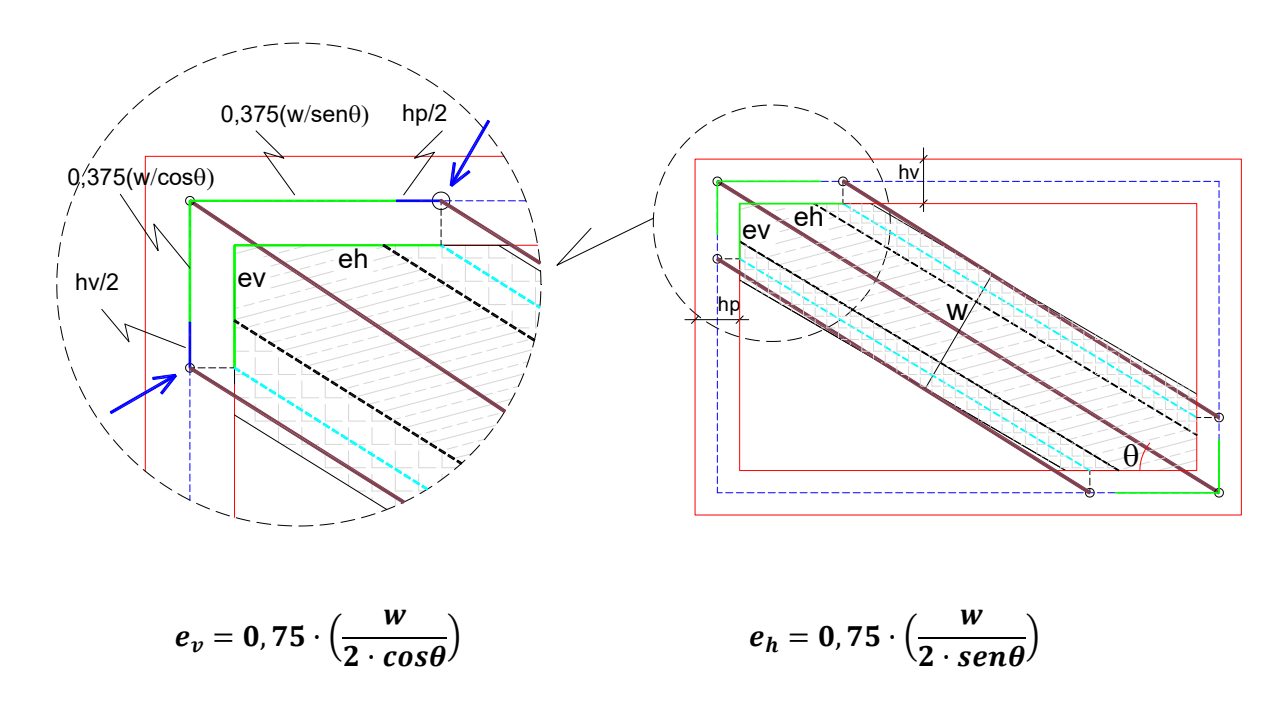

Figura 31 – Macromodelo de três diagonais: disposição das diagonais.

Fonte: Autor.

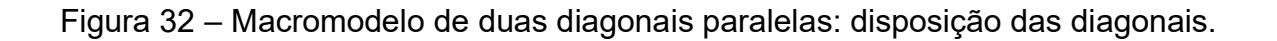

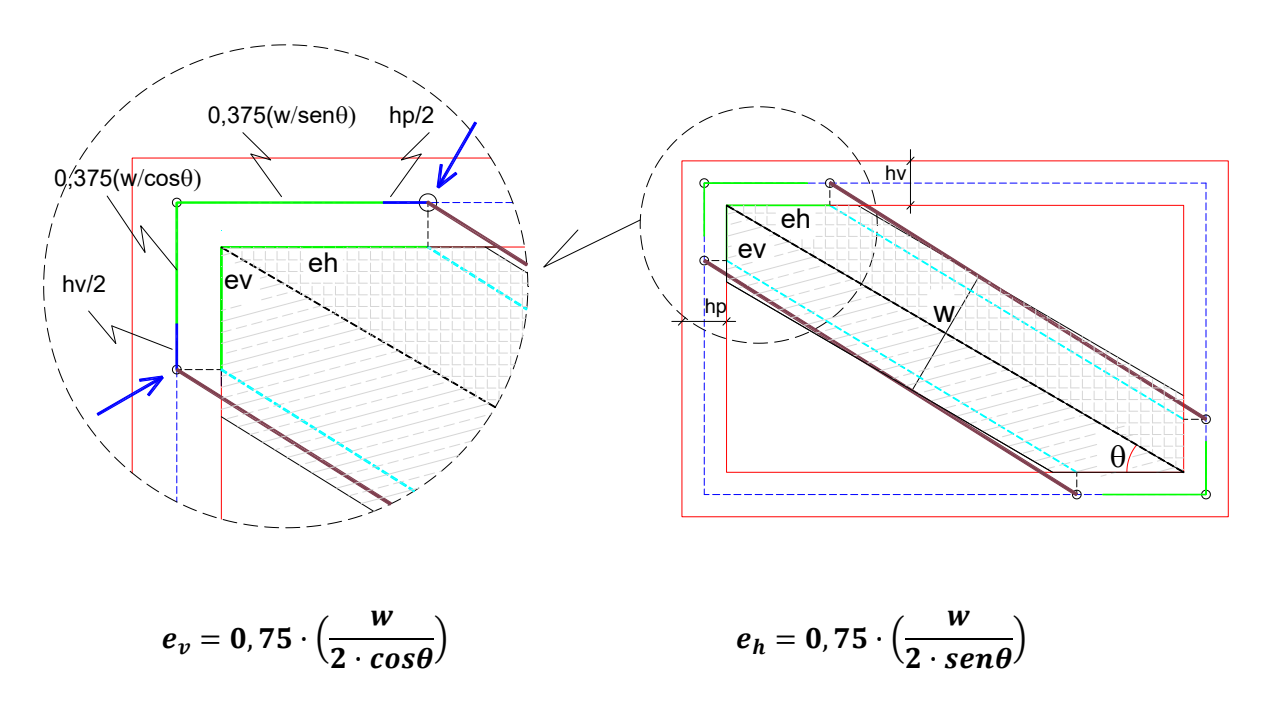

Fonte: Autor.

Os parâmetros  $e_h$  e  $e_v$  representam respectivamente as excentricidades horizontal e vertical. A largura total da diagonal é definida por  $w$ , enquanto que  $hv$  e  $hp$  são a largura da viga e pilar, respectivamente. A posição das diagonais excêntricas considera um valor de 75% das excentricidades  $e_h$  e  $e_v$  as quais são transladadas até o eixo dos elementos estruturais. As setas em azul indicam a localização das diagonais excêntricas.

Assim, para os macromodelos propostos, as diagonais excêntricas são dispostas sobre o eixo longitudinal dos pilares a uma distância vertical equivalente a  $0.375 \cdot (w/cos\theta) + h_v/2$  e sobre as vigas, a uma distância horizontal equivalente a  $0,375 \cdot (w/sen\theta) + h_n/2$  da interseção viga-pilar.

Em relação ao macromodelo de três diagonais (Figura 31), ao considerar a distribuição tradicional de área entre as diagonais (25%-50%-25%), evidencia-se que o centróide das diagonais laterais fica afastado da diagonal central a uma distância equivalente a 37,5% da largura total  $w$ .

Ao adotar a mesma analogia para disposição das diagonais no macromodelo de duas diagonais, o afastamento das diagonais, em relação ao centróide da área total seria equivalente a 25% da largura total  $w$ .

Contudo, adotou-se a mesma metodologia para disposição das diagonais excêntricas usadas no modelo de três diagonais, visando restringir a discussão para a influência do número de diagonais. Em estudos iniciais, para o uso de um mesmo método (Mainstone, Durrani e Luo ou NBR 16868:2020), pequenas alterações na disposição das diagonais excêntricas não trouxeram mudanças consideráveis no esforço cortante máximo.

Além disso, a disposição das diagonais excêntricas mais afastadas do encontro viga-pilar conduz a um maior trecho de esforço cortante máximo, conforme será observado no Capítulo 4, podendo satisfazer parcialmente o incremento do esforço cortante do trecho de contato entre a alvenaria e a estrutura.

A NBR 16868:2020, no seu anexo D, apresenta a disposição do trecho comprimido da alvenaria, visando à aplicação da força resultante oriunda de ações horizontais para o dimensionamento dos pilares (Figura 33).

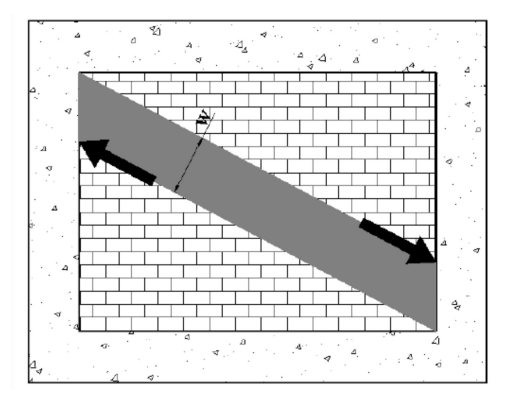

Figura 33 – Disposição do trecho comprimido da alvenaria (NBR 16868:2020).

Fonte: NBR 16868:2020.

O modelo adotado pela norma considera o MDE clássico (diagonal simples birrotulada) posicionado no encontro viga-pilar. Nesta situação, a força normal obtida nas extremidades da diagonal equivalente deve ser transferida para os pilares a uma distância, afastada dos cantos comprimidos da alvenaria, equivalente a  $w/cos\theta$ .

Contudo, a figura contida no Anexo D pode trazer um entendimento equivocado ao projetista acerca da forma de dispor a diagonal.

Buscando trazer subsídios a esta discussão, sugerindo modelos que possam avaliar os esforços provenientes da alvenaria diretamente, fez-se uma avaliação com dois modelos, um utilizando uma diagonal excêntrica e outro, duas diagonais paralelas (Figura 34), em alguns pórticos.

Figura 34 – Propostas de disposição das diagonais a partir da NBR 16868:2020.

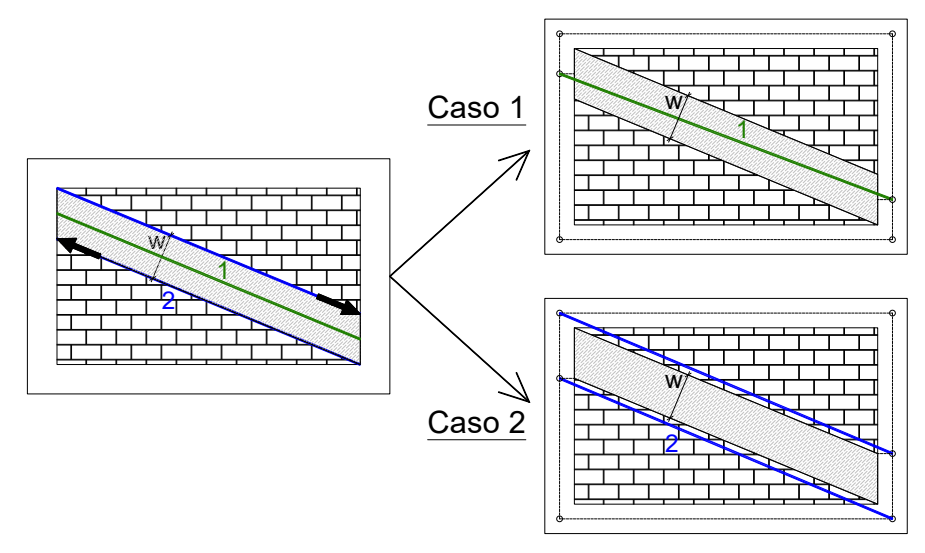

Fonte: Autor.

Não foi realizada a análise em todos os pórticos, pois os modelos adaptados da figura contida do anexo D da NBR 16868:2020 consideram o posicionamento das diagonais apenas sobre os pilares. Portanto, os efeitos sobre as vigas não são atendidos, além disso, o desempenho destes macromodelos foi aquém das outras propostas apresentadas.

O uso de uma diagonal excêntrica (Caso 1) considera o posicionamento desta sobre o centro do trecho comprimido. A proposta de duas diagonais paralelas (Caso 2) considera o posicionamento destas na extremidade do trecho comprimido.

O posicionamento destas diagonais sobre os pilares é feito mediante a translação até o eixo desses elementos. Para o uso de uma diagonal excêntrica, a posição sobre o eixo dos pilares em relação à interseção viga-pilar acontece a uma distância equivalente a  $0.5 \cdot (w/cos\theta) + h_n/2$ . Para o uso de duas diagonais, a posição sobre o eixo dos pilares é dado por  $(w/cos\theta) + h_n/2$ . A largura w da diagonal é obtida a partir da NBR 16868:2020 e variáveis restantes são as mesmas utilizadas nos demais macromodelos de múltiplas diagonais.

A largura total  $w$  obtida a partir dos modelos clássicos de diagonal única para o caso de alvenaria cerâmica com blocos de 4 MPa consta na Tabela 09. Para todas as alvenarias utilizadas no trabalho, a largura total da diagonal fornecida pelos diferentes modelos clássicos está apresentada no Apêndice B.

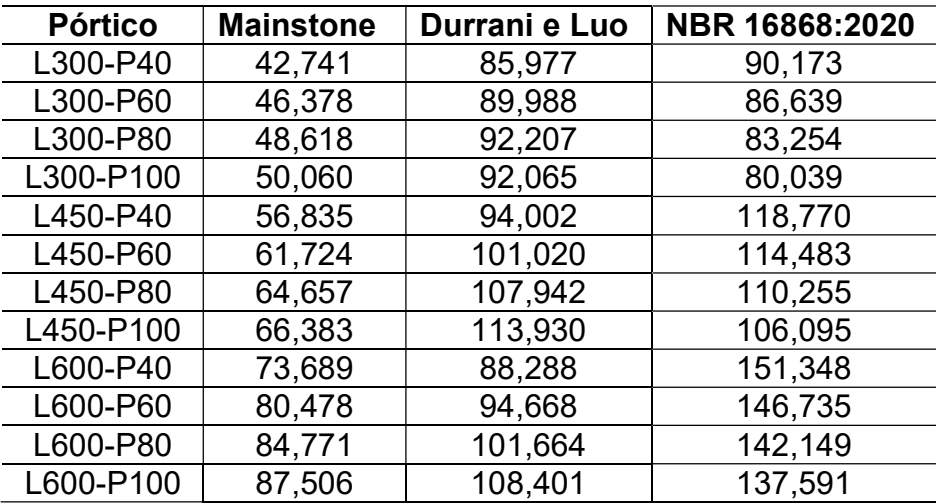

Tabela 09 – Largura da diagonal equivalente (cm) nos pórticos com alvenaria cerâmica de 4 MPa.

Fonte: Autor.

Tanto o modelo de Mainstone (1974), quanto o modelo de Durrani e Luo (1994) utilizam a espessura bruta  $t$  dos blocos. Já a metodologia adotada pela NBR 16868:2020, utiliza a espessura líquida dos blocos, mediante o parâmetro  $t_{an}$ (espessura aparente).

Contudo para o cálculo da largura da diagonal equivalente baseada na NBR 16868:2020, usado em todos os macromodelos fez-se uso da espessura bruta  $t$  dos blocos em detrimento da espessura aparente  $t_{an}$ . Apesar desta metodologia se opor ao relatado por Grandi et al. (2021).

No Brasil, o módulo de elasticidade da alvenaria  $E_a$  é obtido normalmente a partir da área bruta dos blocos. O cálculo da diagonal equivalente da NBR 16868:2020 é oriunda da norma canadense CSA S304 a qual faz uso do módulo de elasticidade da alvenaria obtido a partir da área líquida da alvenaria.

Salienta-se que a largura total  $w$  da diagonal equivalente para todos os pórticos mediante uso das expressões contidas na NBR 16868:2020 recaiu sempre no limite superior  $D/4$ , independente do uso da espessura aparente  $t_{an}$  ou espessura bruta  $t$  dos blocos.

Ao adotar resistências de alvenarias diferentes das utilizadas, a largura da diagonal pode resultar inferior ao limite  $D/4$ . Apesar de não ser objeto de discussão deste trabalho, sugere-se avaliar a largura bruta da alvenaria a partir da NBR 16868:2020 e verificar para quais casos obtém-se a largura da diagonal inferior ao limite  $D/4$ .

### 3.8 OBTENÇÃO DE ESFORÇOS NOS MODELOS PLANOS

Programas baseados no Método dos Elementos Finitos (MEF) fornecem deslocamentos os quais são utilizados para obtenção das tensões e deformações. Os macromodelos utilizando elementos de pórticos planos (elementos de barra) fornecem esforços (força normal, esforço cortante e momento fletor), além de deslocamentos.

Portanto, para viabilizar a comparação entre os diferentes modelos (modelos planos e modelos de barras) fez-se uso de procedimento para obtenção dos esforços a partir das tensões dos modelos processados no programa Ansys. A obtenção dos esforços foi realizada por meio da integração numérica das tensões.

Como o foco do presente trabalho (para esforços) é averiguar o esforço cortante e o momento fletor nos elementos estruturais, não foi discutido o procedimento para obtenção da força normal.

Visando a confirmação da proposta de integração numérica para o problema em questão, realizou-se a obtenção dos esforços em um pórtico sem a inclusão das alvenarias, comparando os esforços com o modelo de barras. Após a verificação da efetividade da proposta, aplicou-se esta metodologia nos modelos considerando a presença das alvenarias (pórticos preenchidos).

O pórtico vazio escolhido (sem presença das paredes) foi o pórtico L450-P40. Fez-se a avaliação dos esforços no pilar esquerdo e viga inferior nos trechos livres (altura e vão efetivamente livres). Os resultados foram comparados ao mesmo pórtico plano simulado no programa Ftool, considerando a presença dos trechos rígidos com rigidez calibrada.

Foram adotados os valores definidos para o ELS-DEF. Aplicou-se uma força horizontal de 36,64 kN no topo do pórtico, utilizando um módulo de elasticidade secante para o concreto de  $E_{cs} = 24 \text{ GPa}$ .

Por definição, a força cortante  $V$  ao longo da seção transversal de um elemento pode ser obtida a partir da integração das tensões de cisalhamento  $\tau_{xx}$  em relação à área  $dA$ , conforme equação geral:

$$
V = \int_{A} \tau_{xy} dA \tag{28}
$$

Ao substituir a diferencial  $dA = t dx$  ou  $dA = t dy$  na Equação 28 e lembrando que para os casos analisados, a espessura  $t$  é constante, o esforço cortante fica expresso pela Equação 29 ou Equação 30.

$$
V = t \int_0^h \tau_{xy} dx \tag{29}
$$

$$
V = t \int_0^h \tau_{xy} dy \tag{30}
$$

A Equação 29 é aplicável para o cálculo do esforço cortante dos pilares, enquanto a Equação 30 é utilizada para vigas. O método de integração numérica escolhido foi a Regra dos Trapézios.

A Figura 35 ilustra parte da malha do pilar e viga do pórtico L450-P40, evidenciando os pontos de integração ao longo da altura  $h$  de integração.

Figura 35 – Trecho da malha no pilar e viga com os pontos de integração.

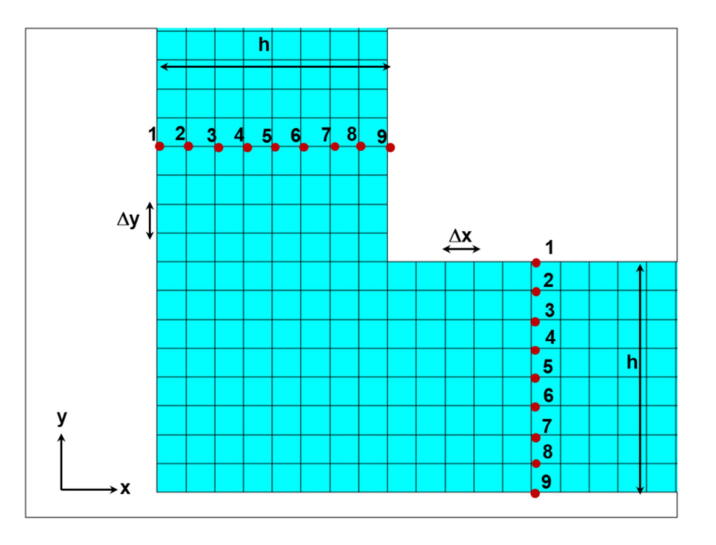

Fonte: Autor.

Para este pórtico, a largura do pilar e altura da viga são de 40 cm e o tamanho da malha usada é de 5 cm ( $\Delta x = \Delta y = 5$ *cm*). Portanto a integração numérica via Regra dos Trapézios deve ser realizada em 9 pontos, conforme Equação 31 e Equação 32:

$$
V = t \int_0^h \tau_{xy} dx = \frac{\Delta x}{2} \left[ \tau_{xy1} + 2\tau_{xy2} + 2\tau_{xy3} + \dots + 2\tau_{xy8} + \tau_{xy9} \right]
$$
(31)

$$
V = t \int_0^h \tau_{xy} dy = \frac{\Delta y}{2} [\tau_{xy1} + 2\tau_{xy2} + 2\tau_{xy3} + \dots + 2\tau_{xy8} + \tau_{xy9}] \tag{32}
$$

A Equação 31 representa o esforço cortante ao longo do pilar, enquanto a Equação 32 apresenta o esforço cortante ao longo da viga.

Da mesma forma que foi conduzida para obtenção do esforço cortante, realizou-se procedimento para obtenção do momento fletor nos diferentes pórticos.

Mediante integração numérica das tensões normais, obteve-se o momento fletor. Fez-se a transformação das tensões normais em momento fletor, de forma

$$
M = \int_{A} \sigma \cdot y dA \tag{33}
$$

Na qual:

 $\sigma$  = tensão normal em relação à seção transversal do elemento;

 $y =$  distância da linha neutra do elemento infinitesimal de área  $dA$ .

Novamente ao substituir diferencial  $dA = t dx$  ou  $dA = t dy$  na Equação 33 e recordando que a espessura  $t$  dos elementos é constante, assim o momento fletor pode ser expresso pela Equação 34 e Equação 35.

$$
M = t \int_0^h \sigma_y \cdot x dy \tag{34}
$$

$$
M = t \int_0^h \sigma_x \cdot y dx \tag{35}
$$

A Equação 34 é usada para o cálculo do momento fletor nos pilares, já a Equação 35 é utilizado para vigas. Ao aplicar o mesmo método de integração numérica e mesmas condições de contorno usadas para o estudo do esforço cortante, o momento fletor para qualquer seção transversal do pórtico L450-P40 é representado pela Equação 36 e Equação 37.

$$
M = t \int_0^h \sigma_y \cdot x dy = \frac{\Delta y}{2} \left[ \sigma_{y1} \cdot x + 2 \sigma_{y2} \cdot x + 2 \sigma_{y3} \cdot x + \dots + 2 \sigma_{y8} \cdot x + \sigma_{y9} \cdot x \right]
$$
(36)

$$
M = t \int_0^h \sigma_x \cdot y dx = \frac{\Delta x}{2} [\sigma_{x1} \cdot y + 2\sigma_{x2} \cdot y + 2\sigma_{x3} \cdot y + \dots + 2\sigma_{x8} \cdot y + \sigma_{x9} \cdot y] \tag{37}
$$

A Equação 36 expressa o momento fletor no pilar, enquanto a Equação 37 ilustra o momento fletor para viga.

#### 4 RESULTADOS

Inicialmente fez-se um estudo de análise de convergência no modelo plano com o objetivo de garantir que a dimensão dos elementos adotados na malha fosse adequada.

O traçado dos diagramas de esforço cortante e momento fletor, mediante integração numérica das tensões, foi detalhada para um dos pórticos do estudo.

Realizou-se a análise do esforço cortante e do momento fletor fornecidos pelos diferentes modelos. Além disso, fez-se a avaliação do deslocamento lateral obtido pelos macromodelos em relação aos modelos planos de referência.

Com a finalidade de facilitar o entendimento e análise dos diversos macromodelos avaliados, propôs-se uma nomenclatura simplificada para designar os diferentes modelos a qual foi utilizada ao longo do trabalho (Quadro 07).

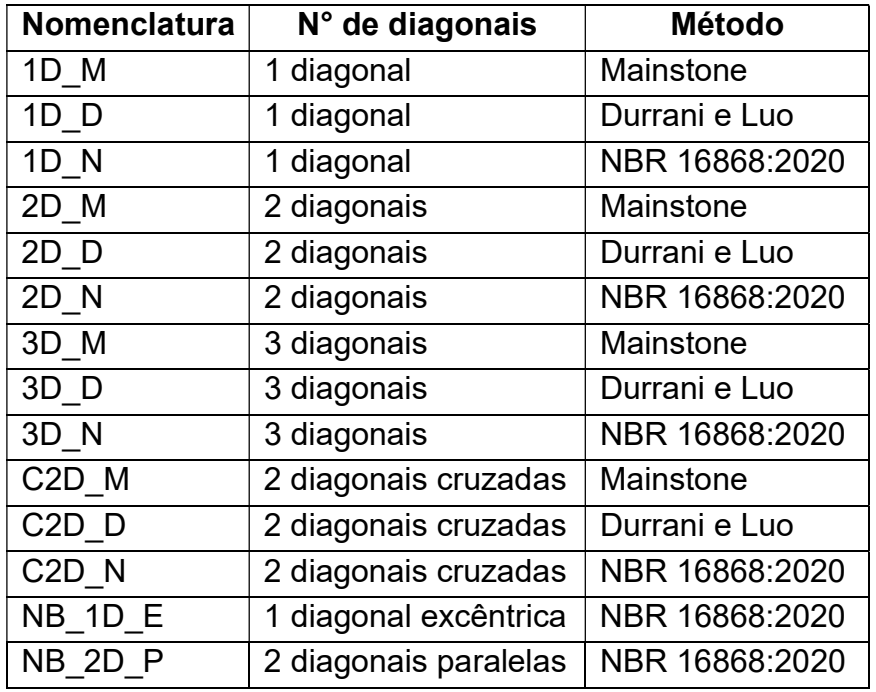

Quadro 07 – Nomenclatura simplificada para os macromodelos.

Fonte: Autor.

Os modelos NB\_1D\_E e NB\_2D\_P referem-se às propostas de disposição das diagonais adaptadas do Anexo D da NBR 16868:2020, posicionadas somente sobre os pilares. O modelo NB 1D E representa o "Caso 1", enquanto o modelo
NB\_2D\_P é o "Caso 2", conforme descrito no item 3.7. Os demais macromodelos de múltiplas diagonais possuem barras posicionadas sobre as vigas e pilares.

A obtenção do esforço cortante e momento fletor nos modelos de barras foram realizadas sobre os pontos de interesse: nós com os valores máximos e mínimos, além dos pontos de ligação com as barras diagonais.

 Fez-se uma avaliação qualitativa dos esforços e deslocamentos fornecidos pelos modelos de barras propostos a partir da adaptação do Anexo D da NBR 16868:2020 em relação aos demais modelos. A análise foi realizada somente em alguns pórticos, devido às limitações e resultados insatisfatórios desses modelos.

Posteriormente, fez-se a análise paramétrica dos esforços e dos deslocamentos pelos demais modelos de barras em todos os pórticos propostos.

# 4.1 ANÁLISE DE CONVERGÊNCIA

Utilizando os parâmetros descritos no item 3.3, aplicou-se uma força horizontal arbitrária de 40 kN no topo do pórtico L450-P40. A força foi distribuída entre os nós dos elementos da viga superior.

A Figura 36 apresenta a discretização, a aplicação das forças horizontais e a vinculação adotada no modelo plano.

Figura 36 – Discretização, aplicação de força horizontal e vinculação do modelo.

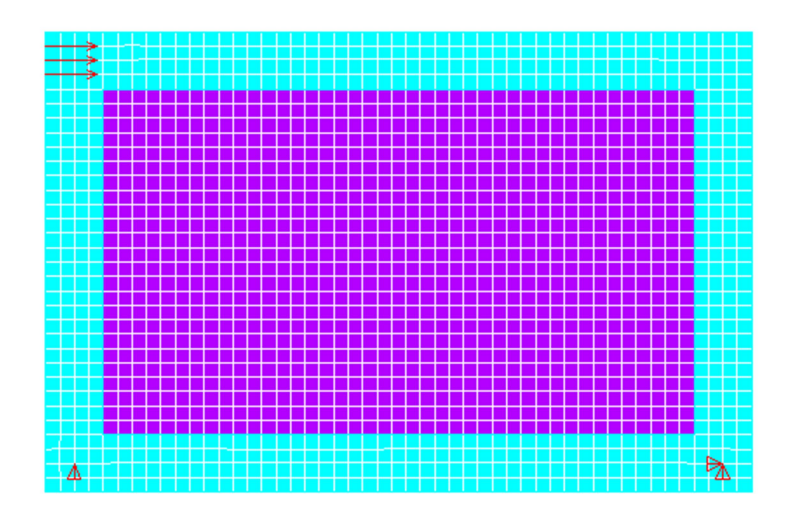

Foram testadas malhas com dimensão de elementos variando de 20 cm a 2,0 cm. A Tabela 10 apresenta a influência entre o tamanho dos elementos utilizados para compor a malha, bem como a força aplicada por nó e dimensão total do modelo.

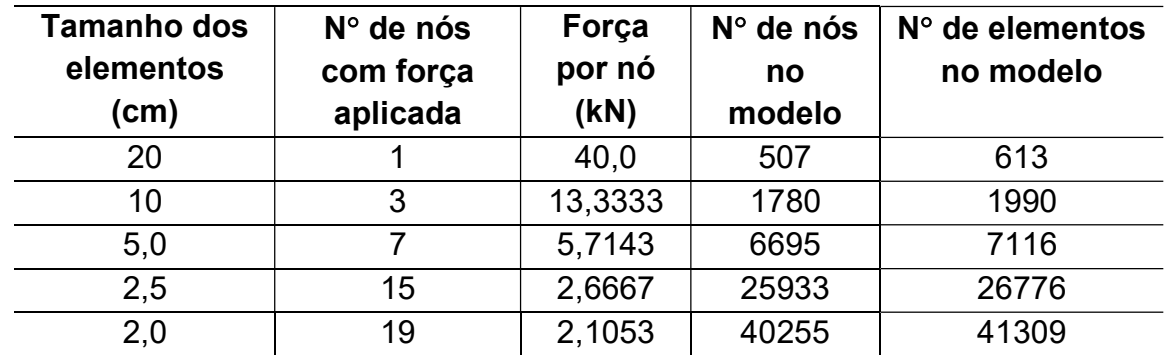

Tabela 10 – Influência do tamanho dos elementos da malha no modelo.

Fonte: Autor.

Em todos os casos os modelos foram simulados, aumentando o valor de visando a menor penetração possível entre elementos, mantendo a convergência numérica.

A Tabela 11 apresenta para a malha de 20 cm, como exemplo, a influência do valor de FKN no nível de penetração entre elementos e número total de iterações necessárias para convergência numérica.

Tabela 11 – Influência do fator  $FKN$  na penetração entre elementos e número de iterações para a malha 20 x 20 cm.

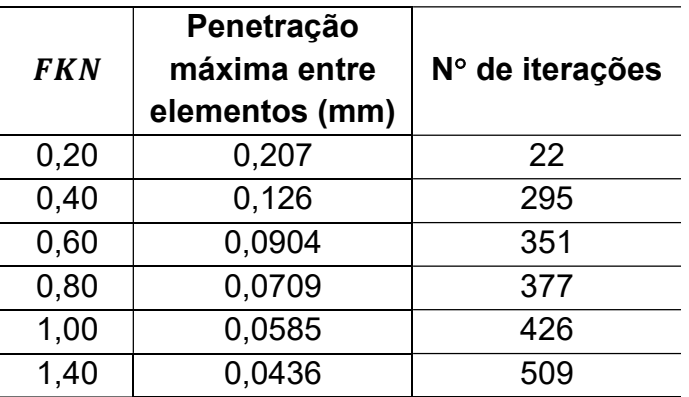

A Figura 37 ilustra a relação entre o fator  $FKN$  e o nível de penetração entre elementos para a mesma malha.

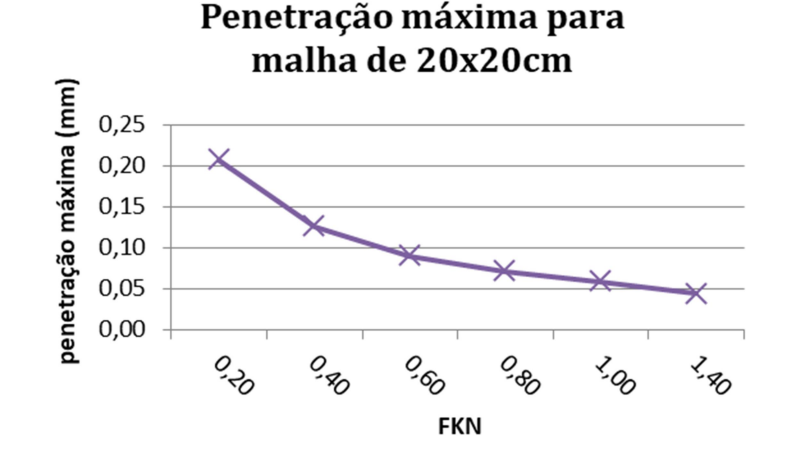

Figura 37 – Penetração da malha 20 x 20 cm em função do fator FKN.

Fonte: Autor.

 Os resultados para a malha de 20 cm mostram que o aumento do fator de rigidez FKN necessita um maior número de iterações para convergência numérica e reduz a penetração entre elementos. Contudo, não há proporcionalidade entre as duas variáveis.

Para valores baixos de FKN, pequenas modificações nesta variável, alteram de forma exponencial o número de iterações e a penetração entre elementos. Para valores mais altos de  $FKN$ , o número de iterações e a penetração não tem alteração significativa.

Conhecendo as características da influência entre o fator  $FKN$  e a convergência numérica, para as demais malhas, foram realizadas análises com valores de  $FKN$  mais próximos ao limite de convergência. Foi testado inicialmente o valor de  $FKN = 1,40$  o qual não mostrou convergência em nenhum dos casos. Foi reduzido gradualmente este fator até que houvesse a convergência numérica.

A Tabela 12 apresenta o comparativo entre o fator  $FKN$ , a penetração entre elementos e o número de iterações necessárias para convergência numérica em todos os modelos.

Tabela 12 – Comparativo entre o fator  $FKN$ , a penetração e o número de iterações em relação ao tamanho dos elementos.

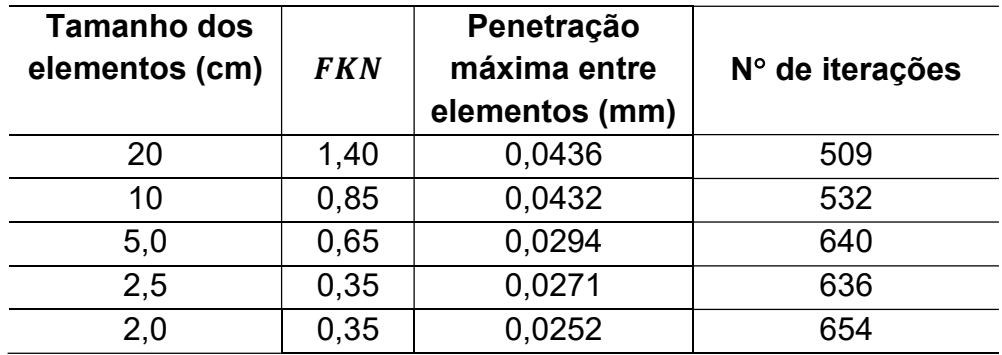

Fonte: Autor.

A Figura 38 representa a correspondência entre a malha (tamanho dos elementos) e a penetração máxima entre elementos.

Figura 38 – Penetração máxima em função do tamanho da malha.

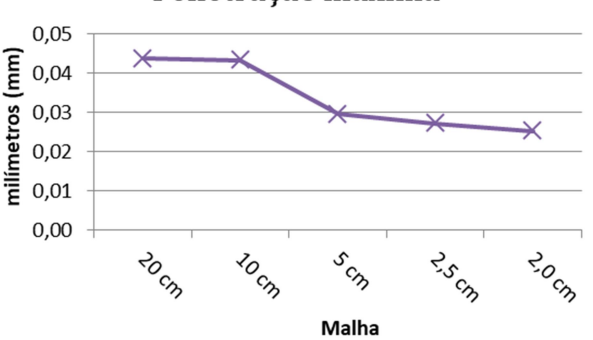

Penetração máxima

Fonte: Autor.

Observou-se a seguinte tendência: a necessidade de um fator de rigidez normal de contato  $FKN$  maior para malhas com elementos maiores. Por outro lado, uma maior rigidez para o contato entre elementos resultou também uma penetração maior, comparada a malhas mais refinadas.

 Os dados mostram que para a adoção de elementos de tamanho inferior a cinco centímetros, o valor de  $FKN$  estabilizou-se, além disso, a penetração entre elementos, a partir deste ponto, mostrou redução da ordem de 37% comparada às malhas com elementos maiores (20 e 10 cm).

A principal desvantagem observada no processamento dos modelos com malhas mais refinadas, privilegiando a menor penetração possível, foi a necessidade de uma maior quantidade de iterações para convergência numérica, além do maior tempo de processamento computacional entre cada iteração. Isto aumentou o tempo total de processamento de forma exponencial em relação à redução do tamanho dos elementos.

Na análise de convergência numérica, para a escolha do tamanho adequado de malha, também foram analisadas as máximas tensões principais e de cisalhamento ( $\sigma_1$ ,  $\sigma_3$  e  $\tau_{xy}$ ) na alvenaria e o deslocamento horizontal máximo no topo do pórtico.

Após o processamento dos modelos, a leitura das tensões nas alvenarias foi realizada, desativando os elementos referentes ao pórtico de concreto (mostrando na tela somente os elementos da alvenaria). Neste caso, foram consideradas três situações: (a) máximo valor absoluto na alvenaria considerando toda a parede; (b) máximo valor absoluto, desconsiderando a primeira linha de elementos ao redor da alvenaria; (c) máximo valor absoluto, desconsiderando os primeiros 10 centímetros ao redor da alvenaria.

Ao realizar o ocultamento de pelo menos a primeira linha de elementos ao redor alvenaria, a distribuição das tensões principais foram mais uniformes, eliminando as concentrações de tensões nos cantos. As máximas tensões de tração passaram a ocorrer no centro da parede (conforme esperado) e o pico nas tensões de compressão foi menor.

A Figura 39 apresenta a influência da retirada de elementos na distribuição de tensões principais de tração  $\sigma_1$  da alvenaria utilizando uma malha de 5 cm.

Figura 39 – Influência na retirada de elementos na distribuição de tensões principais  $\sigma_1$  para a malha de 5 x 5 cm.

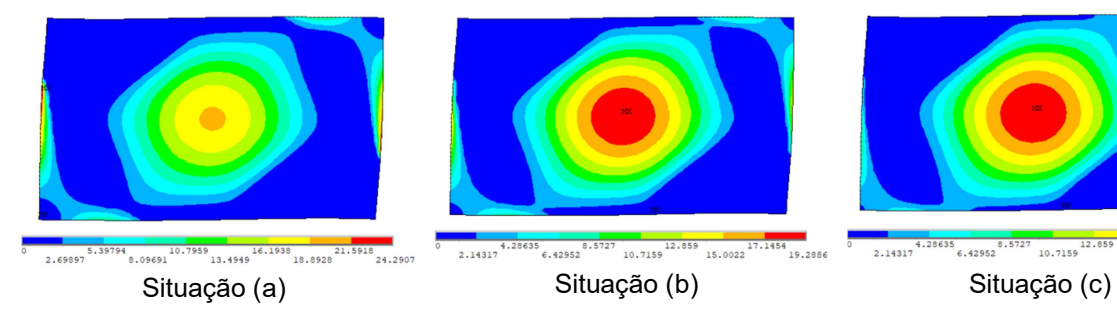

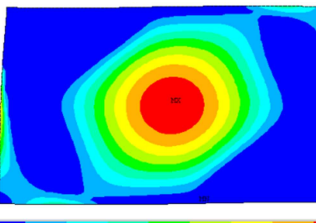

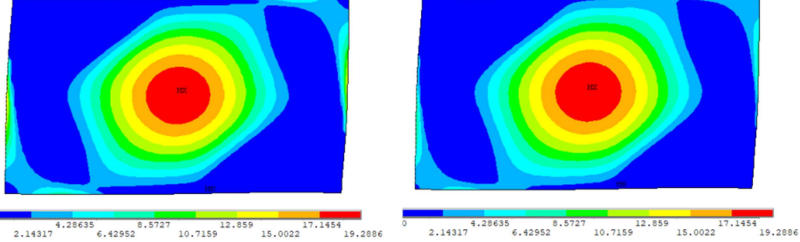

A influência das situações (b) e (c) justifica-se no fato da técnica de desconsiderar os resultados da primeira linha de elementos ter sido utilizada por Silva (2014). Mas principalmente, ao considerar os resultados em toda a alvenaria, verificou-se um nível de tensões de compressão muito elevado nas extremidades das diagonais comprimidas. Além disso, as máximas tensões de tração, que deveriam ocorrer próximas à região central da parede, ocorreram na interface pórtico-alvenaria.

A análise de convergência para verificar a influência da malha nas tensões principais de compressão  $\sigma_3$  está apresentada na Figura 40, enquanto a análise de convergência nas tensões principais de tração  $\sigma_1$  e tensões de cisalhamento  $\tau_{xy}$ estão ilustradas nas Figuras 41 e 42.

Figura 40 – Análise de convergência para as tensões principais de compressão  $\sigma_3$ .

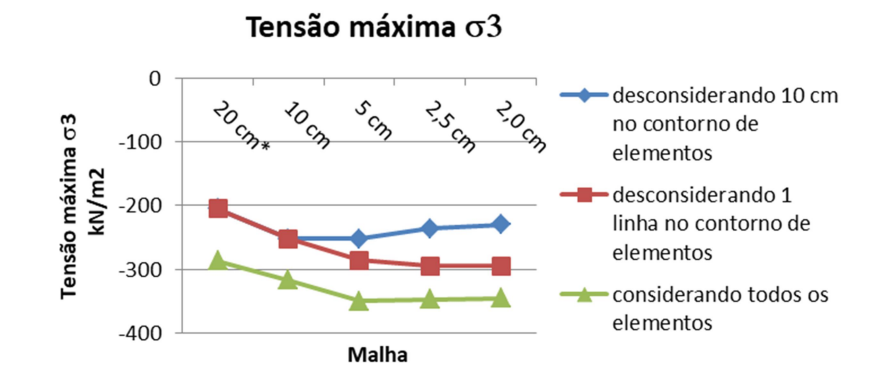

Fonte: Autor.

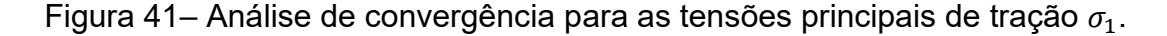

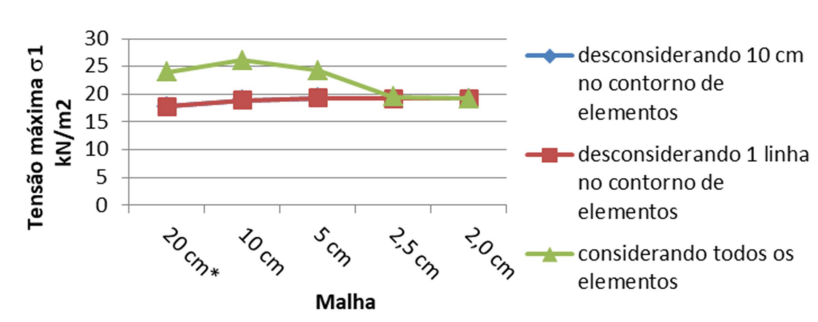

Tensão máxima  $\sigma$ 1

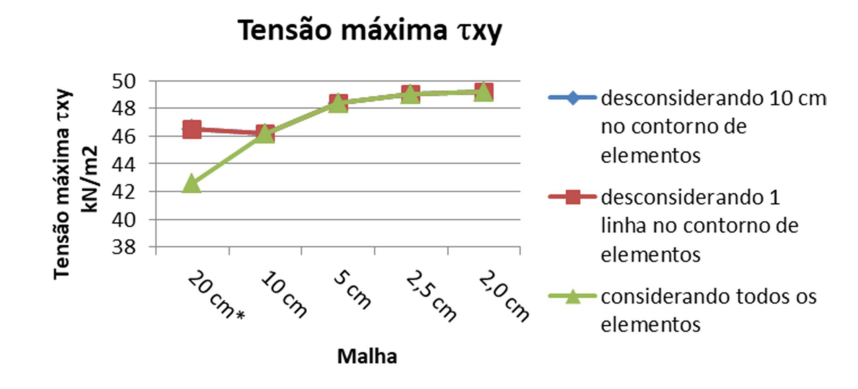

Figura 42 – Análise de convergência para as tensões principais de cisalhamento  $\tau_{\text{av}}$ .

Fonte: Autor.

Ao desconsiderar os primeiros 10 centímetros da malha ou uma linha de elementos, a tensão máxima de tração  $\sigma_1$  e tensão máxima de cisalhamento  $\tau_{xy}$ forneceram os mesmos valores. Por este motivo nas Figuras 41 e 42 os resultados referentes ao desligamento de 10 cm de malha (curva azul) não estão visíveis, pois estão encobertos pelos resultados do desligamento da primeira linha de elementos (curva vermelha).

Em relação à malha de 20 centímetros, ressalta-se que não foi possível retirar apenas 10 centímetros ao redor da alvenaria, devido ao tamanho dos elementos. Assim, não foi incluída esta malha nesta avaliação.

A desconsideração da primeira linha de elementos (Situação (b)) ou os primeiros 10 centímetros (Situação (c)) influenciou as máximas tensões normais, principalmente em malhas menos discretizadas. Já para as tensões máximas de cisalhamento, essa influência verificou-se na malha de 20 cm. A dimensão da malha nas tensões principais de compressão  $\sigma_3$  mostrou que a desconsideração do resultado dos elementos mais externos da alvenaria (Situação (b) e (c)) conduziu a menores tensões, uma vez que as concentrações de tensões nos cantos são eliminadas.

Ao considerar os resultados de todos os elementos (Situação (a)), as máximas tensões  $\sigma_3$  ocorreram na malha de 5 cm. Desconsiderando a primeira linha de elementos (Situação (b)), os valores máximos ocorreram na malha de 2 cm, porém com diferença discreta comparada ao uso da malha de 5 cm. Ainda, as tensões máximas de compressão desconsiderando os primeiros 10 cm de elementos (Situação (c)) tendem a serem menores, conforme há o refinamento da malha, pois para malhas mais densas, necessita-se desprezar mais linhas de elementos, o que pode explicar o comportamento.

O tamanho da malha sobre as tensões principais de tração  $\sigma_1$  mostra maior influência em elementos finitos maiores que 2,5 cm. Ao não desprezar a faixa de elementos na fronteira com o pórtico, apresentou-se as máximas tensões de tração nesta região. Este comportamento foi observado em elementos de até 5 cm. Ao desligar a primeira linha de elementos, as máximas tensões de tração voltam a ocorrer na parte central da parede. Em relação ao tamanho dos elementos, ao desconsiderar a primeira linha de elementos ao redor do pórtico, o uso de elementos menores mostrou pequeno aumento das tensões máximas de tração, cujos valores foram praticamente idênticos a partir de malhas menores que 5 cm.

O estudo da influência da dimensão dos elementos nas tensões principais de cisalhamento  $\tau_{xy}$  mostra que para malhas mais densas, há um aumento nas tensões máximas de cisalhamento. Este aumento mostra relativa estabilização para malhas inferiores a cinco centímetros.

A avaliação na influência da dimensão dos elementos no deslocamento horizontal Δδ máximo no topo do pórtico está apresentada na Figura 43.

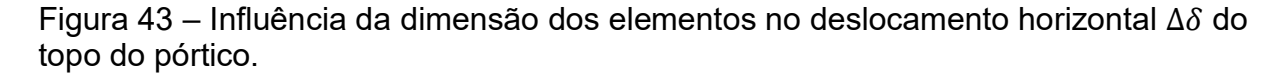

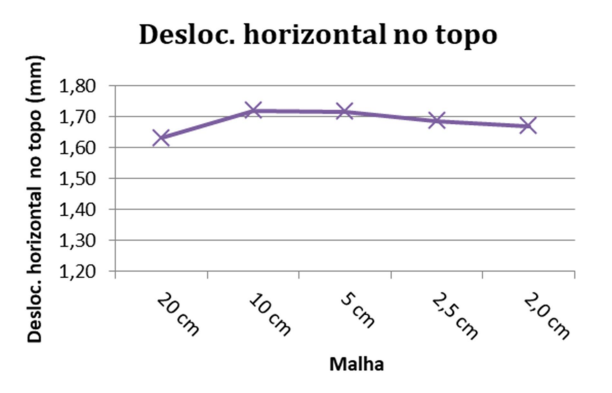

Fonte: Autor.

 O Ansys adota uma tolerância-padrão de 0,1% para precisão dos resultados, mediante comparação entre a norma euclidiana das forças desbalanceadas e carregamentos aplicados, conforme já mencionado no item 2.4.

A análise de convergência mostrou que o máximo deslocamento horizontal no topo do pórtico para a força horizontal de 40 kN foi próximo a 1,63 mm para adoção da malha de 20 cm. Os maiores valores foram da ordem de 1,72 mm para as malhas de 10 cm e 5 cm. Em malhas inferiores a 5 cm, houve um discreto decaimento no deslocamento horizontal com diferença máxima da ordem de 2,8% para a malha de 2 cm em relação à malha de 5 cm.

A escolha da malha teve por base, além do deslocamento horizontal, a estabilização da penetração máxima entre elementos (Figura 38). Observa-se que para malhas inferiores a 5 cm, a penetração máxima entre elementos foi bastante semelhante.

Assim, mediante análise de convergência realizada, considera-se que a adoção da malha de 5 centímetros é apropriada para o estudo, considerando as dimensões e parâmetros mecânicos dos pórticos, além do tempo de processamento necessário. Destaca-se que para esta malha utilizou-se o método de integração completa (padrão do programa).

A adoção da malha de 5 centímetros vem ao encontro da escolha adotada por outros autores como Montandon (2018) o qual realizou estudos com o mesmo tamanho e tipo de elemento desta análise. Além disso, Pitanga (2016) que utilizou elementos volumétricos e Keyvani e Farzadi (2011) os quais realizaram estudos utilizando o elemento sólido SOLID65 - também fizeram uso de uma malha de 5 cm.

## 4.2 ESFORÇOS NOS MODELOS PLANOS

Para validar a proposta de montagem dos diagramas de esforço cortante e momento fletor a partir de integração numérica das tensões, realizou-se a avaliação no pórtico L450-P40 sem alvenaria. Após esta etapa, estendeu-se o estudo para os pórticos preenchidos.

Aplicaram-se a Equação 31 e Equação 32 para avaliar o esforço cortante no pórtico L450-P40 vazio modelado via MEF, em várias seções transversais (16 seções) ao longo dos trechos livres do pilar esquerdo (240 cm) e da viga inferior (410 cm). Posteriormente esses valores foram comparados ao esforço cortante nos mesmos pontos, obtido no modelo de barras simulado no programa acadêmico Ftool.

A Figura 44 apresenta o diagrama de esforço cortante ao longo da altura livre do pilar esquerdo, já a Figura 45 ilustra o diagrama de esforço cortante ao longo do vão livre da viga inferior do pórtico.

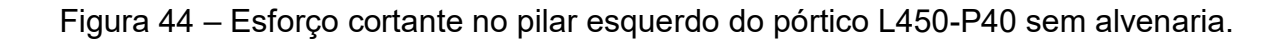

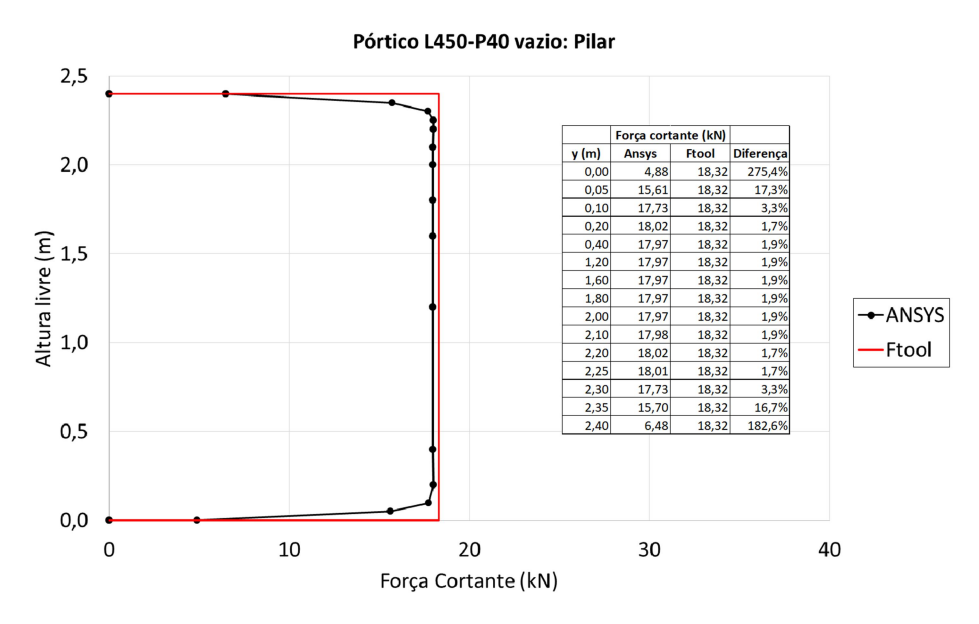

Fonte: Autor.

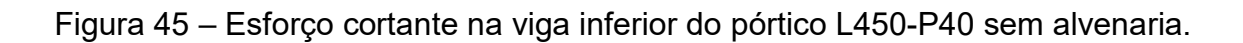

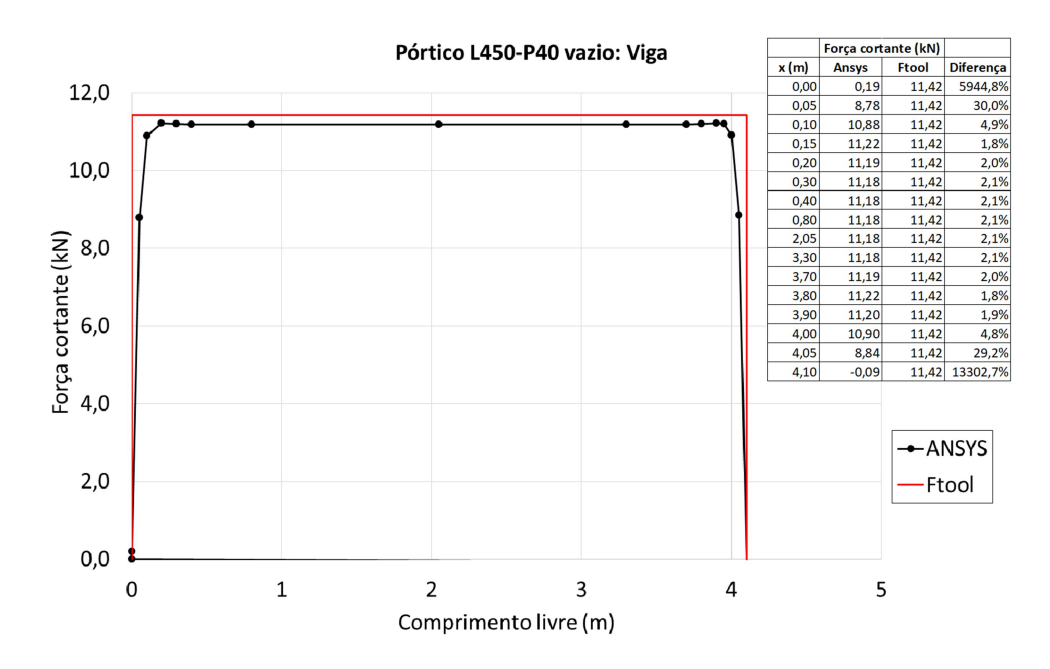

Ao analisar as Figuras 44 e 45 observa-se que a metodologia de integração numérica proposta é capaz de trazer boa correlação entre o modelo plano via MEF (Ansys) e modelo de barras (Ftool) para o esforço cortante.

A diferença entre os dois modelos foi da ordem de 2% em quase todas as seções analisadas. Somente próximo à interseção viga-pilar o esforço cortante fornecido pelo modelo plano, nos primeiros 5 cm, mostrou leituras bastante dispares ao modelo de barras. Contudo, este comportamento era esperado, e não caracteriza prejuízo, devido ao fato do modelo plano captar a interferência na distribuição das tensões nesta região.

Na avaliação do momento fletor do pórtico L450-P40, mediante Equação 36 e Equação 37, foi feita a transformação das tensões normais em momentos fletores nas mesmas seções transversais avaliadas no estudo do esforço cortante.

A Figura 46 apresenta o diagrama de momento fletor ao longo da altura livre do pilar, enquanto a Figura 47 ilustra o momento fletor ao longo do vão livre da viga inferior do pórtico.

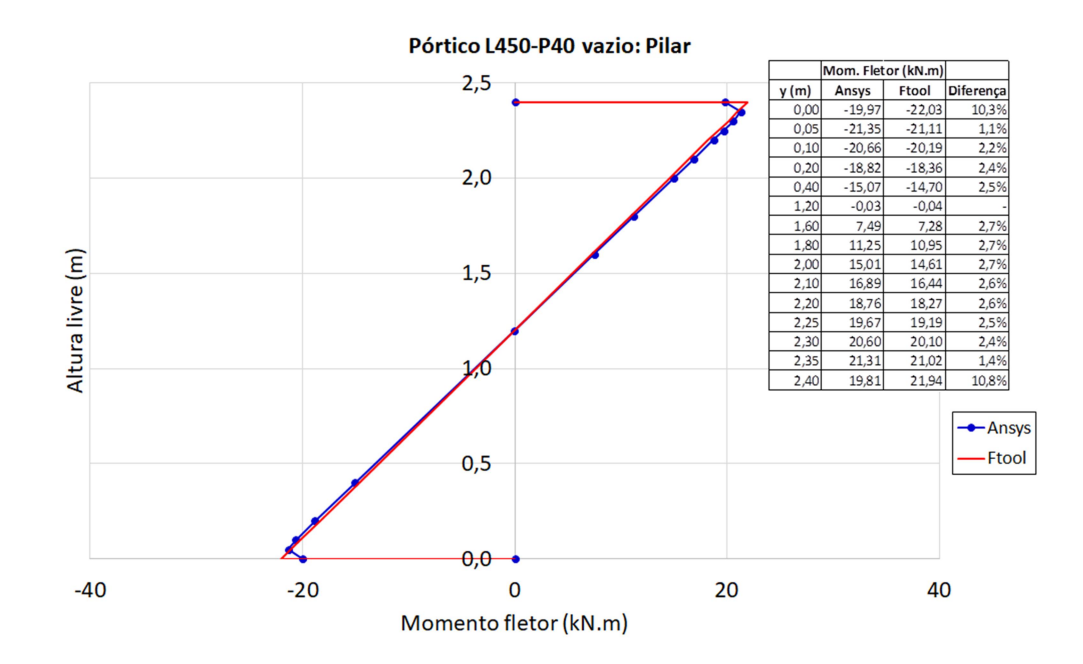

Figura 46 – Momento fletor no pilar esquerdo do pórtico L450-P40 sem alvenaria.

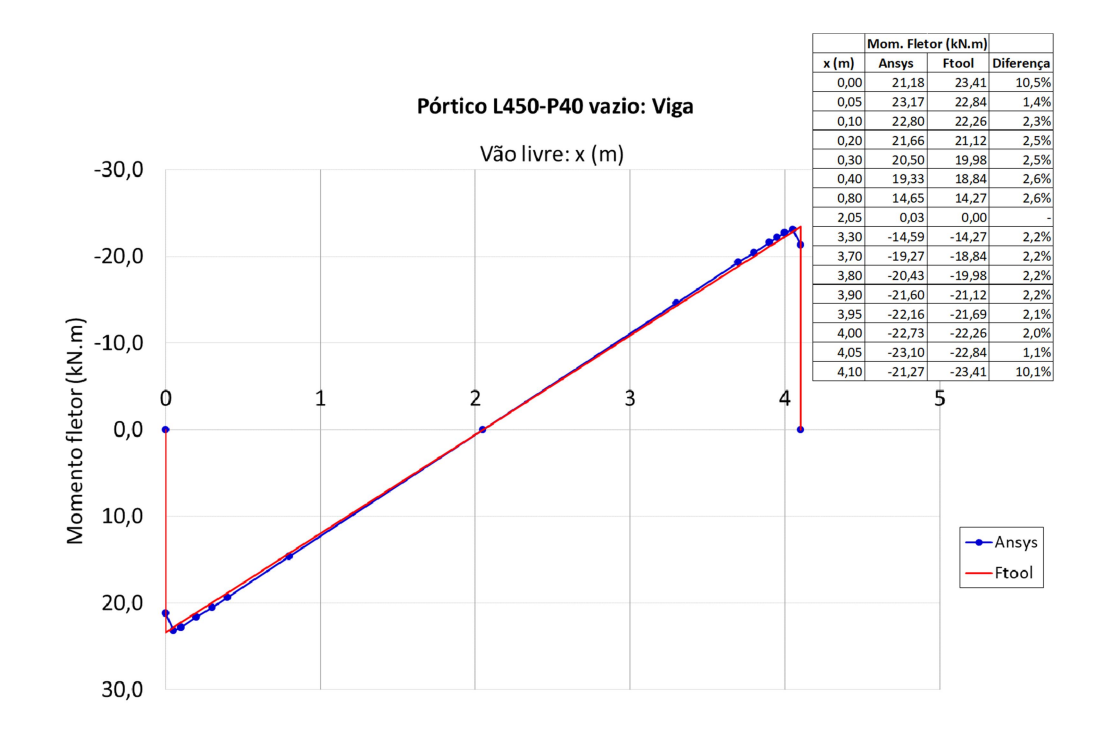

Figura 47 – Momento fletor na viga inferior do pórtico L450-P40 sem alvenaria.

Fonte: Autor.

Da mesma forma que ocorreu na avaliação do esforço cortante, a proposta de integração numérica adotada é capaz de trazer boa correlação entre o modelo plano via MEF (Ansys) e modelo de barras (Ftool) para o momento fletor.

A diferença entre os dois modelos foi da ordem de 2,5% em quase todas as seções analisadas. Nos pontos de interseção viga-pilar, a diferença percentual foi da ordem de 11%. Contudo, não caracteriza prejuízo na equivalência entre os modelos. Nas seções próximas a esta região, a distribuição de tensões é irregular, portanto este resultado era esperado.

Assim, a transformação das tensões em esforços (esforço cortante e momento fletor) nos modelos planos via integração numérica conduziu uma boa correlação com o modelo de barras para o pórtico sem a inclusão das paredes. A seguir, fez-se uso deste procedimento para a obtenção dos diagramas de esforço cortante e momento fletor simplificados nos pórticos preenchidos.

## 4.2.1 Obtenção dos esforços nos pórticos preenchidos

Nos pórticos preenchidos, incluindo a presença das alvenarias, a montagem dos diagramas de esforço cortante e momento fletor foi realizada ao longo dos trechos fora da interseção viga-pilar (trechos efetivamente livres). Realizou-se a análise no pilar esquerdo (pilar à barlavento) e viga inferior nos diferentes pórticos preenchidos.

Na montagem dos diagramas de esforço cortante foram realizadas leituras das tensões ao longo de todo comprimento livre dos elementos estruturais (em ao menos 12 seções). Foi dada preferência à leitura das tensões nas seções mais próximas à interseção viga-pilar e seções ao longo do comprimento de contato da alvenaria com a estrutura. Assim, o formato dos diagramas de esforço cortante foi representado com boa aproximação: formato parabólico no trecho de contato pórtico-alvenaria e trecho constante fora desta região.

Como exemplo, a Figura 48 ilustra o diagrama de esforço cortante no pilar esquerdo para o pórtico L450-P40 com uso de alvenaria cerâmica de 4 MPa e a Figura 49 apresenta do diagrama de esforço cortante para a viga inferior deste pórtico. Os diagramas de esforço cortante no pilar esquerdo e viga inferior de todos os pórticos preenchidos obtidos a partir da integração numérica estão mostrados no Apêndice D.

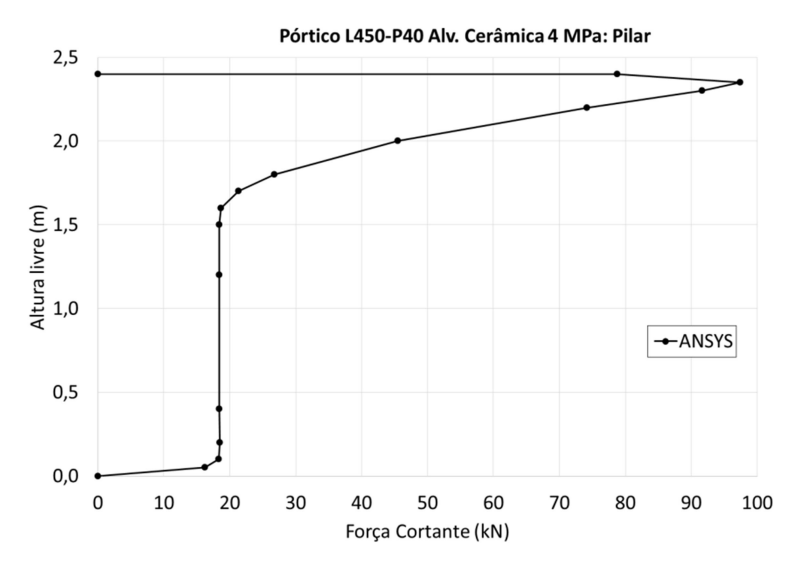

Figura 48 – Esforço cortante no pilar esquerdo do pórtico L450-P40 com alvenaria cerâmica de 4 MPa.

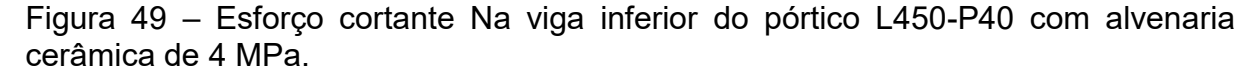

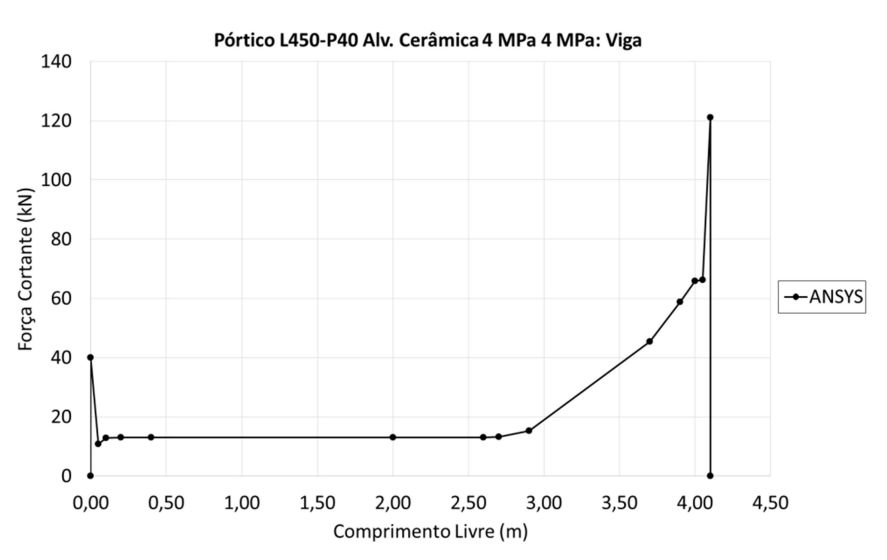

Fonte: Autor.

O diagrama de esforço cortante nas extremidades do trecho livre da viga no pórtico L450-P40 com alvenaria cerâmica de 4 MPa mostra pico de valores. Este comportamento ocorreu em outros pórticos, porém não caracteriza falhas de metodologia. Na interseção viga-pilar, há perturbação da distribuição das tensões, portanto seções adjacentes a esta região estão sujeitas a resultados incongruentes. Nos casos em que ocorreu este comportamento, consideraram-se os dados da seção imediatamente anterior aos valores de pico.

Na análise do momento fletor tem-se interesse nos valores máximos ao longo dos elementos estruturais. Para pórticos submetidos a carregamentos horizontais, os momentos fletores máximos ocorrem nas extremidades das vigas e pilares. Assim, para a montagem dos diagramas de momento fletor na maioria dos pórticos preenchidos, fizeram-se leituras em um número menor de seções. Priorizaram-se as regiões de momento fletores máximos, próximos aos cantos das alvenarias.

O diagrama de momento fletor real nos pórticos preenchidos exibe uma curva cúbica no trecho de contato pórtico-alvenaria. Nesta região, em números absolutos, o valor máximo ocorre nos pontos de interseção viga-pilar e o mínimo no fim do trecho de contato pórtico-alvenaria. Fora desta região, o diagrama de momento fletor caracteriza-se por um trecho linear com valor máximo na ligação viga-pilar da extremidade oposta ao contato pórtico-alvenaria.

Com a finalidade de confirmar este comportamento, fez-se a montagem do diagrama de momento fletor em alguns pórticos preenchidos com leituras em várias seções ao longo do comprimento livre.

A Figura 50 exibe o diagrama de momento fletor no pilar do pórtico L450-P40 com uso de alvenaria de blocos cerâmicos de 4 MPa. Já a Figura 51 apresenta o diagrama de momento fletor para a viga inferior deste mesmo pórtico.

O diagrama de momento fletor no pilar esquerdo e viga inferior de todos os pórticos preenchidos por integração numérica são mostrados no Apêndice E.

Figura 50 – Momento fletor no pilar esquerdo do pórtico L450-P40 com alvenaria de blocos cerâmicos de 4 MPa.

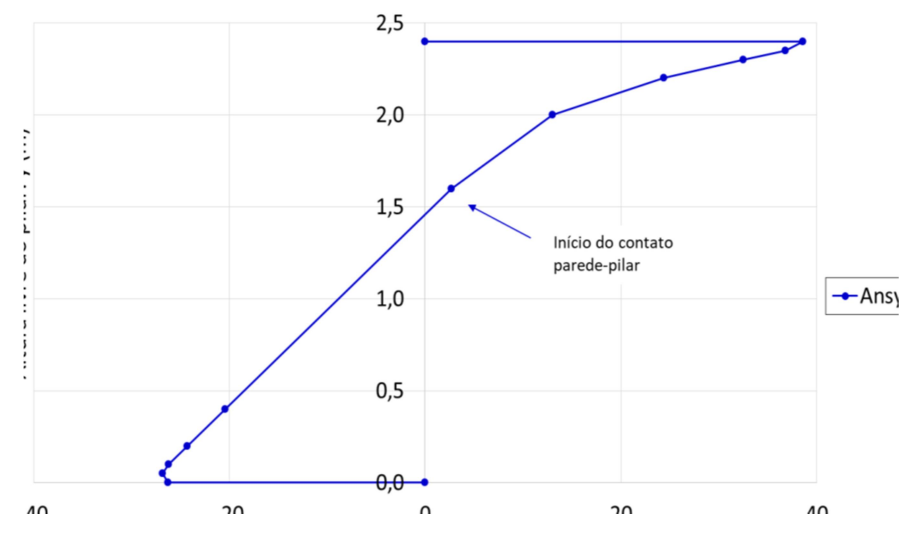

Fonte: Autor.

Figura 51 – Momento fletor na viga inferior do pórtico L450-P40 com alvenaria de blocos cerâmicos de 4 MPa.

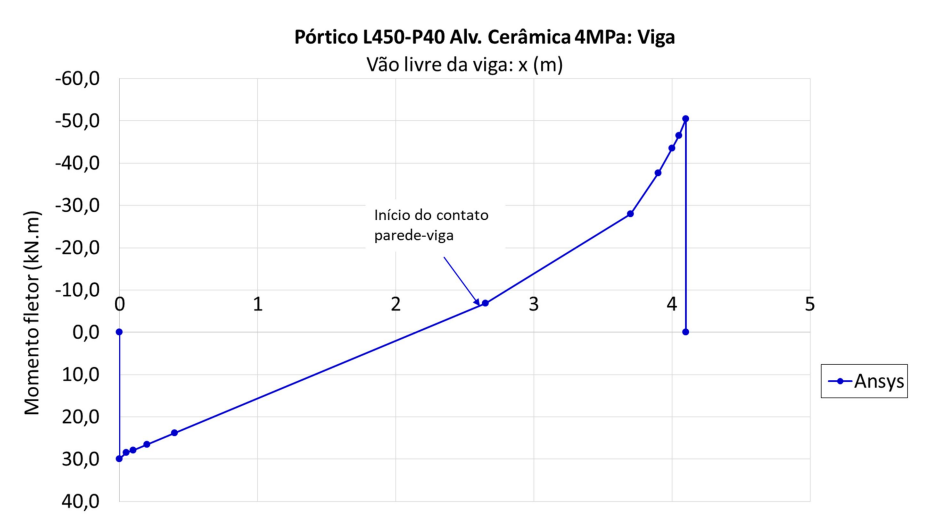

## 4.3 MACROMODELOS COM BARRAS SOBRE OS PILARES

Os modelos NB\_1D\_E e NB\_2D\_P foram avaliados em parte dos pórticos preenchidos. Estes modelos, devido à disposição de suas diagonais, não captam adequadamente o efeito das alvenarias na alteração dos esforços sobre as vigas.

O seu desempenho foi satisfatório na previsão do esforço cortante, em algumas situações, somente sobre os pilares. Outros macromodelos (com diagonais sobre vigas e pilares), também mostraram melhor desempenho, com a vantagem de captar o efeito das alvenarias na mudança de esforços sobre as vigas.

Fez-se a análise do esforço cortante máximo obtido pelos modelos NB\_1D\_E e NB\_2D\_P em relação aos demais modelos. Realizou-se o estudo nos pórticos L300-P40, L450-P60 e L600-P100. Nestes pórticos, fez-se uma análise prévia da influência da rigidez das alvenarias, mediante uso de alvenaria com blocos cerâmicos de 4 MPa e alvenaria com blocos em concreto de 12 MPa.

A NBR 16868:2020 recomenda que o momento fletor e o esforço cortante obtidos a partir do modelo de diagonal equivalente devem ser multiplicados por um fator adicional de 1,10. Nas análises realizadas, não foi aplicado este fator. Tampouco, para o modelo de diagonal simples, posicionada na interseção viga-pilar, foi deslocada a ação proveniente da diagonal para os pilares, conforme sugestão do Anexo D da NBR 16868:2020.

As Figuras 52 e 53 apresentam o esforço cortante máximo fornecido pelos diferentes macromodelos e modelo plano no pilar esquerdo dos pórticos com alvenarias em blocos cerâmicos de 4 MPa e blocos em concreto de 12 MPa, respectivamente. Já as Figuras 54 e 55 exibem, respectivamente, o esforço cortante máximo sobre a viga inferior desses pórticos.

Figura 52 – Esforço cortante máximo sobre o pilar esquerdo com uso de alvenaria em blocos cerâmicos de 4 MPa (kN).

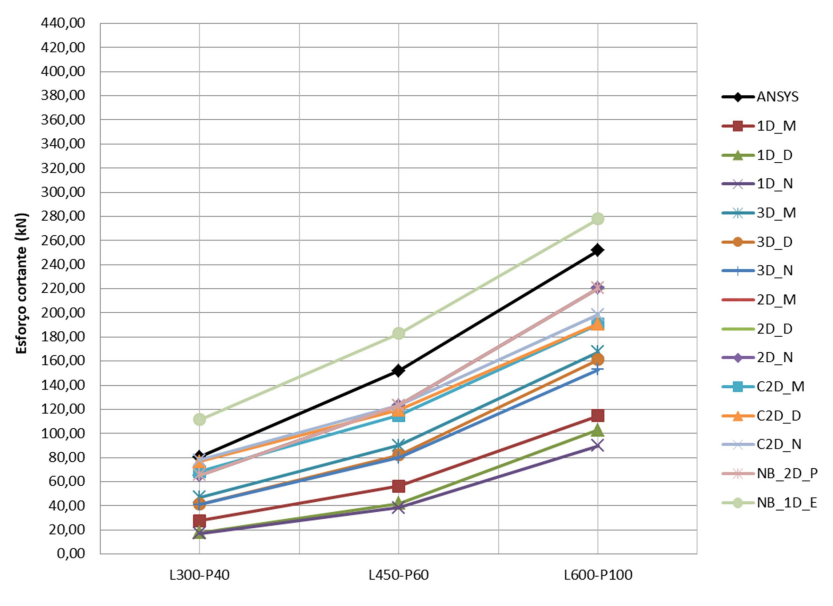

Cortante Máximo Alv. Cerâmica 4 MPa: Pilar

Fonte: Autor.

Figura 53 – Esforço cortante máximo sobre o pilar esquerdo com uso de alvenaria com blocos de concreto de 12 MPa (kN).

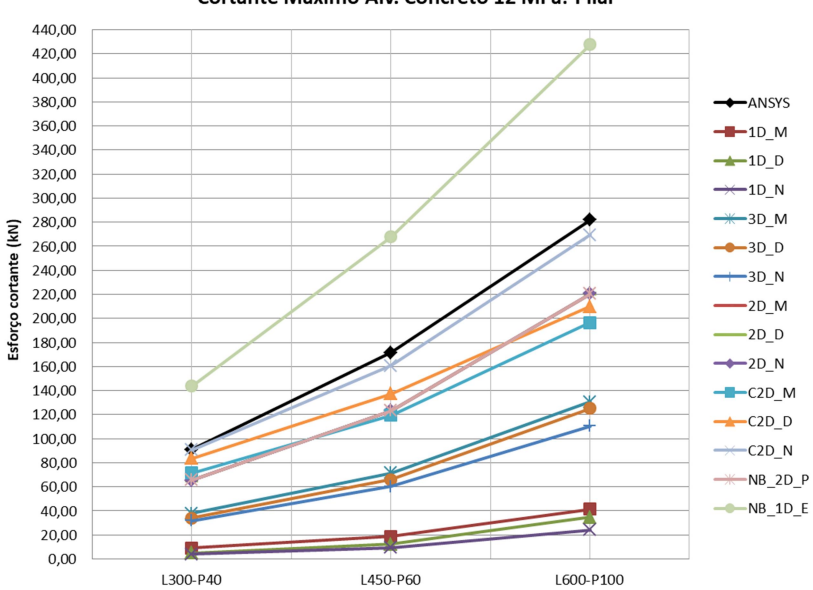

### Cortante Máximo Alv. Concreto 12 MPa: Pilar

Figura 54 – Esforço cortante máximo sobre a viga inferior com uso de alvenaria em blocos cerâmicos de 4 MPa (kN).

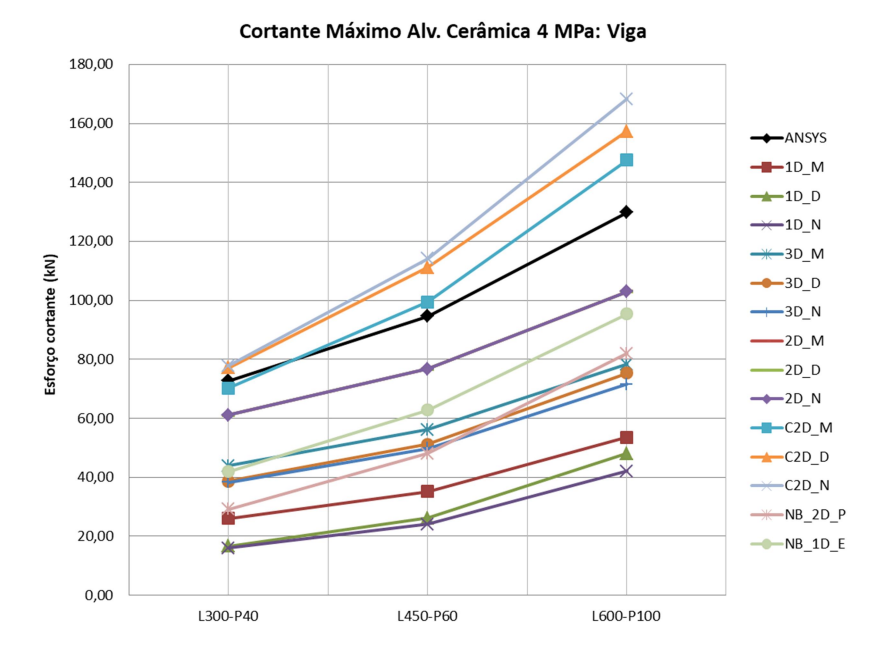

Fonte: Autor.

Figura 55 – Esforço cortante máximo sobre a viga inferior com uso de alvenaria com blocos de concreto de 12 MPa (kN).

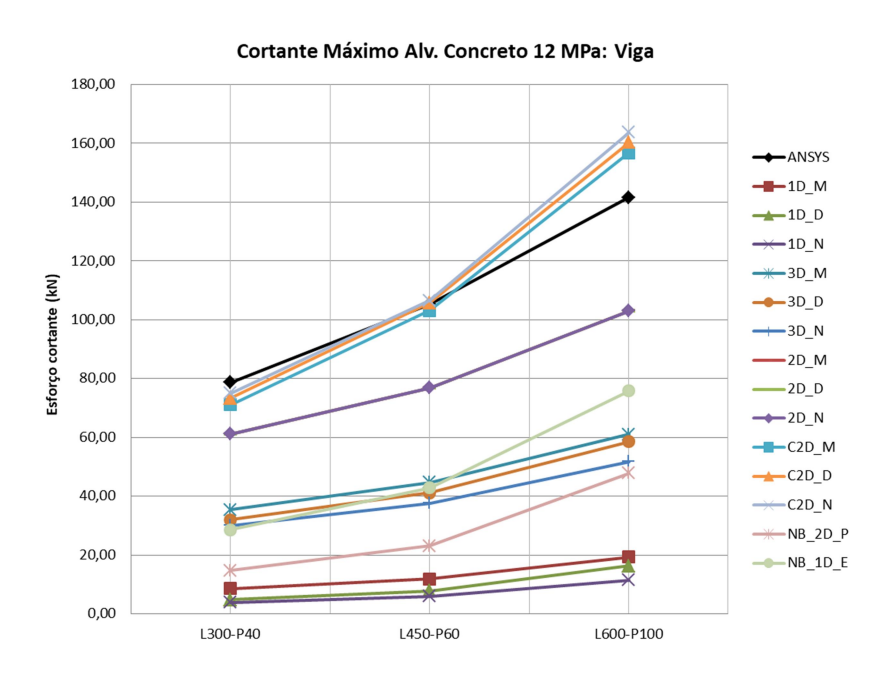

Fonte: Autor.

Destaca-se que entre os modelos de duas diagonais paralelas, em um mesmo pórtico, o esforço cortante máximo foi virtualmente idêntico. Assim, sobre os

pilares, os modelos 2D\_M, 2D\_D e 2D\_N não estão explicitados, pois estão encobertos pelos resultados do modelo NB\_2D\_N.

Os resultados parciais indicam que os macromodelos com duas diagonais posicionadas sobre as vigas e pilares têm bom potencial para previsão do esforço cortante máximo. Uma análise mais detalhada destes e demais macromodelos propostos na previsão de esforços será apresentada no item 4.4.

O modelo NB\_2D\_N trouxe uma estimativa razoável na previsão do esforço cortante máximo sobre os pilares. Nos pórticos com alvenaria mais flexível, os esforços cortantes foram da ordem de 20% menores quando comparados ao modelo plano de referência. Já para a aplicação nos pórticos com alvenaria de blocos de concreto de 12 MPa, o esforço cortante máximo ficou subestimado em torno de 25%.

O modelo adaptado da NBR 16868:2020 com uma diagonal excêntrica (NB\_1D\_E) foi o que mais superestimou o esforço cortante sobre os pilares, conforme esperado. Entre os casos, o incremento da rigidez das alvenarias aumentou as diferenças, comparado aos modelos planos. Portanto, este modelo mostra-se inadequado na previsão do esforço cortante máximo sobre os pilares.

Na estimativa do esforço cortante máximo sobre as vigas, tanto o modelo NB 2D P, quanto o modelo NB 1D E mostraram-se inadequados. As duas propostas conduziram a esforços cortantes menores que os modelos planos via MEF. As diferenças se intensificaram para as alvenarias mais rígidas.

 O modelo NB\_2D\_P trouxe os menores valores (subestimando de 40% a 80% o esforço cortante). Já o modelo NB\_1D\_E conduziu a valores da ordem de 30% a 60% inferiores aos modelos planos.

Os modelos de barras com diagonais posicionadas apenas sobre os pilares mostraram-se deficitários na previsão do momento fletor sobre os pilares. O ponto de obtenção do momento foi considerado na seção de início da interseção viga-pilar (extremidade da parede).

As Figuras 56 e 57 apresentam o momento fletor no topo do pilar esquerdo fornecido pelos diferentes macromodelos e pelo modelo plano nos pórticos com alvenarias em blocos cerâmicos de 4 MPa e blocos de concreto de 12 MPa, respectivamente. Já as Figuras 58 e 59 mostram, respectivamente, o momento fletor na base do pilar esquerdo desses pórticos.

Figura 56 – Momento fletor no topo do pilar esquerdo com uso de alvenaria em blocos cerâmicos de 4 MPa (kNm).

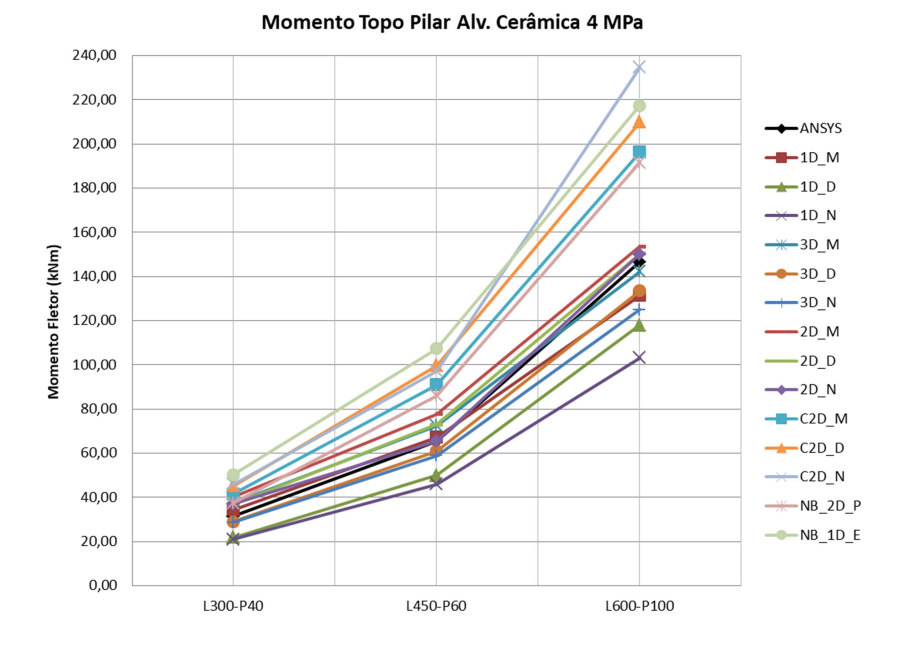

Fonte: Autor.

Figura 57 – Momento fletor no topo do pilar esquerdo com uso de alvenaria com blocos de concreto de 12 MPa (kNm).

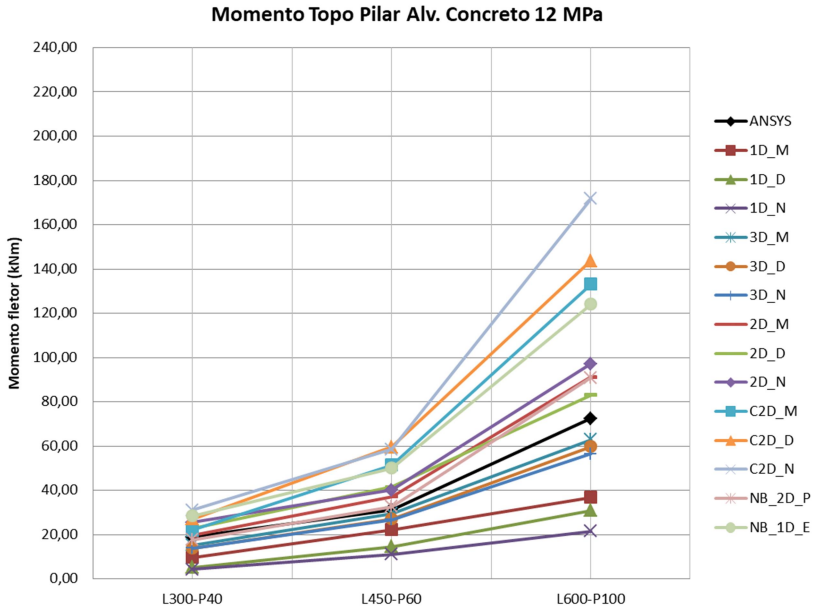

Figura 58 – Momento fletor na base do pilar esquerdo com uso de alvenaria em blocos cerâmicos de 4 MPa (kNm).

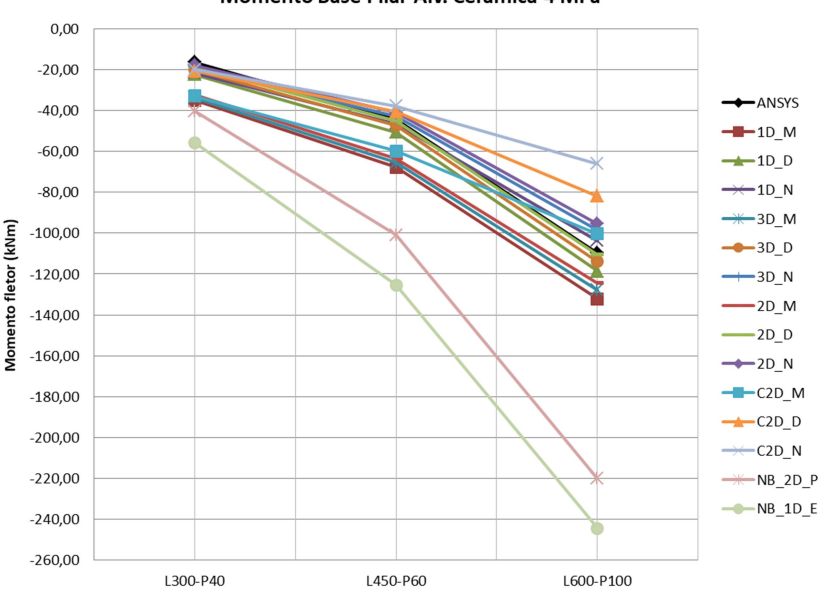

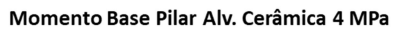

Figura 59 – Momento fletor na base do pilar esquerdo com uso de alvenaria com blocos de concreto de 12 MPa (kNm).

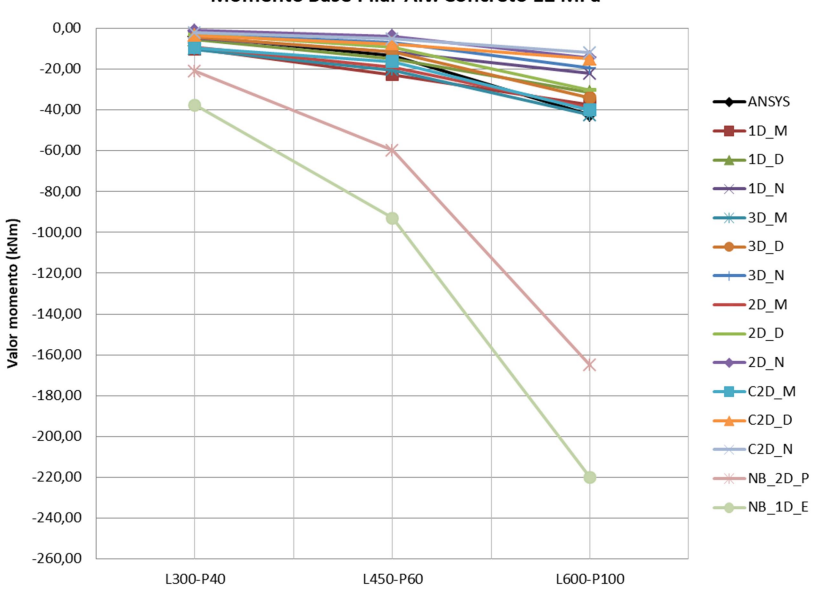

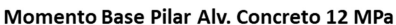

Fonte: Autor.

Semelhante ao observado na análise do esforço cortante máximo, o modelo NB\_2D\_P conduziu a uma estimativa razoável para o momento fletor no topo dos pilares. Seu comportamento foi equivalente a outros macromodelos de múltiplas diagonais. As leituras foram em torno de até 30% superiores, comparadas aos modelos de referência.

O modelo NB\_1D\_E superestimou o momento fletor no topo dos pilares na faixa de 60%. A variação da rigidez da alvenaria trouxe pouca influência na diferença percentual neste modelo de diagonal excêntrica, comparado aos modelos planos.

Para a previsão do momento fletor na base do pilar esquerdo nos pórticos avaliados, os modelos NB\_2D\_P e NB\_2D\_E mostraram-se inadequados. Esses modelos superestimaram muito o momento fletor nesta seção, com maior intensidade para o modelo com uma diagonal excêntrica (de 2 a 9 vezes). O aumento da rigidez da alvenaria ampliou a diferença entre esses modelos em relação aos modelos de referência.

Os modelos de barras com diagonais posicionadas apenas sobre os pilares mostraram-se deficitários na previsão do momento fletor sobre as vigas. O ponto de obtenção do esforço foi considerado na seção de início da interseção viga-pilar (extremidade da parede). As Figuras 60 e 61 apresentam o momento fletor ao lado esquerdo da viga inferior fornecido pelos vários macromodelos e pelo modelo plano nos pórticos com alvenarias em blocos cerâmicos de 4 MPa e blocos de concreto de 12 MPa, respectivamente. Já as Figuras 62 e 63 mostram, respectivamente, o momento fletor na extremidade direita da viga inferior desses pórticos.

Semelhante ao observado na base dos pilares, os modelos NB\_2D\_P e NB 1D E, entre os pórticos avaliados, superestimam o momento fletor na extremidade esquerda das vigas inferiores. O aumento da rigidez da alvenaria ampliou as diferenças destes modelos em relação aos modelos de referência.

Entre os modelos adaptados do anexo D da NBR 168686:2020, o modelo com uma diagonal excêntrica (NB\_1D\_E) novamente conduziu a maiores diferenças em relação ao modelo plano (1,60 a 7 vezes). O modelo NB\_2D\_P conduziu a resultados semelhantes ao modelo plano somente no pórtico L300-P40 com uso de alvenaria mais flexível (blocos cerâmicos de 4 MPa).

Figura 60 – Momento fletor na extremidade esquerda da viga inferior com uso de alvenaria com blocos cerâmicos de 4 MPa (kNm).

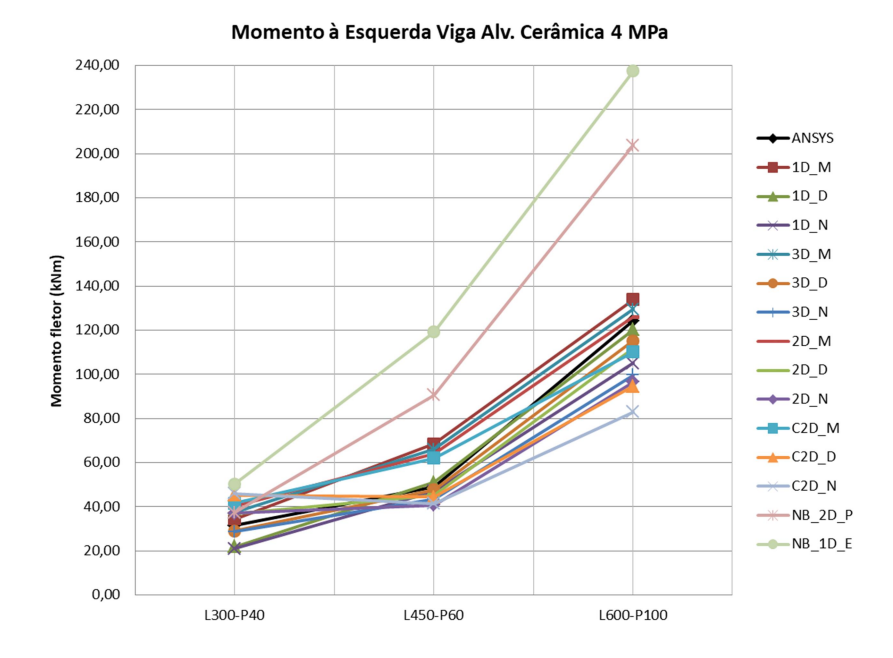

Fonte: Autor.

Figura 61 – Momento fletor na extremidade esquerda da viga inferior com uso de alvenaria com blocos de concreto de 12 MPa (kNm).

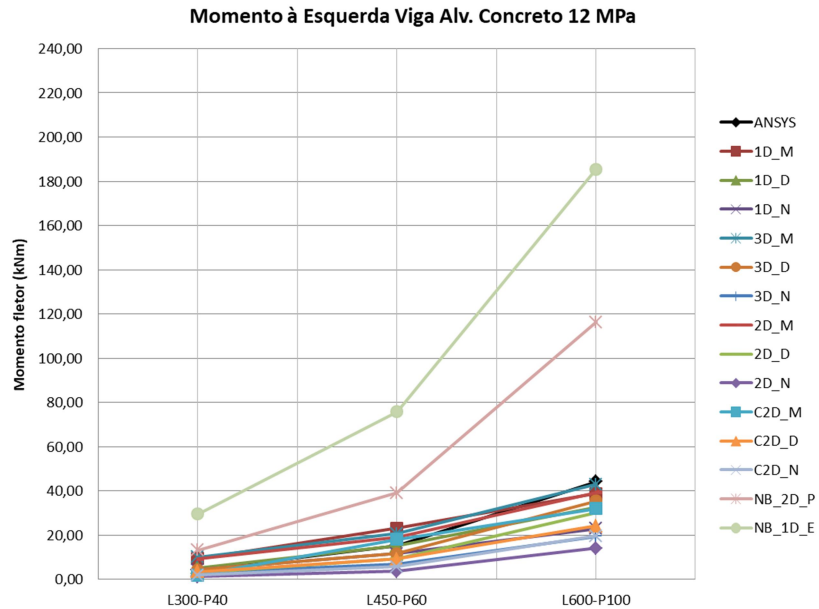

Figura 62 – Momento fletor na extremidade direita da viga inferior com uso de alvenaria com blocos cerâmicos de 4 MPa (kNm).

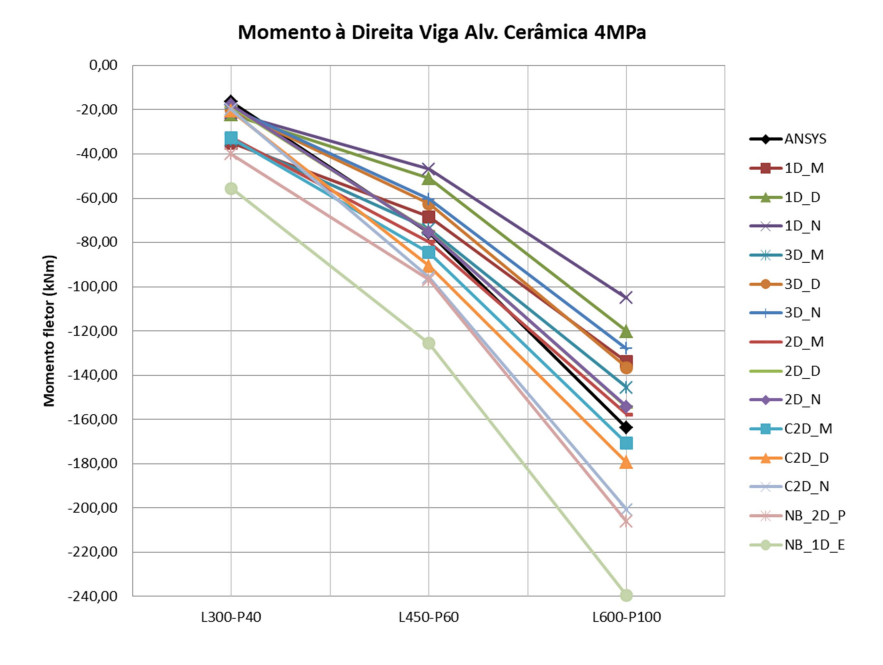

Fonte: Autor.

Figura 63 – Momento fletor na extremidade direita da viga inferior com uso de alvenaria com blocos de concreto de 12 MPa (kNm).

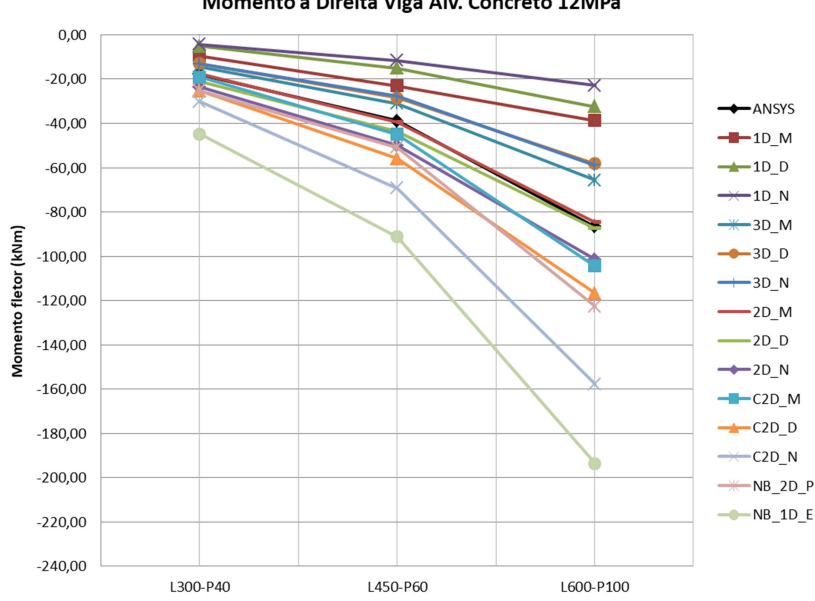

Momento à Direita Viga Alv. Concreto 12MPa

Fonte: Autor.

O deslocamento lateral foi considerado como o deslocamento relativo entre o topo e a base dos pórticos.

As Figuras 64 e 65 apresentam o deslocamento lateral entre os pórticos avaliados, considerando os dois tipos de alvenarias utilizadas.

Figura 64 – Deslocamento lateral (em mm) no topo dos pórticos para uso de alvenaria mais flexível (blocos cerâmicos de 4 MPa).

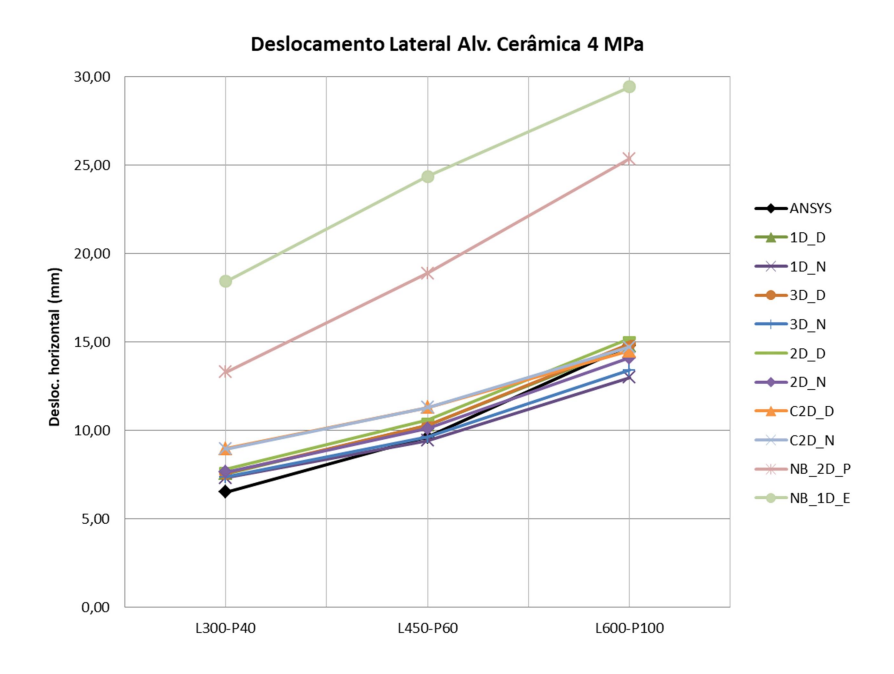

Fonte: Autor.

Figura 65 – Deslocamento lateral (em mm) no topo dos pórticos para uso de alvenaria mais rígida (blocos de concreto de 12 MPa).

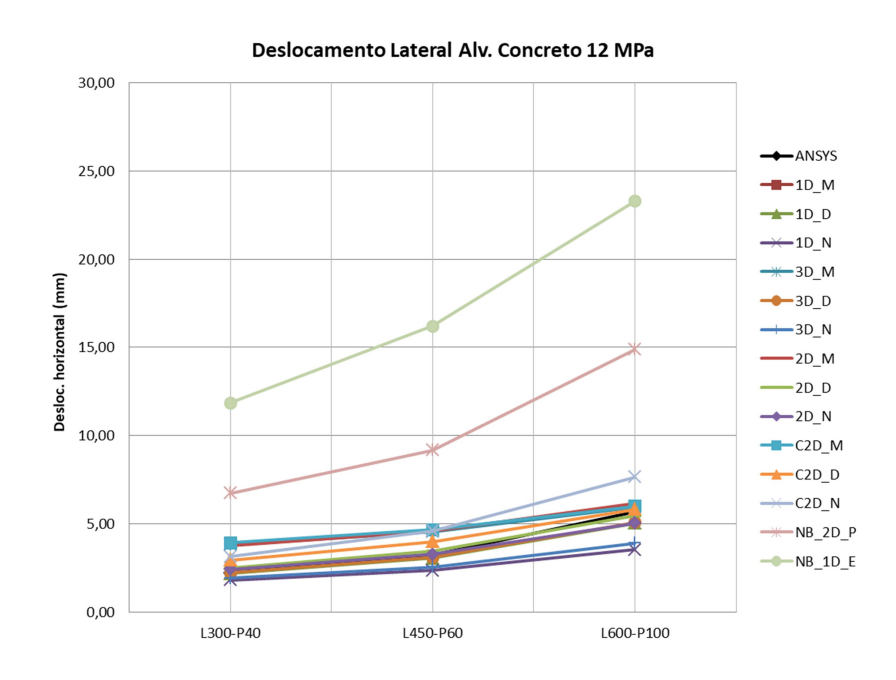

Considerando os pórticos analisados, evidencia-se que os modelos NB\_2D\_P e NB\_1D\_E conduzem a resultados bastantes conservadores. Entre esses modelos, o aumento da rigidez das alvenarias intensificou as diferenças em relação aos modelos planos. O modelo NB\_2D\_P apresenta deslocamentos da ordem de 2 a 3 vezes superiores aos modelos de referência. Semelhante ao ocorrido na análise do esforço cortante máximo, o modelo de diagonal excêntrica única (NB\_1D\_E) é o que conduz a resultados mais afastados dos modelos planos, cujos deslocamentos são até 5 vezes maiores.

Conforme se observa, modelos NB\_2D\_P e NB\_1D\_E não apresentaram desempenho satisfatório na estimativa do esforço cortante e momento fletor, principalmente sobre as vigas, tampouco na avaliação da rigidez lateral. Portanto, estes modelos não foram avaliados para os demais pórticos do estudo.

## 4.4 ESFORÇO CORTANTE FORNECIDO PELOS MACROMODELOS

Os diagramas de esforço cortante dos pórticos preenchidos foram elaborados utilizando os modelos de múltiplas diagonais propostos e modelos clássicos (diagonal simples). Os resultados foram comparados aos diagramas de esforços cortantes obtidos através de integração numérica das tensões nos respectivos pórticos planos simulados via Método dos Elementos Finitos (MEF).

Avaliou-se o esforço cortante máximo e mínimo obtido pelos diferentes macromodelos. O estudo foi realizado sobre o pilar esquerdo (barlavento) e a viga inferior. O esforço cortante máximo foi comparado com o pico de esforço cortante obtido no trecho de contato pórtico-alvenaria dos modelos planos via MEF. Este ponto ocorreu (nos modelos planos via MEF) normalmente na seção localizada a cinco centímetros do início da interseção viga-pilar.

Denominou-se como cortante mínimo, o esforço cortante ao longo do trecho fora do contato pórtico-alvenaria. Nos modelos planos (MEF), os esforços cortantes nas diferentes seções ao longo desses trechos foram muito semelhantes, reiterando a boa metodologia numérica utilizada (pelas condições de contorno dos pórticos, estes trechos devem ter esforço cortante constante). Para um determinado pórtico, o esforço cortante mínimo no modelo plano (referência) foi considerado como a média das leituras do esforço cortante ao longo do trecho fora do contato pórtico-alvenaria.

Em alguns modelos, as seções adjacentes à interseção viga-pilar apresentaram picos de esforços. Este comportamento ocorreu principalmente sobre as vigas. O esforço cortante nessas seções (apesar de ser representado) não foi considerado para as comparações entre modelos.

A Figura 66 apresenta a comparação do esforço cortante fornecido pelo modelo plano e pelos macromodelos com uma e três diagonais no pilar esquerdo do pórtico L450-P40 com alvenaria cerâmica de 4 MPa. Já a Figura 67 analisa o mesmo pilar, porém utilizando modelos com duas diagonais.

De forma semelhante, o comparativo do esforço cortante na viga inferior do pórtico L450-P40 com uso de alvenaria cerâmica de 4 MPa entre o modelo plano e macromodelos com uma e três diagonais é mostrado na Figura 68. A comparação utilizando macromodelos com duas diagonais nesta viga consta na Figura 69.

Figura 66 – Comparação do esforço cortante no pilar esquerdo do pórtico L450-P40 com alvenaria cerâmica de 4 MPa utilizando modelos de 1 e 3 diagonais.

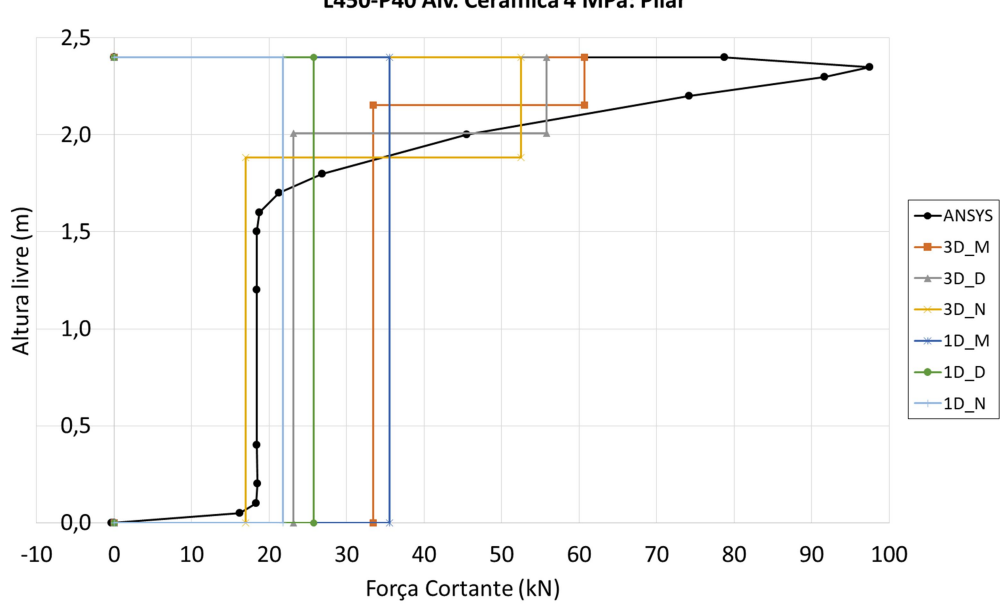

L450-P40 Alv. Cerâmica 4 MPa: Pilar

Figura 67 – Comparação do esforço cortante no pilar esquerdo do pórtico L450-P40 com alvenaria cerâmica de 4 MPa utilizando modelos de 2 diagonais.

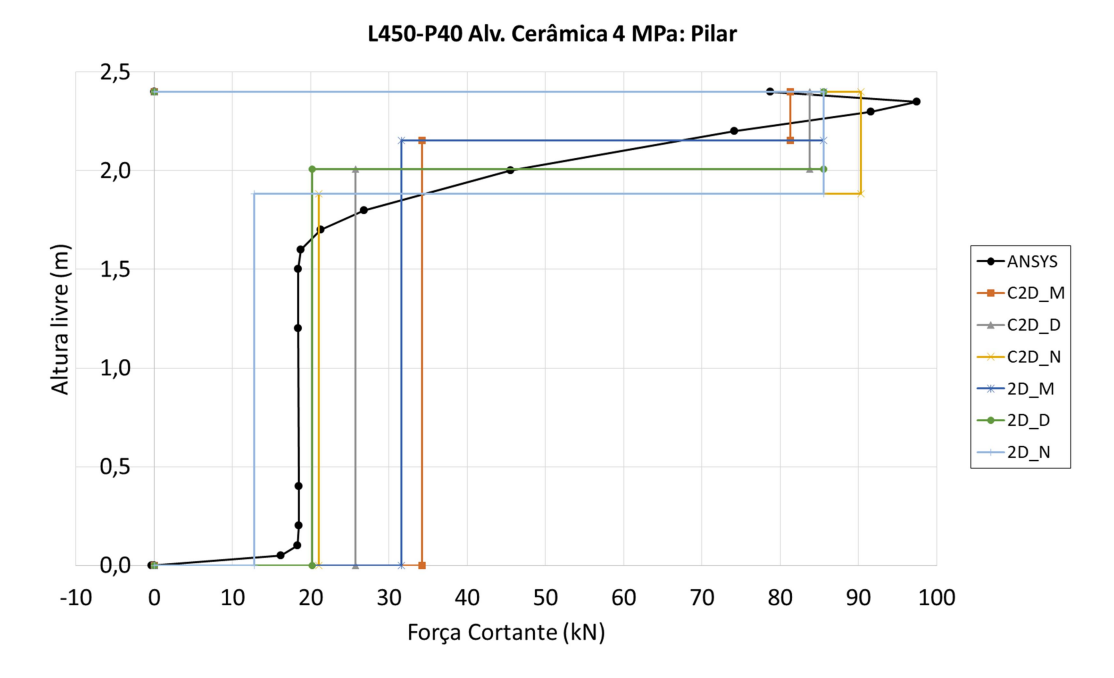

Fonte: Autor.

Figura 68 – Comparação do esforço cortante na viga inferior do pórtico L450-P40 com alvenaria cerâmica de 4 MPa utilizando modelos de 1 e 3 diagonais.

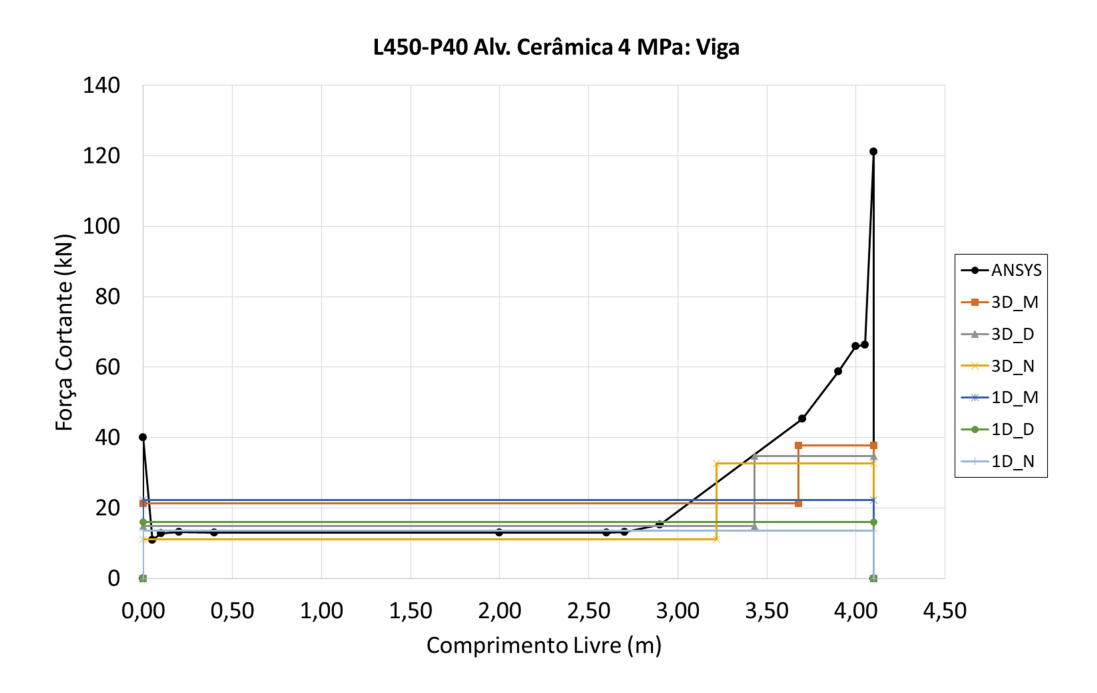

Figura 69 – Comparação do esforço cortante na viga inferior do pórtico L450-P40 com alvenaria cerâmica de 4 MPa utilizando modelos de 2 diagonais.

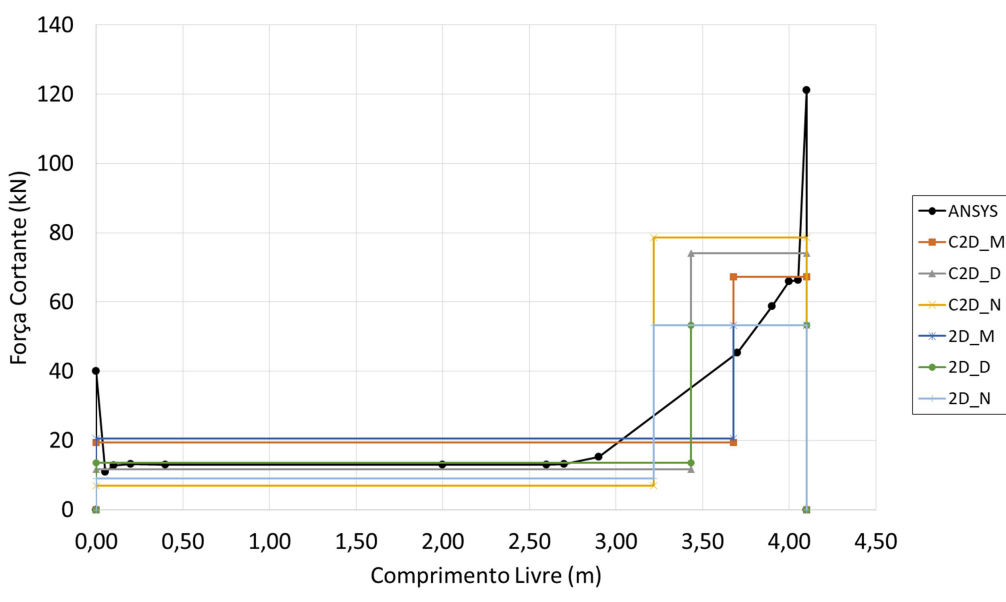

L450-P40 Alv. Cerâmica 4 MPa: Viga

Para este pórtico, os macromodelos de diagonal única subestimaram muito o esforço cortante máximo. Macromodelos com múltiplas diagonais conduziram a esforços cortantes máximos superiores, comparado ao modelo de diagonal simples. Salienta-se que pela própria tipologia do modelo, macromodelos de diagonais simples têm esforço cortante constante ao longo das vigas e pilares.

Em relação aos macromodelos de múltiplas diagonais, os modelos com uso de duas diagonais conduziram, para este pórtico, a um esforço cortante máximo maior em relação aos modelos com três diagonais. Entre os modelos com duas diagonais paralelas, observa-se que independente do método adaptado (Mainstone, Durrani e Luo ou NBR 16868:2020), o esforço cortante máximo foi o mesmo. Neste caso, há variação do trecho abrangido pelo esforço cortante máximo.

Acerca do esforço cortante mínimo, a quase totalidade dos modelos conduziu a leituras a favor da segurança em relação ao modelo de referência. Somente o modelo 2D\_N e 3D\_N trouxeram esforços inferiores ao modelo MEF.

No caso da análise do cortante mínimo sobre a viga pode-se afirmar que todos macromodelos conduziram a leituras a favor da segurança. Somente o modelo 3D\_N apresentou leituras levemente inferiores ao modelo MEF, porém ainda muito próximos ao modelo de referência.

Fonte: Autor.

Nos macromodelos de múltiplas diagonais, tanto os modelos baseados no método de Durrani e Luo, quanto da NBR 16868:2020 são os que abrangem um maior trecho de cortante máximo ao longo do comprimento de contato pórticoalvenaria. Este comportamento foi observado também nos demais pórticos analisados.

## 4.4.1 Esforço cortante nos pilares

Com a finalidade de melhor avaliar os diferentes macromodelos, realizou-se uma análise paramétrica. O esforço cortante máximo e mínimo foi normalizado em relação ao respectivo esforço cortante obtido pelo modelo de referência (modelo plano via MEF). A normalização foi realizada mediante a razão entre o esforço cortante de cada macromodelo e o esforço cortante do modelo de referência.

A Tabela 13 apresenta o esforço cortante máximo para o pilar esquerdo em todos os pórticos com alvenaria cerâmica e blocos de 4 MPa, obtido a partir dos modelos planos de referência e macromodelos propostos (modelos de barras).

|                                        |                        | Pilar - cortante máximo (kN) |                                                                     |                |                |                        |               |                                                    |                             |                 |                          |               |  |
|----------------------------------------|------------------------|------------------------------|---------------------------------------------------------------------|----------------|----------------|------------------------|---------------|----------------------------------------------------|-----------------------------|-----------------|--------------------------|---------------|--|
| <b>Modelo</b>                          | $\overline{4}$<br>1300 | P60<br>1300                  | 80<br>$\frac{300}{5}$                                               | 8<br>300       | ੩<br>ېم<br>450 | 8<br>≏<br>450          | ౚ<br>450<br>4 | 8<br>ݙ<br>450                                      | $\overline{a}$<br>≏<br>L600 | 8<br>ᠲ<br>L600- | 80<br>ᠲ<br>L600-         | L600-P100     |  |
| ANSYS                                  | 80,66                  | 118,5                        | 150,85                                                              | 182,62 97,46   |                | 152,11                 |               | 194, 11 223, 27                                    | 99,97                       | 170,41          | 215,71                   | 251,8         |  |
| 1D_M                                   | 27,79                  | 44,55                        | 62,84                                                               | 80,66          | 35,56          | 56,25                  | 72,65         | 90,42                                              | 47,16                       | 77,24           | 97,35                    | 114,59        |  |
| 1D_D                                   | 17,63                  | 29,81                        | 43,83                                                               | 63,88          | 25,76          | 41,88                  | 54,02         | 67,03                                              | 42,44                       | 70,77           | 88,58                    | 102,82        |  |
| $1D_N$                                 | 17,03                  | 30,59                        | 46,73                                                               | 69,18          | 21,77          | 38,51                  | 53,29         | 70,01                                              | 29,63                       | 54,16           | 72,87                    | 89,91         |  |
| $3D$ <sub>M</sub>                      | 46,93                  | 70,13                        | 93,3                                                                | 122,11         | 60,7           | 90,12                  | 112,15        | 134,57                                             | 77,27                       | 118,57          | 145,4                    | 167,64        |  |
| $3D_D$                                 | 41,34                  | 61,97                        | 82,76                                                               | 109,21 55,78   |                | 82,14                  |               | $101,74$   121,43                                  | 74,67                       | 115,03          |                          | 140,57 161,11 |  |
| $3D_N$                                 | 40,92                  | 62,48                        | 84,62                                                               | 112,49 52,47   |                | 79,89                  | 101,26        | 123,35                                             | 65,81                       |                 | 104,26   130,59   153,01 |               |  |
| $2D$ $M$                               | 65,38                  | 94,57                        | 122,23                                                              | 155, 16 85, 55 |                | 123,2                  |               | 150,34   176,77   107,99                           |                             |                 | 160,49   193,68   220,48 |               |  |
| $2D_D$                                 | 65,38                  | 94,58                        | 122,23                                                              | 155, 16 85, 55 |                | 123,21                 |               | 150,34   176,78   107,99                           |                             |                 | 160,49   193,68   220,48 |               |  |
| $2D_N$                                 | 65,37                  | 94,58                        | 122,23                                                              |                |                | 155, 16 85, 54 123, 21 |               | 150,34   176,78   107,98                           |                             |                 | 160,49   193,68   220,49 |               |  |
| $C2D$ $M$ 68,34                        |                        | 98,6                         | 128,22                                                              | 164,25 81,31   |                | 115,1                  |               | 139,82   164,71                                    | 96,62                       |                 | 140,37   167,76   190,61 |               |  |
| C <sub>2</sub> D D   76,74   111,65    |                        |                              |                                                                     |                |                |                        |               | 145,62   185,37   83,78   119,45   146,41   174,46 | 96,52                       |                 | 139,85   167,28   190,76 |               |  |
| C <sub>2</sub> D <sub>_N</sub>   77,88 |                        |                              | 110,3   141,08   178,13   90,33   123,37   147,17   171,56   111,48 |                |                |                        |               |                                                    |                             |                 | 152,96 177,47 198,63     |               |  |

Tabela 13 – Esforço cortante máximo (em kN) no pilar esquerdo em todos os pórticos com alvenaria cerâmica e blocos de 4 MPa.

Da mesma forma, a Tabela 14 apresenta os resultados para todos os pórticos com alvenaria cerâmica com blocos de 4 MPa, direcionado à análise do cortante mínimo sobre os mesmos pilares.

Tabela 14 – Esforço cortante mínimo (em kN) no pilar esquerdo em todos os pórticos com alvenaria cerâmica e blocos de 4 MPa.

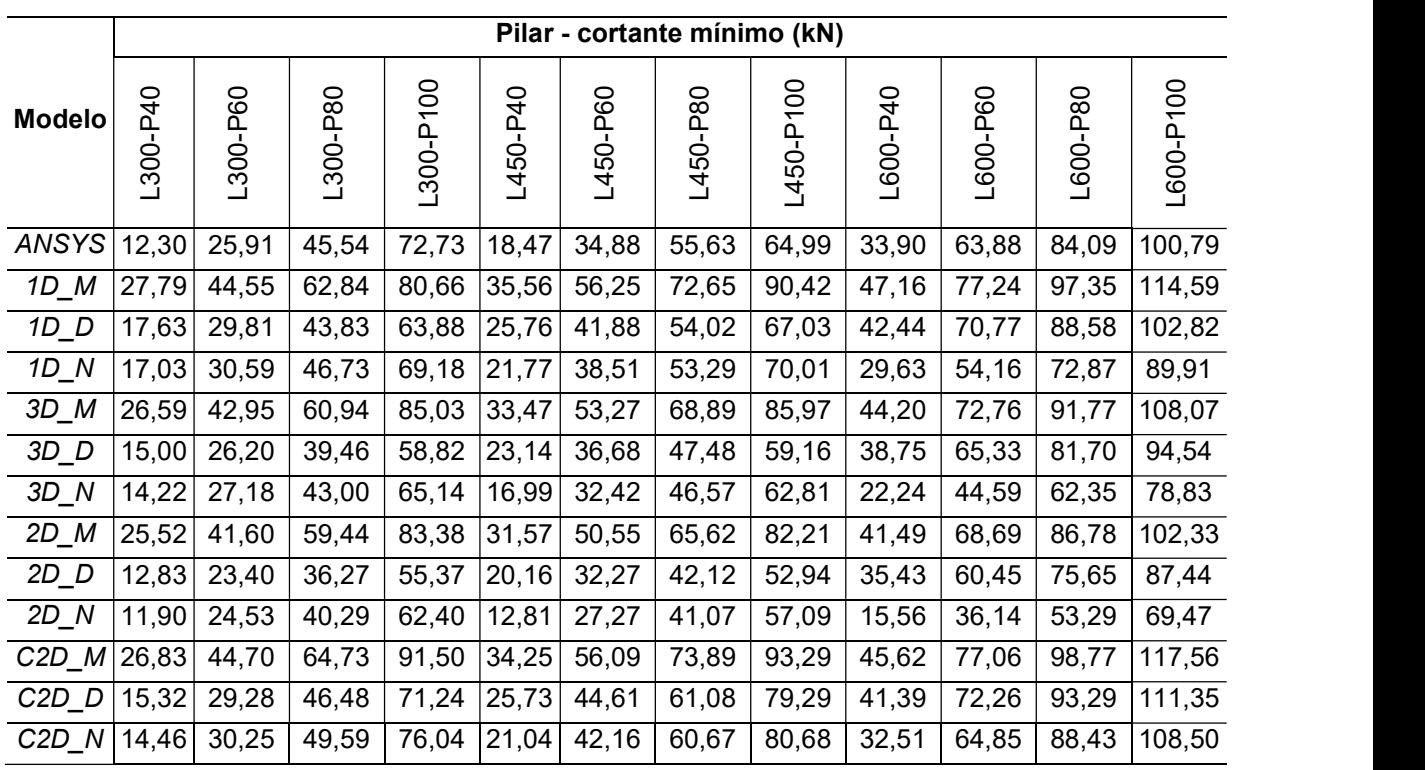

Fonte: Autor.

A partir das Tabelas 13 e 14, respectivamente, fez-se a normalização do esforço cortante máximo e mínimo no pilar esquerdo dos pórticos, considerando os diferentes macromodelos.

A Tabela 15 apresenta o esforço cortante máximo normalizado, já a Tabela 16 ilustra o esforço cortante mínimo normalizado.

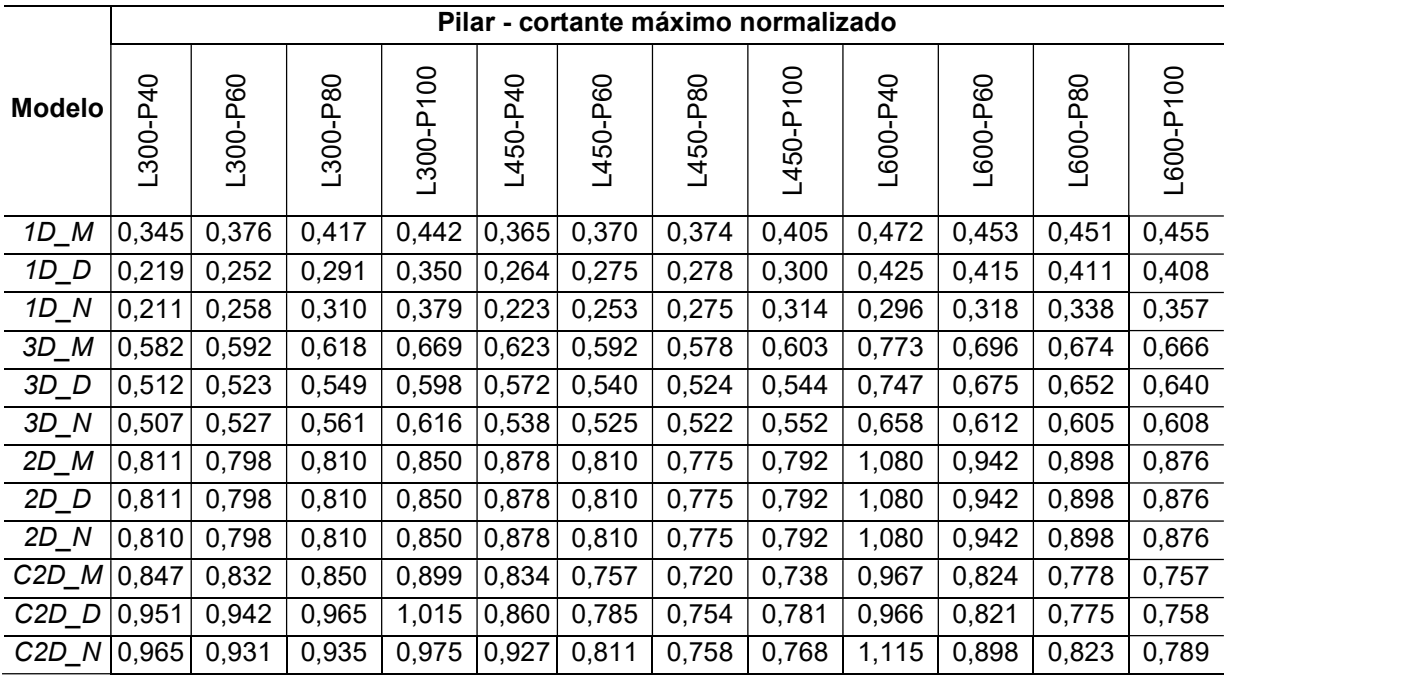

Tabela 15 – Esforço cortante máximo normalizado no pilar esquerdo nos pórticos com alvenaria cerâmica e blocos de 4 MPa.

Fonte: Autor.

Tabela 16 – Esforço cortante mínimo normalizado no pilar esquerdo nos pórticos com alvenaria cerâmica e blocos de 4 MPa.

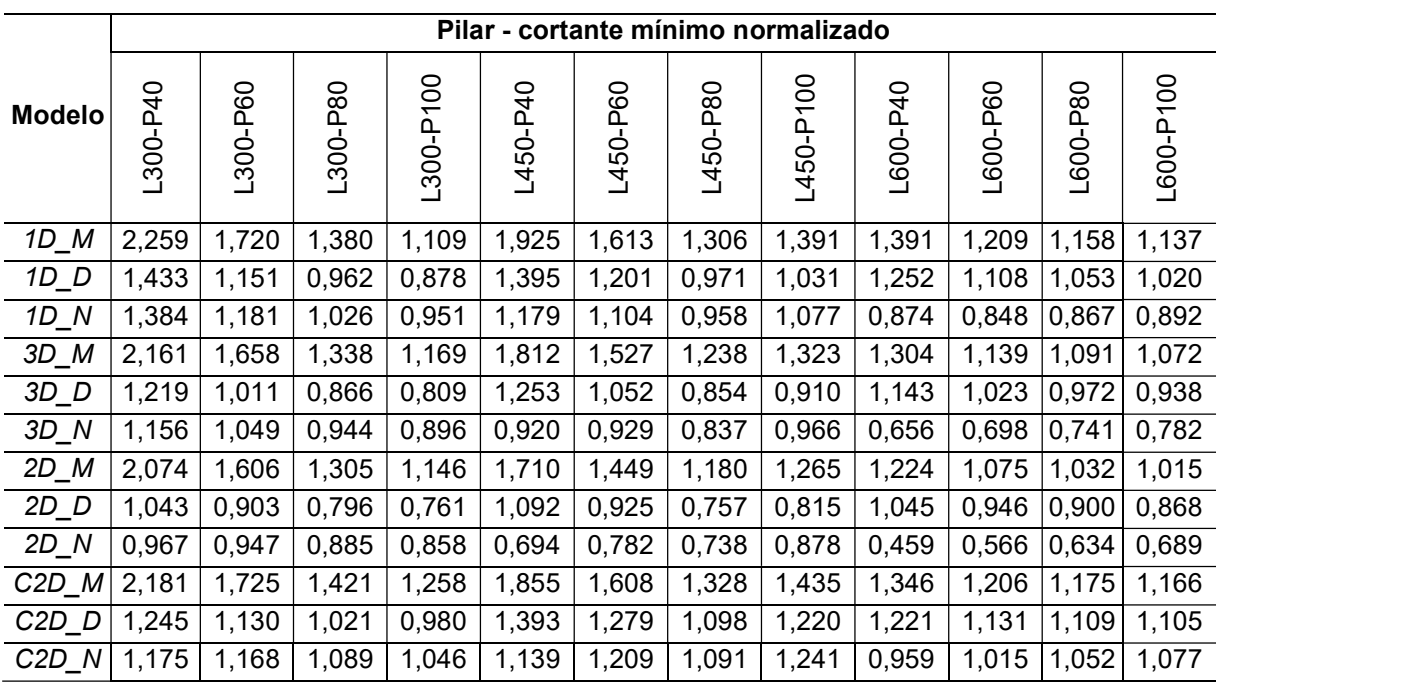

A normalização do esforço cortante nas vigas inferiores dos pórticos preenchidos com alvenaria cerâmica e blocos de 4 MPa, bem como vigas inferiores e pilares esquerdos para os demais casos (pórticos com alvenarias de maiores resistências) foram realizadas da mesma forma.

Com o objetivo de reduzir a listagem de dados, as leituras para os demais pórticos estão dispostas no final do trabalho. Os esforços cortantes máximos e mínimos constam no Apêndice G e Apêndice H.

O esforços cortantes normalizados dos pilares dos pórticos foram dispostos graficamente e agrupados em função do tipo e resistência da alvenaria. As Figuras 70 a 72 apresentam o esforço máximo normalizado para os pórticos com uso de alvenarias com blocos cerâmicos de 4, 8 e 12 MPa. Enquanto as Figuras 73 a 75 trazem o esforço cortante máximo normalizado para a adoção de alvenarias com blocos em concreto de 4, 8 e 12 MPa.

Figura 70 – Esforço cortante máximo normalizado do pilar esquerdo nos pórticos com alvenaria cerâmica de 4 MPa.

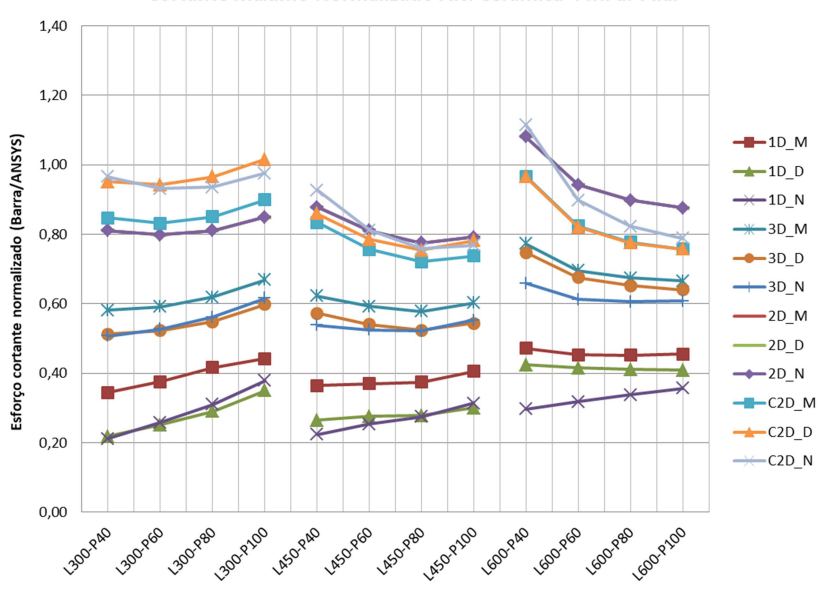

Cortante Máximo Normalizado Alv. Cerâmica 4 MPa: Pilar

Figura 71 – Esforço cortante máximo normalizado do pilar esquerdo nos pórticos com alvenaria cerâmica de 8 MPa.

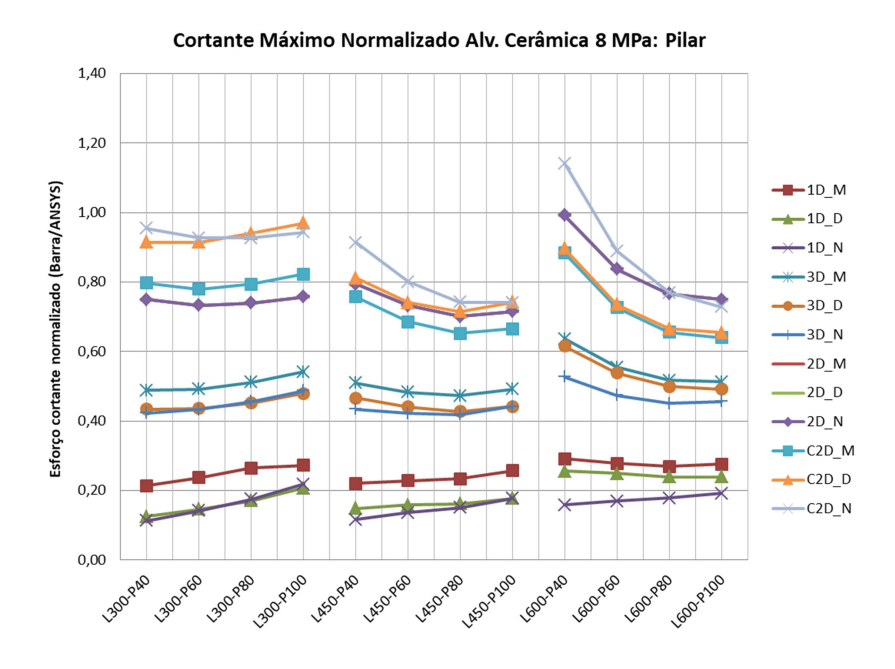

Fonte: Autor.

Figura 72 – Esforço cortante máximo normalizado do pilar esquerdo nos pórticos com alvenaria cerâmica de 12 MPa.

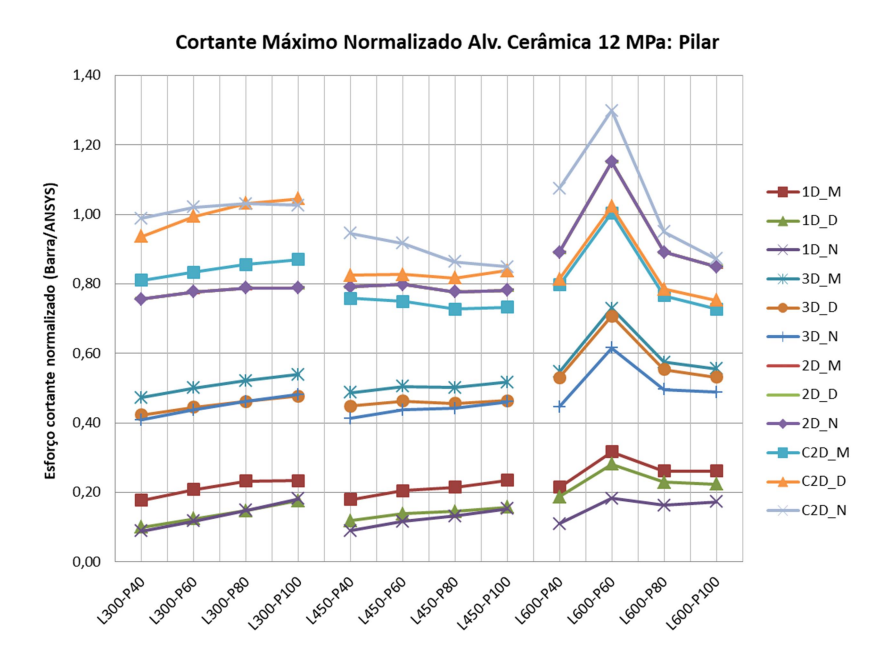

Figura 73 – Esforço cortante máximo normalizado do pilar esquerdo nos pórticos com alvenaria de concreto de 4 MPa.

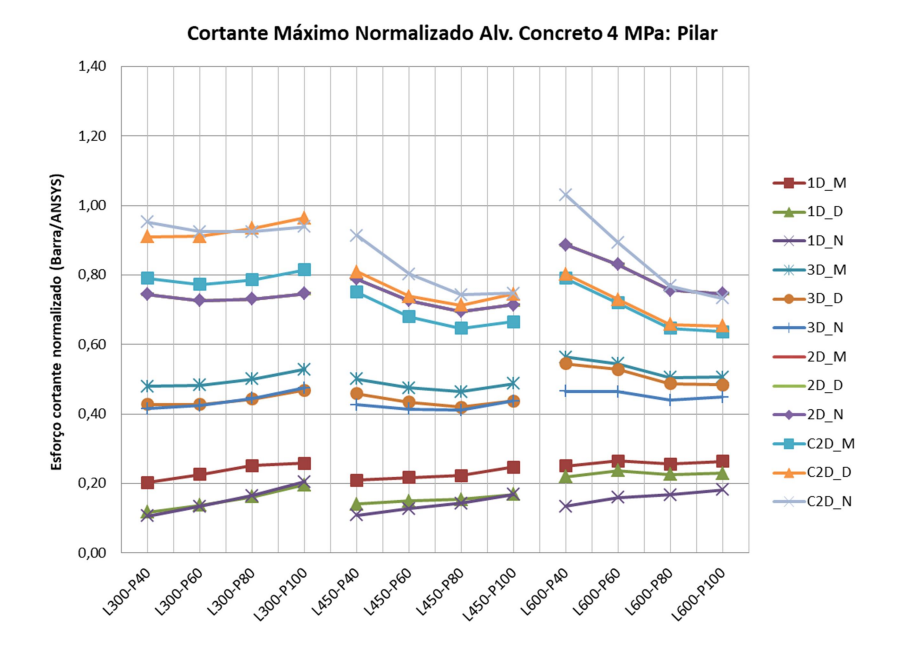

Fonte: Autor.

Figura 74 – Esforço cortante máximo normalizado do pilar esquerdo nos pórticos com alvenaria de concreto de 8 MPa.

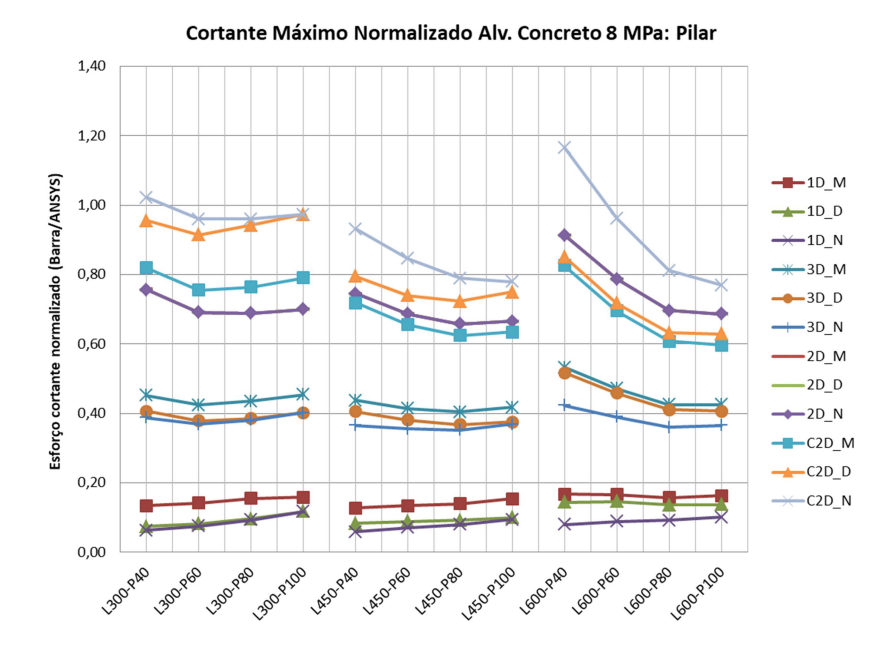

Figura 75 – Esforço cortante máximo normalizado do pilar esquerdo nos pórticos com alvenaria de concreto de 12 MPa.

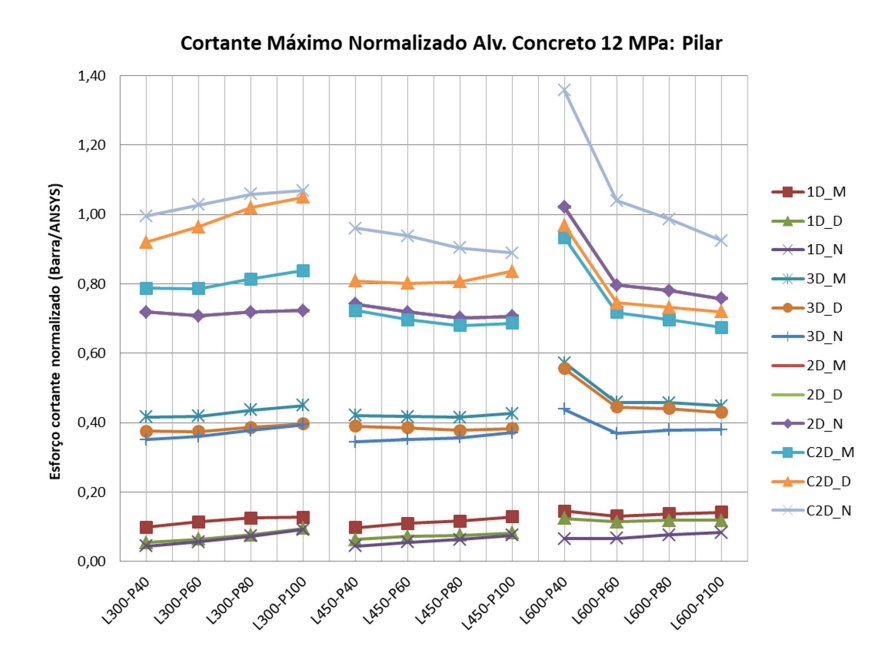

Fonte: Autor.

Da mesma forma que observado para o pilar do pórtico L450-P40 com alvenaria cerâmica de 4 MPa, os modelos com diagonal única (modelos clássicos) estão entre os que mais subestimam o esforço cortante máximo, comparado aos modelos de múltiplas diagonais. O cortante máximo normalizado nos modelos com uma diagonal variou entre 0,04 a 0,47 (valor médio de 0,19 e Coeficiente de Variação (C.V.) de 50%) em relação ao cortante máximo do modelo plano.

Entre os modelos de múltiplas diagonais, o esforço cortante máximo obtido pelos modelos de três diagonais é inferior aos fornecidos pelos modelos de duas diagonais em todos os pórticos. Para os modelos com três diagonais, o esforço cortante máximo normalizado variou de 0,34 a 0,77 (valor médio de 0,48 e C.V. de 17,5%).

Nos modelos com duas diagonais paralelas, para um mesmo pórtico, observou-se que, independentemente do método utilizado, o cortante máximo é praticamente o mesmo no pilar. Por este motivo nas Figuras 69 a 74 não estão explicitados os resultados dos modelos 2D\_M e 2D\_D, pois estão encobertos pelo modelo 2D\_N. Para os modelos com duas diagonais paralelas, o esforço cortante máximo normalizado variou entre 0,66 a 1,15 (valor médio normalizado de 0,78 e C.V. de 11,8%).
Nos modelos de uma e três diagonais, os modelos 1D\_M e 3D\_M (a partir do método de Mainstone) são os que trazem resultados levemente maiores em relação aos demais métodos. Para aumento da rigidez na alvenaria, a diferença entre os métodos para o cálculo da largura total das diagonais (Mainstone, Durrani e Luo ou NBR 16868:2020) tende a ser menor. O ganho da rigidez da alvenaria conduz a esforços cortantes normalizados menores, para todos os métodos (mais contrários à segurança).

Considerou-se como adequados os modelos que conduzem a um esforço cortante máximo normalizado na faixa de 0,80 a 1,20 (20% de diferença em relação ao modelo plano). Para os modelos de duas diagonais, observam-se leituras razoáveis para previsão do cortante máximo sobre os pilares.

O uso de modelos com duas diagonais cruzadas trouxe cortantes máximos maiores que os modelos de duas diagonais paralelas na maioria dos pórticos. O esforço cortante normalizado para esse tipo de modelo conduziu a valores entre 0,60 a 1,36 (valor médio de 0,84 e C.V. de 15,2%).

Para os pórticos de 300 cm e 450 cm de vão livre entre pilares (L300 e L450) tanto o modelo C2D\_D quanto C2D\_N mostraram bons resultados. Entre esses casos, o modelo C2D\_N foi o que mostrou resultados mais a favor da segurança (menor leitura foi da ordem de 0,75).

Para os pórticos de 600 cm de vão livre entre pilares (L600), os modelos com duas diagonais paralelas (2D\_M, 2D\_D e 2D\_N) e C2D\_N foram os que apresentaram os melhores resultados. Para esses pórticos, o modelo C2D\_N foi o que obteve melhor desempenho. As leituras mais desfavoráveis (para o modelo C2D\_N) ocorreram nos pórticos L600-P80 e L600-P100 com uso de alvenaria de resistência intermediária, cuja leitura mais desfavorável foi da ordem de 0,75.

Assim, para a análise do esforço cortante máximo nos pilares, os modelos C2D\_D ou C2D\_N são adequados, considerando que nos pórticos de vãos maiores, o modelo C2D\_N conduz a melhores resultados.

Da mesma forma, que foi conduzida para a análise do esforço cortante máximo, o esforço cortante mínimo normalizado nos pilares foi agrupado em função do tipo e resistência da alvenaria. As Figuras 76 a 78 apresentam o esforço cortante mínimo normalizado para os pórticos com uso de alvenaria em blocos cerâmicos de 4, 8 e 12 MPa. Enquanto as Figuras 79 a 81 ilustram o esforço cortante mínimo normalizado para o uso de alvenaria com blocos em concreto de 4, 8 e 12 MPa.

Figura 76 – Esforço cortante mínimo normalizado do pilar esquerdo nos pórticos com alvenaria cerâmica de 4 MPa.

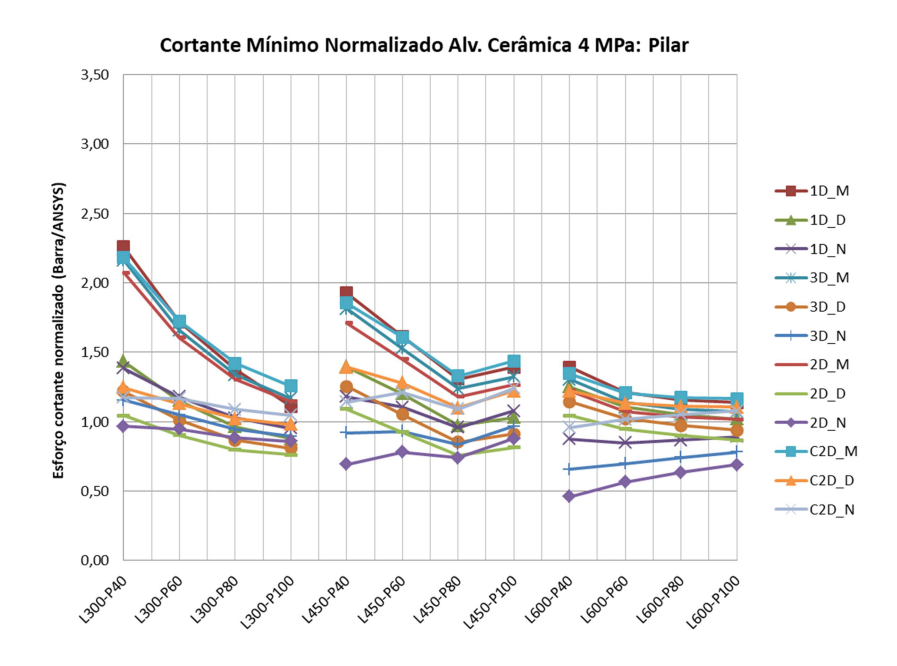

Fonte: Autor.

Figura 77 – Esforço cortante mínimo normalizado do pilar esquerdo nos pórticos com alvenaria cerâmica de 8 MPa.

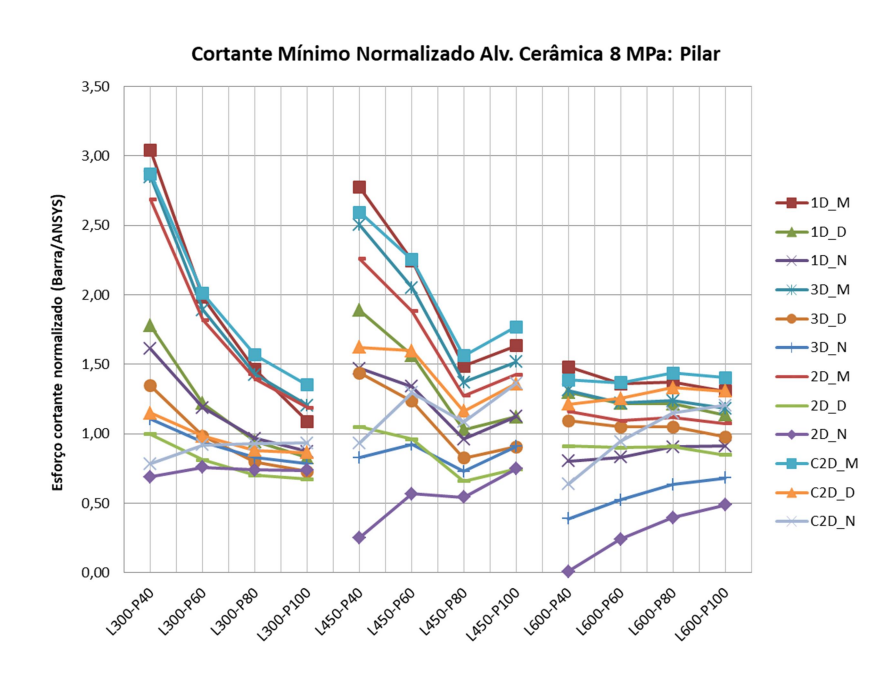

Figura 78 – Esforço cortante mínimo normalizado do pilar esquerdo nos pórticos com alvenaria cerâmica de 12 MPa.

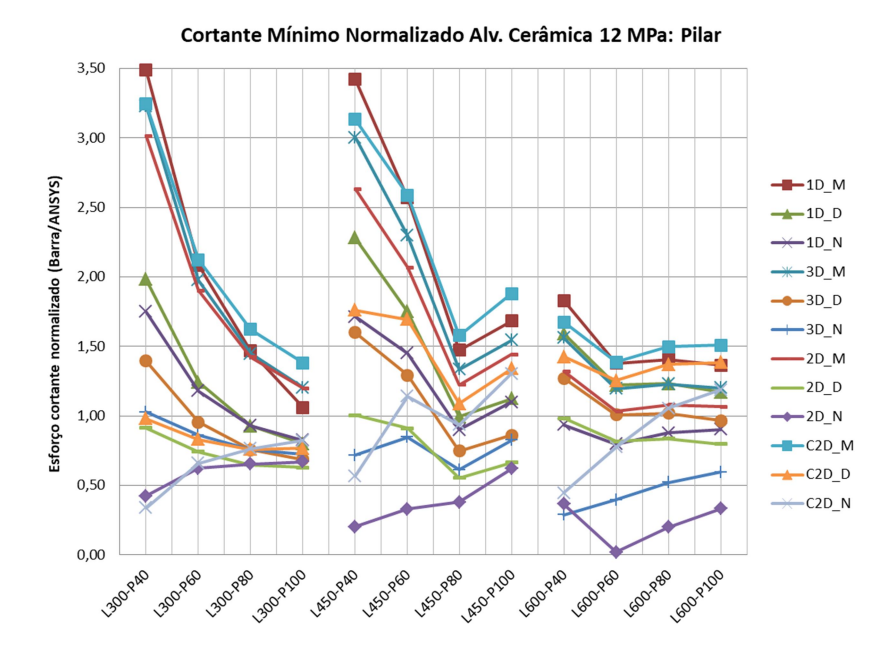

Fonte: Autor.

Figura 79 – Esforço cortante mínimo normalizado do pilar esquerdo nos pórticos com alvenaria de concreto de 4 MPa.

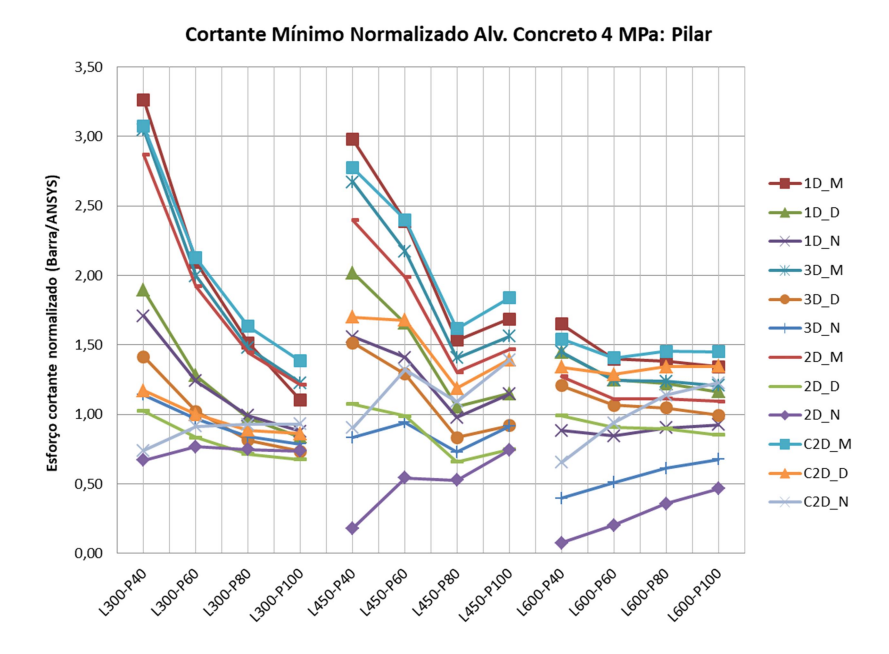

Figura 80 – Esforço cortante mínimo normalizado do pilar esquerdo nos pórticos com alvenaria de concreto de 8 MPa.

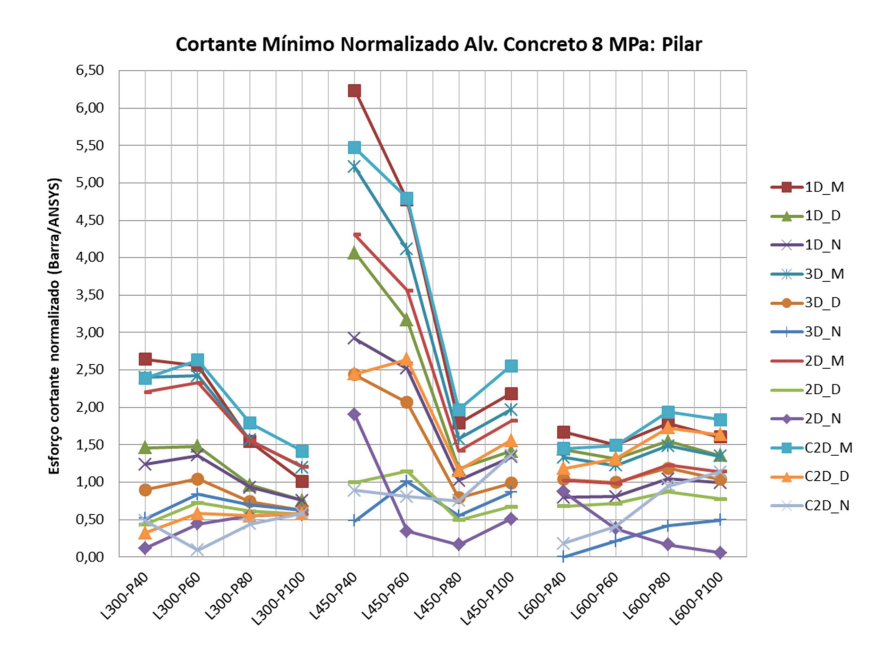

Fonte: Autor.

Figura 81 – Esforço cortante mínimo normalizado do pilar esquerdo nos pórticos com alvenaria de concreto de 12 MPa.

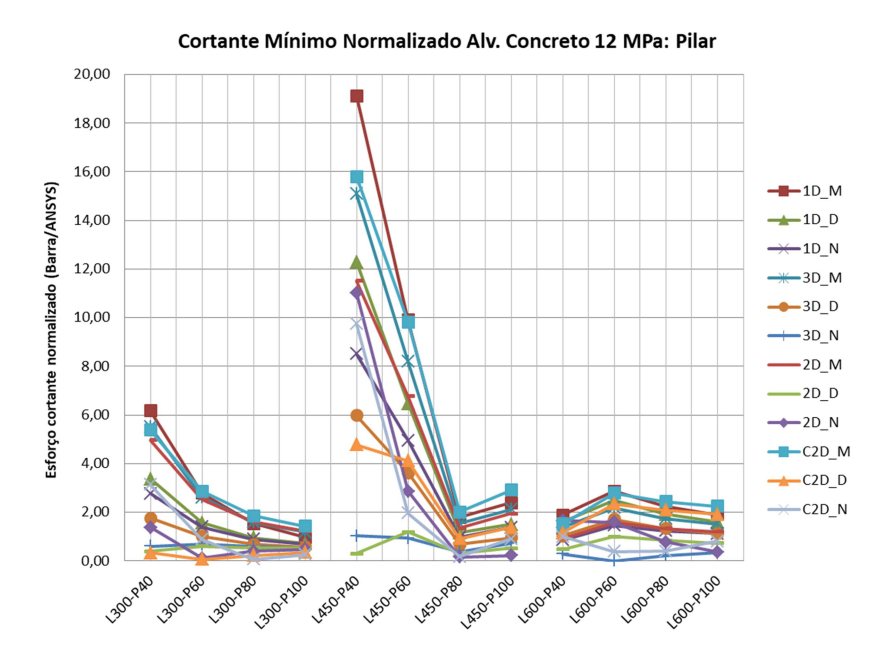

Fonte: Autor.

O cortante mínimo nos pilares obtido pelos diversos macromodelos é, na maioria dos casos, superior ao cortante mínimo dos modelos de referência (modelos planos via MEF). De uma forma geral, o aumento da rigidez da alvenaria e redução da seção transversal dos pilares tende a superestimar do esforço cortante mínimo.

Normalmente, para pórticos de mesmo vão entre pilares, o aumento da rigidez dos pilares conduziu a uma relação do esforço cortante mínimo entre os modelos de barras e modelo plano mais próxima a 1,00. Este comportamento é mais evidente para os pórticos L300 e L450.

Observa-se que o modelo C2D\_N, com o qual obteve bons resultados para a estimativa do esforço cortante máximo, apresentou cortante mínimo contra a segurança em pórticos com pilares mais esbeltos, principalmente com alvenarias mais rígidas. Para este modelo, o cortante mínimo normalizado variou entre 0,07 a 3,14 (valor médio de 0,93 e C.V. de 47,4% - não se considerou os dados do pórtico L450-P40 com uso de alvenaria em concreto de 12 MPa no cálculo estatístico).

Entre os modelos de barras que conduziram a um esforço cortante mínimo mais próximos aos modelos planos, estão o modelos clássicos de diagonal única 1D\_D e 1D\_N, além do macromodelo 2D\_M. Entre esses modelos o esforço cortante mínimo normalizado variou entre 0,70 a 6,77 (valor médio de 1,46 e C.V. de 57,6% não se considerou os dados do pórtico L450-P40 com uso de alvenaria em concreto de 12 MPa no cálculo estatístico).

Os maiores resultados de esforço cortante mínimo normalizado ocorreram para os pórticos L450-P40 e L450-P60 com alvenaria em blocos de concreto de 12 MPa. O pico de valor (para o esforço cortante mínimo) foi da ordem de 16 vezes superior ao modelo plano. Entretanto, ressalta-se que para esses pórticos, o esforço cortante mínimo obtido via integração numérica das tensões foi muito pequeno. Portanto, pequenas variações nos resultados fornecidos pelos modelos de barras, conduzem a diferenças significativas no esforço cortante normalizado nesses pórticos.

O fato dos modelos de barras superestimarem o esforço cortante na região fora do contato pilar-alvenaria não é necessariamente um aspecto negativo. Em todos os modelos planos, o esforço cortante neste trecho foi inferior à parcela de esforço cortante resistida pelo concreto  $V_c$  (parcela de esforço cortante absorvida ao longo das bielas pelo concreto), conforme item 17.4.2.2 da NBR 6118:2014. Portanto, considerando ainda o uso de armadura mínima, esses trechos serão dimensionados normalmente para um esforço cortante superior aos obtidos pelos

modelos planos e macromodelos. O cálculo do esforço cortante resistente ( $V_c$ ;  $V_{Rd}$  e  $V_{Rd}$ ) e armadura mínima constam no Apêndice C.

### 4.4.2 Esforço cortante nas vigas

O esforço cortante máximo obtido pelos modelos de múltiplas diagonais nas vigas inferiores, de uma forma geral, trouxe resultados mais a favor da segurança se comparada ao que ocorre nos pilares. A razão entre o esforço cortante dos modelos de barras em relação ao modelo plano foi superior a 1,00 em várias situações com uso de duas diagonais cruzadas.

Assim como realizado na avaliação do esforço cortante dos pilares, o esforço cortante das vigas foi agrupado em função do tipo e resistência das alvenarias. As Figuras 82 a 84 apresentam o esforço cortante máximo normalizado da viga inferior nos pórticos com alvenaria cerâmica de blocos com 4, 8 e 12 MPa. As Figuras 85 a 87 mostram o esforço cortante máximo normalizado sobre as vigas dos pórticos com alvenaria em concreto com blocos de 4, 8 e 12 MPa.

Figura 82 – Esforço cortante máximo normalizado da viga inferior nos pórticos com alvenaria cerâmica de 4 MPa.

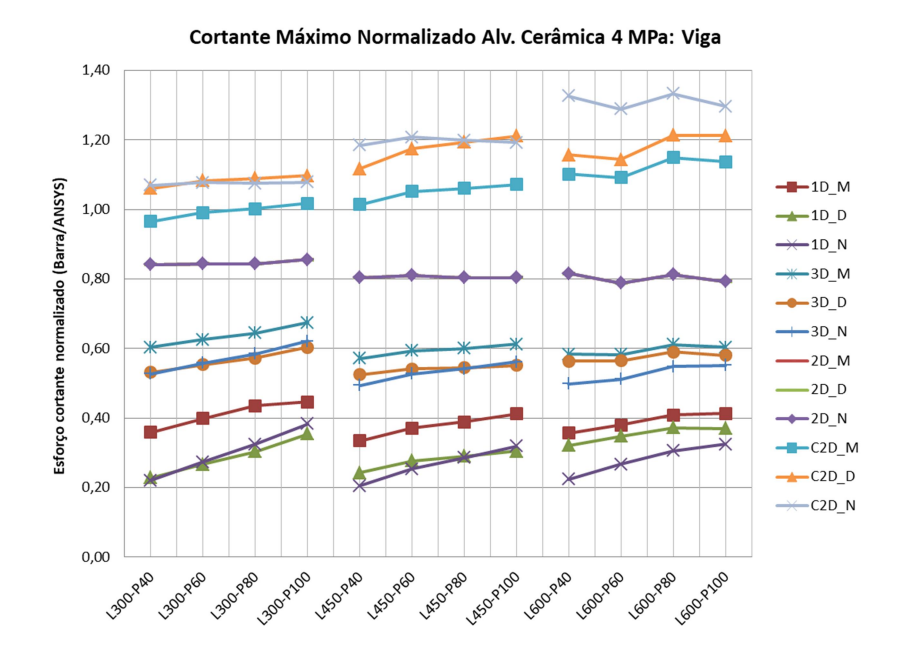

Figura 83 – Esforço cortante máximo normalizado da viga inferior nos pórticos com alvenaria cerâmica de 8 MPa.

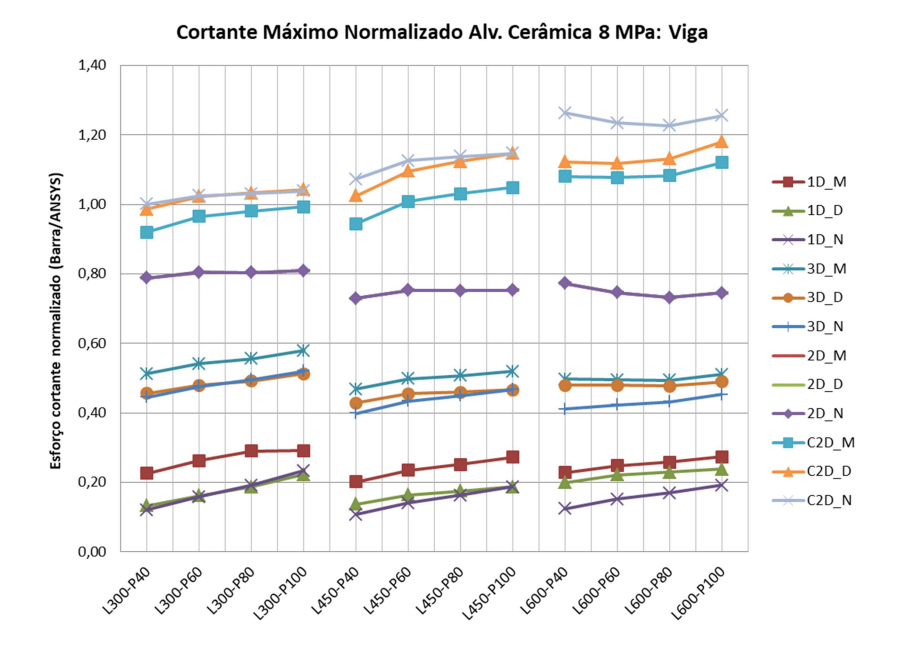

Fonte: Autor.

Figura 84 – Esforço cortante máximo normalizado da viga inferior nos pórticos com alvenaria cerâmica de 12 MPa.

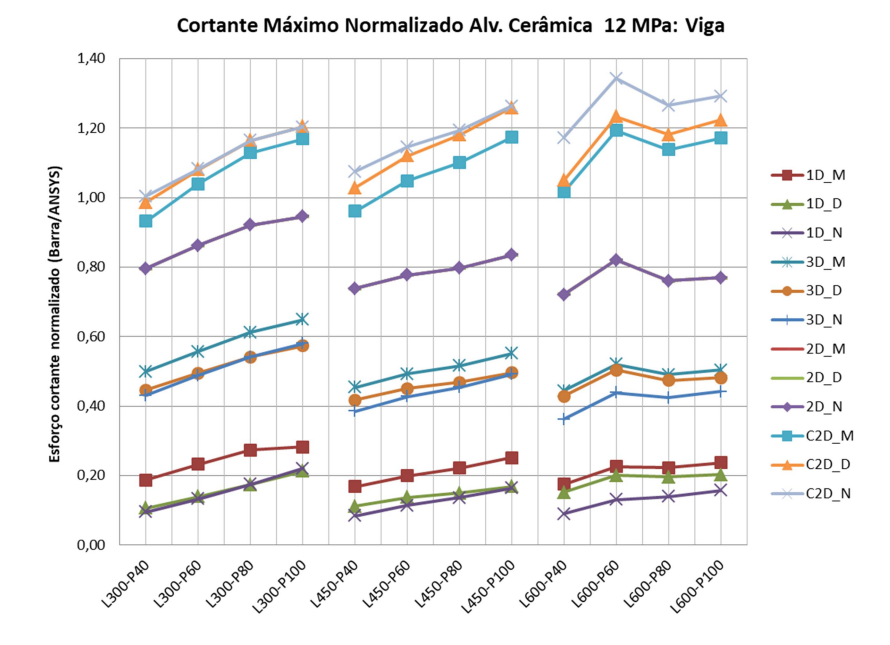

Figura 85 – Esforço cortante máximo normalizado da viga inferior nos pórticos com alvenaria de concreto de 4 MPa.

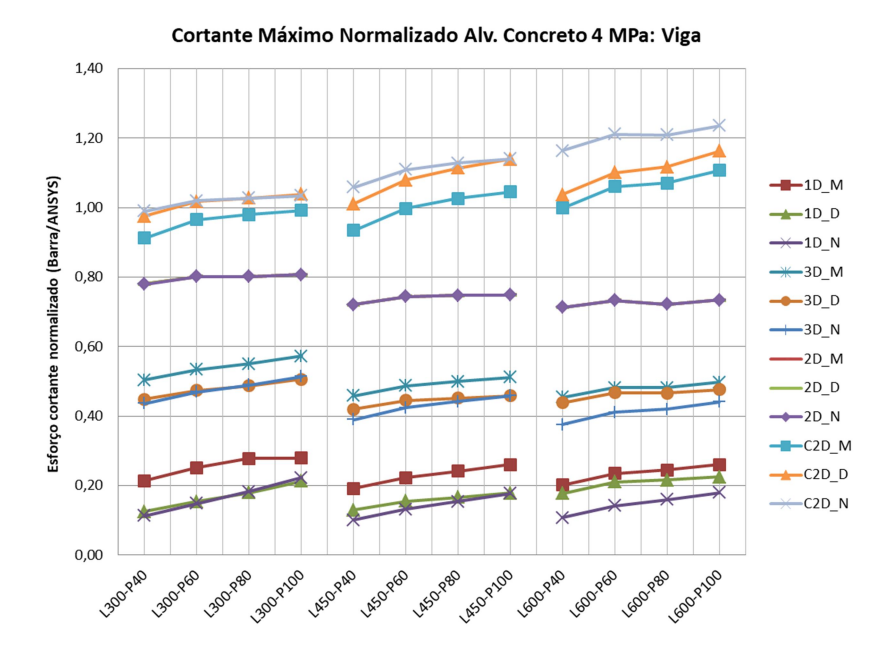

Fonte: Autor.

Figura 86 – Esforço cortante máximo normalizado da viga inferior nos pórticos com alvenaria de concreto de 8 MPa.

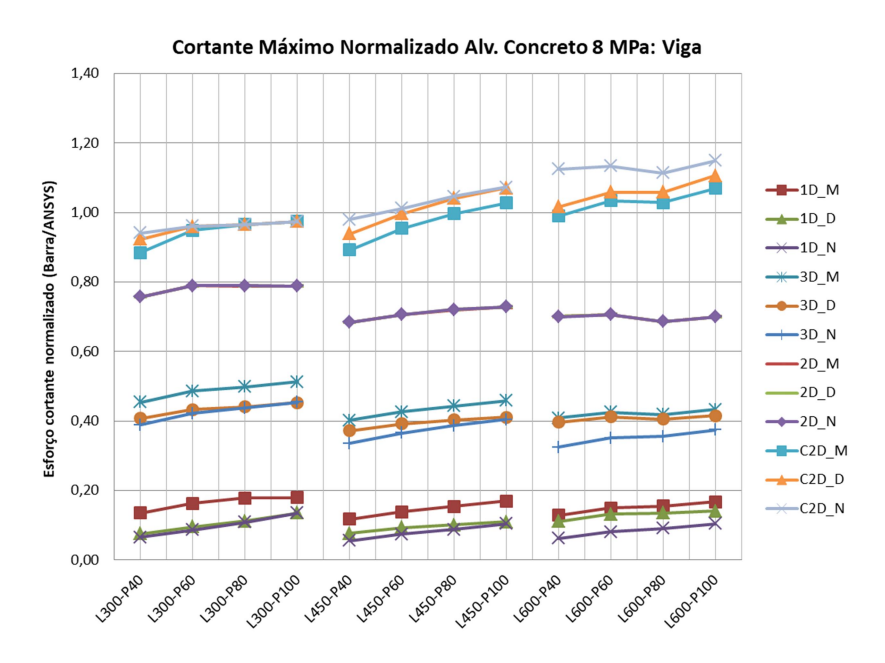

Figura 87 – Esforço cortante máximo normalizado da viga inferior nos pórticos com alvenaria de concreto de 12 MPa.

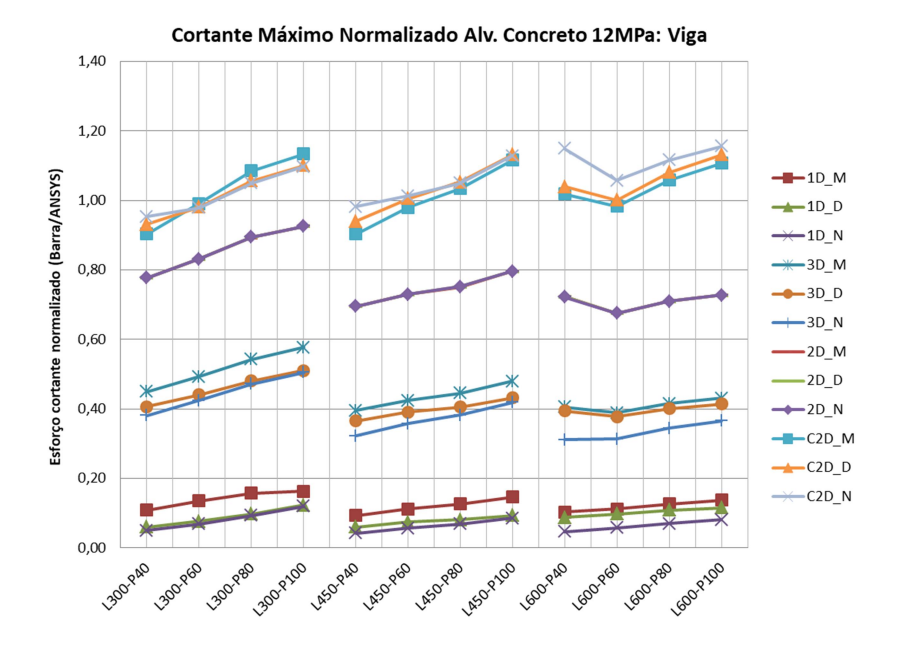

Fonte: Autor.

Assim como observada na análise dos pilares, os modelos clássicos (diagonal única) são os que mais subestimam o esforço cortante nas vigas. O esforço cortante normalizado máximo variou entre 0,04 a 0,29 (valor médio 0,16 e C.V. de 38,1%).

Novamente os modelos de três diagonais apresentam esforço cortante máximo inferior, se comparado aos modelos de duas diagonais. Para os modelos com três diagonais, o esforço cortante máximo normalizado variou entre 0,31 a 0,65 (valor médio 0,46 e C.V. de 12,4%).

Nos modelos de uma e três diagonais, os modelos derivados a partir do método de Mainstone conduziram, para um mesmo pórtico, esforços cortantes maiores em relação ao uso dos demais métodos.

Para todos os modelos, o aumento da rigidez da alvenaria tende a reduzir a diferença entre os métodos adotados no cálculo das diagonais (Mainstone, Durrani e Luo ou NBR 16868:2020), além de conduzirem a menores esforços cortantes normalizados.

Acerca dos modelos com duas diagonais paralelas, para um mesmo pórtico, independentemente do método utilizado (Maistone, Durrani e Luo ou ainda NBR 16868:2020) para cálculo da largura e disposição das diagonais, o esforço

cortante máximo é o mesmo sobre as vigas (assim como ocorrido nos pilares). Neste caso, os modelos 2D\_M e 2D\_D não estão evidenciados, pois são encobertos pelos resultados do modelo 2D\_N. Para esses modelos, o esforço cortante máximo normalizado variou entre 0,68 a 0,98 (valor médio 0,77 e C.V. de 7,1%).

Da mesma forma que observado nos pilares, os modelos com duas diagonais cruzadas foram os que apresentaram resultados mais adequados (a favor da segurança), comparado aos demais modelos. O esforço cortante máximo normalizado variou entre 0,89 a 1,34 (valor médio 1,07 e C.V. de 8,4%).

A diferença ficou mais evidente que o observado nos pilares. Nos pilares, em algumas situações, os resultados fornecidos pelos modelos com duas diagonais paralelas foram apenas um pouco menores, comparado a modelos com diagonais cruzadas.

Ao adotar como satisfatórios modelos que apresentam esforço cortante máximo normalizado da ordem de 0,80 a 1,20, pode-se afirmar que os modelos de diagonais cruzadas (C2D\_M, C2D\_D ou C2D\_N) conduzem a cortantes máximos adequados.

No modelo C2D\_N em pórticos com 600 cm de vão livre entre eixo de pilares (L600) e alvenarias mais flexíveis, o cortante máximo normalizado foi relativamente superior (na faixa de 1,30), porém considerado a favor da segurança.

Nos pórticos de 300 cm e 450 de vão livres entre eixo de pilares (L300 e L450), os modelos C2D D e C2D N trouxeram resultados bastante próximos e mais a favor da segurança. Já para os pórticos de 600 cm de vão livre entre eixos de pilares, os resultados do modelo C2D\_D foram mais próximos ao modelo C2D\_M.

Assim, para a análise do cortante máximo nas vigas, tanto o modelo C2D\_D quanto C2D\_N com diagonais cruzadas são adequados.

As Figuras 88 a 90 apresentam o esforço cortante mínimo normalizado da viga inferior dos pórticos com uso de alvenaria cerâmica com blocos de 4, 8 e 12 MPa. As Figuras 91 a 93 mostram o esforço cortante mínimo normalizado das vigas dos pórticos com alvenaria de concreto com blocos de 4, 8 e 12 MPa.

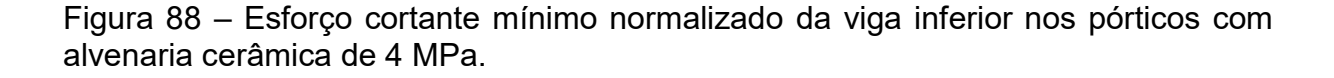

Cortante Mínimo Normalizado Alv. Cerâmica 4 MPa: Viga

4,00  $3,50$  $-10$  M Esforço cortante normalizado (Barra/ANSYS)  $3,00$  $+10D$  $-10$  N  $2,50$  $-3D_M$  $-3D_D$  $2,00$  $-3D_N$  $-2D_M$ 1,50  $-2D$  D  $+2D_N$  $1,00$  $-C2D$  M  $\leftarrow$ C2D\_D  $0,50$  $\leftarrow$  C2D\_N  $0,00$ 1300,060 1300-2100 LGO PRAD 1300-PAD **BOOTBOO LOO** 450-240 RAD LASOYBO **PAD 1902RD PRODIDED LGOVP100 LASOYBO LASOPIDO** 

Fonte: Autor.

Figura 89 – Esforço cortante mínimo normalizado da viga inferior nos pórticos com alvenaria cerâmica de 8 MPa.

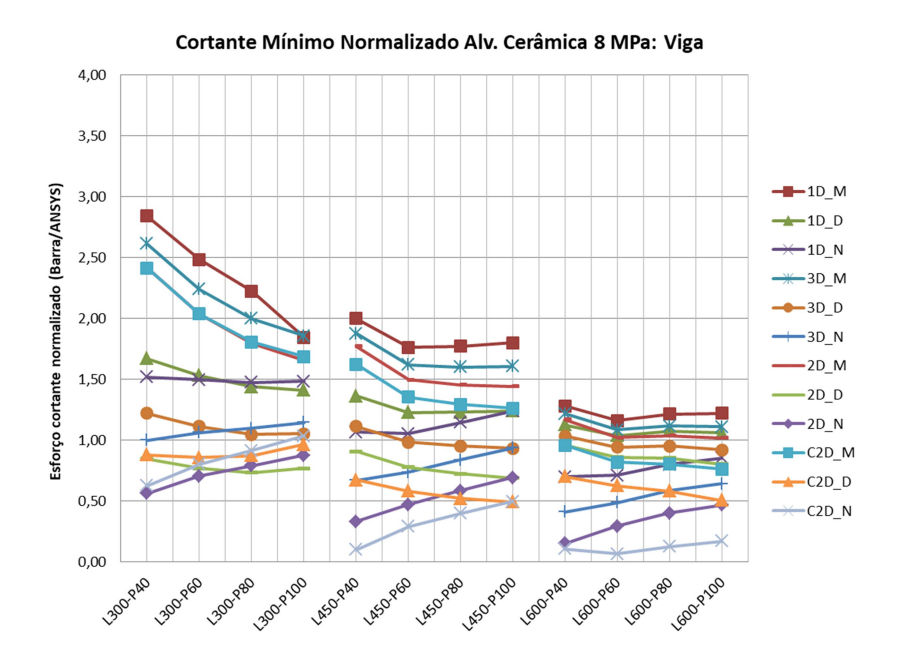

Figura 90 – Esforço cortante mínimo normalizado da viga inferior nos pórticos com alvenaria cerâmica de 12 MPa.

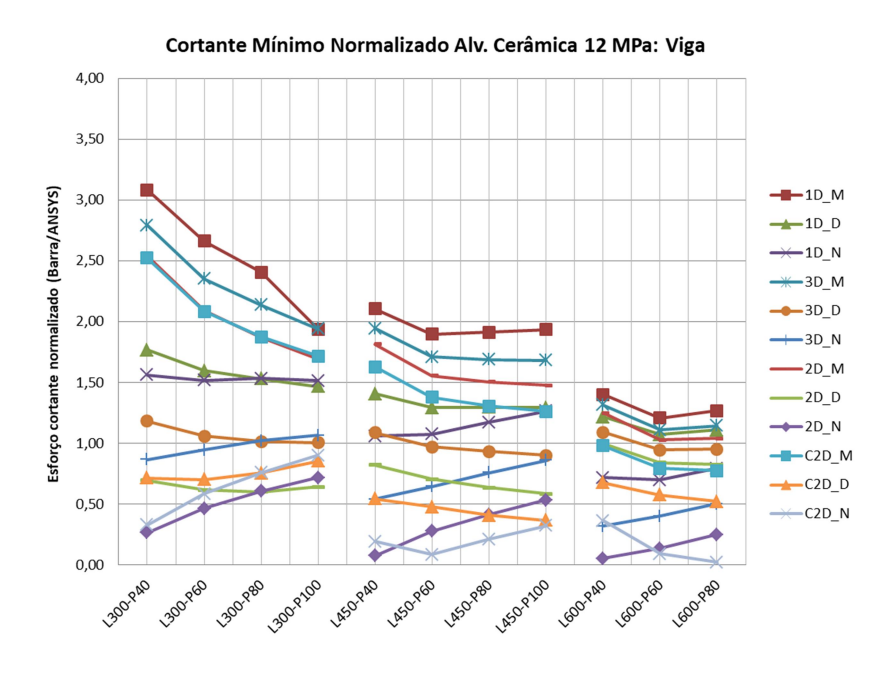

Fonte: Autor.

Figura 91 – Esforço cortante mínimo normalizado da viga inferior nos pórticos com alvenaria de concreto de 4 MPa.

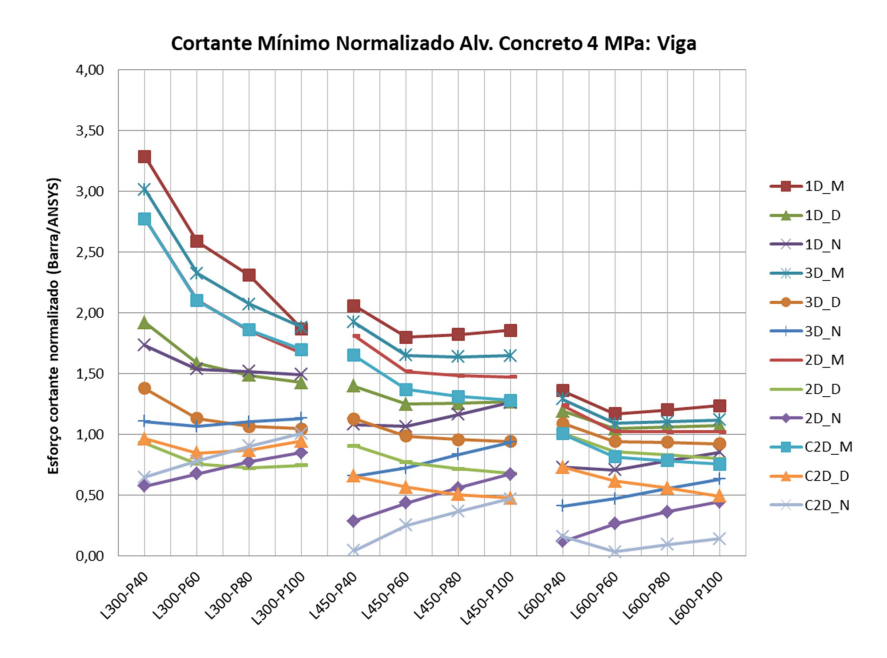

Figura 92 – Esforço cortante mínimo normalizado da viga inferior nos pórticos com alvenaria de concreto de 8 MPa.

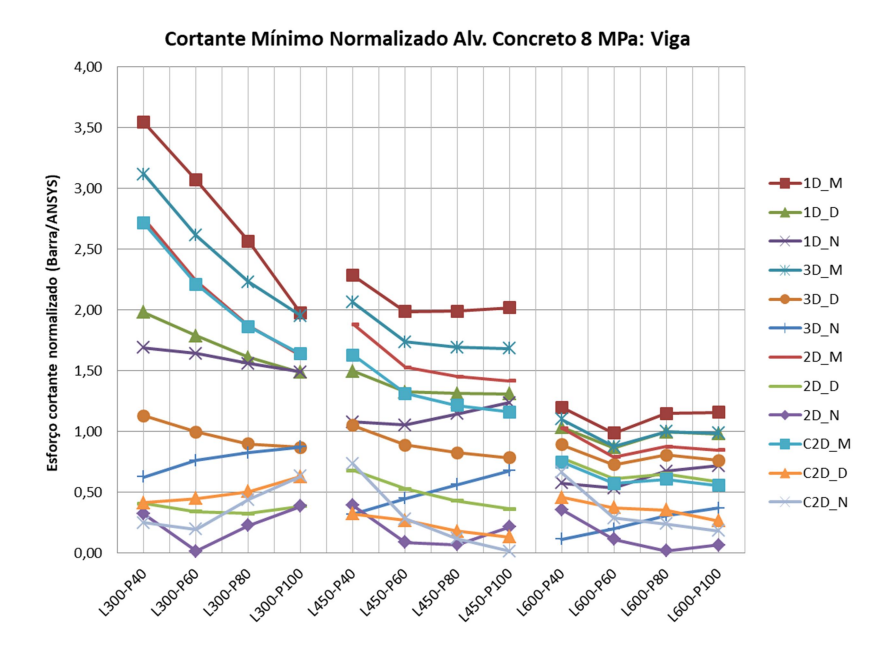

Fonte: Autor.

Figura 93 – Esforço cortante mínimo normalizado da viga inferior nos pórticos com alvenaria de concreto de 12 MPa.

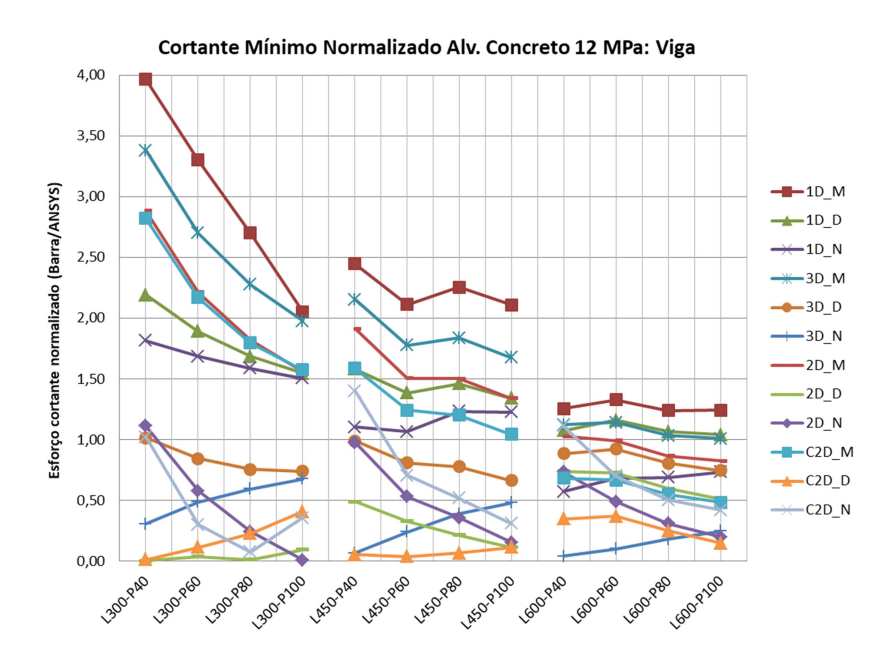

Fonte: Autor.

A análise do cortante mínimo conduziu a um número maior de casos com resultados superiores aos modelos de referência, comparada à avaliação do esforço

cortante máximo. Assim como observado na análise sobre os pilares, para um mesmo macromodelo, o uso de alvenarias mais rígidas e diminuição da seção transversal dos pilares subestimaram o esforço cortante mínimo.

Para quase todos os modelos de barras, em pórticos de mesmo vão livre, o uso de pilares mais rígidos trouxe redução do esforço cortante mínimo normalizado. A exceção ocorreu nos modelos desenvolvidos a partir do método contido na NBR 16868:2020 para cálculo da largura total das diagonais (1D\_N; 3D\_N; 2D\_N e C2D\_N).

Na análise do cortante máximo sobre as vigas, o número e disposições das diagonais mostrou influência maior em relação à escolha do método de obtenção da largura total das diagonais. Contudo na análise do esforço cortante mínimo, a escolha do método tornou-se mais relevante. Entre os casos analisados, os modelos que adotam o método de Mainstone para obtenção da largura das diagonais conduziram aos maiores cortantes mínimos. As maiores relações ocorreram para os pórticos L300, enquanto os menores foram para os pórticos L600. Para um mesmo pórtico, o modelo 1D\_M foi o que trouxe as maiores leituras (as leituras variaram de 0,99 a 3,97 – valor médio 1,89 e C.V. de 34,4%).

Os modelos adaptados da NBR 16868:2020 foram os que apresentaram os menores resultados do esforço cortante mínimo normalizado sobre as vigas, na maioria dos casos. Entre os exemplos, os modelos 2D\_N e C2D\_N foram os que conduziram às menores leituras, normalmente, cujos cortantes mínimos normalizados variaram entre 0,01 a 1,40. No modelo 2D\_N, o valor médio foi 0,48 e C.V. 60,6%. Para o modelo C2D\_N, o valor médio foi 0,47 e C.V. 73,4%.

O modelo C2D\_D (adequando para análise do esforço cortante máximo, juntamente com o modelo C2D\_N) conduziu a um esforço cortante mínimo superior ao modelo de referência somente para os pórticos L300 com uso de alvenaria cerâmica de 4 MPa. O aumento da rigidez das alvenarias, para este modelo, trouxe redução do esforço cortante mínimo normalizado. Para o modelo C2D\_D, as leituras variaram entre 0,01 a 1,09 (valor médio 0,56 e C.V. 49,1%).

Para os pórticos preenchidos avaliados, os modelos 1D\_D; 3D\_D e 2D\_M estão entre os que conduzem a um esforço cortante mínimo mais próximo ao modelo plano de referência (com relativa dispersão). Na maioria dos casos, os resultados foram superiores ao modelo plano. O modelo 1D\_D é o que trouxe maiores leituras, já o modelo 3D\_D mostrou valores mais próximos aos modelos planos.

Assim como observado na análise do esforço cortante mínimo nos pilares, nas vigas, o esforço cortante nos trechos fora do contato pórtico-alvenaria foi inferior ao cortante absorvido pelo concreto  $V_c$  (ao longo das bielas de concreto). Assim, para os efeitos provenientes das ações horizontais, essas regiões são dimensionadas para armadura mínima. Portanto, o uso de modelo que subestime o esforço cortante nessa região, a princípio, não caracteriza efeito desfavorável.

## 4.5 COMPRIMENTO DE CONTATO NOS PÓRTICOS PREENCHIDOS

Conforme já relatado na revisão bibliográfica, nos pórticos preenchidos sob efeito de ações horizontais ocorre a separação de parte do painel de preenchimento na interface pórtico-alvenaria. A separação ocorre nas regiões com incidência de tensões de tração (ao longo das diagonais tracionadas). Assim, a alvenaria permanece em contato com o pórtico ao longo de um comprimento de contato  $\alpha$ .

O comprimento de contato  $\alpha$  é dependente, principalmente do nível de carregamento, geometria e resistência da alvenaria, bem como do pórtico de contorno.

Há um consenso que um valor aproximado para o comprimento de contato seja da ordem de 0,33 das dimensões da parede. Saneinejad e Hobbs (1995 apud EL-DAKHAKHI et al., 2003) consideram uma relação de 0,40 tanto para o comprimento de contato horizontal quanto vertical.

Uma das poucas expressões para a previsão do comprimento de contato é a apresentada por Stafford Smith e Carter (1969). Esta equação considera o comprimento de contato vertical como  $\alpha = \pi/2\lambda$ , cujo parâmetro adimensional  $\lambda$  é o mesmo utilizado na expressão de Mainstone (1974).

O comprimento de contato usado nas expressões de Hendry (1981) é baseado nos trabalhos de Stafford Smith e Carter (1969), sendo citado pela literatura. Montangnon (2018) em seus estudos obteve comprimentos de contato bastante elevados, mediante uso destas equações, comparado aos dados fornecidos pela análise numérica. Segundo o autor, em alguns casos, foi usado o limite superior referente às dimensões da parede.

Fez-se uma análise preliminar nos pórticos preenchidos do presente estudo, onde se confirmou esta tendência, portanto estas expressões não foram utilizadas.

Os comprimentos de contato vertical e horizontal dos diferentes pórticos preenchidos obtidos através do modelo plano MEF foi comparado aos valores constantes estimados pela literatura (0,33 e 0,40 das dimensões da parede). Os resultados foram utilizados na estimativa de um fator para ampliação do trecho de cortante máximo fornecido pelos modelos de múltiplas diagonais, visando abranger com segurança o comprimento de contato pórtico-alvenaria a partir dos modelos planos.

Nas simulações realizadas no programa Ansys, considerando a presença das alvenarias, mediante análise via MEF, confirmou-se o descolamento entre a alvenaria e o pórtico de contorno. Nas diagonais comprimidas, observou-se a formação dos trechos com pressões de contato entre a alvenaria e a estrutura. A Figura 94 apresenta a distribuição das tensões de contato em um dos pórticos preenchidos (pórtico L450-P40 com blocos cerâmicos de 4 MPa). A obtenção dos comprimentos de contato vertical  $\alpha_n$  e horizontal  $\alpha_v$  foi realizada mediante a medição no programa do trecho com presença de tensões de contato.

Figura 94 – Pressões de contato no pórtico L450-P40 com uso de blocos cerâmicos de 4 MPa.

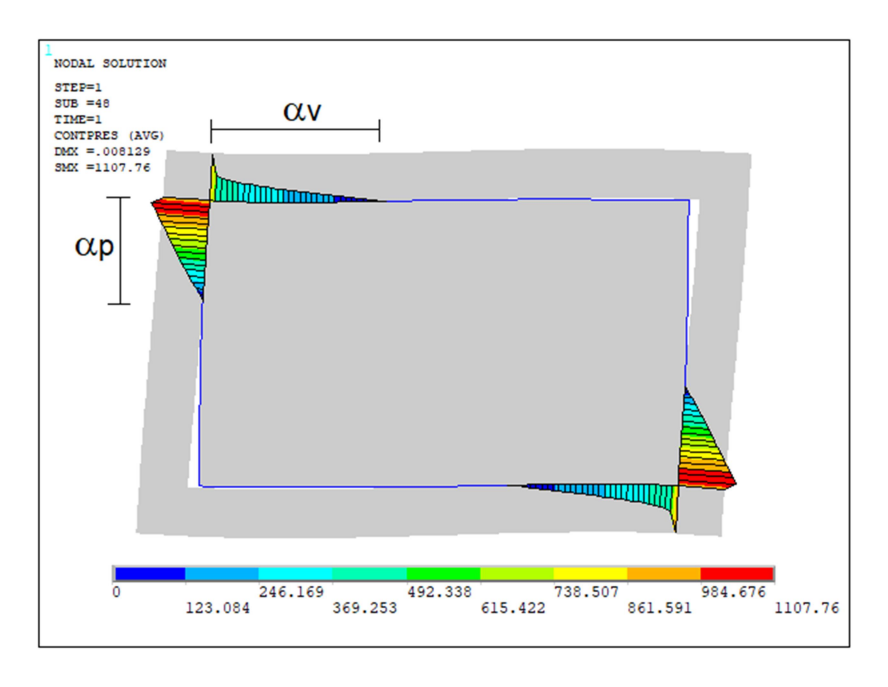

De posse desses resultados, calculou-se a razão entre o comprimento de contato vertical e a altura da parede  $\alpha_c = \alpha_p/h$  e a razão entre o comprimento de contato horizontal e o comprimento da parede  $\alpha_b = \alpha_v / l$ . As Tabelas 17 e 18 apresentam os valores de  $\alpha_c$  e de  $\alpha_b$  para todos os modelos planos. Já as Figuras 95 e 96 realizam o comparativo de  $\alpha_c$  e  $\alpha_b$  entre os modelos planos, respectivamente.

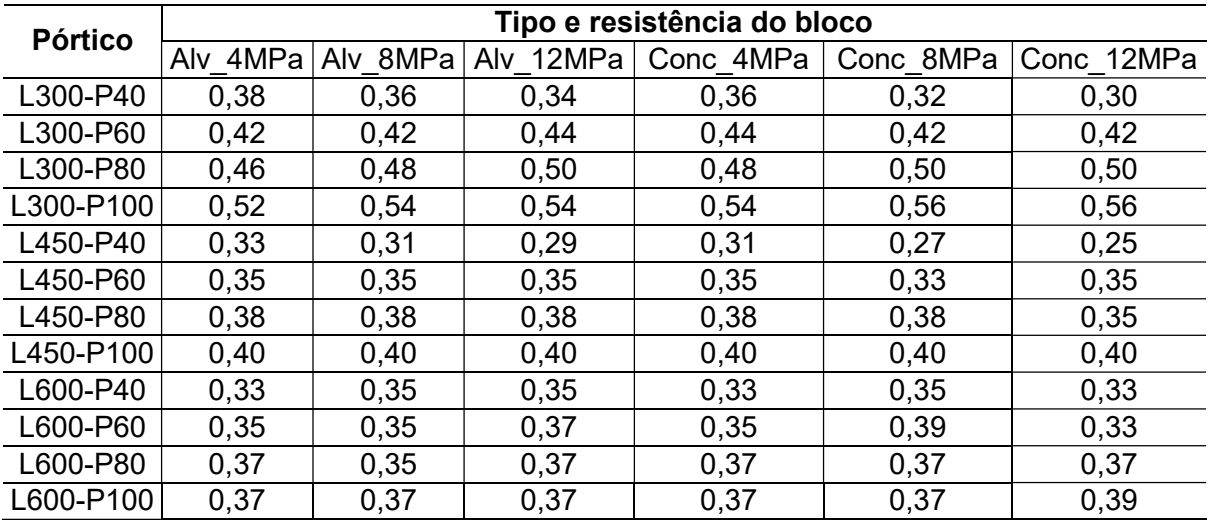

Tabela 17 – Razão entre o comprimento de contato vertical e a altura da parede  $\alpha_c$ .

Fonte: Autor.

Tabela 18 – Razão entre o comprimento de contato horizontal e o comprimento da parede  $\alpha_b$ .

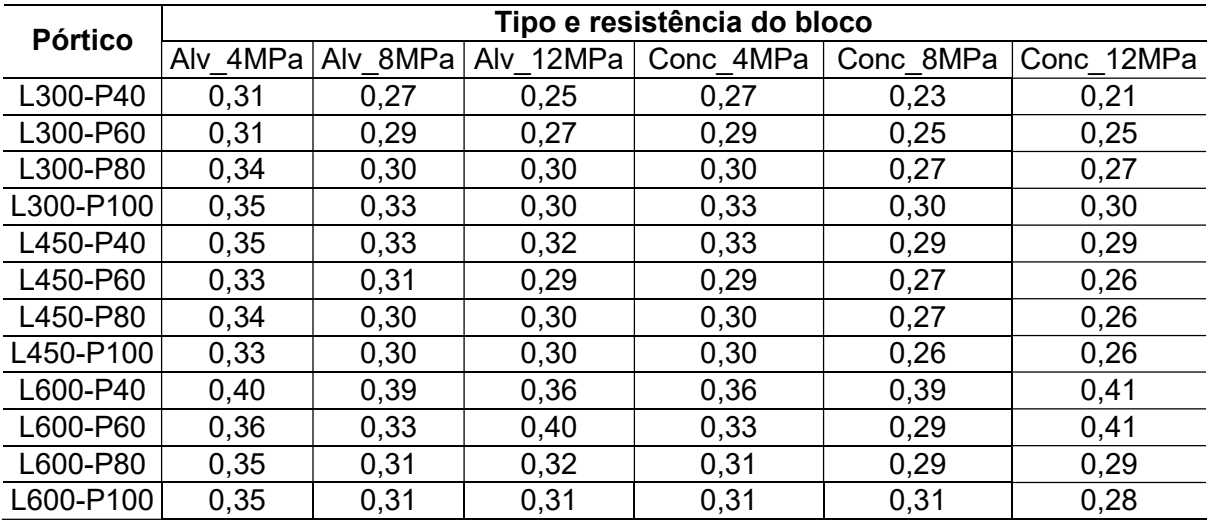

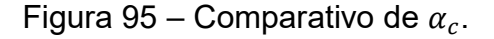

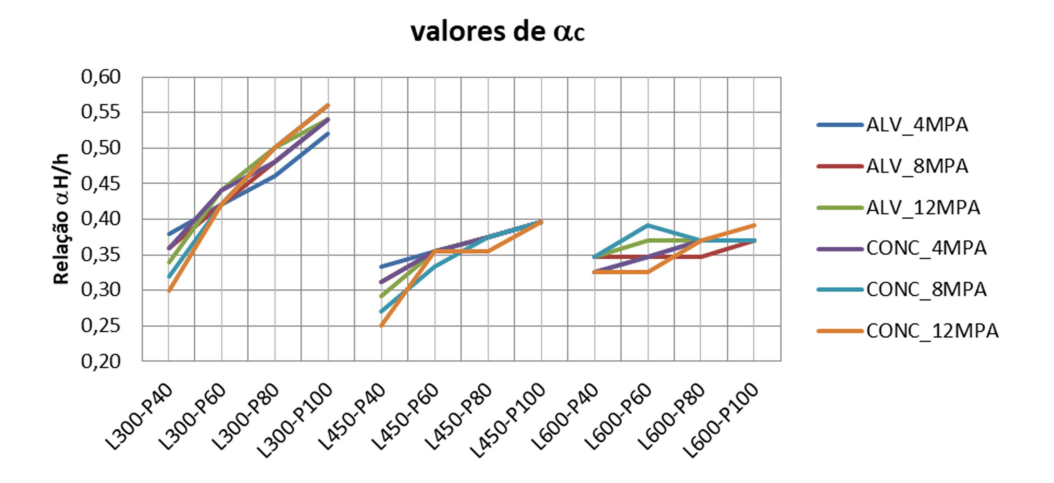

Fonte: Autor.

# Figura 96 – Comparativo de  $\alpha_h$ .

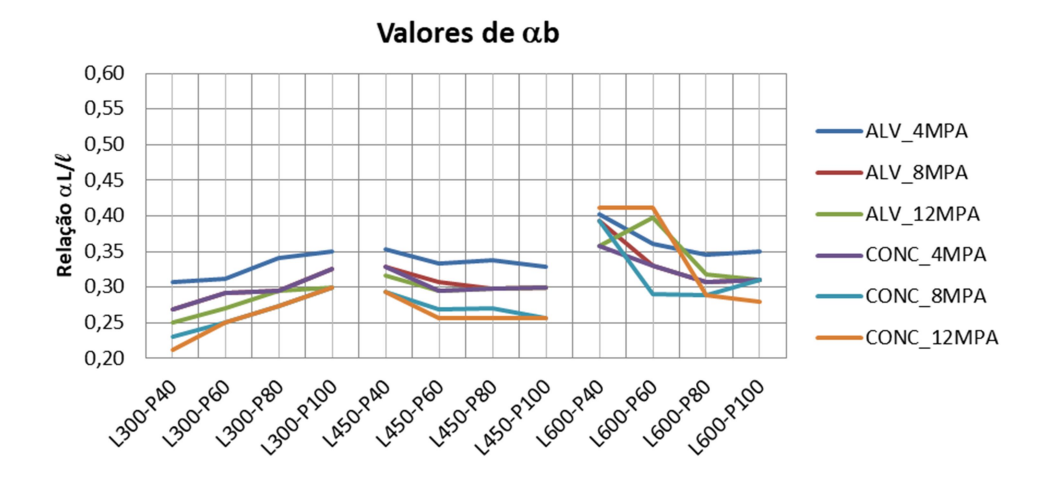

Fonte: Autor.

Em relação à nomenclatura sobre o tipo e resistência dos blocos utilizados, "ALV" representa as alvenarias com blocos cerâmicos e "CONC" são as alvenarias com blocos de concreto. O valor numérico configura a resistência dos blocos.

A partir dos resultados obtidos, observa-se que o comprimento de contato possui relativa variabilidade,  $\alpha_c$  variou de 0,25 a 0,56, cujo valor médio foi de 0,39 e o C.V. de 17,4%. Já  $\alpha_h$  variou de 0,21 a 0,41, cujo valor médio foi de 0,31 e o C.V. de 13,5%.

Ao considerar apenas os valores médios, a razão no comprimento de contato vertical foi próxima ao limite superior de 0,40 sugerido por Saneinejad e Hobbs (1995 apud EL-DAKHAKHI et al., 2003). Enquanto o uso da relação 0,33 para o comprimento de contato horizontal foi bem próxima ao valor médio para esta região.

Para o trecho de contato vertical, verifica-se que o aumento da seção dos pilares, conduziu ao aumento da razão do comprimento de contato vertical  $α_c$ , principalmente nos pórticos L300 e L450. Entre esses casos, os pórticos de menores vãos horizontais (L300) foram mais sensíveis ao aumento na rigidez dos pilares.

Em todos os casos analisados, para um mesmo pórtico, o uso de alvenarias mais rígidas não trouxe alteração significativa na razão de comprimento de contato vertical  $\alpha_c.$  Contudo, para o mesmo tipo de análise sobre as vigas, o aumento da rigidez das alvenarias, conduziu ao aumento da razão de comprimento de contato horizontal  $\alpha_h$ .

O aumento da seção transversal dos pilares não trouxe alteração relevante na razão de comprimento de contato horizontal  $\alpha_b$  para os pórticos L450. Entre os pórticos L300, o aumento da dimensão dos pilares conduziu ao incremento de  $\alpha_h$ . Já para os pórticos L600, houve redução de  $\alpha_h$  em pilares mais rígidos.

Portanto, a utilização de uma razão de comprimento de contato constante, desprezando as propriedades geométricas e mecânicas dos pórticos, mostra-se pouco adequada.

### 4.5.1 Comprimento de contato a partir dos modelos de múltiplas diagonais

A estimativa do comprimento de contato fornecida pelos modelos planos tem importância na definição do trecho abrangido pelo diagrama de esforço cortante máximo dos modelos de barras.

Como garantia da adoção de critérios a favor da segurança quanto ao esforço cortante, não é suficiente que os modelos de multidiagonais apresentem esforços cortantes máximos equivalentes aos modelos planos. Neste caso, é necessário também que os comprimentos dos trechos em que os esforços cortantes são máximos destes modelos sejam da mesma ordem que o comprimento de contato pórtico-alvenaria fornecido pelos modelos planos.

Com a finalidade de averiguar a adequabilidade quanto ao trecho de esforço cortante máximo fornecido pelos modelos de múltiplas diagonais, fez-se a avaliação, através da normalização destes comprimentos.

A normalização foi realizada mediante a razão do comprimento destes trechos em relação ao comprimento de contato obtido pelos modelos planos. As Figuras 97 a 99 apresentam os trechos verticais normalizados, referente ao esforço cortante máximo fornecido pelos modelos de múltiplas diagonais.

Figura 97 – Trecho de esforço cortante máximo normalizado vertical considerando os modelos baseados no método de Mainstone.

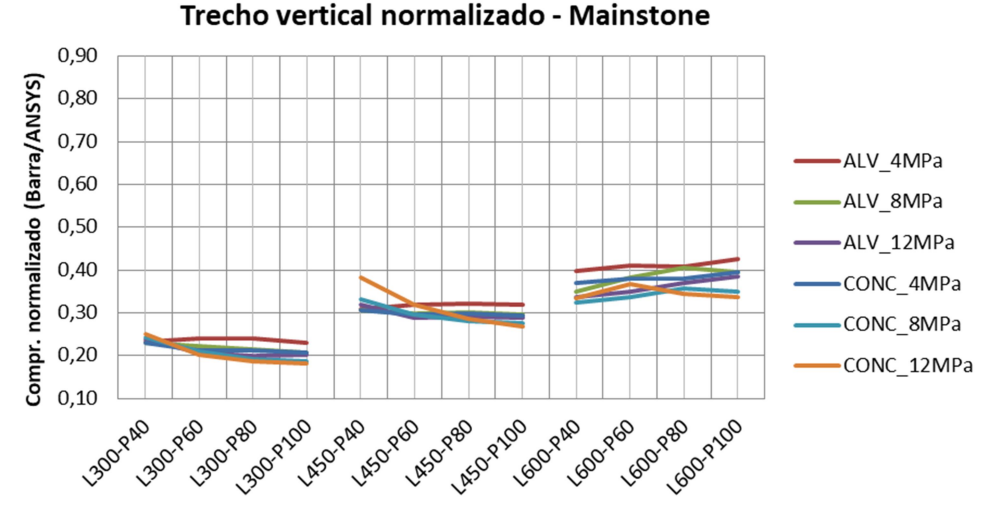

Fonte: Autor.

Figura 98 – Trecho de esforço cortante máximo normalizado vertical considerando os modelos baseados no método de Durrani e Luo.

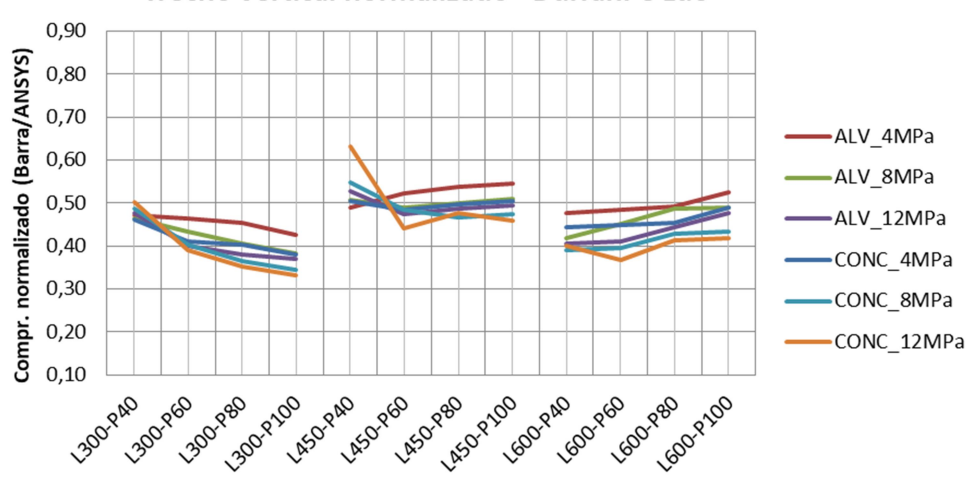

Trecho vertical normalizado - Durrani e Luo

Fonte: Autor.

Figura 99 – Trecho de esforço cortante máximo normalizado vertical considerando os modelos baseados no método da NBR 16868:2020.

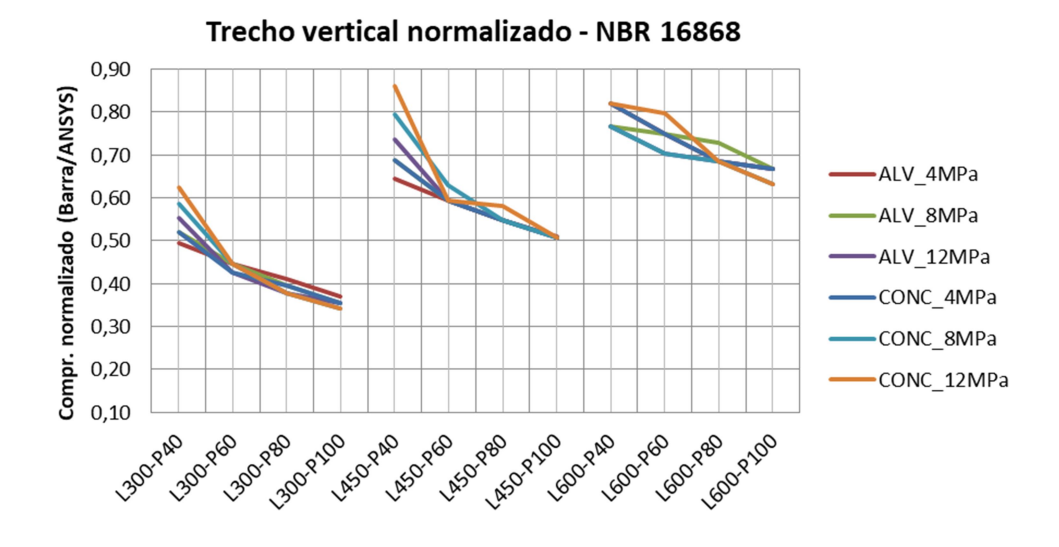

Fonte: Autor.

Conforme já apresentado, tanto os modelos de duas quanto três diagonais têm o mesmo critério para posicionar as diagonais laterais. Desta forma, as análises foram agrupadas em função do método utilizado para o cálculo da largura e posição das diagonais. Ressalta-se que os comprimentos de esforço cortante máximo, obtido nos modelos de múltiplas diagonais, são equivalentes apenas aos trechos das paredes, isto é, são subtraídas as porções referentes às seções das vigas e pilares.

Os valores numéricos dos trechos normalizados fornecidos pelos modelos de múltiplas diagonais, baseados nos diferentes métodos (Mainstone, Durrani e Luo e NBR 16868:2020) estão apresentados no Apêndice F.

Ao analisar a alteração dos trechos verticais normalizados, para um mesmo pórtico, observa-se que a mudança na rigidez das alvenarias possui baixa influência, na maioria dos casos. As variações maiores ocorreram entre os pórticos L600 com uso do método adaptado de Durrani e Luo.

Todos os modelos propostos de múltiplas diagonais apresentaram trechos verticais de cortante máximos inferiores aos respectivos comprimentos de contato dos modelos planos. Os macromodelos que apresentaram os maiores trechos verticais normalizados mais próximos de 1,00 são os que usam o método baseado na NBR 16868:2020 para a obtenção da largura e posição das diagonais.

Os modelos de barras baseados no método de Mainstone conduziram aos menores trechos abrangidos pelo esforço cortante máximo. O trecho normalizado variou de 0,18 a 0,43 em relação aos modelos planos, com valor médio de 0,30 e C.V. de 22,7%. Para os pórticos de mesmo vão livre, o aumento da seção dos pilares, não trouxe influência significativa na mudança deste parâmetro. O aumento do vão livre entre pilares conduziu a um discreto aumento deste índice.

Os modelos baseados no método de Durrani e Luo, também apresentaram trechos normalizados de cortante máximo com pouca variação entre os pórticos de mesmo vão livre. As leituras variaram de 0,33 a 0,63 (valor médio de 0,45 e C.V. de 12,4%). O aumento do vão livre entre pilares não mostrou uma tendência muito clara na alteração dos trechos verticais. As maiores leituras ocorreram nos pórticos de vãos intermediários (pórticos L450).

Os pórticos que usam modelos adaptados do método da NBR 16868:2020 forneceram os maiores trechos verticais normalizados. Os valores variaram de 0,34 a 0,86 (valor médio de 0,58 e C.V. de 24,5%). Entre os pórticos analisados, o aumento da seção transversal dos pilares conduz a redução deste parâmetro, sendo mais evidente entre os pórticos L300 e L450. De forma contrária, o uso de pórticos de maiores vãos livres, apresentam maiores leituras para os trechos verticais normalizados.

Nos modelos planos, conforme observado nos itens anteriores, o diagrama de esforço cortante nos trechos de contato pórtico-alvenaria tem formato aproximadamente triangular. Portanto, um critério de equivalência para os modelos de múltiplas diagonais quanto ao esforço cortante máximo é que estes modelos tenham, ao menos, trechos maiores que 67% do comprimento de contato pórticoalvenaria fornecido pelos modelos planos.

Acredita-se que esta simplificação é razoável, pois o terço final do comprimento de contato nos modelos planos tem esforços cortantes já próximos aos valores da região fora do contato pórtico-alvenaria, cujos valores são constantes. Além disso, ao realizar o dimensionamento, adotando como critério o esforço cortante máximo fornecido pelos modelos de barras, o terço final do comprimento de contato é protegido (ao menos parcialmente) pela armadura transversal, dimensionada para o trecho de cortante máximo dos modelos de barras.

Considerando este parâmetro (67% do comprimento de contato), para os pilares, somente os modelos de múltiplas diagonais adaptados do método da NBR 16868:2020 obtiveram equivalência com os modelos planos em alguns pórticos. A equivalência ocorreu para os pórticos L450-P40 e pórticos de 600 cm de vão livre entre eixos de pilares.

Os trechos de esforço cortante máximo sobre as vigas a partir dos modelos de múltiplas diagonais foram, na maioria dos casos, mais próximos ao comprimento de contato conduzido pelos modelos planos.

A análise entre os modelos de barras e modelos planos foram realizadas da mesma forma que para os pilares: mediante normalização do trecho de esforço cortante máximo horizontal. As Figuras 100 a 102 trazem os trechos horizontais normalizados, referente ao esforço cortante máximo fornecido pelos modelos de múltiplas diagonais.

Figura 100 – Trecho de esforço cortante máximo normalizado horizontal a partir dos modelos baseados no método de Mainstone.

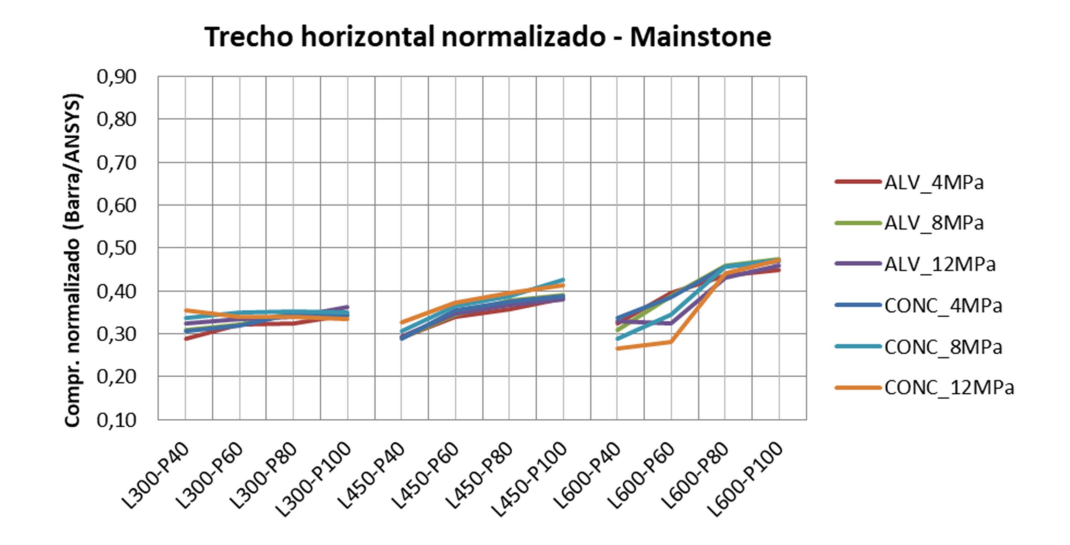

Figura 101 – Trecho de esforço cortante máximo normalizado horizontal a partir dos modelos baseados no método de Durrani e Luo.

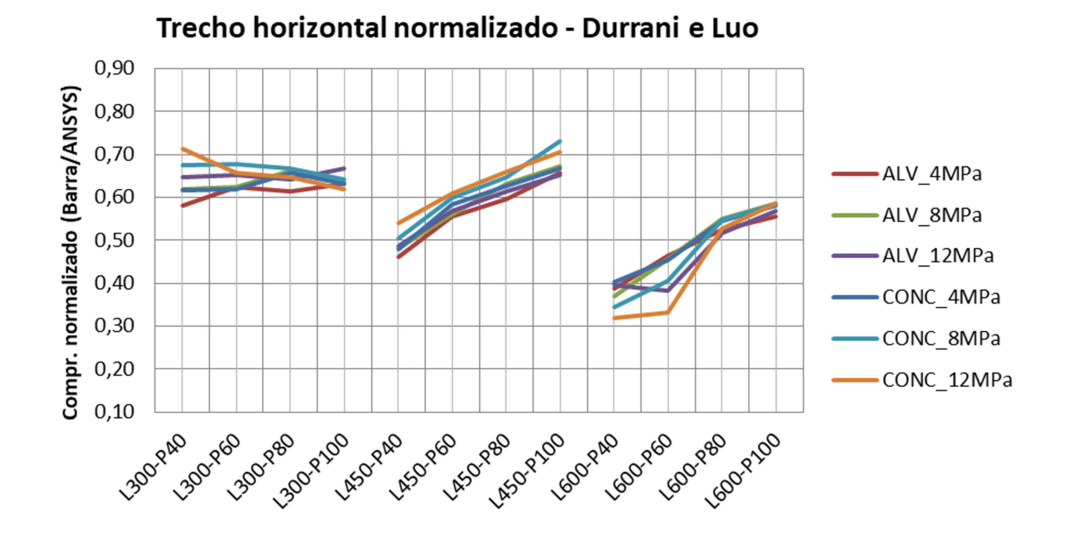

Fonte: Autor.

Figura 102 – Trecho de esforço cortante máximo normalizado horizontal a partir dos considerando os modelos baseados no método da NBR 16868:2020.

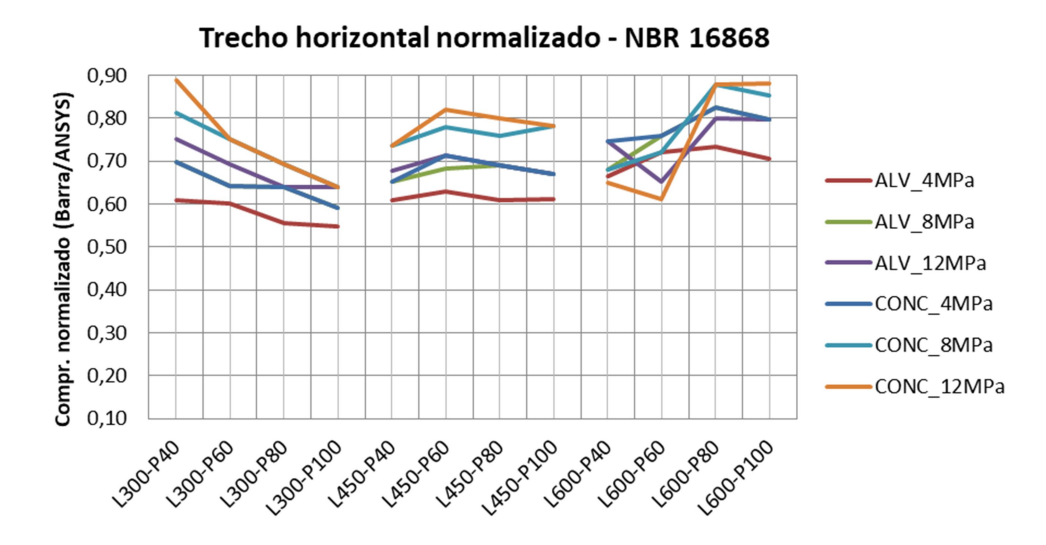

Fonte: Autor.

Em todos os casos, os trechos horizontais normalizados em mesmo pórtico, independentemente do método, foram superiores aos trechos verticais normalizados.

A influência da rigidez da alvenaria na alteração deste parâmetro foi baixa para os métodos baseados em Mainstone ou Durrani e Luo. Já no caso do método adaptado da NBR 16868:2020, o incremento na rigidez da alvenaria trouxe aumento da razão entre o comprimento do trecho de esforço cortante máximo e comprimento de contato para os modelos via MEF.

Assim como observado para os pilares, o método adaptado de Mainstone foi o que conduziu aos menores resultados, já o método adaptado da NBR 16868:2020 trouxe as maiores relações entre o modelo de barras e modelo plano.

O trecho horizontal normalizado baseado no método de Mainstone ou Durrani e Luo para os pórticos L300 mostraram pouca influência para alteração na largura dos pilares. Já entre os pórticos L450 e L600, o aumento da seção transversal dos pilares mostrou incremento deste parâmetro.

Entre os modelos de múltiplas diagonais adaptados do método de Mainstone, o trecho horizontal normalizado variou de 0,27 a 0,47 com valor médio de 0,36 e C.V. de 14,7%. O trecho horizontal normalizado para os modelos baseados no método de Durrani e Luo apresentaram valores entre 0,29 e 0,73, cuja média foi 0,62 e C.V. de 42,7%.

Para um mesmo pórtico, o uso de alvenarias mais rígidas conduziu a maiores valores para o trecho horizontal normalizado, mediante adoção do método adaptado da NBR 16868:2020. O aumento da seção transversal dos pilares nos pórticos L300 trouxe redução nas leituras. Entre os pórticos L450 houve pouca influência, enquanto nos pórticos L600 não se obteve uma relação evidente na influência da rigidez dos pilares. O trecho horizontal normalizado mostrou valores de 0,55 a 0,89 com média de 0,71 e C.V. de 11,4%.

Ao utilizar novamente o parâmetro de 67% do comprimento de contato como critério de equivalência entre os modelos de barras e modelos planos, observa-se um número maior de casos adequados na previsão do esforço cortante sobre as vigas.

Os modelos de multidiagonais adaptados do método de Durrani e Luo conduziram a trechos horizontais normalizados acima de 67% para alvenarias com blocos de concreto de 8 ou 12 MPa nos pórticos L300-P40, L300-P60 e L450-P100.

A adoção do método adaptado da NBR 16868:2020 satisfaz a relação de 0,67 na quase totalidade dos pórticos. Todos os pórticos que utilizam alvenarias com blocos de concreto de 8 e 12 MPa conduzem a leituras superiores a 0,67. Modelos com alvenaria em blocos de concreto de 4 MPa e alvenarias em blocos cerâmicos de 8 e 12 MPa têm leituras desfavoráveis apenas entre os pórticos L300. Já a utilização de alvenaria com blocos cerâmicos de 4 MPa trouxe desempenho adequado somente entre os pórticos L600. Nos demais pórticos o trecho horizontal normalizado foi menor que 67%.

Considerando que os modelos C2D\_D e C2D\_N (adaptados dos métodos de Durrani e Luo e NBR 16868:2020) obtiveram melhores resultados na previsão do esforço cortante máximo, sugere-se multiplicar o trecho de cortante máximo destes modelos por um fator empírico  $\chi_c$  e  $\chi_b$ . Este fator visa, para fins práticos de dimensionamento, garantir que o trecho de esforço cortante obtido pelos modelos de barras contemple o comprimento de contato pórtico-alvenaria de forma satisfatória (trecho superior a 67%).

A proposição dos fatores  $\chi_c$  e  $\chi_b$  foram realizadas pelo método de tentativa e erro, aplicado apenas ao modelo C2D\_N. Assim, sugere-se um fator empírico vertical  $\chi_c$  de 1,50 e fator empírico horizontal  $\chi_b$  de 1,20.

As Figuras 103 e 104 mostram os trechos verticais e horizontais normalizados adaptados ao modelo C2D\_N, corrigidos pelos fatores  $\chi_c$  e  $\chi_b$ .

Figura 103 – Trecho de esforço cortante máximo vertical normalizado para o modelo C2D\_N corrigido pelo fator  $\chi_c$ .

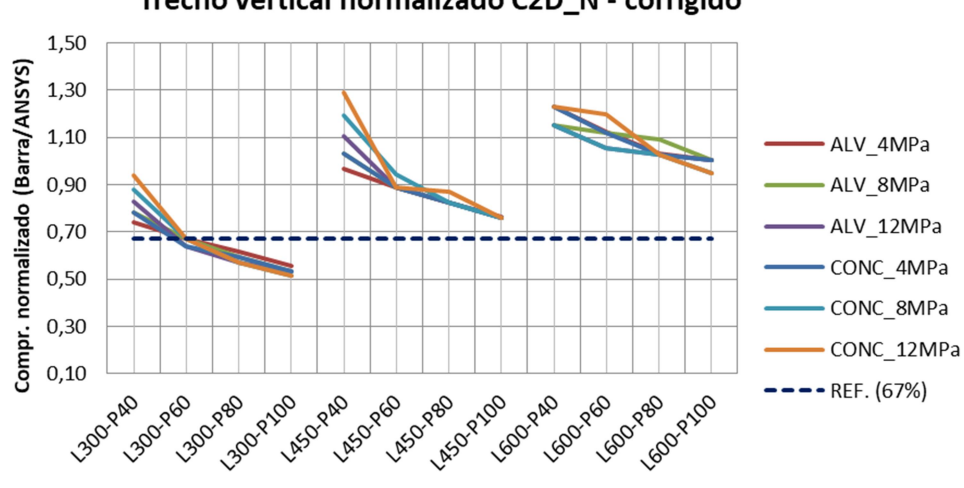

Trecho vertical normalizado C2D N - corrigido

Figura 104 – Trecho de esforço cortante máximo horizontal normalizado para o modelo C2D\_N corrigido pelo fator  $\chi_h$ .

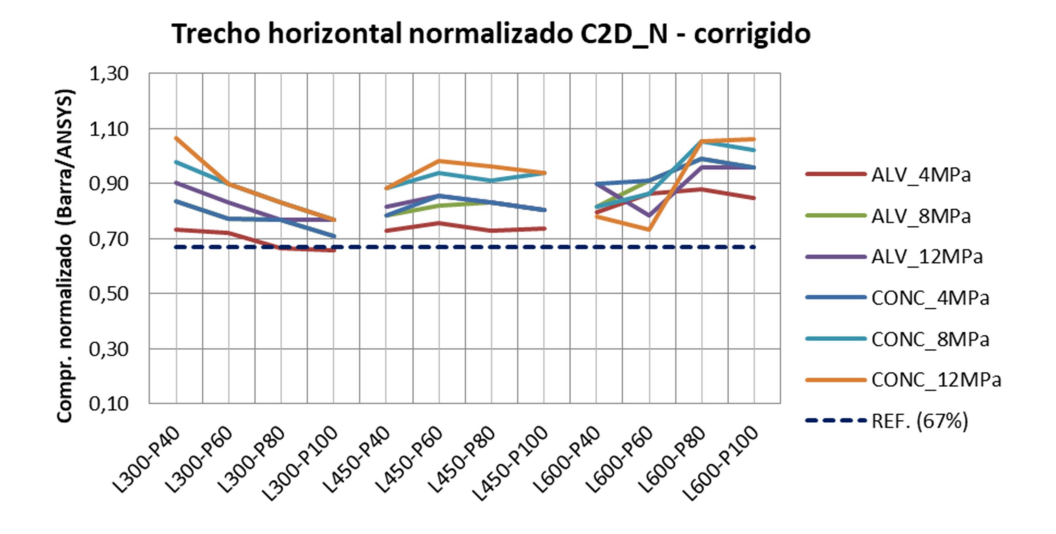

Fonte: Autor.

Pelo fato do trecho de contato vertical ter relativa dispersão em função da dimensão dos pórticos, fez-se a escolha de um fator  $\chi_c$  que não amplificasse de forma demasiada estas regiões. O valor  $\chi_c$  utilizado conduziu leituras entre 0,51 a 1,29 com valor médio de 0,88 e C.V. de 24,2%. Os resultados inferiores ao valor de referência de 67% do comprimento de contato dos modelos planos ocorreram apenas nos pórticos L300-P80 e L300-P100.

Na existência de pórticos com estas dimensões, sugere-se estender o trecho de esforço cortante máximo próximo à metade da altura livre do pilar (nestes pórticos o parâmetro  $\alpha_c$  foi da ordem de 0,50: metade da altura da alvenaria).

A utilização do fator  $\chi_b = 1.20$  mostrou-se adequado para que o trecho de esforço cortante máximo do modelo C2D\_N fosse equivalente ao comprimento de contato horizontal dos modelos planos. O uso deste fator trouxe resultados entre 0,66 a 1,06 com valor médio de 0,85 e C.V. de 11,5%. Os menores resultados ocorreram nos pórticos L300-P80 e L300-P100 com uso de alvenaria com blocos cerâmicos de 4 MPa, contudo muito próximos ao valor-limite.

#### 4.6 MOMENTO FLETOR FORNECIDO PELOS MACROMODELOS

Da mesma forma que realizado no estudo do esforço cortante, fez-se a avaliação do momento fletor sobre o pilar esquerdo (à barlavento) e a viga inferior para todos os pórticos preenchidos. Em todos os modelos planos (MEF), os maiores momentos fletores ocorreram nas extremidades das vigas e pilares, isto é, nas seções adjacentes à interseção viga-pilar. Os momentos fletores nessas seções foram comparados aos momentos fletores no mesmo ponto obtido pelos diferentes macromodelos.

Entre os modelos de barras, os pontos utilizados para leitura do momento fletor nos pilares foram os afastados a uma distância equivalente a metade da altura das vigas. Já para as vigas, os pontos de leitura nos modelos de barras, foram afastados a uma distância equivalente à metade da largura dos pilares.

A comparação do momento fletor obtido pelos vários macromodelos em relação aos modelos planos via MEF foi realizada de forma análoga à avaliação do esforço cortante. O momento fletor fornecido pelos modelos de barras foi normalizado em relação ao momento fletor na mesma seção fornecido pelo modelo simulado via MEF.

Considerando as vinculações e carregamentos impostos nos pórticos, para o pilar esquerdo, o máximo momento fletor positivo ocorre no topo do pilar, enquanto o maior momento fletor negativo ocorre na base do pilar. Na viga inferior, o máximo momento fletor positivo ocorre no lado esquerdo (à barlavento), enquanto o máximo momento negativo verifica-se na extremidade direita (à sotavento). Os momentos fletores nas extremidades livres dos pilares e vigas obtidos pelo modelo plano, bem como pelos vários macromodelos estão apresentados no Apêndice I e Apêndice J.

Considerando os resultados dos modelos de referência (modelos planos via MEF), para todos os pórticos, nos pilares, os maiores momentos fletores ocorreram no topo (momento positivo). Para as vigas, em valores absolutos, o momento fletor negativo à sotavento (lado direito) foi maior em relação ao momento positivo à barlavento (lado esquerdo).

Na rotina de escritórios de cálculo, normalmente, o dimensionamento da armadura longitudinal de pilares é realizado a partir do maior momento fletor ao longo do seu comprimento. Entre os casos analisados, seria adotado o momento

fletor no topo dos pilares. Portanto, entre os modelos de barras, há maior interesse aos que conduzem a melhores resultados nesta seção.

Já para as vigas, considerando apenas às ações horizontais, tem-se maior relevância à análise do momento fletor negativo o qual ocorre à sotavento. Esta consideração é válida, pois as cargas verticais geram momento fletor negativo nas extremidades da viga. Portanto, reduzem o momento fletor positivo devido às ações horizontais à barlavento e ampliam o momento fletor negativo à sotavento. A Figura 105 ilustra um formato genérico e aproximado do diagrama de momento fletor sobre a viga inferior de um pórtico, considerando o efeito de ação horizontal e cargas verticais. Para este diagrama foi utilizado o princípio da superposição dos efeitos, considerando a proporção da figura.

Figura 105 – Diagrama de momento fletor genérico na viga inferior devido ao efeito das ações horizontais e verticais.

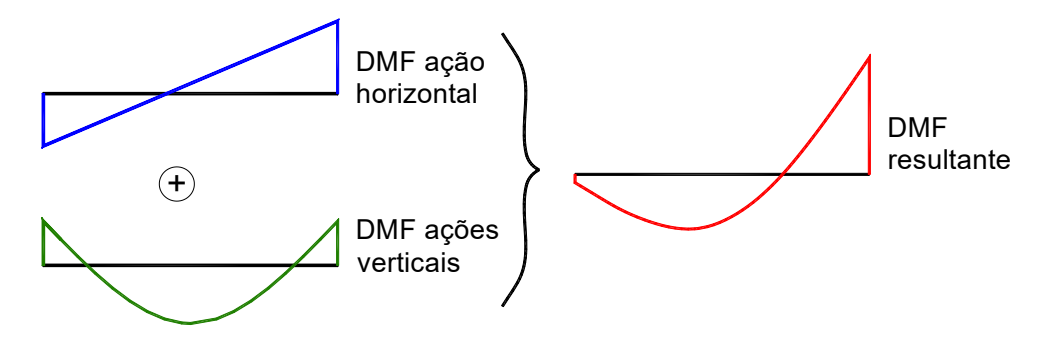

Fonte: Autor.

Assim, entre os modelos de barras, aqueles que por ventura, superestimam o momento fletor à barlavento nas vigas, mas conduzam a boas leituras à sotavento, podem ser considerados.

## 4.6.1 Momento fletor nos pilares

Com a finalidade de melhor avaliar o momento fletor normalizado na extremidade dos pilares esquerdos, os dados fornecidos pelos modelos de barras foram dispostos graficamente e agrupados em função do tipo e resistência das alvenarias.

As Figuras 106 a 108 apresentam o momento fletor normalizado no topo dos pilares dos pórticos utilizando alvenaria cerâmica com blocos de 4, 8 e 12 MPa. Da mesma forma, as Figuras 109 a 111 mostram o momento fletor normalizado no topo dos pilares para os pórticos com alvenaria de concreto com blocos de 4, 8 e 12 MPa.

Figura 106 – Momento fletor normalizado no topo dos pilares nos pórticos com alvenaria cerâmica de 4 MPa.

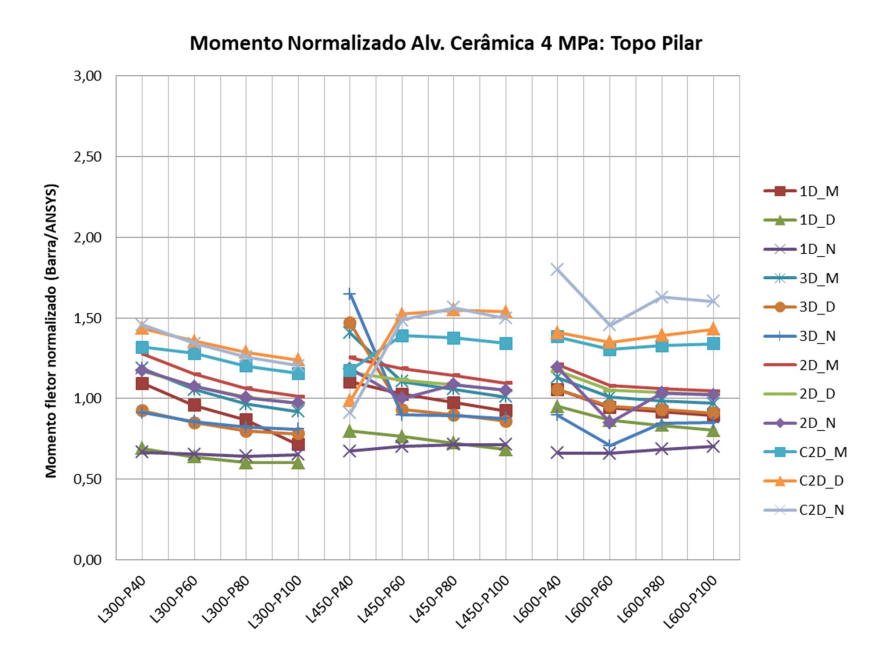

Fonte: Autor.

Figura 107 – Momento fletor normalizado no topo dos pilares nos pórticos com alvenaria cerâmica de 8 MPa.

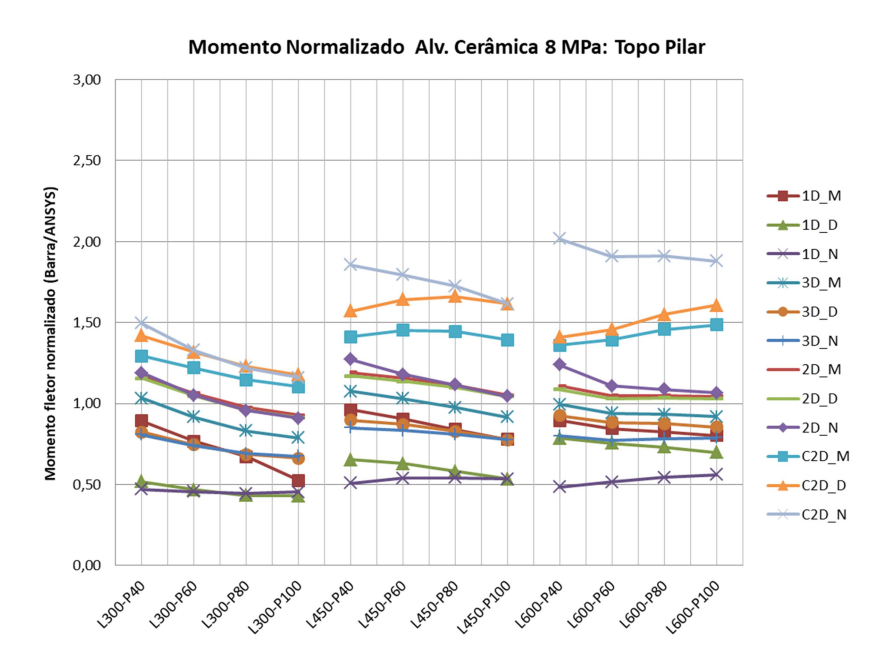

Fonte: Autor.

Figura 108 – Momento fletor normalizado no topo dos pilares nos pórticos com alvenaria cerâmica de 12 MPa.

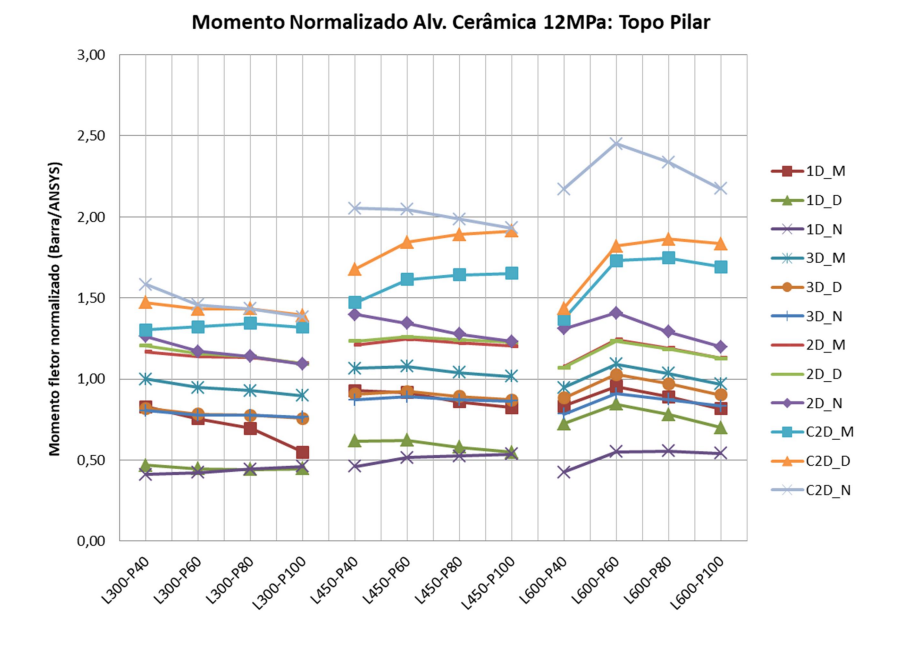

Fonte: Autor.

Figura 109 – Momento fletor normalizado no topo dos pilares nos pórticos com alvenaria de concreto de 4 MPa.

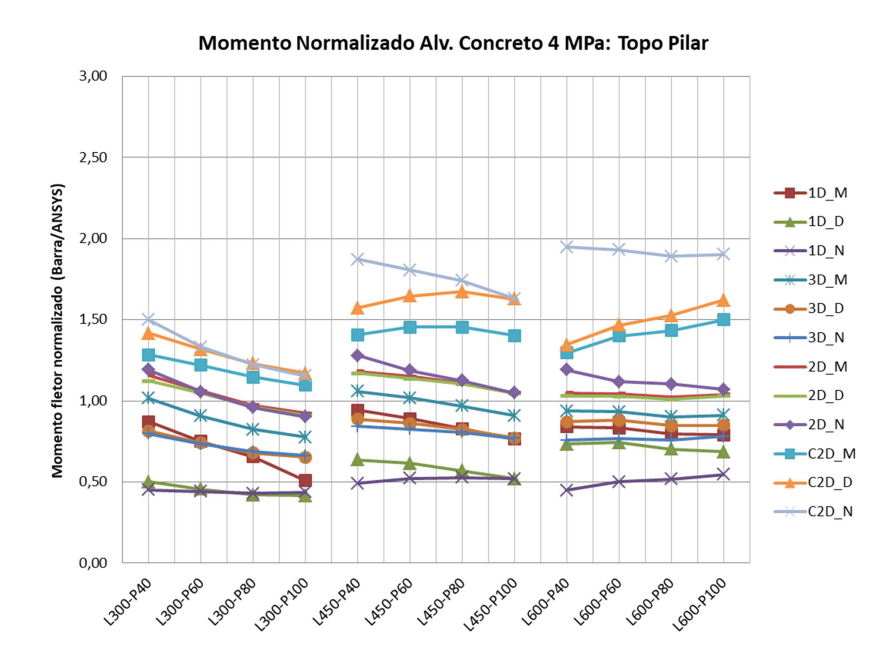

Figura 110 – Momento fletor normalizado no topo dos pilares nos pórticos com alvenaria de concreto de 8 MPa.

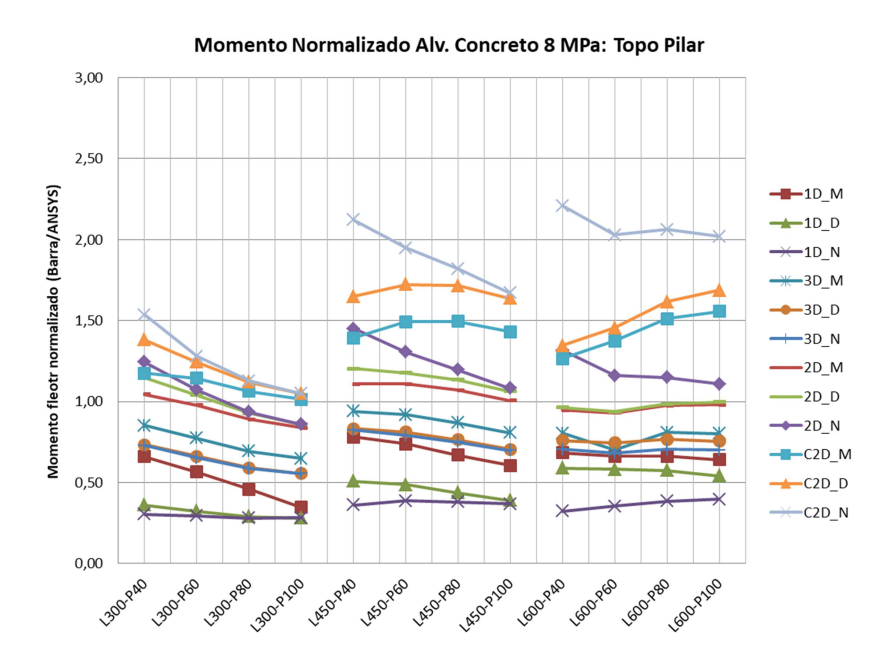

Fonte: Autor.

Figura 111 – Momento fletor normalizado no topo dos pilares nos pórticos com alvenaria de concreto de 12 MPa.

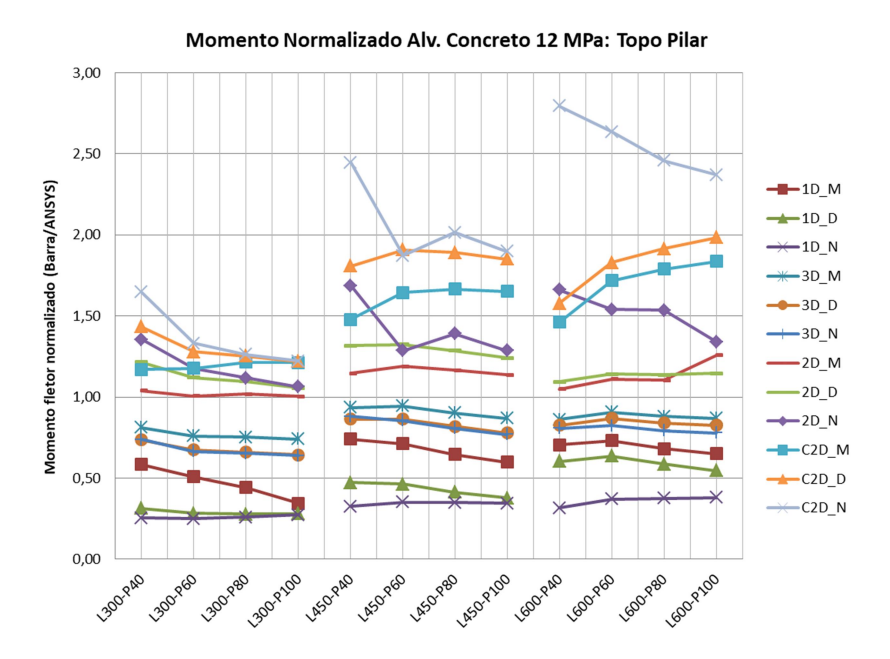

Fonte: Autor.

Na avaliação do esforço cortante máximo dos pilares, os modelos de barras apresentaram esforços superiores ao modelo plano somente em alguns casos. Já o

momento fletor, no topo dos pilares, fornecidos pelos modelos de barras conduziram a resultados maiores, comparados aos modelos planos de referência, em uma quantidade maior de situações.

Os macromodelos que trouxeram os maiores momentos fletores normalizados no topo dos pilares foram os que adotaram duas diagonais cruzadas. O aumento do vão livre entre pilares e incremento da rigidez das alvenarias conduziu a maiores diferenças do momento fletor em relação aos modelos planos. O momento fletor normalizado entre esses modelos variou entre 0,91 a 2,80, onde o valor médio foi 1,55 e C.V. de 20,7%. Para esses modelos, o modelo C2D\_N foi o que exibiu as maiores leituras.

Semelhante ao observado na análise do esforço cortante máximo, os modelos com uso de diagonal única estão entre os que conduziram às menores leituras para o momento fletor no topo dos pilares. O momento fletor nestes modelos variou de 0,25 a 1,10, com média de 0,60 e C.V. de 32,5%. O modelo 1D\_M foi o que apresentou leituras mais próximas aos modelos com três diagonais, entre os modelos de diagonal simples. Nos pórticos com alvenarias flexíveis, o momento fletor fornecido pelo modelo 1D M foi levemente superior aos modelos com três diagonais na maioria dos casos.

Nos modelos de diagonal única e modelos com duas e três diagonais paralelas, de forma geral, a escolha do método teve maior influência, comparado à escolha do número de diagonais. Considerando um mesmo método, para um mesmo pórtico, a adoção de duas diagonais paralelas trouxe maiores valores, comparados ao modelo com uma ou três diagonais.

Entre os modelos de duas e três diagonais paralelas, para um mesmo pórtico, normalmente, o aumento da seção transversal os pilares, conduziu à redução dos momentos fletores normalizados. Nesses modelos, o aumento da rigidez das alvenarias não trouxe diferenças significativas nos resultados.

Considerou-se adequados os modelos de barras com diferenças em relação aos modelos planos da ordem de até 20%. Isto é, momento fletor normalizado entre 0,80 e 1,20. (mesmo parâmetro utilizado na análise do esforço cortante).

Tanto os modelos com duas quanto três diagonais paralelas, além do modelo 1D\_M conduziram a resultados dentro da margem de tolerância estipulada na maioria dos casos. O modelo 1D\_M foi o que exibiu os menores valores. A utilização

deste modelo em pórticos com alvenarias mais rígidas mostrou-se inadequado, conduzindo a momentos fletores normalizados inferiores a 0,80.

De forma semelhante, entre os modelos com três diagonais, no uso de alvenarias mais rígidas (principalmente nas alvenarias de concreto), os modelos 3D\_D e 3D\_N apresentaram leituras contra a segurança para os pórticos L300 (inferiores a 0,80). Nos demais pórticos permaneceram dentro do limite estabelecido.

Entre os modelos de diagonais paralelas, os modelos com duas diagonais foram os únicos que normalmente apresentaram leituras maiores que 1,00. O modelo 2D\_N trouxe leituras superiores a 1,20, com maior ênfase na adoção de alvenarias mais rígidas e pórticos de maiores vãos (L450 e L600).

Assim, na estimativa do momento fletor no topo dos pilares à barlavento (esquerdos) os modelos com duas diagonais paralelas mostraram-se adequados. Entre esses macromodelos, as leituras mais próximas a 1,00 foram obtidas a partir dos modelos 2D\_M e 2D\_D. Já o modelo 2D\_N mostrou dados mais conservadores.

Da mesma forma que realizado para o topo dos pilares, foi feito o estudo do momento fletor na base dos pilares. Em todos macromodelos, o momento fletor nesta região foi em sentido oposto ao observado no topo dos pilares, conforme esperado. Em valores absolutos, para um mesmo pórtico, o momento fletor foi inferior ao obtido no topo do pilar.

As Figuras 112 a 114 apresentam o momento fletor normalizado na base dos pilares nos pórticos com uso de alvenaria cerâmica e blocos de 4, 8 e 12 MPa. Já as Figuras 115 a 117 mostram o momento fletor normalizado na base dos pilares para os pórticos com alvenaria de concreto e blocos de 4, 8 e 12 MPa.

Entre os pórticos avaliados, considerando o modelo de referência (modelo plano), observou-se a dispersão dos resultados para o pórtico L450-P80, independententemente do tipo e resistência da alvenaria utilizada. Nos modelos planos, para um mesmo pórtico, o aumento do momento fletor na base dos pilares ocorreu de forma aproximadamente linear em função do incremento na seção transversal dos pilares. Mas nos pórticos L450-P80 houve um aumento mais significativo. Os macromodelos não acompanharam este comportamento no pórtico L450-P80. Portanto, o momento fletor normalizado dos diversos modelos de barras conduziram a dados fora da tendência observada pelos demais pórticos.

Figura 112 – Momento fletor normalizado na base dos pilares nos pórticos com alvenaria cerâmica de 4 MPa.

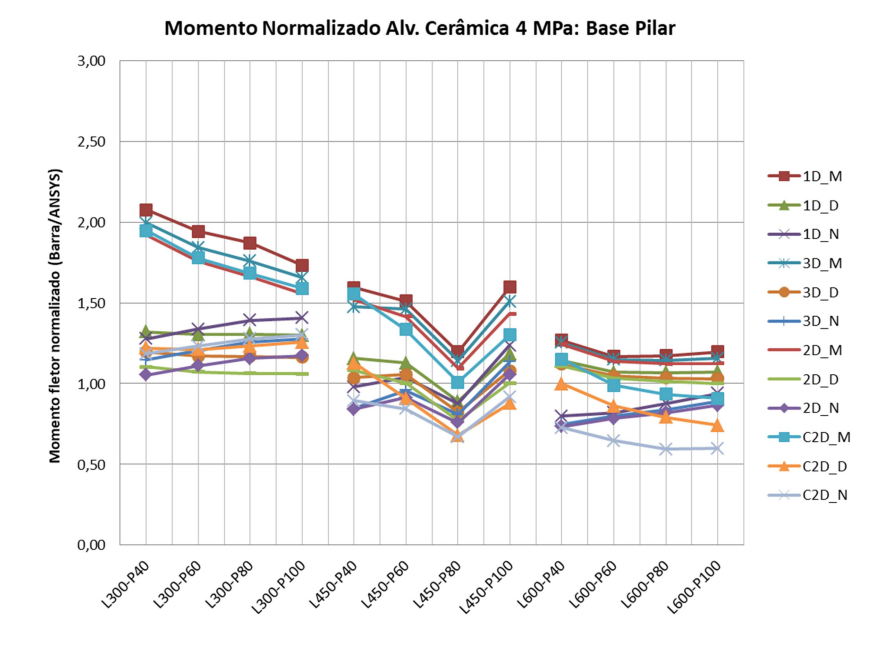

Fonte: Autor.

Figura 113 – Momento fletor normalizado na base dos pilares nos pórticos com alvenaria cerâmica de 8 MPa.

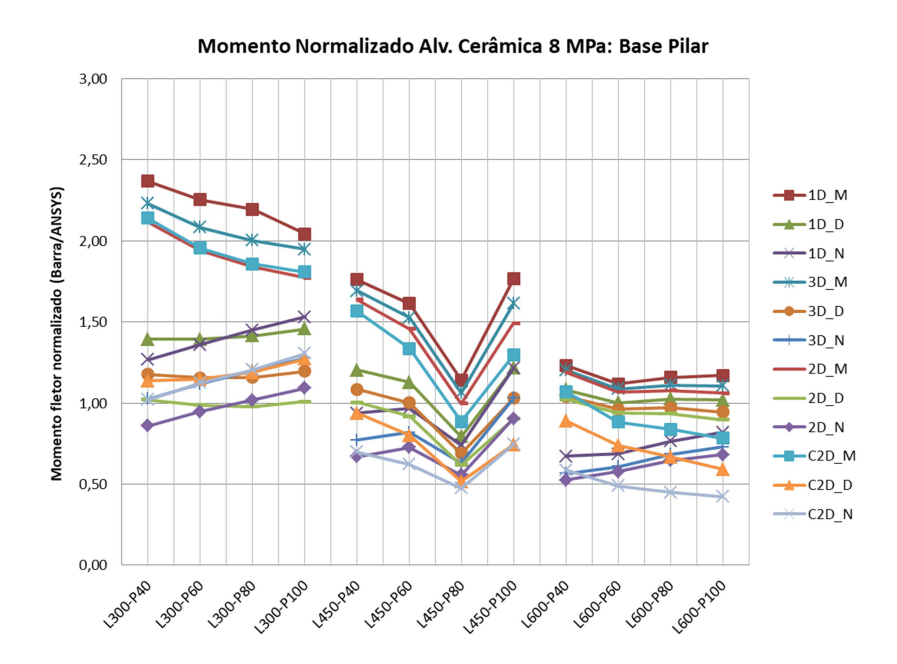

Figura 114 – Momento fletor normalizado na base dos pilares nos pórticos com alvenaria cerâmica de 12 MPa.

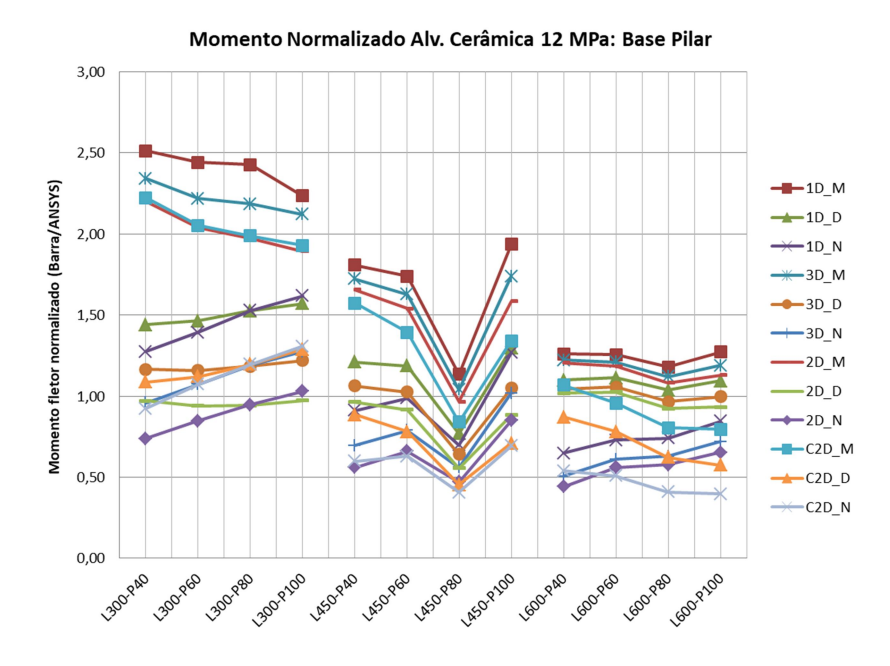

Fonte: Autor.

Figura 115 – Momento fletor normalizado na base dos pilares nos pórticos com alvenaria de concreto de 4 MPa.

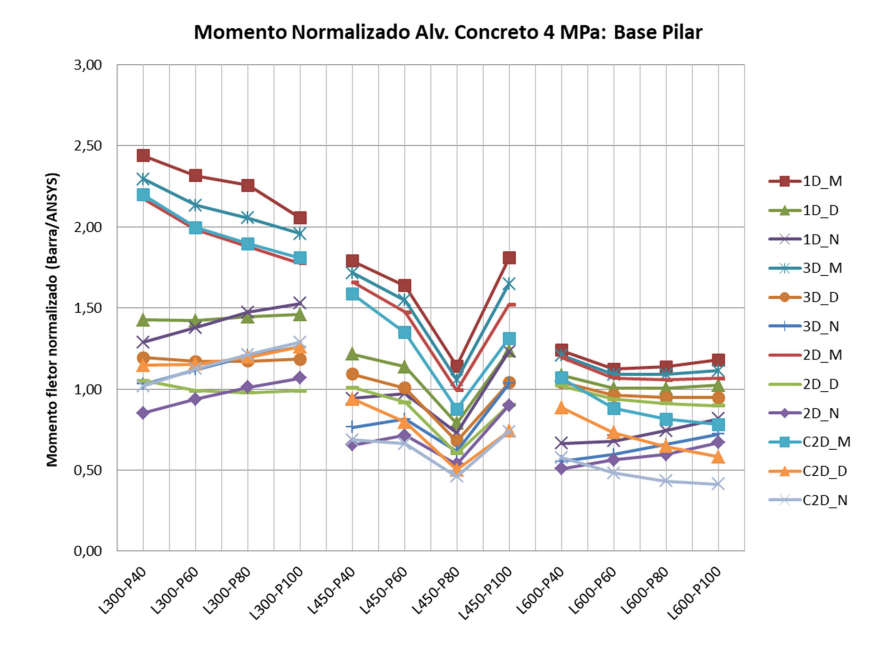
Figura 116 – Momento fletor normalizado na base dos pilares nos pórticos com alvenaria de concreto de 8 MPa.

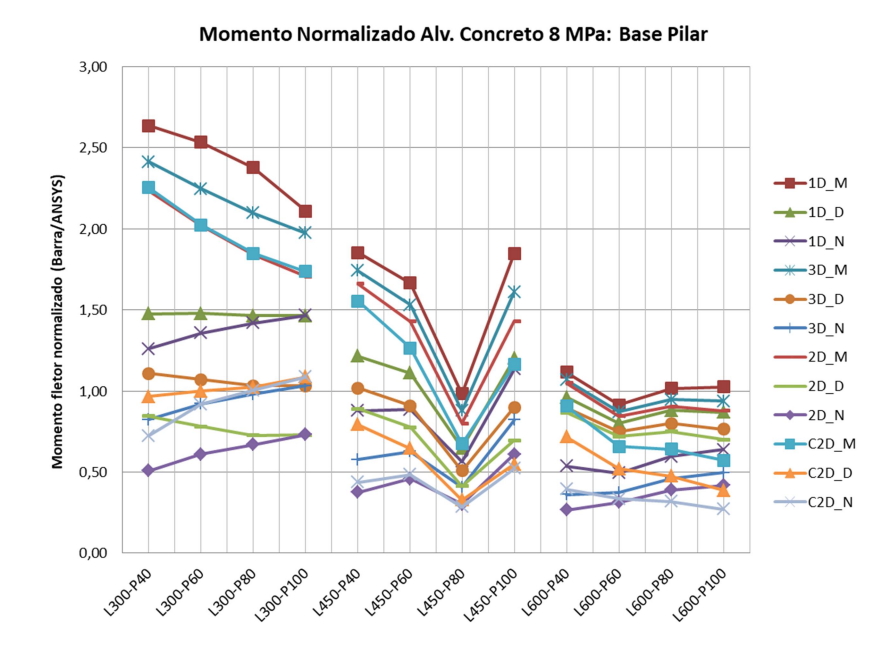

Fonte: Autor.

Figura 117 – Momento fletor normalizado na base dos pilares nos pórticos com alvenaria de concreto de 12 MPa.

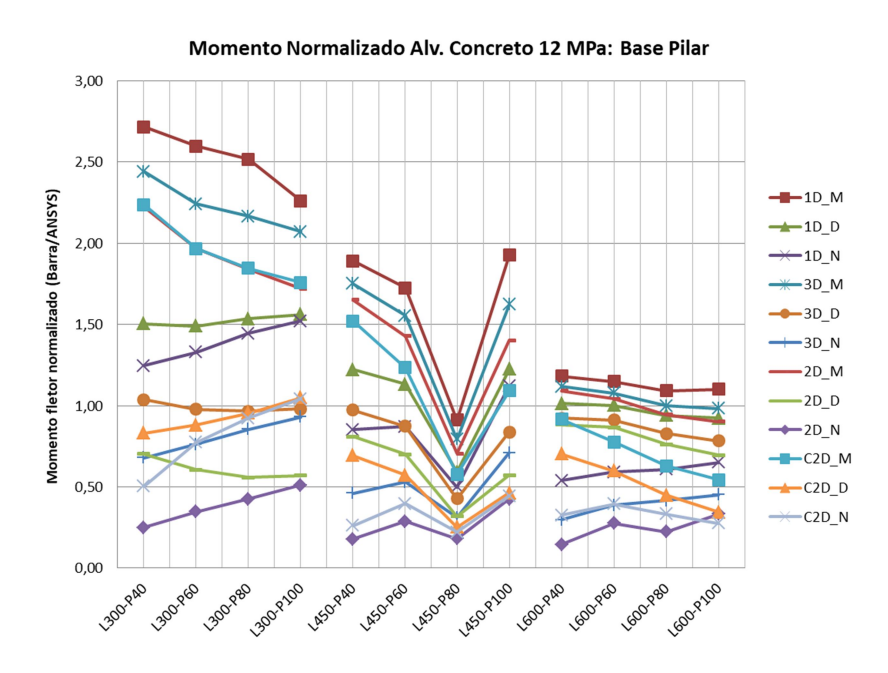

Realizou-se a conferência dos resultados nos modelos planos, sem detecção de erros de leitura ou metodologia nos pórticos L450-P80. Portanto, acredita-se que os resultados possam ter sido influenciados por irregularidades de tensões presentes nesta região. A seção de leitura das tensões é adjacente à interseção viga-pilar e está próxima a um dos apoios. A geometria dos pórticos L450-P80 pode ter coincidido com problemas numéricos nesta região. Ressalta-se que esses problemas numéricos, restringiram-se somente a estas leituras. Na análise do esforço cortante e momento fletor no topo dos pilares e vigas não foram observadas quaisquer inconsistências.

Ao comparar os diferentes modelos, torna-se mais evidente a influência da escolha do método do cálculo da área total das diagonais em detrimento do número e disposição das diagonais. Entre os métodos, os modelos que adotaram o método de Mainstone foram os que trouxeram os maiores momentos fletores. A diferença foi mais evidente nos pórticos L300 e L450. O momento fletor normalizado para os diferentes pórticos usando o método de Mainstone variou de 0,54 a 2,72, onde a média foi de 1,51 e C.V. de 32,5%. Reforça-se que as leituras incluíram os dados do pórtico L450-P80.

De forma semelhante, os modelos que adotaram o método adaptado da NBR 16868:2020 foram os que apresentaram os menores momentos fletores normalizados. Entre esses modelos, o momento fletor normalizado variou de 0,15 a 2,44 (valor médio 0,83 e C.V. de 44%).

Para um mesmo método, o uso de diagonal única trouxe leituras superiores, na maioria dos casos, enquanto a utilização de duas diagonais cruzadas conduziu aos menores valores.

O aumento da seção dos pilares, de modo geral, apresentou uma redução do momento fletor normalizado. A exceção ocorreu para os modelos 1D\_N, 2D\_N e 3D\_N que mostraram momento fletor normalizado maior com o aumento da rigidez dos pilares.

O uso de alvenarias mais rígidas conduziu a um pequeno aumento do momento fletor normalizado para os modelos desenvolvidos a partir do método de Mainstone ou Durrani e Luo. Já para os modelos adaptados do método da NBR 16868:2020, houve leve redução na maioria dos casos. Os modelos baseados no método de Mainstone mostraram leituras adequadas apenas nos pórticos L600.

O desempenho entre os modelos mostrou relativa dependência quanto ao vão livre entre eixos de pilares. Para um mesmo modelo, o uso de pórticos de maiores dimensões, trouxe redução do momento fletor normalizado.

 Novamente, considerando como adequados resultados na ordem de 0,80 a 1,20 em relação aos modelos planos (modelos de referência), os modelos com duas ou três diagonais derivados dos métodos de Durrani e Luo ou NBR 16868:2020 mostram bom desempenho em pórticos com alvenarias mais flexíveis. Nesses casos, os modelos C2D\_D e C2D\_N mostraram leituras levemente acima de 1,20 sobre o pórtico L300-P100. O modelo 2D\_D permaneceu constante com leituras próximas a 1,00 entre os pórticos L300. Em uso com alvenarias mais rígidas (blocos de concreto de 8 ou 12 MPa), entre os pórticos L300, os modelos 3D\_D e C2D\_D foram os únicos com resultados satisfatórios.

Para os pórticos L450, os modelos 1D D, 1D N, 3D D e 2D D conduziram a resultados adequados quando empregados em pórticos com alvenarias menos rígidas. Entre os casos avaliados, os modelos que conduziram a resultados acima de 1,00 foram os modelos 1D\_D e 3D\_D. Nos pórticos com alvenaria em concreto de 8 e 12 MPa, o modelo 2D\_D trouxe resultados inadequados. Em todos os modelos, as leituras no pórtico L450-P80 foram inferiores a 0,80. Contudo, conforme mencionado, este fato deve-se provavelmente a problemas numéricos no modelo plano deste pórtico.

 De forma semelhante ao observado nos pórticos de menores vãos, o aumento da rigidez nas alvenarias reduziu a quantidade de modelos adequados entre os pórticos L600. Nos pórticos com alvenaria cerâmicas, os modelos 1D\_M, 1D\_D, 2D\_M, 2D\_D, 3D\_M, 3D\_D e C2D\_M apresentaram resultados adequados. Ao utilizar alvenarias de concreto (mais rígidas), os modelos 2D\_D e C2D\_M deixaram de ser apropriados. Nos pórticos L600 com alvenaria cerâmica, os modelos derivados do método de Durrani e Luo (1D\_D, 2D\_D e 3D\_D) normalmente apresentaram resultados mais próximos ao modelo plano. Já nos pórticos L600 com alvenaria de concreto, modelos derivados do método de Mainstone (1D\_M, 2D\_M, 3D\_M) trouxeram resultados melhores.

Entre os pórticos avaliados, somente o modelo 3D\_D foi capaz de apresentar momentos fletores compatíveis ao modelo plano de referência (modelo via MEF) na base dos pilares avaliados, independente da resistência das alvenarias.

### 4.6.2 Momento fletor nas vigas

Conforme já mencionado, a avaliação do momento fletor nas vigas inferiores dos pórticos preenchidos foi realizada nas extremidades livres desses elementos estruturais (adjacente à interseção viga-pilar). Considerando a ação horizontal imposta nos pórticos, a extremidade esquerda (à barlavento) apresenta o máximo momento fletor positivo, já a extremidade direita (sotavento), ocorre o máximo momento fletor negativo.

A avaliação do momento fletor nas vigas foi desenvolvida da mesma forma que para os pilares: através da normalização do momento fletor fornecido pelos modelos de barras em relação ao esforço obtido pelos modelos planos via MEF.

As Figuras 118 a 120 apresentam o momento fletor normalizado à esquerda das vigas nos pórticos com alvenarias cerâmicas e blocos de 4, 8 e 12 MPa. Já as Figuras 121 a 123 mostram o momento fletor normalizado à esquerda das vigas para os pórticos com alvenaria em concreto e blocos de 4, 8 e 12 MPa.

Figura 118 – Momento fletor normalizado à esquerda das vigas nos pórticos com alvenaria cerâmica de 4 MPa.

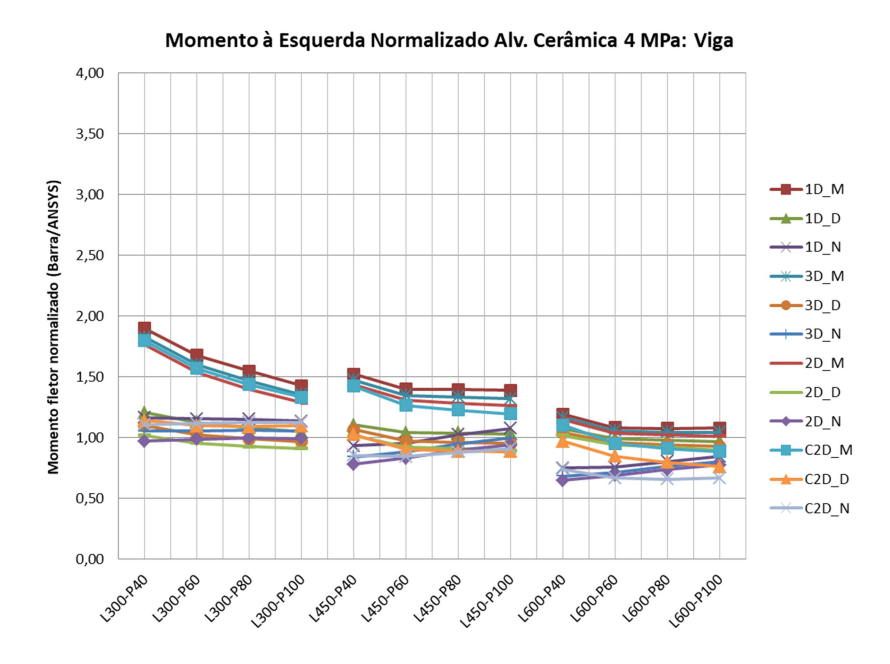

Figura 119 – Momento fletor normalizado à esquerda das vigas nos pórticos com alvenaria cerâmica de 8 MPa.

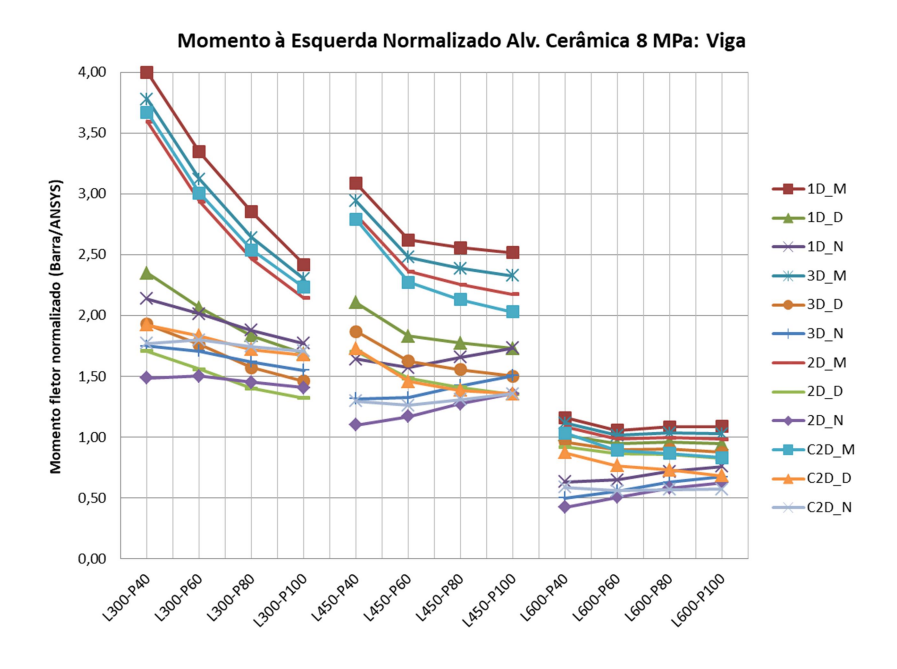

Fonte: Autor.

Figura 120 – Momento fletor normalizado à esquerda das vigas nos pórticos com alvenaria cerâmica de 12 MPa.

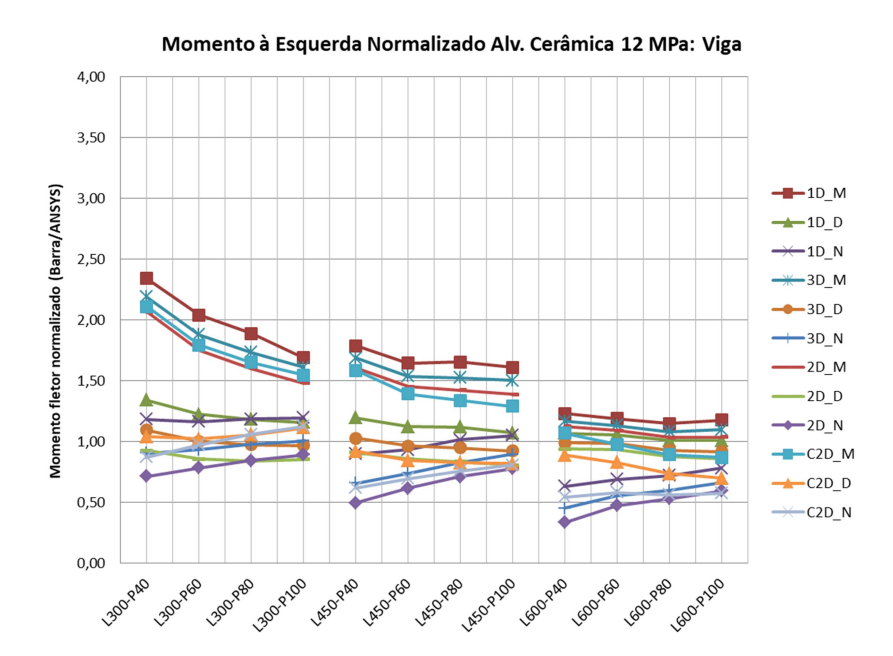

Figura 121 – Momento fletor normalizado à esquerda das vigas nos pórticos com alvenaria de concreto de 4 MPa.

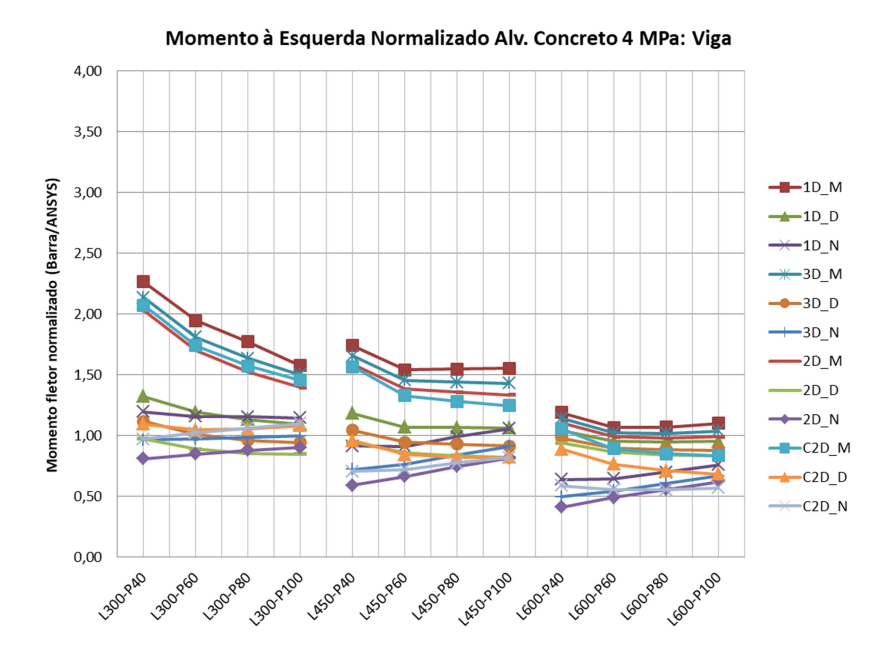

Fonte: Autor.

Figura 122 – Momento fletor normalizado à esquerda das vigas nos pórticos com alvenaria de concreto de 8 MPa.

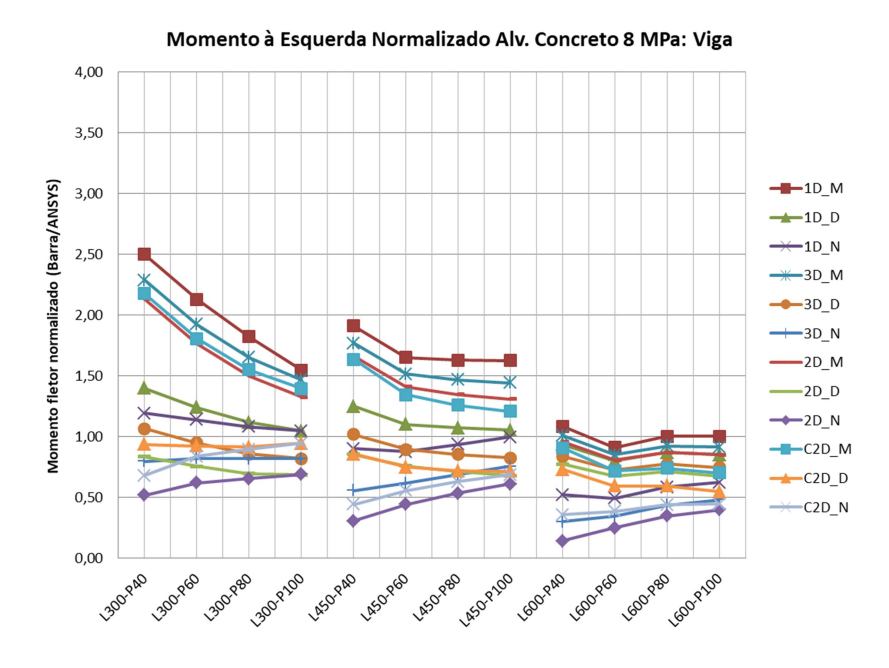

Figura 123 – Momento fletor normalizado à esquerda das vigas nos pórticos com alvenaria de concreto de 12 MPa.

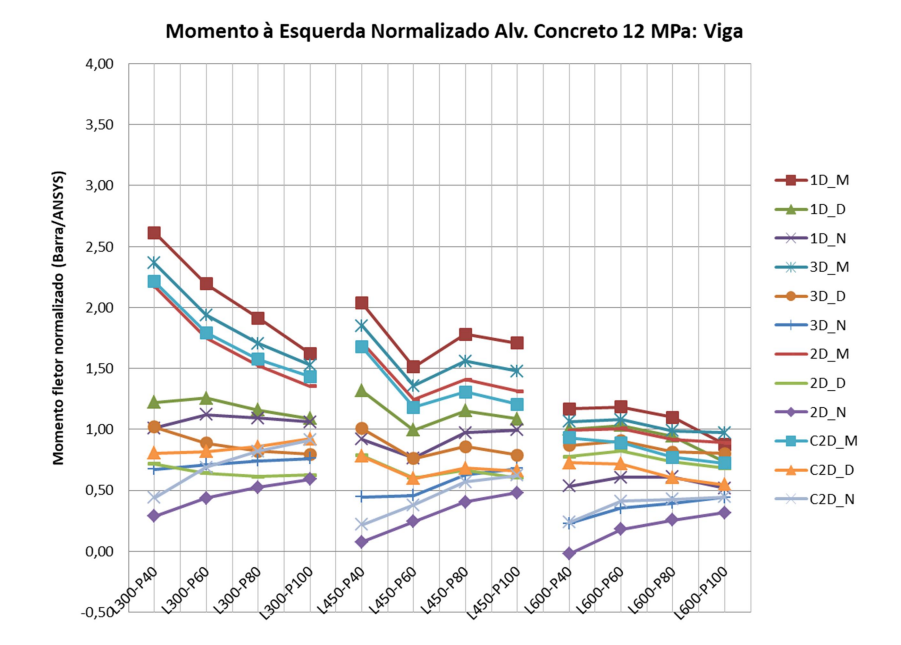

Fonte: Autor.

Semelhante ao observado no estudo do momento fletor na base dos pilares, a escolha do método de cálculo para a área total das diagonais teve mais influência no momento fletor à barlavento, comparado ao número e disposição das diagonais.

Entre os métodos, novamente os modelos adaptados do método de Mainstone foram os que apresentaram as maiores leituras para o momento fletor. As maiores diferenças ocorreram para os pórticos L300, enquanto que para os pórticos L600, as diferenças em relação aos demais métodos foram menores. O momento fletor normalizado para os modelos derivados do método de Mainstone variou de 0,70 a 4,00 (valor médio de 1,54 e C.V. de 37,4%).

De maneira semelhante, os modelos derivados do método contido na norma NBR 16868:2020, conduziram, na maioria dos casos, aos menores momentos fletores. A variação de resultado para estes modelos oscilou de 0,02 a 2,14 (valor médio de 0,83 e C.V. de 43,1%).

Modelos adaptados do método de Durrani e Luo foram os que permaneceram mais estáveis na maioria dos pórticos. Entre os modelos que utilizaram este método, o momento fletor normalizado variou de 0,55 a 2,35 (valor médio de 1,01 e C.V. de 27,7%).

Considerando um mesmo método para o cálculo da largura total das diagonais, os modelos de diagonal simples conduziram a resultados maiores. Entre os pórticos L300, os menores valores foram para modelos com duas diagonais paralelas, enquanto que para os pórticos L450 e L600, os menores momentos fletores ocorrem normalmente nos modelos de duas diagonais cruzadas.

Entre os modelos de barras, o aumento da seção transversal dos pilares mostrou diminuição do momento fletor normalizado. A exceção ocorreu para os modelos derivados da NBR 16868:2020 que apresentam maiores momentos fletores normalizado com o incremento da rigidez dos pilares.

A influência do aumento da rigidez da alvenaria no momento fletor normalizado à barlavento não mostrou relação muito clara. O uso de alvenarias mais resistentes trouxe leve aumento do momento fletor em alguns modelos, enquanto em outros, ocorreu pequena redução. De forma geral, o uso de alvenarias mais rígidas conduziu a maior dispersão de leituras entre os modelos.

Ao considerar como adequados os macromodelos que apresentaram momento fletor normalizado na ordem de 0,80 a 1,20 em relação ao modelo plano, observou-se que os resultados são dependentes da dimensão dos pórticos.

Nos pórticos L300, os modelos com uma e três diagonais derivados do método de Durrani e Luo ou NBR 16868:2020 (1D\_D, 1D\_N, 3D\_D e 3D\_N) conduziram a resultados adequados. Entre esses pórticos, o uso de alvenarias mais rígidas, apresentou leituras acima de 1,20 para o modelo 1D\_D, superestimando o momento fletor nestas seções.

Entre os modelos de duas diagonais (para os pórticos L300), o modelo 2D\_D mostrou-se ainda adequado em alvenarias mais flexíveis. A aplicação em alvenarias de blocos em concreto de 8 e 12 MPa conduziu a momentos fletores inferiores a 0,80. Os modelos C2D\_D e C2D\_N trouxeram bons resultados, independente da rigidez das alvenarias nestes pórticos.

Nos pórticos L300 com alvenaria em blocos cerâmicos de 8 MPa, todos os modelos exibiram momento fletores superestimados. Os modelos 3D\_N, 2D\_D e 2D\_N foram os que tiveram os menores valores, oscilando entre 1,32 a 1,75.

Assim como observado nos pórticos de menores vãos, nos pórticos L450 com alvenaria em blocos cerâmicos de 8 MPa, a maioria dos modelos superestimou o momento fletor à barlavento. Novamente os modelos 3D\_N, 2D\_D e 2D\_N foram os

que apresentaram os menores valores, variando de 1,10 a 1,70. Entre esses modelos, o modelo 2D\_N foi o que trouxe os menores valores (1,10 a 1,36).

Nos pórticos L450, o uso de alvenarias de demais resistências, os modelos 1D\_D, 1D\_N e 3D\_D mostraram-se adequados na estimativa do momento fletor à barlavento. Entre os modelos de duas diagonais, os modelos 2D\_D e C2D\_D conduziram a dados favoráveis somente nas alvenarias mais flexíveis. Novamente, nas alvenarias com blocos em concreto de 8 e 12 MPa, os modelos 2D\_D e C2D\_D mostraram leituras inferiores a 0,80.

Os modelos com uma e três diagonais que utilizam o método de Mainstone ou Durrani e Luo no cálculo da largura das diagonais (1D\_M, 1D\_D, 3D\_M e 3D\_D) mostraram-se adequados para os pórticos L600. Entre os casos, o modelo 3D\_D trouxe leituras contra a segurança (valores na faixa de 0,75) somente para a alvenaria com blocos em concreto de 8 MPa. Entre os modelos de duas diagonais, os modelos 2D\_M, 2D\_D e C2D\_M trouxeram momentos fletores equivalentes ao modelo plano de referência nos pórticos com alvenarias mais flexíveis. Assim como em outros casos, nas alvenarias com blocos em concreto de 8 e 12 MPa, os modelos 2D\_D e C2D\_M apresentaram leituras inferiores a 0,80 (maior ênfase com incremento da seção transversal dos pilares).

Avaliando todos os pórticos, os modelos 1D\_D e 3D\_D foram o que trouxeram momentos fletores à barlavento semelhantes ao modelo plano de referência na quase totalidade dos casos. Salienta-se que nos pórticos L300-P40 e L300-P60 com alvenarias mais rígidas, o modelo 1D\_D exibiu leituras relativamente superestimadas (valor máximo 1,40). Considerando apenas os pórticos de pequenos e médios vãos (L300 e L450), o modelo 1D\_N também se mostra adequando, conduzindo a bons resultados independente da rigidez das alvenarias.

As Figuras 124 a 126 apresentam o momento fletor normalizado à direita das vigas nos pórticos com alvenarias cerâmicas e blocos de 4, 8 e 12 MPa. Ainda, as Figuras 127 a 129 mostram o momento fletor normalizado à direita nas vigas para os pórticos com alvenaria em concreto com blocos de 4, 8 e 12 MPa.

Figura 124 – Momento fletor normalizado à direita das vigas nos pórticos com alvenaria cerâmica de 4 MPa.

Momento à Direita Normalizado Alv. Cerâmica 4 MPa: Viga

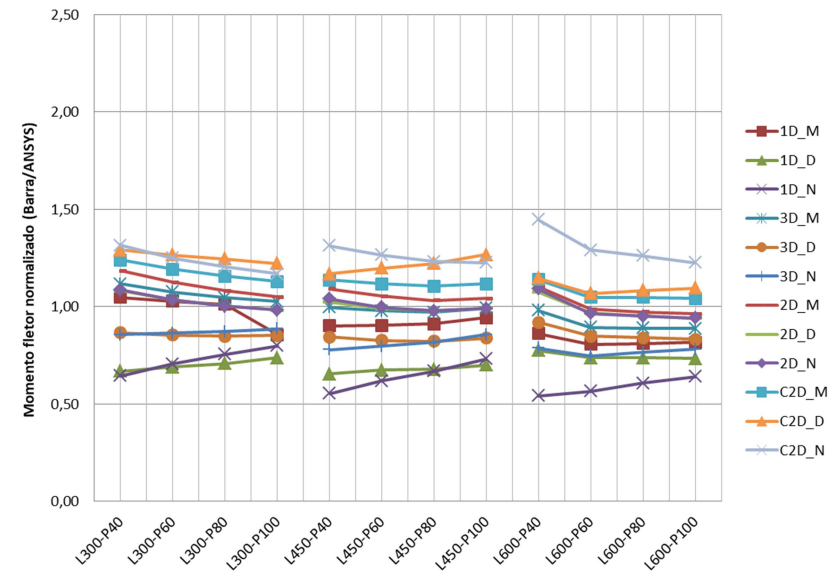

Fonte: Autor.

Figura 125 – Momento fletor normalizado à direita das vigas nos pórticos com alvenaria cerâmica de 8 MPa.

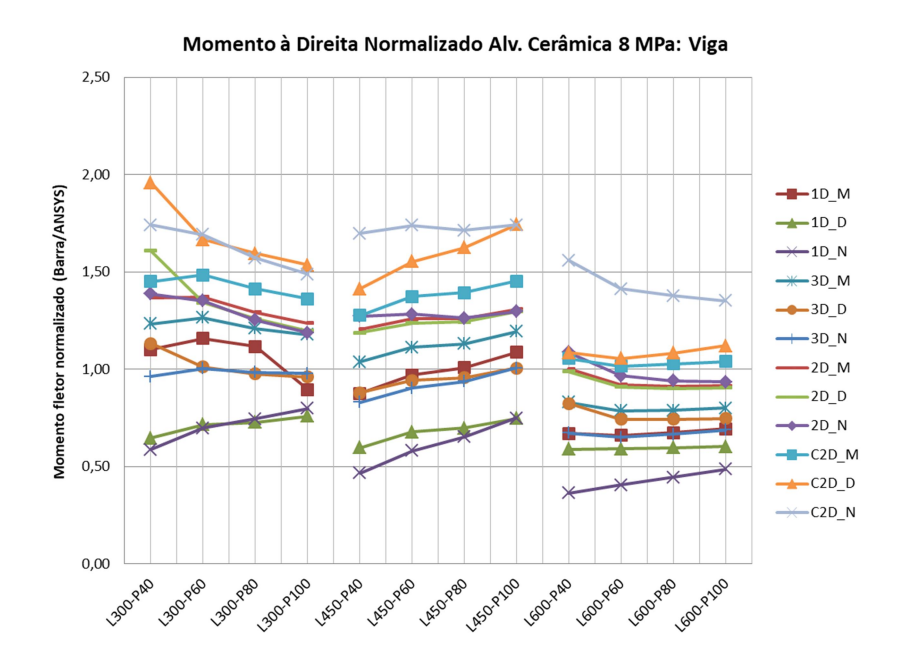

Figura 126 – Momento fletor normalizado à direita das vigas nos pórticos com alvenaria cerâmica de 12 MPa.

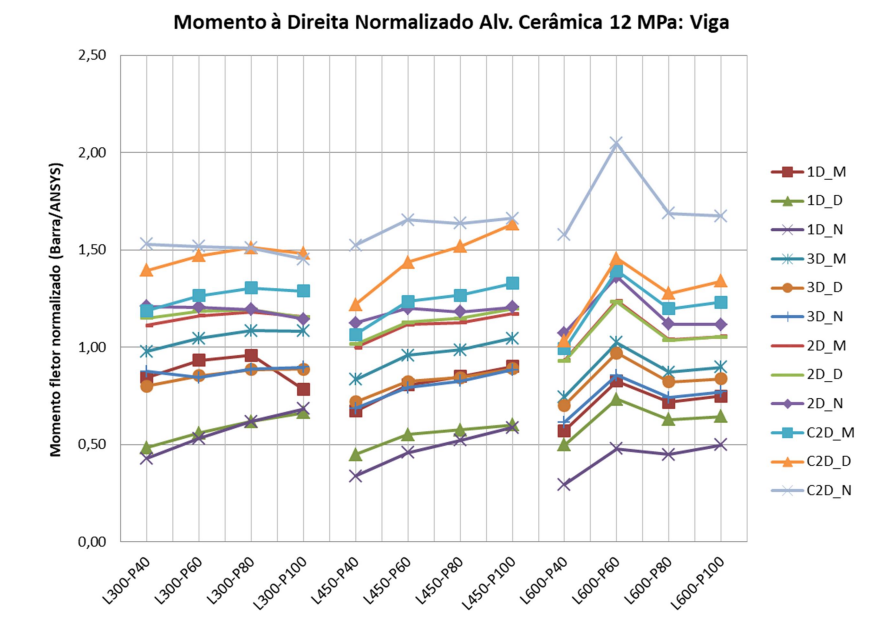

Fonte: Autor.

Figura 127 – Momento fletor normalizado à direita das vigas nos pórticos com alvenaria de concreto de 4 MPa.

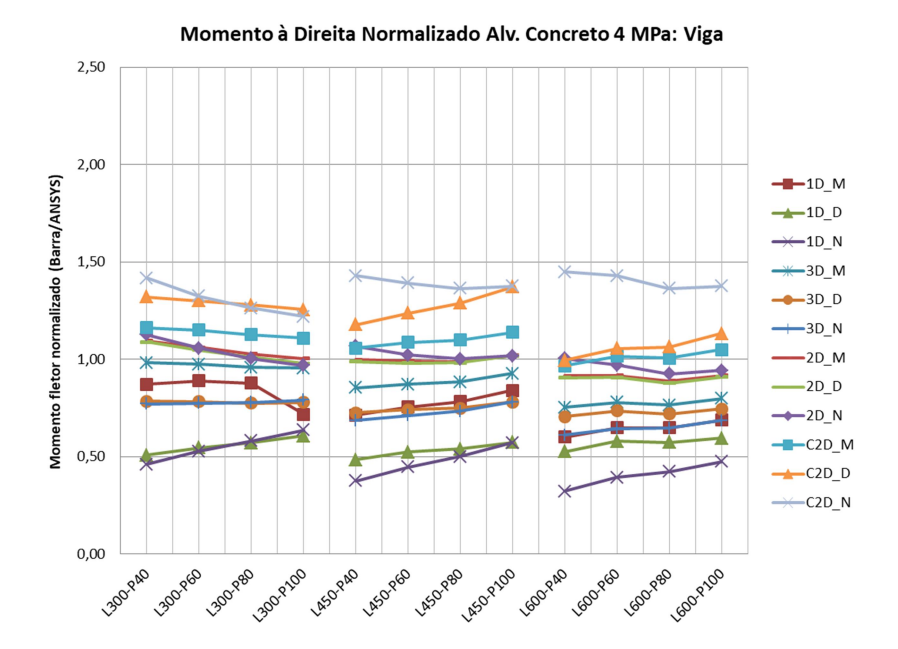

Figura 128 – Momento fletor normalizado à direita das vigas nos pórticos com alvenaria de concreto de 8 MPa.

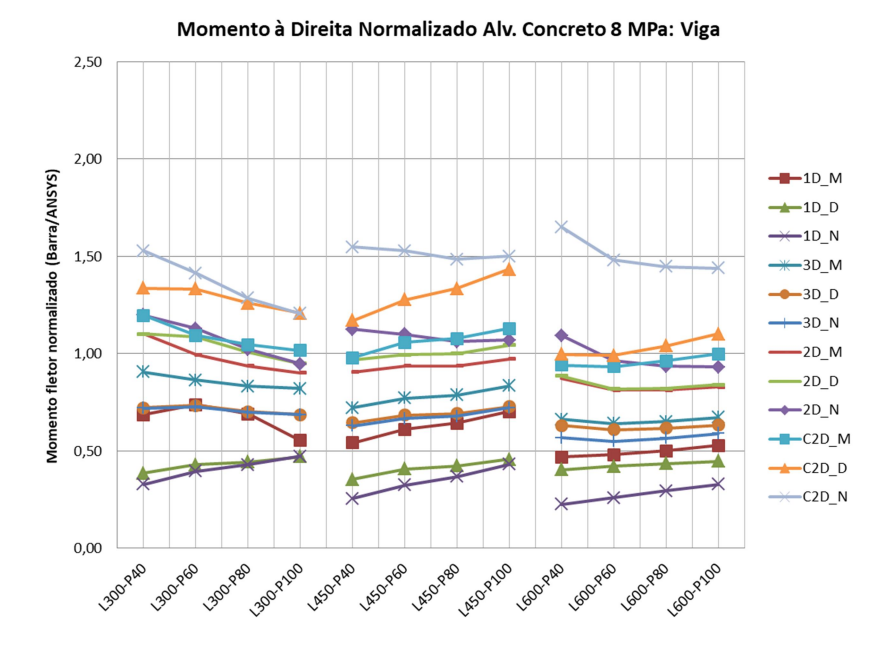

Fonte: Autor.

Figura 129 – Momento fletor normalizado à direita das vigas nos pórticos com alvenaria de concreto de 12 MPa.

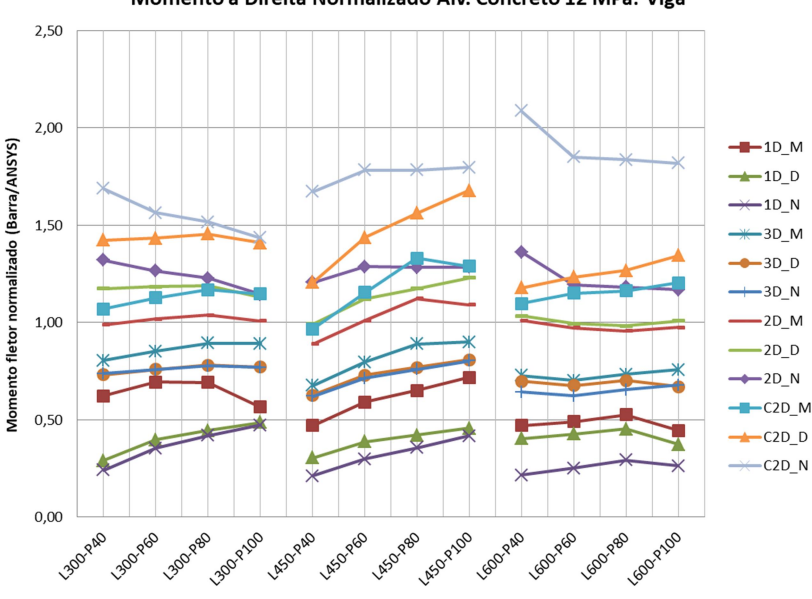

Momento à Direita Normalizado Alv. Concreto 12 MPa: Viga

Em oposto ao que ocorreu com o momento fletor à barlavento (à esquerda), o momento fletor à sotavento (à direita) fornecido pelos modelos adaptados do método de Mainstone não expressaram os maiores resultados. Semelhante ao verificado na análise do esforço cortante máximo sobre as vigas, a escolha do número e disposição das diagonais mostrou relevância, normalmente maior que o método utilizado para o cálculo da área total das diagonais.

Entre os modelos, aqueles que adotam duas diagonais cruzadas (C2D\_M, C2D D e C2D N) foram os que apresentaram os maiores valores. Entre esses modelos, os momentos fletores normalizados variaram de 0,93 a 2,09 (média de 1,32 e C.V. de 17,7%). Já os modelos de diagonais simples (1D\_M, 1D\_D e 1D\_N) forneceram os menores valores, variando de 0,21 a 1,16 (média de 0,60 e C.V. de 32,3%).

Considerando os modelos de diagonais paralelas, os modelos com duas diagonais, exibiram momentos fletores à sotavento superiores em relação aos modelos de três diagonais. O momento fletor entre os modelos de duas diagonais paralelas apresentou resultados entre 0,81 e 1,61 (valor médio de 1,07 e C.V. de 12,5%). Já para os modelos com três diagonais, os resultados ficaram entre 0,55 e 1,27 (valor médio de 0,82 e C.V. de 16,7%).

Entre os modelos de diagonais cruzadas, o modelo C2D\_N conduziu aos maiores valores, principalmente nos pórticos de vãos intermediários e maiores (L450 e L600). Já nos demais modelos com diagonais simples ou paralelas, os modelos derivados do método de Mainstone (1D\_M, 2D\_M e 3D\_M) apresentaram momentos fletores maiores (para um mesmo número de diagonais).

Em todos os modelos, o aumento da rigidez na alvenaria trouxe, na maioria dos casos, a uma leve redução no momento fletor normalizado. De forma contrária, entre os pórticos, o aumento na seção dos pilares, forneceu um pequeno aumento nos momentos fletores normalizados entre os modelos de diagonal simples ou diagonais paralelas, na maioria dos casos.

O modelo 1D\_M, além dos modelos com três diagonais paralelas (3D\_M, 3D\_D, 3D\_N) obtiveram resultados satisfatórios nos pórticos L300 e L450 com uso de alvenaria cerâmica. Entre esses modelos, a utilização de alvenaria com blocos em concreto (mais rígidas), somente o modelo 3D\_M apresentou momentos fletores entre 0,80 a 1,20 (intervalo estabelecido de adequabilidade).

Os modelos de duas diagonais paralelas, juntamente com o modelo C2D\_M, mostraram-se adequados na previsão do momento fletor à sotavento da viga na quase totalidade dos pórticos L300 e L450. Os modelos com duas diagonais paralelas forneceram resultados acima do limite superior estabelecido (momento fletor normalizado superior a 1,20) somente no uso de alvenaria com blocos cerâmicos de 8 MPa. Já o modelo C2D\_M, entre os pórticos L300 e L450, superestimou o momento fletor quando utilizado alvenarias com blocos cerâmicos de 8 e 12 MPa, além da adoção de blocos em concreto de 12 MPa nos pórticos L450.

Nos pórticos L600 (maiores vãos) e uso de alvenaria em blocos cerâmicos, os modelos 1D\_M e modelos de três diagonais mostraram-se adequados em um número pequeno de casos. O modelo 1D\_M trouxe leituras acima de 0,80 somente nos pórticos com alvenaria em blocos cerâmicos de 4 MPa. Entre os modelos com três diagonais, somente os modelos 3D\_M e 3D\_D conduziram a momentos fletores dentro da margem tolerância estabelecida. Salienta-se que no uso de blocos cerâmicos de 8 MPa, o modelo 3D\_D apresentou leituras inferiores a 0,80. Entre esses modelos, o uso de blocos em concreto subestimou o momento fletor à sotavento.

Os modelos com duas diagonais paralelas (2D\_M, 2D\_D e 2D\_N), além dos modelos C2D\_M e C2D\_D mostraram-se adequados na previsão do momento fletor à sotavento entre os pórticos L600, independente da rigidez das alvenarias. Nestes pórticos, o modelo C2D\_D superestimou o momento fletor em alguns casos (valor máximo 1,46) ao utilizar alvenaria em blocos cerâmicos de 12 MPa ou blocos em concreto de 12 MPa. Contudo, como as leituras são a favor da segurança, não inviabilizaria o uso deste modelo.

Os modelos com duas diagonais paralelas obtiveram resultados semelhantes para um mesmo pórtico. Esta tendência não se confirmou nos modelos com diagonais cruzadas e modelos com uma ou três diagonais.

Entre os modelos de barras que apresentaram boa estimativa na previsão do momento fletor à sotavento, em todos os pórticos, estão os modelos com duas diagonais paralelas (2D\_M, 2D\_D e 2D\_N). Para um mesmo pórtico, normalmente o modelo 2D\_N exibiu resultados maiores. O modelo C2D\_M mostrou-se bastante adequado, porém em pórticos menores conduziu a valores superestimados em alguns casos.

## 4.7 DESLOCAMENTO LATERAL NOS PÓRTICOS PREENCHIDOS

A obtenção dos deslocamentos laterais nos pórticos preenchidos foi realizada da mesma forma que nos modelos equivalentes sem a inclusão das alvenarias. Obteve-se o deslocamento relativo entre o topo e a base dos pórticos, considerando o eixo dos elementos estruturais. Os deslocamentos laterais fornecidos pelos diferentes modelos constam no Apêndice K.

O deslocamento lateral relativo obtido pelos modelos planos foi comparado aos valores encontrados pelos diferentes macromodelos, considerando a influência do número e disposição das diagonais.

As Figuras 130 a 132 apresentam o deslocamento lateral relativo no topo dos pórticos considerando os diferentes modelos, utilizando alvenaria com blocos cerâmicos de 4, 8 e 12 MPa. Já as Figuras 133 a 135 analisam o deslocamento lateral entre os pórticos com alvenarias em blocos de concreto com 4, 8 e 12 MPa.

Figura 130– Deslocamento lateral nos pórticos preenchidos com uso de alvenaria em blocos cerâmicos de 4 MPa.

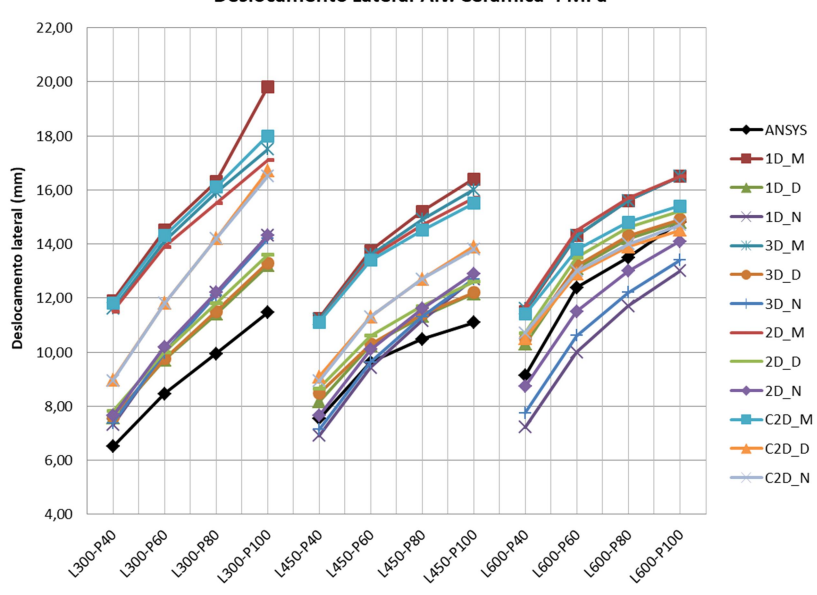

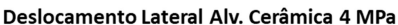

Figura 131 – Deslocamento lateral nos pórticos preenchidos com uso de alvenaria em blocos cerâmicos de 8 MPa.

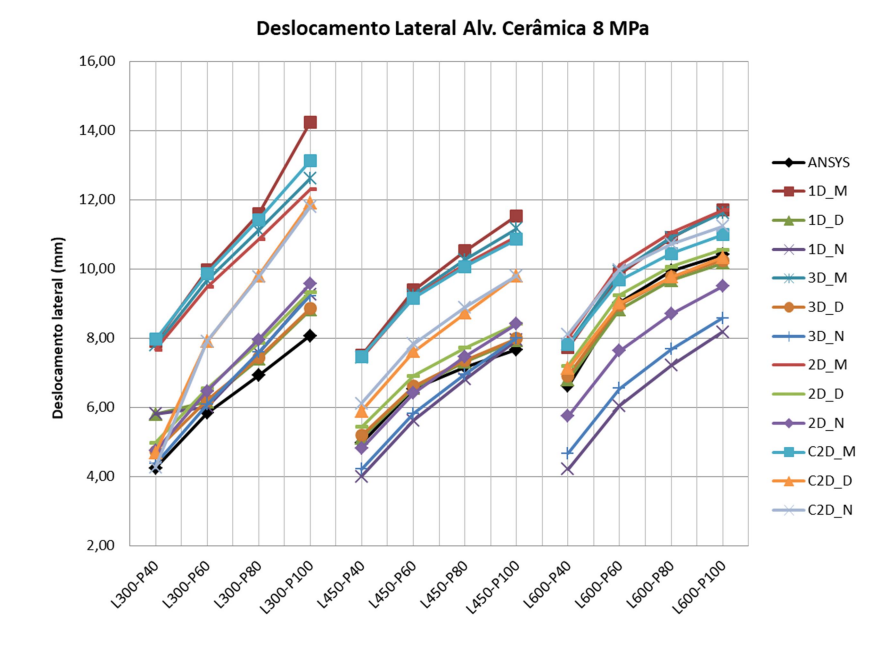

Fonte: Autor.

Figura 132 – Deslocamento lateral nos pórticos preenchidos com uso de alvenaria em blocos cerâmicos de 12 MPa.

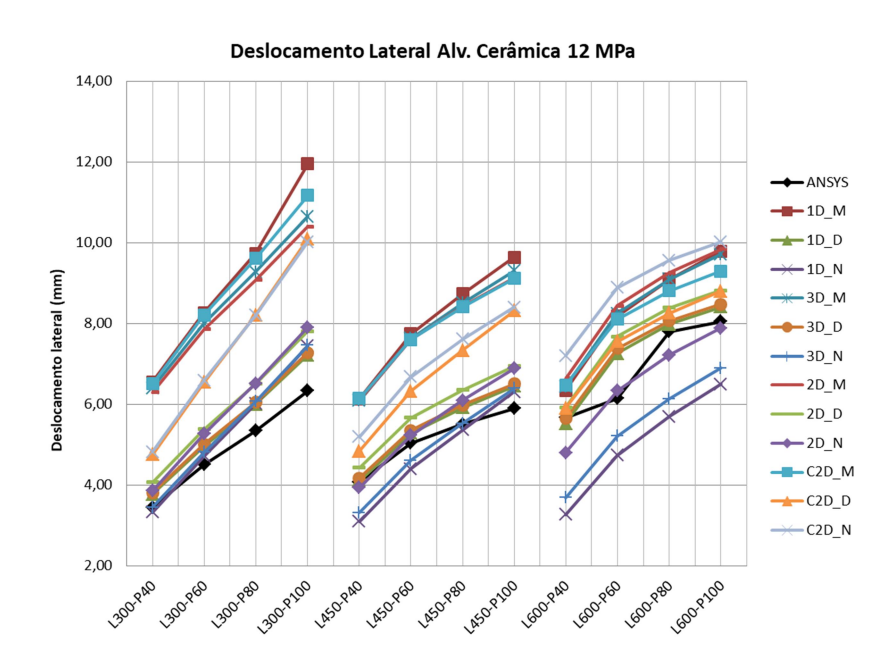

Figura 133 – Deslocamento lateral nos pórticos preenchidos com uso de alvenaria em blocos de concreto de 4 MPa.

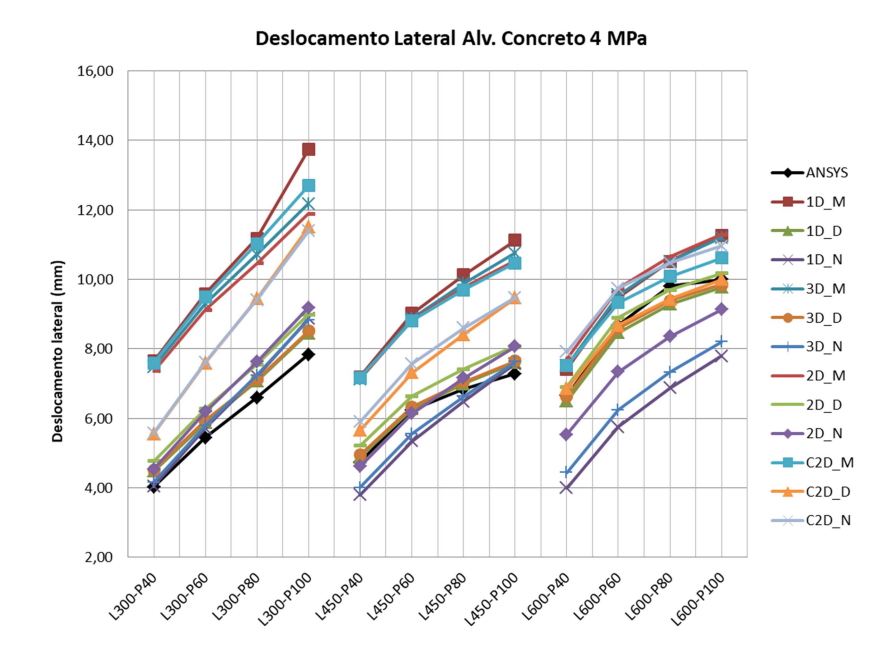

Fonte: Autor.

Figura 134 – Deslocamento lateral nos pórticos preenchidos com uso de alvenaria em blocos de concreto de 8 MPa.

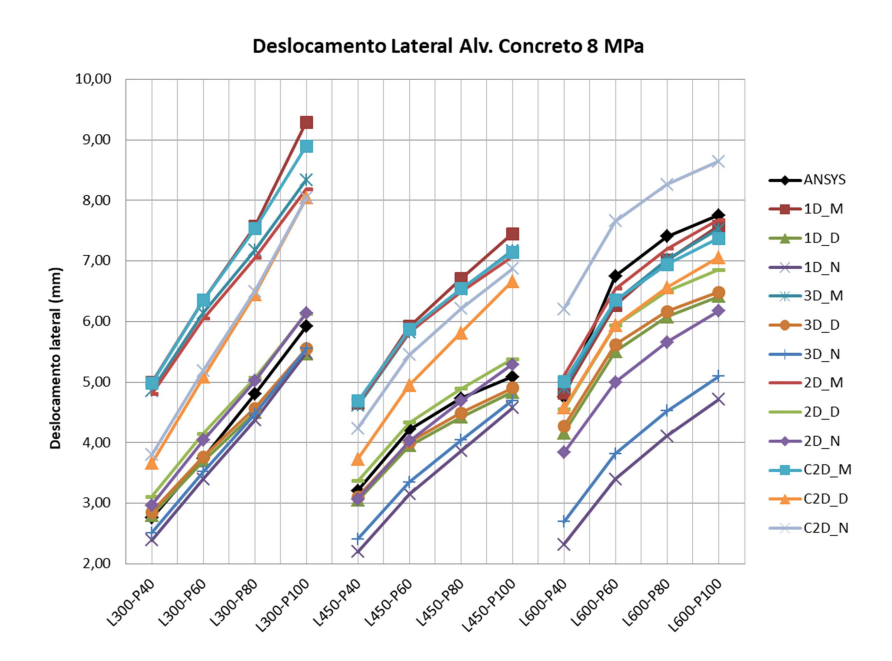

Figura 135 – Deslocamento lateral nos pórticos preenchidos com uso de alvenaria em blocos de concreto de 12 MPa.

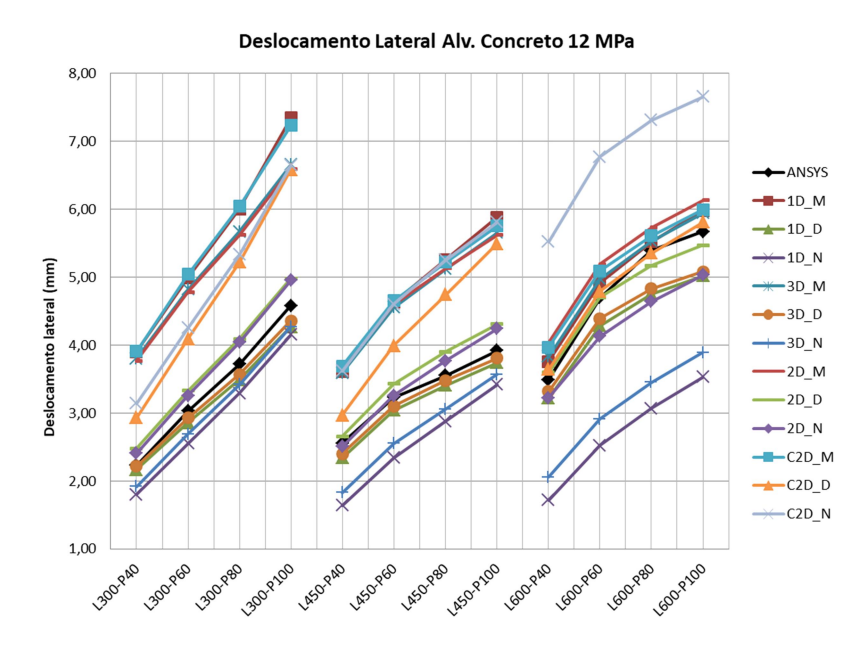

Fonte: Autor.

A maioria dos macromodelos produziram deslocamentos laterais superiores aos modelos planos. O aumento da rigidez da alvenaria conduziu a um número maior de modelos de barras com deslocamentos inferiores que os modelos planos, principalmente entre os pórticos L600.

Entre os modelos de barras que se mostraram mais rígidos estão os modelos 1D\_N e 3D\_N. A maior ênfase ocorreu nos pórticos L450 e L600. Para um mesmo macromodelo, o aumento da rigidez da alvenaria conduziu a menores diferenças de deslocamento em relação ao modelo de referência. Contudo, ao considerar em termos percentuais, a alteração da rigidez das alvenarias não causou variações significativas em relação ao modelo plano.

Conforme a expectativa, a tendência entre os modelos de barras, para um mesmo pórtico, foi de que os macromodelos adaptados do método de Mainstone levarem aos maiores valores. Em contrapartida, os modelos oriundos a partir do método adaptado das expressões contidas na NBR 16868:2020 para obtenção da largura total da diagonal forneceram deslocamentos menores. A influência do número e disposição das diagonais mostrou influência distinta em relação ao método adotado. O fato da posição das diagonais excêntricas ser dependente da largura total (obtida pelos métodos clássicos) foi um fator que contribuiu para o comportamento observado.

Entre os modelos adaptados do método de Mainstone, o deslocamento lateral foi semelhante, independentemente do número e disposição das diagonais. Nesses modelos, o uso de diagonal simples mostrou-se levemente mais flexível.

A rigidez lateral, para um mesmo pórtico, foi semelhante entre os modelos derivados do método de Durrani e Luo com uso de diagonal simples ou paralela nos pórticos L300 e L450. Nesses pórticos, o uso de diagonais cruzadas reduziu a rigidez lateral. Contudo nos pórticos L600, os modelos 1D\_D, 2D\_D, 3D\_D e C2D\_D reproduziram deslocamentos muito próximos.

De forma semelhante, modelos adaptados das expressões contidas na NBR 16868:2020 que adotam diagonais paralelas conduziram a deslocamentos similares para um mesmo caso entre pórtico L300 e L450. Em todos os pórticos, o modelo com diagonais cruzadas mostrou-se mais flexível. Nos pórticos L600, a diferença entre os modelos 1D\_N, 2D\_N, 3D\_N e C2D\_N foi mais evidente. O modelo 1D N mostrou-se o mais rígido, já o modelo 3D N obteve menores deslocamentos comparados ao modelo 2D\_N.

Os modelos de barras que adotam o método de Mainstone no cálculo da largura total da diagonal obtiveram deslocamentos bastantes conservadores nos pórticos L300 e L450. Esses modelos subestimaram a rigidez lateral da ordem de 40% a 80% em relação aos modelos planos, com maiores valores nos pórticos de menores vãos e pilares mais esbeltos.

Nos pórticos L300 e L450, os modelos adaptados do método de Durrani e Luo ou da NBR 16868:2020 trouxeram boa estimativa da rigidez lateral. Entre os pórticos L300, os modelos C2D D e C2D N mostraram-se relativamente flexíveis com leituras da ordem de até 40% superiores ao modelo plano. Já nos pórticos L450, os modelos 3D\_D e 3D\_N apresentaram-se levemente mais rígidos que o modelo plano, com diferenças superiores a 20% somente no pórtico L450-P40.

Os modelos adaptados do método de Mainstone ou Durrani e Luo estão entre os que conduziram deslocamentos equivalentes aos modelos planos nos pórticos L600. Nestes pórticos, os modelos 3D N e 1D N mostraram-se relativamente rígidos, principalmente para aplicação em alvenarias mais rígidas (deslocamentos em torno de 40% inferiores). Em contrapartida, os modelos 2D\_N e C2D\_N tiveram comportamento satisfatório. Neste caso, o modelo 2D\_N conduziu a menores deslocamentos.

### 5 CONSIDERAÇÕES FINAIS

O estudo buscou simular o comportamento de pórtico preenchidos, implementando uma metodologia numérica via MEF, considerando algumas simplificações para considerar os efeitos da não linearidade. Os dados foram utilizados na obtenção de modelos mais simples (modelos de múltiplas diagonais) possível de ser adotado por projetistas no dimensionamento de estruturas no ELU.

Os modelos utilizados consistiram em pórticos isolados em concreto armado, preenchidos com alvenarias cerâmicas e de concreto. Realizou-se uma análise paramétrica entre os pórticos preenchidos. Variou-se o vão entre eixos de pilares, dimensão de pilares e resistência das alvenarias, perfazendo um total de 72 modelos.

Buscou-se adotar um tamanho de malha compatível com o problema em questão, mediante análise de convergência. Neste caso, considerou-se como apropriado o uso de uma malha de 5 x 5 cm nos modelos planos.

Entre os modelos, o trabalho avaliou parte dos esforços relevantes para o dimensionamento de vigas e pilares oriundos de ações horizontais. Escolheu-se o pilar à barlavento (esquerdo) e viga inferior para o estudo. Analisou-se o esforço cortante máximo e mínimo ao longo do comprimento livre destes elementos. O momento fletor, devido às ações horizontais nestes elementos, foi avaliado nas seções de maior solicitação, isto é, no início da interseção viga-pilar.

O comprimento de contato pórtico-alvenaria foi analisado no modelo plano, comparando com valores fixos estimados pela literatura. Além disso, serviram de subsídio na avaliação dos trechos de esforço cortante máximo fornecidos pelos modelos de múltiplas diagonais propostos.

Realizou-se ainda a avaliação do deslocamento lateral fornecido pelos modelos de barras (macromodelos) em relação aos modelos planos via MEF.

Avaliaram-se macromodelos com uma, duas e três diagonais paralelas, além de duas diagonais cruzadas. Nos modelos de diagonal simples, utilizaram-se os métodos clássicos de Mainstone, bem como Durrani e Luo, além das expressões contidas na NBR 16868:2020, cuja origem são das formulações de Hendry e Paulay e Priestley. Entre os modelos de múltiplas diagonais, estes métodos e expressões foram usados no cálculo da área total e disposição das diagonais.

O Anexo D da NBR 16868:2020 considera o uso de diagonal simples, cuja ação proveniente do efeito das alvenarias deve ser transferida para os pilares manualmente. A vantagem modelos de múltiplas diagonais propostos está na possibilidade de transmissão dos esforços proveniente das alvenarias diretamente para os pilares e vigas (automaticamente).

Os modelos com diagonais posicionadas somente sobre os pilares mostraram-se inadequados na estimativa do esforço cortante e momento fletor, principalmente sobre as vigas. Conduziram a elevados deslocamentos em relação aos modelos planos. Um dos modelos previa o uso de duas diagonais paralelas, enquanto o outro utilizava somente uma diagonal excêntrica.

Em todos os pórticos, observou-se que modelos de diagonal simples, incluindo a metodologia contida na NBR 16868:2020, foram inadequados na previsão do esforço cortante máximo oriundo da interação pórtico-alvenaria sobre vigas e pilares.

Os modelos de barras com melhores resultados na previsão do esforço cortante máximo, tanto em pilares quanto em vigas, foram os que utilizaram duas diagonais cruzadas. O uso de alvenarias mais rígidas trouxe a tendência de resultados contra a segurança nos pilares, principalmente em pórticos de maiores vãos.

Entre os pilares e vigas, os modelos de diagonais cruzadas C2D\_D e C2D\_N apresentaram resultados satisfatórios para determinação do esforço cortante máximo. Estes modelos são adaptados, respectivamente, dos métodos de Durrani e Luo e expressões contidas na NBR 16868:2020 para determinação da largura total e disposição das diagonais. Entre esses dois modelos de diagonais cruzadas, o modelo C2D\_N foi o que conduziu a resultados mais a favor da segurança.

O esforço cortante mínimo em pilares e vigas, na quase totalidade dos macromodelos, foi superior aos respectivos valores dos modelos planos. Em todos os casos, o esforço cortante mínimo do modelo de referência (modelo via MEF) foi inferior ao esforço cortante absorvido pelas bielas de concreto.

Nos pilares, os modelos de diagonal simples oriundos o método de Durrani e Luo (1D\_D) ou expressões contidas na NBR 16868:2020 (1D\_N), além do modelo com duas diagonais paralelas derivado do método de Mainstone (2D\_M), mostraram boa estimativa do esforço cortante mínimo. Entre as vigas, o modelo com três

diagonais adaptado do método de Durrani e Luo (3D\_D) foi o que apresentou resultados mais próximos ao modelo plano.

Houve relativa variabilidade do comprimento de contato vertical e horizontal obtidos pelos modelos planos. O valor médio da razão do comprimento de contato vertical foi próximo a 0,40. Já a média para a razão no comprimento de contato horizontal aproximou-se mais ao valor sugerido de 0,33.

Propôs-se um fator empírico para ampliação do trecho de esforço cortante máximo fornecido pelos macromodelos com vistas ao dimensionamento do trecho de armadura transversal no contato pórtico-alvenaria. Utilizou-se o modelo C2D\_N o qual se mostrou mais a favor da segurança na previsão do esforço cortante máximo. Para a ampliação do trecho de contato vertical sugeriu-se o valor de 1,50, já para a ampliação do trecho de contato horizontal o valor de 1,20.

 Os modelos que apresentaram bom desempenho na previsão do esforço cortante, não foram os que trouxeram os melhores resultados na avaliação do momento fletor.

No topo dos pilares e à barlavento das vigas, os modelos com diagonais cruzadas trouxeram as maiores leituras, apresentando valores superestimados em várias situações. De forma oposta, modelos de diagonais simples conduziram aos menores resultados.

Os modelos com duas diagonais paralelas foram os mais adequados para a obtenção do momento fletor no topo dos pilares e a sotavento das vigas. Considerando às ações horizontais, estas seções possuem maior relevância ao dimensionamento. Neste caso, o modelo 2D\_N adaptado das expressões contidas na NBR 16868:2020 foi o que trouxe resultados mais a favor da segurança. A rigidez das alvenarias exibiu pouca relevância no nível de segurança dos modelos.

Na base dos pilares e à barlavento da viga, a dimensão dos pórticos e a rigidez das alvenarias influenciaram a adequabilidade dos modelos. O uso de alvenarias mais rígidas trouxe normalmente um menor nível de segurança.

Somente o modelo 3D\_D (três diagonais adaptado do método de Durrani e Luo) mostrou-se adequado na previsão do momento fletor na base dos pilares, independente da rigidez das alvenarias.

O modelo de diagonal simples utilizando o método de Durrani e Luo (1D\_D), além do modelo 3D\_D foram adequados para obtenção do momento fletor à barlavento das vigas. Neste caso, o modelo 3D\_D conduziu a valores mais próximos ao modelo de referência (modelo via MEF) na maioria dos pórticos.

Os modelos que adotaram o método de Mainstone (diagonal simples ou múltiplas diagonais) no cálculo da área total das diagonais foram os mais conservadores, conduzindo a maiores deslocamentos, conforme esperado. Já os que adotaram as expressões contidas na NBR 168686:2020, mostraram-se os mais rígidos, exceto para uso de diagonais cruzadas.

Em pórticos de pequenos e médios vãos, os modelos de diagonal simples e modelos de múltiplas diagonais adaptados do método de Durrani e Luo ou formulação contida na NBR 16868:2020 apresentaram deslocamentos semelhantes aos modelos de referência. Entre os pórticos de maiores vãos, mostram-se próximos aos modelos planos, os modelos de diagonal simples e modelos de múltiplas diagonais adaptados do método de Mainstone ou Durrani e Luo, além dos modelos de duas diagonais adaptados das expressões contidas na NBR 16868:2020.

Portanto, os modelos C2D\_N e 2D\_N são adequados para a previsão da rigidez lateral em pórticos preenchidos. Estes modelos foram, respectivamente, os mais satisfatórios para a determinação do esforço cortante máximo e momento fletor nas seções de maior relevância ao dimensionamento.

Destaca-se que o modelo de diagonais cruzadas C2D\_N apresentou deslocamentos laterais maiores que os respectivos modelos de referência. Portanto, conduz a verificações mais a favor da segurança quanto à rigidez lateral em relação ao modelo 2D\_N.

## 5.1 SUGESTÕES PARA PESQUISAS

Com o intuito de dar prosseguimento aos estudos realizados neste trabalho, sugerem-se os seguintes assuntos relacionados a pórticos preenchidos:

- Avaliar os macromodelos propostos quanto ao comportamento dinâmico, comparando os resultados aos respectivos pórticos planos.
- Aplicar os modelos de barras discutidos em pórticos de múltiplos andares e múltiplos vãos.
- Simular um pórtico preenchido de multipavimentos via MEF, considerando carregamentos verticais e horizontais reais. Aplicar os principais modelos de

múltiplas diagonais propostos, discutindo seus resultados em relação ao modelo de referência.

- Investigar modelos de múltiplas diagonais com diferentes distribuições de áreas entre diagonais.
- Avaliar modelos de múltiplas diagonais, alterando a posição das diagonais excêntricas, utilizando como parâmetro a rigidez lateral do modelo plano. Discutir os esforços e comportamento dinâmico destes modelos.
- Comparar os esforços e deslocamentos de pórticos preenchidos, mediante análise não linear.
- Analisar o comprimento de contato pórtico-alvenaria, discutindo melhor sua relação com as propriedades geométricas e mecânicas dos materiais, além do nível de carregamento sobre a estrutura.
- Avaliar os esforços provenientes de ações horizontais sobre as alvenarias, mediante elementos finitos, comparando os resultados aos esforços nas diagonais comprimidas através de macromodelos.
- Analisar o comportamento de pórticos preenchidos com diferentes coeficientes de atrito, considerando a presença de atrito nulo no topo da alvenaria.

# 6 BIBLIOGRAFIAS

ASSOCIAÇÃO BRASILEIRA DE NORMAS TÉCNICAS. NBR 6118: Projeto de estruturas de concreto - Procedimento. ABNT. Rio de Janeiro, 2014.

. NBR 15270: Componentes cerâmicos - Blocos e tijolos para alvenaria. Parte 1: Requisitos. ABNT. Rio de Janeiro, 2017.

. NBR 15812-1: Alvenaria Estrutural – Blocos Cerâmicos. Parte 1: Projeto. Rio de Janeiro, ABNT, 2010.

. NBR 15812-2: Alvenaria Estrutural – Blocos Cerâmicos. Parte 2: Execução e controle de obras. Rio de Janeiro, ABNT, 2010.

\_\_\_\_\_\_. NBR 15961-1: Alvenaria Estrutural – Blocos de concreto. Parte 1: Projeto. Rio de Janeiro, ABNT, 2011.

\_\_\_\_\_\_. NBR 16868-1: Alvenaria estrutural. Parte 1: Projeto. Rio de Janeiro, ABNT, 2020.

AL-CHAAR, Ghassan; ISSA, Mohsen; SWEENEY, Steve. Behavior of masonryinfilled nonductile reinforced concrete frames. Journal of Structural Engineering, v. 128, n. 8, p. 1055-1063, 2002.

ALVARENGA, Rita de Cássia Silva Sant`Ana. Análise teórico-experimental de estruturas compostas de pórticos de aço preenchidos com alvenaria de concreto celular autoclavado. 2002, 342p. Tese (Doutorado em Engenharia de Estruturas) – Escola de Engenharia de São Carlos, Universidade de São Paulo, USP, São Carlos, 2002.

ALVARENGA, Rita de Cássia Silva Sant`Ana; SILVA, Roberto Márcio da; ANTUNES; Helena M. Cunha Carmo. Avaliação experimental da contribuição da alvenaria no enrijecimento de pórticos metálicos. Cadernos de Engenharia de Estruturas, São Carlos, v. 11, n. 48, p. 83-100, 2009.

AMATO, G.; CAVALERI, L.; FOSSETTI , M.; PAPIA, M. Infilled frames: influence of vertical loads on the equivalent diagonal strut model. In: Proceedings of the 14th World Conference on Earthquake Engineering, Beijing, China, 2008.

AMATO, Giuseppina; FOSSETTI, Marinella; CAVALERI, Liborio; PAPIA, Maurizio. An updated model of equivalent diagonal strut for infill panels. In: Eurocode 8 Perspectives from the Italian Standpoint Workshop, Napoli, Italy, p. 119-128, 2009.

ANSYS. 2013. Versão 14.

ASTERIS, Panagiotis G. Lateral Stiffness of brick masonry infilled plane frames. Journal of Structural Engineering, v. 129, n. 8, p. 1071-1079, 2003.

ASTERIS, P G. Finite element micro-modeling of infilled frames. Electronic Journal of Structural Engineering, v. 8, n. 8, p. 1-11, 2008.

ASTERIS, P. G.; KAKALETSIS, D. J.; CHRYSOSTOMOU, C. Z.; SMYROU, E. E. Failure Modes of In-filled Frames. Electronic Journal of Structural Engineering, v. 11, p. 11-20, 2011.

ASTERIS, P. G.; COTSOVOS, D. M.; CHRYSOSTOMOU, C. Z.; MOHEBKHAH ,A.; AL-CHAAR ,G. K. Mathematical micromodeling of infilled frames: state of the art. Engineering Structures, v. 56, p. 1905-1921, 2013.

BANDEIRA, Alex Alves; GUIMARÃES, Caroline D.; FREITAS, Leandro de A.; SANTOS , Leila M. Algoritmos de otimização aplicados à solução de sistemas estruturais não-lineares com restrições: uma abordagem utilizando os métodos da Penalidade e do Lagrangiano Aumentado. Exacta (São Paulo. Impresso), v. 8, p. 345-361, 2010.

BERTOLDI, S. H.; DECANINI, L. D. and GAVARINI, C. Telai tamponati soggetti ad azioni sismiche, un modello semplificato, confronto sperimentale e numerico. Atti del 6° Convegno Nazionale L'ingegneria Sismica in Italia, Perugia, Italy, p. 815- 824, 1993.

CAVALERI, L.; FOSSETTI, M.; PAPIA, M. Infilled frames: developments in the evaluation of cyclic behaviour under lateral loads. Structural Engineering and Mechanics, v. 21, n. 4, p. 469-494, 2005.

CHRYSOSTOMOU, Christis Zenon. Effects of degrading infill walls on the nonlinear seismic response of two-dimensional steel frames. Tese de Doutorado. Cornell University, 1991.

CHRYSOSTOMOU, C. Z.; ASTERIS, P. G. On the in-plane properties and capacities of infilled frames. Engineering Structures, v.41, Aug, p. 385-402, 2012.

COMBESCURE, Didier. Some contributions of physical and numerical modelling to the assessment of existing masonry infilled RC frames under extreme loading. In: First European Conference on Earthquake Engineering and Seismology, Geneva, Switzerland. 2006.

CRISAFULLI, F.J. Seismic Behaviour of reinforced concrete structures with masonry infills. Ph.D. thesis. Dept. of Civil Engineering, University of Canterbury, 1997.

CRISAFULLI, Francisco J.; CARR, Athol J.; PARK, Robert. Analytical modeling of infilled frame structures – a general review. Bulletin of the New Zealand Society for Earthquake Engineering, v. 33, n. 1, p. 30-47, 2000.

CRISAFULLI, Francisco J.; CARR, Athol J. Proposed macro-model for the analysis of infilled frame structures. Bulletin of the New Zealand Society for Earthquake Engineering, v. 40, n. 2, p. 69-77, 2007.

CSA Canadian Standards Association (CSA) S304. Design of Masonry Structures. Mississauga, ON, 2014.

DAWE J. L.; SEAH C. K. Analysis of concrete masonry infilled steel frames subjected to in-plane loads. 5th Canadian Masonry Symposium, Vancouver, Canada,1989.

D'AYALA, D.; WORTH, J.; RIDDLE, O. Realistic shear capacity assessment of infill frames: Comparison of two numerical procedures. Engineering Structures, v. 31, n. 8, p. 1745-1761, 2009.

DECANINI, L. D.; FANTIN, G. E. Modelos simplificados de la mampostería incluida en porticos. Caracteristicas de stiffnessy resistencia lateral en estado limite. Jornadas Argentinas de Ingeniería Estructural, v.2, Buenos Aires, Argentina, p.817-836, 1987.

DI TRAPANI, F.; SHING, P. B.; CAVALERI, L. Macroelement Model for In-Plane and Out-of-Plane Responses of Masonry Infills in Frame Structures. Journal of Structural Engineering, v. 144, n. 2, p. 04017198, 2017.

DOUDOUMIS, I. N. Finite element modelling and investigation of the behaviour of elastic infilled frames under monotonic loading. Engineering Structures, v. 29, n. 6, p. 1004-1024, 2007.

DURRANI, A. J., LUO, Y.H. Seismic retrofit of flat slab buildings with masonry infill. NCEER Workshop on Seismic response of masonry infills, San Francisco, USA, 1994.

EL-DAKHAKHNI, Wael W.; ELGAALY, Mohamed; HAMID, Ahmad A. Three-strut model for concrete masonry-infilled steel frames. Journal of Structural Engineering, v. 129, n. 2, p. 177-185, 2003.

FEDERAL EMERGENCY MANAGEMENT AGENCY. FEMA 306: Evaluation of earthquake damage concrete and masonry wall buildings, Basic Procedures Manual, Washington, DC, 1998.

FEDERAL EMERGENCY MANAGEMENT AGENCY. FEMA 356: Commentary for the seismic rehabilitation of buildings, Basic Procedures Manual, Washington, DC, 2000.

FIORE, Alessandra; SPAGNOLETTI, Girolamo; GRECO, Rita. On the prediction of shear brittle collapse mechanisms due to the infill-frame interaction in RC buildings under pushover analysis. Engineering Structures, v. 121, p. 147-159, 2016.

FLANAGAN, Roger D.; BENNETT, Richard M. In-plane behavior of structural clay tile infilled frames. Journal of structural engineering, v. 125, n. 6, p. 590-599, 1999.

FONSECA, Giselle Moraes da; LOURENÇO, Paulo B.; SILVA, Roberto Márcio da. Aspectos relativos à contribuição dos painéis de alvenaria em edifícios altos. Engenharia Civil – UM, n. 6, p. 17-28, 1997.

FTOOL. Two-dimensional Frame Analysis Tool. Rio de Janeiro, Brasil, 2017. Versão 4.0.

GRANDI, A. B. C. de; SILVA, R. M. da; ALVARENGA, R. de C. S. S.; RIBEIRO, J. C. L.; PARSEKIAN, G. A.; MEDEIROS, W. A. Theoretical analysis of the behavior of steel frame infilled with masonry walls by the diagonal strut method. Revista IBRACON de Estruturas e Materiais, v. 14, 2021.

GHOSH, Asok K.; AMDE, Amde M. Finite element analysis of infilled frames. Journal of Structural Engineering, v. 128, n. 7, p. 881-889, 2002.

GNU Octave, 2018. Versão 4.4.0

HALDAR, Putul; SINGH, Yogendra; PAUL, D. K. Identification of seismic failure modes of URM infilled RC frame buildings. Engineering Failure Analysis, v. 33, p. 97-118, 2013.

HENDRY, Arnold W. Structural brickwork. Halsted Press, 1981.

INDIAN STANDARD. IS 1893 (Part 1): Criteria for earthquake resistant desing of structures, Part 1: general provisions and buildings (Sixth Revision). Bureau of Indian Standards, New Delhi, 2016.

INDUPRABHA, S. A. D.; DILRUKSHI, K. G. S. Contribution to numerical modelling of concrete-masonry interface. In concrete framed structures with masonry infill, 2013.

KEYVANI, J.; FARZADI, M. Impact of brick infill walls on the seismic behavior of reinforced concrete frames using finite element method. Asian Journal of Civil Engineering (Building And Housing), v. 12, n. 6, p. 789-802, 2011.

LI, Bing: HUTCHINSON, Graham L.; DUFFIELD, Colin F. The influence of nonstructural components on tall building stiffness. The structural design of tall and special buildings, v. 20, n. 7, p. 853-870, 2011.

LIAUW, Te-Chang. Tests on multistory infilled frames subject to dynamic lateral loading. In: Journal Proceedings. 1979. p. 551-564.

LIAUW, Te-Chang; KWAN, Kwok-Hung. Nonlinear behaviour of non-integral infilled frames. Computers & structures, v. 18, n. 3, p. 551-560, 1984.

MADIA, , Fernando César A. R.; PARSEKIAN, Guilherme A. Modeling a reinforced concrete buinding frame with infill walls In: 11th North American Masonry Conference, 2011, Minneapolis. 11th North American Masonry Conference. Madison: Omnipress, v. 1. p. 1-12, 2011.

206

MADIA, Fernando César Alvarenga Rosa. Estudo de pórticos preenchidos com alvenaria. 2012, 142p. Dissertação (Mestrado em Construção Civil) – Universidade Federal de São Carlos, UFSCar, São Carlos, 2012.

MAGENES, Guido; PAMPANIN, Stefano. Seismic reponse of gravity-load design frames with masonry infills. In: Proceedings of the 13th World Conference on Earthquake Engineering, Vancouver, Canada, 2004.

MAINSTONE, R. J. Supplementary note on the stiffness and strengths of infilled frames. Building Research Station, Garston, UK, 1974.

MALLICK, D. V.; GARG, R. P. Effect of openings on the lateral stiffness of infilled frames. Proceedings of the Institution of Civil Engineers, v. 49, n. 2, p. 193-209, 1971.

MASONRY STANDARDS JOINT COMMITTEE – MSJC. Building code requirements for masonry structures (TMS 402-11/ACI 530-11/ASCE 5- 11). Specification for masonry structures (TMS 602-11/ACI 530.1-11/ASCE 6-11). The Masonry Society, Boulder, CO, 2011.

MEDEIROS, Wallison Angelin; PARSEKIAN, Guilherme A.; SILVA, Roberto M. da; GRANDI, Alba B. Cintra de. Avaliação da contribuição da alvenaria participante na rigidez lateral de pórticos pré-moldados de concreto. Revista Concreto & Construções, Ed. 90, Abr – Jun, p. 95-102, 2018.

MEDEIROS, Wallison Angelin; PARSEKIAN, Guilherme A. Alvenaria participante em pórtico de concreto pré-moldado. PARC Pesquisa em Arquitetura e Construção, Campinas, SP, v. 9, n. 3, p. 234-245, set. 2018.

MILHEIRO, João Luna Vaz. Estudo numérico da influência de painéis de enchimento de alvenaria de tijolo no comportamento sísmico de estruturas porticadas existentes de betão armado. Dissertação (Mestrado em Engenharia Civil) – Faculdade de Engenharia da Universidade do Porto, FEUP. Universidade do Porto, Porto, Portugal, 2008, 183p.

MONDAL, Goutam; TESFAMARIAM, Solomon. Effects of vertical irregularity and thickness of unreinforced masonry infill on the robustness of RC framed buildings. Earthquake engineering & structural dynamics. v. 43, n. 2, p. 205-223, 2014.

MONTANDON, Guilherme Augusto. Modelos estruturais para a análise de pórticos preenchidos com blocos cerâmicos em edifícios de concreto armado. Dissertação (Mestrado em Engenharia Civil) – Universidade Federal de Uberlândia, UFU, Uberlândia, 2018, 89 p.

MURTY, C. V. R.; JAIN, Sudhir K. Beneficial influence of masonry infill walls on seismic performance of RC frame buildings. In: Proceedings of the 12th World Conference on Earthquake Engineering, Auckland, New Zealand, 2000.

New Zealand Standards - NZS. Design of reinforced concrete masonry structures. NZS 4230-04, Wellington, New Zealand, 2004.

NICOLA, Tarque; CANDIDO, L.; CAMATA, G.; SPACONE, E. Masonry infilled frame structures: state-of-the-art review of numerical modelling. Earthquakes and Structures, v. 8, n. 3, p. 731-757, 2015.

OZTURKOGLU, Onur; UCAR, Taner; YESILCE, Yusuf. Effect of masonry infill walls with openings on nonlinear response of reinforced concrete frames. Earthquakes and Structures, v. 12, n. 3, p. 333-347, 2017.

PARSEKIAN, Guilherme Aris; HAMID, Ahmad Ahmad; DRYSDALE, Robert George. Comportamento e dimensionamento de alvenaria. 2. ed. São Carlos: EdUFSCar, 2013. 625 p.

PAULAY, Thomas; PRIESTLEY, M. J. Nigel. Seismic design of reinforced concrete and masonry buildings. New York: John Wiley & Sons Inc, 1992.

PITANGA, Marcelo de Andrade. Contribuição ao estudo de pórticos de concreto armado preenchidos com alvenaria de blocos cerâmicos. 2016, 138p. Tese (Doutorado em Engenharia Civil) - Universidade Federal De Pernambuco, UFPE, Pernambuco, 2016.

POLYAKOV, S. V. Masonry in framed buildings. Gosudalst-Vennoe Izdatel'stvo Literature po Straitel'stvu I Arkhitekture, Moscow, 1956.

POOLE, Gene; LIU, Yong-Cheng; MANDEL, Jan. Advancing analysis capabilities in ANSYS through solver technology. Electronic Transactions on Numerical Analysis, v. 15, p. 106-121, 2003.

PROENÇA, J. M.; MANSO, J.; GUERREIRO, L.; SOUSA, C. Contributo das Paredes de Alvenaria para o Comportamento Sísmico de Estruturas de Betão Armado. Pesquisa e Recomendações para Modelação e Análise. In: Sísmica 2007–7º Congresso de sismologia e engenharia, 2007.

QUEIROZ, Luiz Flávio de. Alvenarias participantes: consideração e efeitos em edifícios de concreto sob ações horizontais. Dissertação (Mestrado em Engenharia Civil) – Universidade Federal de Uberlândia, UFU, Uberlândia, 2020, 83 p.

RODRIGUES, Hugo; VARUM, Humberto; COSTA, Aníbal. Simplified macro-model for infill masonry panels. Journal of Earthquake Engineering, v. 14, n. 3, p. 390- 416, 2010.

SALGADO, Júlio Cesar Pereira. Técnicas e práticas construtivas para edificação. 3 ed. São Paulo: Érica, 2014.

SATTAR, Siamak. Influence of masonry infill walls and other building characteristics on seismic collapse of concrete frame buildings. Ph.D. thesis -

208

Department of Civil, Environmental and Architectural Engineering. University of Colorado, 2014.

SHING, P. Benson; MEHRABI, Armin B. Behaviour and analysis of masonryinfilled frames. Progress in Structural Engineering and Materials, v. 4, n. 3, p. 320-331, 2002.

SILVA, G. H. Escolha de parâmetros para análise de contato entre corpos elásticos usando elementos finitos e redes neurais. Dissertação (Mestrado) – Universidade Estadual de Campinas, Campinas, SP, 2009, 126 p.

SILVA, Liriane Reis da. Modelagem de pórticos de concreto armado preenchidos com a consideração de aberturas nos painéis de alvenaria. Dissertação (Mestrado em Engenharia Civil) – Universidade Federal de Santa Maria, UFSM, Santa Maria, 2014. 155 p.

STAFFORD SMITH, B.; CARTER, C. A. A method of analysis for infilled frames. 2009. Proceedings of the institution of civil engineers, v. 44, n. 1, p. 31-48, 1969

STAVRIDIS, Andreas. Analytical and experimental study of seismic performance of reinforced concrete frames infilled with masonry walls. 2009. Tese de Doutorado. University of California, UC, San Diego, 2009. 372 p.

TANAKA, Edith Silva Amaury de Souza. Influência da alvenaria dotada de aberturas na rigidez global de um edifício. 2011, 90p. Dissertação (Mestrado em Engenharia Civil) - Universidade Estadual de Campinas, URCAMP, Campinas, 2011.

THE MASONRY SOCIETY. 402/602: Building Code Requirements and Specification for Masonry Structures. TMS, 2016.

TURGAY, Tahsin; DURMUS, Meril Cigdem; BINICI, Baris; OZCEBE, Guney. Evaluation of the predictive models for stiffness, strength, and deformation capacity of RC frames with masonry infill walls. Journal of Structural Engineering, v. 140, n. 10, p. 06014003, 2014.

Turkish Code for Buildings in Seismic Zones -TEC. Turkish Seismic Code. The ministry of public works and settlement, Ankara, Turkey, 2007.

UVA, G.; RAFFAELE, D.; PORCO, F.; FIORE, A. On the role of equivalent strut models in the seismic assessment of infilled RC buildings. Engineering Structures, v. 42, p. 83-94, 2012.

ZHAI, C.; WANG, X.; KONG, J., LI, S.; XIE, L. Numerical Simulation of Masonry-Infilled RC Frames Using XFEM. Journal of Structural Engineering, v. 143, n. 10, p. 04017144, 2017.

## APÊNDICE A – PRINCIPAIS PROPOSTAS DE MACROMODELOS

Apresenta-se as principais propostas de macromodelos com duas e três diagonais que foram avaliadas ao longo da pesquisa.

Analisaram-se outras propostas, porém devido ao comportamento ter sido aquém da expectativa restringiu-se apenas a análises preliminares.

Todos os macromodelos avaliados consideraram a distribuição clássica de área entre as diagonais.

- Modelos com 3 diagonais: 50% da área total para a diagonal central e 25% da área total para as diagonais laterais;
- Modelos com 2 diagonais: 50% da área total para cada diagonal.

A área total  $A_t$  considera a largura total  $w$  da diagonal e espessura  $t$  da alvenaria. A largura total da diagonal adotou alguns modelos clássicos.

Os modelos clássicos utilizados foram: Mainstone (1974); Durrani e Luo (1994), além do método proposto pela NBR 16868:2020.

 A avaliação das propostas de macromodelos com múltiplas diagonais focou na discussão do posicionamento das diagonais excêntricas. Fez-se uma análise em um número mínimo de pórticos, buscando a comparação com os modelos planos de referência (via MEF), quanto ao esforco cortante.

Dentre macromodelos avaliados, o Modelo MK4 foi o modelo escolhido para a utilização com três diagonais. Já o Modelo MK5 foi o modelo utilizado para o uso com duas diagonais.

## A) MODELO MK1

Este modelo considera a posição das diagonais laterais (excêntricas) na extremidade da largura total  $w$  da diagonal. Adota o posicionamento das diagonais laterais sobre o eixo das vigas e pilares a uma distância equivalente à excentricidade horizontal  $e_h$  e vertical  $e_{n}$ .

A Figura 136 apresenta a disposição das diagonais, aplicado ao uso de três diagonais. No caso de utilização com duas diagonais, mantém-se a mesma disposição das diagonais laterais, apenas excluindo a diagonal central.

Figura 136 – Modelo MK1: proposta de disposição das diagonais.

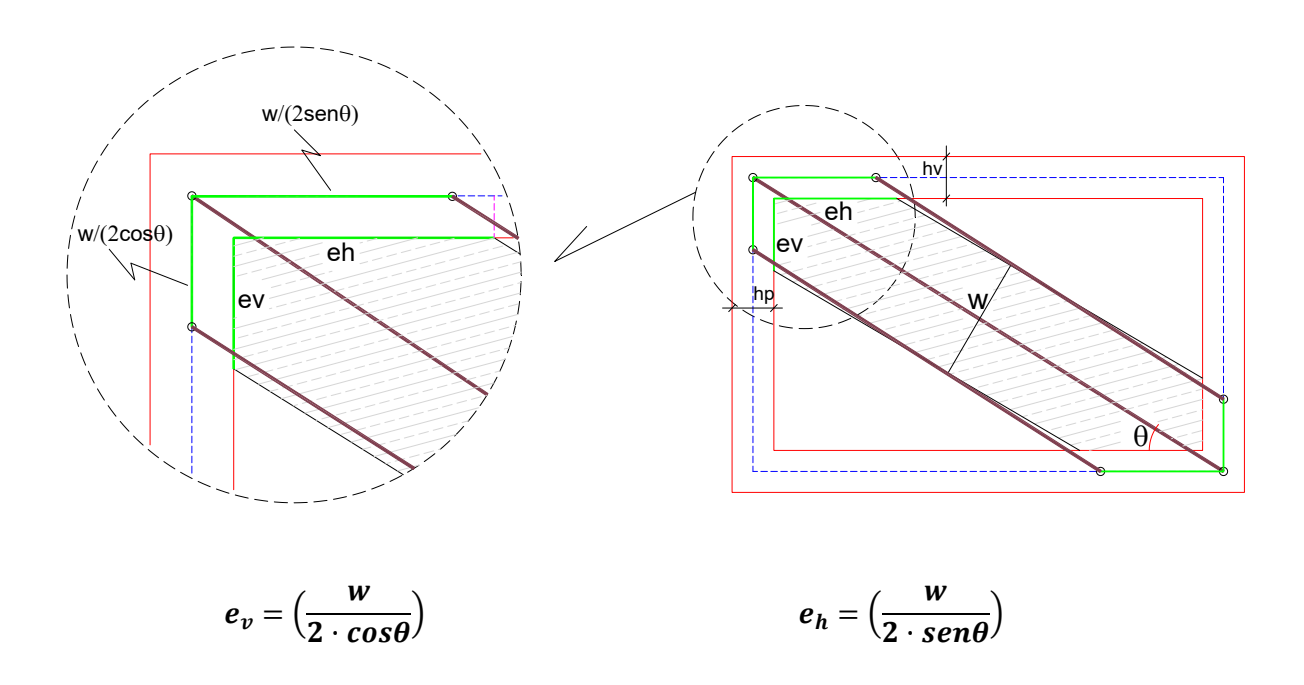

Fonte: Autor.

Nesta proposta, a posição das diagonais excêntricas está disposta verticalmente sobre os pilares a uma distância de  $(w/2cos\theta)$  e horizontalmente sobre as vigas a uma distância de  $(w/2sen\theta)$  da interseção viga-pilar.

### B) MODELO MK2

A posição das diagonais excêntricas, assim como no Modelo MK1, é feita a partir da extremidade da largura total  $w$  da diagonal. Considera-se o posicionamento das diagonais laterais nas vigas e pilares a uma distância equivalente à excentricidade horizontal  $e_h$  e vertical  $e_v$ , transladado sobre o eixo desses elementos estruturais.

A Figura 137 mostra a disposição das diagonais, aplicado ao uso de três diagonais. Para o caso de duas diagonais, mantém-se a mesma disposição das diagonais laterais, apenas excluindo a diagonal central.

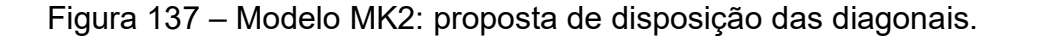

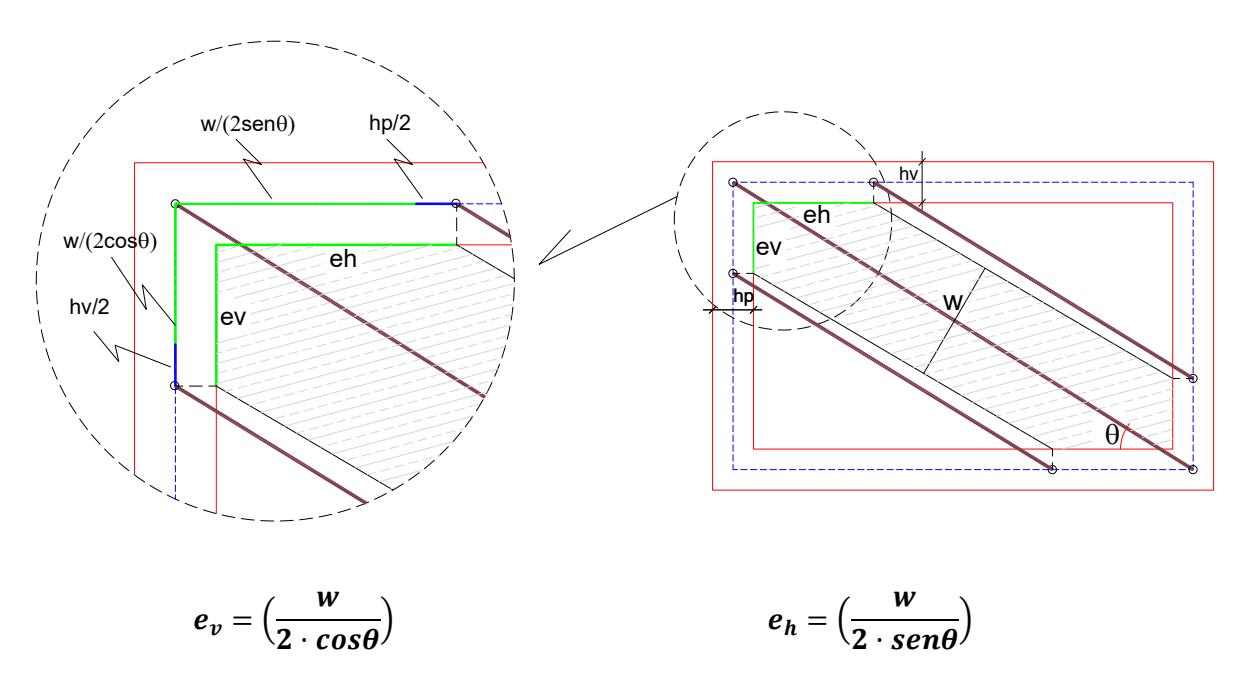

Fonte: Autor.

Nesta proposta, o posicionamento das diagonais excêntricas é realizado verticalmente sobre os pilares a uma distância equivalente a  $(w/2cos\theta) + h_v/2$  e horizontalmente sobre as vigas a uma distância de  $(w/2sen\theta) + h_p/2$  da interseção viga-pilar.

### C) MODELO MK3

A localização das diagonais excêntricas é feita a partir do centróide do quinhão de área de cada diagonal. A Figura 138 mostra a proposta da disposição das diagonais, considerando o uso de duas diagonais. Já a Figura 139 ilustra a disposição das diagonais para os macromodelos de três diagonais.

Figura 138 – Modelo MK3: proposta de disposição das diagonais para modelos com 2 diagonais.

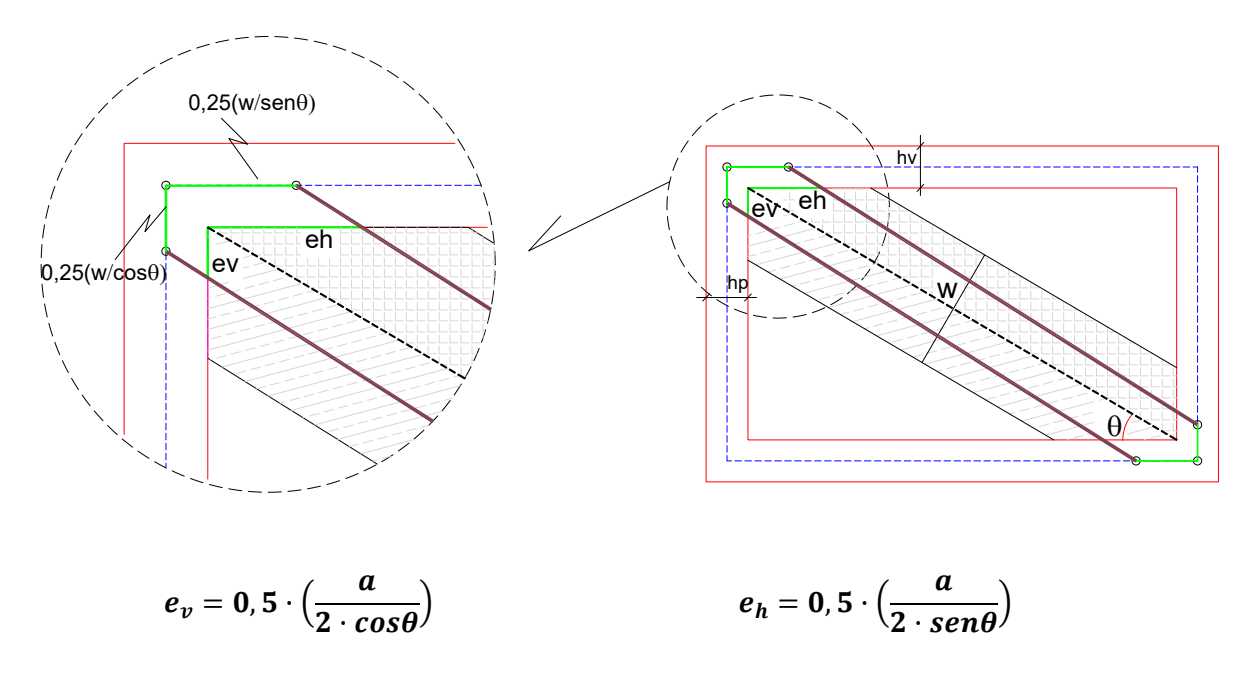

Fonte: Autor.

Figura 139 – Modelo MK3: proposta de disposição das diagonais para modelos com 3 diagonais.

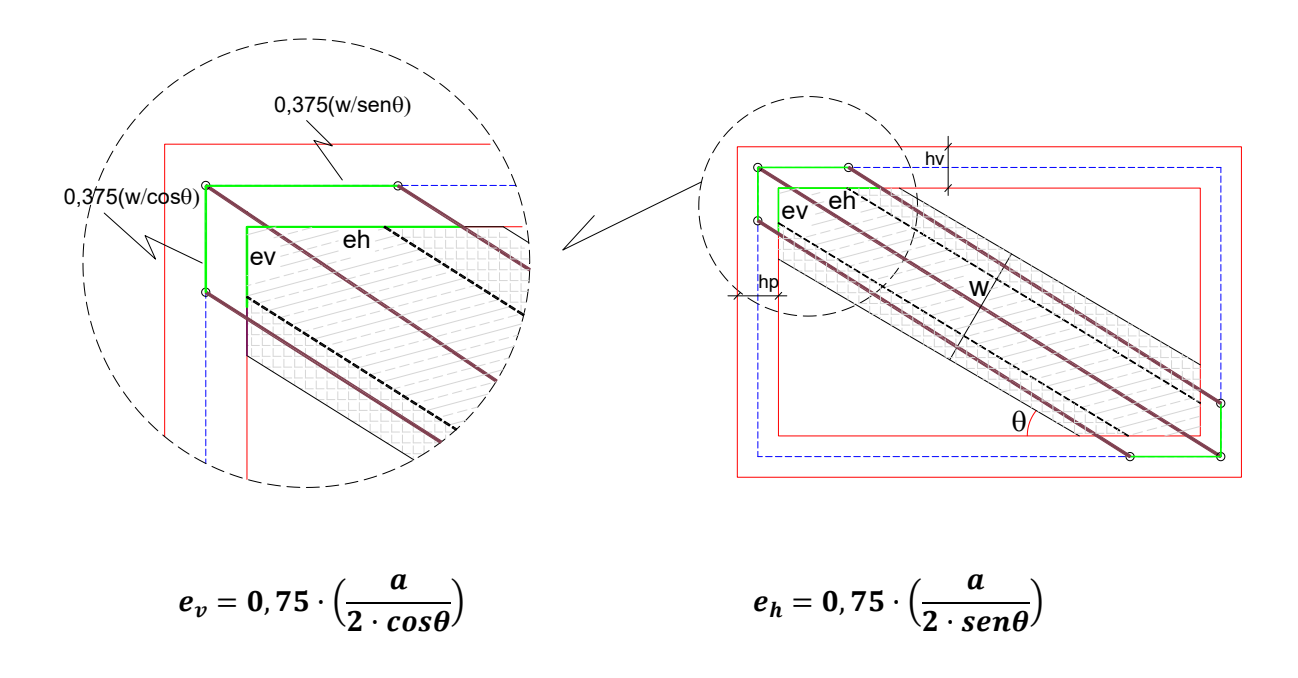

A posição das diagonais nos modelos com duas diagonais é realizada verticalmente sobre os pilares a uma distância de  $0.5 \cdot (w/2cos\theta)$  e horizontalmente sobre as vigas a uma distância de  $0.5 \cdot (w/2 \text{sen}\theta)$  da interseção viga-pilar. Entre os modelos com três diagonais, as diagonais laterais ficam dispostas sobre os pilares e vigas, respectivamente a uma distância de  $0.75 \cdot (w/2\cos\theta)$  e  $0.75 \cdot (w/2\sin\theta)$  da interseção viga-pilar.

# D) MODELO MK4

Assim como no modelo MK3, o modelo MK4 posiciona as diagonais excêntricas a partir do centróide do quinhão de área de cada diagonal. Entretanto, considera a influência da seção transversal das vigas e pilares. A Figura 140 apresenta a disposição das diagonais, considerando o uso de duas diagonais. Já a Figura 141 ilustra a disposição das diagonais para os modelos com três diagonais.

Figura 140 – Modelo MK4: proposta de disposição das diagonais para os modelos de 2 diagonais.

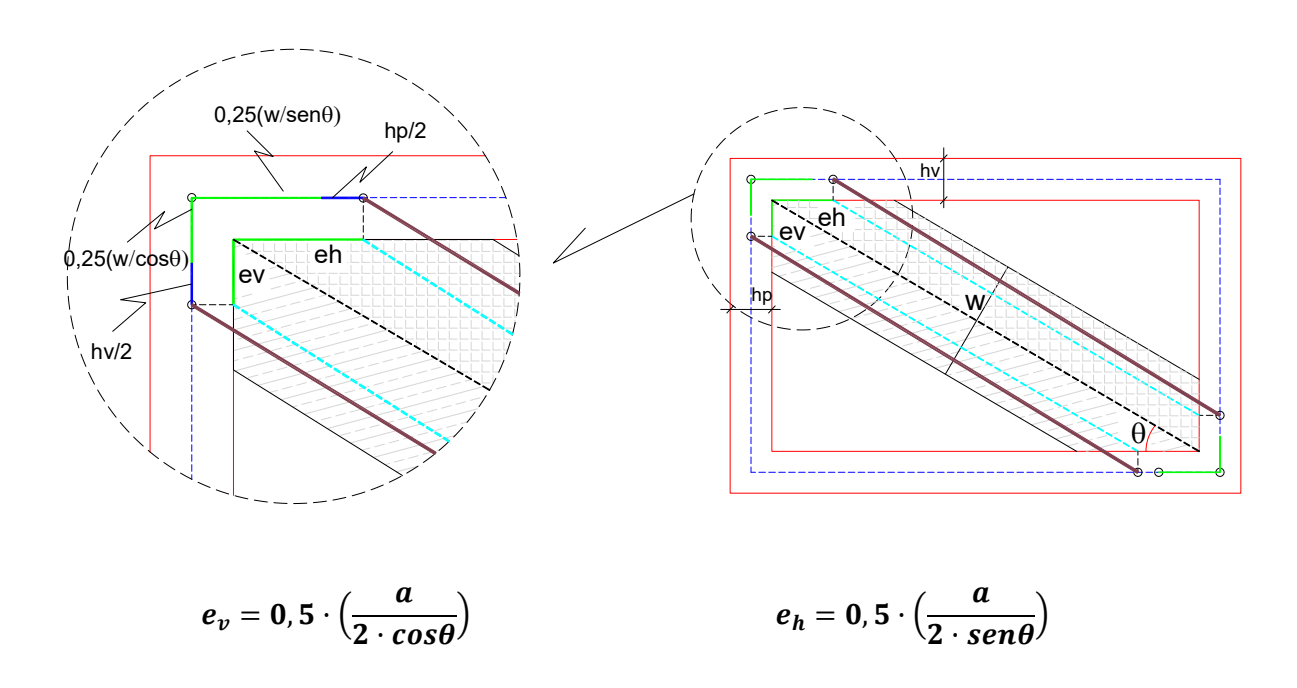
Figura 141 – Modelo MK4: proposta de disposição das diagonais para os modelos de 3 diagonais.

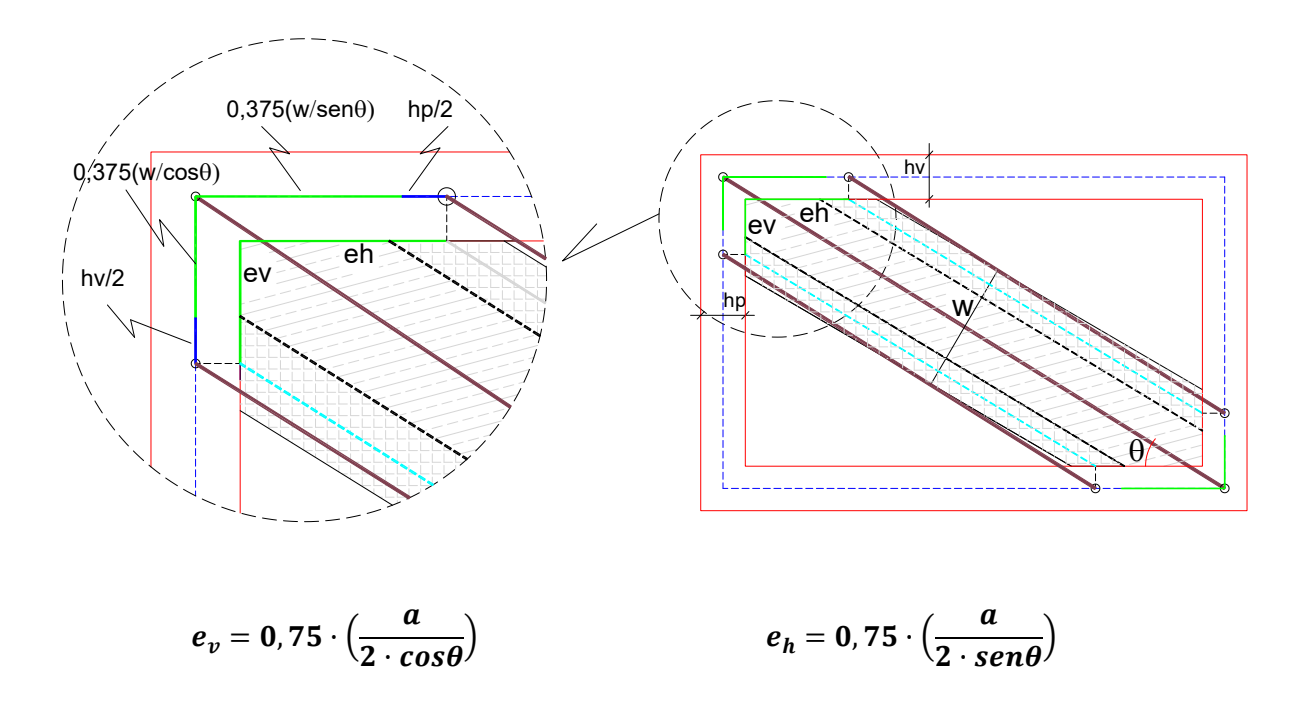

Fonte: Autor.

A posição das diagonais nos modelos de duas diagonais é realizada verticalmente sobre os pilares a uma distância equivalente a  $0.5 \cdot (w/2cos\theta) + h_v/2$ e horizontalmente sobre as vigas a uma distância de  $0.5 \cdot (w/2sen\theta) + h_p/2$  da interseção viga-pilar. Nos modelos de três diagonais, as diagonais laterais ficam dispostas sobre os pilares e vigas, a uma distância de  $0.75 \cdot (w/2cos\theta) + h_v/2$  e  $0.75 \cdot (w/2sen\theta) + h_p/2$  da interseção viga-pilar, respectivamente.

#### E) MODELO MK5

O Modelo MK5 é utilizado somente para os modelos com duas diagonais e foi adaptado a partir do Modelo MK4. A forma de dispor as diagonais laterais é a mesma utilizada para o modelo com três diagonais. A Figura 142 apresenta a disposição das diagonais.

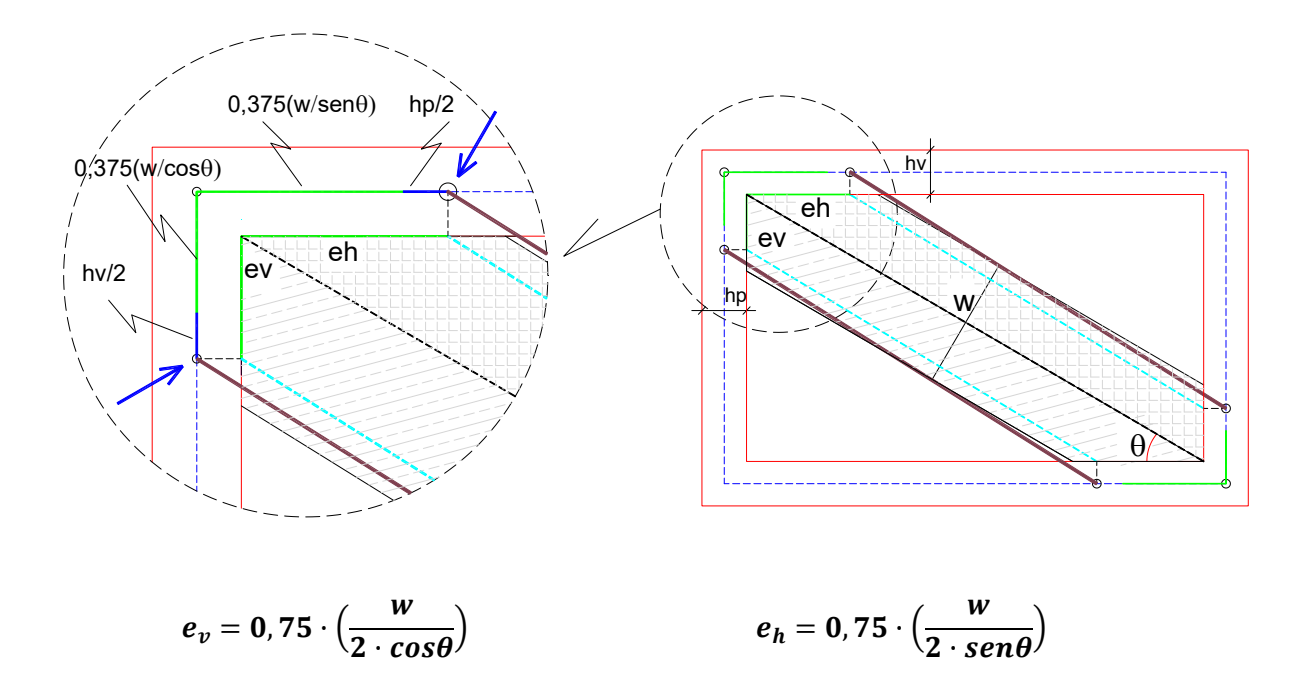

Figura 142 – Modelo MK5: proposta de disposição das diagonais para os modelos de 2 diagonais.

Fonte: Autor.

A posição das diagonais está disposta verticalmente sobre os pilares a uma distância de  $0.75 \cdot (w/2cos\theta) + h_v/2$  e horizontalmente sobre as vigas a uma distância de  $0.75 \cdot (w/2sen\theta) + h_p/2$  da interseção viga-pilar.

## APÊNDICE B - LARGURA TOTAL W A PARTIR DOS MODELOS CLÁSSICOS

Fez-se o cálculo da largura total  $w$  da diagonal equivalente nos diferentes pórticos utilizando o modelo de Mainstone (1974), Durrani e Luo (1994), além da metodologia da NBR 16868:2020. As Tabelas 19 a 24 apresentam os resultados. Em todos os métodos foi utilizada a espessura bruta dos blocos. Acerca dos resultados a partir da NBR 16868:2020, a largura da diagonal equivalente resultou sempre em valores maiores que o limite  $D/4$ , portanto sendo adotado este valor.

Tabela 19 – Largura da diagonal equivalente (cm) nos pórticos com alvenaria cerâmica de 4 MPa.

| <b>Pórtico</b> | <b>Mainstone</b> | Durrani e Luo | NBR 16868:2020 |
|----------------|------------------|---------------|----------------|
| L300-P40       | 42,741           | 85,977        | 90,173         |
| L300-P60       | 46,378           | 89,988        | 86,639         |
| L300-P80       | 48,618           | 92,207        | 83,254         |
| L300-P100      | 50,060           | 92,065        | 80,039         |
| L450-P40       | 56,835           | 94,002        | 118,770        |
| L450-P60       | 61,724           | 101,020       | 114,483        |
| L450-P80       | 64,657           | 107,942       | 110,255        |
| L450-P100      | 66,383           | 113,930       | 106,095        |
| L600-P40       | 73,689           | 88,288        | 151,348        |
| L600-P60       | 80,478           | 94,668        | 146,735        |
| L600-P80       | 84,771           | 101,664       | 142,149        |
| L600-P100      | 87,506           | 108,401       | 137,591        |

Fonte: Autor.

Tabela 20 – Largura da diagonal equivalente (cm) nos pórticos com alvenaria cerâmica de 8 MPa.

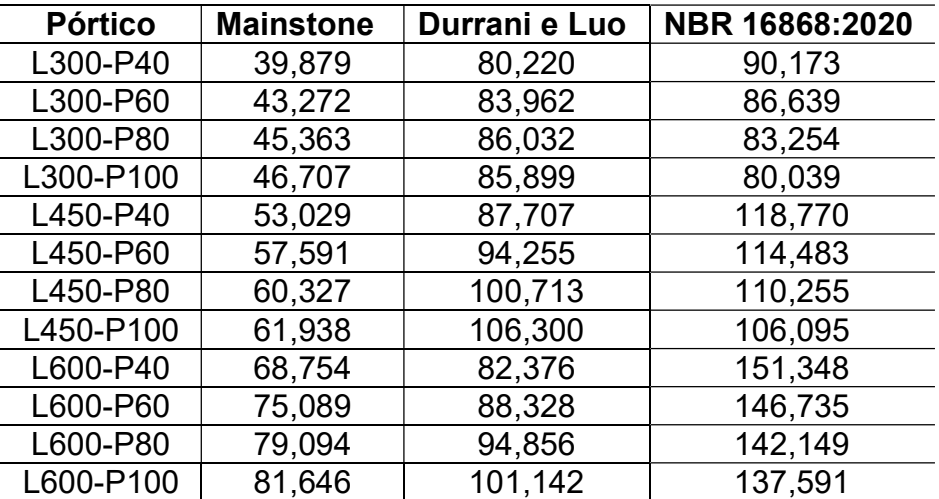

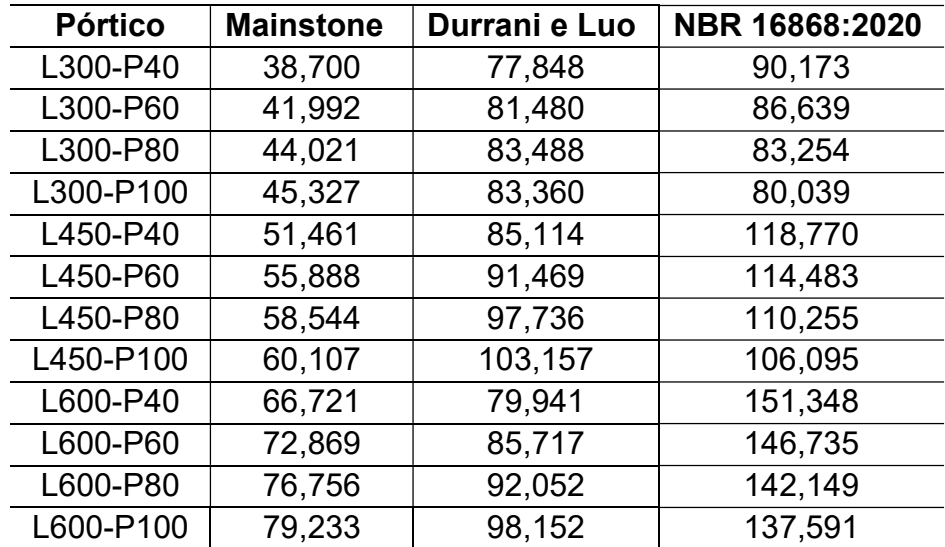

Tabela 21 – Largura da diagonal equivalente (cm) nos pórticos com alvenaria cerâmica de 12 MPa.

Fonte: Autor.

Tabela 22 – Largura da diagonal equivalente (cm) nos pórticos com alvenaria em concreto de 4 MPa.

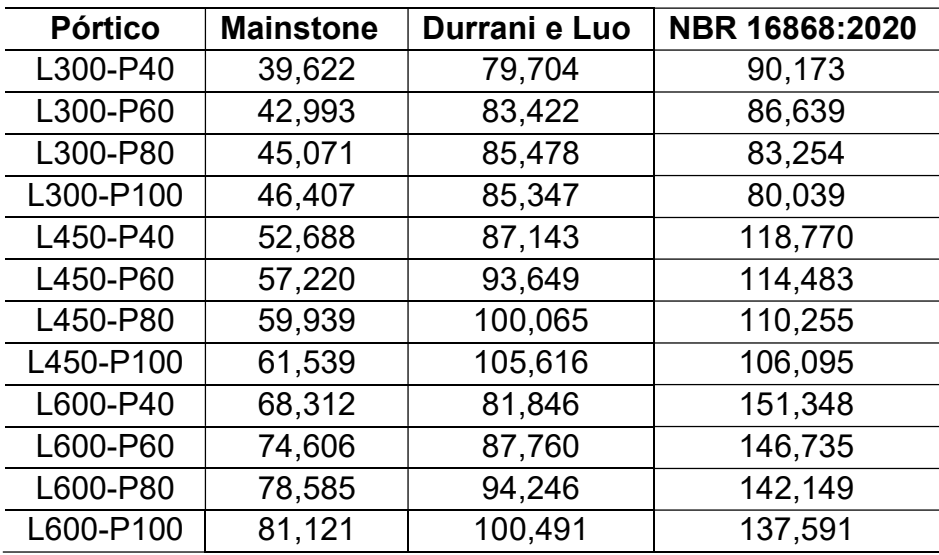

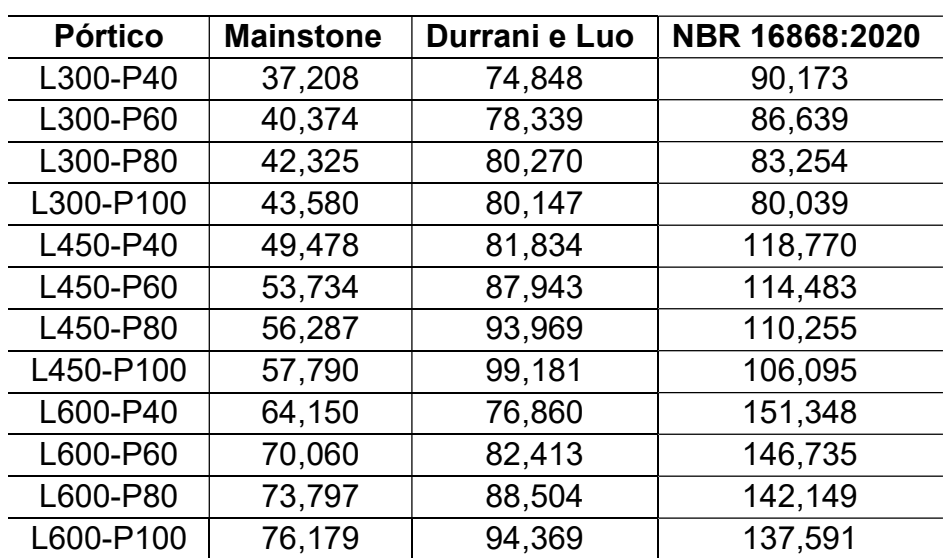

Tabela 23 – Largura da diagonal equivalente (cm) nos pórticos com alvenaria em concreto de 8 MPa.

Fonte: Autor.

Tabela 24 – Largura da diagonal equivalente (cm) nos pórticos com alvenaria em concreto de 12 MPa.

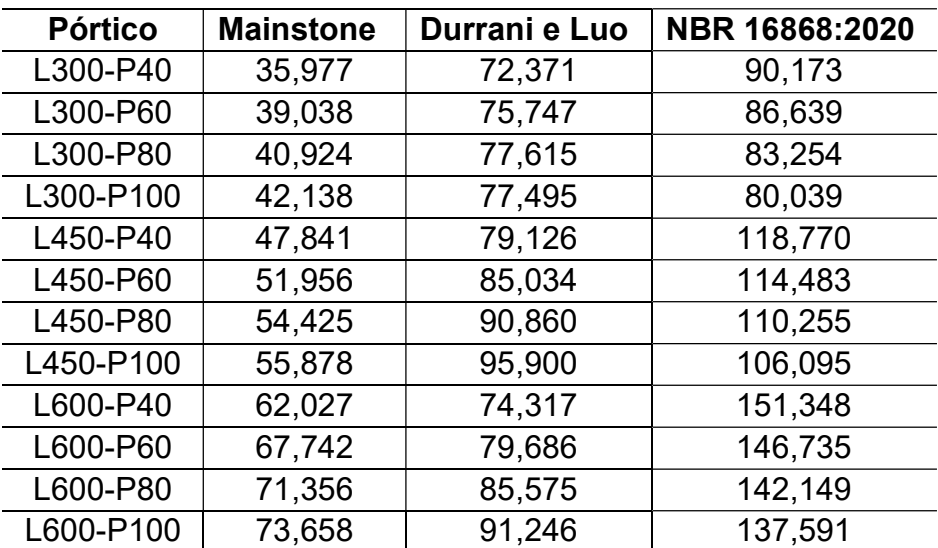

### APÊNDICE C – ESFORÇO CORTANTE MÍNIMO E RESISTENTE DE ACORDO COM A NBR 6118:2014

Verificou-se o esforço cortante absorvido pela parcela do concreto e armadura mínima transversal. Além disso, calculou-se o esforço cortante resistente pelos mecanismos de ruína das bielas de concreto. O cálculo foi realizado, considerando o Modelo de Cálculo I constante no item 17.4.2.2 da NBR 6118:2020.

Portanto, os parâmetros avaliados foram:

$$
V_c = 0.6 \cdot f_{ctd} \cdot b_w \cdot d \tag{38}
$$

$$
V_{Rd2} = 0.27 \cdot \alpha_{v2} \cdot f_{cd} \cdot b_w \cdot d \tag{39}
$$

$$
V_{sw} = \left(\frac{Asw}{s}\right) \cdot 0.9 \cdot d \cdot f_{ywd} \tag{40}
$$

Onde:

 $V_c$  = força cortante absorvida ao longo das bielas pelo concreto;

 $V_{Rd2}$  = força cortante resistente de cálculo, relativa à ruína das diagonais comprimidas;

 $V_{sw}$  = força cortante absorvida pela armadura;

 $f_{ctd} = 0.15 \cdot f_{ck}^{\frac{2}{3}}$  $\frac{3}{2k}$  é a resistência de cálculo à tração do concreto ( $f_{ck}$  em MPa);  $\alpha_{v2} = 1 - \frac{f_{ck}}{250} (f_{ck} \text{ em MPa}).$ 

A taxa de armadura transversal  $\rho_{sw}$  deve satisfazer a seguinte relação:

$$
\rho_{sw} = \left(\frac{A_{sw}}{b_w \cdot s \cdot sen\alpha}\right) \ge 0.2 \cdot \frac{f_{ct,m}}{f_{ywk}}
$$
\n(41)

Considerando a disposição de estribos a  $\alpha = 90^{\circ}$ , então a taxa de armadura mínima  $\left(\frac{A_{sw}}{a}\right)$  $\frac{\frac{sw}{s}}{M}$ in pode ser escrita como:

$$
\left(\frac{A_{sw}}{s}\right)_{Min} = 0.2 \cdot \frac{f_{ct,m}}{f_{ywk}} \cdot b_w \tag{42}
$$

Onde:

 $f_{vwk}$  = resistência característica do aço (para CA50 = 500 MPa);

$$
f_{ct,m} = 0.3 \cdot f_{ck}^{\frac{2}{3}}
$$

A altura útil  $d$  é definida da seguinte forma:

$$
d = h - (c + \phi_t + \frac{\phi}{2})
$$
\n(43)

Onde:

 $h =$  altura do elemento estrutural (40, 60, 80 ou 100 cm para os pilares e 30, 40 e 50 cm para as vigas);

 $c =$  cobrimento de concreto (para  $f_{ck} = 25 MPa$ , considerado como 3,0 cm);  $\phi_t$  = diâmetro do estribo (adotado como 6,3 mm);

 $\phi$  = diâmetro das armaduras longitudinais adotado como 16 mm).

Realizando o cálculo da altura útil  $d$  a partir desses valores, obtém-se:

$$
d = h - \left(3,0 + 0,63 + \frac{1,6}{2}\right)cm
$$

$$
d = h - (4,43)cm
$$

De forma simplificada, a altura útil  $d$  para os diferentes pórticos será considerada como  $d = (h - 4.5)$  cm.

A resistência ao esforço cortante de cálculo  $V_{sd}$  dos elementos estruturais deve satisfazer a seguinte condição:

$$
V_{sd} \le V_{Rd2} \tag{44}
$$

$$
V_{sd} \le V_{Rd3} = V_c + V_{sw} \tag{45}
$$

O parâmetro  $V_{Rd3}$  representa a força cortante relativa à ruína por tração diagonal. Considerando a armadura mínima, tem-se o cortante absorvido pela armadura mínima  $V_{\mathit{sw}(Min)}$ .

A Tabela 25 representa o cálculo do esforço cortante absorvido pelo concreto e armadura mínima nos pilares. De forma semelhante, a Tabela 26 resume o cálculo para as vigas.

Tabela 25 – Esforço cortante absorvido pelo concreto e armadura mínima sobre os pilares (kN).

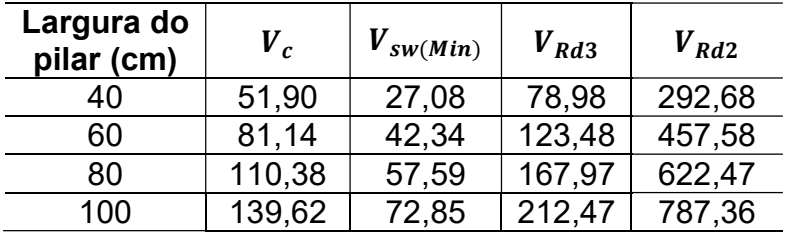

Tabela 26 – Esforço cortante absorvido pelo concreto e armadura mínima sobre as vigas (kN).

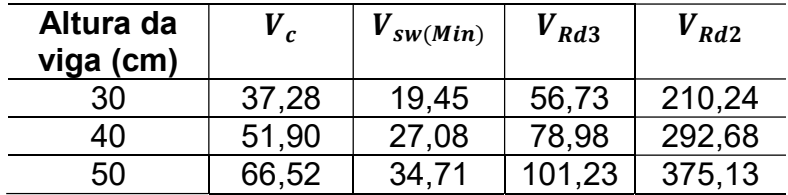

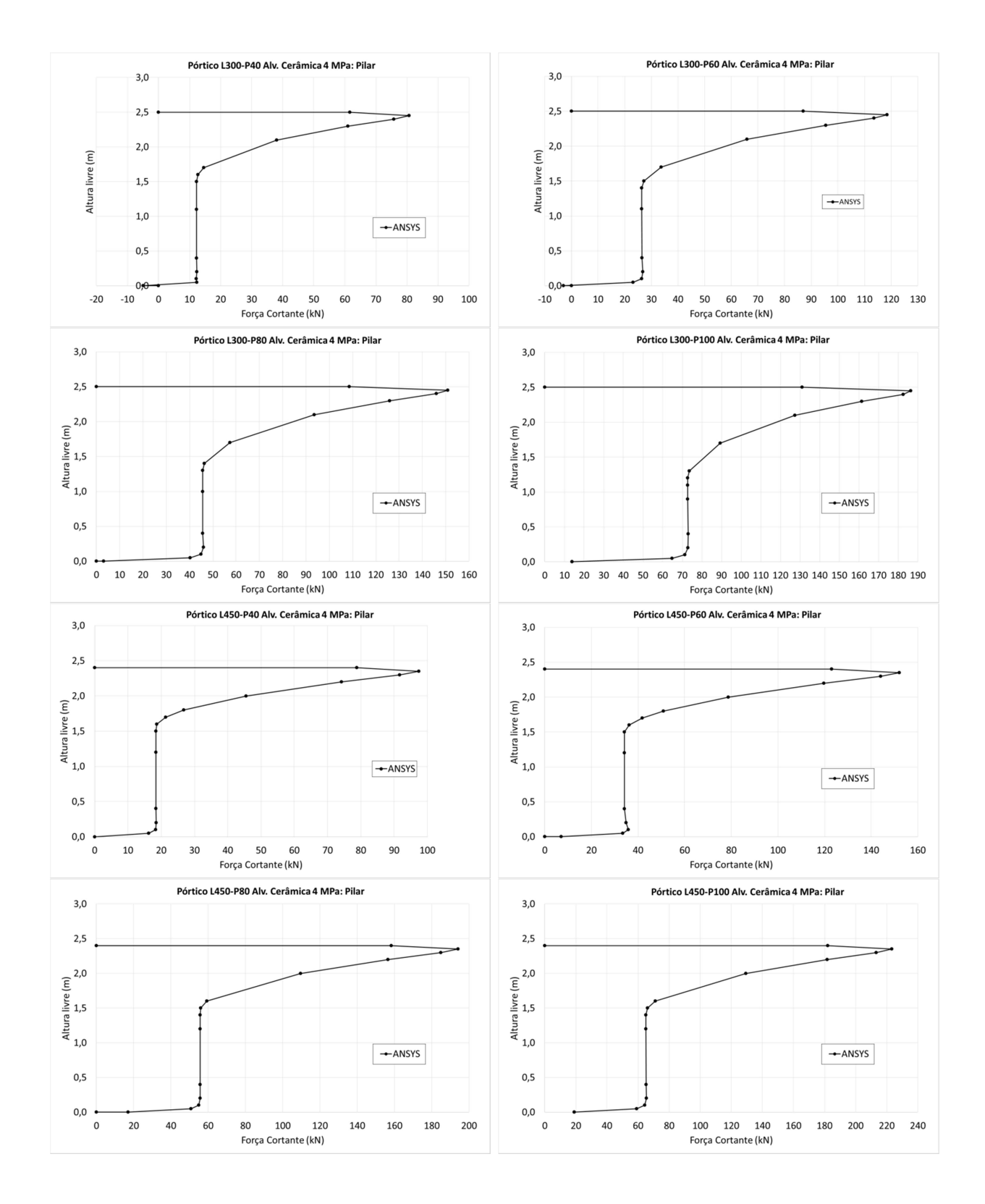

# APÊNDICE D – DIAGRAMAS DE ESFORÇO CORTANTE NOS PÓRTICOS **PREENCHIDOS**

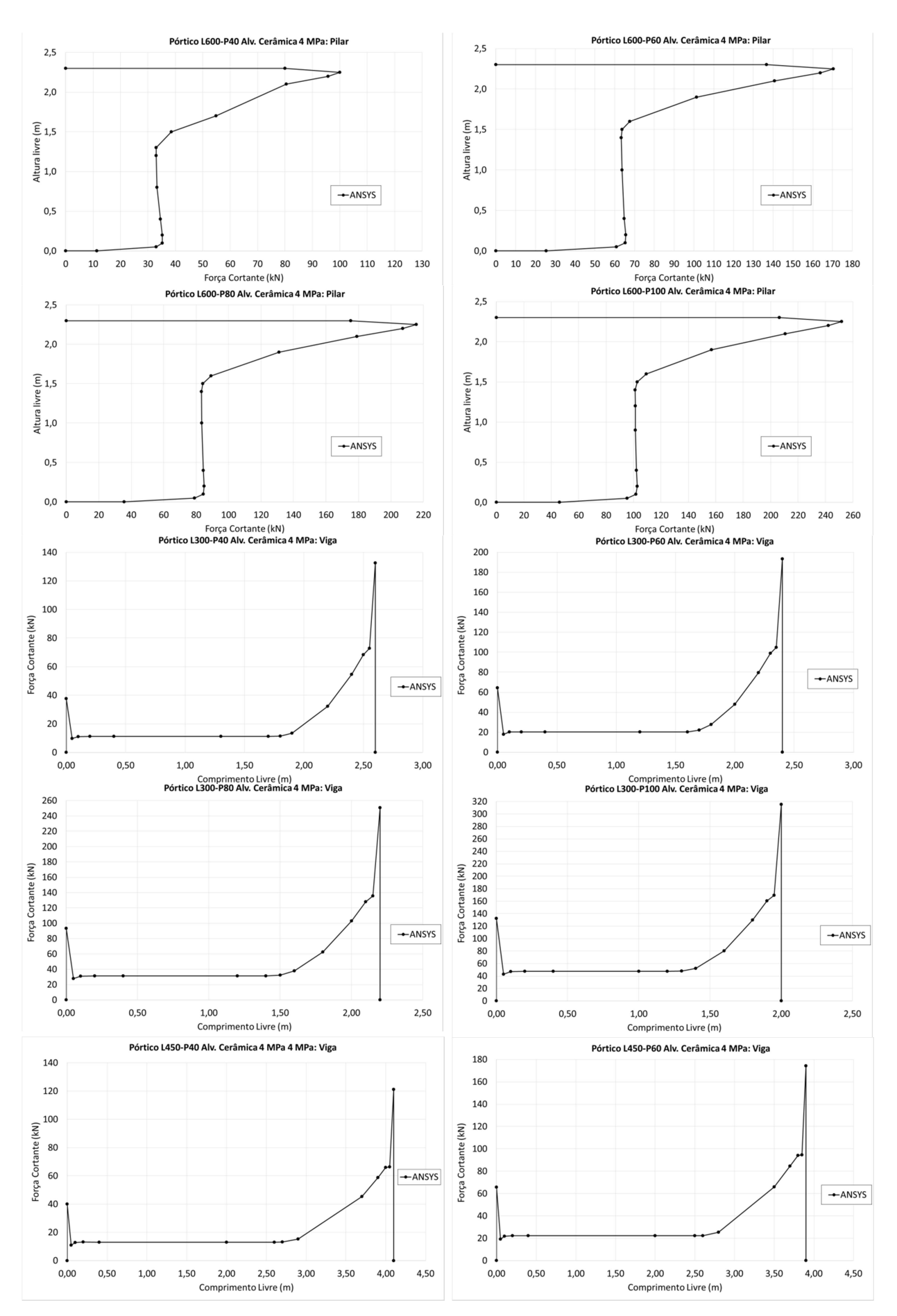

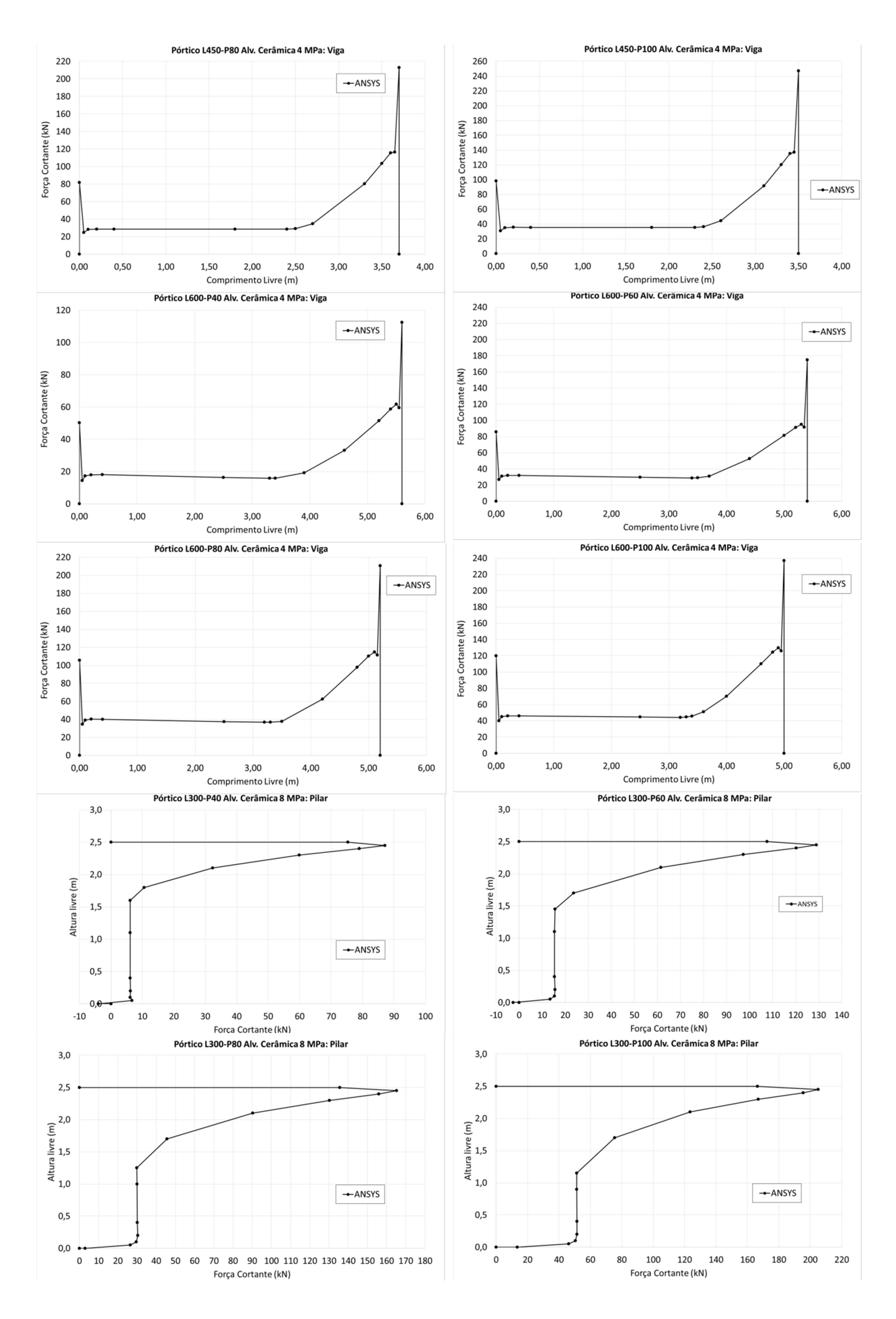

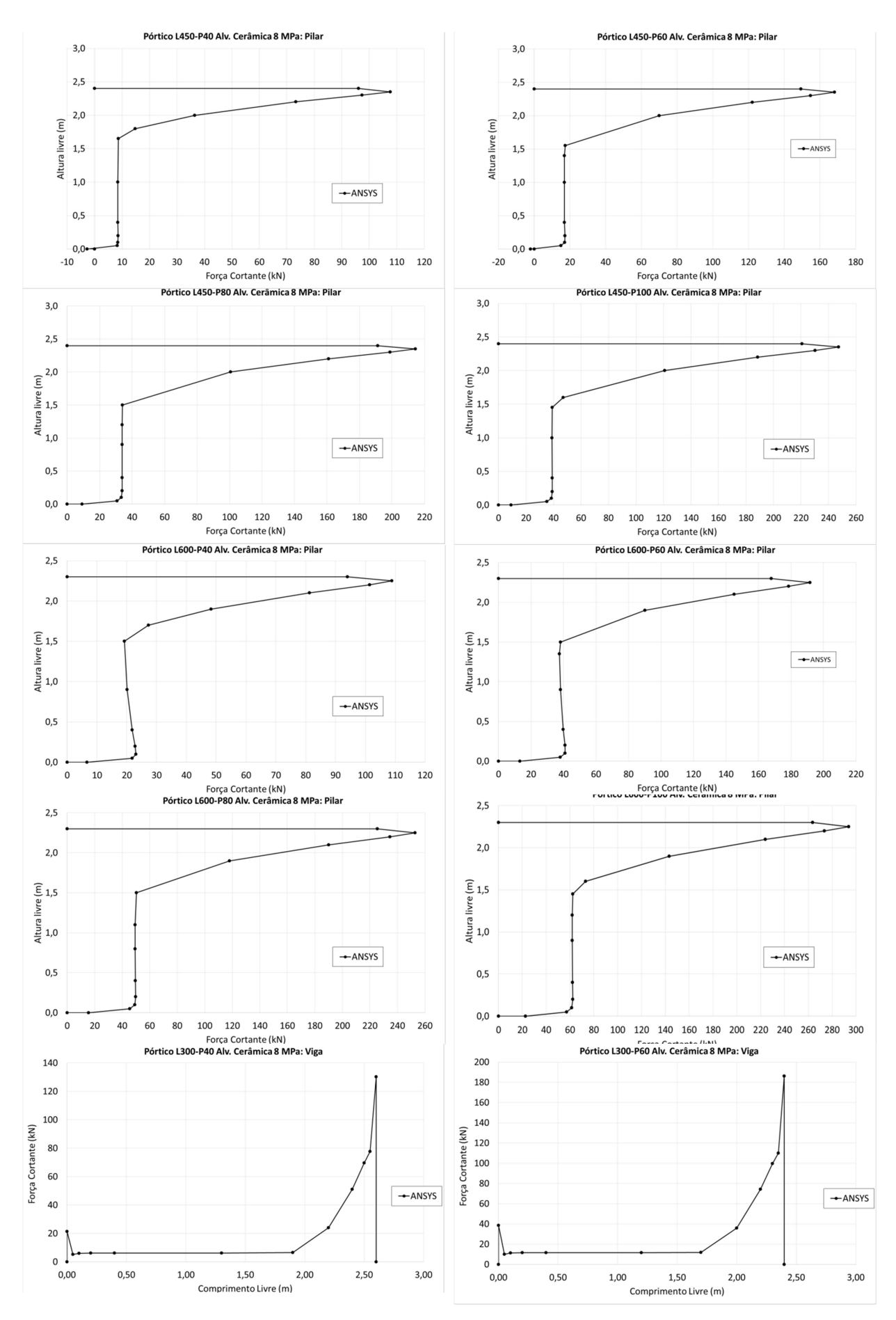

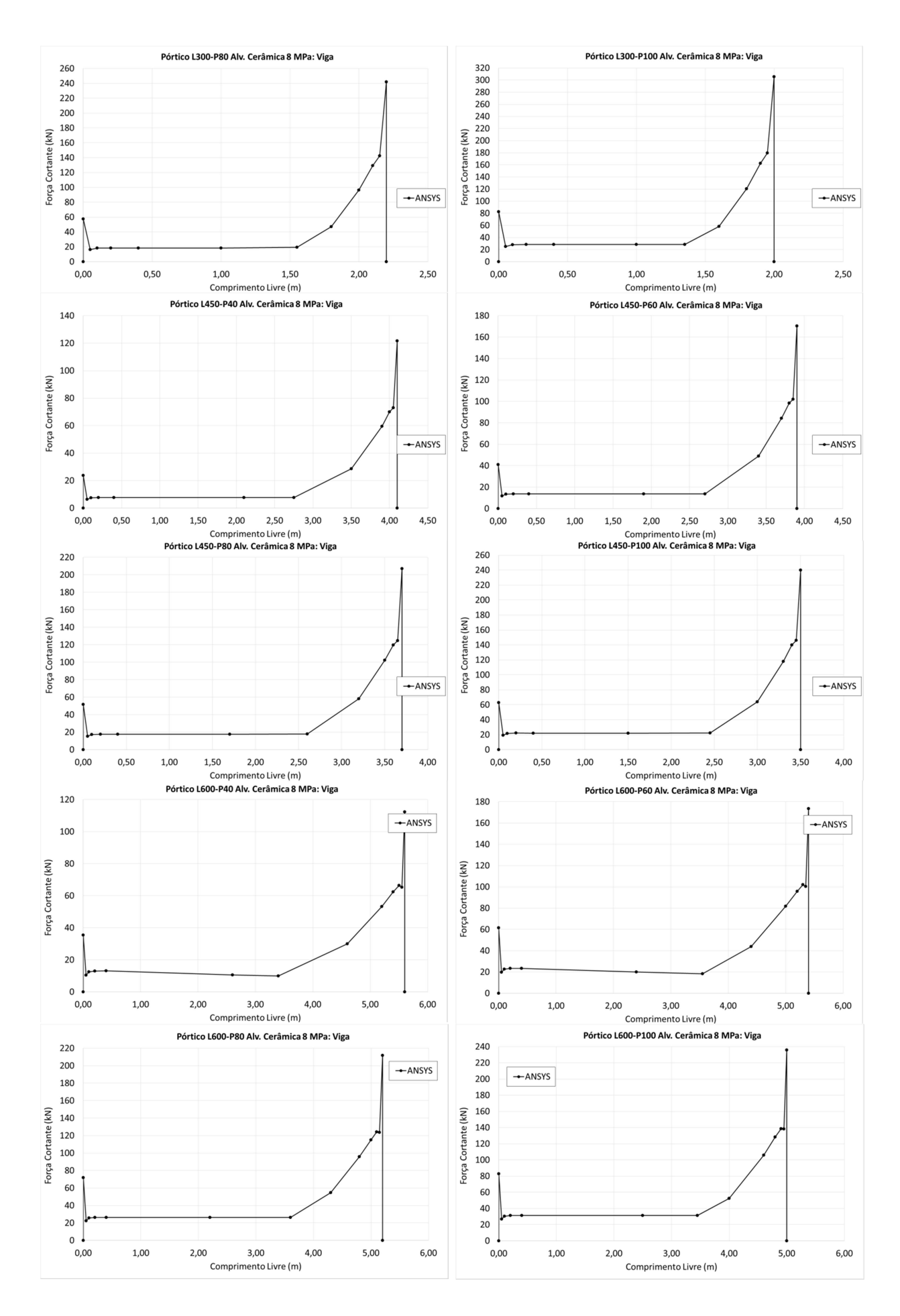

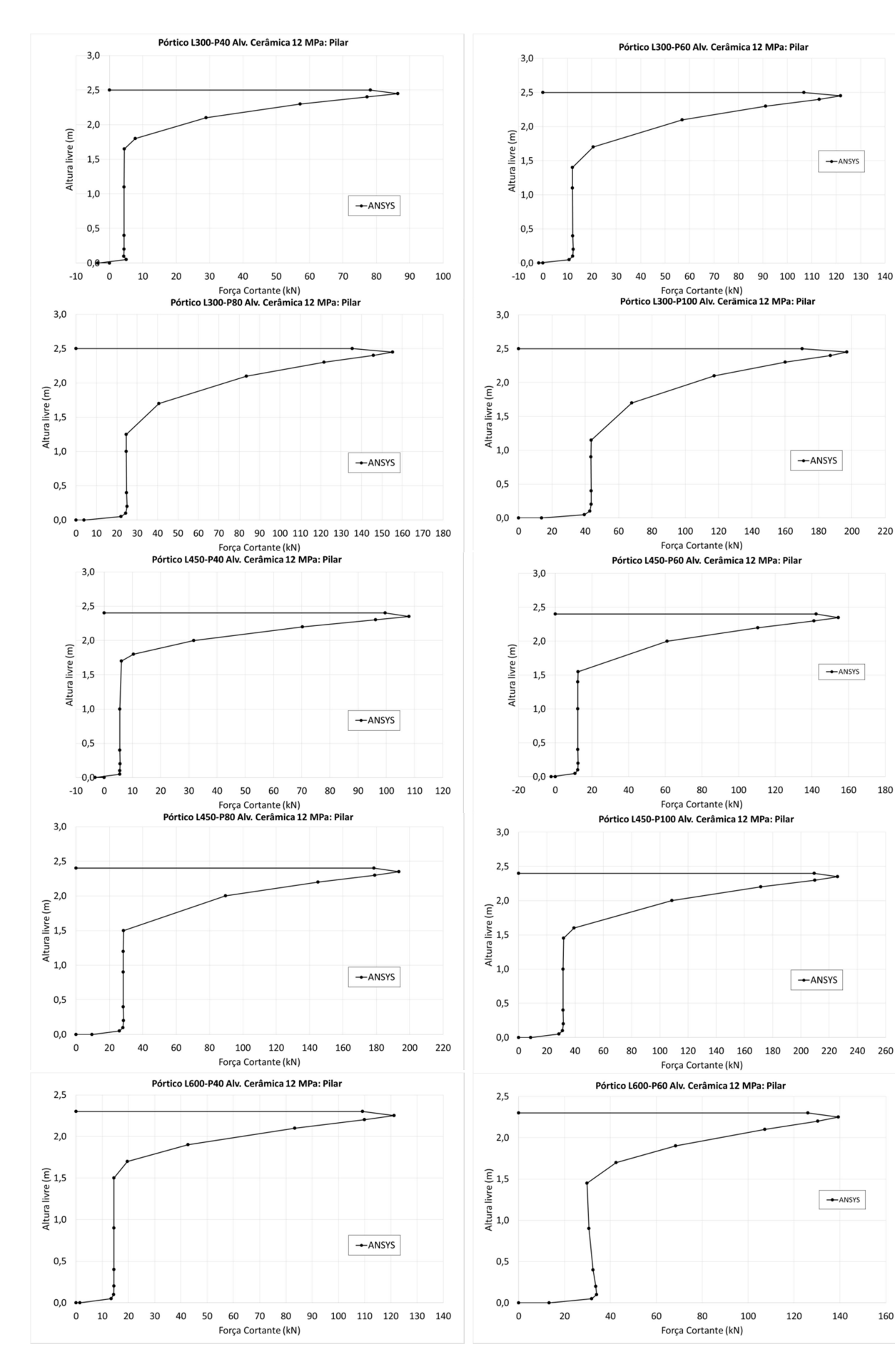

 $\rightarrow$  ANSYS

 $-ANSYS$ 

 $\rightarrow$  ANSYS

 $-ANSYS$ 

 $\leftarrow$  ANSYS

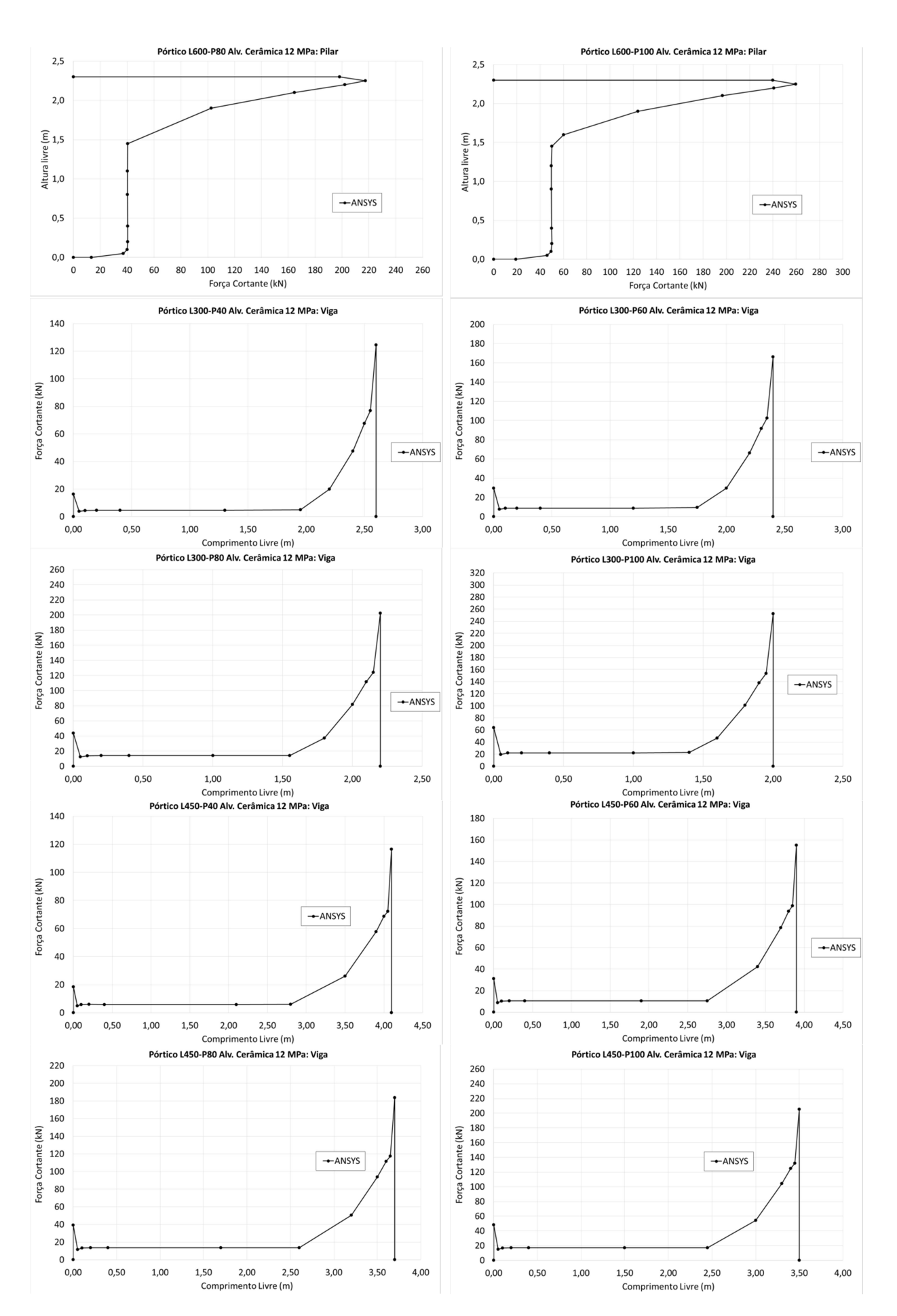

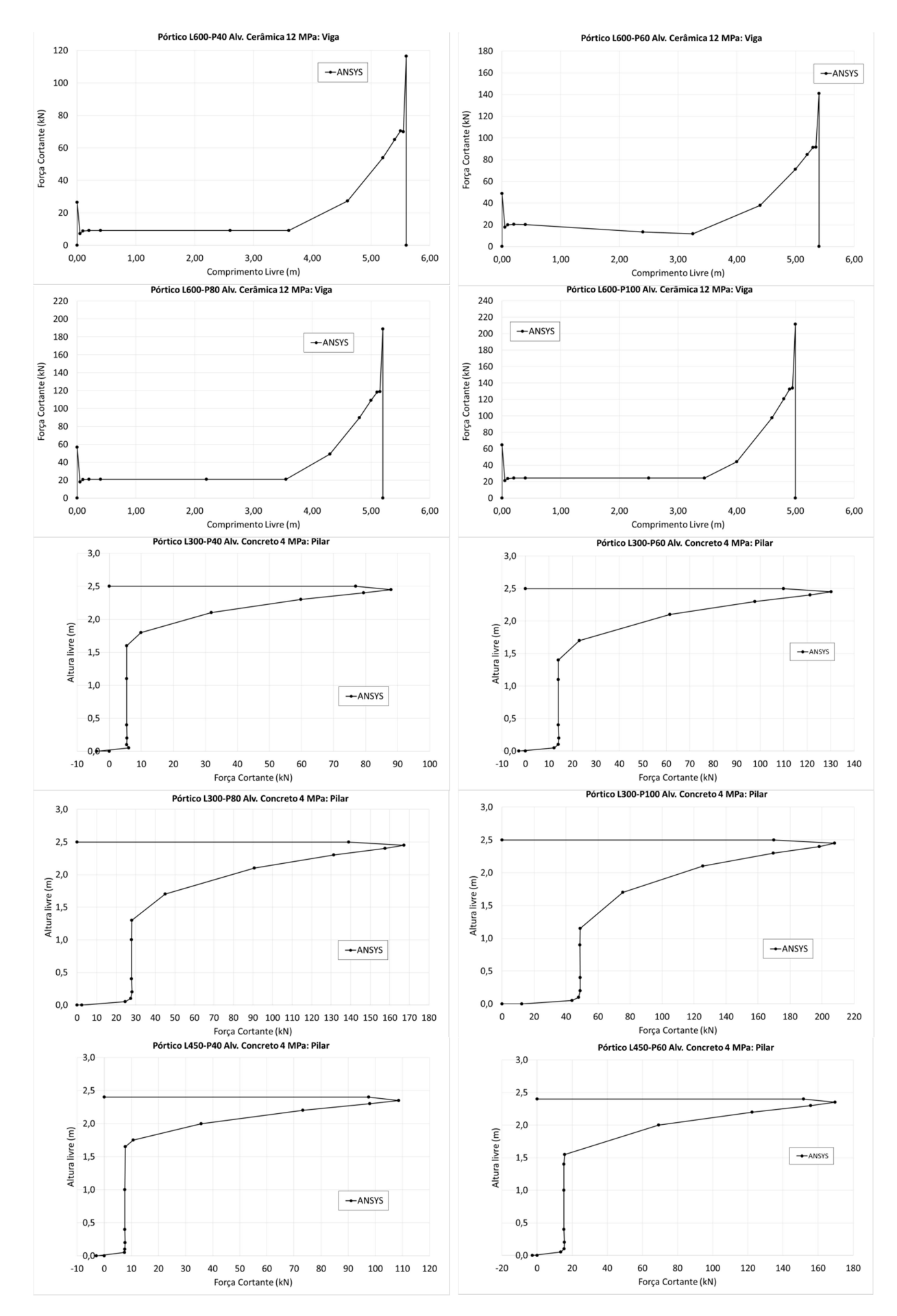

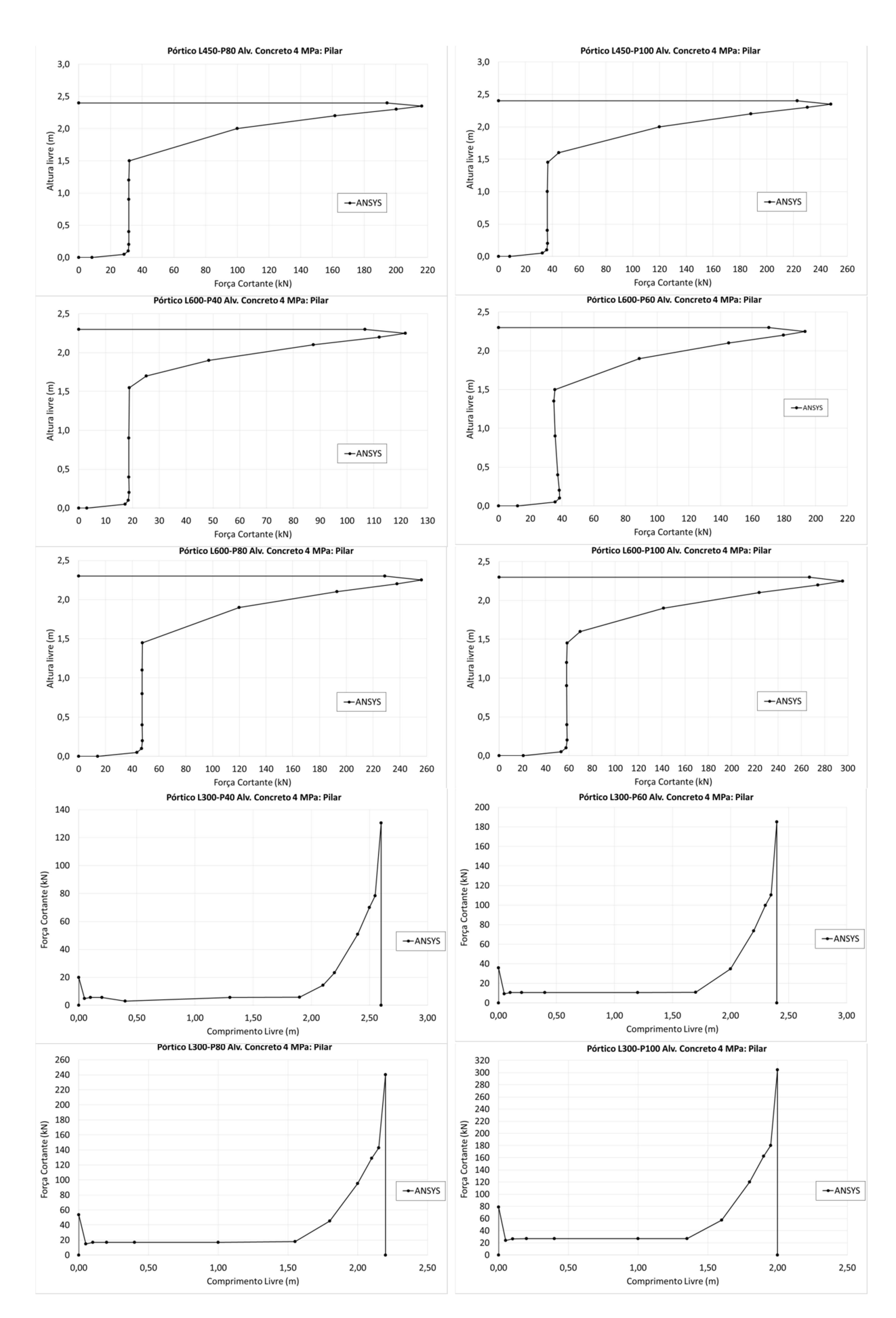

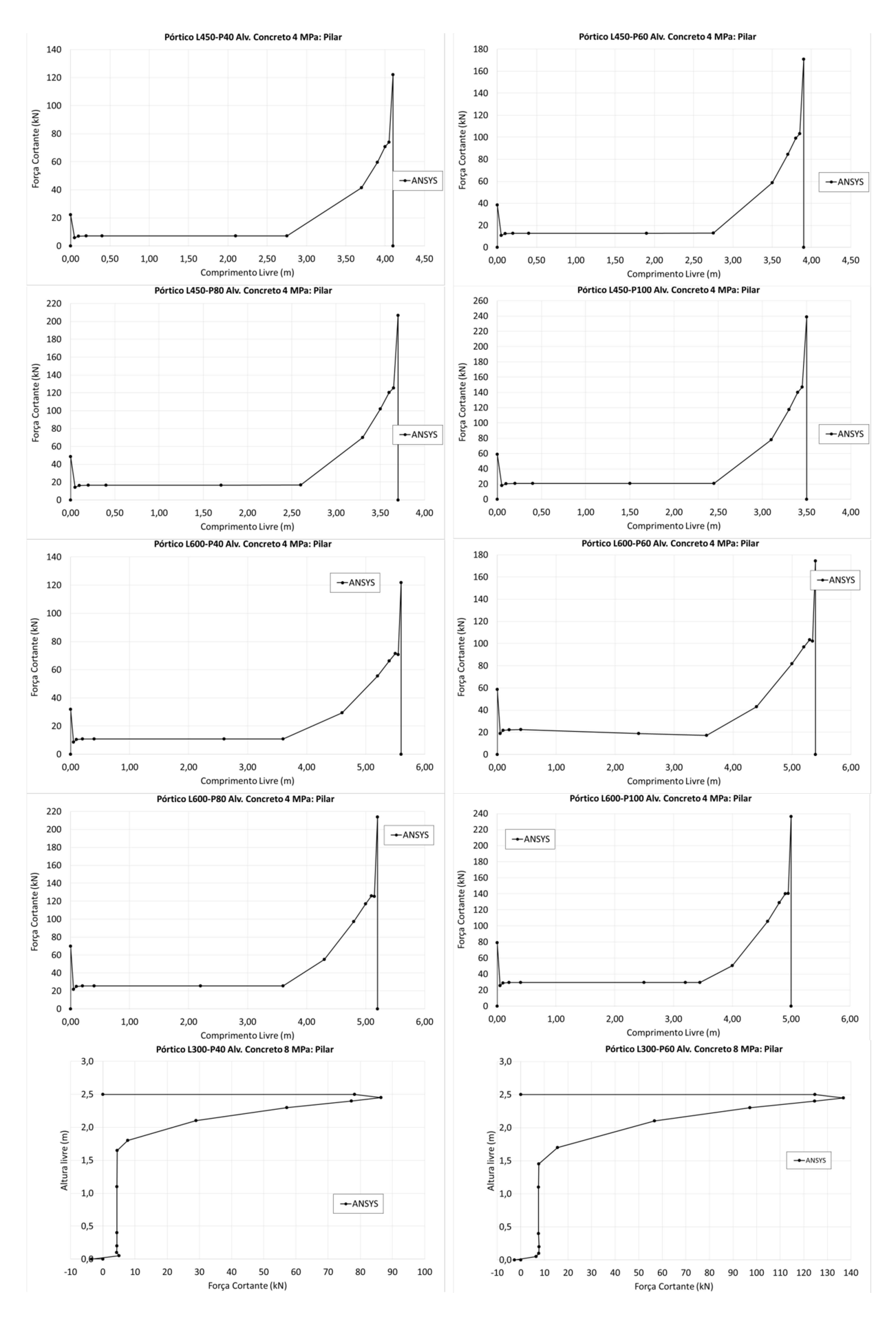

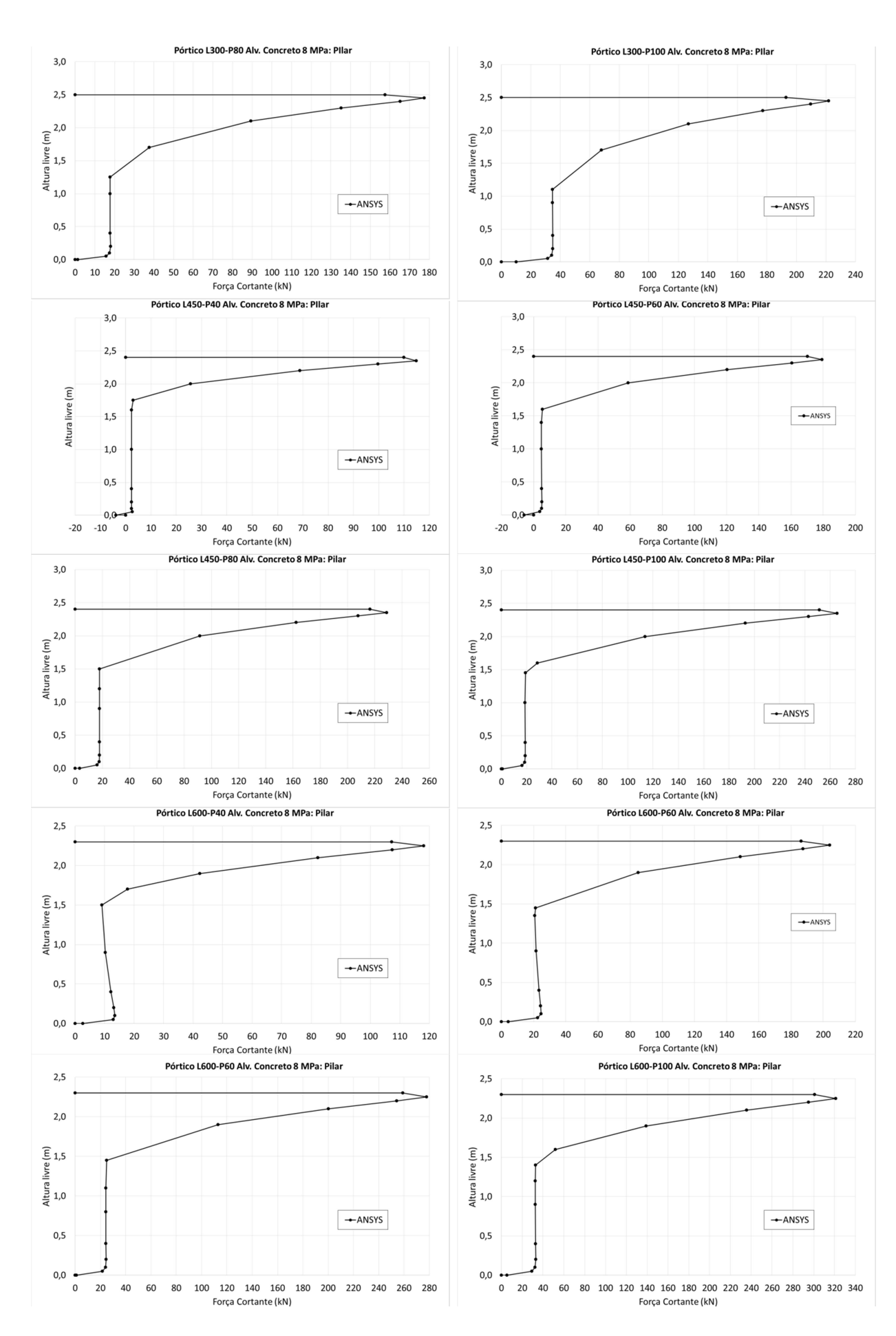

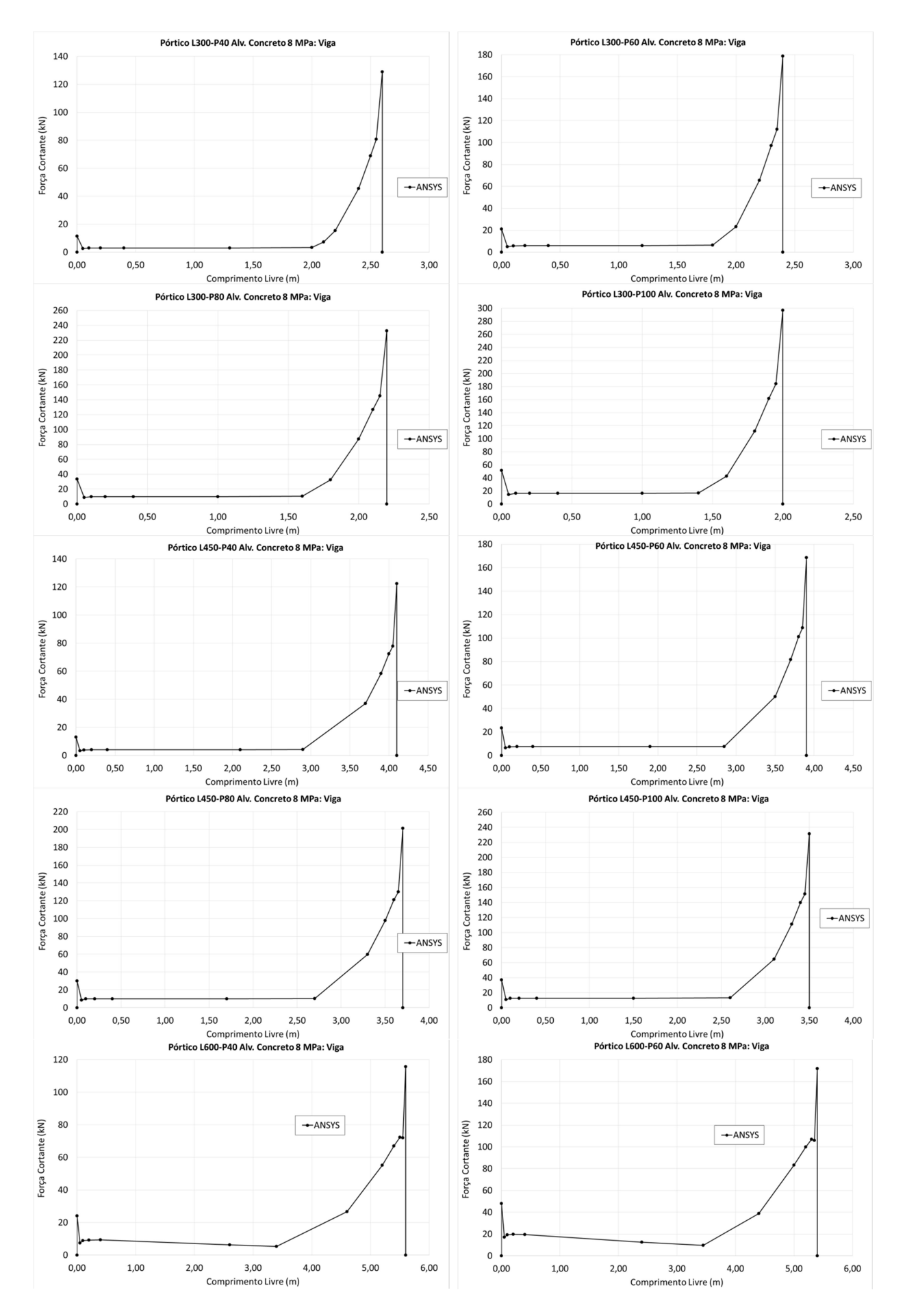

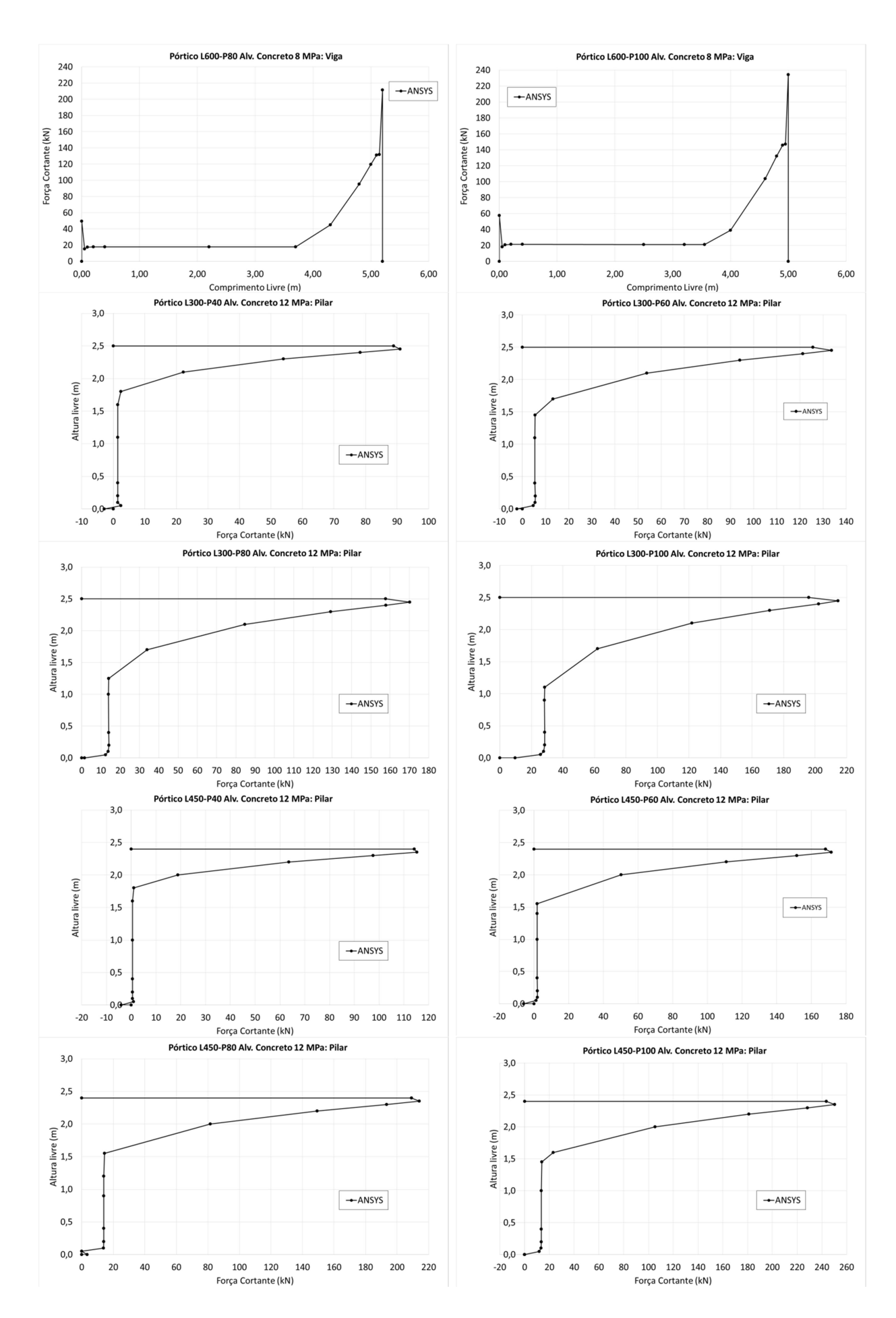

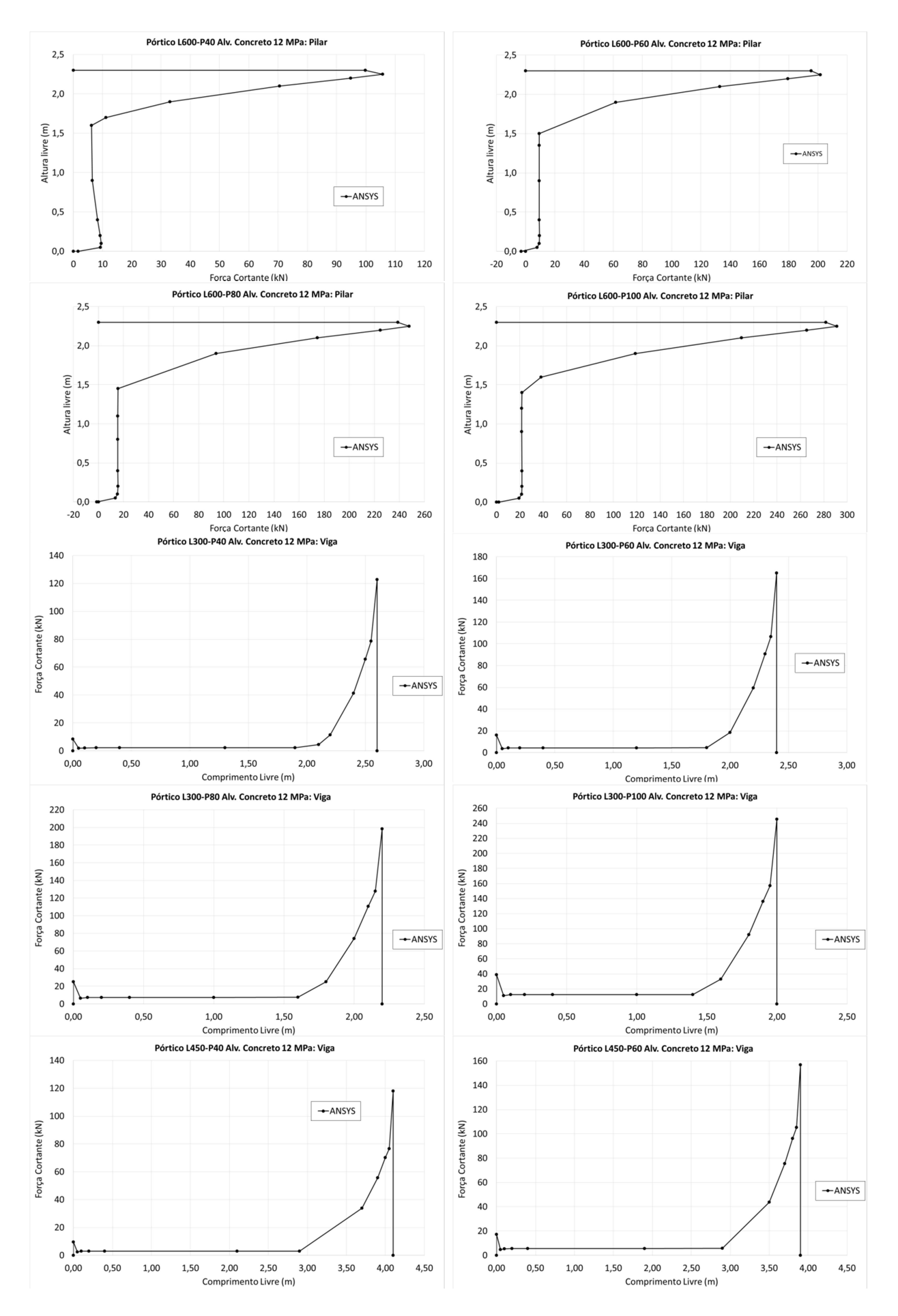

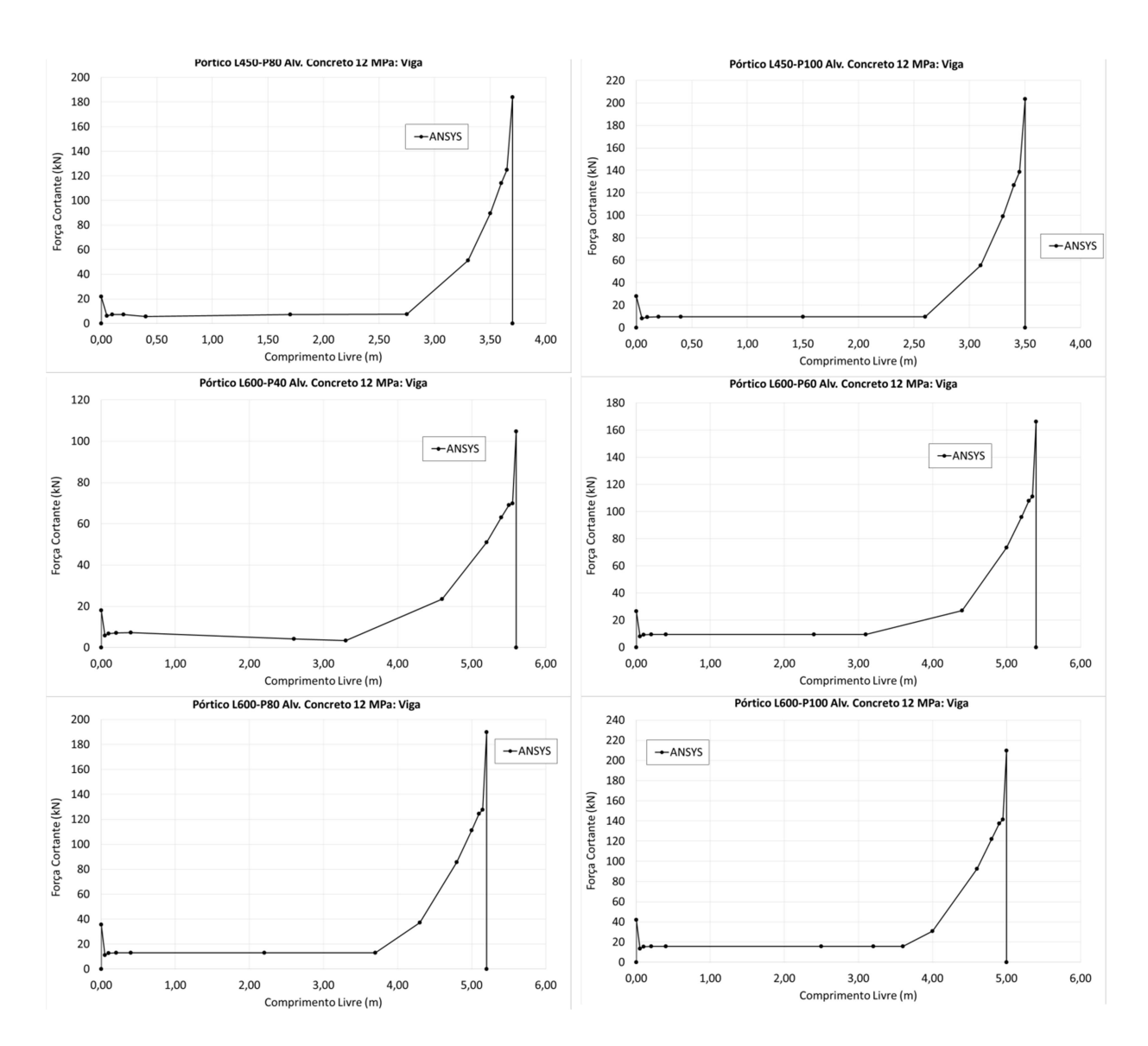

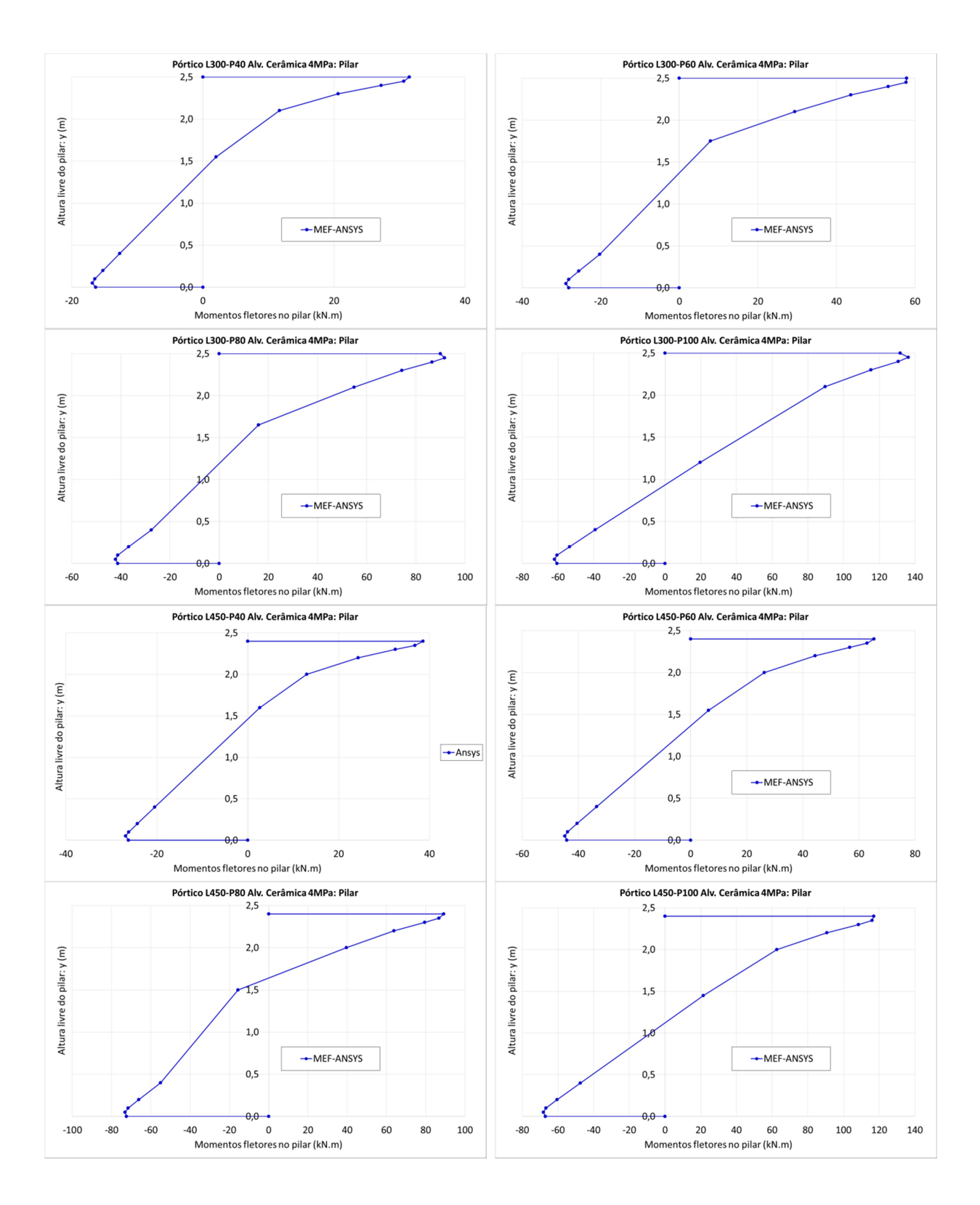

## APÊNDICE E – DIAGRAMAS DE MOMENTO FLETOR NOS PÓRTICOS **PREECHIDOS**

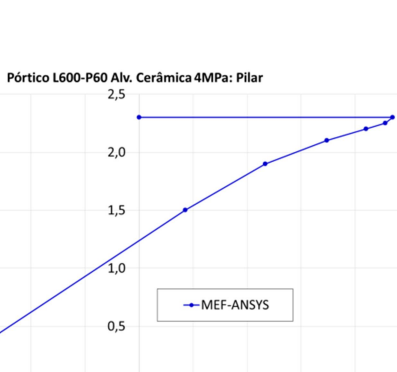

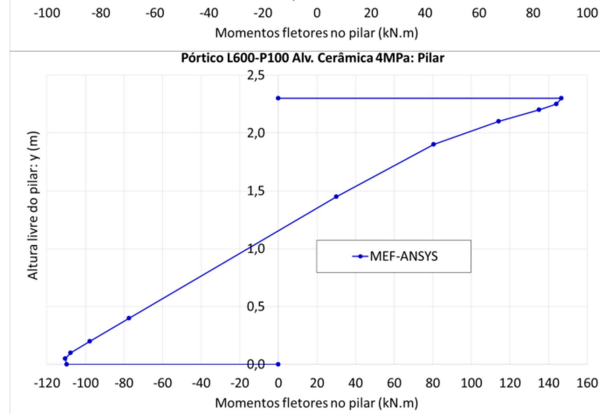

 $\overline{0}$ 

 $20$ 

40

60  $80$ 

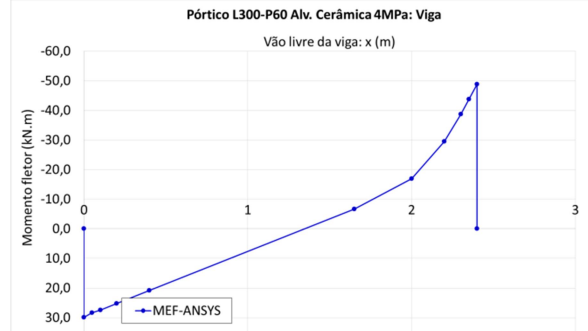

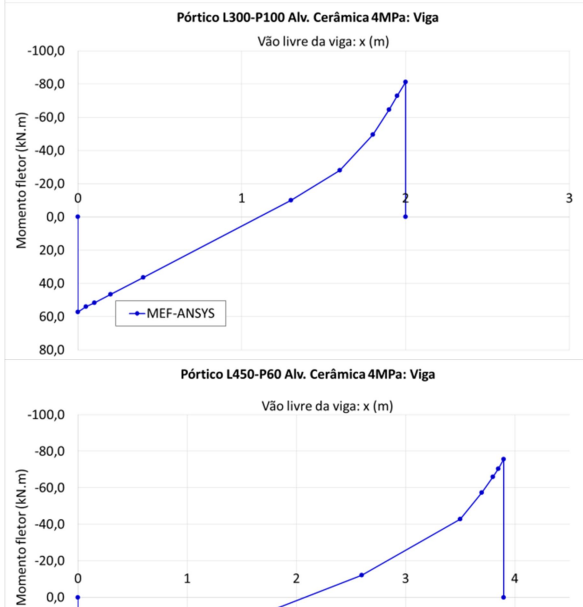

b

 $\overline{\mathbf{3}}$ 

-MEF-ANSYS

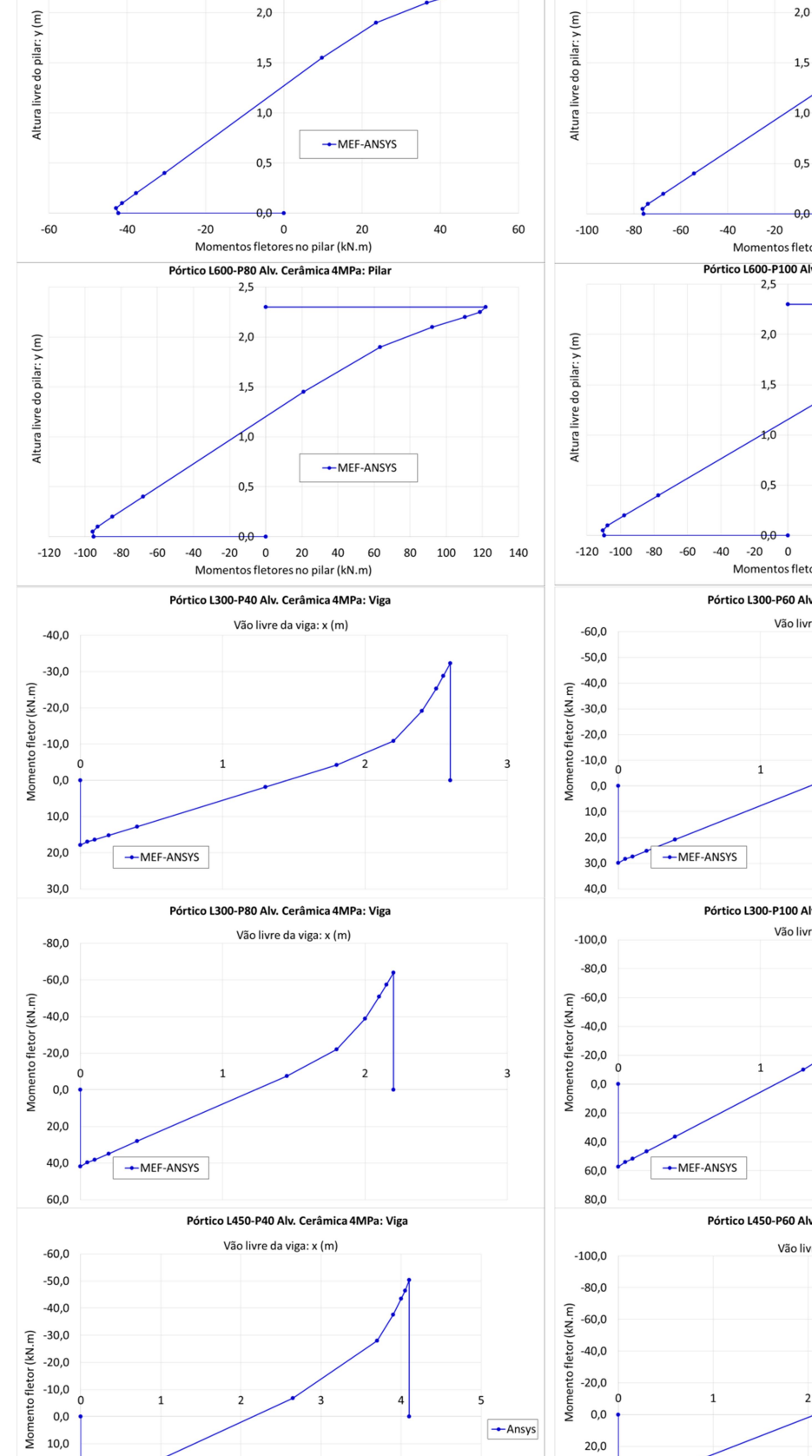

 $\overline{\phantom{a}}$ 

 $\leftarrow$  Ansys

 $\mathfrak{c}$ 

 $_{0,0}$ 

 $20,0$ 

40,0

60,0

 $\overline{1}$ 

 $\overline{a}$ 

 $20,0$ 

 $30,0$ 

 $40,0$ 

 $\overline{\phantom{a}}$ 

Pórtico L600-P40 Alv. Cerâmica 4MPa: Pilar

 $2.5$ 

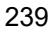

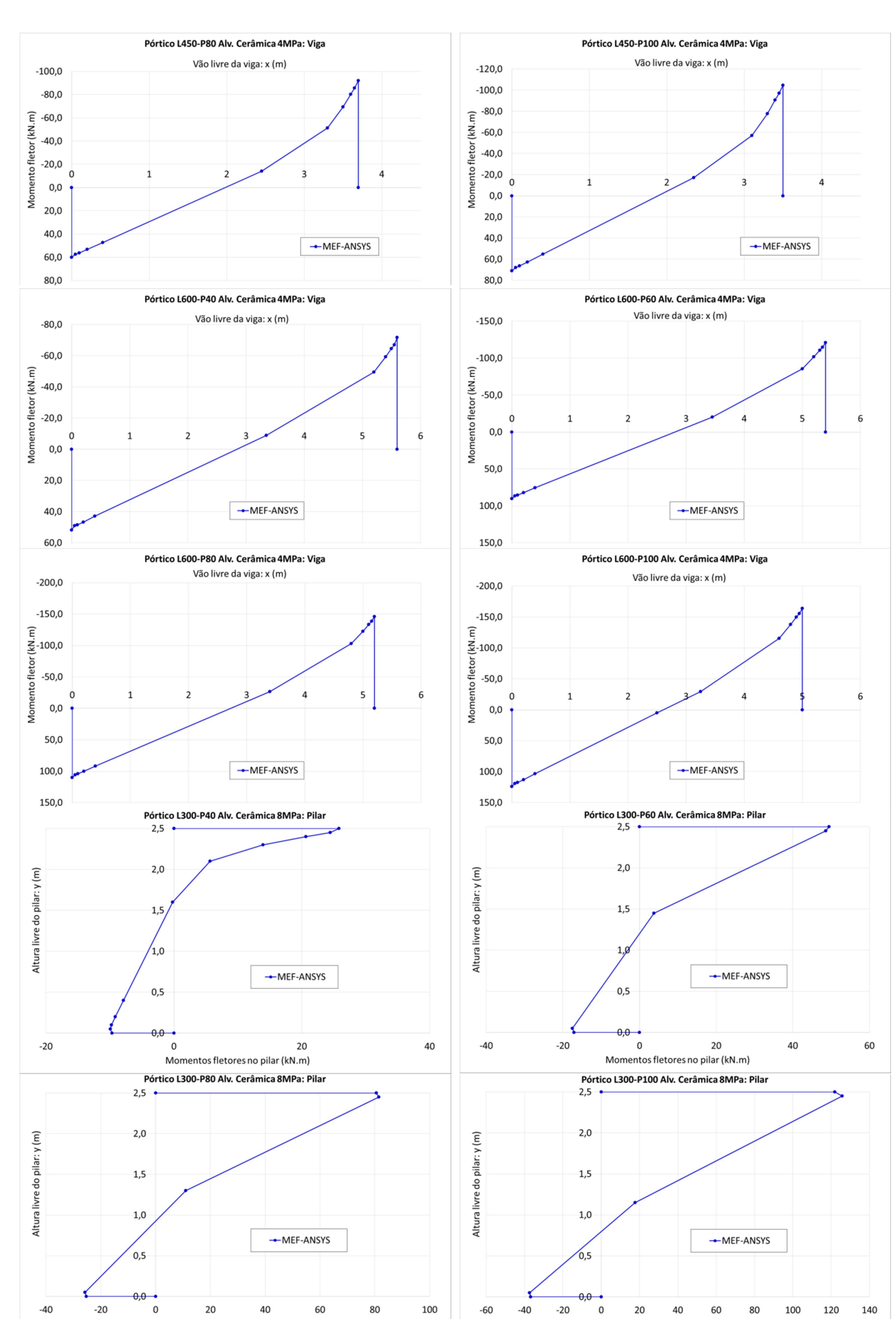

Momentos fletores no pilar (kN.m)

Momentos fletores no pilar (kN.m)

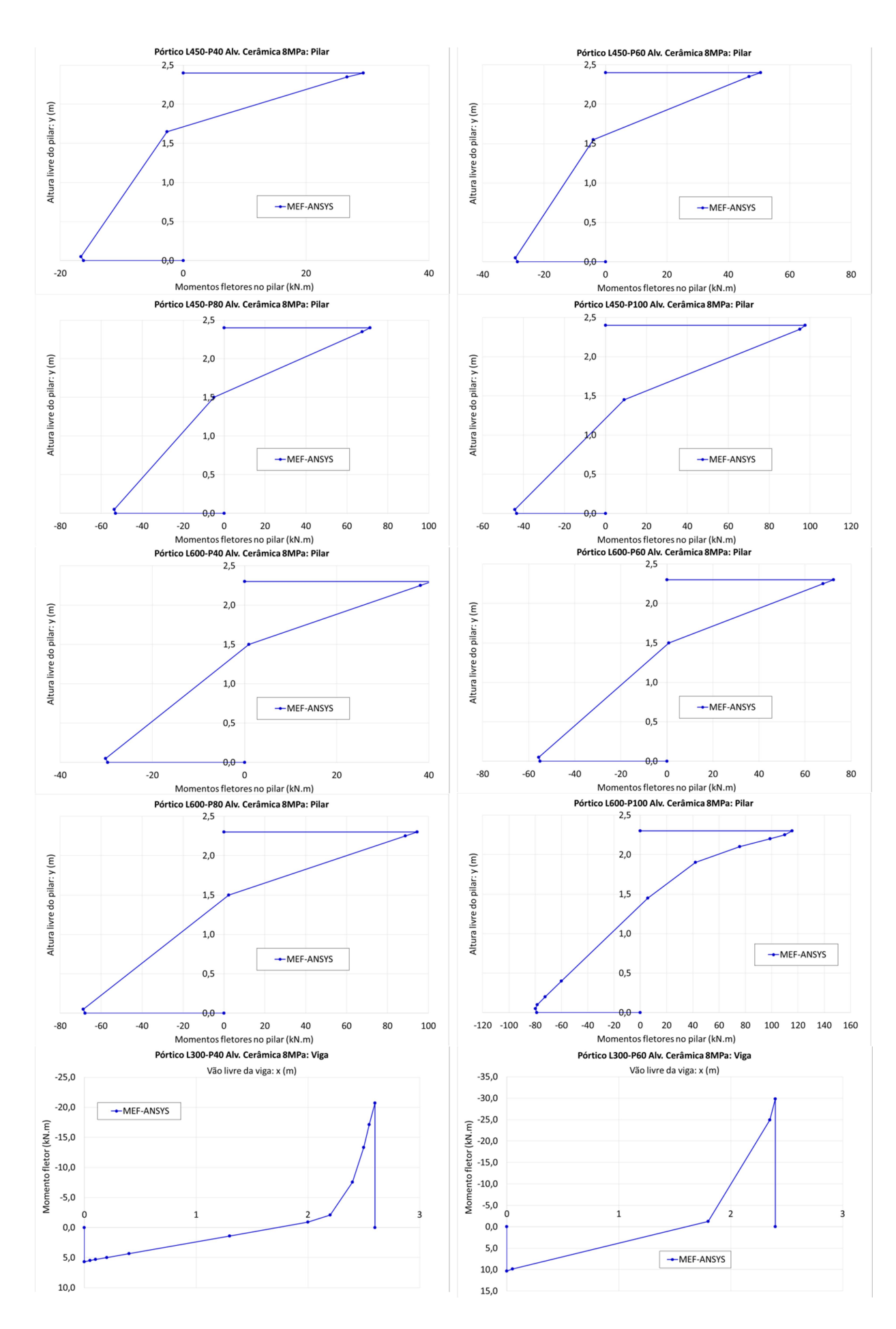

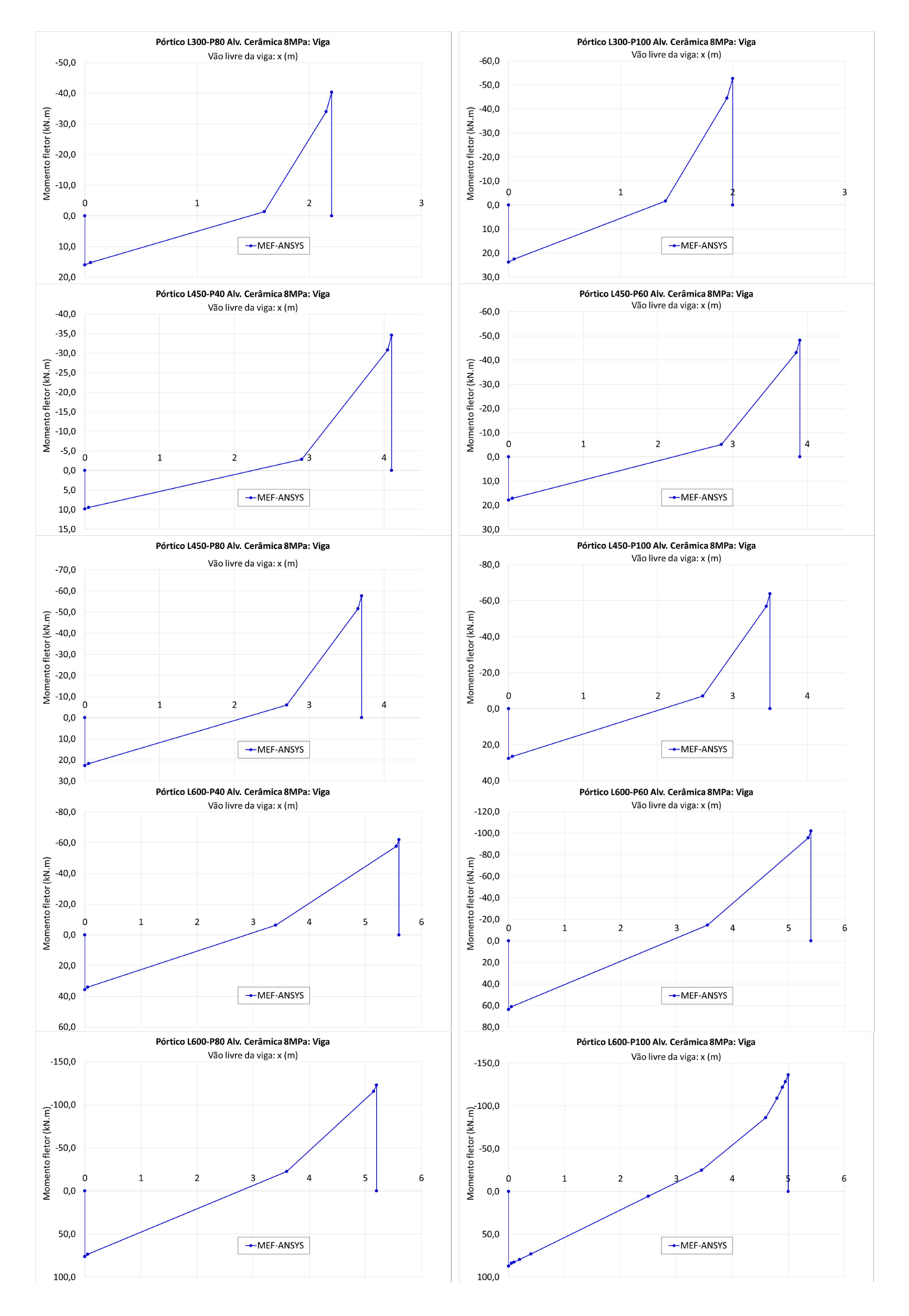

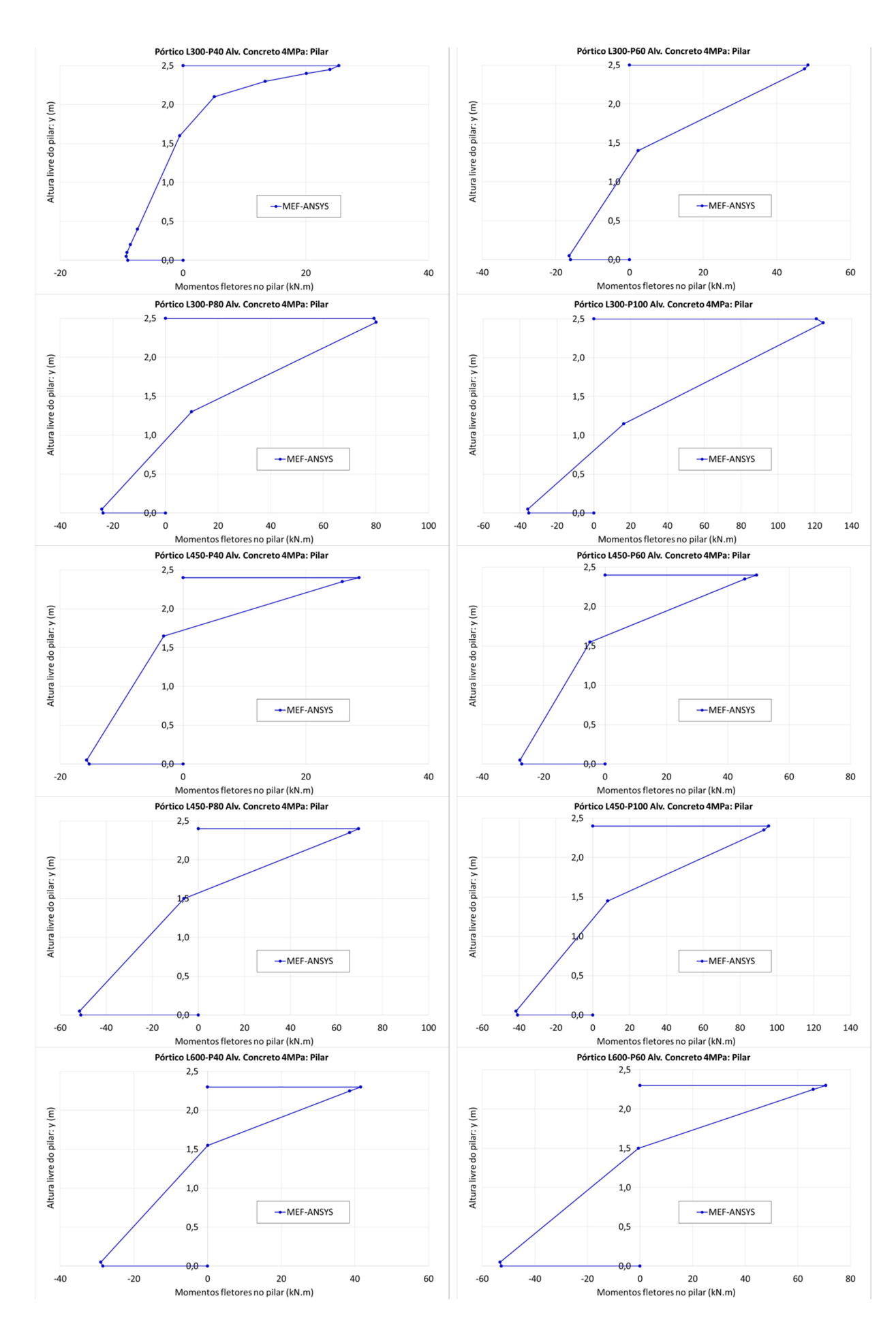

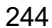

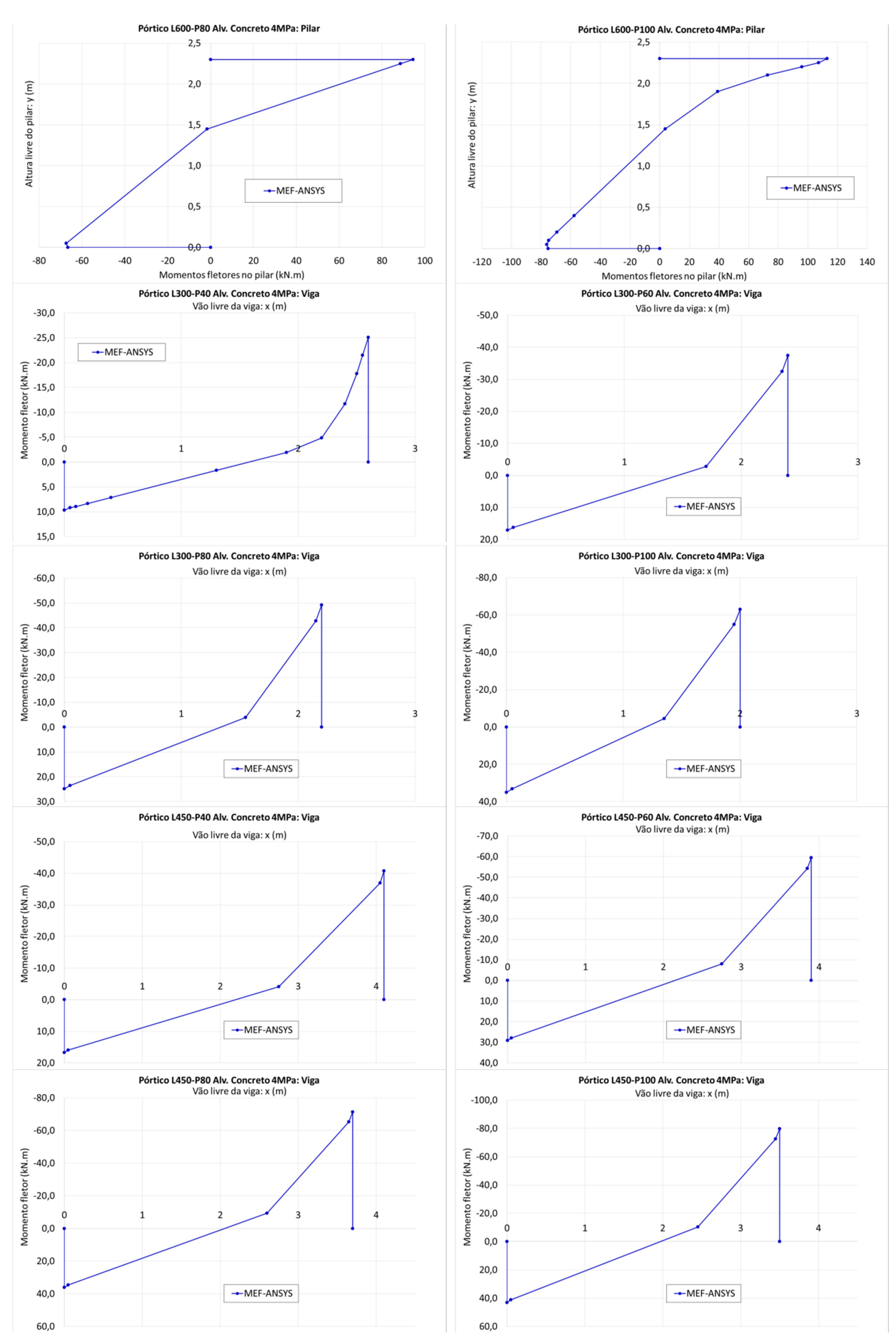

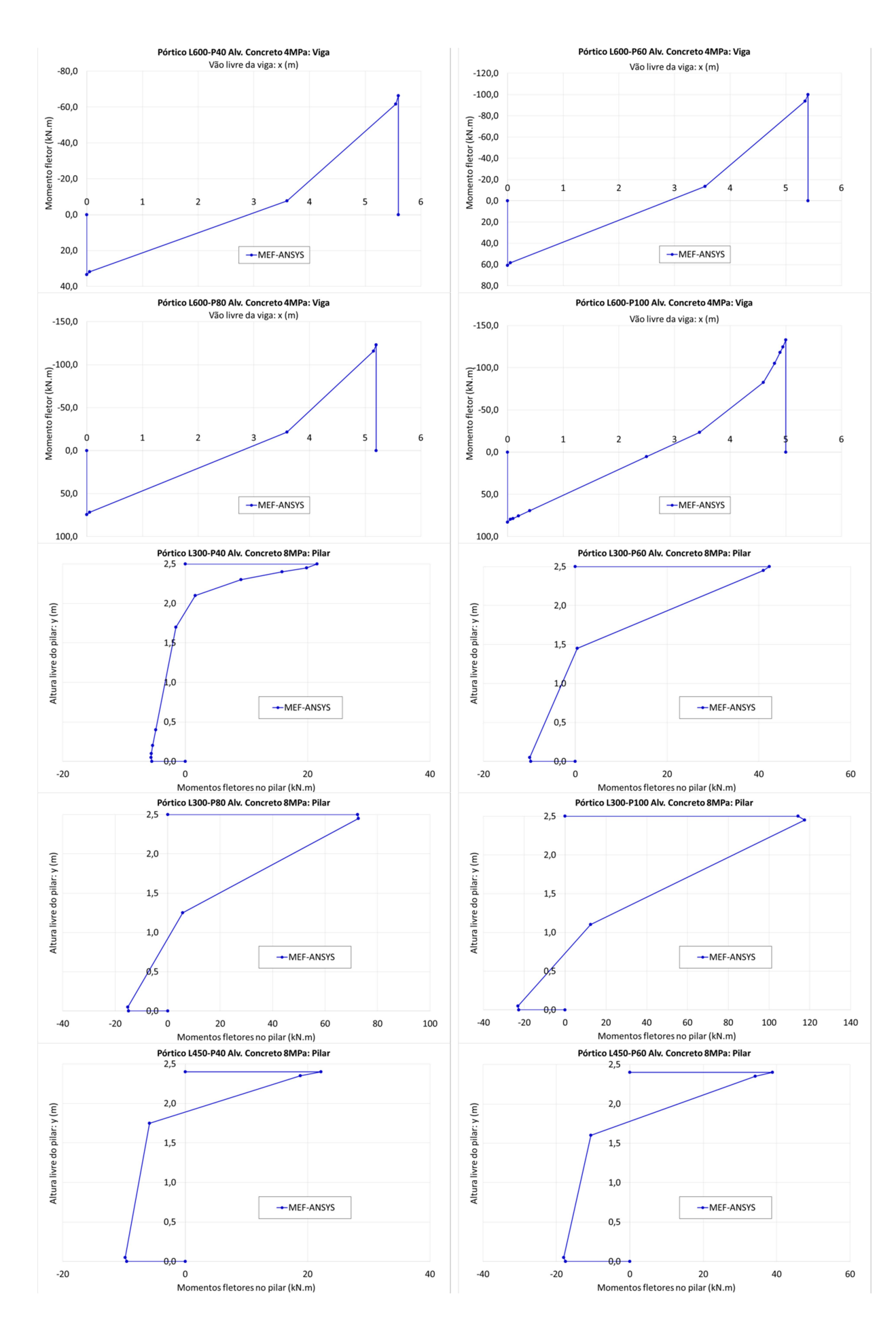

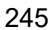

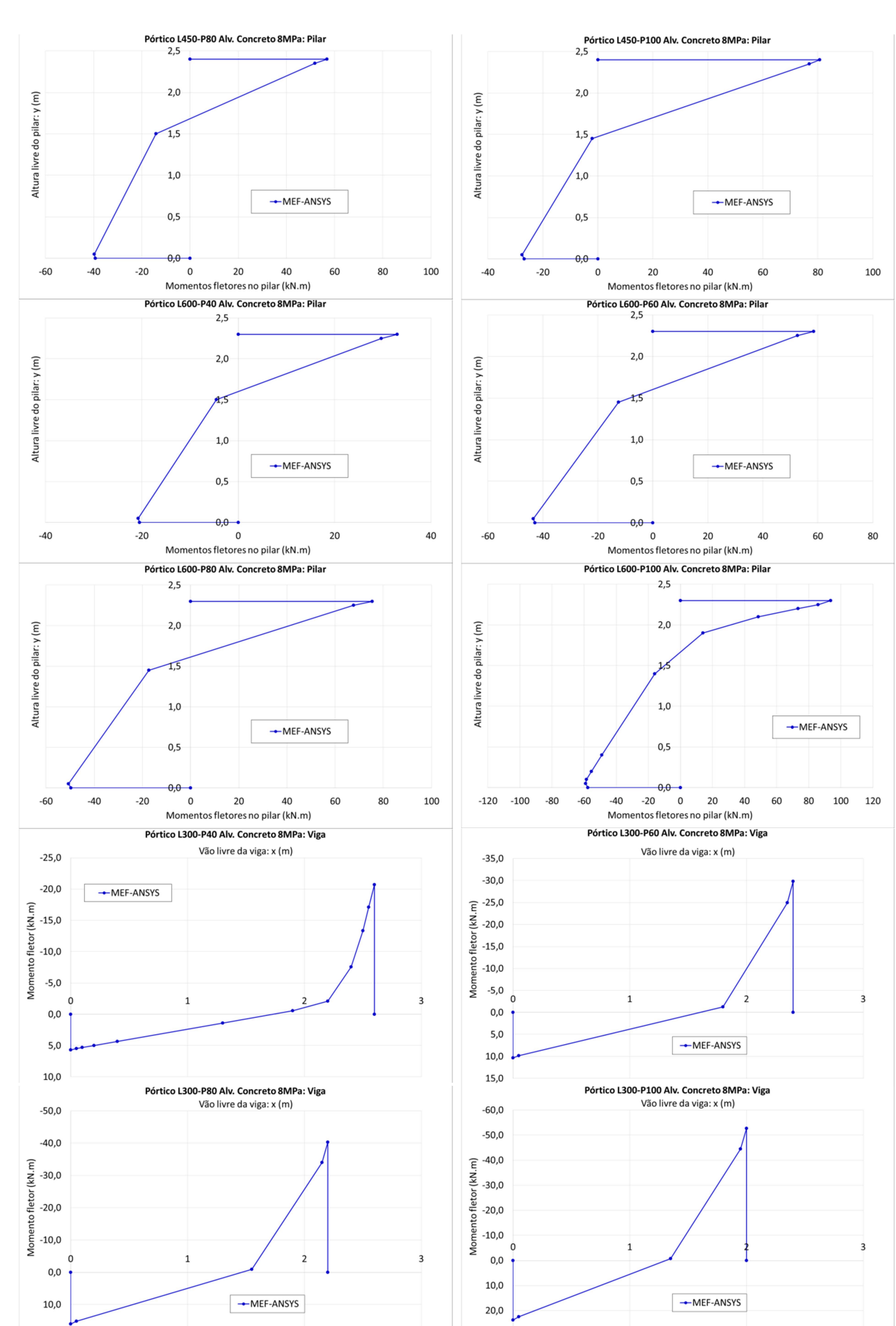

 $30,0$ 

246

 $20,0$ 

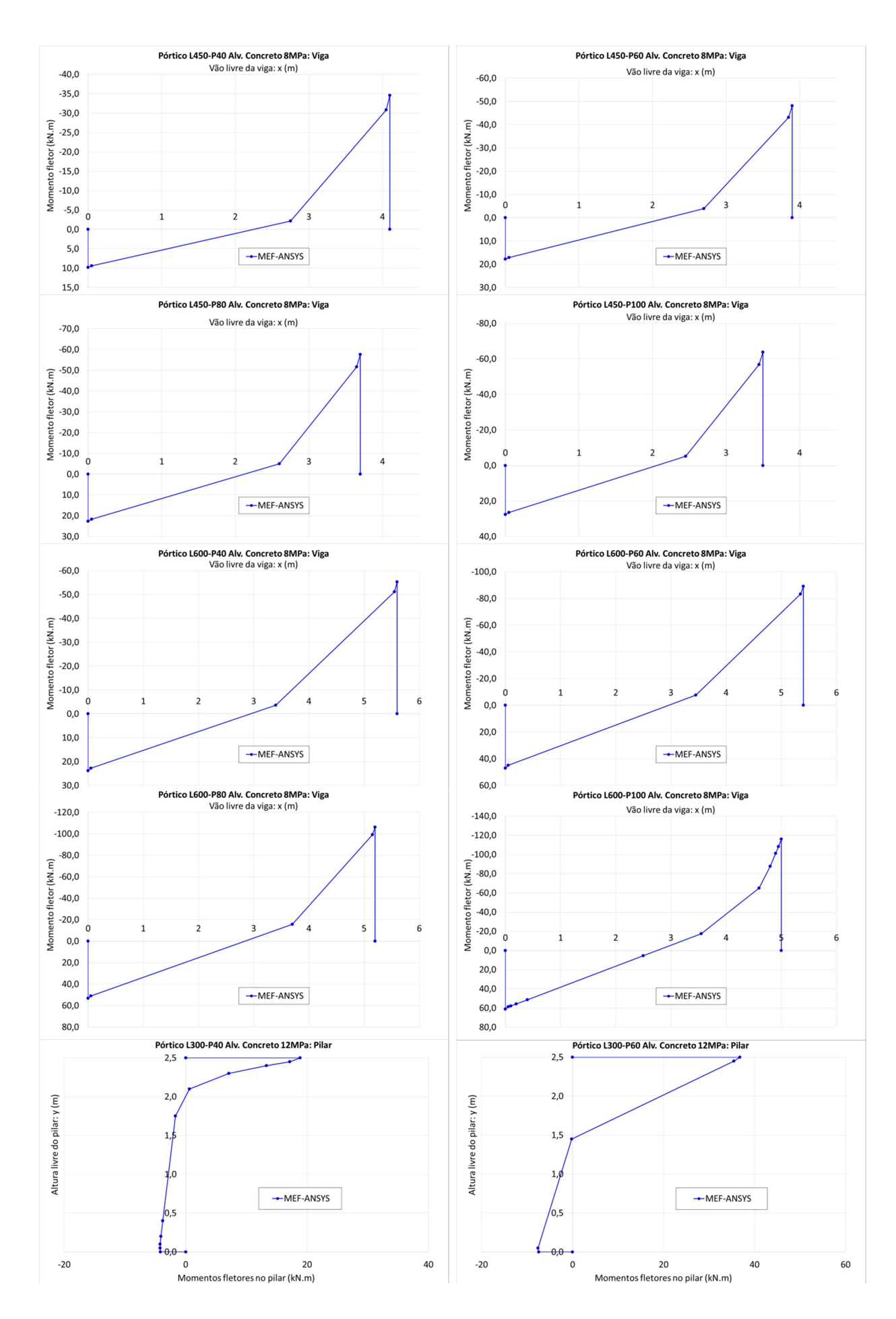

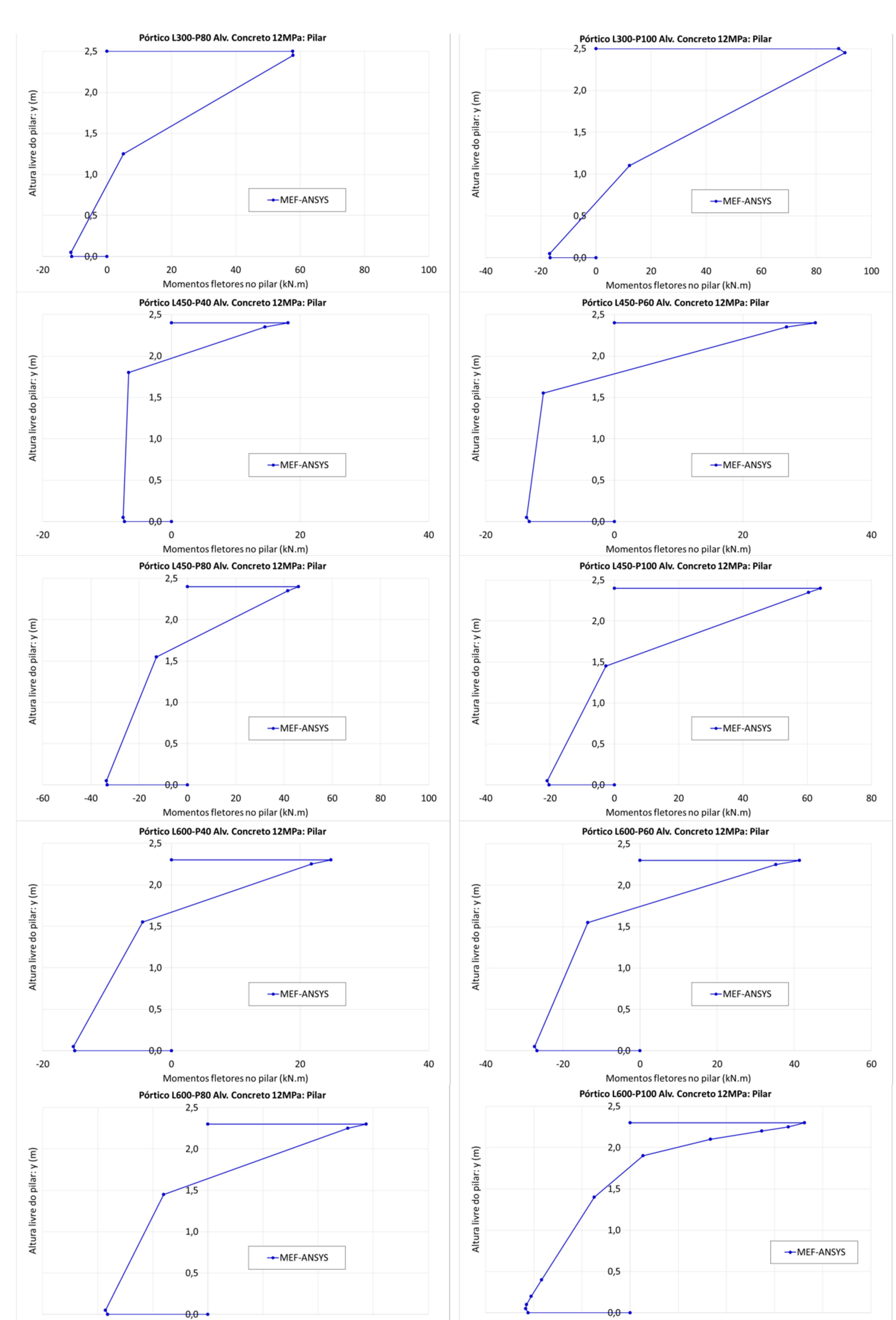

248

 $-60$ 

 $-40$ 

 $-20$ 

 $\overline{\phantom{0}}$ 

 $20$ 

Momentos fletores no pilar (kN.m)

60

40

80

 $-60$ 

 $-40$ 

 $-20$ 

 $\mathbf 0$ 

 $20\,$ 

Momentos fletores no pilar (kN.m)

40

60

80

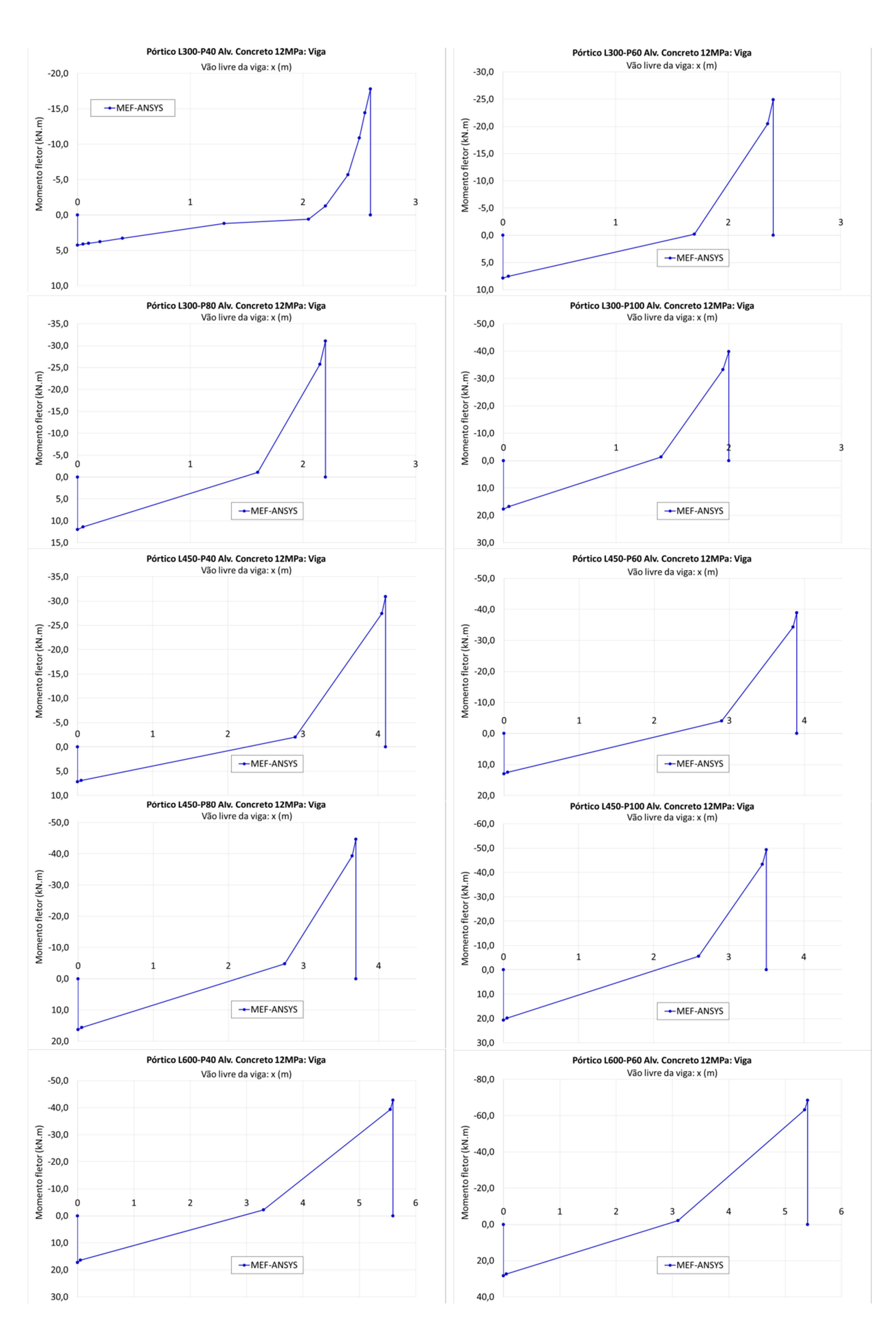

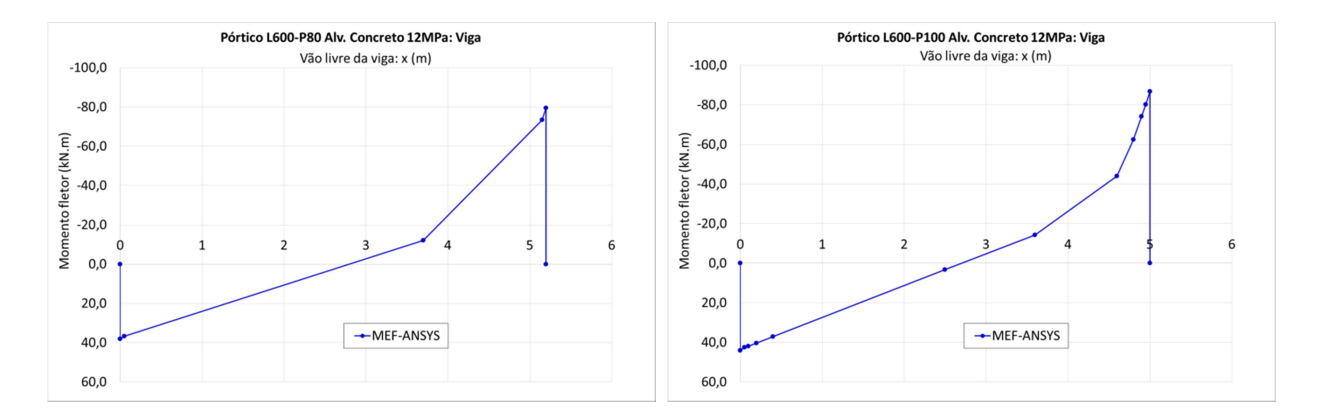
## APÊNDICE F – COMPRIMENTO DE CONTATO NORMALIZADO A PARTIR DOS MODELOS DE MÚLTIPLAS DIAGONAIS

Tabela 27 – Comprimento de contato vertical normalizado para os modelos de múltiplas diagonais baseados no método de Mainstone.

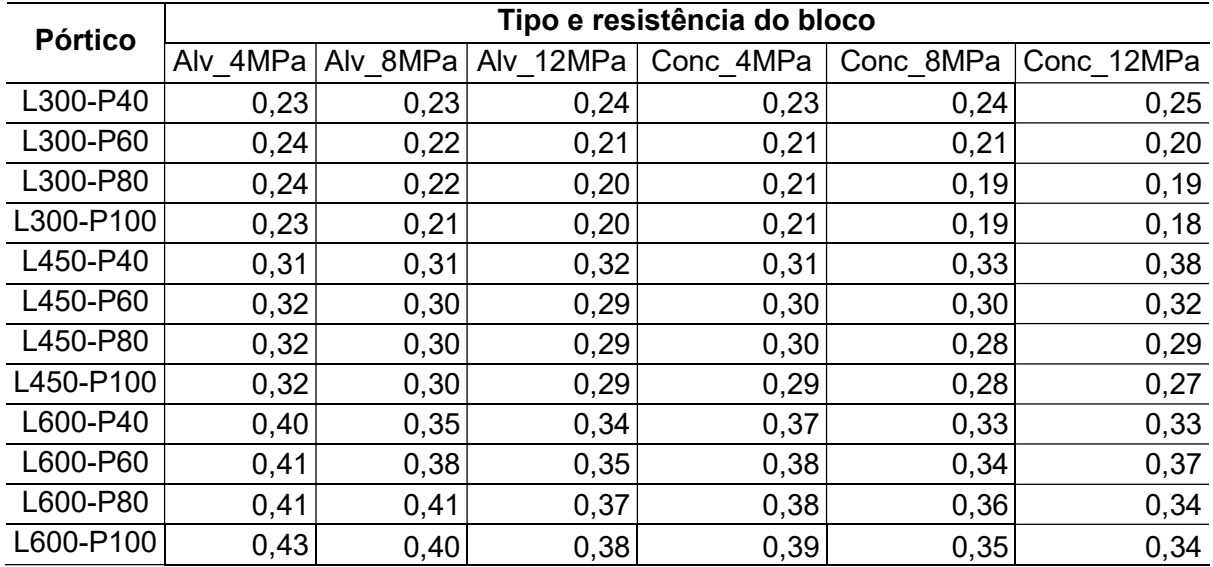

Fonte: Autor.

Tabela 28 – Comprimento de contato vertical normalizado para os modelos de múltiplas diagonais baseados no método de Durrani e Luo.

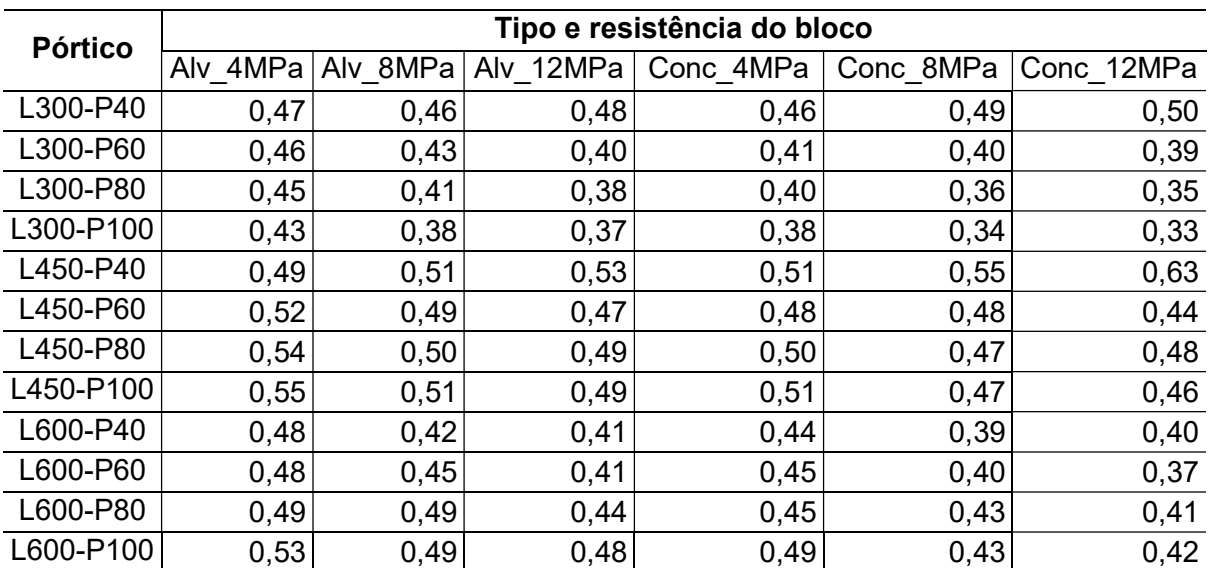

Fonte: Autor.

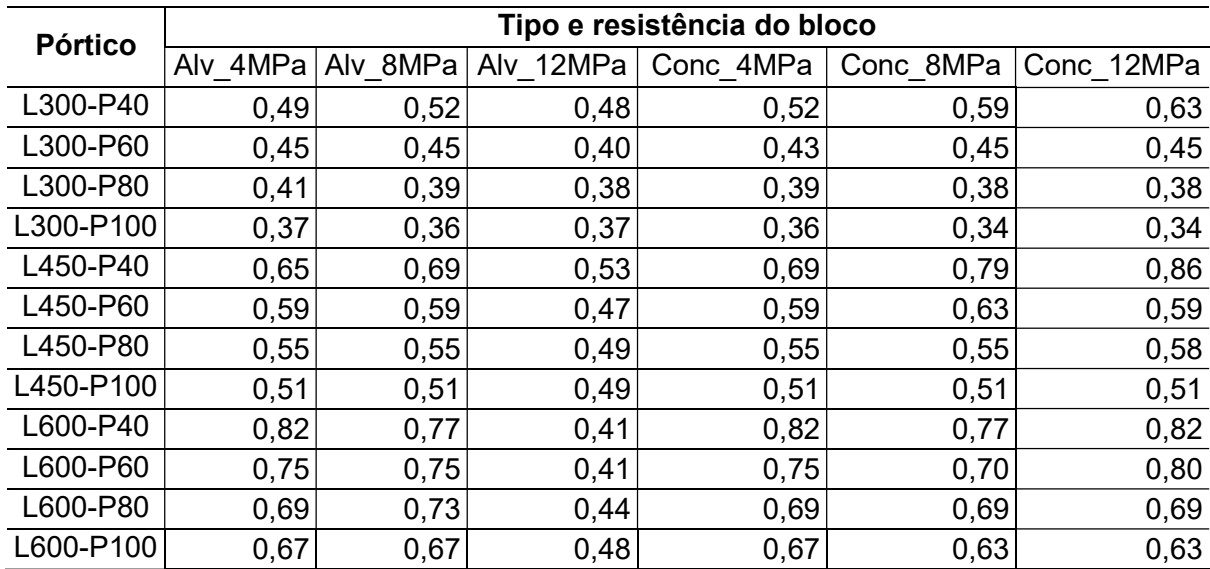

Tabela 29 – Comprimento de contato vertical normalizado para os modelos de múltiplas diagonais baseados no método da NBR 16868:2020.

Fonte: Autor.

Tabela 30 – Comprimento de contato horizontal normalizado para os modelos de múltiplas diagonais baseados no método de Mainstone.

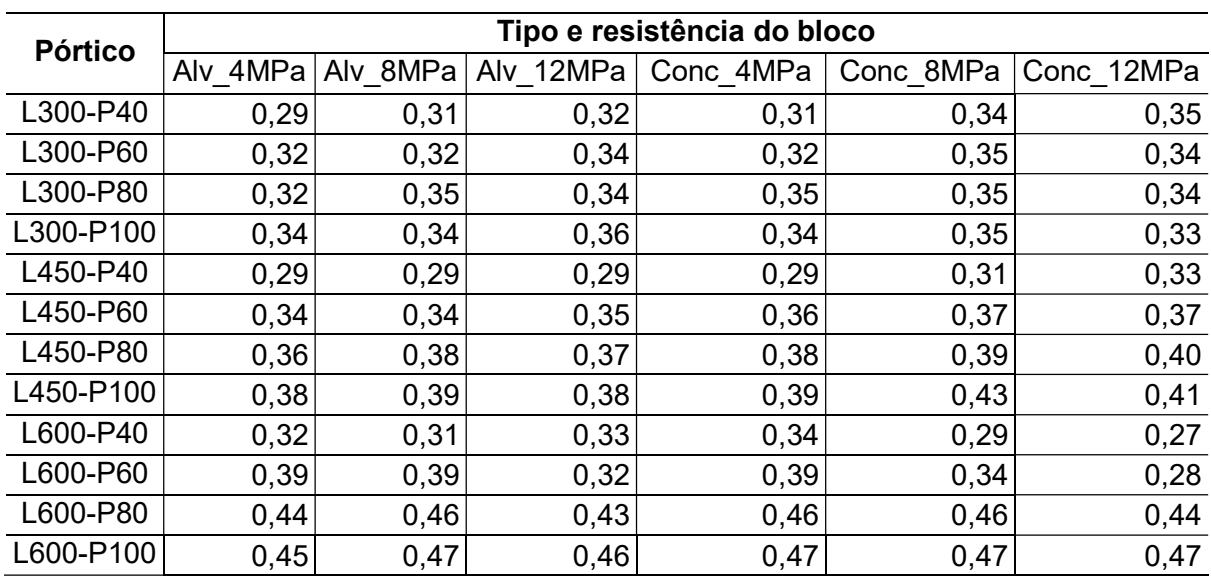

Fonte: Autor.

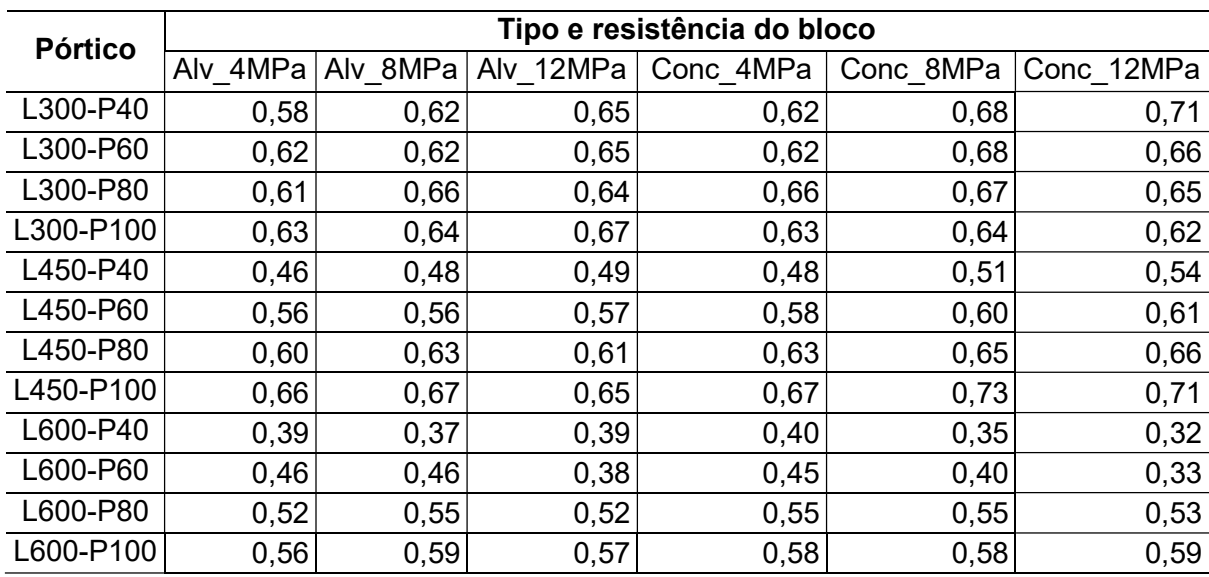

Tabela 31 – Comprimento de contato horizontal normalizado para os modelos de múltiplas diagonais baseados no método de Durrani e Luo.

Fonte: Autor.

Tabela 32 – Comprimento de contato horizontal normalizado para os modelos de múltiplas diagonais baseados no método da NBR 16868:2020.

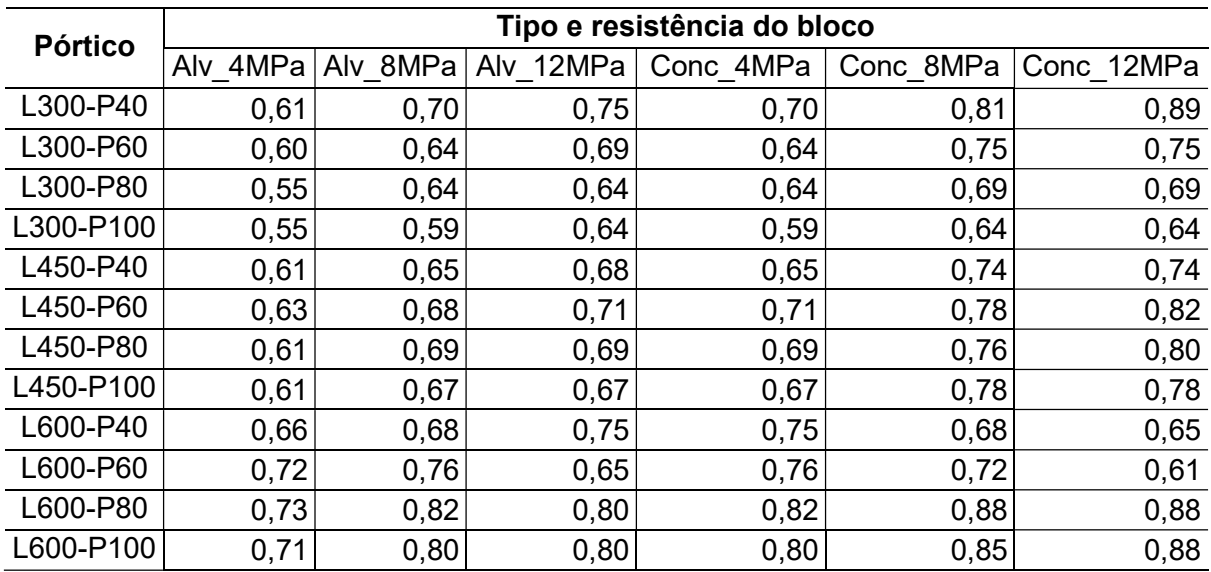

Fonte: Autor.

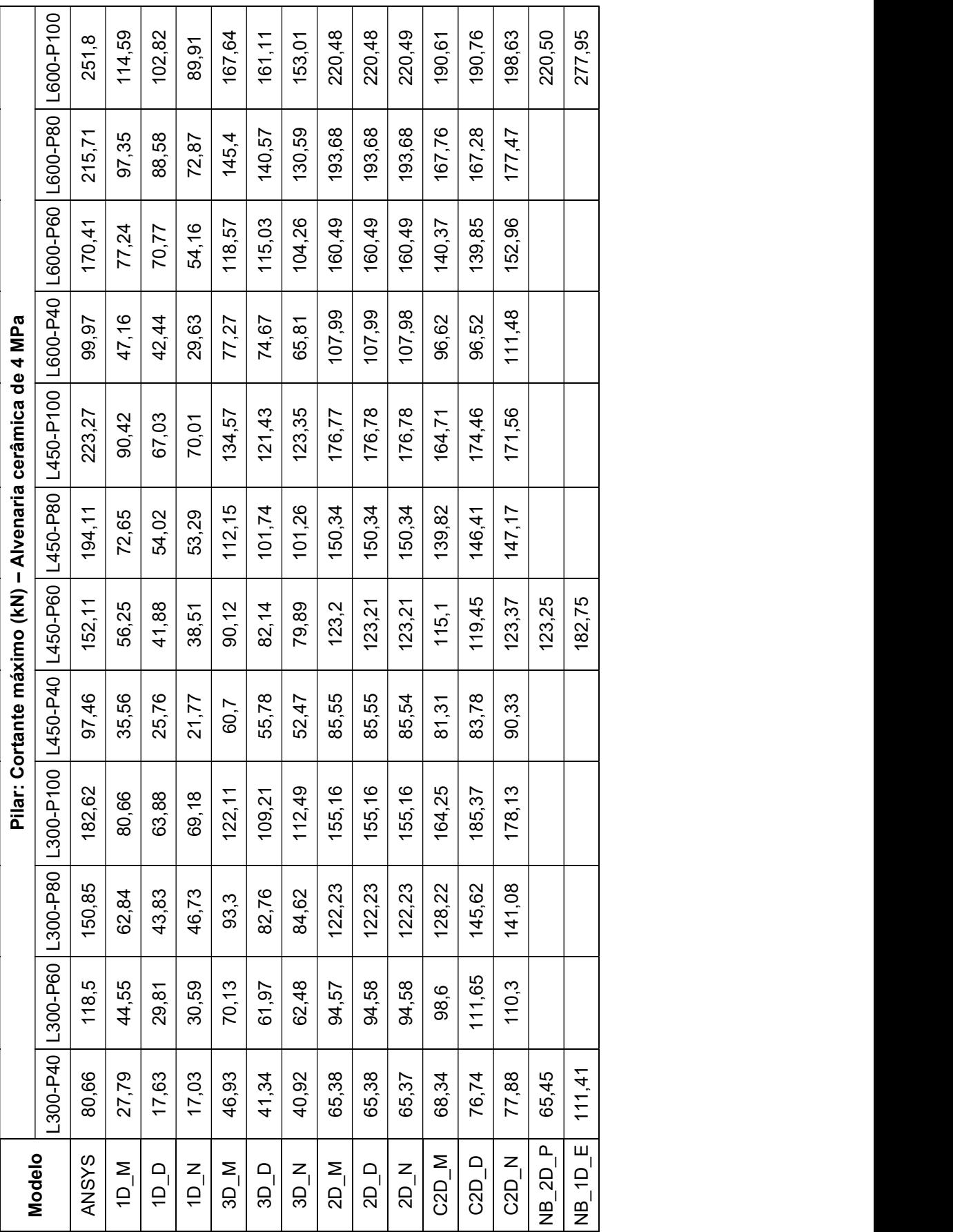

APÊNDICE G – ESFORÇO CORTANTE MÁXIMO E MÍNIMO SOBRE OS PILARES

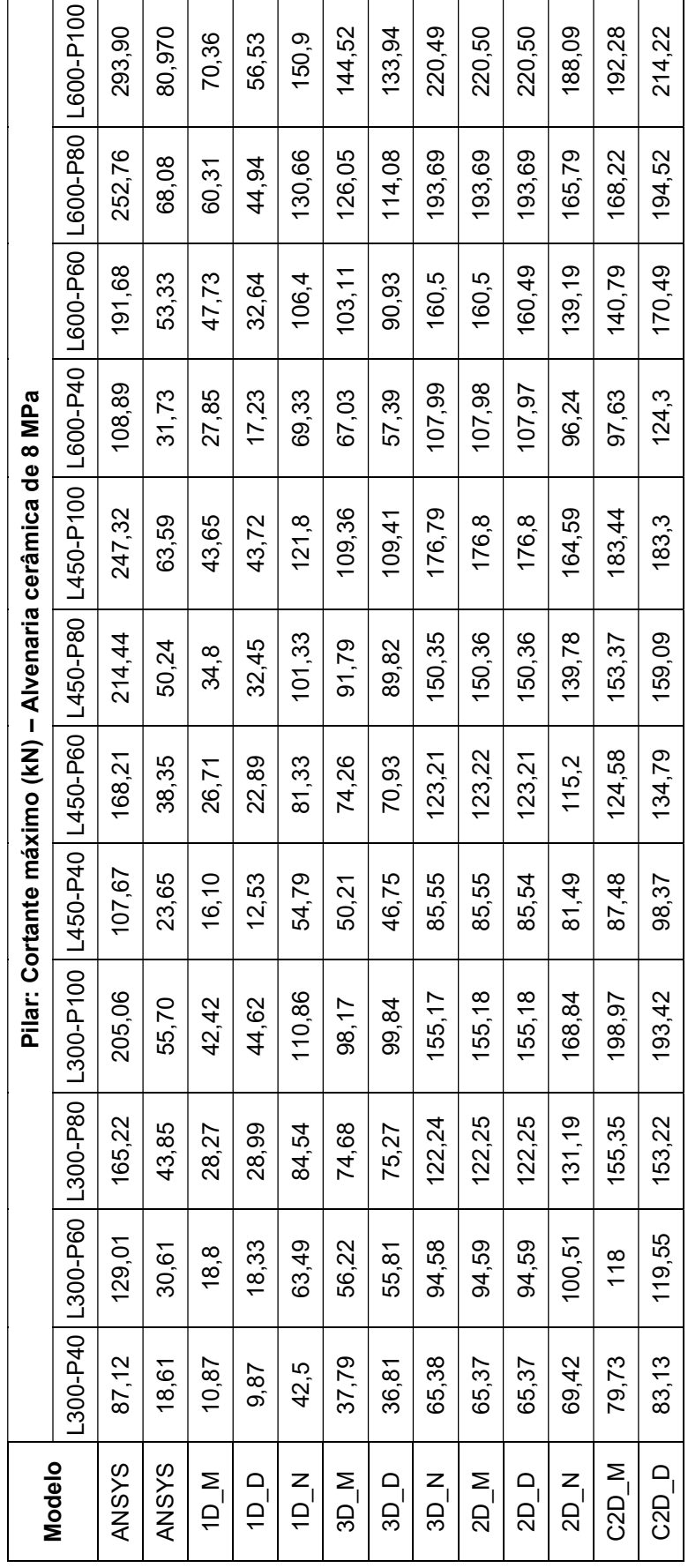

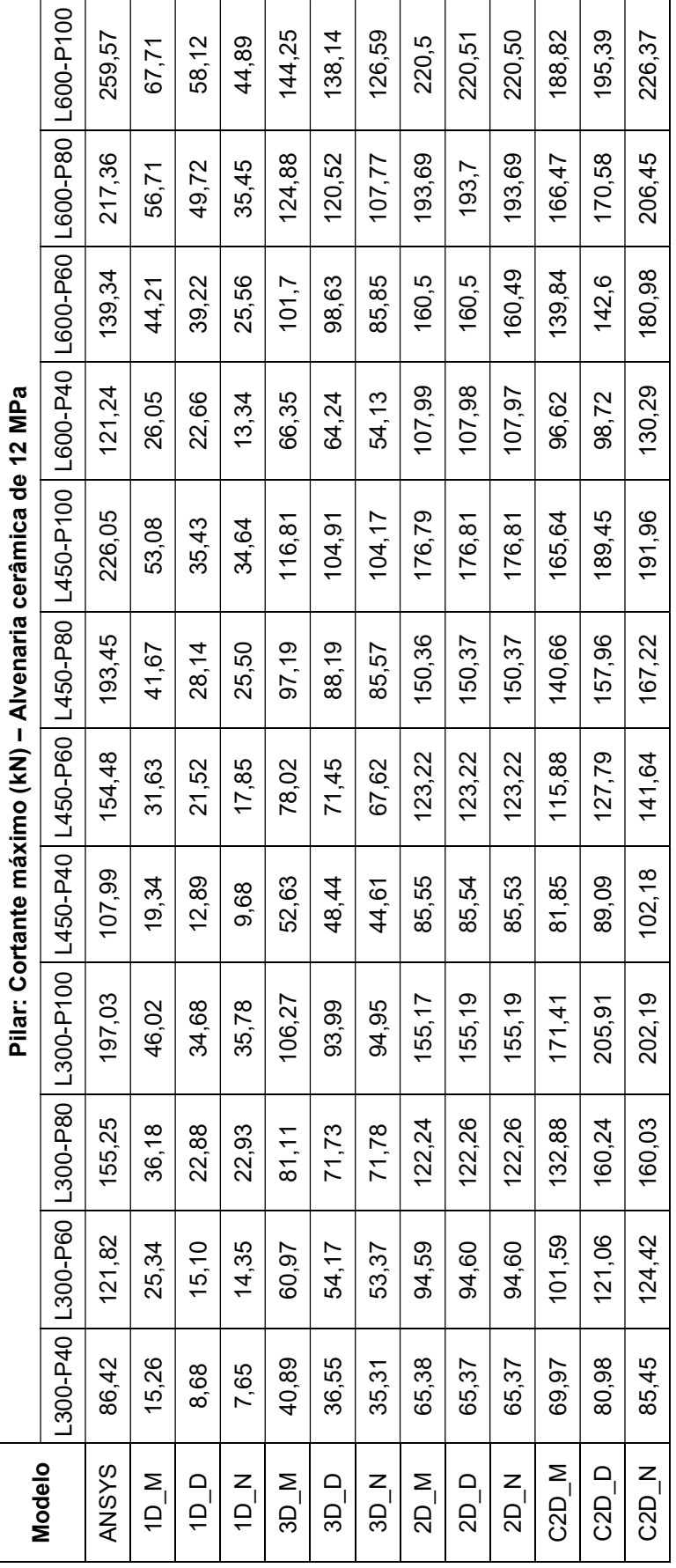

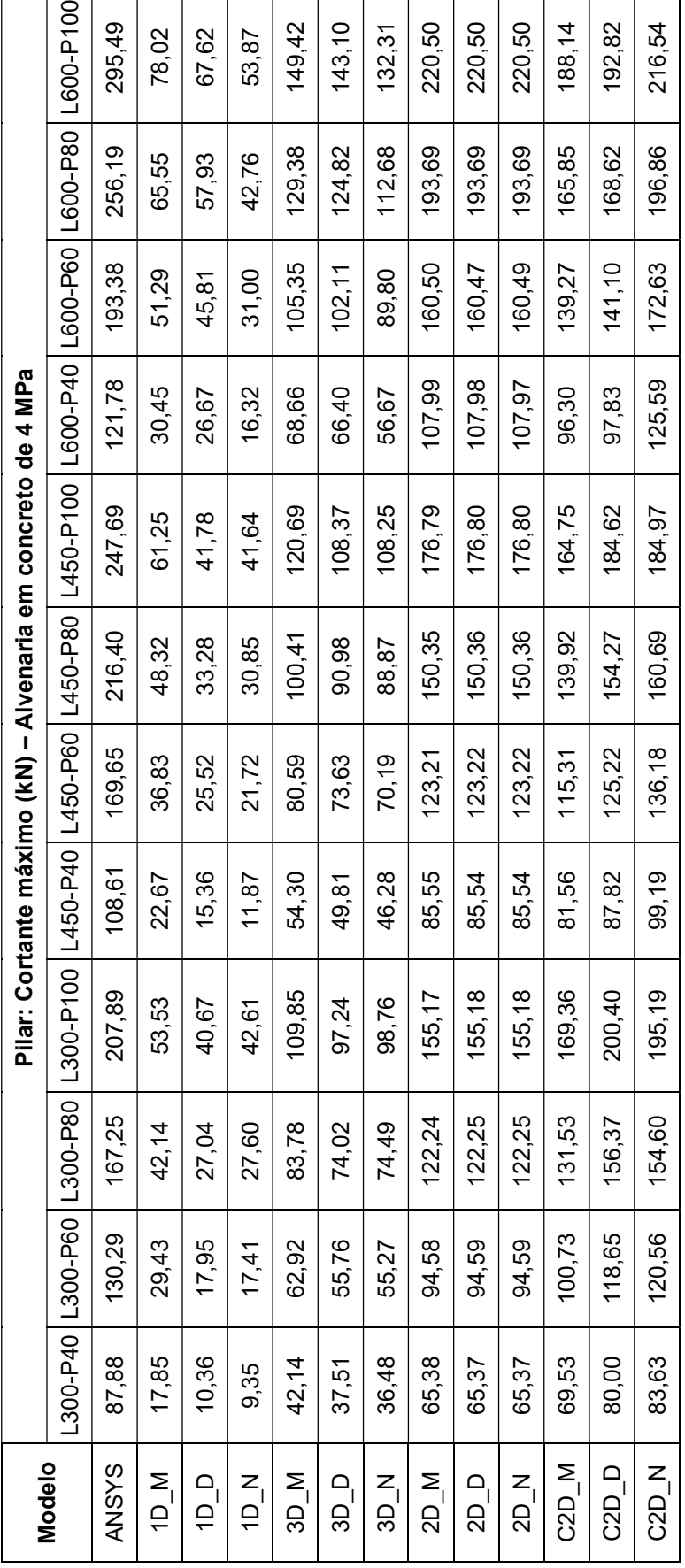

257

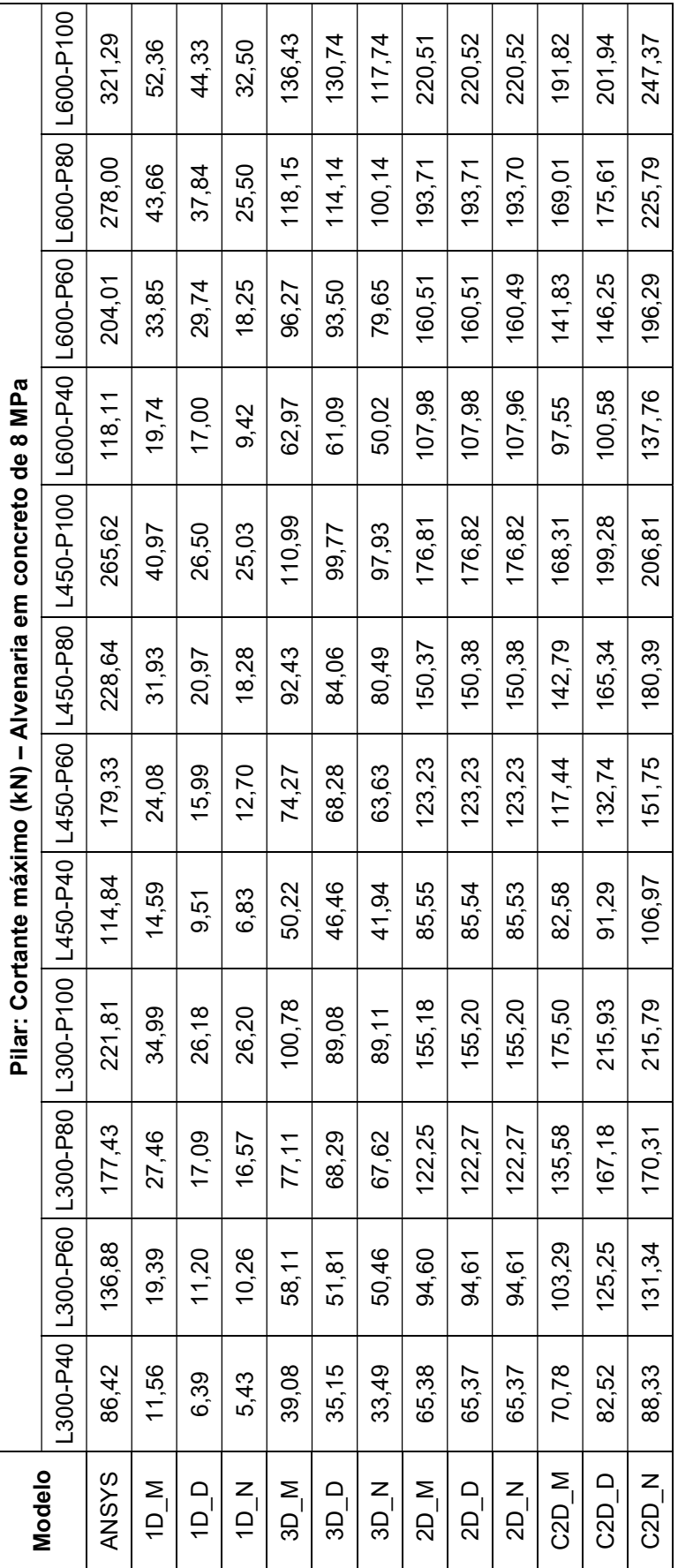

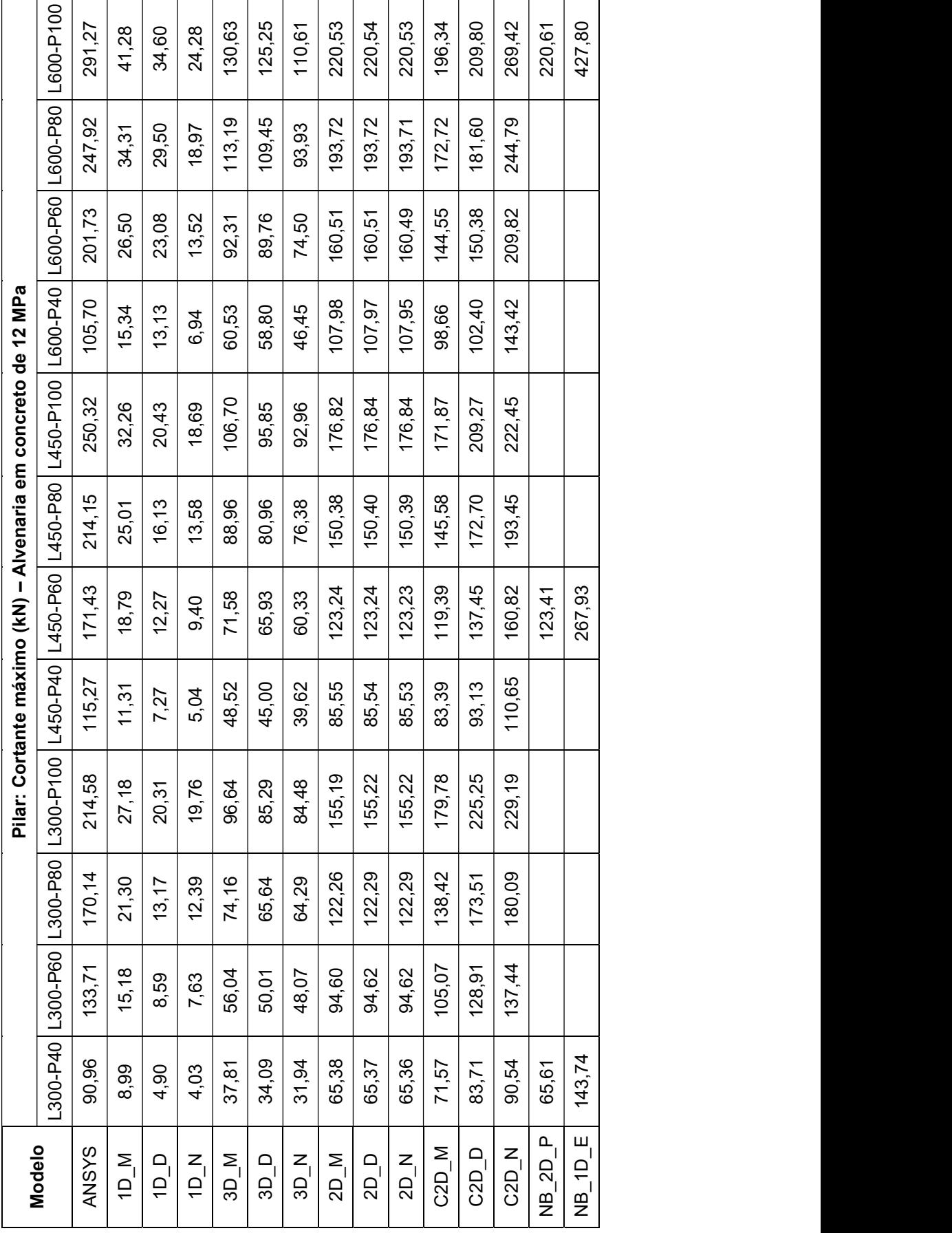

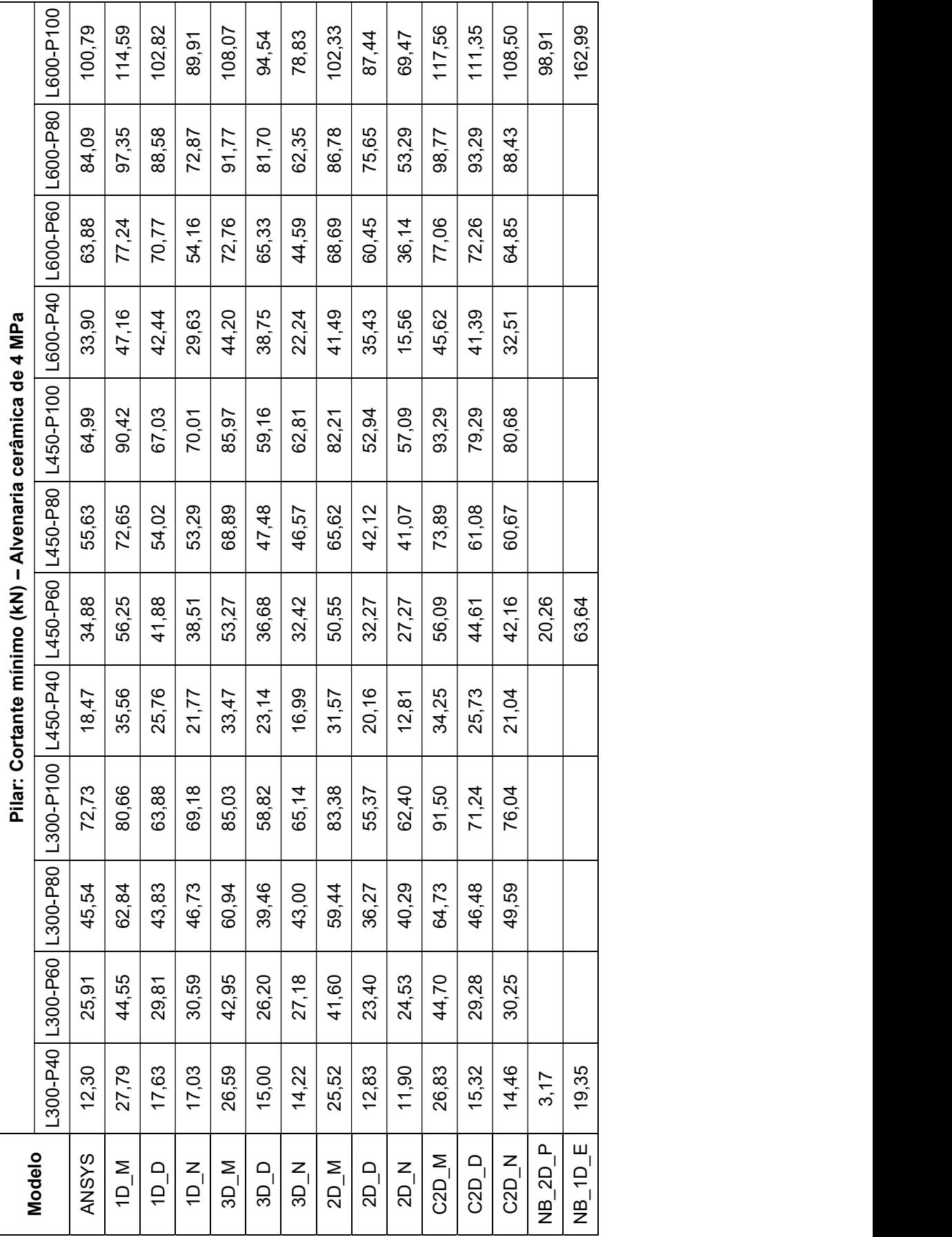

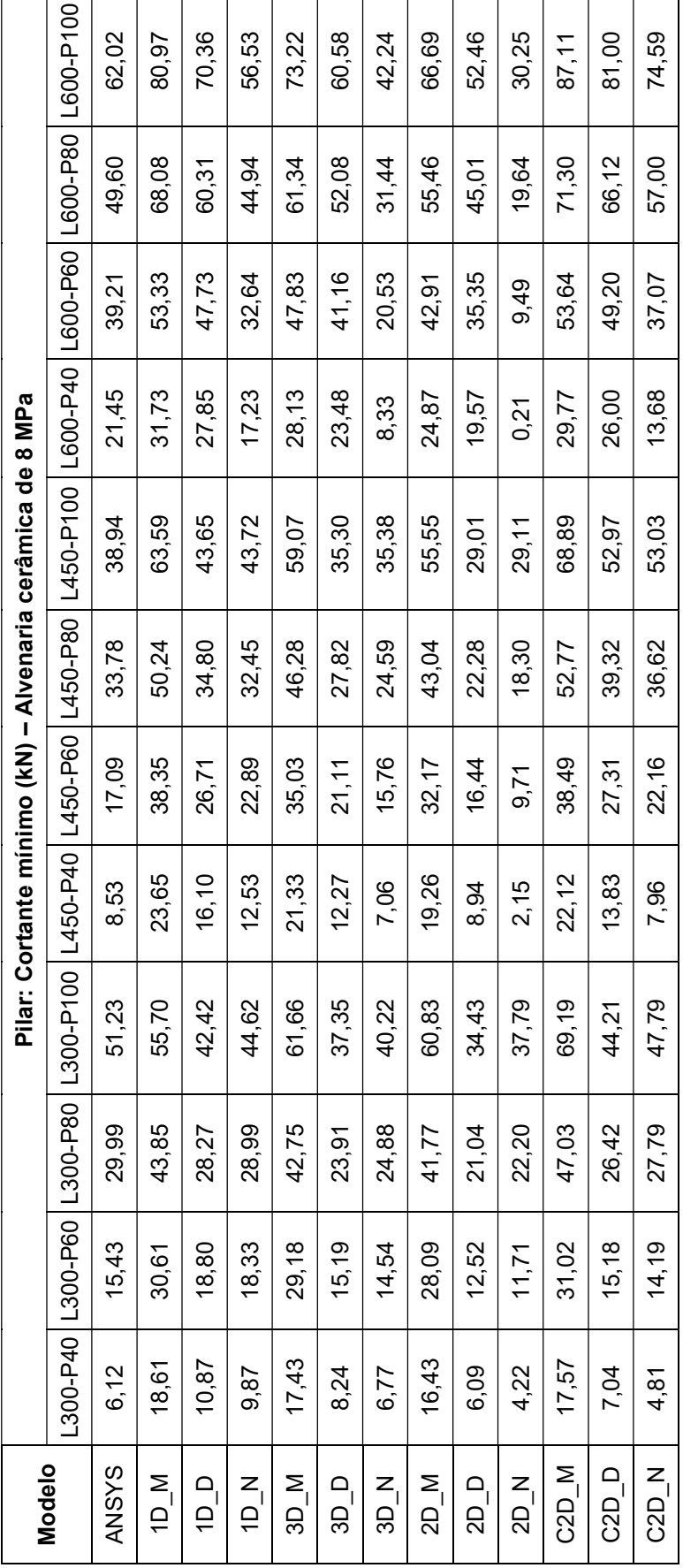

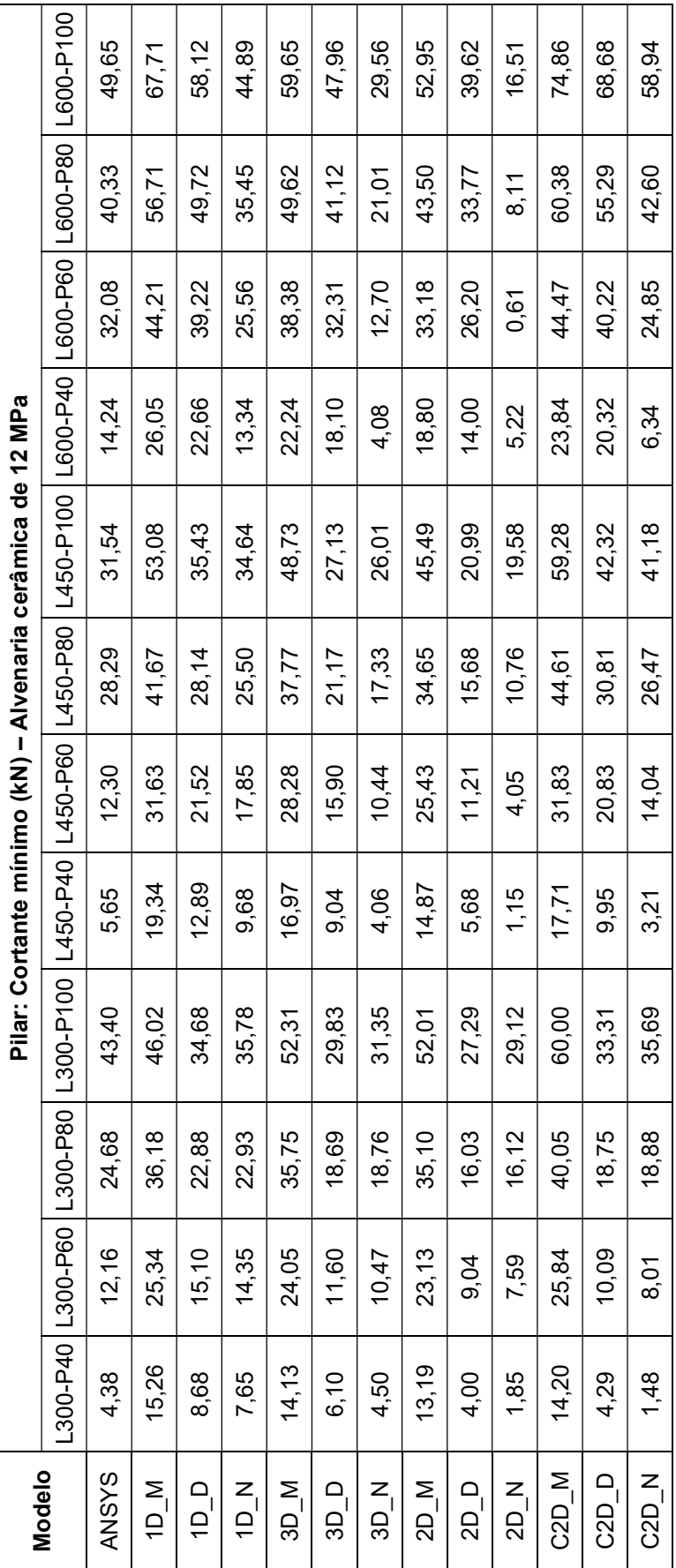

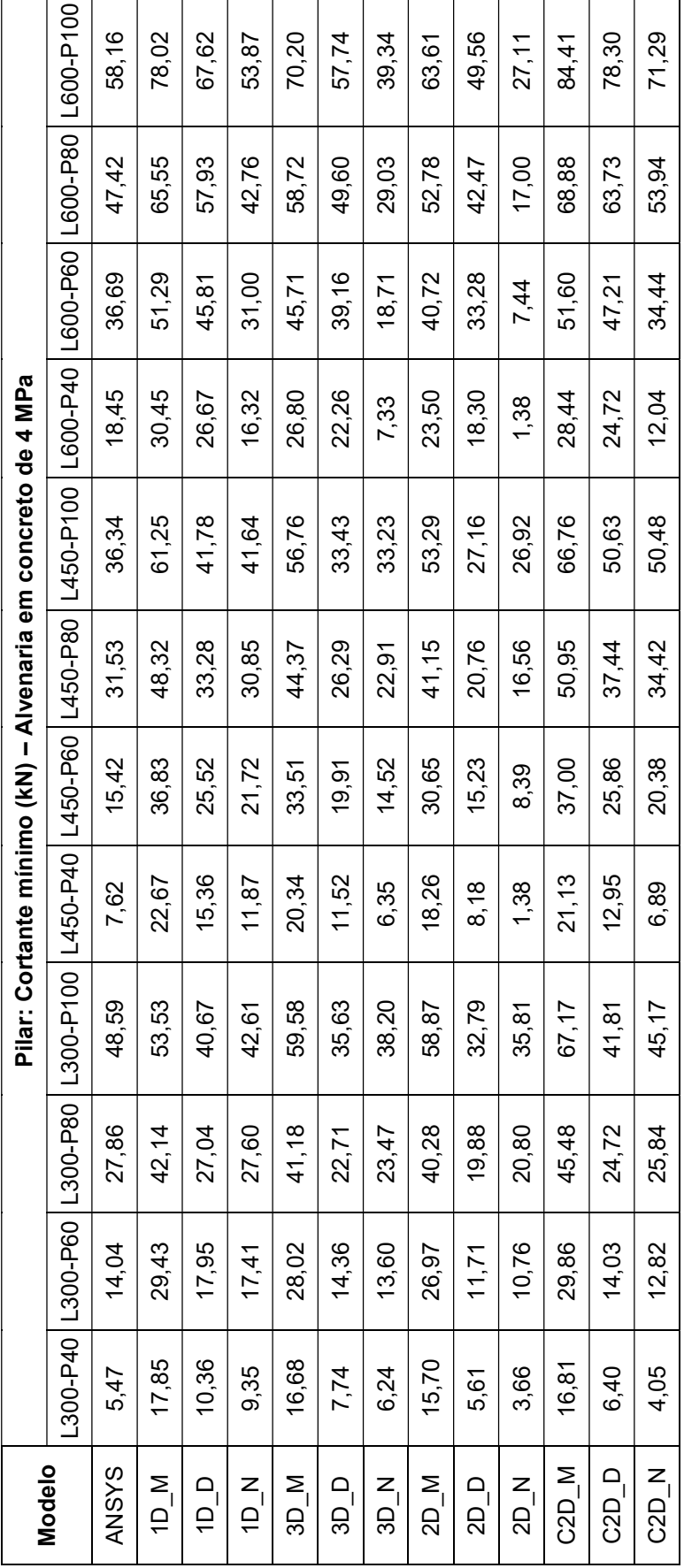

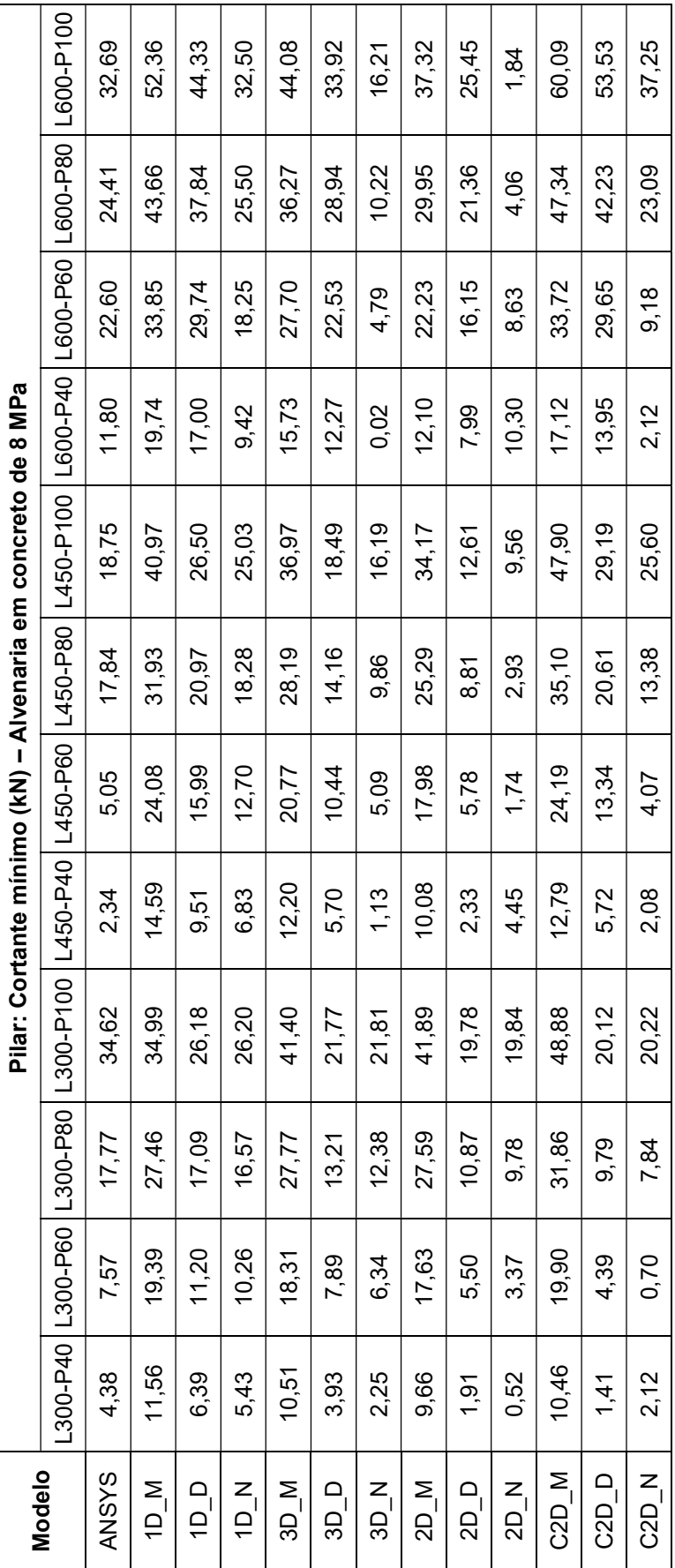

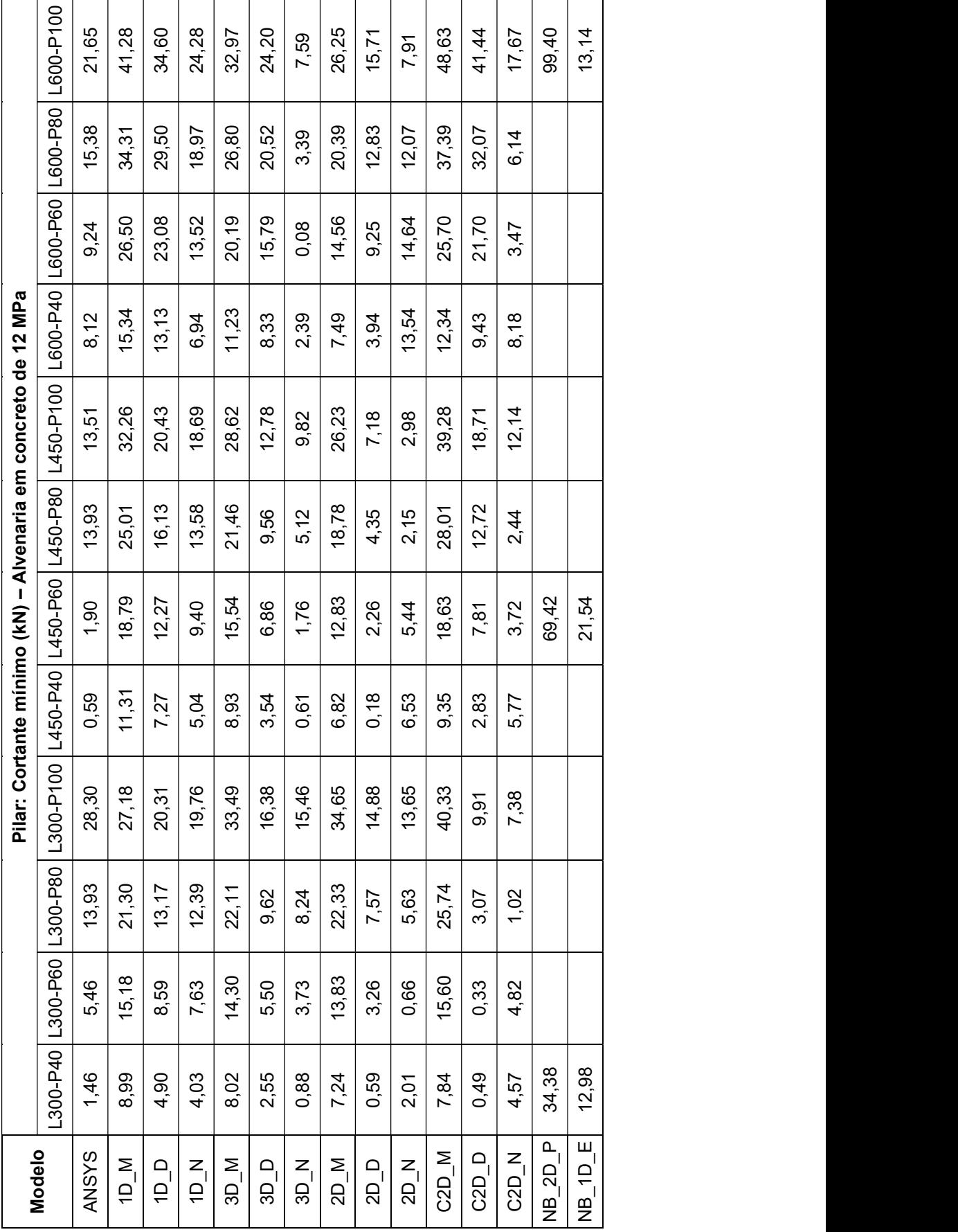

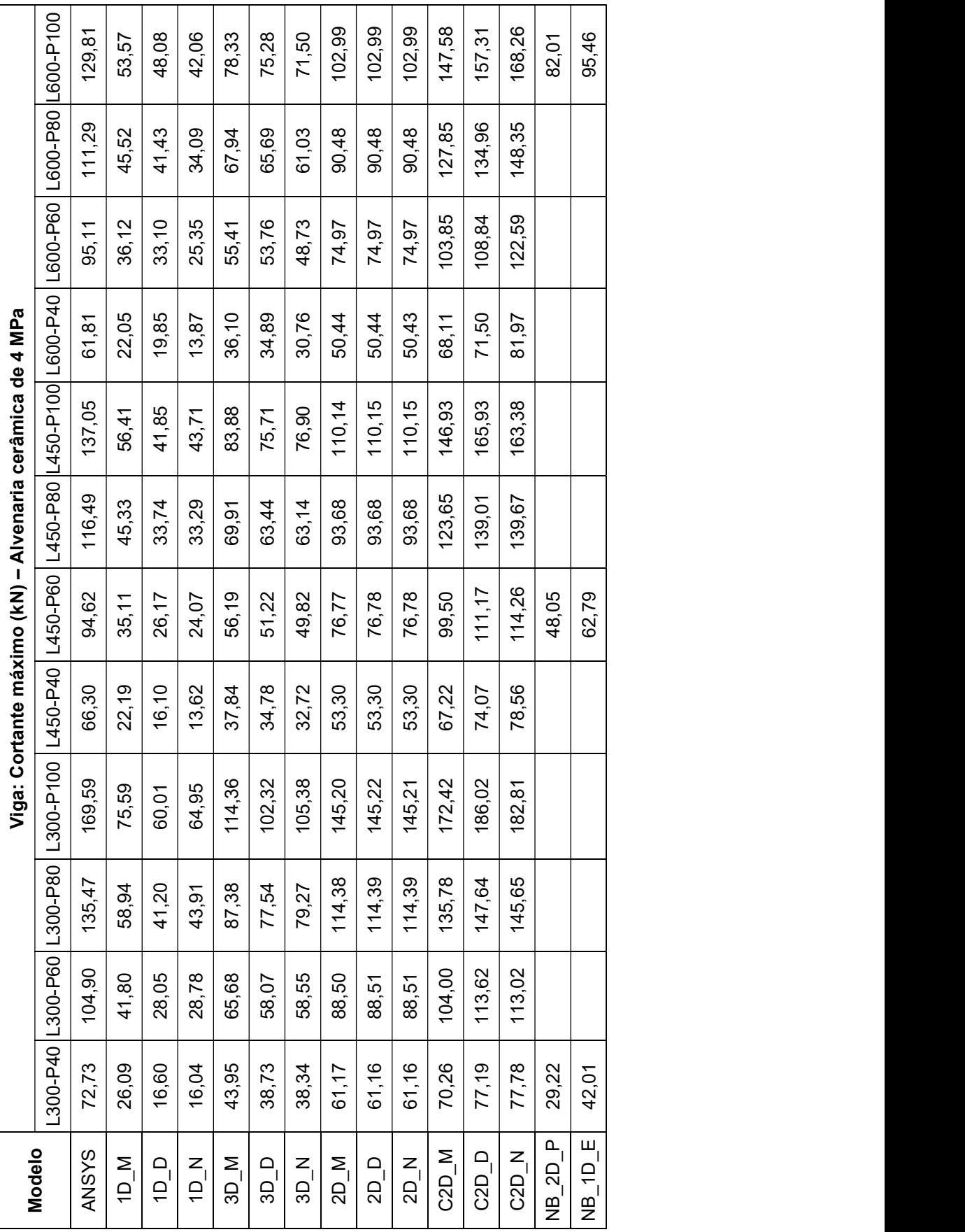

APÊNDICE H – ESFORÇO CORTANTE MÁXIMO E MÍNIMO SOBRE AS VIGAS

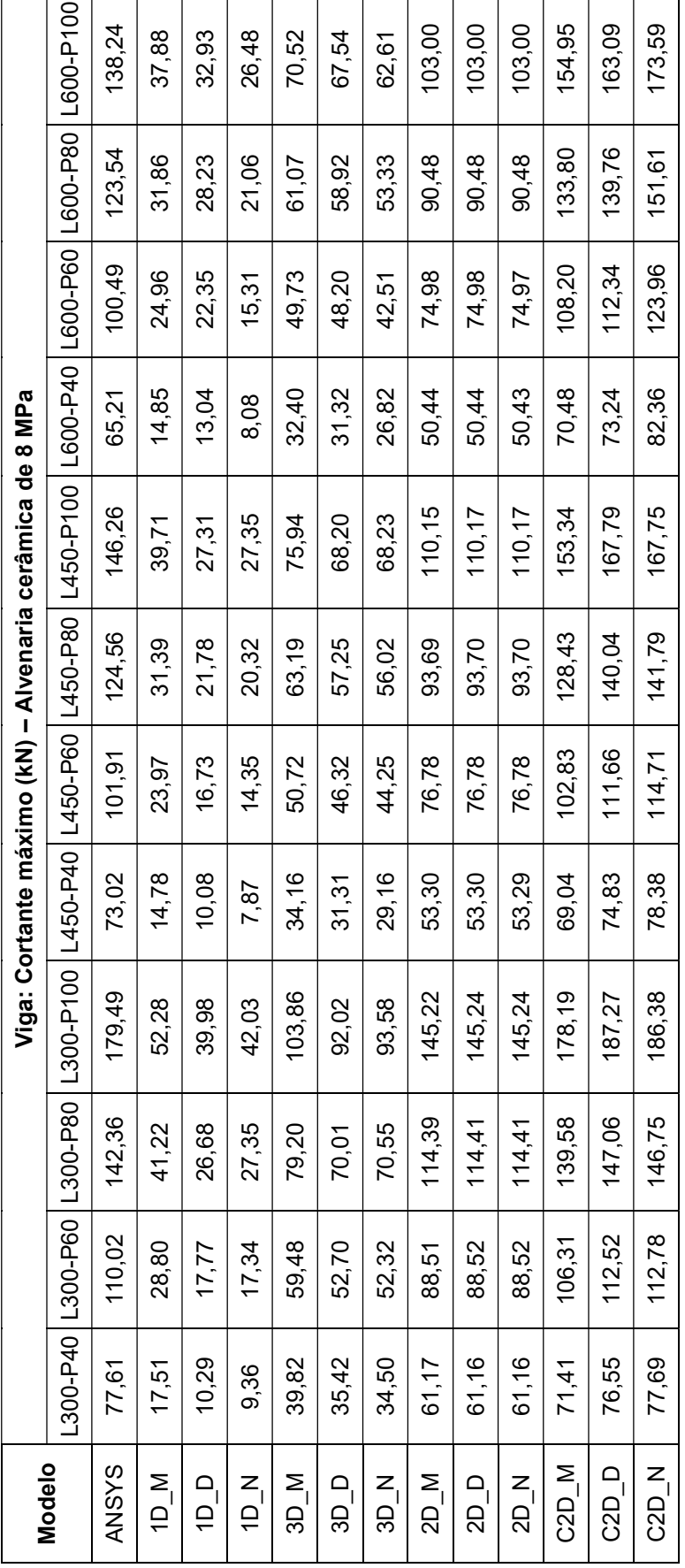

267

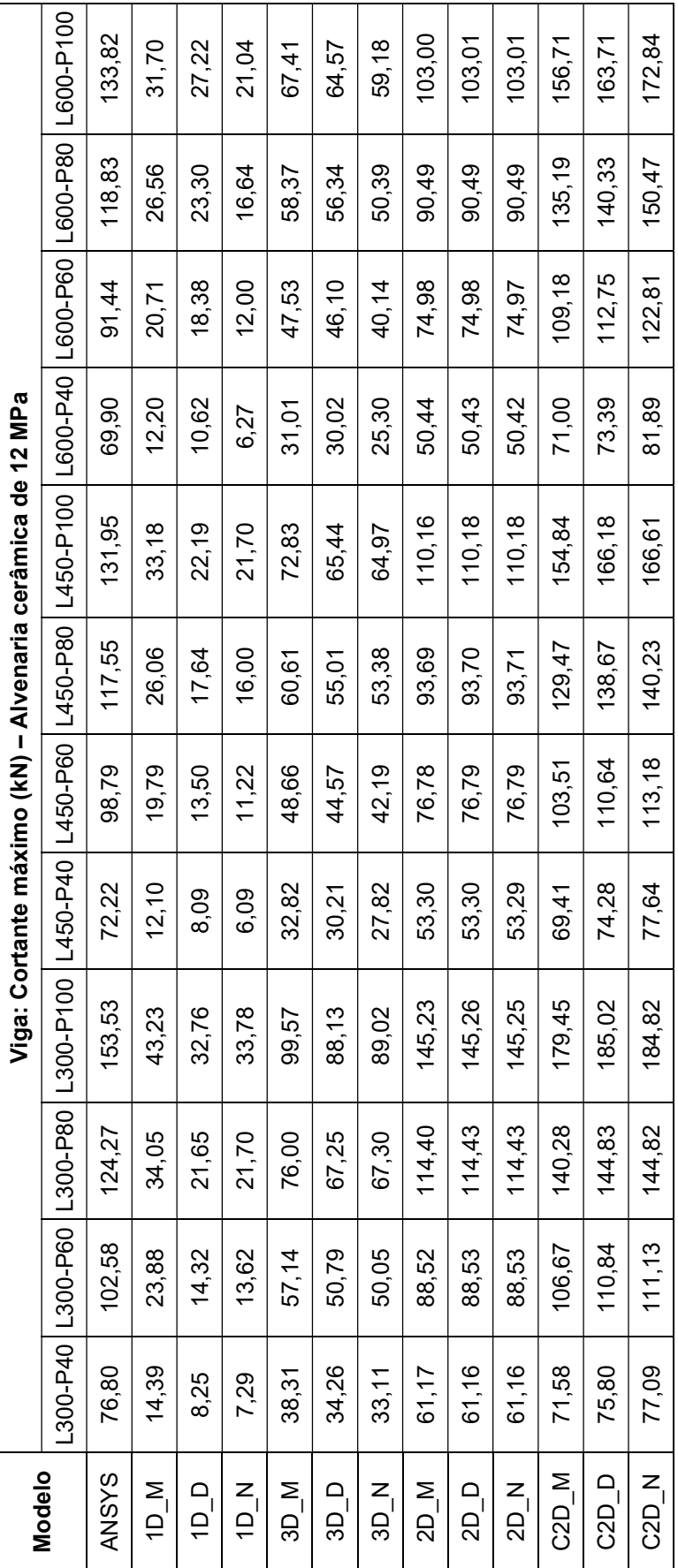

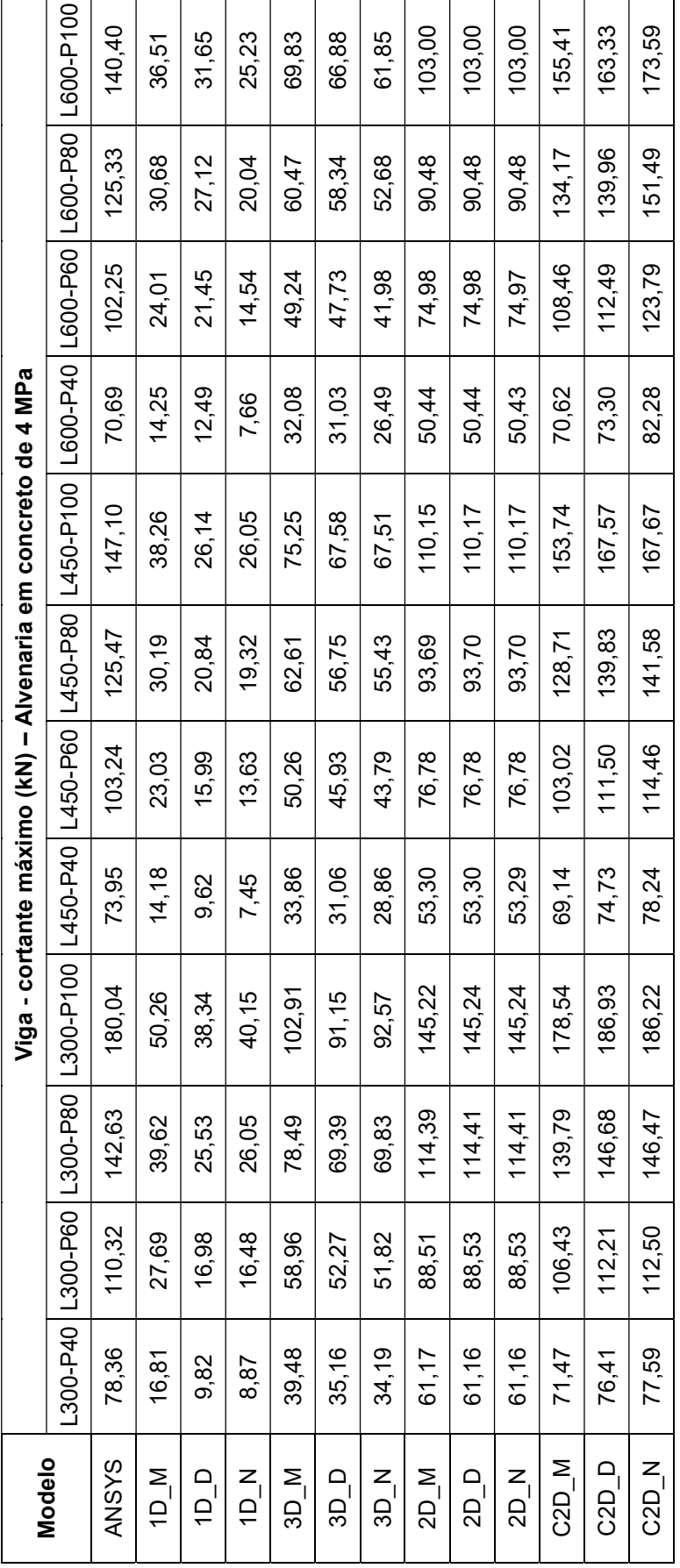

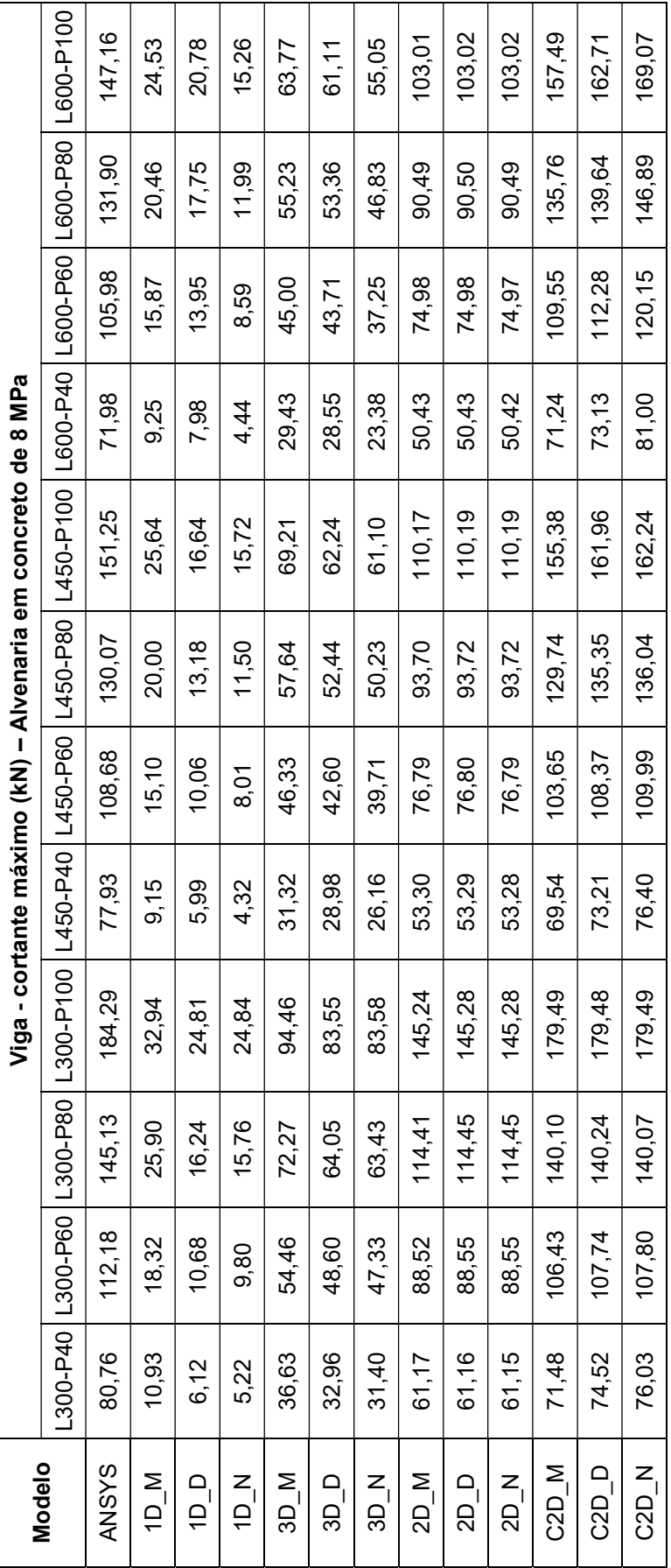

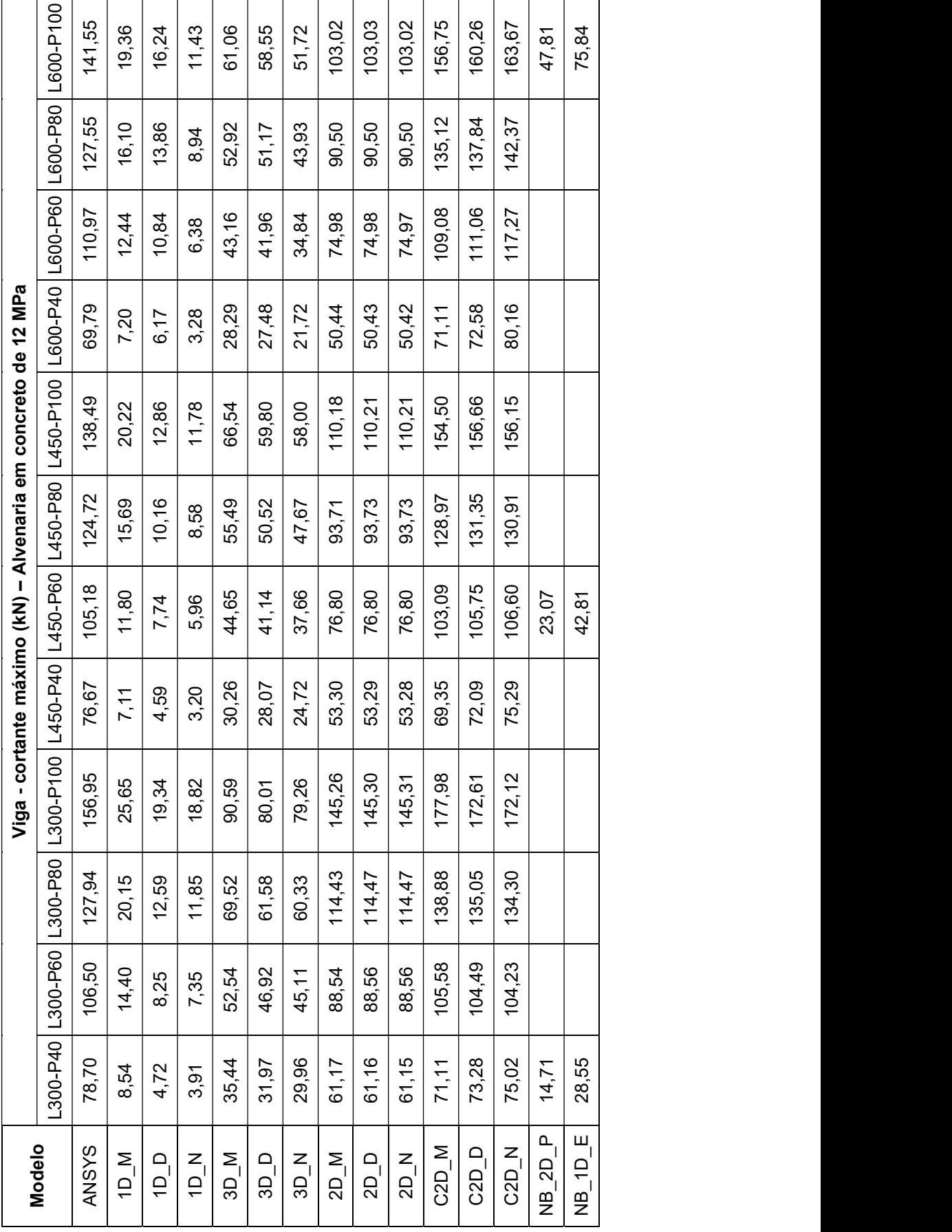

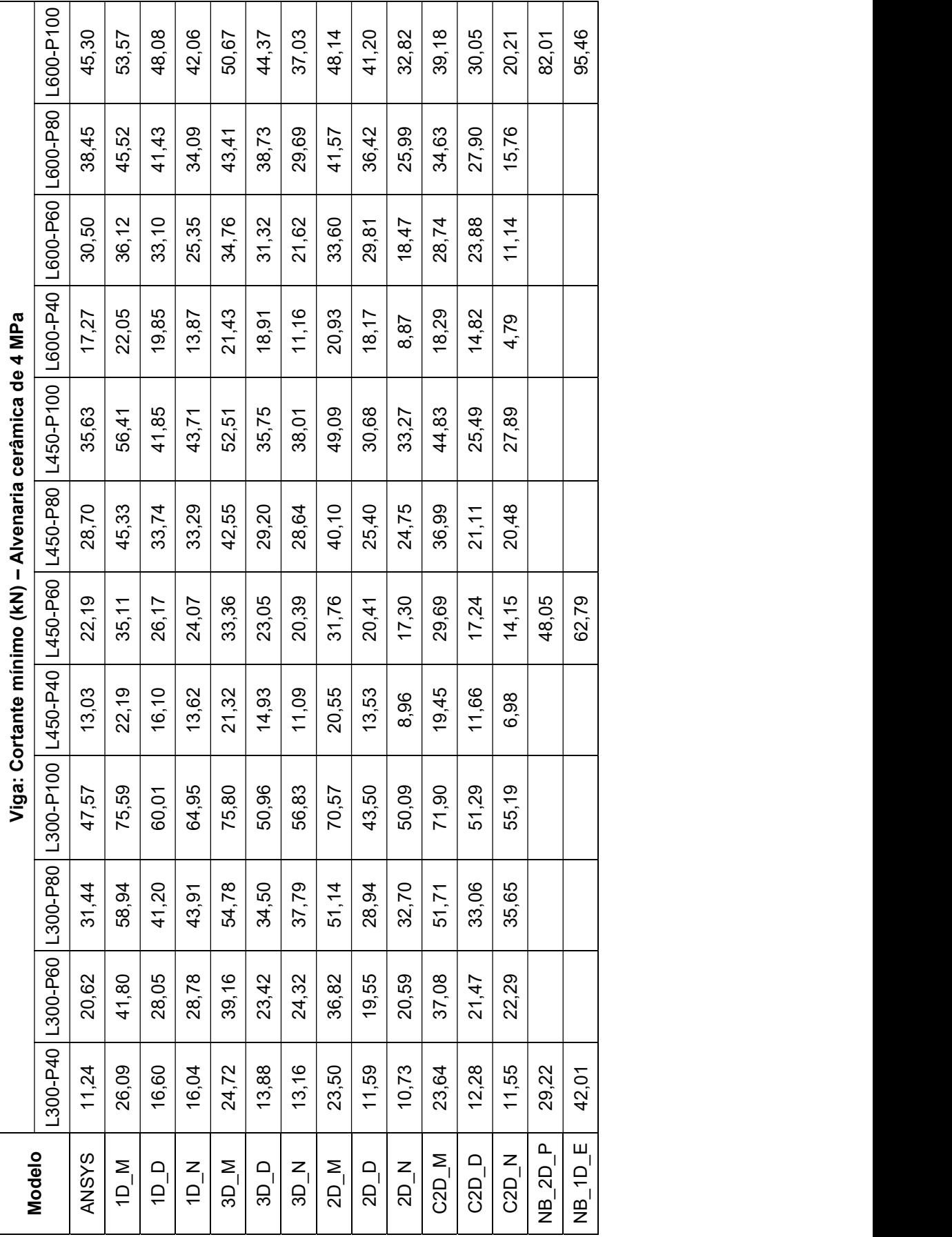

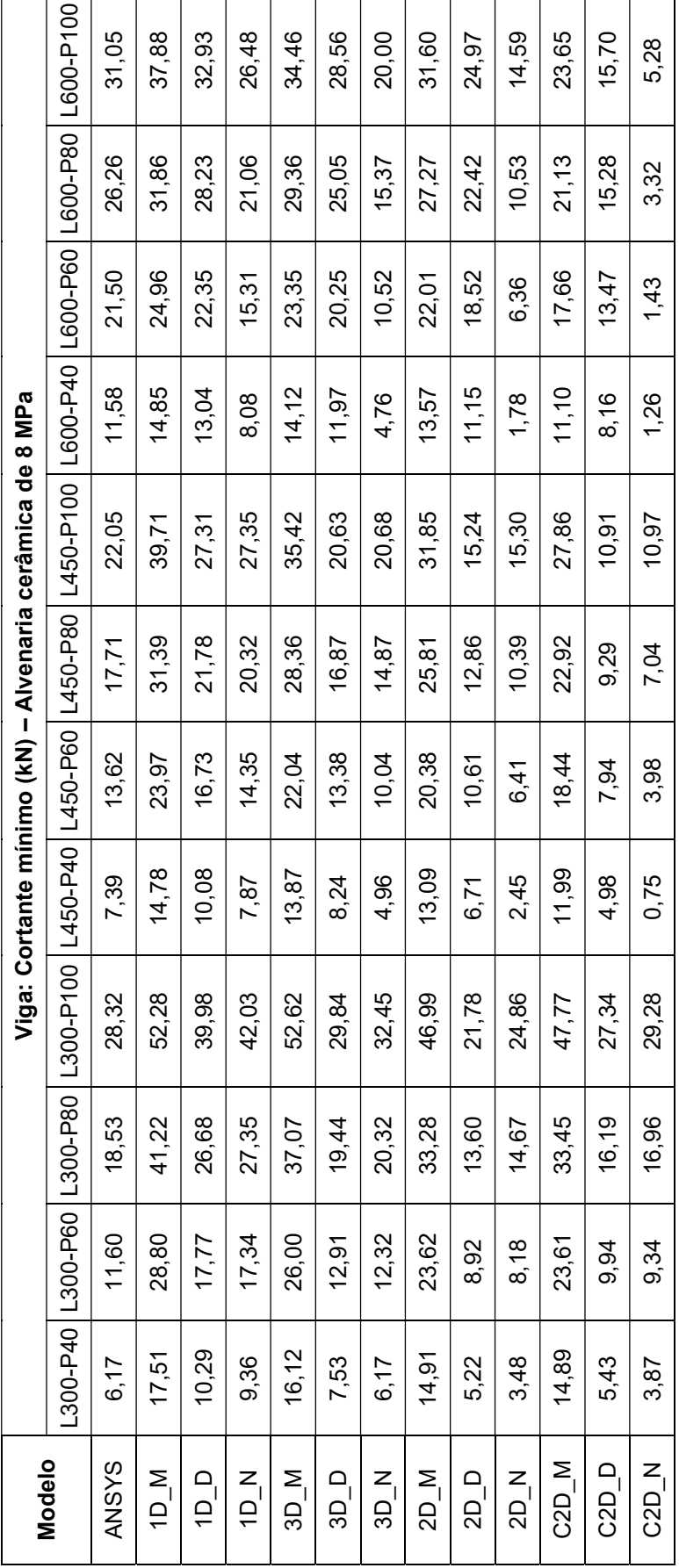

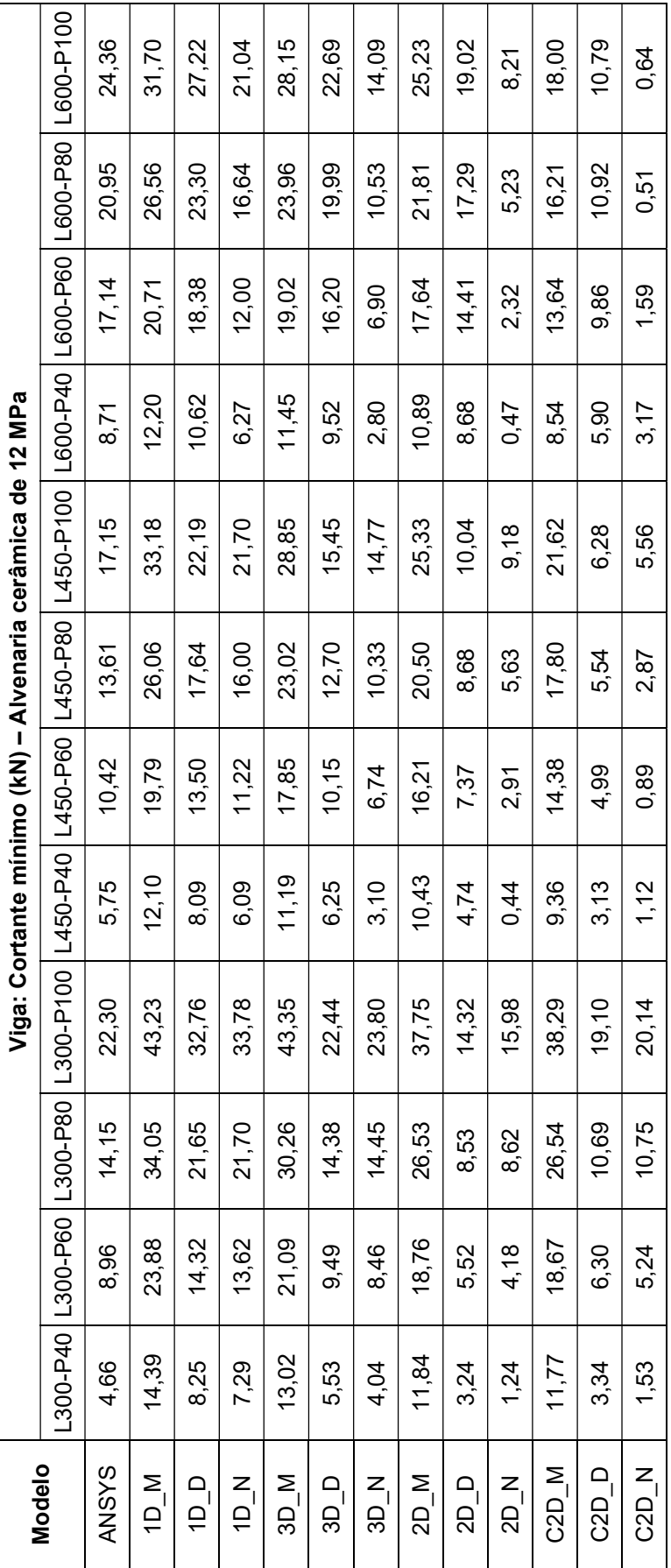

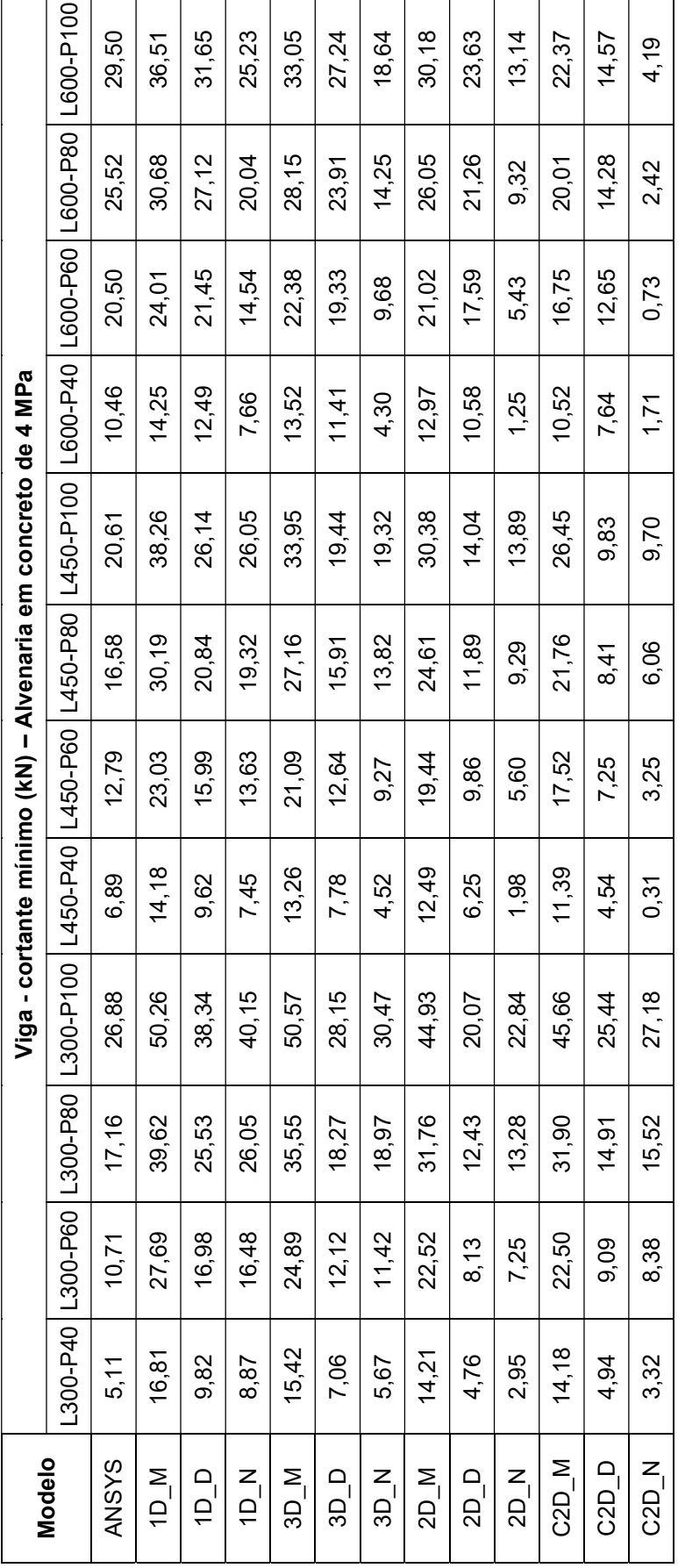

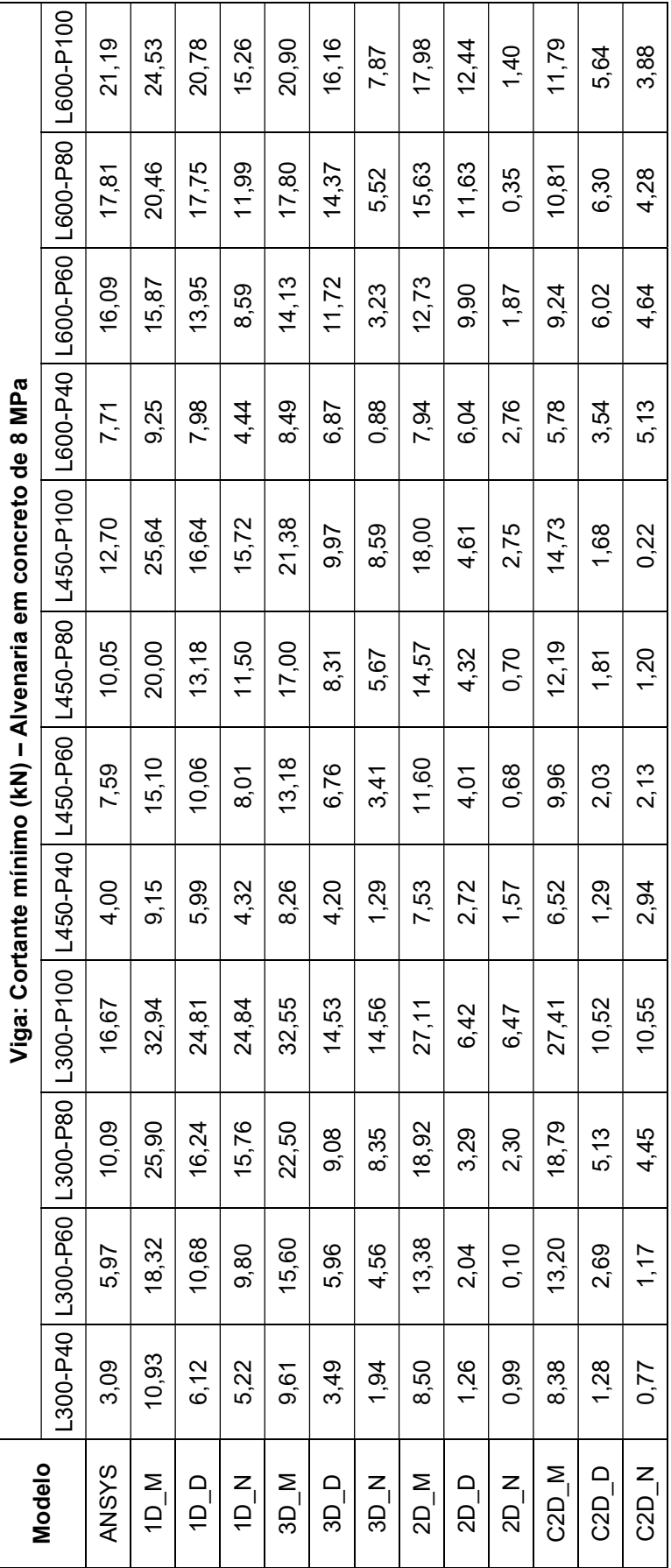

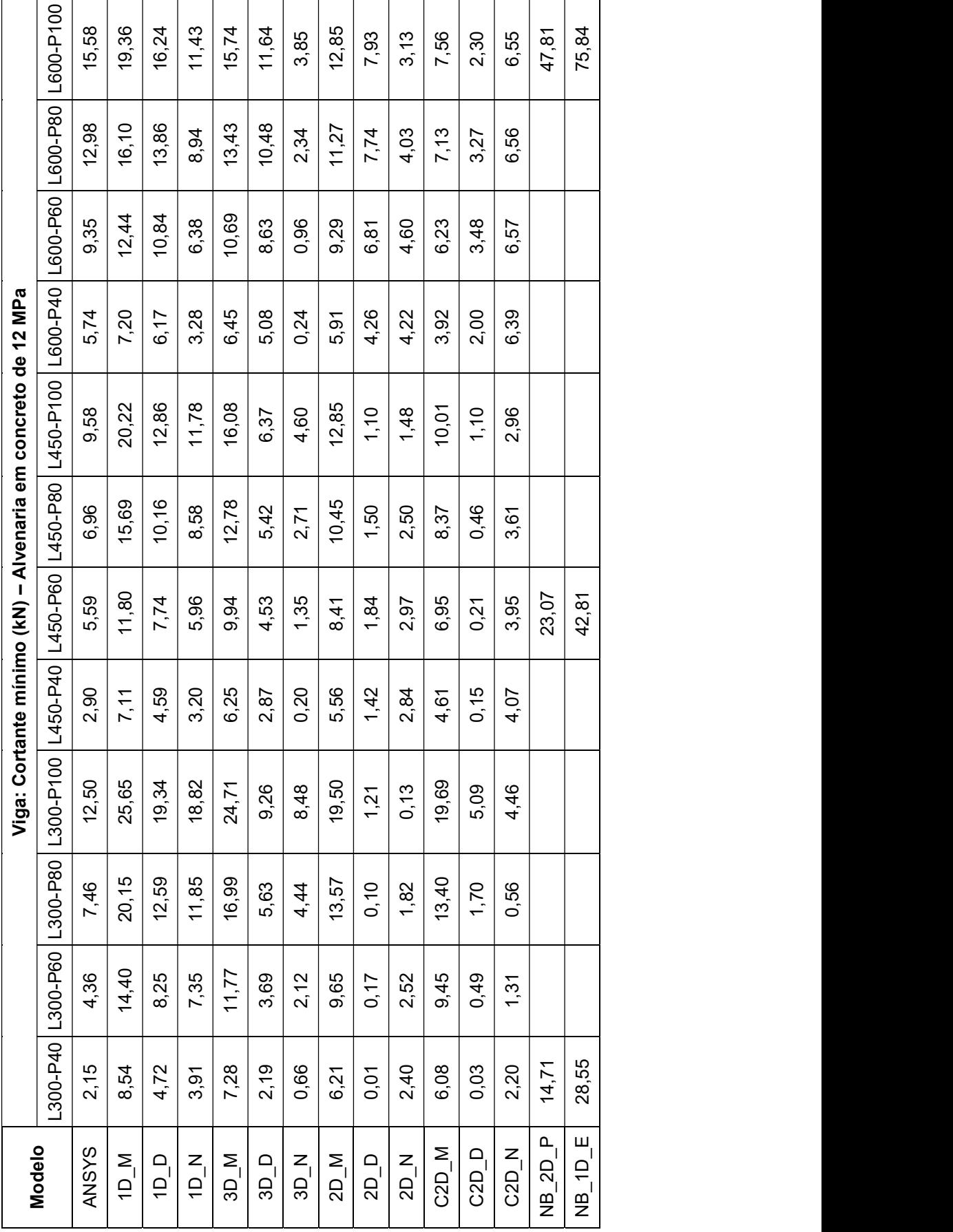

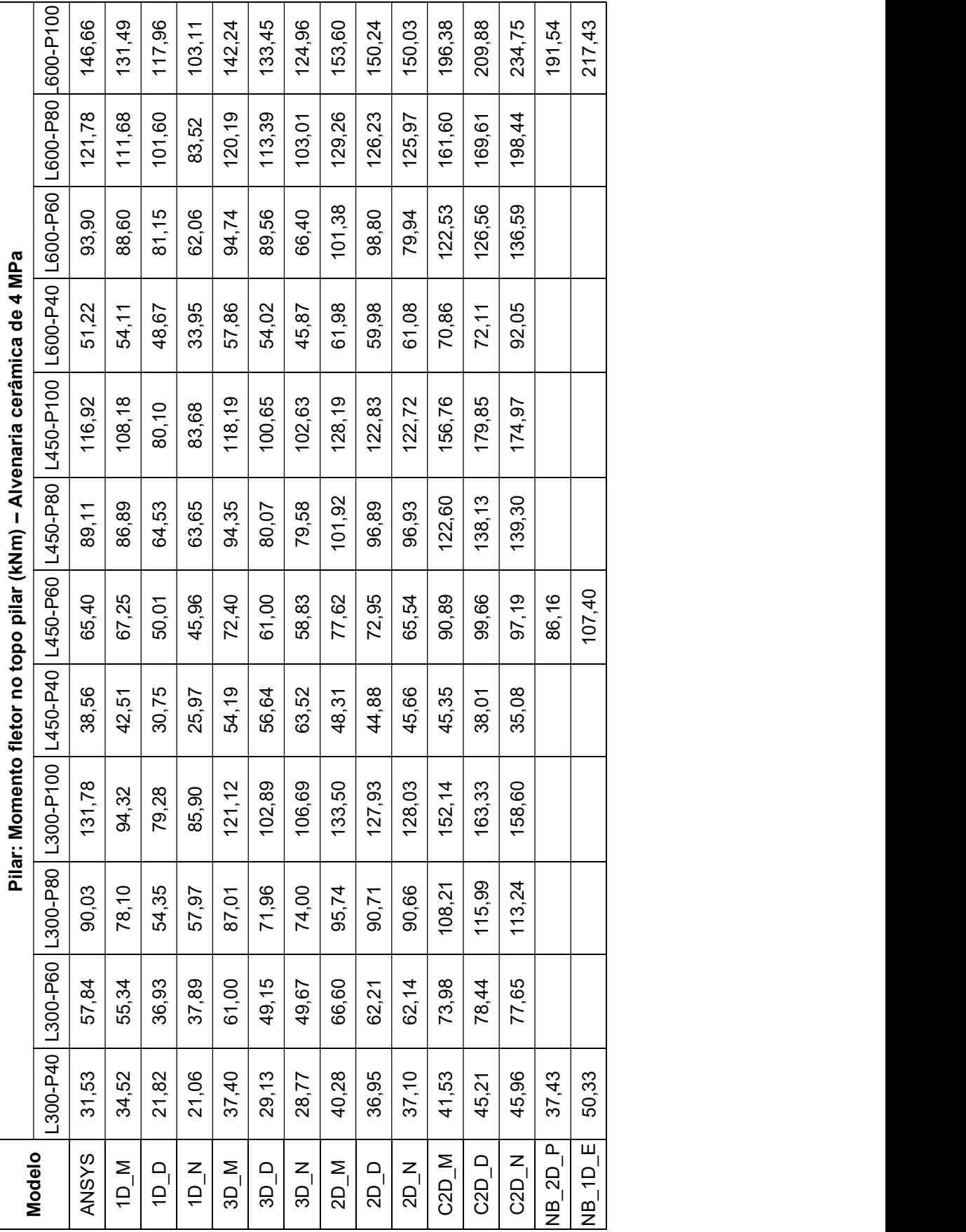

APÊNDICE I – MOMENTO FLETOR NAS EXTREMIDAS DOS PILARES

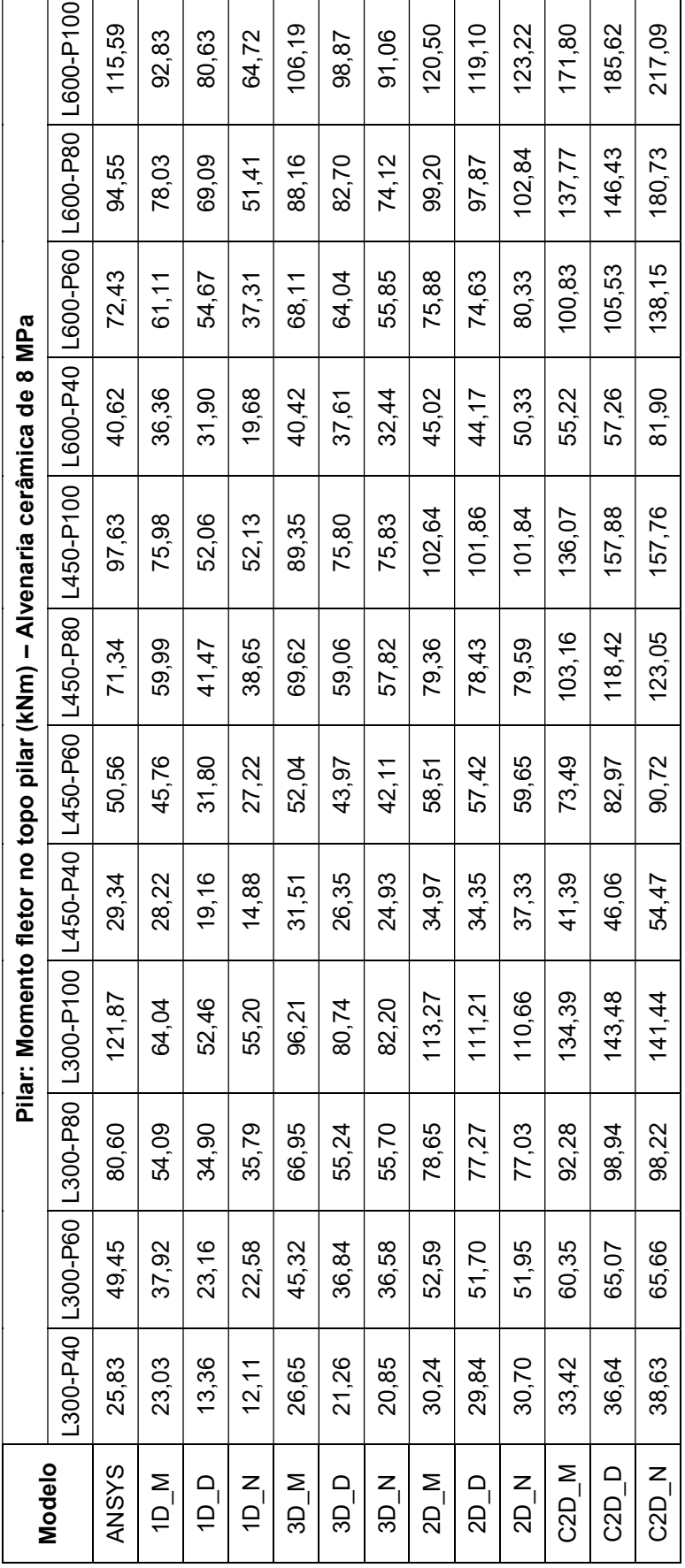

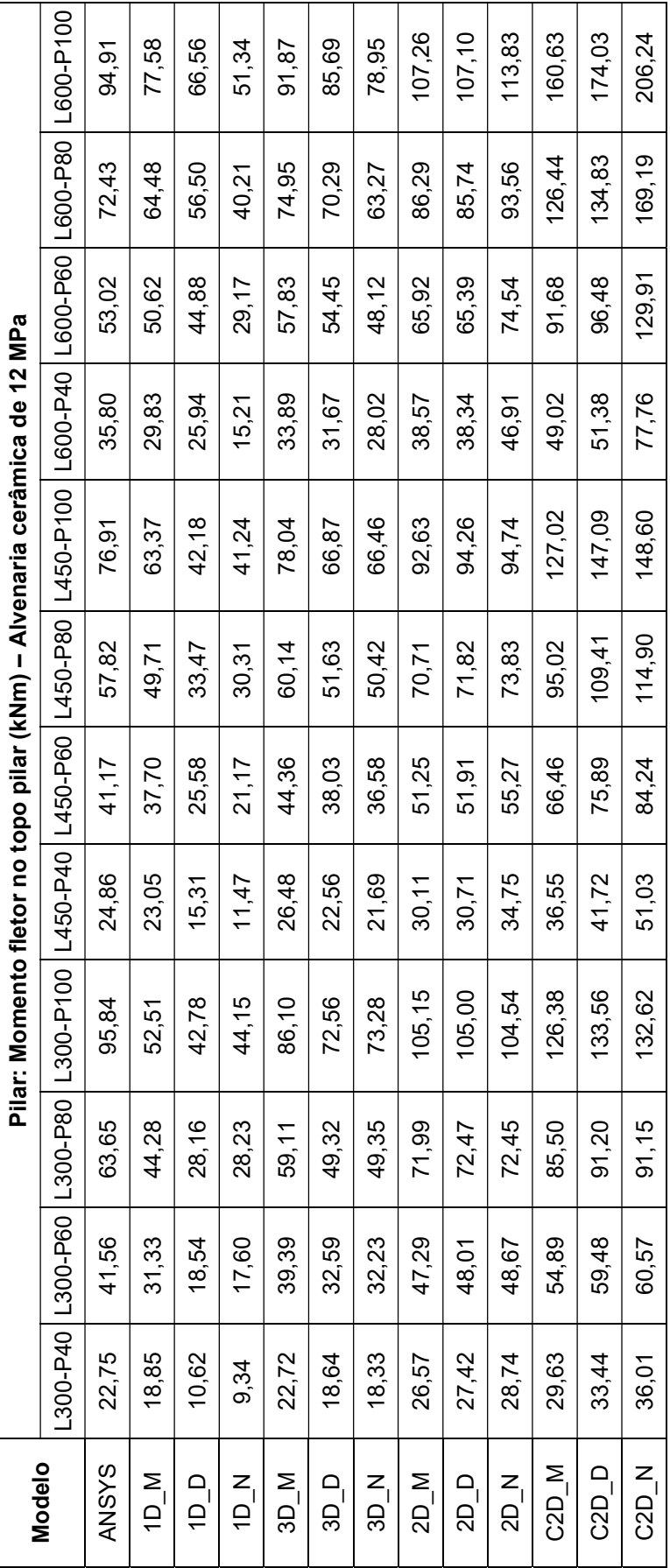

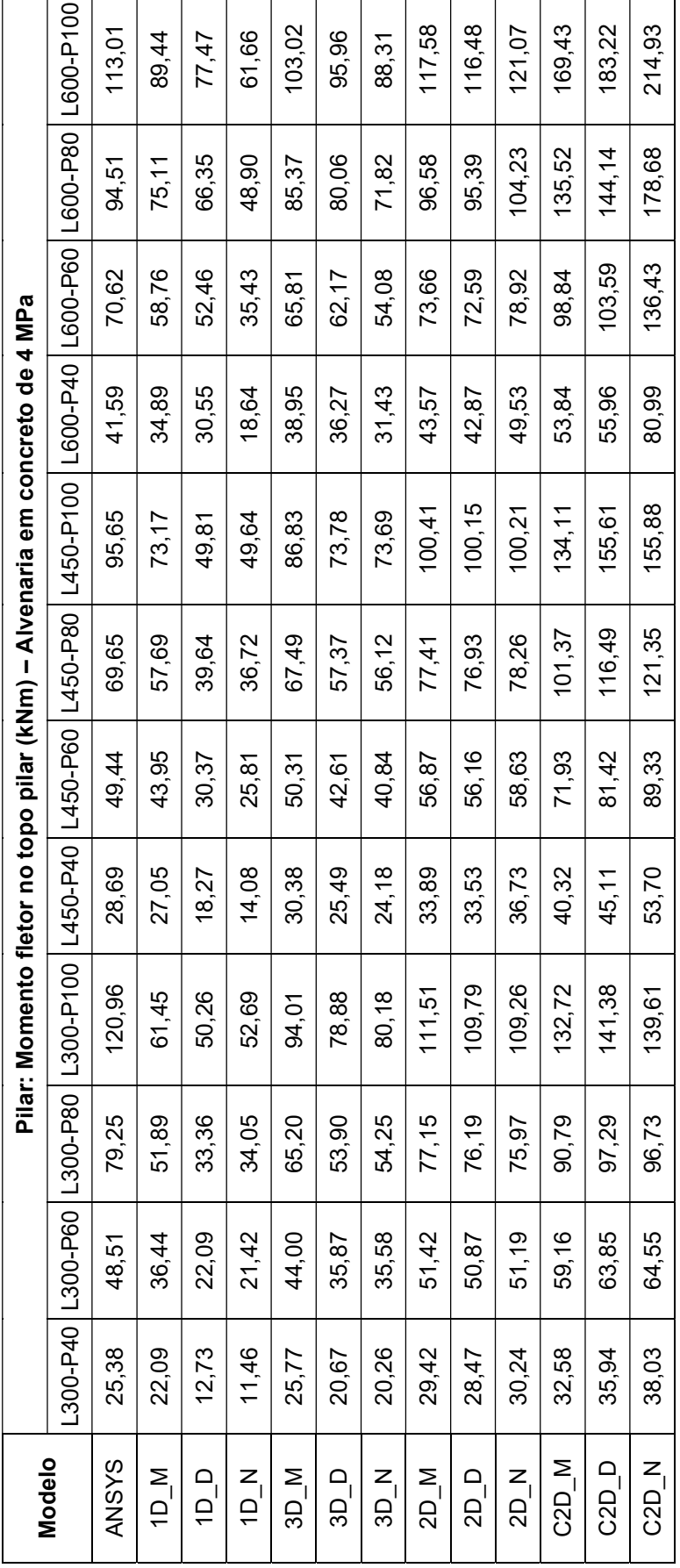

281

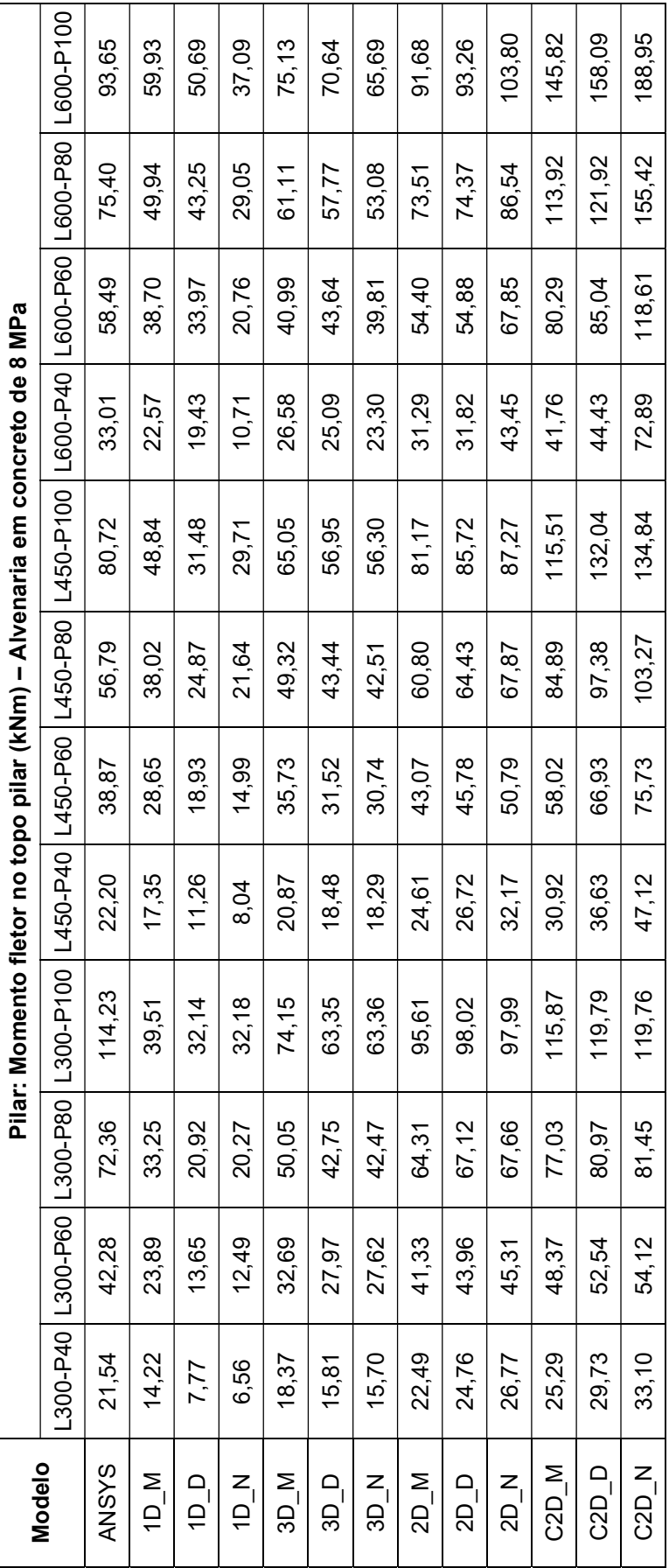

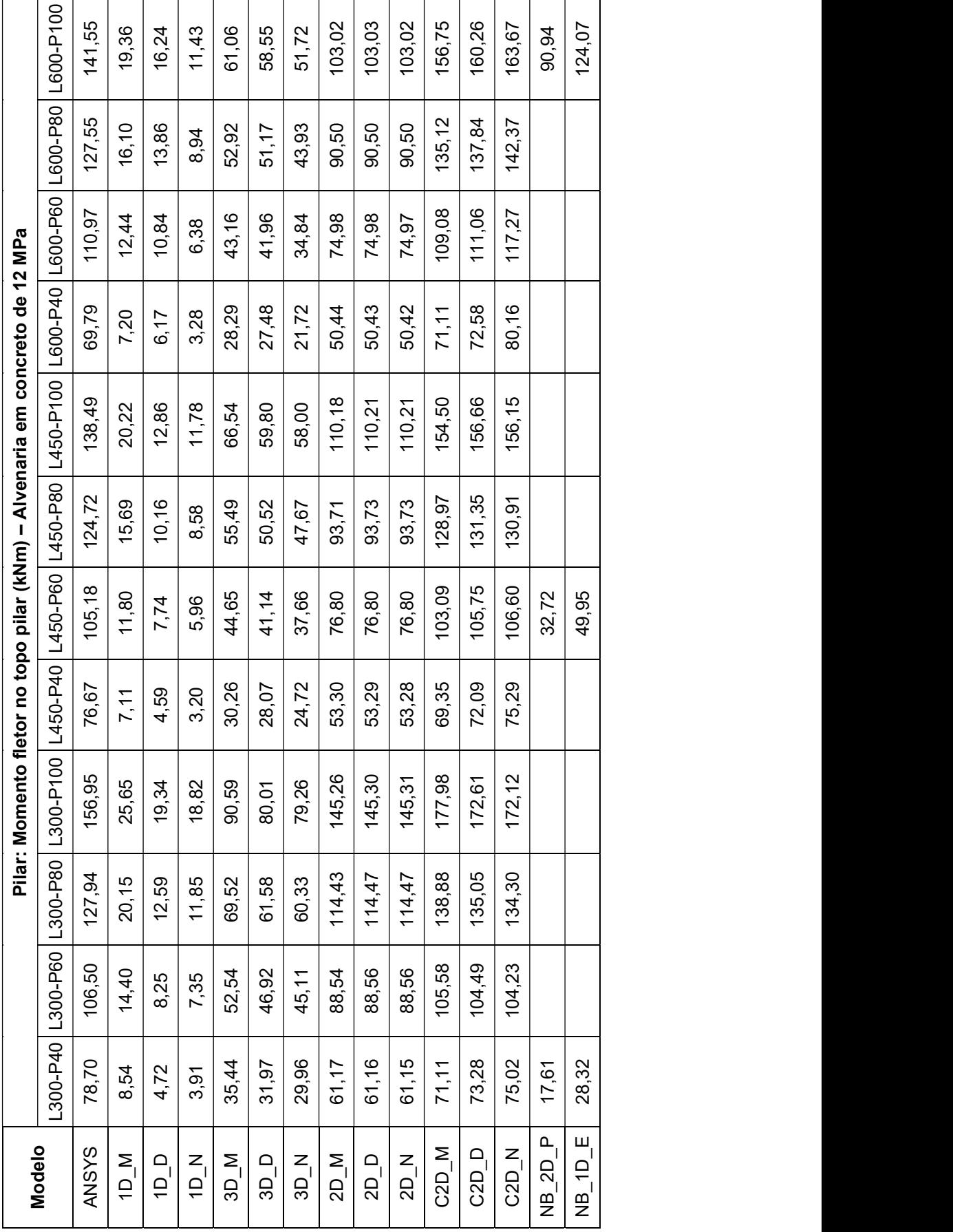

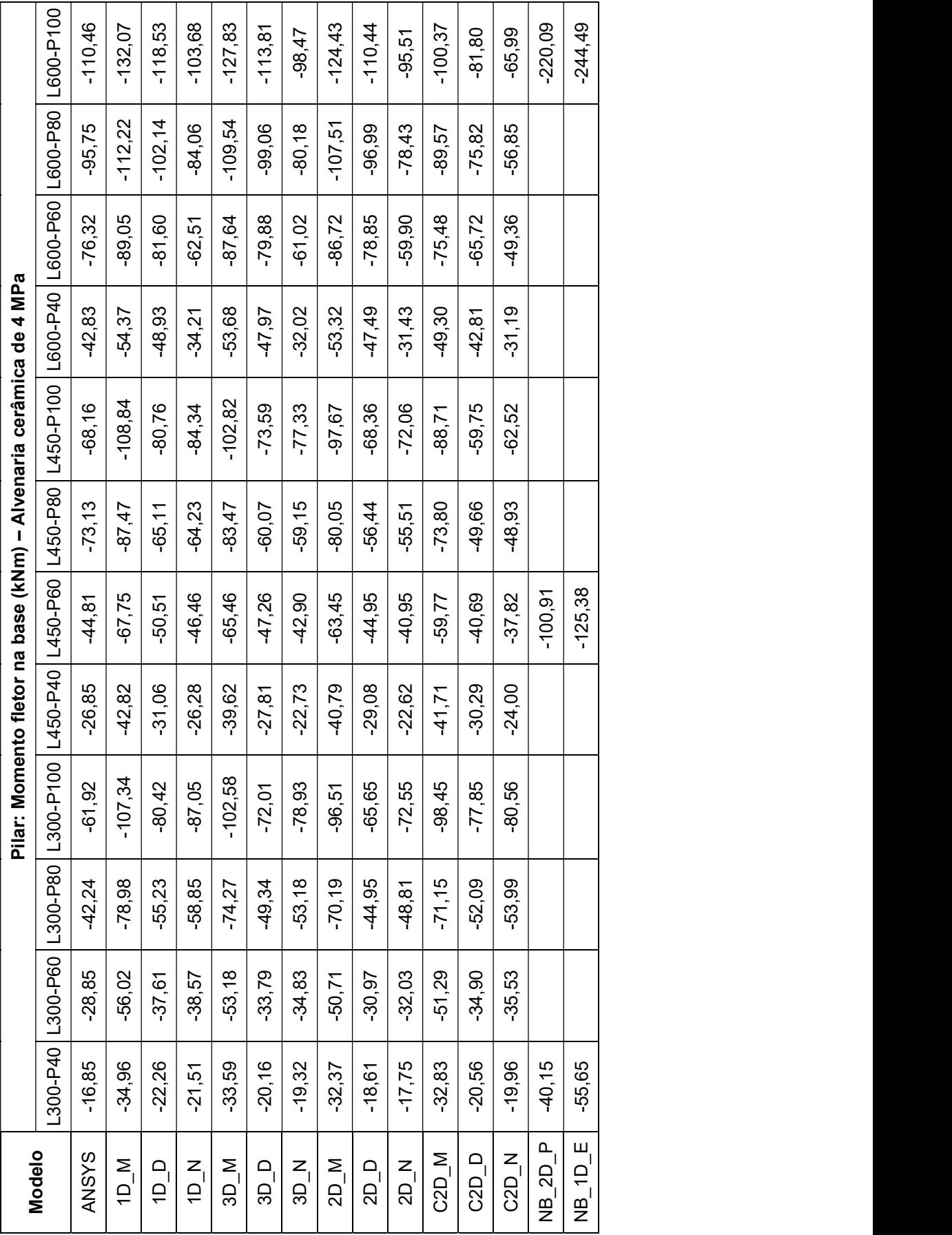

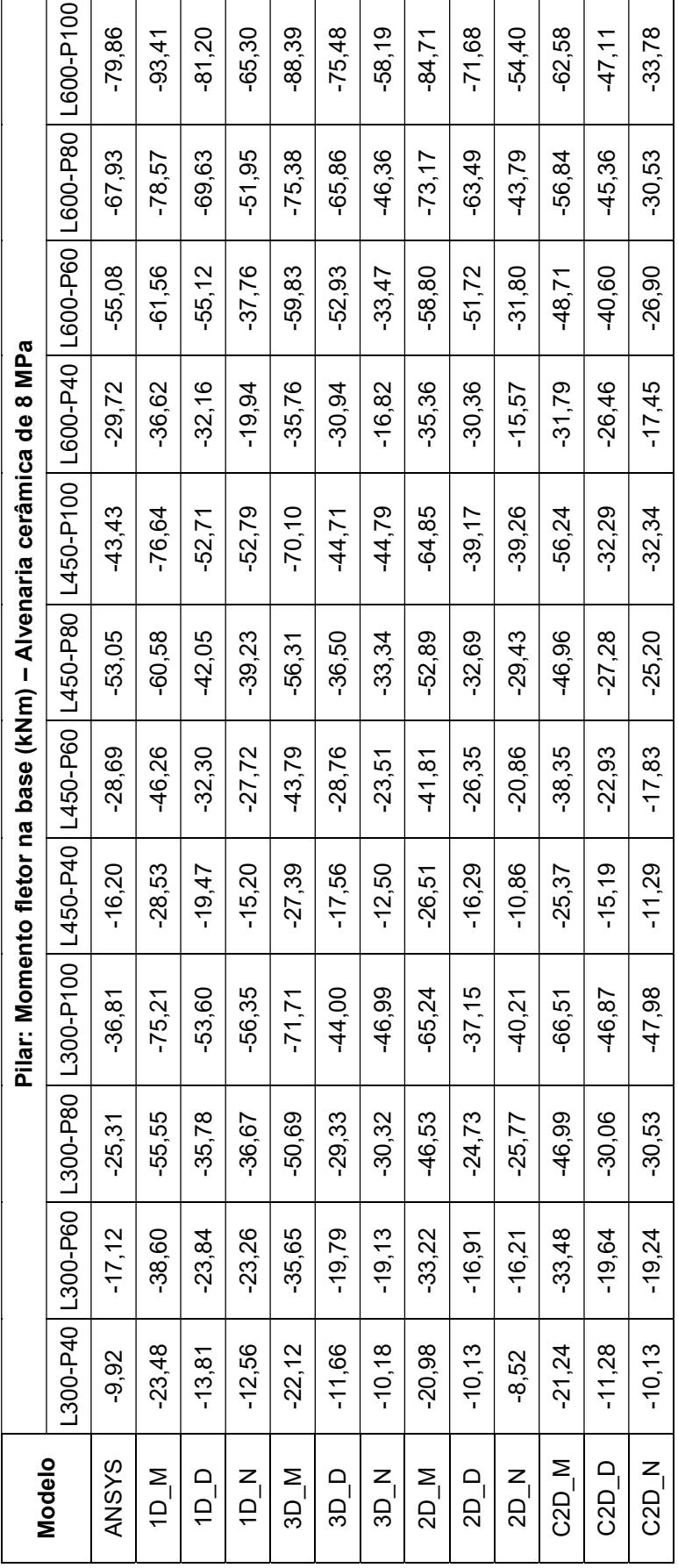

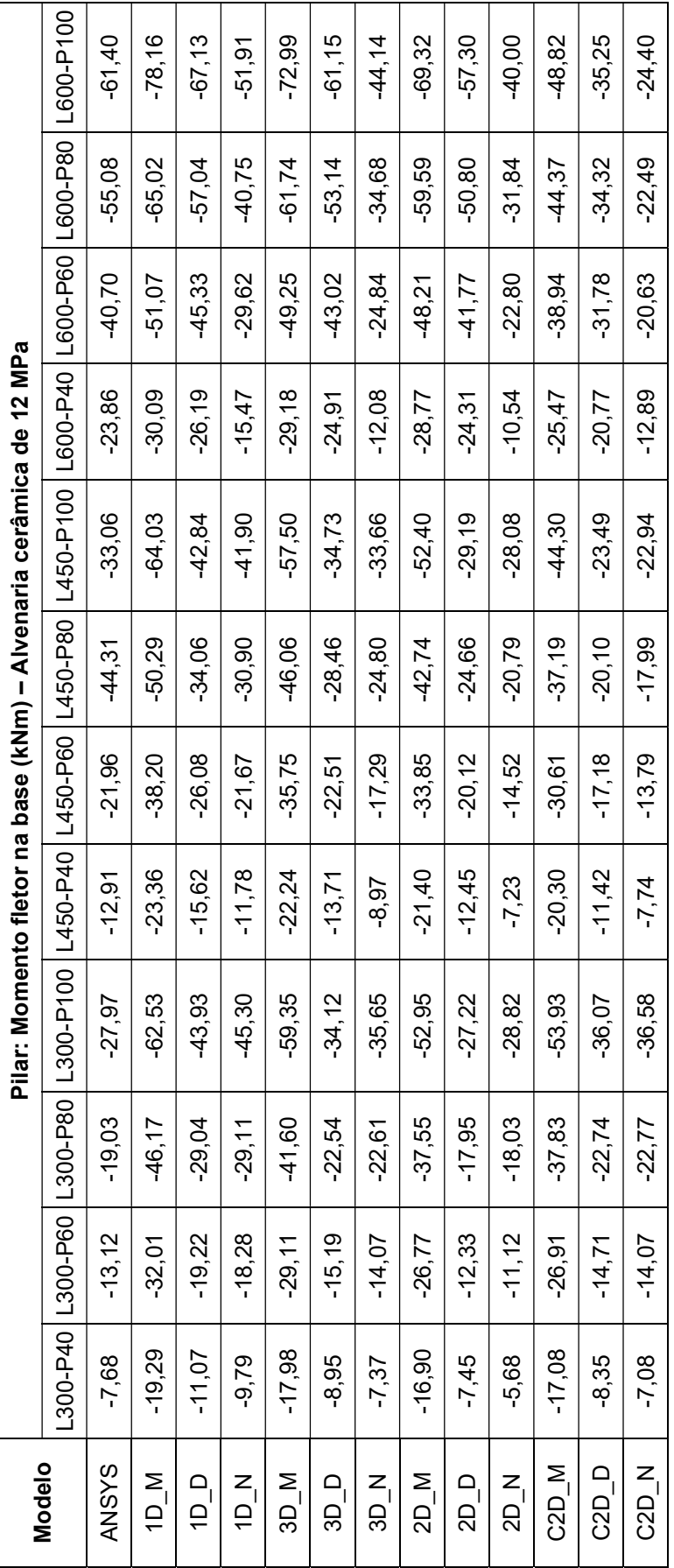
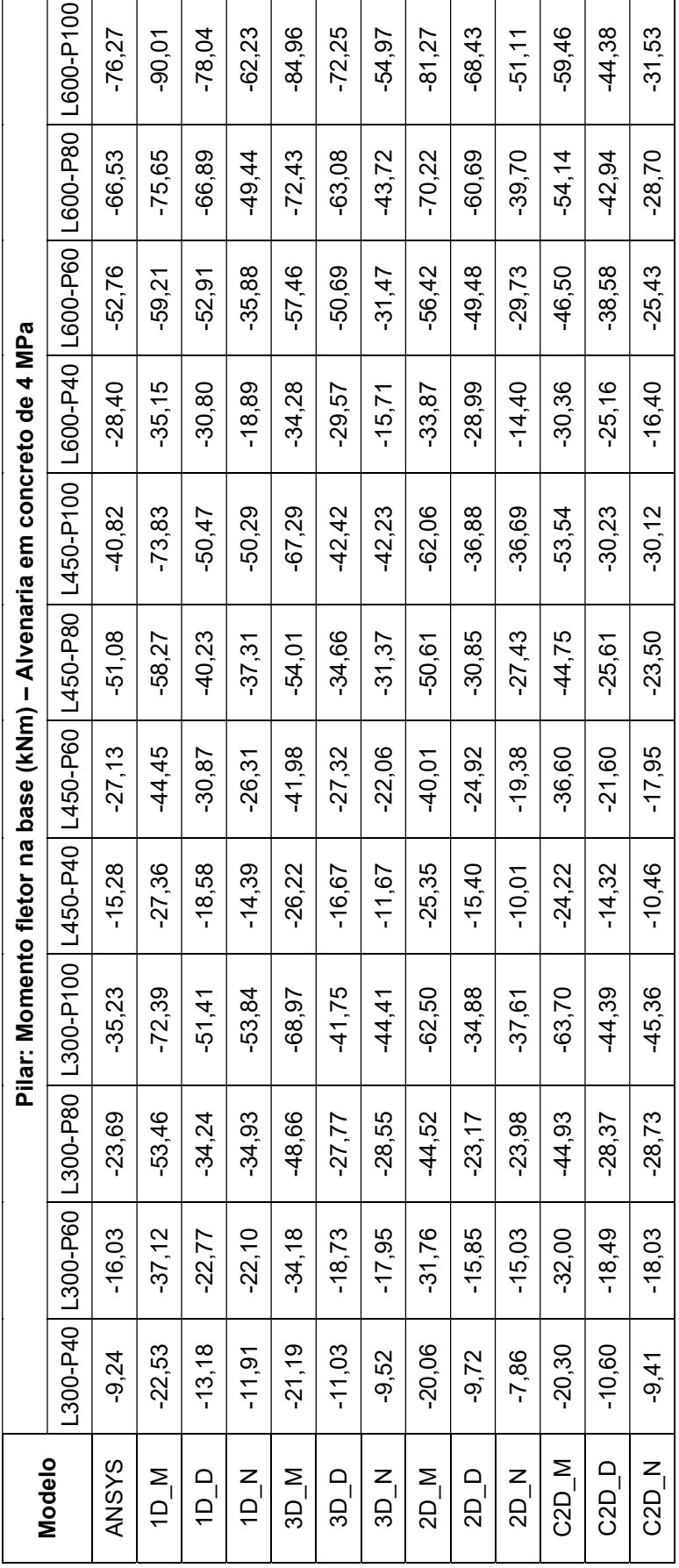

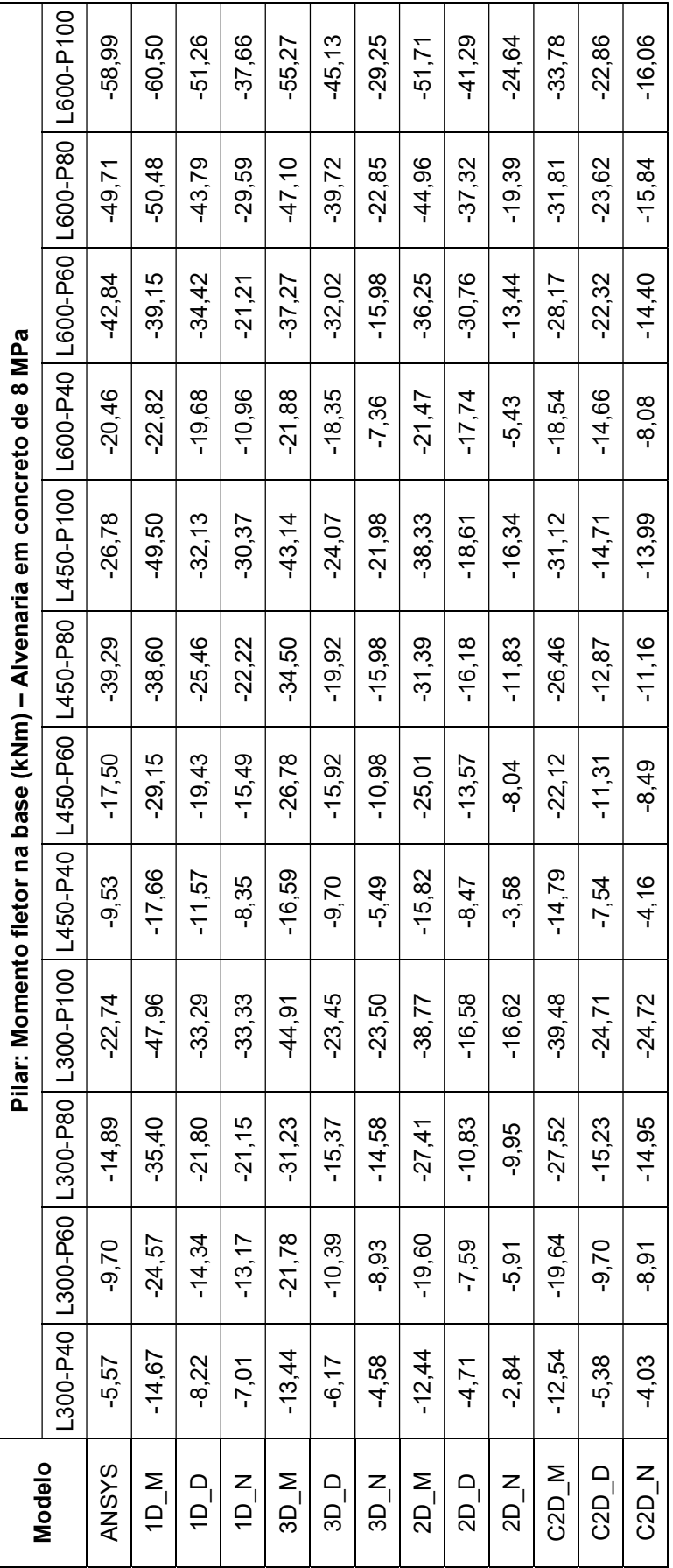

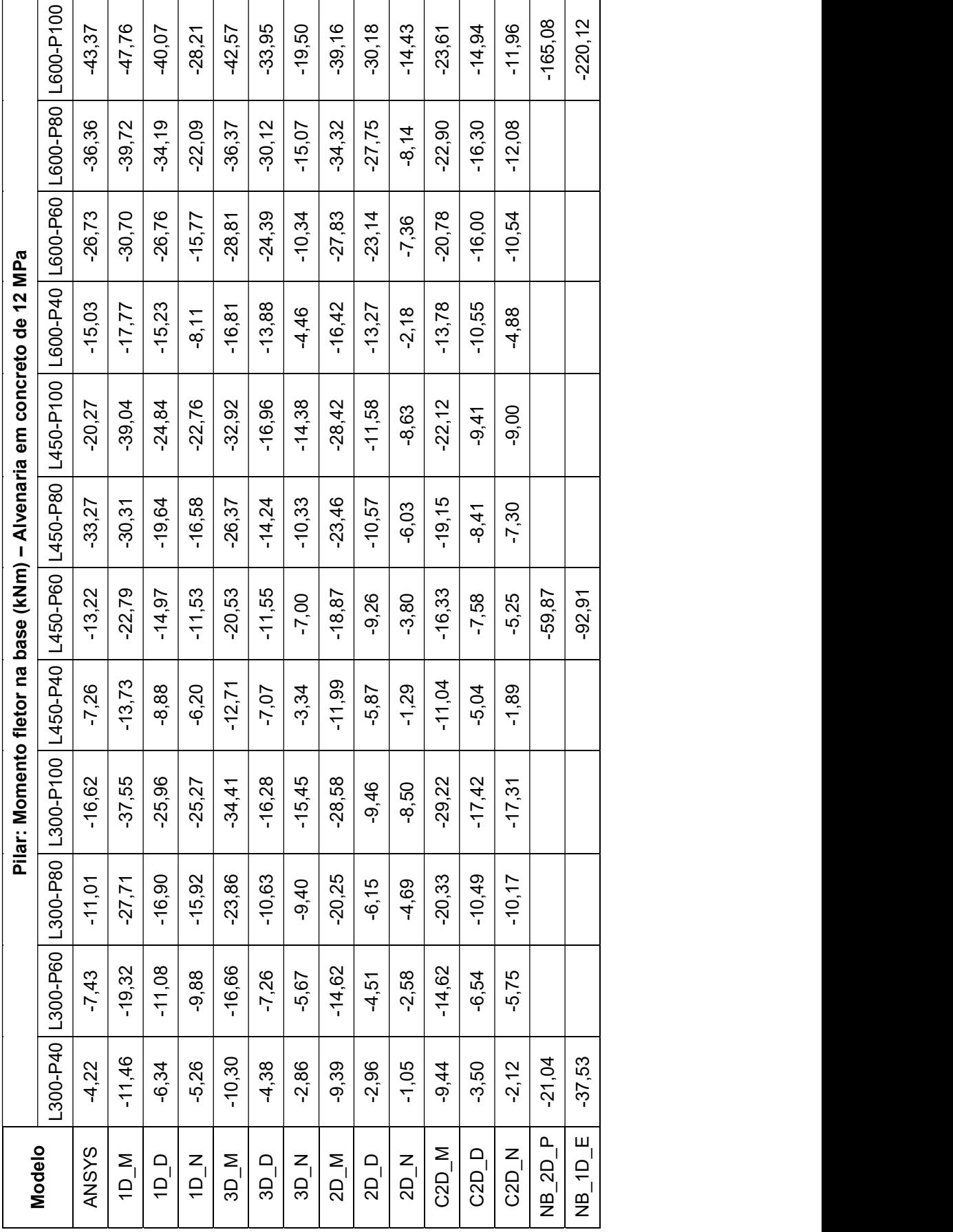

|                               |            |          |          | Viga:     |          |                   |       | Momento fletor à esquerda (kNm) – Alvenaria cerâmica de 4 MPa |       |                     |        |                    |
|-------------------------------|------------|----------|----------|-----------|----------|-------------------|-------|---------------------------------------------------------------|-------|---------------------|--------|--------------------|
| Modelo                        | $L300-P40$ | L300-P60 | L300-P80 | L300-P100 | L450-P40 | L450-P60 L450-P80 |       | L450-P100                                                     |       | L600-P40   L600-P60 |        | L600-P80 L600-P100 |
| <b>ANSYS</b>                  | 17,88      | 29,90    | 41,91    | 57,20     | 29,90    | 49,02             | 60,15 | 71,01                                                         | 51,73 | 90,25               | 110,14 | 124,21             |
| $\overline{N}$ dl             | 33,91      | 50,16    | 64,83    | 81,64     | 45,50    | 68,47             | 83,87 | 98,72                                                         | 61,75 | 97,52               | 118,35 | 133,93             |
| $\overline{0}$                | 21,59      | 33,66    | 45,32    | 60,00     | 33,00    | 51,03             | 62,42 | 73,24                                                         | 55,57 | 89,37               | 107,71 | 120,19             |
| $\sum_{i=1}^{N}$              | 20,86      | 34,53    | 48,30    | 64,95     | 27,91    | 46,94             | 61,58 | 76,49                                                         | 38,84 | 68,45               | 88,64  | 105, 13            |
| $3D$ <sup>-</sup> M           | 32,63      | 47,87    | 61,49    | 77,44     | 44,14    | 66,10             | 80,23 | 93,76                                                         | 60,45 | 95,40               | 115,13 | 129,50             |
| $3D - D$                      | 19,63      | 30,69    | 41,45    | 55,35     | 31,93    | 47,68             | 57,89 | 67,55                                                         | 53,88 | 86,82               | 104,00 | 115,27             |
| $\frac{1}{20}$                | 18,83      | 31,61    | 44,51    | 60,30     | 25,18    | 43,27             | 57,00 | 70,89                                                         | 35,35 | 64,33               | 83,89  | 99,66              |
| $2D_{\overline{}}$ M          | 31,50      | 45,90    | 58,65    | 73,73     | 42,99    | 64,03             | 77,13 | 89,56                                                         | 59,51 | 93,81               | 112,58 | 125,94             |
| $2D_0$                        | 18,22      | 28,61    | 38,81    | 52,20     | 30,41    | 45,28             | 54,70 | 63,61                                                         | 52,72 | 85,02               | 101,33 | 111,71             |
| $2D_{l}$                      | 17,39      | 29,53    | 41,78    | 56,87     | 23,39    | 40,81             | 53,82 | 66,85                                                         | 33,54 | 62,30               | 81,36  | 96,47              |
| C <sub>2</sub> D_M            | 32,13      | 46,87    | 60,17    | 76,22     | 42,58    | 62,08             | 73,78 | 84,96                                                         | 57,05 | 86,12               | 100,42 | 110,17             |
| $C2D_D$                       | 20,40      | 32,85    | 45,83    | 62,89     | 30,62    | 44,44             | 53,43 | 62,86                                                         | 50,19 | 76,63               | 87,98  | 94,61              |
| C <sub>2</sub> D <sub>N</sub> | 19,82      | 33,38    | 47,17    | 64,38     | 25,54    | 41,38             | 52,87 | 64,72                                                         | 38,36 | 60,26               | 72,65  | 83,01              |
| NB 2D P                       | 33,84      |          |          |           |          | 90,54             |       |                                                               |       |                     |        | 203,81             |
| $\overline{AB}$ 1D E          | 50,15      |          |          |           |          | 119,27            |       |                                                               |       |                     |        | 237,50             |
|                               |            |          |          |           |          |                   |       |                                                               |       |                     |        |                    |
|                               |            |          |          |           |          |                   |       |                                                               |       |                     |        |                    |
|                               |            |          |          |           |          |                   |       |                                                               |       |                     |        |                    |
|                               |            |          |          |           |          |                   |       |                                                               |       |                     |        |                    |
|                               |            |          |          |           |          |                   |       |                                                               |       |                     |        |                    |
|                               |            |          |          |           |          |                   |       |                                                               |       |                     |        |                    |
|                               |            |          |          |           |          |                   |       |                                                               |       |                     |        |                    |
|                               |            |          |          |           |          |                   |       |                                                               |       |                     |        |                    |
|                               |            |          |          |           |          |                   |       |                                                               |       |                     |        |                    |
|                               |            |          |          |           |          |                   |       |                                                               |       |                     |        |                    |
|                               |            |          |          |           |          |                   |       |                                                               |       |                     |        |                    |
|                               |            |          |          |           |          |                   |       |                                                               |       |                     |        |                    |
|                               |            |          |          |           |          |                   |       |                                                               |       |                     |        |                    |
|                               |            |          |          |           |          |                   |       |                                                               |       |                     |        |                    |

APÊNDICE J – MOMENTO FLETOR NAS EXTREMIDADES DAS VIGAS

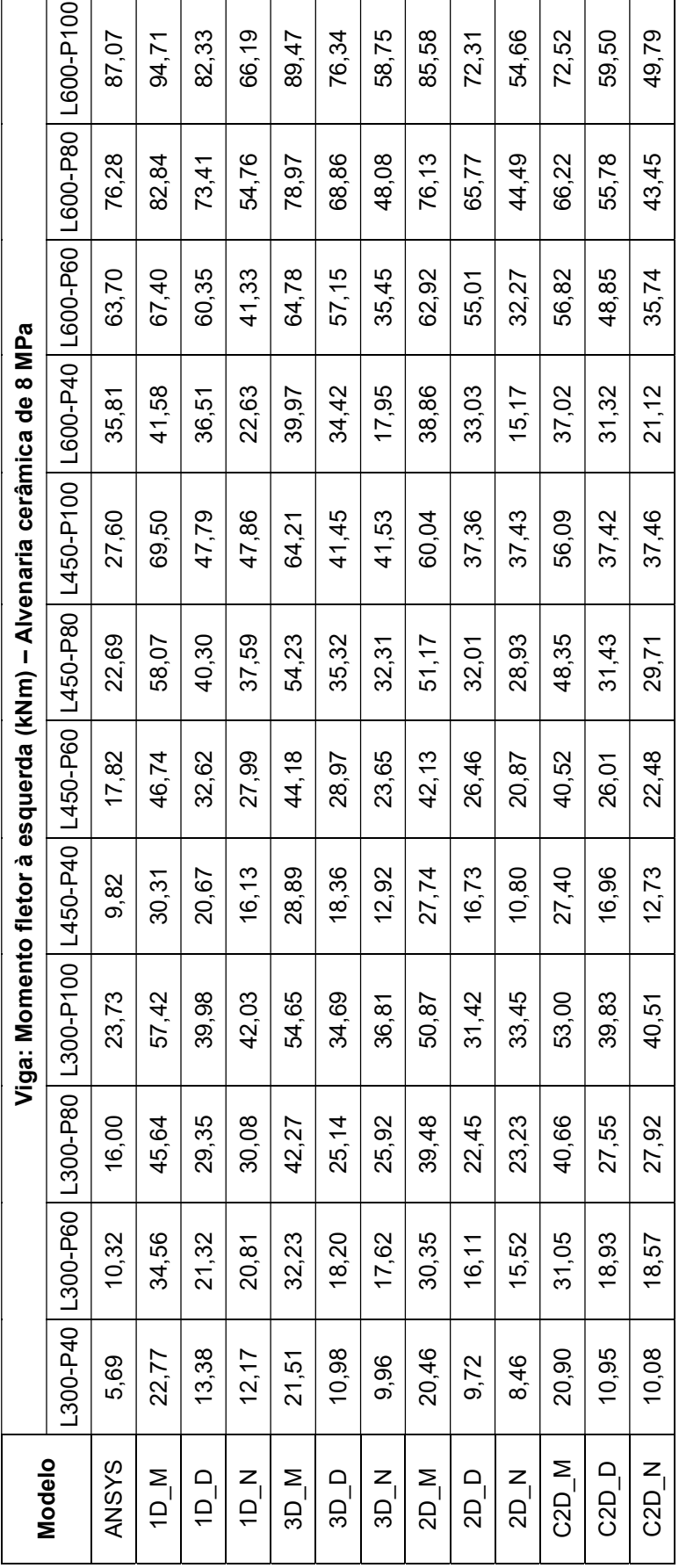

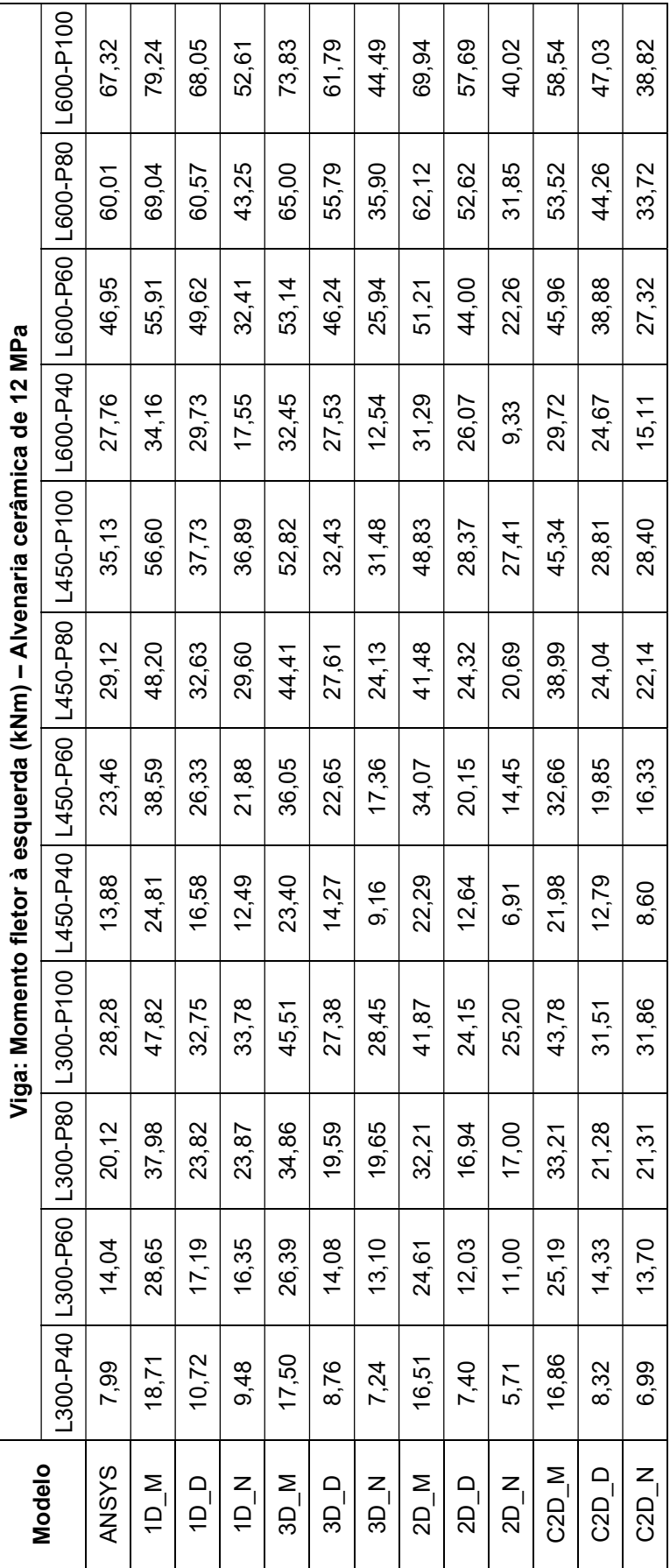

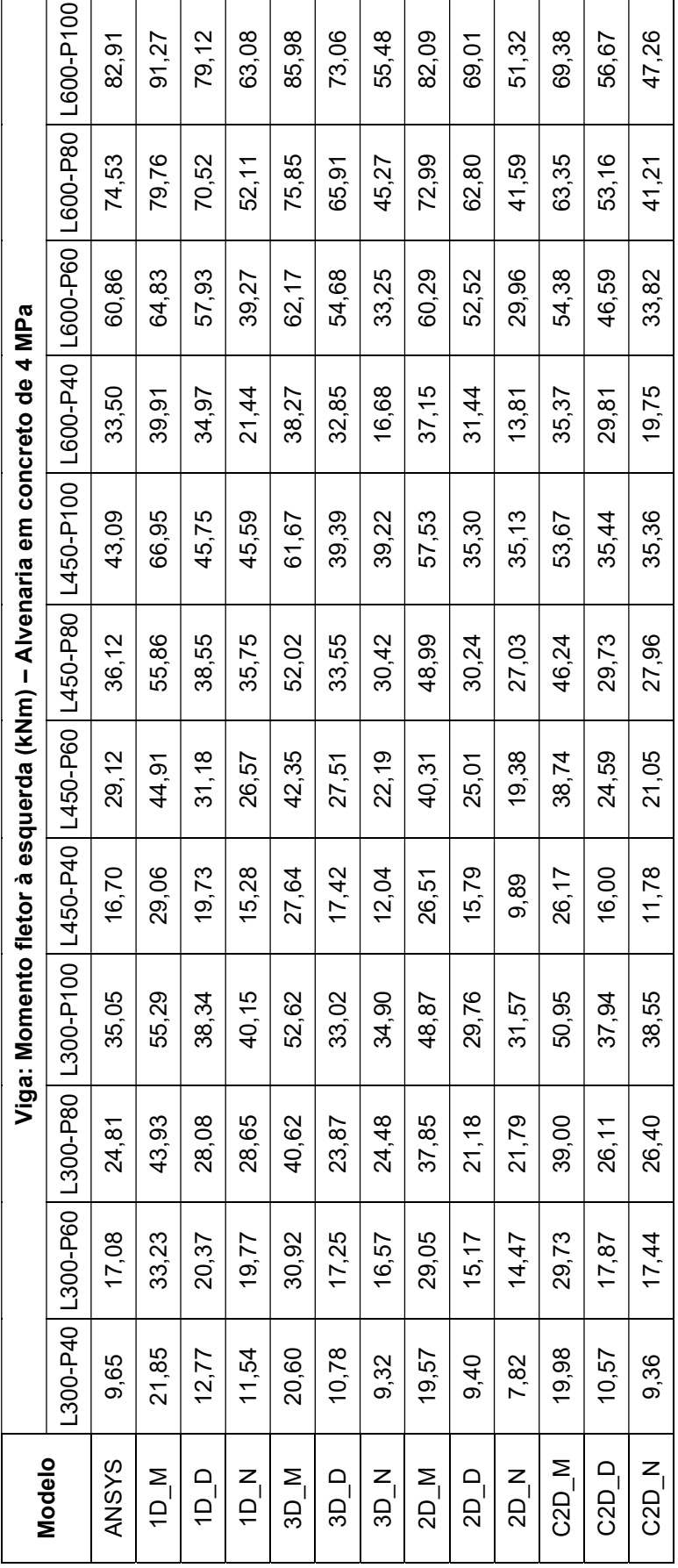

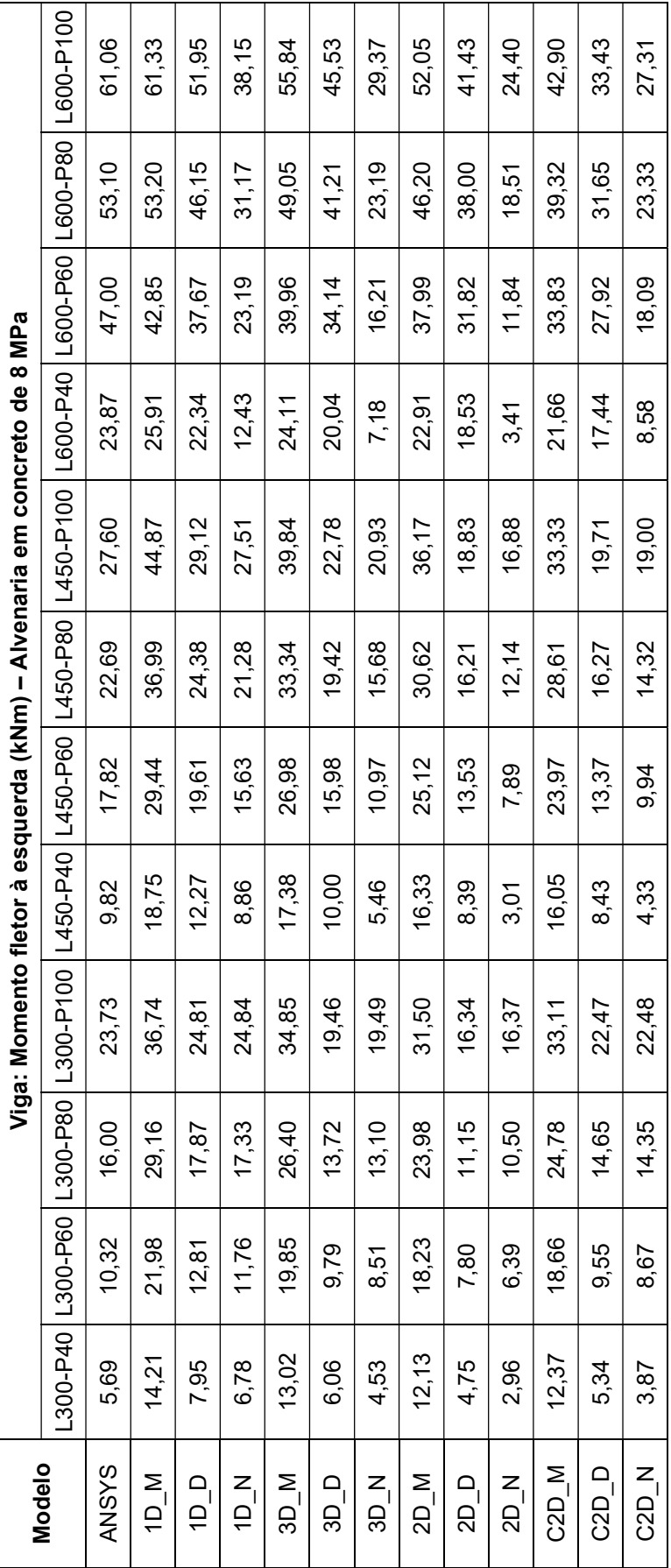

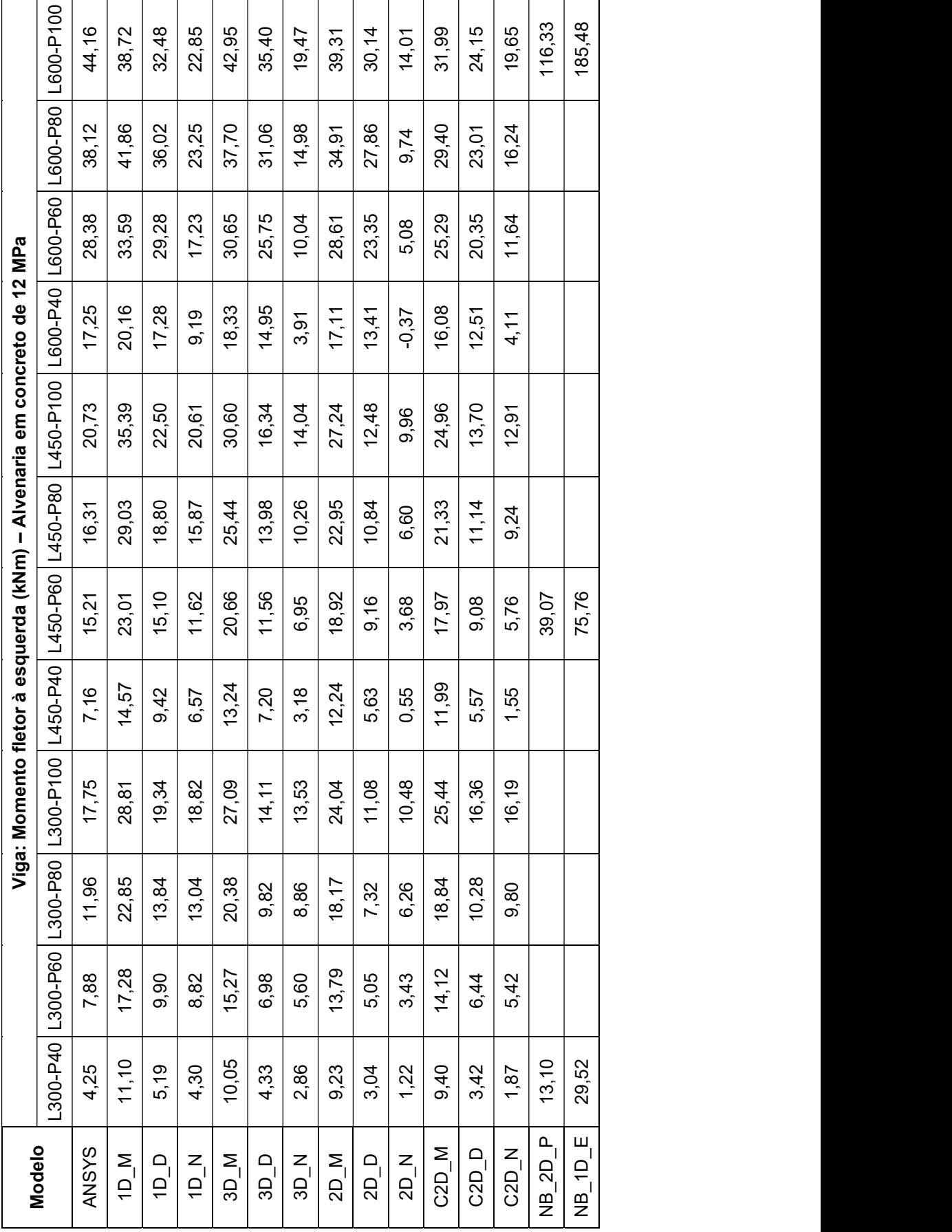

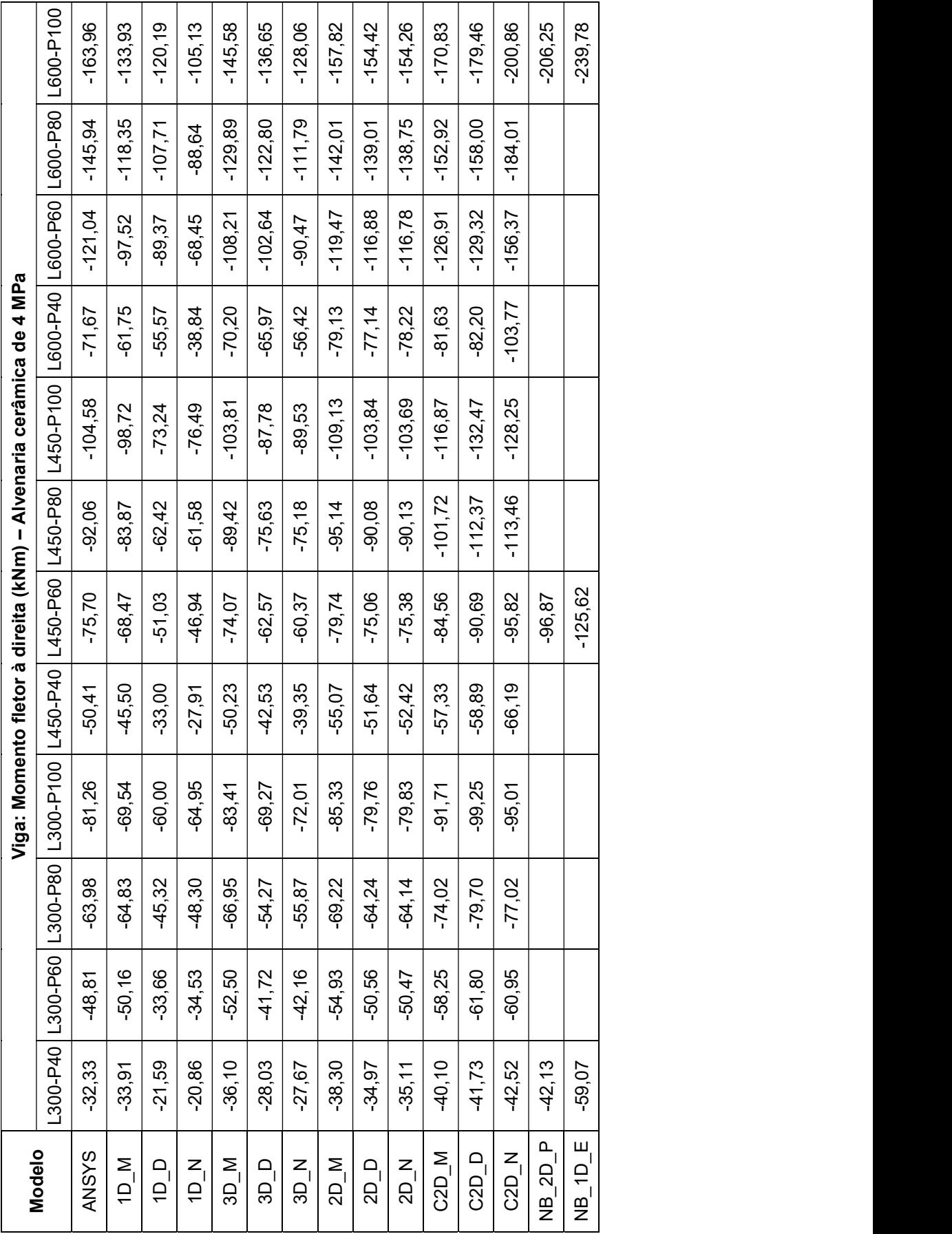

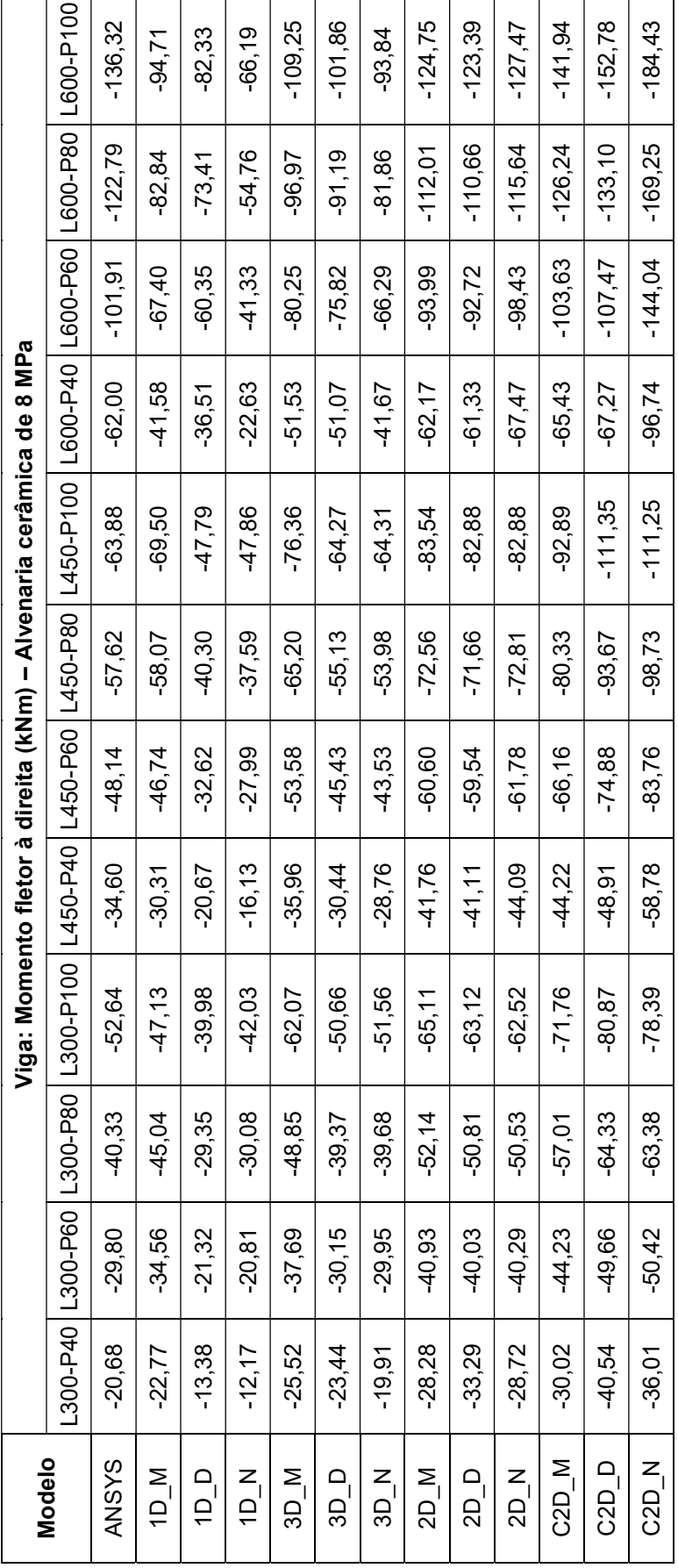

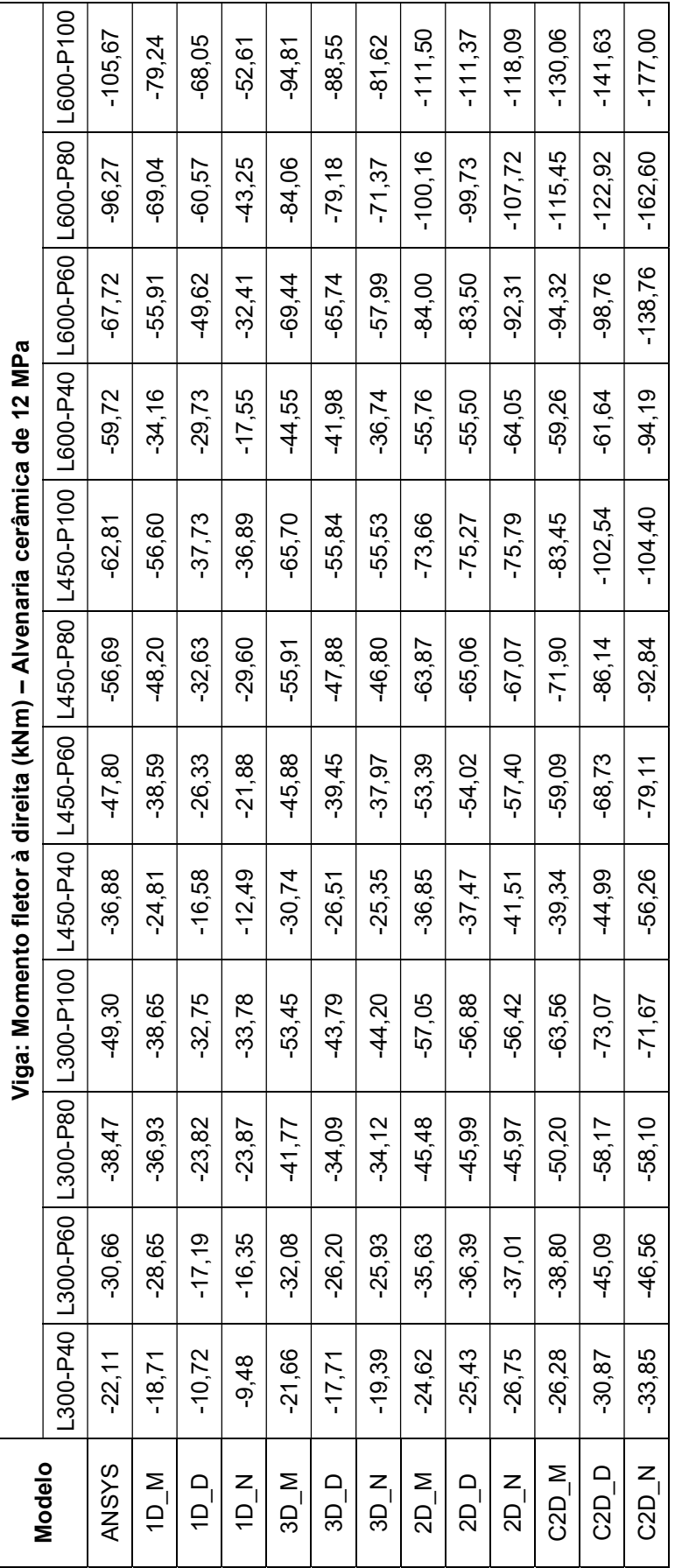

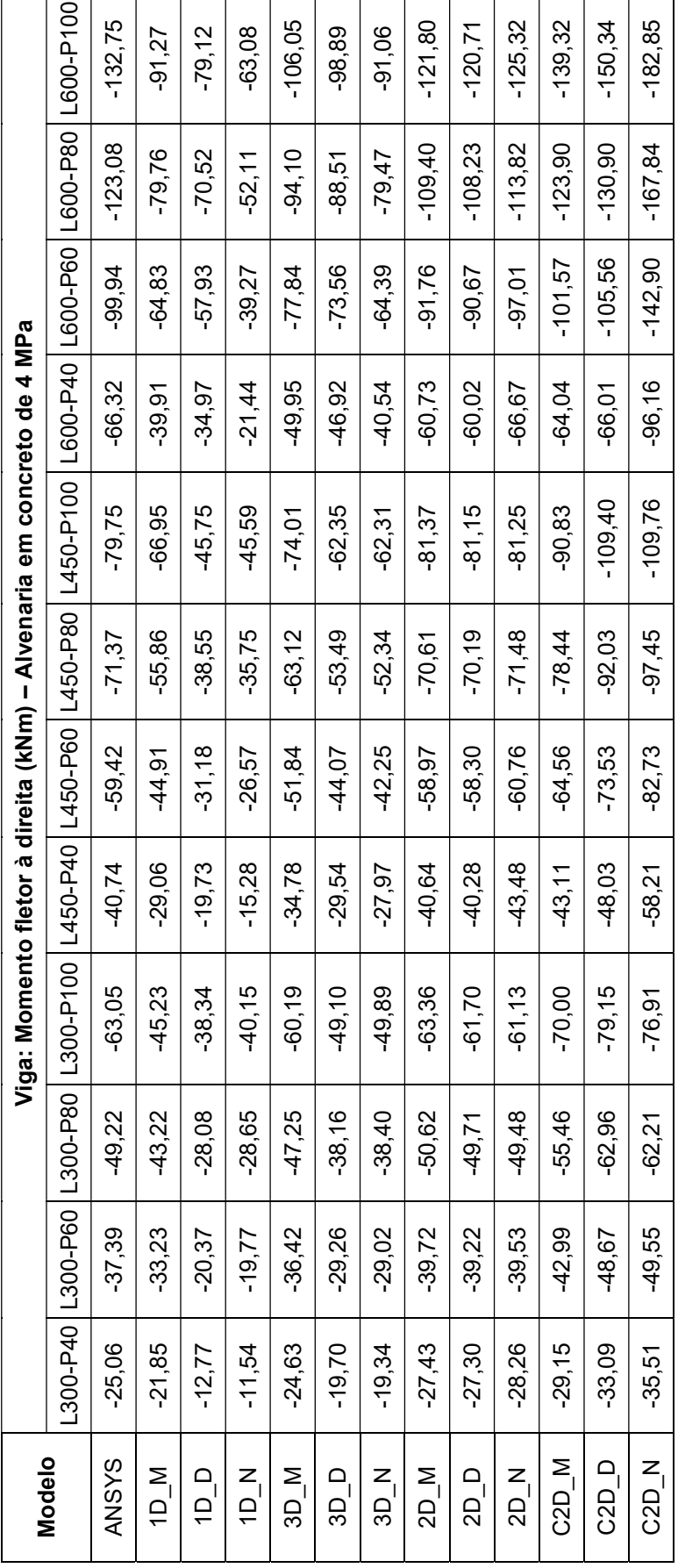

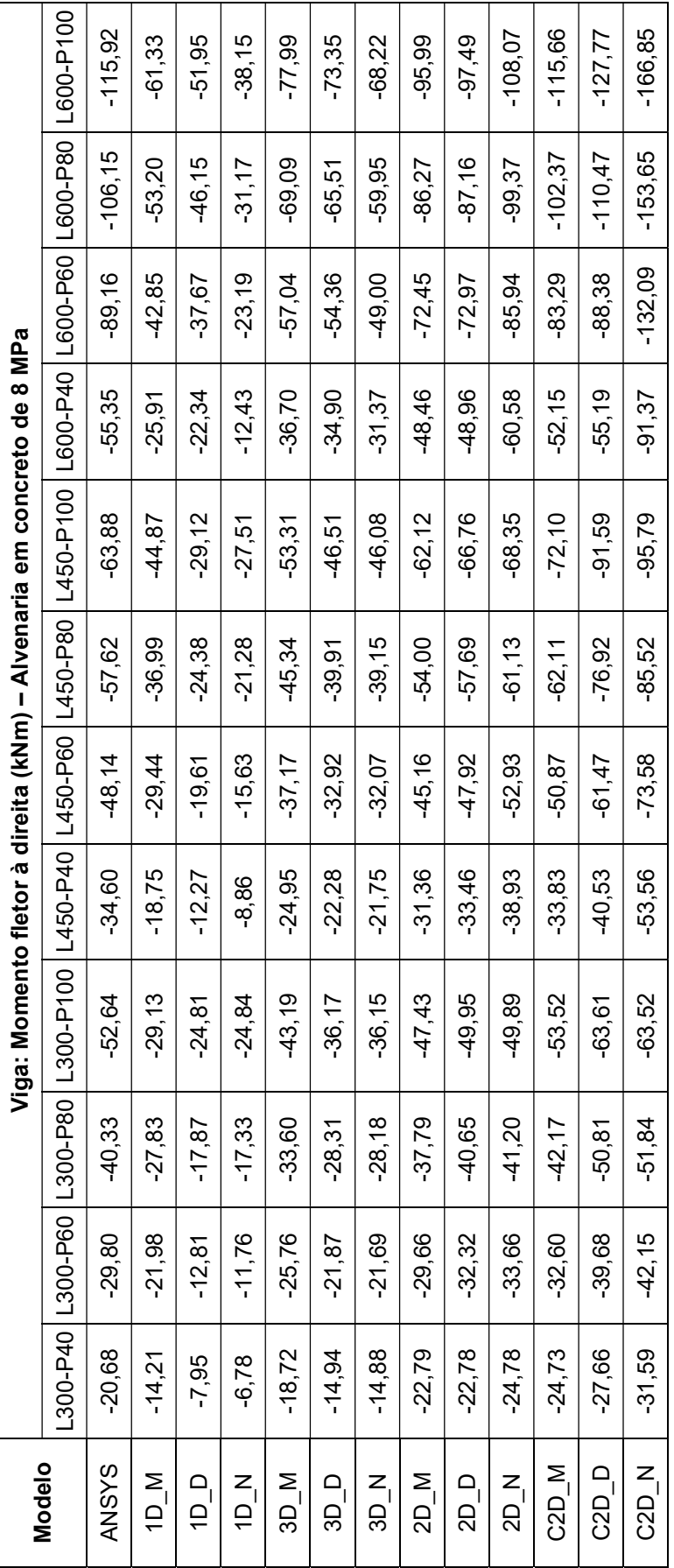

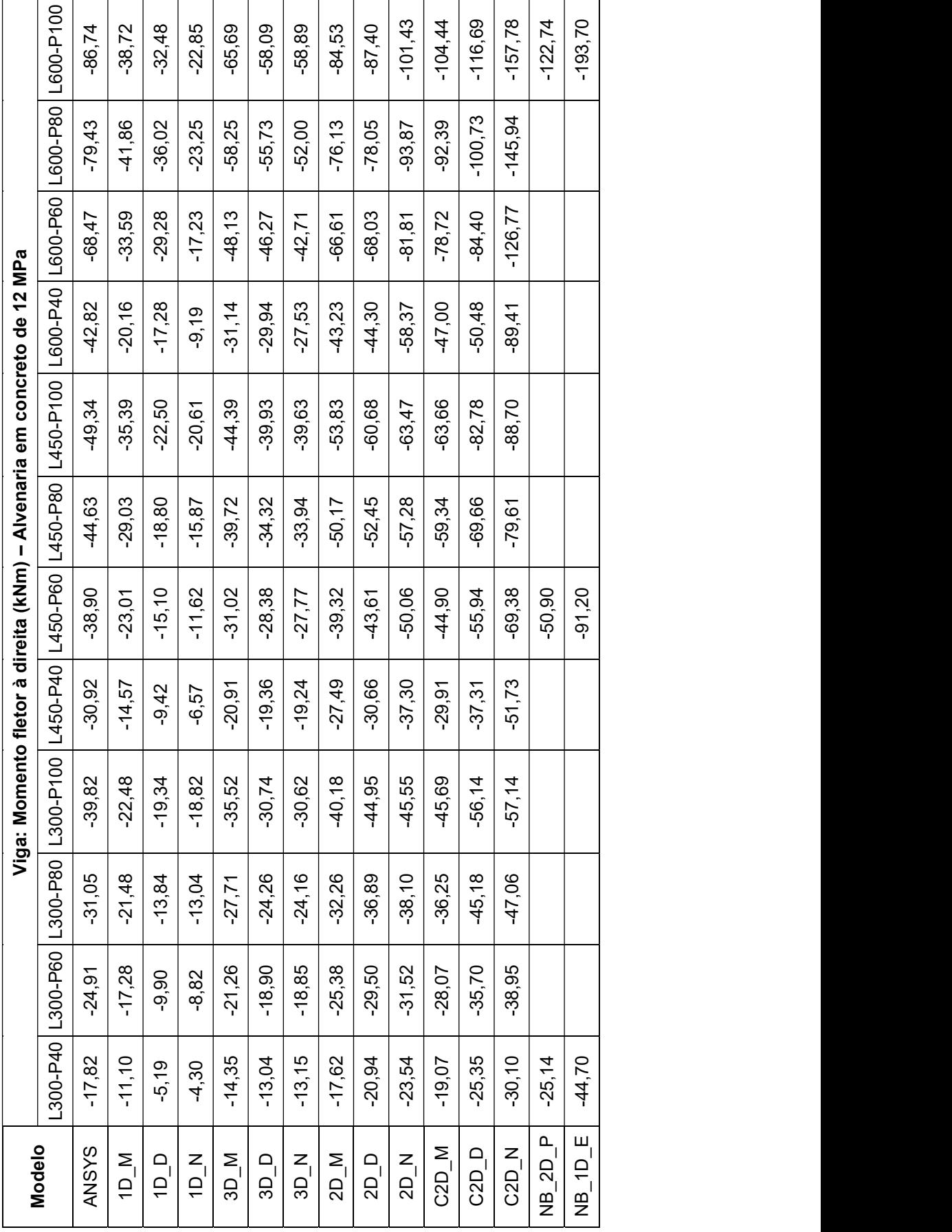

## APÊNDICE K – DESLOCAMENTO LATERAL NO TOPO DOS PÓRTICOS

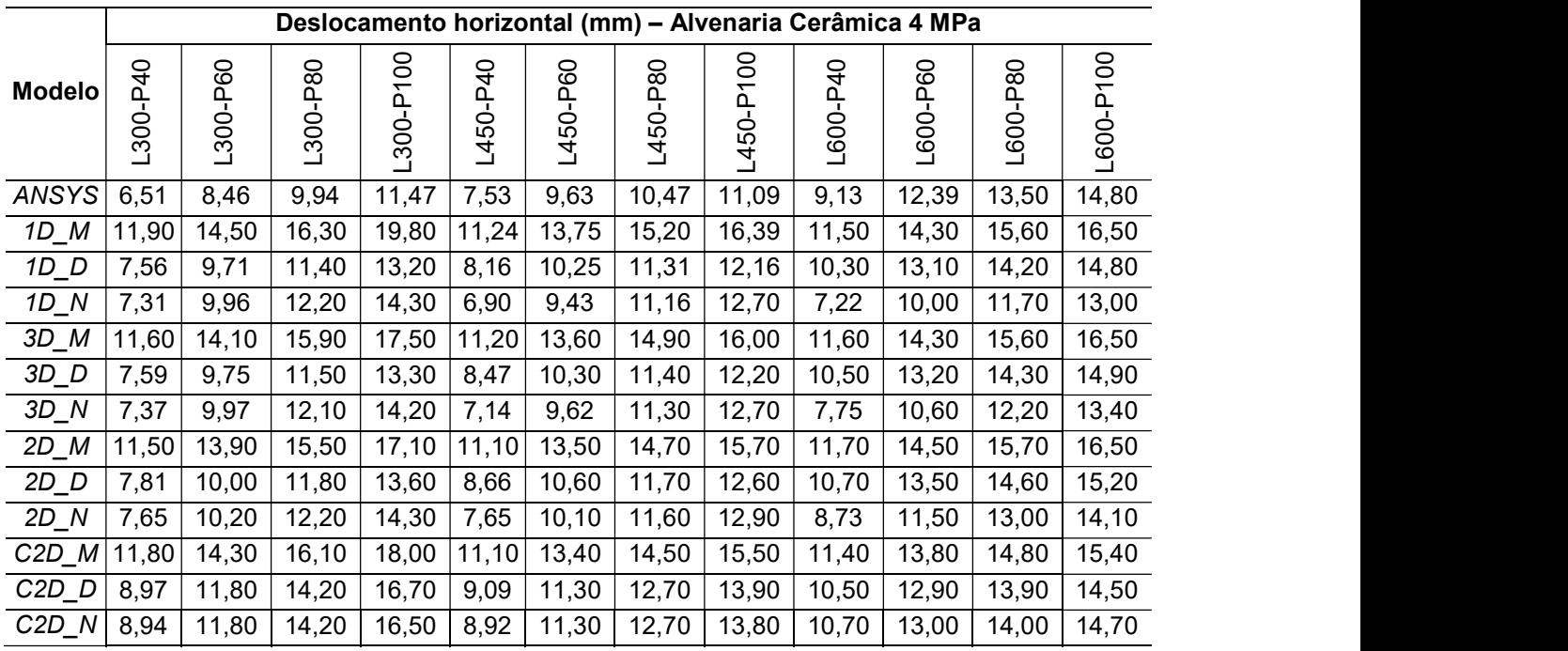

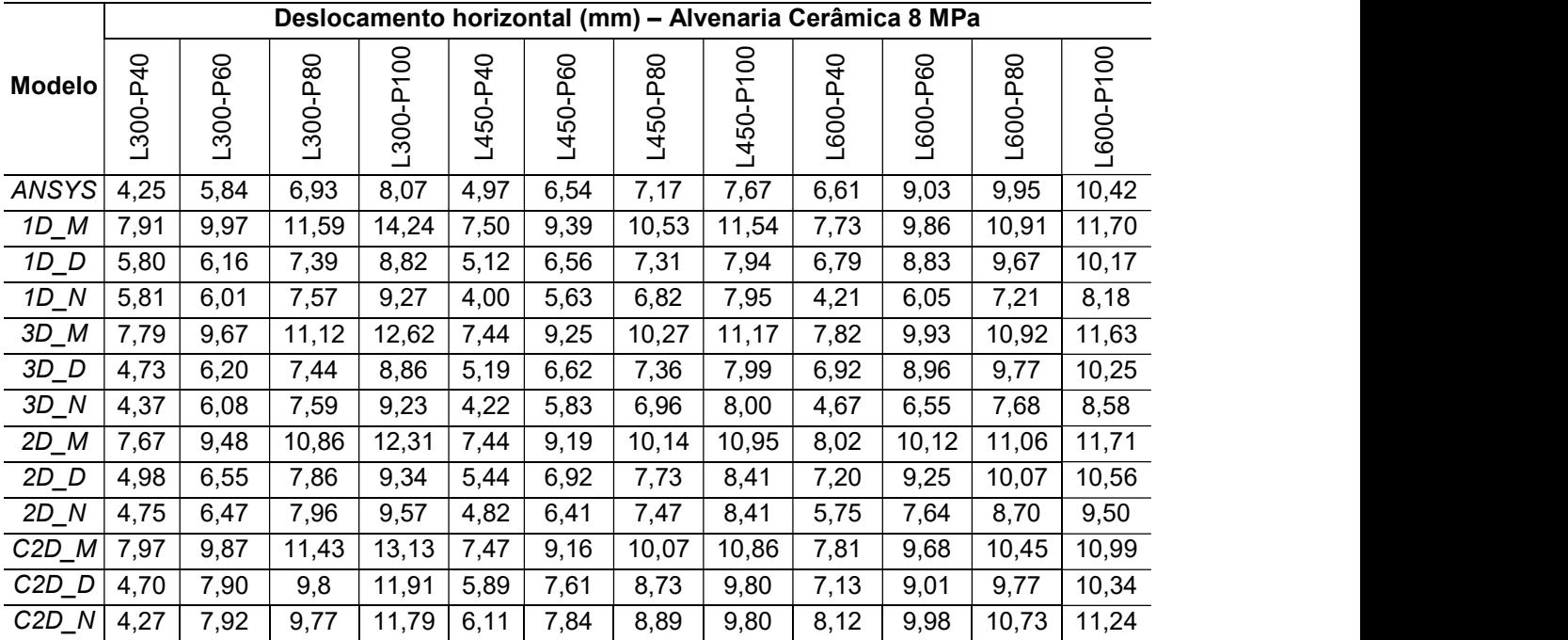

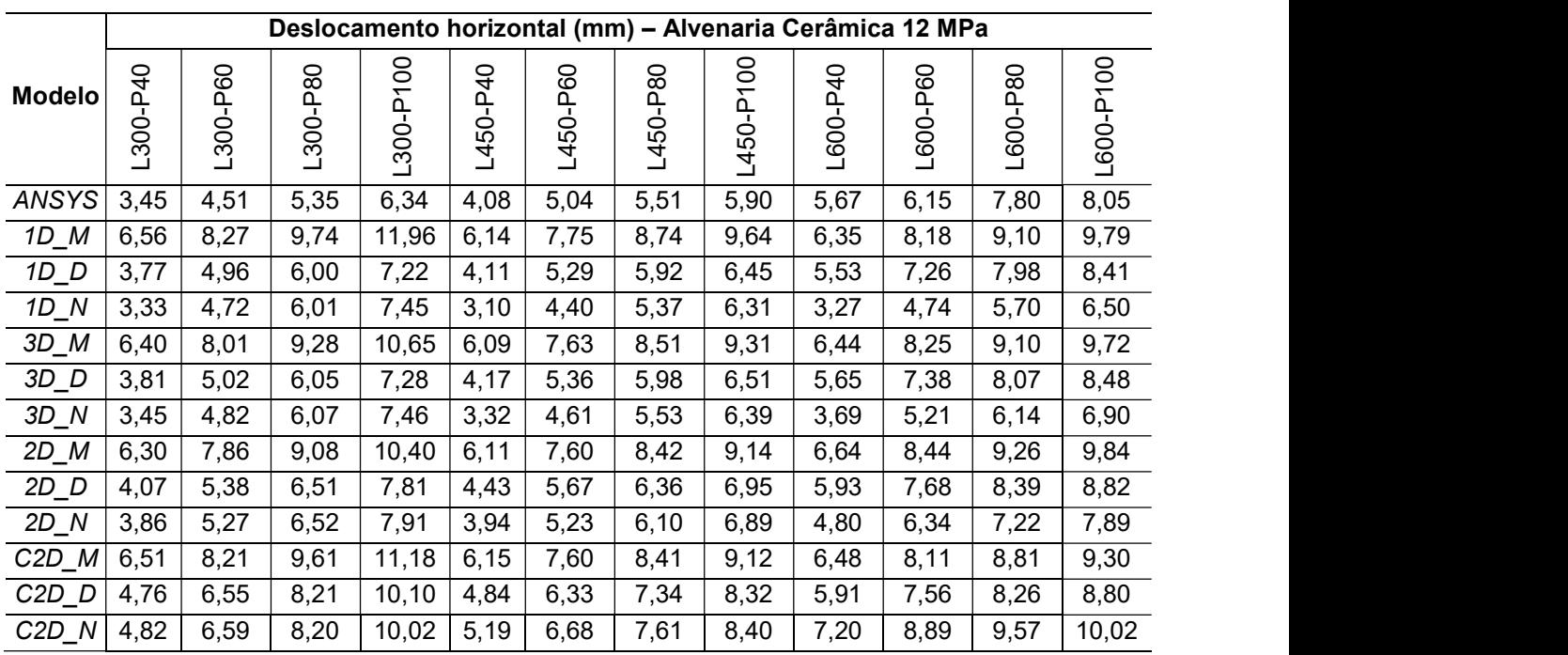

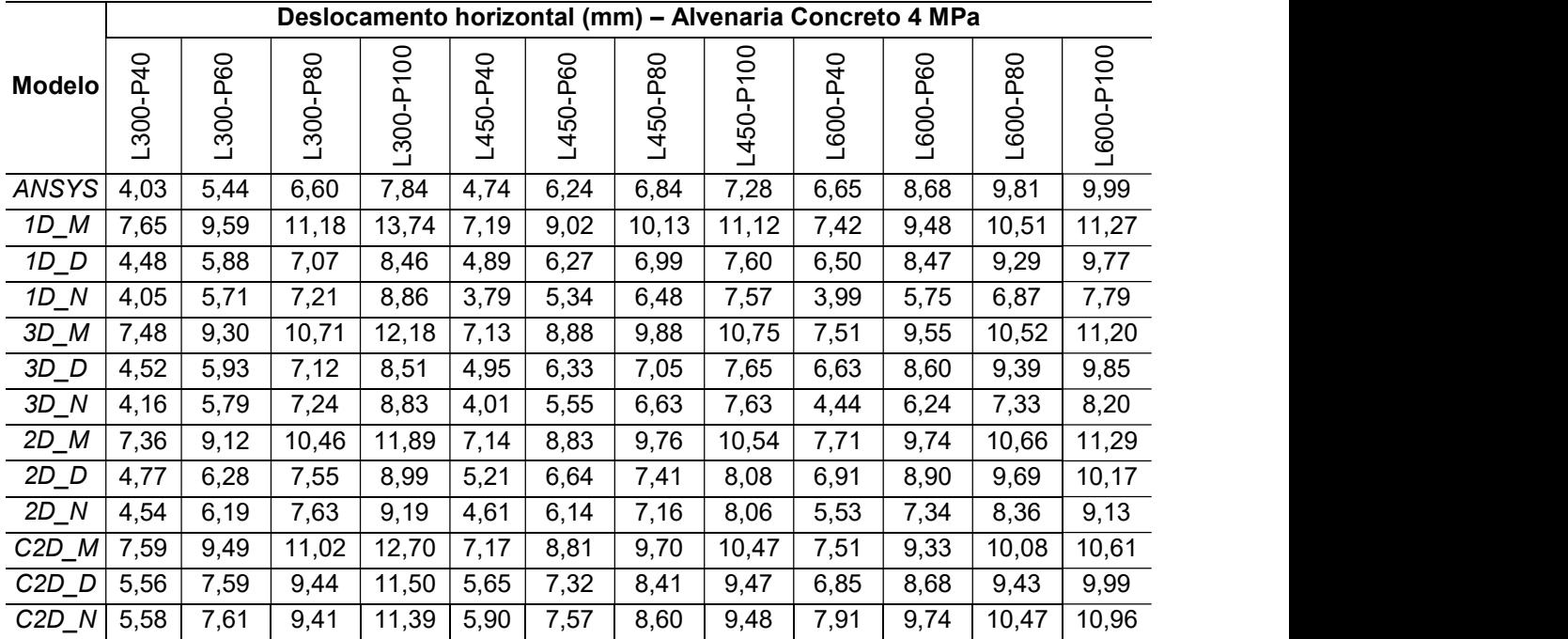

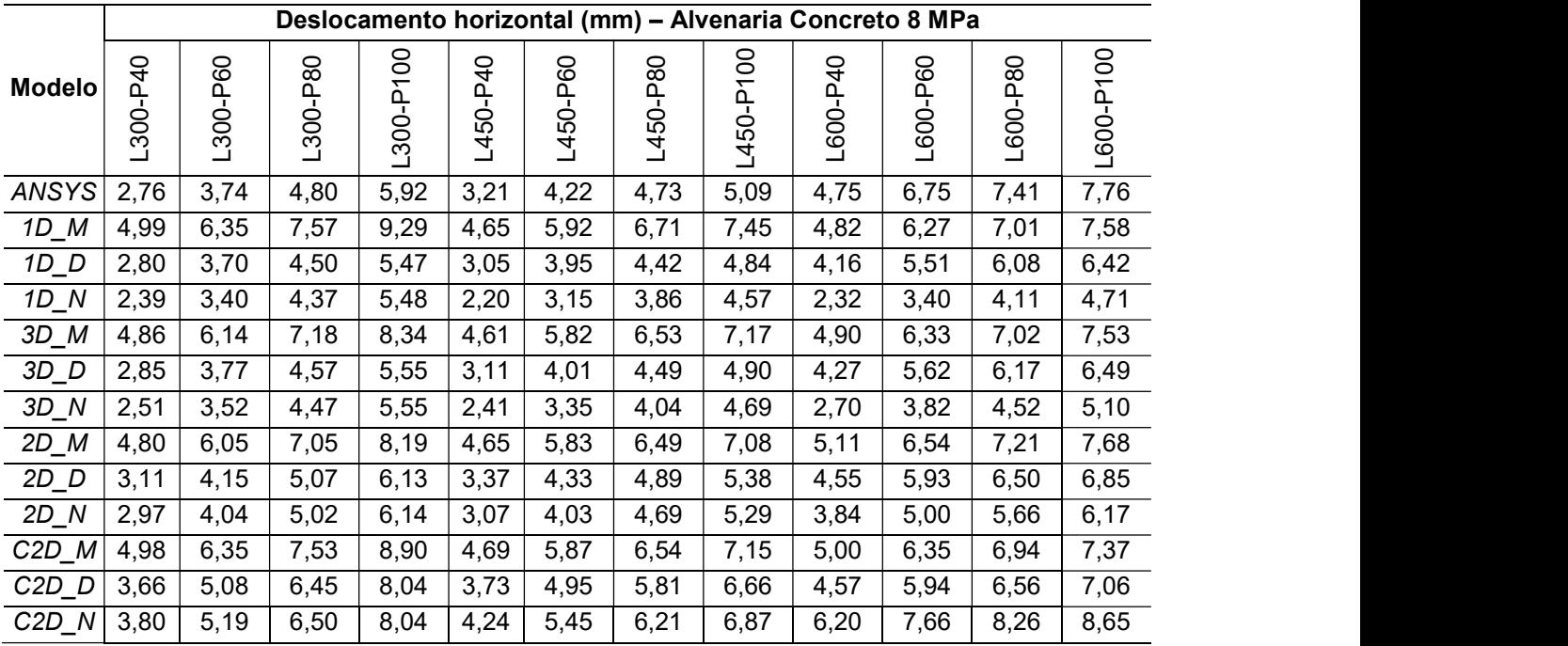

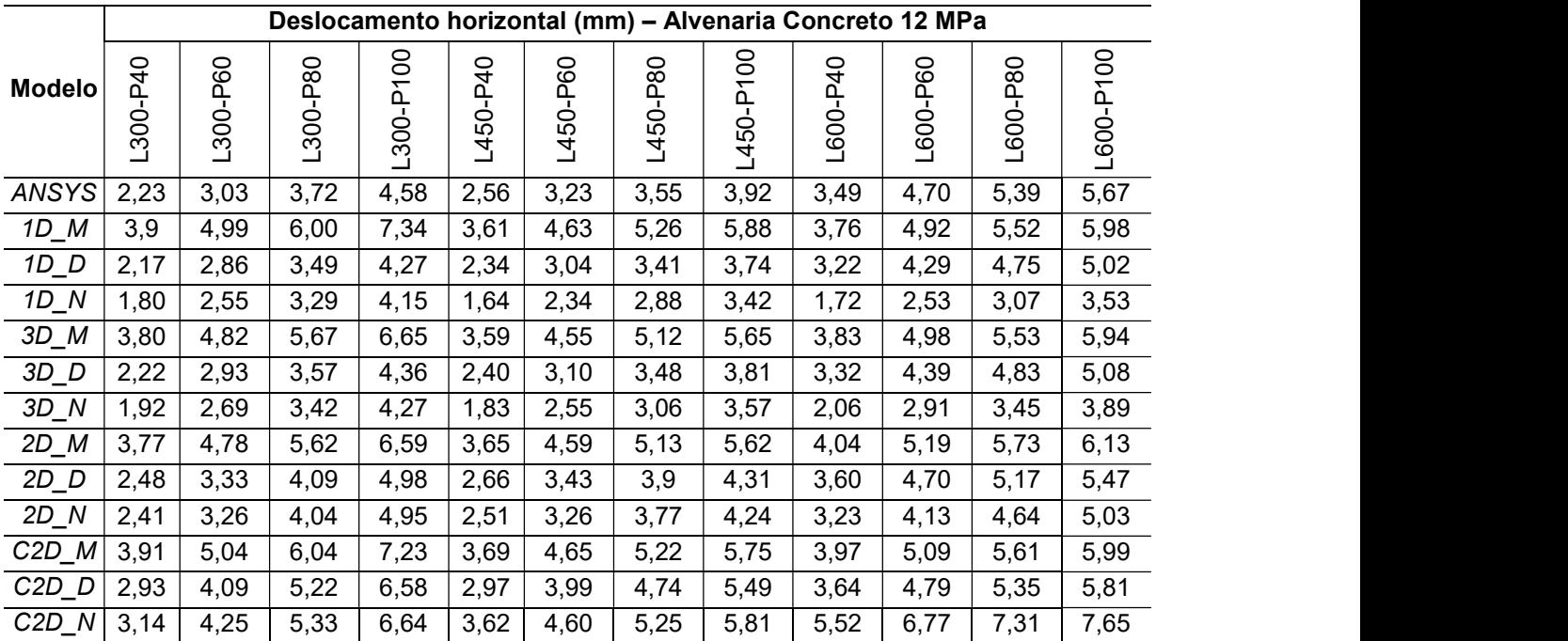